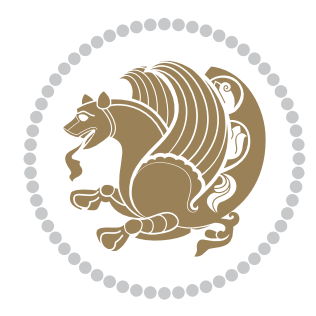

# The bidi *Package* Documentation for version 18.0

*to my Master, Ferdowsi The Great*

If you want to report any bugs or typos and corrections in the documentation, or ask for any new features, or suggest any improvements, or ask any questions about the package, then please do not send any direct email to me; I will not answer any direct email. Instead please use the issue tracker:

<https://github.com/persian-tex/bidi/issues>

In doing so, please always explain your issue well enough, always include a minimal working example showing the issue, and always choose the appropriate label for your query (i.e. if you are reporting any bugs, choose 'Bug' label).

Copyright (c) 2007–2015 Vafa Khalighi

Permission is granted to distribute and/or modify *both the documentation and the code* under the conditions of the ETEX Project Public License, either version 1.3c of this license or (at your option) any later version.

# The bidi *Package*

# Bidirectional typesetting in plain  $T_{E}X$  and  $\text{E}T_{E}X$ , using XeTEX engine

Documentation for version 18.0

Vafa Khalighi <persian-tex@tug.org>

October 15, 2015

# **Contents**

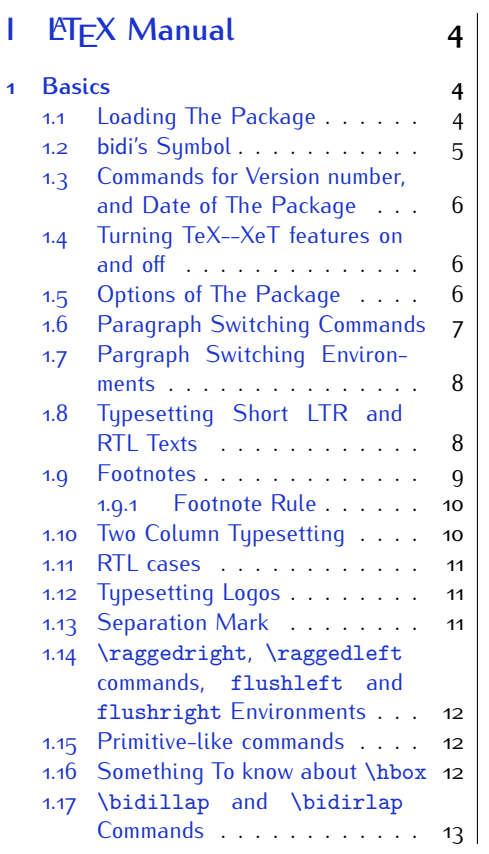

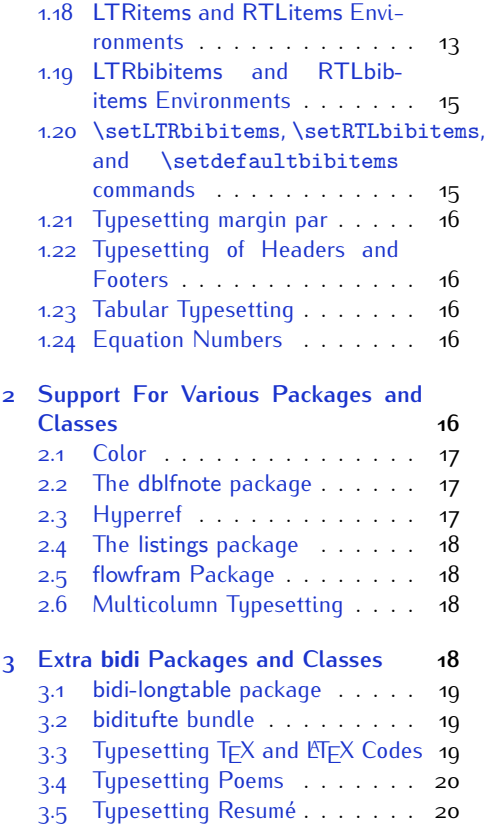

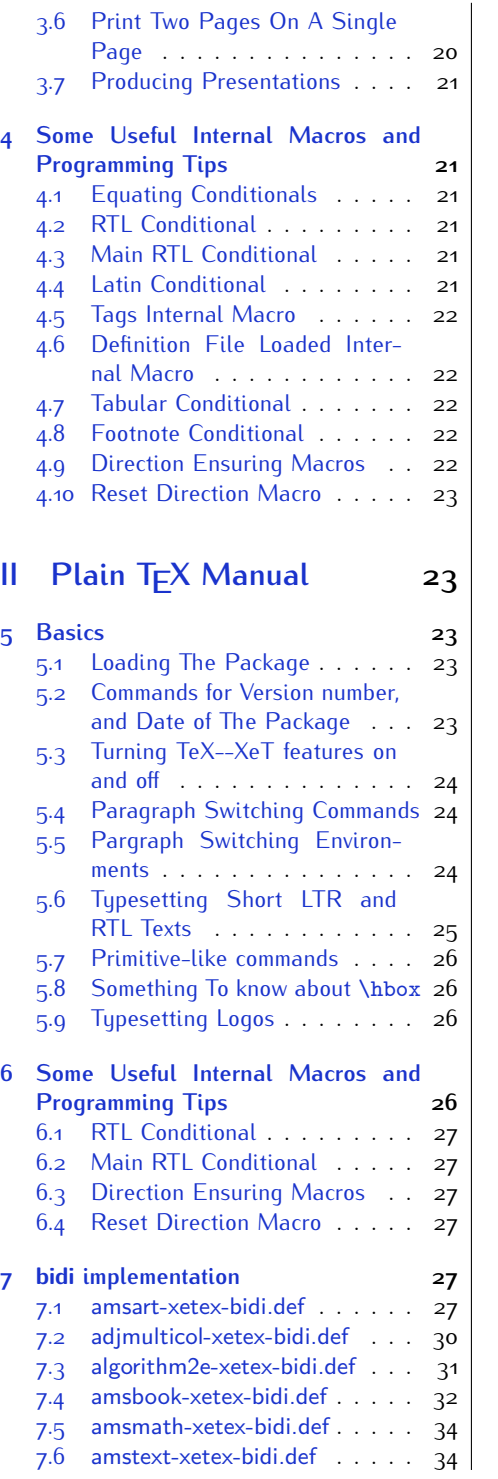

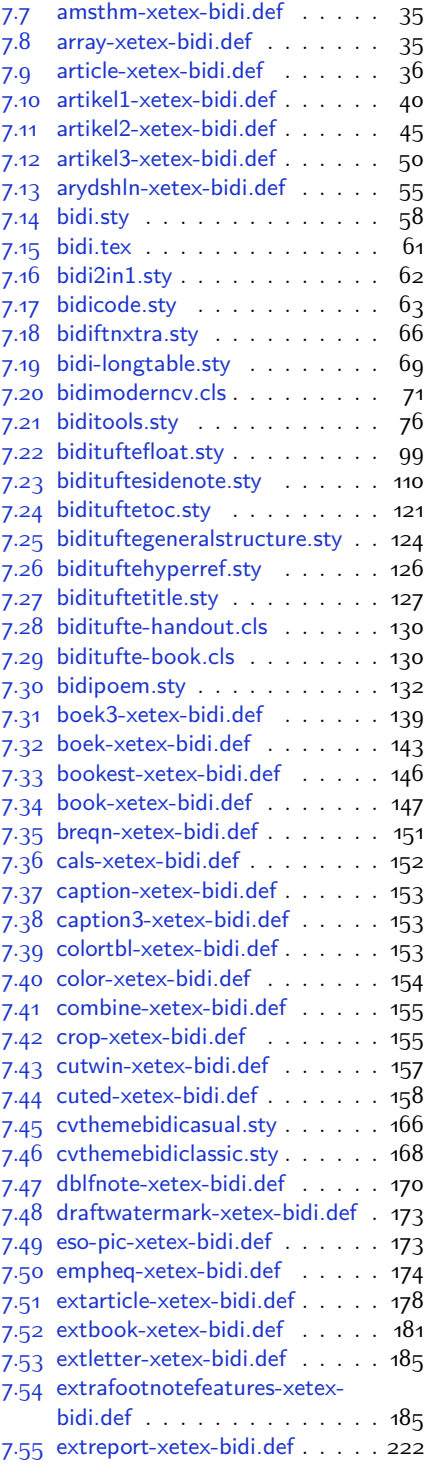

2

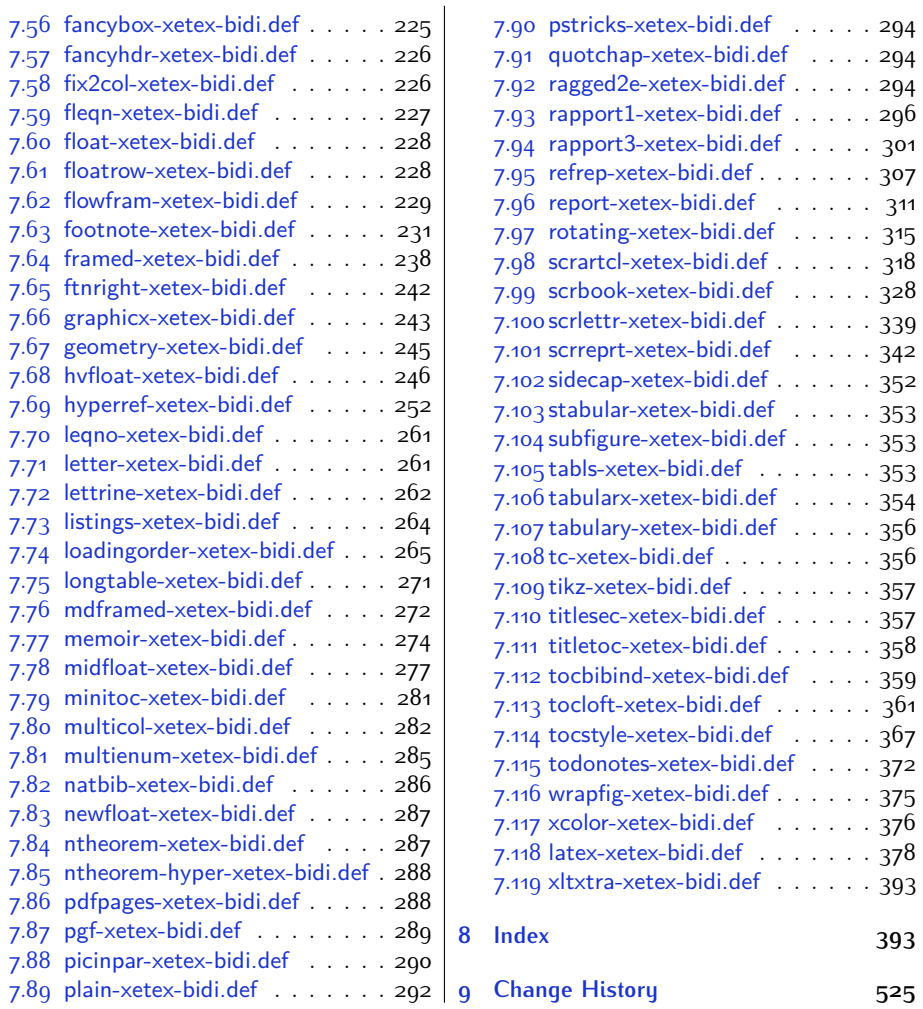

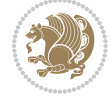

# **Introduction**

bidi provides a convenient interface for typesetting bidirectional texts in plain TEX and  $\mathbb{M} \in X$ , using the XeT $\in X$  engine.

### **bidi Info On The Terminal and In The Log File**

If you use bidi package to write any input  $TFX$  document, and then run xelatex on your document, bidi writes some information about itself to the terminal and to the log file. The information is something like:

```
****************************************************
*
* bidi package (Bidirectional typesetting in
* plain TeX and LaTeX, using XeTeX engine)
*
* Description: A convenient interface for
* typesetting bidirectional texts in plain TeX
* and LaTeX. The package includes adaptations
* for use with many other commonly-used packages.
*
* Copyright (c) 2009--2015 Vafa Khalighi
*
* 2015/10/15, v18.0
*
* License: LaTeX Project Public License, version
* 1.3c or higher (your choice)
*
* Location on CTAN: /macros/xetex/latex/bidi
*
* Issue tracker: https://github.com/persian-tex/bidi/issues
*
* Support: persian-tex@tug.org
****************************************************
```
# <span id="page-4-0"></span>**Part I LATEX Manual**

# <span id="page-4-1"></span>**1 Basics**

# <span id="page-4-2"></span>**1.1 Loading The Package**

You can load the package in the ordinary way;

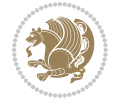

\usepackage [Options] {*bidi*}

Where options of the package are explained later in [subsection 1.5](#page-6-2). When loading the package, it is important to know that:

- ➊ bidi should be the last package that you load, because otherwise you are certainly going to overwrite bidi's definitions and consequently, you will not get the expected output.
- ➋ In fact, bidi makes sure that some specific packages are loaded before bidi; these are those packages that bidi modifies them for bidirectional typesetting.

If you load bidi before any of these packages, then you will get an error saying that you should load bidi as your last package.

For instance, consider the following minimal example:

```
\documentclass{minimal}
\usepackage{bidi}
\usepackage{graphicx}
\begin{document}
This is just a test.
\end{document}
```
Where graphicx is loaded after bidi. If you run xelatex on this document, you will get an error which looks like this:

```
! Package bidi Error: Oops! you have loaded package graphicx after
bidi package. Please load package graphicx before bidi package, and
 then try to run xelatex on your document again.
See the bidi package documentation for explanation.
Type H <return> for immediate help.
...
l.4 \begin{document}
?
```
#### <span id="page-5-0"></span>**1.2 bidi's Symbol**

As you may know lion symbolizes T<sub>F</sub>X but lion does not symbolizes bidi. Simorgh<sup>[1](#page-5-1)</sup> (shown on the first page of this documentation) symbolizes bidi.

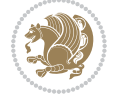

<span id="page-5-1"></span><sup>1</sup>**Simorgh** is an Iranian benevolent, mythical flying creature which has been shown on the titlepage of this documentation. For more details see <http://en.wikipedia.org/wiki/Simurgh>

## <span id="page-6-0"></span>**1.3 Commands for Version number, and Date of The Package**

\bidiversion \bididate

 $\mathbb{F}\setminus\mathbb{D}$  is the current version of the package.

K) \bididate gives the current date of the package.

```
\documentclass{article}
\usepackage{bidi}
\begin{document}
This is typeset by \textsf{bidi} package, \bidiversion, \bididate.
\end{document}
```
## <span id="page-6-1"></span>**1.4 Turning TeX--XeT features on and off**

The bidirectional typesetting in  $XeT_FX$  is based on TeX--XeT algorithm and bidi package automatically turns the feature on for typesetting bidirectional texts. As the internal data structures built by TeX--XeT differ from those built by TFX, the typesetting of a document by TeX--XeT may therefore differ from that performed by T<sub>F</sub>X. So you may notice that some packages behave differently when TeX--XeT feature is on and you may want to turn the feature off for a part of the text so that you get the default behaviour of original  $T<sub>F</sub>X$ . Two commands are provided for this purpose:

\TeXXeTOn \TeXXeTOff

- $\mathbb{F}$  \TeXXeTOn turns TeX--XeT feature on, which is active by default when bidi package is loaded.
- $\begin{array}{c}\n\mathbb{F}\n\end{array}$  \TeXXeTOff turns TeX--XeT feature off.

#### <span id="page-6-2"></span>**1.5 Options of The Package**

There are three options, namely RTLdocument and rldocument, which are essentialy equivalent. If you pass any of these options to the package, you will be typesetting a document containing mainly RTL texts with some LTR texts. These options activate \setRTL (explained in [subsection 5.4\)](#page-24-1), \RTLdblcol (explained in [subsection 1.10\)](#page-10-1) and \autofootnoterule (explained in [subsubsection 1.9.1\)](#page-10-0).

It is clear that if you do not pass any of these options to the package, you will be typesetting a document containing mainly LTR texts with some RTL texts.

There is also extrafootnotefeatures option that allows footnotes to be typeset in different formats:

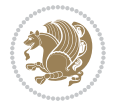

```
\normalfootnotes
\twocolumnfootnotes \threecolumnfootnotes \fourcolumnfootnotes
\fivecolumnfootnotes \sixcolumnfootnotes \sevencolumnfootnotes
\eightcolumnfootnotes \ninecolumnfootnotes \tencolumnfootnotes
\RTLcolumnfootnotes \LTRcolumnfootnotes
\paragraphfootnotes
\setLTRparagraphfootnotes \setRTLparagraphfootnotes
```
- $\begin{array}{c} \text{I\#} \setminus \text{normalfootnotes types} \end{array}$
- $\mathbb{F}$  \twocolumnfootnotes to \tencolumnfootnotes, typeset footnotes in twocolumns to ten-columns, respectively.
- $\mathbb{F}$  \RTLcolumnfootnotes typesets footnotes columns <code>RTL</code> (first column on the RHS and each next column to the left of the previous column) and \LTRcolumnfootnotes typesets footnotes columns LTR (first column on the LHS and each next column to the right of the previous column). \LTRcolumnfootnotes is active by default.
- $\mathbb{F}$  \paragraphfootnotes typesets footnotes in paragraph format.
- $\mathbb{F}$  \setLTRparagraphfootnotes makes footnotes run from left to right. This comand is active by default.
- $^{\mathbb{F}^{\!\pi}}$  \setRTLparagraphfootnotes makes footnotes run from right to left.

Please note that when using extrafootnotefeatures option, the footnote rule will be as wide as the text width and \autofootnoterule, \rightfootnoterule, \leftfootnoterule, and \textwidthfootnoterule commands have no effects. Please also note that if you redefine \baselinestretch command or change the value of \baselineskip primitive before \paragraphfootnotes command, then you may get Arithmetic Overflow error. You should change these after using \paragraphfootnotes command.

# <span id="page-7-0"></span>**1.6 Paragraph Switching Commands**

\setLTR \setLR \unsetRL \unsetRTL \setRTL \setRL \unsetLTR

- $\mathbb{F}$  With any of the commands in the first row, you can typeset LTR paragraphs.
- $\mathbb{F}$  With any of the commands in the second row, you can typeset RTL paragraphs.

```
\documentclass{article}
```

```
\usepackage{bidi}
```
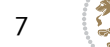

<sup>\</sup>begin{document}

<sup>\</sup>setRTL%

```
Anyone who reads Old and Middle English literary texts will be
 familiar with the mid-brown volumes of the EETS, with the symbol
 of Alfred's jewel embossed on the front cover.
8
 \setLTR% Notice the blank line before \setLTR
 Anyone who reads Old and Middle English literary texts will be
 familiar with the mid-brown volumes of the EETS, with the symbol
 of Alfred's jewel embossed on the front cover.
 \end{document}
```
## <span id="page-8-0"></span>**1.7 Pargraph Switching Environments**

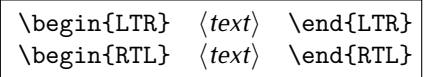

 $\mathbb{F}$  With LTR environment, you can typeset LTR paragraphs.

 $\mathbb{F}$  With RTL environment, you can typeset RTL paragraphs.

```
\documentclass{article}
\usepackage{bidi}
\begin{document}
\begin{RTL}
Anyone who reads Old and Middle English literary texts will be familiar
with the mid-brown volumes of the EETS, with the symbol
of Alfred's jewel embossed on the front cover.
\begin{LTR}
Anyone who reads Old and Middle English literary texts will be familiar
with the mid-brown volumes of the EETS, with the symbol
of Alfred's jewel embossed on the front cover.
\end{LTR}And we are still typesetting RTL.
\end{RTL}
\end{document}
```
## <span id="page-8-1"></span>**1.8 Typesetting Short LTR and RTL Texts**

\LRE{*⟨text⟩*} \LR{*⟨text⟩*} \RLE{*⟨text⟩*} \RL{*⟨text⟩*}

- $\mathbb{F}$  With any of the commands in the first row, you can typeset short LTR text inside RTL paragraphs.
- $\mathbb{F}$  With any of the commands in the second row, you can typeset short RTL text inside LTR paragraphs.

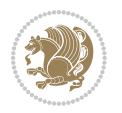

```
\begin{document}
\begin{RTL}
Anyone who reads Old and Middle English \LRE{Short LTR text} literary
texts will be familiar
with the mid-brown volumes of the EETS, with the symbol
of Alfred's jewel embossed on the front cover.
\begin{LTR}
Anyone who reads Old and Middle English \RLE{Short RTL text} literary
texts will be familiar
with the mid-brown volumes of the EETS, with the symbol
of Alfred's jewel embossed on the front cover.
\end{LTR}
\end{RTL}\end{document}
```
# <span id="page-9-0"></span>**1.9 Footnotes**

\footnote [num] {*⟨text⟩*} \LTRfootnote [num] {*⟨text⟩*} \RTLfootnote [num] {*⟨text⟩*}  $\verb+\setfootnot=RL+ \verb+\setfootnot=RL+ \verb+\set$ \thanks{*⟨text⟩*} \LTRthanks{*⟨text⟩*} \RTLthanks{*⟨text⟩*}

- $\mathbb{F}$  \footnote in RTL mode produces an RTL footnote while in LTR mode it produces an LTR footnote.
- $\mathbb{F}$  \LTRfootnote will always produce an LTR footnote, independent on the current mode.
- $\mathbb{F}$  \RTLfootnote will always produce an RTL footnote, independent on the current mode.
- $\mathbb{F}$  Specifying a \setfootnoteRL command anywhere will make \footnote produce an RTL footnote.
- $\mathbb{F}$  Specifying either a \setfootnoteLR or an \unsetfootnoteRL command anywhere will make \footnote produce an LTR footnote.
- \thanks (to be used only inside \author or \title argument) in RTL mode produces an RTL footnote while in LTR mode it produces an LTR footnote.
- $\begin{array}{c} \text{ } \text{$\mathbb{B}^{\perp}$} \setminus \text{LThת} \end{array}$  (to be used only inside  $\text{ }$  author or  $\text{ }$  title argument) will always produce an LTR footnote, independent on the current mode.
- $\begin{array}{c}\mathbb{F}\setminus\mathbb{R}\setminus\mathbb{R}\setminus\mathbb{R}\setminus\mathbb{R}\setminus\mathbb{R} \end{array}$ produce an RTL footnote, independent on the current mode.

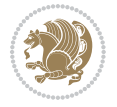

\footnotetext [num] {*⟨text⟩*} \LTRfootnotetext [num] {*⟨text⟩*} \RTLfootnotetext [num] {*⟨text⟩*}

- $\mathbb{F}$  \footnotetext used in conjunction with \footnotemark, in RTL mode produces an RTL footnote while in LTR mode it produces an LTR footnote.
- $\begin{array}{c}\mathbb{F}\setminus\text{LTRfootnotetext used in conjunction with \footnotesize\backslash\text{footnotemark, will always pro-}\end{array}$ duce an LTR footnote, independent on the current mode.
- $\begin{array}{c}\mathbb{F}\setminus\mathsf{RTL} \text{footnotetext used in conjunction with \footnotesize\backslash\text{footnotemark, will always pro-}\end{array}$ duce an RTL footnote, independent on the current mode.

#### <span id="page-10-0"></span>**1.9.1 Footnote Rule**

The behavior of footnote rules can also be controlled.

```
\autofootnoterule \rightfootnoterule \leftfootnoterule
\LRfootnoterule \textwidthfootnoterule \SplitFootnoteRule
\debugfootnotedirection
```
- $\mathbb{P}$  \autofootnoterule will draw the footnote rule right or left aligned based on the direction of the first footnote following the rule (i.e., put in the current page).
- $\mathbb{F}$  \rightfootnoterule will put footnote rule on the right-hand side.
- $\mathbb{F}$  \leftfootnoterule or \LRfootnoterule will put footnote rule on the lefthand side.
- $\mathbb{F}$  \textwidthfootnoterule will draw the footnote rule with a width equal to \textwidth.
- $\mathbb{F}$  \SplitFootnoteRule puts a full-width rule above the split-off part of a split footnote.
- $\mathbb{F}$  \debugfootnotedirection writes the direction of the first footnote on each page, in the log file.

#### <span id="page-10-1"></span>**1.10 Two Column Typesetting**

```
\RTLdblcol \LTRdblcol
```
If you pass the twocolumn option to the class file and if the main direction of the document is RTL, then you get RTL two column and if the main direction of the document is LTR, then you get LTR two column. In addition, \RTLdblcol allows you to have RTL two column typesetting and \LTRdblcol allows you to have LTR two column typesetting as the options of the class file.

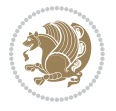

Also please note that in twocolumn documents, the width of the \footnoterule will be equal to \columnwidth no matter which footnote-rule commands you use; indeed, in twocolumn documents only \textwidthfootnoterule is active and other footnote-rule commands will not be effective.

# **1.11 RTL cases** \RTLcases command was pre-

viously known as \rcases command but since there was a clash with mathtools package (mathtools defines rcases environment), we had to rename \rcases command to \RTLcases command.

#### <span id="page-11-0"></span>\RTLcases{*\text*{*⟨brach1⟩*}*\cr\text*{*⟨brach2⟩*}*\cr \text*{*⟨brach3⟩*}*…*} \text{*⟨main⟩*}

\RTLcases is defined in bidi for typesetting RTL cases. \text is defined in amsmath package, so this means that you need to load amsmath package too.

```
\documentclass{article}
\usepackage{amsmath}
\usepackage{bidi}
\begin{document}
\setRTL
6 \[\RTLcases{\text{men}\cr\text{women}}
\text{Humans Beings}
\setminus]
\end{document}
```
#### <span id="page-11-1"></span>**1.12 Typesetting Logos**

\XeTeX \XeLaTeX

bidi defines  $XeT$ <sub>E</sub>X and  $XeET$ <sub>E</sub>X logos and in addition, it makes sure that logos,  $T$ <sub>E</sub>X, LATEX, LATEX 2*ε* are typeset LTR.

#### <span id="page-11-2"></span>**1.13 Separation Mark**

```
\SepMark{⟨mark⟩} \@SepMark
```
Generally in Standard  $E$ FX, dot is used for separation between section numbers, equation numbers any anything else which needs to be seperated. You can use \SepMark to use any other mark as the seperation mark instead a dot.

```
\documentclass{article}
\usepackage{bidi}
3 \SepMark{-}
\begin{document}
\section{First}
\subsection{Second}
\subsubsection{Third}
\end{document}
```
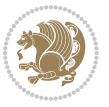

If you decide to change the numbering of chapters, sections, subsections, equations, figures and ..., you should either load amsmath package and use \numberwithin macro to do this or do the ordinary way, but instead dot write \@SepMark. Using dot instead \@SepMark will certainly make trouble.

```
\documentclass{article}
\usepackage{bidi}
3 \SepMark{-}
\makeatletter
\renewcommand\theequation{\thesection\@SepMark\@arabic\c@equation}
\makeatother
\begin{document}
\section{First}
\begin{equation}
x^2+y^2=z^2\end{equation}
\end{document}
```
## <span id="page-12-0"></span>**1.14 \raggedright, \raggedleft commands, flushleft and flushright Environments**

\raggedright command and flushleft environment put the text on the left hand side and \raggedleft command and flushright environment put the text on the right hand side, independent on the current mode.

## <span id="page-12-1"></span>**1.15 Primitive-like commands**

\hboxR \hboxL \vboxR \vboxL

- $^{\mathbb{F}}$  The syntax of \hboxR is exatly the same as the syntax of \hbox, but its contents is always typeset RTL.
- $^{\mathbb{F}}$  The syntax of \hboxL is exatly the same as the syntax of \hbox, but its contents is always typeset LTR.
- $^{\mathbb{F}^{\!\top}}$  The syntax of \vboxR is exatly the same as the syntax of \vbox, but its contents is always typeset RTL.
- $^{\mathbb{F}^{\!\top}}$  The syntax of \vboxL is exatly the same as the syntax of \vbox, but its contents is always typeset LTR.

#### <span id="page-12-2"></span>**1.16 Something To know about \hbox**

If you enable RTL typesetting and typeset an horizontal box at the beginning of the document:

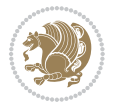

```
\documentclass{article}
\usepackage{bidi}
\setRTL
\begin{document}
\hbox{This is a Test}
\end{document}
```
You see that even you have used \setRTL, the horizontal box appears LTR (It appears on the left hand side and its content is typeset left to right). This is because when TEX starts, it is in the vertical mode so if you need to have that \hbox appear RTL, then write \leavevmode before \hbox:

```
\documentclass{article}
\usepackage{bidi}
\setRTL
\begin{document}
5 \leavevmode\hbox{This is a Test}
\end{document}
```
## <span id="page-13-0"></span>**1.17 \bidillap and \bidirlap Commands**

In RTL mode, \llap and \rlap do oposite things. Since these two macros are used in a lot of classes and packages, instead modifying these two macros, we have created two new macros \bidillap and \bidirlap which give logical results.

# <span id="page-13-1"></span>**1.18 LTRitems and RTLitems Environments**

If you typeset an itemize, or an enumerate, or a description environment where all \items are one directional, you have no problem at all as shown below:

```
\documentclass{article}
\begin{document}
Anyone who reads Old and Middle English literary texts will be familiar
with the mid-brown volumes of the EETS, with the symbol of Alfred's
\begin{enumerate}
\item Anyone who reads Old and Middle English literary texts will be
familiar with the mid-brown volumes of the EETS, with the symbol of
Alfred's
\item Anyone who reads Old and Middle English literary texts will be
familiar with the mid-brown volumes of the EETS, with the symbol of
Alfred's
\end{enumerate}
\end{document}
```
However if the above example becomes bidirectional, as shown below:

```
\documentclass{article}
```

```
2 \usepackage{bidi}
```
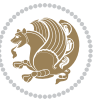

```
\begin{document}
4 Anyone who reads Old and Middle English literary texts will be familiar
with the mid-brown volumes of the EETS, with the symbol of Alfred's
\begin{enumerate}
\item Anyone who reads Old and Middle English literary texts will be
familiar with the mid-brown volumes of the EETS, with the symbol of
Alfred's
\setRTL
\item Anyone who reads Old and Middle English literary texts will be
familiar with the mid-brown volumes of the EETS, with the symbol of
Alfred's
\end{enumerate}
\end{document}
```
Then some people may argue that this typographically does not look promising. For this purpose, RTLitems environment is provided which has the following syntax:

```
\begin{RTLitems}
  \item ⟨text⟩
  …
\end{RTLitems}
```
By using the RTLitems environment, the previous example will look like the following:

```
\documentclass{article}
\usepackage{bidi}
\begin{document}
Anyone who reads Old and Middle English literary texts will be familiar
with the mid-brown volumes of the EETS, with the symbol of Alfred's
\begin{enumerate}
\item Anyone who reads Old and Middle English literary texts will be
familiar with the mid-brown volumes of the EETS, with the symbol of
Alfred's
\begin{RTLitems}
\item Anyone who reads Old and Middle English literary texts will be
familiar with the mid-brown volumes of the EETS, with the symbol of
Alfred's
\end{RTLitems}
\end{enumerate}
\end{document}
```
Similarly, LTRitems environment is defined which has the following syntax:

```
\begin{LTRitems}
 \item ⟨text⟩
  …
\end{LTRitems}
```
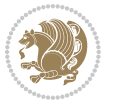

#### **1.19 LTRbibitems and RTLbibitems Environments**

The syntax of LTRbibitems and RTLbibitems environments is exactly like the syntax of LTRitems and RTLitems environments but there are few differences:

- $^{\textrm{\tiny Lip}}$  LTRitems and RTLitems environments should only be used for list-like environments (such as itemize, enumerate and description environments) but LTRbibitems and RTLbibitems environments should only be used for thebibliography environment.
- $^{\mathbb{F}^{\!\top}}$  Clearly instead of \item, you have \bibitem inside LTRbibitems and RTLbibitems environments.

## <span id="page-15-0"></span>**1.20 \setLTRbibitems, \setRTLbibitems, and \setdefaultbibitems commands**

\setLTRbibitems \setRTLbibitems \setdefaultbibitems

- $\mathbb{F}$  If your whole thebibliography environment is inside RTL mode, but all your \bibitems are LTR and you actually want to have \bibname to appear on the RHS, you can use \setLTRbibitems command before thebibliography environment.
- $\mathbb{F}$  If your whole thebibliography environment is inside LTR mode, but all your \bibitems are RTL and you actually want to have \bibname to appear on the LHS, you can use \setRTLbibitems command before thebibliography environment.
- $\mathbb{F}$  \setdefaultbibitems is the default, when your \bibitems are a mixture of LTR and RTL and it does not matter what mode (LTR or RTL) your thebibliography environment is in. Please note that you do not have to use \setdefaultbibitems command in this case at all.

Consider an example that your thebibliography environment is inside LTR mode and you have, say two \bibitems. The first \bibitem is LTR and the second \bibitem is RTL. One could typeset this senario as shown below:

```
\documentclass{article}
\usepackage{bidi}
\begin{document}
\begin{thebibliography}{99}
\bibitem This is the first bibitem which is LTR.
\begin{RTLbibitems}
\bibitem This is the second bibitem which is RTL.
\end{RTLbibitems}
\end{thebibliography}
\end{document}
```
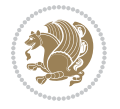

## <span id="page-16-0"></span>**1.21 Typesetting margin par**

By default, in RTL mode, \marginpar appears on LHS and its content is typeset RTL and in LTR mode, \marginpar appears on RHS and its content is typeset LTR. In addition, the following commands are provided:

```
\setRTLmarginpar \setLTRmarginpar \setdefaultmarginpar
\LTRmarginpar[⟨left-text⟩]{⟨right-text⟩}
\RTLmarginpar[⟨left-text⟩]{⟨right-text⟩}
```
- $\begin{array}{c\text{in}~\text{``s}}\\ \text{in}~\text{``s}}\\ \text{in}~\text{``s}}\\ \text{in}~\text{``s}~\text{``s}~\text{``s}~\text{``s}~\text{``s}~\text{``s}~\text{``s}~\text{``s}~\text{``s}~\text{``s}~\text{``s}~\text{``s}~\text{``s}~\text{``s}~\text{``s}~\text{``s}~\text{``s}~\text{``s}~\text{``s}~\text{``s}~\text{``s}~\text{``s}~\text{``s}~\text{``s}~\$ content of \marginpar is typeset RTL (this is independent of the current mode).
- $\begin{array}{c\text{in}~\text{``s}}\ \text{ExERCISE} \end{array}$  and the  $\begin{array}{c\text{in}~\text{``s}}\ \text{ExERCISE} \end{array}$ content of \marginpar is typeset LTR (this is independent of the current mode).
- $\mathbb{F}$  \setdefaultmarginpar gives the default behaviour of \marginpar as described above.
- \LTRmarginpar typesets *⟨left-text⟩* and *⟨right-text⟩* always LTR.
- \RTLmarginpar typesets *⟨left-text⟩* and *⟨right-text⟩* always RTL.
- in RTL mode, places of *⟨left-text⟩* and *⟨right-text⟩* swaps.

# <span id="page-16-1"></span>**1.22 Typesetting of Headers and Footers**

If the main direction of the document is RTL, then headers and footers are typeset RTL and if the main direction of the document is LTR, then headers and footers are typeset LTR.

#### <span id="page-16-2"></span>**1.23 Tabular Typesetting**

In RTL mode, tabular are typeset RTL and in LTR mode, tabular are typeset LTR.

#### <span id="page-16-3"></span>**1.24 Equation Numbers**

For reqno, equation numbers are on the right hand side and for leqno, equation numbers are on the left hand side, independent on the current mode.

# <span id="page-16-4"></span>**2 Support For Various Packages and Classes**

The bidi package supports amsmath, amstext, amsthm, array, arydshln, breqn, cals, caption, color, colortbl, crop, cuted, cutwin, dblfnote draftwatermark, empheq, fancyhdr, fancybox, fix2col, float, floatrow, flowfram, framed, ftnright, geometry, graphicx, hvfloat, hyperref, lettrine, listings, mdframed, midfloat, minitoc, multicol, multienum, newfloat, pdfpages, pstricks, quotchap, picinpar, ragged2e, rotating, sidecap, stabular,

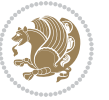

subfig, subfigure, supertabular, xtab, tabls, tabulary, PGF & TIKZ, tocbibind, tocloft, tocstyle, wrapfig, xcolor, xltxtra packages, amsart, amsbook, artikel1, artikel2, artikel3, extarticle, flashcards, standrad article, boek, boek3, standard book, bookest, extbook, extletter, scrlettr, standard letter, memoir, extreport, rapport1, rapport3, refrep, standard report, scrartcl, scrbook, scrreprt classes and any other packages and classes that relies on these packages and classes. This means, you can use all these packages and classes in addition to other packages and classes that rely on these packages and classes and use their functionality fully for your bidirectional documents. We now give some details that you should know about the supported packages or classes.

#### <span id="page-17-0"></span>**2.1 Color**

You can use color and xcolor packages to typeset texts in colours and colour boxes produced by \colorbox and \fcolorbox commands. Please note that your Coloured text should not span more than a line, if your text spans more than a line, you will be in trouble which means your whole document, page or paragraph may be coloured. If your texts spans more than a line, then you should use xecolor package. Also if you are going to use \color command to colour the text at the beginning of a paragraph, then you should have \leavevmode before \color command. For having coloured tabular, you can use colortbl package.

### <span id="page-17-1"></span>**2.2 The dblfnote package**

The dblfnote package makes footnotes double-columned. In addition bidi package adds bidirectional support for the dblfnote package by providing the following commands:

\RTLdfnmakecol \LTRdfnmakecol

- $\begin{array}{c}\mathbb{F}\setminus\mathsf{RTLdfnmakecol}\end{array}$  makes footnotes double-columned RTL.
- $\mathbb{F}$  \LTRdfnmakecol makes footnotes double-columned LTR.
- $\mathbb{F}$  If the main direction of the document is RTL, \RTLdf $\mathtt{nm}$ akecol is active and if the main direction of the document is LTR, \LTRdfnmakecol is active.

Please note that when using dblfnote package, the footnote rule will be as wide as the footnote column and \autofootnoterule, \rightfootnoterule, \leftfootnoterule, and \textwidthfootnoterule commonds have no effects.

#### <span id="page-17-2"></span>**2.3 Hyperref**

The hyperref package works fine with bidirectional documents if and only if, your link will not span more than a line. If your link spans more than a line, then your whole document, or page or paragraph may be linked.

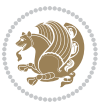

## <span id="page-18-0"></span>**2.4 The listings package**

Suppose that the main direction of the document is RTL, and you want to typeset a piece of C code in LTR mode but you also have the requirement that the caption of that particular code should be RTL. Since the direction of the code is LTR, then the direction of the caption also will be LTR and this is not something you want; sadly there is no easy way to do this. For this very reason, the bidi package adds a key to the listings package, namely captiondirection. This key can have the following values:

- $^{\mathbb{F}\!\!\mathfrak{F}}$  textdirection follows the direction of the text (default).
- $^{\textrm{\tiny I\!R\!F}}$  RTL sets the direction of the caption to RTL.
- $^{\textrm{\tiny E\!E\!T}}$  LTR sets the direction of the caption to LTR.

Giving any other values gives you an error.

## <span id="page-18-1"></span>**2.5 flowfram Package**

You can use flowfram package for your bidirectional documents. Please note that flowfram package provides support for bidirectional column typesetting, for details, see its manual.

# <span id="page-18-2"></span>**2.6 Multicolumn Typesetting**

In the previous versions of bidi package, it was recommended that you need to use fmultico package instead the original multicol package for RTL multicolumn typesetting. This is not the case any more and you should not use buggy fmultico package any more. Simply load the original multicol package before loading bidi. bidi now supports multicol package and you can typeset bidirectional multi columns. When using multicol package, the following two additional commands are proveded:

\RTLmulticolcolumns \LTRmulticolcolumns

If the main direction of the document is RTL, then you get RTL multi columns and if the main direction of the document is LTR, then you get LTR multi columns. In addition, \RTLmulticolcolumns allows you to have RTL multi columns and \LTRmulticolcolumns allows you to have LTR multi columns.

In addition, you also can use vwcol package for variable width bidirectional column tupesetting.

# <span id="page-18-4"></span><span id="page-18-3"></span>**3 Extra bidi Packages and Classes**

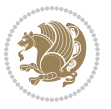

#### **3.1 bidi-longtable package**

For typesetting RTL tables with longtable package, an experimental package, bidilongtable package, is provided. bidi-longtable package should be loaded after longtable package.

## <span id="page-19-0"></span>**3.2 biditufte bundle**

A modified version of tufte-latex, biditufte bundle, mainly for RTL typesetting, is provided. If you never used biditufte bundle or tufte-latex package and you want to use biditufte bundle, then you need to look at tufte-latex package's manual and examples. In addition, for using biditufte bundle, you need to know the following notes:

- $^{\textrm{\tiny E\!P}}$  You need to use biditufte-book class instead tufte-book class and bidituftehandout class instead tufte-handout class.
- $^{\textrm{\textregistered}}$  biditufte bundle provides the following extra commands:

\LTRsidenote \RTLsidenote \LTRmarginnote \RTLmarginnote

- $^{\textrm{\tiny E\!P}}$  biditufte-book and biditufte-handout classes provide two extra options; <code>RTLge-</code> ometry (active when loading either of classes) and LTRgeometry.
- $^{\textrm{\tiny E\!E\!F}}$  biditufte bundle unlike tufts-latex package, only provides justified lines.
- K) Some features of tufte-latex that does not make any sense in RTL, do not exist in biditufte bundle (no need for soul, letterspace and macrotype packages).
- $\mathbb{F}$  If you want to configure biditufte-book class for your own needs, then you can create a file with the name biditufte-book.cfg and put your  $\mathbb{F}$ FX macros in that file; similarly, if you want to configure biditufte-handout class for your own needs, then you can create a file with the name biditufte-handout.cfg and put your  $\langle \text{H} \rangle$  macros in that file.

# <span id="page-19-1"></span>**3.3 Typesetting TEX and LATEX Codes**

The LATEX codes in this manual are typeset using the bidicode package. In standard  $\mathbb{F}X$  you can not use footnotes inside \chapter, \part, \section, \subsection, \subsection and any other section-like commands, \caption and tabular environment.

bidi package provides bidiftnxtra package that solves the issue of footnote in standard LATEX. bidiftnxtra package should be loaded after bidi package.

# <span id="page-20-0"></span>**3.4 Typesetting Poems**

The bidi package provides bidipoem package for typesetting Persian poems. It provides four environments, traditionalpoem, modernpoem and starred version of these. In the starred version of these environments you do not need to type  $\setminus$  and that is the only difference with the normal version of the environments. The traditionalpoem environment and its starred version are also useful for typesetting Classic Arabic poetry, in fact this package may also be useful for other RTL languages.

When using bidipoem package, at least you need to run xelatex twice on your document. In fact, if you run xelatex just once on your document, you get a message saying "Unjustified poem. Rerun XeLaTeX to get poem right".

When you typeset your poems, you might get underfull \hbox messages. This is absolutely normal and if you want to get rid of these underfull \hbox messages, then you would need to use Kashida.

If you need to change the default distance between two verses, you can do just that by:

```
\renewcommand\poemcolsepskip{⟨length⟩}
\begin{traditionalpoem}
⟨verse1⟩&⟨verse2⟩\\
⟨verse3⟩&⟨verse4⟩\\
…
\end{traditionalpoem}
\begin{traditionalpoem*}
⟨verse1⟩&⟨verse2⟩
⟨verse3⟩&⟨verse4⟩
…
\end{traditionalpoem*}
```
# <span id="page-20-1"></span>**3.5 Typesetting Resumé**

The bidi package provides bidimoderncv<sup>[2](#page-20-3)</sup> class for typesetting resumés. There are two examples, namely test-casualcv.tex and test-classiccv.tex, in the doc folder than you can look and learn how you can use it.

# <span id="page-20-2"></span>**3.6 Print Two Pages On A Single Page**

bidi package provides bidi2in1 package for printing two pages on a single (landscape) A4 page. Page numbers appear on the included pages, and not on the landscape 'container' page.

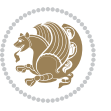

<span id="page-20-3"></span><sup>&</sup>lt;sup>2</sup>This class is the modified version of moderncy class.

# <span id="page-21-0"></span>**3.7 Producing Presentations**

At the moment, there is only one class that you can prepare your presentations with.

# <span id="page-21-1"></span>**4 Some Useful Internal Macros and Programming Tips**

There are some useful internal macros and programming tips that might be helpful for you. This section, explains all these useful internals and programming tips.

## <span id="page-21-2"></span>**4.1 Equating Conditionals**

\eqnewif{*⟨\newconditional1⟩*}{*⟨\newconditional2⟩*}

In standard  $\mathbb{F}$ <sub>T</sub>X, \newif command is provided that you can define a new conditional with it. \eqnewif command is similar to \newif command but:

- $\mathbb{F}$  With \eqnewif command, you can define two new conditionals instead one, so clearly it has two mandatory arguments.
- $\mathbb{F}$  \newconditional1 will be identical to \newconditional2, so that whenever \newconditional1 is true, then \newconditional2 is also true and whenever \newconditional1 is false, then \newconditional2 is also false and vice versa.

#### <span id="page-21-3"></span>**4.2 RTL Conditional**

\if@RTL

\if@RTL conditional is true inside RTL mode and it is false in LTR mode.

# <span id="page-21-4"></span>**4.3 Main RTL Conditional**

\if@RTLmain

If the main direction of the document is RTL, \if@RTLmain is true and if the main direction of the document is LTR, \if@RTLmain is false.

## <span id="page-21-5"></span>**4.4 Latin Conditional**

\if@Latin

\if@Latin inside any environment that uses Latin font is true and inside any environment that uses RTL font is false.

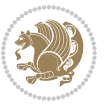

## <span id="page-22-0"></span>**4.5 Tags Internal Macro**

\@iftagsloaded{*⟨tags name⟩*}{*⟨do thing(s) if the tag is loaded⟩*} {*⟨do thing(s) if the tag is not loaded⟩*}

As you can see, the syntax of \@iftagsloaded is exactly the same as the syntax of \@ifpackageloaded and \@ifclassloaded. By tags, we mean things like leqno or reqno. Please note that in the argument *⟨tags name⟩*, the extension clo should not be given.

# <span id="page-22-1"></span>**4.6 Definition File Loaded Internal Macro**

```
\@ifdefinitionfileloaded{⟨definition file name⟩}
{⟨do thing(s) if the definition file is loaded⟩}
{⟨do thing(s) if the definition file is not loaded⟩}
```
As you can see, the syntax of \@ifdefinitionfileloaded is exactly the same as the syntax of \@ifpackageloaded and \@ifclassloaded. By definition file, we mean things like hyperref-bidi.def or wrapfig-bidi.def. Please note that in the argument *⟨definition file name⟩*, the extension def should not be given.

#### <span id="page-22-2"></span>**4.7 Tabular Conditional**

\if@RTLtab

If the tabular is typeset RTL, \if@RTLtab is true and if the tabular is typeset LTR, \if@RTLtab is false.

#### <span id="page-22-3"></span>**4.8 Footnote Conditional**

\if@RTL@footnote

When footnotes are typeset RTL, \if@RTL@footnote is true and when footnotes are typeset LTR, \if@RTL@footnote is false.

#### <span id="page-22-4"></span>**4.9 Direction Ensuring Macros**

```
\@ensure@RTL{{\text{text}}} \@ensure@RL{{text} \@ensure@LTR{{text} }
\@ensure@LR{⟨text⟩} \@ensure@dir{⟨text⟩} \@ensure@maindir{⟨text⟩}
```
- \@ensure@RTL and \@ensure@RL internals make sure that *⟨text⟩* is always typeset RTL, independent on the current mode.
- \@ensure@LTR and \@ensure@LR internals make sure that *⟨text⟩* is always typeset LTR, independent on the current mode.

Some Useful Internal Macros and Programming Tips 22

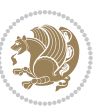

 \@ensure@dir and \@ensure@maindir if used in RTL mode, they put *⟨text⟩* inside \RLE and if used in LTR mode, they put the text as it is.

#### <span id="page-23-0"></span>**4.10 Reset Direction Macro**

\save@dir \saved@@dir \reset@dir

- $\mathbb{F}$  \save@dir, if the direction of typesetting is RTL, defines \saved@@dir to be RTL and if the direction of typesetting is LTR, defines \saved@@dir to be LTR.
- $\begin{array}{c} \mathbb{F} \setminus \mathbb{F} \setminus \mathbb{F}$ \saved@@dir is defined as LTR, inserts \setLTR, otherwise does nothing.

# <span id="page-23-1"></span>**Part II Plain TFX Manual**

# <span id="page-23-2"></span>**5 Basics**

### <span id="page-23-3"></span>**5.1 Loading The Package**

You can load the package in the ordinary way;

\input *bidi*

When loading the package, it is important to know that: bidi should be the last package that you load, because otherwise you are certainly going to overwrite bidi's definitions and consequently, you will not get the expected output.

#### <span id="page-23-4"></span>**5.2 Commands for Version number, and Date of The Package**

\bidiversion \bididate

- $\mathbb{F}\setminus\mathbb{D}$  is the current version of the package.
- $\mathbb{F}\setminus\mathbb{D}$  ididate gives the current date of the package.

```
\input bidi
This is typeset by \textsf{bidi} package, \bidiversion, \bididate.
\end
```
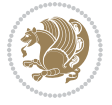

#### <span id="page-24-0"></span>**5.3 Turning TeX--XeT features on and off**

The bidirectional typesetting in  $XeT<sub>F</sub>X$  is based on TeX--XeT algorithm and bidi package automatically turns the feature on for typesetting bidirectional texts. As the internal data structures built by TeX--XeT differ from those built by T<sub>F</sub>X, the typesetting of a document by TeX--XeT may therefore differ from that performed by T<sub>F</sub>X. So you may notice that some packages behave differently when TeX--XeT feature is on and you may want to turn the feature off for a part of the text so that you get the default behaviour of original  $T_FX$ . Two commands are provided for this purpose:

\TeXXeTOn \TeXXeTOff

- $\mathbb{F}$  \TeXXeTOn turns TeX--XeT feature on, which is active by default when bidi package is loaded.
- $\begin{array}{c}\n\mathbb{F}\n\end{array}$  \TeXXeTOff turns TeX--XeT feature off.

# <span id="page-24-1"></span>**5.4 Paragraph Switching Commands**

\setLTR \setLR \unsetRL \unsetRTL \setRTL \setRL \unsetLTR

 $\mathbb{F}$  With any of the commands in the first row, you can typeset LTR paragraphs.

 $^{\textrm{\tiny E\!P\!F}}$  With any of the commands in the second row, you can typeset RTL paragraphs.

```
\input bidi
 \setRTL%
 Anyone who reads Old and Middle English literary texts will be
 familiar with the mid-brown volumes of the EETS, with the symbol
 of Alfred's jewel embossed on the front cover.
6
 \setLTR% Notice the blank line before \setLTR
 Anyone who reads Old and Middle English literary texts will be
 familiar with the mid-brown volumes of the EETS, with the symbol
 of Alfred's jewel embossed on the front cover.
 \end
```
## <span id="page-24-2"></span>**5.5 Pargraph Switching Environments**

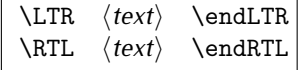

 $\mathbb{F}$  With LTR environment, you can typeset LTR paragraphs.

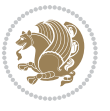

Basics 24

<sup>☞</sup> With RTL environment, you can typeset RTL paragraphs.

```
\input bidi
\RTL
Anyone who reads Old and Middle English literary texts will be familiar
with the mid-brown volumes of the EETS, with the symbol
of Alfred's jewel embossed on the front cover.
\LTR
Anyone who reads Old and Middle English literary texts will be familiar
with the mid-brown volumes of the EETS, with the symbol
of Alfred's jewel embossed on the front cover.
\endLTR
And we are still typesetting right to left.
\endRTL
\end
```
#### <span id="page-25-0"></span>**5.6 Typesetting Short LTR and RTL Texts**

\LRE{*⟨text⟩*} \LR{*⟨text⟩*} \RLE{*⟨text⟩*} \RL{*⟨text⟩*}

- $\mathbb{F}$  With any of the commands in the first row, you can typeset short LTR text inside RTL paragraphs.
- $\mathbb{F}$  With any of the commands in the second row, you can typeset short RTL text inside LTR paragraphs.

```
\input bidi
\RTL
Anyone who reads Old and Middle English \LRE{Short left to right text}
literary texts will be familiar
with the mid-brown volumes of the EETS, with the symbol
of Alfred's jewel embossed on the front cover.
\LTR
Anyone who reads Old and Middle English \RLE{Short right to left text}
literary texts will be familiar
with the mid-brown volumes of the EETS, with the symbol
of Alfred's jewel embossed on the front cover.
\endLTR
\endRTL
\end
```
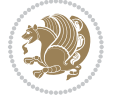

## **5.7 Primitive-like commands**

\hboxR \hboxL \vboxR \vboxL

- $^{\boxplus^{\!\!\!\!\! \sqcap} }$  The syntax of \hboxR is exatly the same as the syntax of \hbox, but its contents is always typeset RTL.
- $^{\mathbb{F}}$  The syntax of \hboxL is exatly the same as the syntax of \hbox, but its contents is always typeset LTR.
- $^{\mathbb{F}^{\!\top}}$  The syntax of \vboxR is exatly the same as the syntax of \vbox, but its contents is always typeset RTL.
- $^{\mathbb{F}^{\!\top}}$  The syntax of \vboxL is exatly the same as the syntax of \vbox, but its contents is always typeset LTR.

#### <span id="page-26-0"></span>**5.8 Something To know about \hbox**

If you enable RTL typesetting and typeset an horizontal box at the beginning of the document:

\input bidi \setRTL \hbox{This is a Test} \end

You see that even you have used \setRTL, the horizontal box appears LTR (It appears on the left hand side and its content is typeset left to right). This is because when T<sub>F</sub>X starts, it is in the vertical mode so if you need to have that \hbox appear RTL, then write \leavevmode before \hbox:

```
\input bidi
\setRTL
\leavevmode\hbox{This is a Test}
\end
```
# <span id="page-26-1"></span>**5.9 Typesetting Logos**

\XeTeX

bidi defines XeTEX logo and in addition, it makes sure that the logo, TEX is typeset LTR.

# <span id="page-26-2"></span>**6 Some Useful Internal Macros and Programming Tips**

There are some useful internal macros and programming tips that might be helpful for you. This section, explains all these useful internals and programming tips.

Some Useful Internal Macros and Programming Tips 26

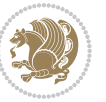

#### <span id="page-27-0"></span>**6.1 RTL Conditional**

\if@RTL

\if@RTL conditional is true inside RTL mode and it is false in LTR mode.

# <span id="page-27-1"></span>**6.2 Main RTL Conditional**

\if@RTLmain

If the main direction of the document is RTL, \if@RTLmain is true and if the main direction of the document is LTR, \if@RTLmain is false.

## <span id="page-27-2"></span>**6.3 Direction Ensuring Macros**

```
\@ensure@RTL{{text}} \@ensure@RL{{text}} \@ensure@LTR{{text}}<br>\@ensure@LR{{text}} \@ensure@dir{{text}} \@ensure@maindir{{text}}
\@ensure@LR{⟨text⟩} \@ensure@dir{⟨text⟩} \@ensure@maindir{⟨text⟩}
```
- \@ensure@RTL and \@ensure@RL internals make sure that *⟨text⟩* is always typeset RTL, independent on the current mode.
- \@ensure@LTR and \@ensure@LR internals make sure that *⟨text⟩* is always typeset LTR, independent on the current mode.
- \@ensure@dir and \@ensure@maindir if used in RTL mode, they put *⟨text⟩* inside \RLE and if used in LTR mode, they put the text as it is.

#### <span id="page-27-3"></span>**6.4 Reset Direction Macro**

\save@dir \saved@@dir \reset@dir

- $\mathbb{P}$  \save@dir, if the direction of typesetting is RTL, defines \saved@@dir to be RTL and if the direction of typesetting is LTR, defines \saved@@dir to be LTR.
- $\begin{array}{c} \mathbb{F} \setminus \mathbb{F} \setminus \mathbb{F}$ \saved@@dir is defined as LTR, inserts \setLTR, otherwise does nothing.

# <span id="page-27-4"></span>**7 bidi implementation**

#### <span id="page-27-5"></span>**7.1 amsart-xetex-bidi.def**

```
1 \ProvidesFile{amsart-xetex-bidi.def}[2013/04/26 v0.8 bidi adaptations for amsart class for XeTeX
2 \def\@tocline#1#2#3#4#5#6#7{\relax
```

```
3 \ifnum #1>\c@tocdepth % then omit
```

```
4 \else
```
- 5 \par \addpenalty\@secpenalty\addvspace{#2}%
- 6 \begingroup \hyphenpenalty\@M

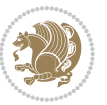

```
7 \@ifempty{#4}{%
8 \@tempdima\csname r@tocindent\number#1\endcsname\relax
9 }{%
10 \@tempdima#4\relax
11 }%
12 \parindent\z@\if@RTL\rightskip\else\leftskip\fi#3\relax \advance\if@RTL\rightskip\else\lef
13 \if@RTL\leftskip\else\rightskip\fi\@pnumwidth plus4em \parfillskip-\@pnumwidth
14 #5\leavevmode\hskip-\@tempdima #6\nobreak\relax
15 \hfil\hbox to\@pnumwidth{\@tocpagenum{#7}}\par
16 \nobreak
17 \endgroup
18 \fi}
19 \renewcommand\thesubsection {\thesection\@SepMark\arabic{subsection}}
20 \renewcommand\thesubsubsection {\thesubsection \@SepMark\arabic{subsubsection}}
21 \renewcommand\theparagraph {\thesubsubsection\@SepMark\arabic{paragraph}}
22 \renewcommand\thesubparagraph {\theparagraph\@SepMark\arabic{subparagraph}}
23 \def\part{\@startsection{part}{0}%
24 \z@{\linespacing\@plus\linespacing}{.5\linespacing}%
25 {\normalfont\bfseries\if@RTL\raggedleft\else\raggedright\fi}}
26 \def\right@footnoterule{%
27 \hbox to \columnwidth
28 {\beginR \vbox{\kern-.4\p@
29 \hrule\@width 5pc\kern11\p@\kern-\footnotesep}\hfil\endR}}
30 \def\left@footnoterule{\kern-.4\p@
31 \hrule\@width 5pc\kern11\p@\kern-\footnotesep}
32
33
34 \long\def\@footnotetext#1{%
35 \insert\footins{%
36 \if@RTL@footnote\@RTLtrue\else\@RTLfalse\fi%
37 \normalfont\footnotesize
38 \interlinepenalty\interfootnotelinepenalty
39 \splittopskip\footnotesep \splitmaxdepth \dp\strutbox
40 \floatingpenalty\@MM \hsize\columnwidth
41 \@parboxrestore \parindent\normalparindent \sloppy
42 \protected@edef\@currentlabel{%
43 \csname p@footnote\endcsname\@thefnmark}%
44 \@makefntext{%
45 \rule\z@\footnotesep\ignorespaces#1\unskip\strut\par}}}
46
47 \long\def\@RTLfootnotetext#1{%
48 \insert\footins{%
49 \@RTLtrue%
50 \normalfont\footnotesize
51 \interlinepenalty\interfootnotelinepenalty
52 \splittopskip\footnotesep \splitmaxdepth \dp\strutbox
53 \floatingpenalty\@MM \hsize\columnwidth
54 \@parboxrestore \parindent\normalparindent \sloppy
55 \protected@edef\@currentlabel{%
```

```
56 \csname p@footnote\endcsname\@thefnmark}%
```
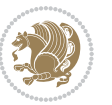

```
57 \@makefntext{%
58 \rule\z@\footnotesep\ignorespaces#1\unskip\strut\par}}}
59
60
61
62 \long\def\@LTRfootnotetext#1{%
63 \insert\footins{%
64 \@RTLfalse%
65 \normalfont\footnotesize
66 \interlinepenalty\interfootnotelinepenalty
67 \splittopskip\footnotesep \splitmaxdepth \dp\strutbox
68 \floatingpenalty\@MM \hsize\columnwidth
69 \@parboxrestore \parindent\normalparindent \sloppy
70 \protected@edef\@currentlabel{%
71 \csname p@footnote\endcsname\@thefnmark}%
72 \@makefntext{%
73 \rule\z@\footnotesep\ignorespaces#1\unskip\strut\par}}}
74
75
76 \footdir@temp\footdir@ORG@bidi@amsart@footnotetext\@footnotetext{\bidi@footdir@footnote}%
77 \footdir@temp\footdir@ORG@bidi@amsart@RTLfootnotetext\@RTLfootnotetext{R}%
78 \footdir@temp\footdir@ORG@bidi@amsart@LTRfootnotetext\@LTRfootnotetext{L}%
79
80 \renewenvironment{thebibliography}[1]{%
81 \@bibtitlestyle
82 \normalfont\bibliofont\labelsep .5em\relax
83 \renewcommand\theenumiv{\arabic{enumiv}}\let\p@enumiv\@empty
84 \if@RTL\if@LTRbibitems\@RTLfalse\else\fi\else\if@RTLbibitems\@RTLtrue\else\fi\fi
\label{thm:main} $$85 \list{\@biblabel{\theenumiv}}{\set{\\sublabelwidth}{\abelwidth}}$$86 \leftmargin\labelwidth \advance\leftmargin\labelsep
87 \usecounter{enumiv}}%
88 \sloppy \clubpenalty\@M \widowpenalty\clubpenalty
8q \left( \text{sfcode} \right).=\@m
90 }{%
91 \def\@noitemerr{\@latex@warning{Empty `thebibliography' environment}}%
92 \endlist
93 }
94 \def\theindex{\@restonecoltrue\if@twocolumn\@restonecolfalse\fi
95 \columnseprule\z@ \columnsep 35\p@
96 \@indextitlestyle
97 \thispagestyle{plain}%
98 \let\item\@idxitem
99 \parindent\z@ \parskip\z@\@plus.3\p@\relax
100 \if@RTL\raggedleft\else\raggedright\fi
101 \hyphenpenalty\@M
102 \footnotesize}
103 \def\@idxitem{\par\hangindent \if@RTL-\fi2em}
104 \def\subitem{\par\hangindent \if@RTL-\fi2em\hspace*{1em}}
105 \def\subsubitem{\par\hangindent \if@RTL-\fi3em\hspace*{2em}}
```

```
106 \def\maketitle{\par
```
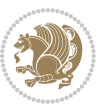

```
107 \@topnum\z@ % this prevents figures from falling at the top of page 1
```

```
108 \@setcopyright
```
- \thispagestyle{firstpage}% this sets first page specifications
- \uppercasenonmath\shorttitle
- \ifx\@empty\shortauthors \let\shortauthors\shorttitle
- 112 \else \andify\shortauthors
- \fi
- \@maketitle@hook
- \begingroup
- \@maketitle
- \toks@\@xp{\shortauthors}\@temptokena\@xp{\shorttitle}%

```
118 \toks4{\def\\{ \ignorespaces}}% defend against questionable usage
```
- \edef\@tempa{%
- 120 \@nx\markboth{\the\toks4

```
121 \@nx\MakeUppercase{\the\toks@}}{\the\@temptokena}}%
```
- \@tempa
- \endgroup
- \c@footnote\z@
- 125 \@cleartopmattertags
- }

#### <span id="page-30-0"></span>**7.2 adjmulticol-xetex-bidi.def**

```
127 \ProvidesFile{adjmulticol-xetex-bidi.def}[2015/04/25 v0.1 bidi adaptations for adjmulticol pack
128 \def\adjmulticols#1#2#3{\col@number#1\relax
```

```
129 \def\@tempa{#2}%
```

```
130 \ifx\@tempa\@empty\adjmc@inner\z@\else\adjmc@inner#2\fi
```
\def\@tempa{#3}%

```
132 \ifx\@tempa\@empty\adjmc@outer\z@\else\adjmc@outer#3\fi
```

```
133 \ifnum\col@number<\@ne
```

```
134 \PackageWarning{adjmulticol}%
```
- {Using `\number\col@number'
- 136 columns doesn't seem a good idea.<sup>^^</sup>J
- 137 I therefore use one columns instead}%
- \col@number\@ne\fi
- \ifnum\col@number>10
- \PackageError{adjmulticol}%
- {Too many columns}%
- {Current implementation doesn't
- support more than 10 columns.%
- 144 \MessageBreak
- I therefore use 10 columns instead}%
- 146 \col@number10 \fi
- \ifx\@footnotetext\mult@footnotetext\else
- \let\orig@footnotetext\@footnotetext
- \let\@footnotetext\mult@footnotetext
- $\forall$ i
- \ifx\@LTRfootnotetext\mult@LTRfootnotetext\else
- \let\orig@LTRfootnotetext\@LTRfootnotetext
- \let\@LTRfootnotetext\mult@LTRfootnotetext

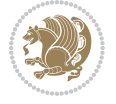

```
154 \fi
```

```
155 \ifx\@RTLfootnotetext\mult@RTLfootnotetext\else
```

```
156 \let\orig@RTLfootnotetext\@RTLfootnotetext
```

```
157 \let\@RTLfootnotetext\mult@RTLfootnotetext
```

```
158 \fi
```
\@ifnextchar[\adjmult@cols{\adjmult@cols[]}}

\let\adjmc@page@sofar@orig=\page@sofar

#### <span id="page-31-0"></span>**7.3 algorithm2e-xetex-bidi.def**

```
161 \ProvidesFile{algorithm2e-xetex-bidi.def}[2015/02/01 v0.1 bidi adaptations for algorithm2e pack
162 \expandafter\ifx\csname algocf@within\endcsname\relax% if \algocf@within doesn't exist
163 \text{ } \text{else} \text{else} \text{else} \text{else} \text{else} \text{else} \text{else} \text{else} \text{else} \text{else} \text{else} \text{else} \text{else} \text{else} \text{else} \text{else} \text{else} \text{else} \text{else} \text{else} \text{else} \text{else} \text{le} \text{le} \text{le} \text{le} \text{le}164 \renewcommand\thealgocf{\csname the\algocf@within\endcsname\@SepMark\@arabic\c@algocf}%
165 \fi%
166
167 \def\@algocf@pre@boxed{\noindent\begin{bidi@lrbox}{\algocf@algoframe}}
168 \def\@algocf@post@boxed{\end{bidi@lrbox}\framebox[\hsize]{\box\algocf@algoframe}\par}%
169 \def\@algocf@pre@boxruled{\noindent\begin{bidi@lrbox}{\algocf@algoframe}}%
170 \def\@algocf@post@boxruled{\end{bidi@lrbox}\framebox[\hsize]{\box\algocf@algoframe}\par}%
171 \renewcommand{\@algocf@start}{%
172 \@algoskip%
173 \begin{bidi@lrbox}{\algocf@algobox}%
174 \setlength{\algowidth}{\hsize}%
175 \vbox\bgroup% save all the algo in a box
176 \hbox to\algowidth\bgroup\hbox to \algomargin{\hfill}\vtop\bgroup%
177 \ifthenelse{\boolean{algocf@slide}}{\parskip 0.5ex\color{black}}{}%
178 % initialization
179 \addtolength{\hsize}{-1.5\algomargin}%
180 \let\@mathsemicolon=\;\def\;{\ifmmode\@mathsemicolon\else\@endalgoln\fi}%
181 \raggedright\AlFnt{}%
182 \ifthenelse{\boolean{algocf@slide}}{\IncMargin{\skipalgocfslide}}{}%
183 \@algoinsideskip%
184 % \let\@emathdisplay=\]\def\]{\algocf@endline\@emathdisplay\nl}%
185 }%
186 \renewcommand{\@algocf@finish}{%
187 \@algoinsideskip%
188 \egroup%end of vtop which contain all the text
189 \hfill\egroup%end of hbox wich contains [margin][vtop]
190 \ifthenelse{\boolean{algocf@slide}}{\DecMargin{\skipalgocfslide}}{}%
191 %
192 \egroup%end of main vbox
193 \end{bidi@lrbox}%
194 \algocf@makethealgo% print the algo
195 \@algoskip%
196 % restore dimension and macros
197 \setlength{\hsize}{\algowidth}%
198 \lineskip\normallineskip\setlength{\skiptotal}{\@defaultskiptotal}%
199 \let\;=\@mathsemicolon%
```

```
200 \let\]=\@emathdisplay%
```
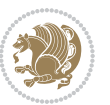

}%

#### <span id="page-32-0"></span>**7.4 amsbook-xetex-bidi.def**

```
202 \ProvidesFile{amsbook-xetex-bidi.def}[2013/04/26 v0.9 bidi adaptations for amsbook class for XeT
203 \def\@tocline#1#2#3#4#5#6#7{\relax
204 \ifnum #1>\c@tocdepth % then omit
205 \else
206 \par \addpenalty\@secpenalty\addvspace{#2}%
207 \begingroup \hyphenpenalty\@M
208 \@ifempty{#4}{%
209 \@tempdima\csname r@tocindent\number#1\endcsname\relax
210 } {%
211 \@tempdima#4\relax
212 }%
213 \parindent\z@ \if@RTL\rightskip\else\leftskip\fi#3\relax \advance\if@RTL\rightskip\else\lef
214 \if@RTL\leftskip\else\rightskip\fi\@pnumwidth plus4em \parfillskip-\@pnumwidth
215 #5\leavevmode\hskip-\@tempdima #6\nobreak\relax
216 \hfil\hbox to\@pnumwidth{\@tocpagenum{#7}}\par
217 \nobreak
218 \endgroup
_{210} \fi}
220 \renewcommand\thesubsection {\thesection\@SepMark\arabic{subsection}}
221 \renewcommand\thesubsubsection {\thesubsection \@SepMark\arabic{subsubsection}}
222 \renewcommand\theparagraph {\thesubsubsection\@SepMark\arabic{paragraph}}
223 \renewcommand\thesubparagraph {\theparagraph\@SepMark\arabic{subparagraph}}
224 \def\theindex{\@restonecoltrue\if@twocolumn\@restonecolfalse\fi
225 \columnseprule\z@ \columnsep 35\p@
226 \@indextitlestyle
227 \thispagestyle{plain}%
228 \let\item\@idxitem
229 \parindent\z@ \parskip\z@\@plus.3\p@\relax
230 \if@RTL\raggedleft\else\raggedright\fi
231 \hyphenpenalty\@M
232 \footnotesize}
233 \def\@idxitem{\par\hangindent \if@RTL-\fi2em}
234 \def\subitem{\par\hangindent \if@RTL-\fi2em\hspace*{1em}}
235 \def\subsubitem{\par\hangindent \if@RTL-\fi3em\hspace*{2em}}
236 \def\right@footnoterule{%
237 \hbox to \columnwidth
238 {\beginR \vbox{\kern-.4\p@
239 \hrule\@width 5pc\kern11\p@\kern-\footnotesep}\hfil\endR}}
240 \def\left@footnoterule{\kern-.4\p@
241 \hrule\@width 5pc\kern11\p@\kern-\footnotesep}
242
243 \long\def\@footnotetext#1{%
244 \insert\footins{%
245 \if@RTL@footnote\@RTLtrue\else\@RTLfalse\fi%
246 \normalfont\footnotesize
247 \interlinepenalty\interfootnotelinepenalty
```
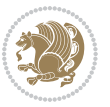

```
248 \splittopskip\footnotesep \splitmaxdepth \dp\strutbox
249 \floatingpenalty\@MM \hsize\columnwidth
250 \@parboxrestore \parindent\normalparindent \sloppy
251 \protected@edef\@currentlabel{%
252 \csname p@footnote\endcsname\@thefnmark}%
253 \@makefntext{%
254 \rule\z@\footnotesep\ignorespaces#1\unskip\strut\par}}}
255
256 \long\def\@RTLfootnotetext#1{%
257 \insert\footins{%
258 \@RTLtrue%
259 \normalfont\footnotesize
260 \interlinepenalty\interfootnotelinepenalty
261 \splittopskip\footnotesep \splitmaxdepth \dp\strutbox
262 \floatingpenalty\@MM \hsize\columnwidth
263 \@parboxrestore \parindent\normalparindent \sloppy
264 \protected@edef\@currentlabel{%
265 \csname p@footnote\endcsname\@thefnmark}%
266 \@makefntext{%
267 \rule\z@\footnotesep\ignorespaces#1\unskip\strut\par}}}
268
269
270 \long\def\@LTRfootnotetext#1{%
271 \insert\footins{%
272 \@RTLfalse%
273 \normalfont\footnotesize
274 \interlinepenalty\interfootnotelinepenalty
275 \splittopskip\footnotesep \splitmaxdepth \dp\strutbox
276 \floatingpenalty\@MM \hsize\columnwidth
277 \@parboxrestore \parindent\normalparindent \sloppy
278 \protected@edef\@currentlabel{%
279 \csname p@footnote\endcsname\@thefnmark}%
280 \@makefntext{%
281 \rule\z@\footnotesep\ignorespaces#1\unskip\strut\par}}}
282
283
284
285 \footdir@temp\footdir@ORG@bidi@amsbook@footnotetext\@footnotetext{\bidi@footdir@footnote}%
286 \footdir@temp\footdir@ORG@bidi@amsbook@RTLfootnotetext\@RTLfootnotetext{R}%
287 \footdir@temp\footdir@ORG@bidi@amsbook@LTRfootnotetext\@LTRfootnotetext{L}%
288
289 \renewenvironment{thebibliography}[1]{%
290 \@bibtitlestyle
291 \normalfont\bibliofont\labelsep .5em\relax
292 \renewcommand\theenumiv{\arabic{enumiv}}\let\p@enumiv\@empty
293 \if@RTL\if@LTRbibitems\@RTLfalse\else\fi\else\if@RTLbibitems\@RTLtrue\else\fi\fi
204 \list{\@biblabel{\theenumiv}}{\settowidth\labelwidth{\@biblabel{#1}}%
295 \leftmargin\labelwidth \advance\leftmargin\labelsep
296 \usecounter{enumiv}}%
297 \sloppy \clubpenalty\@M \widowpenalty\clubpenalty
```

```
bidi implementation 33
```

```
298 \sfcode \.=\@m
299 }{%
300 \def\@noitemerr{\@latex@warning{Empty `thebibliography' environment}}%
301 \endlist
302 }
303 \def\@makechapterhead#1{\global\topskip 7.5pc\relax
304 \begingroup
305 \fontsize{\@xivpt}{18}\bfseries\centering
306 \ifnum\c@secnumdepth>\m@ne
307 \leavevmode \hskip-\if@RTL\rightskip\else\leftskip\fi
308 \rlap{\vbox to\z@{\vss
309 \centerline{\normalsize\mdseries
310 \uppercase\@xp{\chaptername}\enspace\thechapter}
311 \vskip 3pc}}\hskip\if@RTL\rightskip\else\leftskip\fi\fi
312 #1\par \endgroup
313 \skip@34\p@ \advance\skip@-\normalbaselineskip
314 \vskip\skip@ }
315 \def\maketitle{\par
316 \@topnum\z@ % this prevents figures from falling at the top of page 1
317 \begingroup
318 \@maketitle
3<sup>19</sup> \endgroup
320 \c@footnote\z@
321 \def\do##1{\let##1\relax}%
322 \do\maketitle \do\@maketitle \do\title \do\@xtitle \do\@title
323 \do\author \do\@xauthor \do\address \do\@xaddress
324 \do\email \do\@xemail \do\curraddr \do\@xcurraddr
325 \do\dedicatory \do\@dedicatory \do\thanks \do\thankses
```
# <span id="page-34-0"></span>**7.5 amsmath-xetex-bidi.def**

 \ProvidesFile{amsmath-xetex-bidi.def}[2014/09/04 v0.9 bidi adaptations for amsmath package for X \let\veqno=\eqno 330 \iftagsleft@ \let\veqno=\leqno \fi

```
331 \renewcommand{\numberwithin}[3][\arabic]{%
```
\do\keywords \do\@keywords \do\subjclass \do\@subjclass

```
332 \@ifundefined{c@#2}{\@nocounterr{#2}}{%
```

```
333 \@ifundefined{c@#3}{\@nocnterr{#3}}{%
```

```
334 \@addtoreset{#2}{#3}%
```

```
335 \@xp\xdef\csname the#2\endcsname{%
```

```
336 \@xp\@nx\csname the#3\endcsname \@nx\@SepMark\@nx#1{#2}}}}%
```

```
337 }
```
}

338\def\tagform@#1{\maketag@@@{\if@Latin\else\beginR\fi(\ignorespaces#1\unskip\@@italiccorr)\if@

# <span id="page-34-1"></span>**7.6 amstext-xetex-bidi.def**

```
339 \ProvidesFile{amstext-xetex-bidi.def}[2013/04/04 v0.1 bidi adaptations for amstext package for X
340 \def\textdef@#1#2#3{\hbox{{%
341 \everymath{#1}%
342 \let\f@size#2\selectfont
```
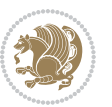

\if@Latin\else\beginR\fi#3\if@Latin\else\endR\fi}}}

#### <span id="page-35-0"></span>**7.7 amsthm-xetex-bidi.def**

 \ProvidesFile{amsthm-xetex-bidi.def}[2010/07/25 v0.1 bidi adaptations for amsthm package for XeT \def\@thmcountersep{\@SepMark}

#### <span id="page-35-1"></span>**7.8 array-xetex-bidi.def**

```
346 \ProvidesFile{array-xetex-bidi.def}[2010/08/01 v0.2b bidi adaptations for array package for XeTe
347 \def\@testpach{\@chclass
348 \ifnum \@lastchclass=6 \@ne \@chnum \@ne \else
349 \ifnum \@lastchclass=7 5 \else
350 \ifnum \@lastchclass=8 \tw@ \else
351 \ifnum \@lastchclass=9 \thr@@
352 \else \z@
353 \ifnum \@lastchclass = 10 \else
354 \edef\@nextchar{\expandafter\string\@nextchar}%
355 \@chnum
356 \if \@nextchar c\z@ \else
357 \if \@nextchar \if@RTLtab r\else l\fi\@ne \else
358 \if \@nextchar \if@RTLtab l\else r\fi\tw@ \else
359 \&0 \&360 \if\@nextchar |\@ne \else
361 \if \@nextchar !6 \else
362 \if \@nextchar @7 \else
363 \if \@nextchar <8 \else
364 \if \@nextchar >9 \else
365 10
366 \@chnum
367 \if \@nextchar m\thr@@\else
368 \if \@nextchar p4 \else
369 \if \@nextchar b5 \else
370 \z@ \@chclass \z@ \@preamerr \z@ \fi \fi \fi \fi
371 \fi \fi \fi \fi \fi \fi \fi \fi \fi \fi \fi \fi}
372 \def\@tabular{\if@RTL\@RTLtabtrue\fi%
373 \leavevmode
374 \hbox \bgroup\if@RTLtab\beginR \fi $\col@sep\tabcolsep \let\d@llarbegin\begingroup
375 \let\d@llarend\endgroup
376 \@tabarray}
377 \def\endtabular{\endarray $\if@RTLtab\endR\fi\egroup\@RTLtabfalse}
378 \expandafter\let\csname endtabular*\endcsname=\endtabular
379 \def\@array[#1]#2{%
380 \@tempdima \ht \strutbox
381 \advance \@tempdima by\extrarowheight
382 \setbox \@arstrutbox \hbox{\vrule
383 \@height \arraystretch \@tempdima
384 \@depth \arraystretch \dp \strutbox
385 \@width \z@}%
386 \begingroup
387 \@mkpream{#2}%
```
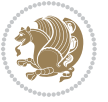
```
388 \xdef\@preamble{\noexpand \ialign \@halignto
389 \bgroup \@arstrut \@preamble
390 \tabskip \z@ \cr}%
391 \endgroup
392 \@arrayleft
393 \if #1t\vtop \else \if#1b\vbox \else \vcenter \fi \fi
394 \bgroup
395 \let \@sharp ##\let \protect \relax
396 \lineskip \z@
397 \baselineskip \z@
398 \m@th
399 \let\\\@arraycr \let\tabularnewline\\\let\par\@empty \if@RTLtab\hbox\bgroup\beginR\vbox\bgrou
400 \def\@tabarray{\@ifnextchar[{\@array}{\@array[c]}}
401\def\endarray{\crcr \egroup\if@RTLtab\egroup\endR\egroup\fi \egroup \@arrayright \gdef\@preambl
402 \def\array{\col@sep\arraycolsep
403 \def\d@llarbegin{$}\let\d@llarend\d@llarbegin\gdef\@halignto{}%
404 \@RTLtabfalse\@tabarray}
```
#### **7.9 article-xetex-bidi.def**

```
405 \ProvidesFile{article-xetex-bidi.def}[2010/07/25 v0.4 bidi adaptations for standard article clas
406 \if@titlepage
407 \renewcommand\maketitle{\begin{titlepage}%
408 \let\footnotesize\small
409 \let\right@footnoterule\relax
410 \let\left@footnoterule\relax
411 \let\textwidth@footnoterule\relax
412 \let \footnote \thanks
413 \let \LTRfootnote \LTRthanks
414 \let \RTLfootnote \RTLthanks
415 \null\vfil
416 \vskip 60\p@
417 \begin{center}%
418 {\LARGE \@title \par}%
419 \vskip 3em%
420 {\large
421 \lineskip .75em%
422 \begin{tabular}[t]{c}%
423 \Cauthor
424 \end{tabular}\par}%
425 \vskip 1.5em%
426 {\large \@date \par}% % Set date in \large size.
427 \end{center}\par
428 \@thanks
429 \vfil\null
430 \end{titlepage}%
431 \setcounter{footnote}{0}%
432 \global\let\thanks\relax
433 \global\let\LTRthanks\relax
```
434 \global\let\RTLthanks\relax

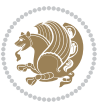

```
435 \global\let\maketitle\relax
436 \global\let\@thanks\@empty
437 \global\let\@author\@empty
438 \global\let\@date\@empty
439 \global\let\@title\@empty
440 \global\let\title\relax
441 \global\let\author\relax
442 \global\let\date\relax
443 \global\let\and\relax
444 }
445 \else
446 \renewcommand\maketitle{\par
447 \begingroup
448 \qquad \verb|\remewcommand\thefootnote{\\@fnsymbol\c@footnote}|",449 \qquad \qquad \texttt{\verb+\clmark} \verb+\clmark} \verb+\clm450 \long\def\@makefntext##1{\parindent 1em\noindent
451 \hb@xt@1.8em{%
452 \hss\@textsuperscript{\normalfont\@thefnmark}}##1}%
453 \if@twocolumn
454 \ifnum \col@number=\@ne
455 \@maketitle
456 \else
457 \twocolumn[\@maketitle]%
458 \setminusfi
459 \else
460 \newpage
461 \global\@topnum\z@ % Prevents figures from going at top of page.
462 \@maketitle
463 \fi
464 \thispagestyle{plain}\@thanks
465 \endgroup
466 \setcounter{footnote}{0}%
467 \global\let\thanks\relax
468 \global\let\LTRthanks\relax
469 \global\let\RTLthanks\relax
470 \global\let\maketitle\relax
471 \global\let\@maketitle\relax
472 \global\let\@thanks\@empty
473 \global\let\@author\@empty
474 \global\let\@date\@empty
475 \global\let\@title\@empty
476 \global\let\title\relax
477 \global\let\author\relax
478 \global\let\date\relax
479 \global\let\and\relax
480 }
481 \def\@maketitle{%
482 \newpage
483 \null
484 \vskip 2em%
```
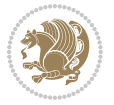

```
485 \begin{center}%
486 \let \footnote \thanks
487 \let \LTRfootnote \LTRthanks
488 \let \RTLfootnote \RTLthanks
489 {\LARGE \@title \par}%
490 \vskip 1.5em%
491 {\large
492 \lineskip .5em%
493 \begin{tabular}[t]{c}%
494 \@author
495 \end{tabular}\par}%
496 \vskip 1em%
497 {\large \@date}%
498 \end{center}%
499 \par
500 \vskip 1.5em}
501 \fi
502 \renewcommand*\l@part[2]{%
503 \ifnum \c@tocdepth >-2\relax
504 \addpenalty\@secpenalty
505 \addvspace{2.25em \@plus\p@}%
506 \setlength\@tempdima{3em}%
507 \begingroup
508 \parindent \z@ \if@RTL\leftskip\else\rightskip\fi \@pnumwidth
509 \parfillskip -\@pnumwidth
510 {\leavevmode
511 \large \bfseries #1\hfil \hb@xt@\@pnumwidth{\hss #2}}\par
5<sup>12</sup> \nobreak
513 \if@compatibility
5<sup>14</sup> \global\@nobreaktrue
515 \everypar{\global\@nobreakfalse\everypar{}}%
5^{16} \fi
517 \endgroup
518 \fi}
519 \renewcommand*\l@section[2]{%
520 \ifnum \c@tocdepth >\z@
521 \addpenalty\@secpenalty
522 \addvspace{1.0em \@plus\p@}%
523 \setlength\@tempdima{1.5em}%
524 \begingroup
525 \parindent \z@ \if@RTL\leftskip\else\rightskip\fi \@pnumwidth
526 \parfillskip -\@pnumwidth
527 \leavevmode \bfseries
528 \advance\if@RTL\rightskip\else\leftskip\fi\@tempdima
529 \hskip -\if@RTL\rightskip\else\leftskip\fi
530 #1\nobreak\hfil \nobreak\hb@xt@\@pnumwidth{\hss #2}\par
531 \endgroup
532 \fi}
533 \renewcommand\left@footnoterule{%
534 \kern-3\p@
```
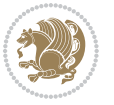

```
535 \hrule\@width.4\columnwidth
536 \kern2.6\p@}
537 \renewcommand\right@footnoterule{%
538 \hbox to \columnwidth
539 {\beginR \vbox{%
540 \kern-3\p@
541 \hrule\@width.4\columnwidth
_{542} \kern2.6\p@}\hfil\endR}}
_{543} \renewcommand\the\text{system of \the\section } \GepMark\@arabic\c@subset\text{on}544 \renewcommand\thesubsubsection{\thesubsection\@SepMark\@arabic\c@subsubsection}
545 \renewcommand\theparagraph {\thesubsubsection\@SepMark\@arabic\c@paragraph}
546 \renewcommand\thesubparagraph {\theparagraph\@SepMark\@arabic\c@subparagraph}
547 \def\@part[#1]#2{%
548 \ifnum \c@secnumdepth >\m@ne
549 \refstepcounter{part}%
550 \addcontentsline{toc}{part}{\thepart\hspace{1em}#1}%
551 \else
552 \addcontentsline{toc}{part}{#1}%
553 \fi
554 {\parindent \z@ \if@RTL\raggedleft\else\raggedright\fi
555 \interlinepenalty \@M
556 \normalfont
557 \ifnum \c@secnumdepth >\m@ne
558 \Large\bfseries \partname\nobreakspace\thepart
559 \par\nobreak
560 \fi
561 \huge \bfseries #2%
562 \markboth{}{}\par}%
563 \nobreak
564 \vskip 3ex
565 \@afterheading}
566 \renewenvironment{thebibliography}[1]
567 {\section*{\refname}%
568 \@mkboth{\MakeUppercase\refname}{\MakeUppercase\refname}%
569 \if@RTL\if@LTRbibitems\@RTLfalse\else\fi\else\if@RTLbibitems\@RTLtrue\else\fi\fi
570 \list{\@biblabel{\@arabic\c@enumiv}}%
571 {\settowidth\labelwidth{\@biblabel{#1}}%
572 \leftmargin\labelwidth
573 \dvance\leftmargin\labelsep
574 \@openbib@code
575 \usecounter{enumiv}%
576 \let\p@enumiv\@empty
577 \renewcommand\theenumiv{\@arabic\c@enumiv}}%
578 \sloppy
579 \clubpenalty4000
580 \@clubpenalty \clubpenalty
581 \widowpenalty4000%
582 \quad \text{stcode} \, \text{0}583 {\def\@noitemerr
584 {\@latex@warning{Empty `thebibliography' environment}}%
```
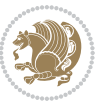

```
585 \endlist}
586 \renewenvironment{theindex}
587 {\if@twocolumn
588 \@restonecolfalse
589 \else
590 \@restonecoltrue
591 \quad \text{if} \quad \text{if}592 \columnseprule \z@
593 \columnsep 35\p@
594 \twocolumn[\section*{\indexname}]%
595 \@mkboth{\MakeUppercase\indexname}%
596 {\MakeUppercase\indexname}%
597 \thispagestyle{plain}\parindent\z@
598 \parskip\z@ \@plus .3\p@\relax
599 \let\item\@idxitem}
600 {\if@restonecol\onecolumn\else\clearpage\fi}
```
## **7.10 artikel1-xetex-bidi.def**

```
601 \ProvidesFile{artikel1-xetex-bidi.def}[2011/08/26 v0.2 bidi adaptations for artikel1 class for X
602 \renewenvironment{theindex}{%
603 \if@twocolumn
604 \@restonecolfalse
605 \else
606 \@restonecoltrue
607 \fi
608 \columnseprule \z@
609 \columnsep 35\p@
610 \twocolumn[\section*{\indexname}]%
611 \@mkboth{\MakeUppercase{\indexname}}{\MakeUppercase{\indexname}}%
612 \thispagestyle{plain}\parindent\z@
613 \parskip\z@ \@plus .3\p@\relax
614 \let\item\@idxitem
615 }{%
616 \if@restonecol\onecolumn\else\clearpage\fi}
617 \renewcommand*\head@style{%
618 \interlinepenalty \@M
619 \hyphenpenalty=\@M \exhyphenpenalty=\@M
620 \if@RTL\leftskip\else\rightskip\fi=0cm plus .7\hsize\relax}
621 \if@titlepage
622 \renewenvironment{abstract}{%
623 \titlepage
624 \null\vfil
625 \section*{\SectFont\abstractname}
626 \noindent\ignorespaces}
627 {\par\vfil\null\endtitlepage}
628 \else
629 \renewenvironment{abstract}{%
630 \if@twocolumn
6<sub>31</sub> \section*{\abstractname}%
```
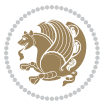

```
633 \bgroup\if@RTL\leftskip\else\rightskip\fi=\unitindent
634 \section*{\small\SectFont\abstractname}%
635 \noindent\ignorespaces
636 \fi}
637 {\if@twocolumn\else\par\egroup\fi}
638 \fi
639 \renewcommand*\@regtocline[3]{%
640 \ifnum #1>\c@tocdepth
641 \else
642 \quad \forall x \in \text{Q}\643 {\hangindent\z@ \@afterindenttrue \interlinepenalty\@M
644 \if@RTL\rightskip\else\leftskip\fi\unitindent
645 \if@RTL\leftskip\else\rightskip\fi\unitindent\@plus 1fil
646 \parfillskip\z@
647 \@tempdima\unitindent
648 \parindent\z@
649 \leavevmode
650 \hbox{}\hskip -\if@RTL\rightskip\else\leftskip\fi\relax#2\nobreak
651 \hskip 1em \nobreak{\slshape #3}\par
6_{52} }%
653 \fi}
654 \if@oldtoc
655 \renewcommand*\l@part[2]{%
656 \ifnum \c@tocdepth >-2\relax
657 \addpenalty\@secpenalty
658 \addvspace{2.25em \@plus\p@}%
659 \begingroup
660 \setlength\@tempdima{3em}%
661 \parindent \z@ \if@RTL\leftskip\else\rightskip\fi \@pnumwidth
662 \parfillskip -\@pnumwidth
663 {\leavevmode
664 \large \bfseries #1\hfil \hb@xt@\@pnumwidth{\hss #2}}\par
665 \nobreak
666 \if@compatibility
667 \global\@nobreaktrue
668 \everypar{\global\@nobreakfalse\everypar{}}%
669 \fi
670 \endgroup
671 \fi}
672 \else
673 \renewcommand*\l@part{%
674 \ifnum \c@tocdepth >-2\relax
675 \addpenalty\@secpenalty
676 \addvspace{2.25em \Qplus \pmb{\heartsuit}}677 \@regtocline{0}%
678 \fi}
679 \fi
680 \if@oldtoc
681 \renewcommand*\l@section[2]{%
```
\else

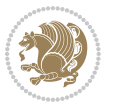

 \addpenalty\@secpenalty \addvspace{1.0em \@plus\p@}% \setlength\@tempdima{1.5em}% \begingroup \parindent \z@ \if@RTL\leftskip\else\rightskip\fi \@pnumwidth \parfillskip -\@pnumwidth \leavevmode \bfseries \advance\if@RTL\rightskip\else\leftskip\fi\@tempdima \hskip -\if@RTL\rightskip\else\leftskip\fi 691 #1\nobreak\hfil \nobreak\hb@xt@\@pnumwidth{\hss #2}\par \endgroup} \else \renewcommand\*\l@section{\@regtocline{1}} \fi \renewcommand\*\thesubsection{\thesection\@SepMark\@arabic\c@subsection} \renewcommand\*\thesubsubsection{\thesubsection\@SepMark\@arabic\c@subsubsection} \renewcommand\*\theparagraph{\thesubsubsection\@SepMark\@arabic\c@paragraph} \renewcommand\*\thesubparagraph{\theparagraph\@SepMark\@arabic\c@subparagraph} \renewenvironment{thebibliography}[1] {\section\*{\refname}% \@mkboth{\MakeUppercase\refname}{\MakeUppercase\refname}%  $703 \label{thm:R}$  \list{\@biblabel{\@arabic\c@enumiv}}% 705 {\settowidth\labelwidth{\@biblabel{#1}}% \leftmargin\labelwidth 707 \dvance\leftmargin\labelsep \@openbib@code 709 \usecounter{enumiv}% 7<sup>10</sup> \let\p@enumiv\@empty \renewcommand\*\theenumiv{\@arabic\c@enumiv}}% \sloppy\clubpenalty4000\widowpenalty4000% \sfcode \.\@m} {\def\@noitemerr {\@latex@warning{Empty `thebibliography' environment}}% 716 \endlist} \renewcommand\*\left@footnoterule{% \kern-3\p@ \kern.5\baselineskip \hrule\@width\unitindent \kern.4\baselineskip } \renewcommand\*\right@footnoterule{% \hbox to \columnwidth {\beginR \vbox{% \kern-3\p@ \kern.5\baselineskip \hrule\@width\unitindent 729 \kern.4\baselineskip}\hfil\endR} } \if@titlepage

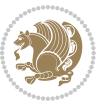

```
732 \renewcommand*\TitleFont{\rmfamily}
733 \renewcommand*\maketitle{%
734 \begin{titlepage}%
735 \let\footnotesize\small
736 \let\right@footnoterule\relax
737 \let\left@footnoterule\relax
738 \let\textwidth@footnoterule\relax
739 \let \footnote \thanks
740 \long\def\@makefntext##1{\parindent\z@
741 \def\labelitemi{\textendash}\@revlabeltrue
742 \leavevmode\@textsuperscript{\@thefnmark}\kern1em\relax ##1}
743 \renewcommand*\thefootnote{\@fnsymbol\c@footnote}%
744 \if@compatibility\setcounter{page}{0}\fi
745 \null\vfil
746 \vskip 60\p@
747 \begin{center}%
748 \TitleFont
749 {\LARGE \def\\{\penalty -\@M}
750 \if@allcaps
751 \expandafter\uc@nothanks\@title\thanks\relax
752 \else
753 \@title
754 \if{\i\parrow}755 \vskip 3em%
756 {\large
757 \lineskip .75em \parindent\z@
758 \begin{tabular}[t]{c}%
759 \if@allcaps
760 \expandafter\uc@authornothanks\@author\and\relax
761 \else
762 \@author
7^{6}3 \fi
764 \end{tabular}\par}%
765 \vskip 1.5em%
766 {\large
767 \if@allcaps
768 \uppercase\expandafter{\@date}%
769 \else
770 \Qdate
771 \fi\par}%
772 \end{center}\par
773 \@thanks
774 \vfil\null
775 \end{titlepage}%
776 \setcounter{footnote}{0}%
777 \global\let\thanks\relax
778 \global\let\maketitle\relax
779 \global\let\@thanks\@empty
780 \global\let\@author\@empty
781 \global\let\@title\@empty
```
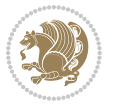

```
782 \global\let\@date\@empty
783 \global\let\title\relax
784 \global\let\author\relax
785 \global\let\date\relax
786 \global\let\and\relax
787 }
788 \def\uc@nothanks#1\thanks{\uppercase{#1}\futurelet\@tempa\uc@tx}
789 \def\uc@authornothanks#1\and{\uc@nothanks#1\thanks\relax
790 \futurelet\@tempa\uc@ax}
791 \def\uc@ax{%
792 \ifx\@tempa\relax
793 \else
794 \\ \andname \\ \expandafter\uc@authornothanks
795 \fi}
796 \def\uc@tx{\ifx\@tempa\relax
797 \else \expandafter\uc@ty \fi}
798 \def\uc@ty#1{\thanks{#1}\uc@nothanks}
799 \else
800 \renewcommand*\maketitle{\par
801 \begingroup
802 \renewcommand*\thefootnote{\@fnsymbol\c@footnote}%
803 \def\@makefnmark{\rlap{%
804 \@textsuperscript{\normalfont\@thefnmark}}}%
805 \long\def\@makefntext{\@xmakefntext{%
806 \@textsuperscript{\normalfont\@thefnmark}}}%
807 \if@twocolumn
808 \ifnum \col@number=\@ne
809 \@maketitle
810 \else
811 \twocolumn[\@maketitle]%
8_{12} \fi
8<sub>13</sub> \else
8<sub>14</sub> \newpage
815 \global\@topnum\z@
816 \@maketitle
8_{17} \fi
818 \thispagestyle{plain}\@thanks
819 \endgroup
820 \setcounter{footnote}{0}%
821 \global\let\thanks\relax
822 \global\let\maketitle\relax
823 \global\let\@maketitle\relax
824 \global\let\@thanks\@empty
825 \global\let\@author\@empty
826 \global\let\@title\@empty
827 \global\let\@date\@empty
828 \global\let\title\relax
829 \global\let\author\relax
830 \global\let\date\relax
831 \global\let\and\relax
```
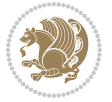

```
832 }
833 \def\@maketitle{%
834 \newpage
835 \null
836 \vskip 2em%
837 \begin{center}%
838 \let \footnote \thanks
839 {\LARGE \TitleFont \@title \par}%
840 \vskip 1.5em%
841 {\large \TitleFont
842 \lineskip .5em%
843 \begin{tabular}[t]{c}%
8<sub>44</sub> \@author
845 \qquad \text{{\tt tabular}}\parrow846 \vskip 1em%
847 {\large \TitleFont \@date}%
848 \end{center}%
849 \par
850 \vskip 1.5em}
851 \fi
```
#### **7.11 artikel2-xetex-bidi.def**

```
852 \ProvidesFile{artikel2-xetex-bidi.def}[2011/08/26 v0.2 bidi adaptations for artikel2 class for X
853 \renewenvironment{theindex}{%
854 \if@twocolumn
8_{55} \@restonecolfalse
856 \else
857 \@restonecoltrue
858 \fi
859 \columnseprule \z@
860 \columnsep 35\p@
861 \twocolumn[\section*{\indexname}]%
862 \@mkboth{\MakeUppercase{\indexname}}{\MakeUppercase{\indexname}}%
863 \thispagestyle{plain}\parindent\z@
864 \parskip\z@ \@plus .3\p@\relax
865 \let\item\@idxitem
866 }{%
867 \if@restonecol\onecolumn\else\clearpage\fi}
868 \renewcommand*\@regtocline[3]{%
869 \ifnum #1>\c@tocdepth
870 \else
871 \vskip\z@\@plus.2\p@
872 {\hangindent\z@ \@afterindenttrue \interlinepenalty\@M
873 \if@RTL\rightskip\else\leftskip\fi\unitindent
874 \if@RTL\leftskip\else\rightskip\fi\unitindent\@plus 1fil
875 \parfillskip\z@
876 \@tempdima\unitindent
877 \advance\@tempdima by \othermargin
```

```
878 \parindent\z@
```
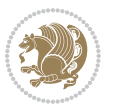

```
880 \hbox{}\hskip -\if@RTL\rightskip\else\leftskip\fi\relax#2\nobreak
881 \hskip 1em \nobreak{\slshape #3}\par
882 }%
883 \fi}
884 \if@oldtoc
885 \renewcommand*\l@section[2]{%
886 \addpenalty\@secpenalty
887 \addvspace{1.0em \@plus\p@}%
888 \setlength\@tempdima{1.5em}%
889 \begingroup
890 \parindent \z@ \if@RTL\leftskip\else\rightskip\fi \@pnumwidth
891 \parfillskip -\@pnumwidth
8<sub>92</sub> \leavevmode \bfseries
893 \advance\if@RTL\rightskip\else\leftskip\fi\@tempdima
894 \hskip -\if@RTL\rightskip\else\leftskip\fi
895 #1\nobreak\hfil \nobreak\hb@xt@\@pnumwidth{\hss #2}\par
896 \endgroup}
897 \else
898 \renewcommand*\l@section{\@regtocline{1}}
899 \fi
900 \if@oldtoc
901 \renewcommand*\l@part[2]{%
902 \ifnum \c@tocdepth >-2\relax
903 \addpenalty\@secpenalty
904 \addvspace{2.25em \@plus\p@}%
905 \begingroup
906 \setlength\@tempdima{3em}%
907 \parindent \z@ \if@RTL\leftskip\else\rightskip\fi \@pnumwidth
908 \parfillskip -\@pnumwidth
909 {\leavevmode
910 \large \bfseries #1\hfil \hb@xt@\@pnumwidth{\hss #2}}\par
911 \nobreak
912 \if@compatibility
013 \global\@nobreaktrue
914 \everypar{\global\@nobreakfalse\everypar{}}%
915 \fi
916 \endgroup
917 \fi}
918 \else
919 \renewcommand*\l@part{%
920 \ifnum \c@tocdepth >-2\relax
921 \addpenalty\@secpenalty
922 \addvspace{2.25em \@plus \p@}%
923 \@regtocline{0}%
924 \fi}
925 \fi
926 \renewcommand*\head@style{%
927 \interlinepenalty \@M
928 \hyphenpenalty=\@M \exhyphenpenalty=\@M
```
\leavevmode

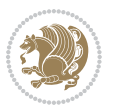

```
929 \if@RTL\leftskip\else\rightskip\fi=0cm plus .7\hsize\relax}
930 \if@titlepage
931 \renewenvironment{abstract}{%
932 \titlepage
933 \null\vfil
934 \section*{\SectFont\abstractname}%
935 \noindent\ignorespaces}
936 {\par\vfil\null\endtitlepage}
937 \else
938 \renewenvironment{abstract}{%
939 \if@twocolumn
940 \section*{\abstractname}%
941 \else
942 \section*{\hskip\unitindent\small\SectFont\abstractname}%
943 \list{}{\setlength\listparindent{\unitindent}%
944 \setlength\parindent {\z@}%
945 \setlength\leftmargin {\unitindent}%
946 \setlength\rightmargin {\unitindent}%
947 \setlength\parsep {\z@}}%
948 \item[]%
949 \fi}
950 {\if@twocolumn\else\par\endlist\fi}
951 \fi
952 \renewcommand*\thesubsection{\thesection\@SepMark\@arabic\c@subsection}
953 \renewcommand*\thesubsubsection{\thesubsection\@SepMark\@arabic\c@subsubsection}
954 \renewcommand*\theparagraph{\thesubsubsection\@SepMark\@arabic\c@paragraph}
955 \renewcommand*\thesubparagraph{\theparagraph\@SepMark\@arabic\c@subparagraph}
956 \renewcommand*\left@footnoterule{%
957 \kern-3\p@
958 \hrule\@width 3\unitindent
959 \kern 2.6\p@
960 }
961 \renewcommand*\right@footnoterule{%
962 \hbox to \columnwidth
963 {\beginR \vbox{%
964 \kern-3\p@
965 \hrule\@width 3\unitindent
966 \kern 2.6\p@}\hfil\endR}
967 }
968 \renewenvironment{thebibliography}[1]
969 {\section*{\refname}%
970 \@mkboth{\MakeUppercase\refname}{\MakeUppercase\refname}%
971 \if@RTL\if@LTRbibitems\@RTLfalse\else\fi\else\if@RTLbibitems\@RTLtrue\else\fi\fi
972 \list{\@biblabel{\@arabic\c@enumiv}}%
973 {\settowidth\labelwidth{\@biblabel{#1}}%
974 \leftmargin\labelwidth
975 \advance\leftmargin\labelsep
976 \@openbib@code
977 \usecounter{enumiv}%
978 \let\p@enumiv\@empty
```
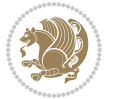

```
979 \renewcommand*\theenumiv{\@arabic\c@enumiv}}%
980 \sloppy\clubpenalty4000\widowpenalty4000%
981 \sfcode`\.\@m}
982 {\def\@noitemerr
983 {\@latex@warning{Empty `thebibliography' environment}}%
984 \endlist}
985 \if@titlepage
986 \renewcommand*\TitleFont{\rmfamily}
987 \renewcommand*\maketitle{%
988 \begin{titlepage}%
989 \let\footnotesize\small
990 \let\right@footnoterule\relax
991 \let\left@footnoterule\relax
992 \let\textwidth@footnoterule\relax
993 \let \footnote \thanks
994 \long\def\@makefntext##1{\parindent\z@
995 \def\labelitemi{\textendash}\@revlabeltrue
996 \leavevmode\@textsuperscript{\@thefnmark}\kern1em\relax ##1}
997 \renewcommand*\thefootnote{\@fnsymbol\c@footnote}%
998 \if@compatibility\setcounter{page}{0}\fi
999 \null\vfil
1000 \vskip 60\p@
1001 \begin{center}%
1002 \TitleFont
1003 {\LARGE \def\\{\penalty -\@M}
1004 \if@allcaps
1005 \expandafter\uc@nothanks\@title\thanks\relax
1006 \else
1007 \\ldot \title
1008 \fi\par}%
1009 \vskip 3em%
1010 {\large
1011 \lineskip .75em \parindent\z@
1012 \begin{tabular}[t]{c}%
1013 \if@allcaps
1014 \expandafter\uc@authornothanks\@author\and\relax
1015 \else
1016 \@author
1017 \fi
1018 \end{tabular}\par}%
1019 \vskip 1.5em%
1020 {\large
1021 \if@allcaps
1022 \uppercase\expandafter{\@date}%
1023 \else
1024 \\ldate
1025 \fi\par}%
1026 \end{center}\par
1027 \@thanks
1028 \vfil\null
```
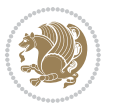

```
1029 \end{titlepage}%
1030 \setcounter{footnote}{0}%
1031 \global\let\thanks\relax
1032 \global\let\maketitle\relax
1033 \global\let\@thanks\@empty
1034 \global\let\@author\@empty
1035 \global\let\@title\@empty
1036 \global\let\@date\@empty
1037 \global\let\title\relax
1038 \global\let\author\relax
1039 \global\let\date\relax
1040 \global\let\and\relax
1041 }
1042 \def\uc@nothanks#1\thanks{\uppercase{#1}\futurelet\@tempa\uc@tx}
1043 \def\uc@authornothanks#1\and{\uc@nothanks#1\thanks\relax
1044 \futurelet\@tempa\uc@ax}
1045 \def\uc@ax{%
1046 \ifx\@tempa\relax
1047 \else
1048 \\ \andname \\ \expandafter\uc@authornothanks
1049 \fi}
1050 \def\uc@tx{\ifx\@tempa\relax
1051 \else \expandafter\uc@ty \fi}
1052 \def\uc@ty#1{\thanks{#1}\uc@nothanks}
1053 \else
1054 \renewcommand*\maketitle{\par
1055 \begingroup
1056 \renewcommand*\thefootnote{\@fnsymbol\c@footnote}%
1057 \long\def\@makefntext##1{\parindent\z@
1058 \def\labelitemi{\textendash}%
1059 \leavevmode\hb@xt@.5\unitindent{%
1060 \@textsuperscript{\normalfont\@thefnmark}\hfil}##1}
1061 \if@twocolumn
1062 \ifnum \col@number=\@ne
1063 \@maketitle
1064 \else
1065 \twocolumn[\@maketitle]%
1066 \fi
1067 \else
1068 \newpage
1069 \global\@topnum\z@
1070 \@maketitle
1071 \fi
1072 \thispagestyle{plain}\@thanks
1073 \endgroup
1074 \setcounter{footnote}{0}%
1075 \global\let\thanks\relax
1076 \global\let\maketitle\relax
1077 \global\let\@maketitle\relax
1078 \global\let\@thanks\@empty
```
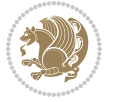

```
1079 \global\let\@author\@empty
1080 \global\let\@title\@empty
1081 \global\let\@date\@empty
1082 \global\let\title\relax
1083 \global\let\author\relax
1084 \global\let\date\relax
1085 \global\let\and\relax
1086 }
1087 \def\@maketitle{%
1088 \newpage
1089 \null
1090 \vskip 2em%
1091 \begin{center}%
1092 \let \footnote \thanks
1093 {\LARGE \TitleFont \@title \par}%
1094 \vskip 1.5em%
1095 {\large \TitleFont
1096 \lineskip .5em%
1097 \begin{tabular}[t]{c}%
1098 \@author
1099 \end{tabular}\par}%
1100 \vskip 1em%
1101 {\large \TitleFont \@date}%
1102 \end{center}%
1103 \par
1104 \vskip 1.5em}
1105 \overline{1}
```
## **7.12 artikel3-xetex-bidi.def**

```
1106 \ProvidesFile{artikel3-xetex-bidi.def}[2011/08/26 v0.3 bidi adaptations for artikel3 class for X
1107 \renewenvironment{theindex}{%
1108 \if@twocolumn
1100 \@restonecolfalse
1110 \else
1111 \@restonecoltrue
1112 \quad \text{If } i1113 \columnseprule \z@
1114 \columnsep 35\p@
1115 \twocolumn[\section*{\indexname}]%
1116 \@mkboth{\MakeUppercase{\indexname}}{\MakeUppercase{\indexname}}%
1117 \thispagestyle{plain}\parindent\z@
1118 \parskip\z@ \@plus .3\p@\relax
1119 \let\item\@idxitem
1120 }{%
1121 \if@restonecol\onecolumn\else\clearpage\fi}
1122 \renewcommand*\head@style{%
1123 \interlinepenalty \@M
1124 \hyphenpenalty=\@M \exhyphenpenalty=\@M
1125 \if@RTL\leftskip\else\rightskip\fi=0cm plus .7\hsize\relax}
```
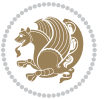

```
1127 \ifnum #1>\c@tocdepth
1128 \else
1129 \vskip\z@\@plus.2\p@
1130 {\hangindent\z@ \@afterindenttrue \interlinepenalty\@M
1131 \if@RTL\rightskip\else\leftskip\fi\unitindent
1132 \if@RTL\leftskip\else\rightskip\fi\unitindent\@plus 1fil
1133 \parfillskip\z@
1134 \@tempdima\unitindent
1135 \parindent\z@
1136 \leavevmode
1137 \hbox{}\hskip -\if@RTL\rightskip\else\leftskip\fi\relax#2\nobreak
1138 \hskip 1em \nobreak{\slshape #3}\par
1139 }%
1140 \fi}
1141 \if@oldtoc
1142 \renewcommand*\l@part[2]{%
1143 \ifnum \c@tocdepth >-2\relax
1144 \addpenalty\@secpenalty
1145 \addvspace{2.25em \@plus\p@}%
1146 \begingroup
1147 \setlength\@tempdima{3em}%
1148 \parindent \z@ \if@RTL\leftskip\else\rightskip\fi \@pnumwidth
1149 \parfillskip -\@pnumwidth
1150 {\leavevmode
1151 \large \bfseries #1\hfil \hb@xt@\@pnumwidth{\hss #2}}\par
1152 \nobreak
1153 \if@compatibility
1154 \global\@nobreaktrue
1155 \everypar{\global\@nobreakfalse\everypar{}}%
1156 \fi
1157 \endgroup
1158 \fi}
1159 \else
1160 \renewcommand*\l@part{%
1161 \ifnum \c@tocdepth >-2\relax
1162 \addpenalty\@secpenalty
1163 \addvspace{2.25em \@plus \p@}%
1164 \@regtocline{0}%
116<sub>5</sub> \fi}
1166 \fi
1167
1168 \if@oldtoc
1169 \renewcommand*\l@section[2]{%
1170 \addpenalty\@secpenalty
1171 \addvspace{1.0em \@plus\p@}%
1172 \setlength\@tempdima{1.5em}%
1173 \begingroup
1174 \parindent \z@ \if@RTL\leftskip\else\rightskip\fi \@pnumwidth
1175 \parfillskip -\@pnumwidth
```
\renewcommand\*\@regtocline[3]{%

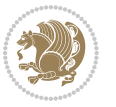

```
1177 \advance\if@RTL\rightskip\else\leftskip\fi\@tempdima
1178 \hskip -\if@RTL\rightskip\else\leftskip\fi
1179 #1\nobreak\hfil \nobreak\hb@xt@\@pnumwidth{\hss #2}\par
1180 \endgroup}
1181 else
1182 \renewcommand*\l@section{\@regtocline{1}}
1183 \fi
1184 \if@titlepage
1185 \renewenvironment{abstract}{%
1186 \titlepage
1187 \null\vfil
1188 \section*{\SectFont\abstractname}%
1189 \noindent\ignorespaces}
1190 {\par\vfil\null\endtitlepage}
1191 \else
1192 \renewenvironment{abstract}{%
1193 \if@twocolumn
1194 \section*{\abstractname}%
1105 \else
1196 \bgroup\if@RTL\leftskip\else\rightskip\fi=\unitindent
1197 \section*{\small\SectFont\abstractname}%
1198 \noindent\ignorespaces
1199 \fi}
1200 {\if@twocolumn\else\par\egroup\fi}
1201 If i
1202 \renewcommand*\left@footnoterule{%
1203 \kern-3\p@
1204 \kern.5\baselineskip
1205 \hrule\@width\unitindent
1206 \kern.4\baselineskip
1207 }
1208 \renewcommand*\right@footnoterule{%
1209 \hbox to \columnwidth
1210 {\beginR \vbox{%
1211 \kern-3\p@
1212 \kern.5\baselineskip
1213 \hrule\@width\unitindent
1214 \kern.4\baselineskip}\hfil\endR}
1215 }
1216 \renewcommand*\thesubsection{\thesection\@SepMark\@arabic\c@subsection}
1217 \renewcommand*\thesubsubsection{\thesubsection\@SepMark\@arabic\c@subsubsection}
1218 \renewcommand*\theparagraph{\thesubsubsection\@SepMark\@arabic\c@paragraph}
1219 \renewcommand*\thesubparagraph{\theparagraph\@SepMark\@arabic\c@subparagraph}
1220 \renewenvironment{thebibliography}[1]
1221 {\section*{\refname}%
1222 \@mkboth{\MakeUppercase\refname}{\MakeUppercase\refname}%
1223 \if@RTL\if@LTRbibitems\@RTLfalse\else\fi\else\if@RTLbibitems\@RTLtrue\else\fi\fi
1224 \list{\@biblabel{\@arabic\c@enumiv}}%
1225 {\settowidth\labelwidth{\@biblabel{#1}}%
```
1176 \leavevmode \bfseries

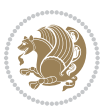

```
1226 \leftmargin\labelwidth
1227 \advance\leftmargin\labelsep
1228 \@openbib@code
1229 \usecounter{enumiv}%
1230 \let\p@enumiv\@empty
1231 \renewcommand*\theenumiv{\@arabic\c@enumiv}}%
1232 \sloppy\clubpenalty4000\widowpenalty4000%
1233 \sfcode \.\@m}
1234 {\def\@noitemerr
1235 {\@latex@warning{Empty `thebibliography' environment}}%
1236 \endlist}
1237 \if@titlepage
1238 \renewcommand*\TitleFont{\rmfamily}
1239 \renewcommand*\maketitle{%
1240 \begin{titlepage}%
1241 \let\footnotesize\small
1242 \let\right@footnoterule\relax
1243 \let\left@footnoterule\relax
1244 \let\textwidth@footnoterule\relax
1245 \let \footnote \thanks
1246 \long\def\@makefntext##1{\parindent\z@
1247 \def\labelitemi{\textendash}\@revlabeltrue
1248 \leavevmode\@textsuperscript{\@thefnmark}\kern1em\relax ##1}
1249 \renewcommand*\thefootnote{\@fnsymbol\c@footnote}%
1250 \if@compatibility\setcounter{page}{0}\fi
1251 \null\vfil
1252 \vskip 60\p@
1253 \begin{center}%
1254 \TitleFont
1255 {\LARGE \def\\{\penalty -\@M}
1256 \if@allcaps
1257 \expandafter\uc@nothanks\@title\thanks\relax
1258 \else
1259 \@title
1260 \fi\par}%
1261 \vskip 3em%
1262 {\large
1263 \lineskip .75em \parindent\z@
1264 \begin{tabular}[t]{c}%
1265 \if@allcaps
1266 \expandafter\uc@authornothanks\@author\and\relax
1267 \else
1268 \@author
1269 \fi
1270 \end{tabular}\par}%
1271 \vskip 1.5em%
1272 {\large
1273 \if@allcaps
1274 \uppercase\expandafter{\@date}%
1275 \else
```
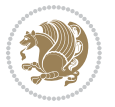

```
1276 \Qdate
1277 \if{\phi\}1278 \end{center}\par
1279 \@thanks
1280 \vfil\null
1281 \end{titlepage}%
1282 \setcounter{footnote}{0}%
1283 \global\let\thanks\relax
1284 \global\let\maketitle\relax
1285 \global\let\@thanks\@empty
1286 \global\let\@author\@empty
1287 \global\let\@title\@empty
1288 \global\let\@date\@empty
1289 \global\let\title\relax
1290 \global\let\author\relax
1291 \global\let\date\relax
1292 \global\let\and\relax
1293 }
1294 \def\uc@nothanks#1\thanks{\uppercase{#1}\futurelet\@tempa\uc@tx}
1295\def\uc@authornothanks#1\and{\uc@nothanks#1\thanks\relax
1296 \futurelet\@tempa\uc@ax}
1297 \def\uc@ax{%
1298 \ifx\@tempa\relax
1299 \else
1300 \\\andname \\\expandafter\uc@authornothanks
1301 \fi}
1302 \def\uc@tx{\ifx\@tempa\relax
1303 \else \expandafter\uc@ty \fi}
1304 \def\uc@ty#1{\thanks{#1}\uc@nothanks}
1305 \else
1306 \renewcommand*\maketitle{\par
1307 \begingroup
1308 \renewcommand*\thefootnote{\@fnsymbol\c@footnote}%
1309 \def\@makefnmark{\rlap{%
1310 \@textsuperscript{\normalfont\@thefnmark}}}%
1311 \long\def\@makefntext{\@xmakefntext{%
1312 \@textsuperscript{\normalfont\@thefnmark}}}%
1313 \if@twocolumn
1314 \ifnum \col@number=\@ne
1315 \@maketitle
1316 \else
1317 \twocolumn[\@maketitle]%
1318 \fi
1319 \else
1320 \newpage
1321 \global\@topnum\z@
1322 \@maketitle
1323 \fi
1324 \thispagestyle{plain}\@thanks
1325 \endgroup
```

```
bidi implementation 54
```
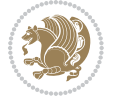

```
1326 \setcounter{footnote}{0}%
1327 \global\let\thanks\relax
1328 \global\let\maketitle\relax
1329 \global\let\@maketitle\relax
1330 \global\let\@thanks\@empty
1331 \global\let\@author\@empty
1332 \global\let\@title\@empty
1333 \global\let\@date\@empty
1334 \global\let\title\relax
1335 \global\let\author\relax
1336 \global\let\date\relax
1337 \global\let\and\relax
1338 }
1339 \def\@maketitle{%
1340 \newpage
1341 \null
1342 \vskip 2em%
1343 \if@titlecentered
1344 \begin{center}%
1345 \let \footnote \thanks
1346 {\LARGE \TitleFont \@title \par}%
1347 \vskip 1.5em%
1348 {\large \TitleFont
1349 \lineskip .5em%
1350 \begin{tabular}[t]{c}%
1351 \@author
1352 \end{tabular}\par}%
1353 \vskip 1em%
1354 {\large \TitleFont \@date}%
1355 \end{center}%
1356 \else
1357 {\LARGE \TitleFont \head@style \@title \par} \vskip 1.5em
1358 {\large \TitleFont \lineskip .5em \tabcolsep\z@
1359 \def\and{%%% \begin{tabular} has already started
1360 \end{tabular}\hskip 1em plus .17fil
1361 \if@RTL\begin{tabular}[t]{r}\else\begin{tabular}[t]{l}\fi}%% \end{tabular} will
1362 \if@RTL\begin{tabular}[t]{r}\else\begin{tabular}[t]{l}\fi\@author\end{tabular}\par}
1363 \vskip 1em {\large \TitleFont \@date}
1364 \fi
1365 \par
1366 \vskip 1.5em}
1367 \fi
```
## **7.13 arydshln-xetex-bidi.def**

```
1368 \ProvidesFile{arydshln-xetex-bidi.def}[2010/08/01 v0.2 bidi adaptations for arydshln package for
1369 \def\endarray{\adl@endarray \egroup \adl@arrayrestore \if@RTLtab\egroup\endR\egroup\fi\egroup}
1370 \def\endtabular{\endarray $\if@RTLtab\endR\fi\egroup\@RTLtabfalse}
1371 \expandafter\let\csname endtabular*\endcsname\endtabular
1372 \let\adl@array\@array
```
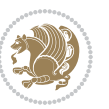

```
1374 \everyvbox{\adl@arrayinit \the\adl@everyvbox \everyvbox\adl@everyvbox}%
1375 \ifadl@inactive \adl@inactivate \else \adl@activate \fi
1376 \let\adl@noalign\noalign
1377 \adl@array}
1378 \ifadl@usingarypkg
1379 \def\@testpach{\@chclass
1380 \ifnum \@lastchclass=6 \@ne \@chnum \@ne \else
1381 \ifnum \@lastchclass=7 5 \else
1382 \ifnum \@lastchclass=8 \tw@ \else
1383 \ifnum \@lastchclass=9 \thr@@
1384 \else \z@
1385 \ifnum \@lastchclass = 10 \else
1386 \edef\@nextchar{\expandafter\string\@nextchar}%
1387 \@chnum
1388 \if \@nextchar c\z@ \else
1389 \if \@nextchar \if@RTLtab r\else l\fi\@ne \else
1390 \if \@nextchar \if@RTLtab l\else r\fi\tw@ \else
1391 \z@ \@chclass
1392 \if\@nextchar |\@ne \let\@arrayrule\adl@arrayrule \else
1393 \if\@nextchar :\@ne \let\@arrayrule\adl@arraydashrule \else
1394 \if\@nextchar ;\@ne \let\@arrayrule\adl@argarraydashrule \else
1395 \if \@nextchar !6 \else
1396 \if \@nextchar @7 \else
1397 \if \@nextchar <8 \else
1398 \if \@nextchar >9 \else
1399 10
1400 \@chnum
1401 \if \@nextchar m\thr@@\else
1402 \if \@nextchar p4 \else
1403 \if \@nextchar b5 \else
1404 \z@ \@chclass \z@ \@preamerr \z@ \fi \fi \fi \fi \fi \fi
1405 \fi \fi \fi \fi \fi \fi \fi \fi \fi \fi \fi \fi}
1406
1407 \def\@classz{\@classx
1408 \@tempcnta \count@
1409 \prepnext@tok
1410 \@addtopreamble{\ifcase \@chnum
1411 \hfil
1412 \adl@putlrc{\d@llarbegin \insert@column \d@llarend}\hfil \or
1413 \hskip1sp\adl@putlrc{\d@llarbegin \insert@column \d@llarend}\hfil \or
1414 \hfil\hskip1sp\adl@putlrc{\d@llarbegin \insert@column \d@llarend}\or
1415 \setbox\adl@box\hbox \adl@startmbox{\@nextchar}\insert@column
1416 \adl@endmbox\or
1417 \setbox\adl@box\vtop \@startpbox{\@nextchar}\insert@column \@endpbox \or
1418 \setbox\adl@box\vbox \@startpbox{\@nextchar}\insert@column \@endpbox
1419 \fi}\prepnext@tok}
1420 \def\adl@class@start{4}
1421 \def\adl@class@iiiorvii{7}
1422
```
\def\@array{\adl@everyvbox\everyvbox

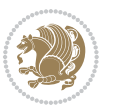

```
1423 \else
1424 \def\@testpach#1{\@chclass \ifnum \@lastchclass=\tw@ 4\relax \else
1425 \ifnum \@lastchclass=\thr@@ 5\relax \else
1426 \z@ \if #1c\@chnum \z@ \else
1427 \if \if@RTLtab#1r\else#1l\fi\@chnum \@ne \else
1428 \if \if@RTLtab#1l\else#1r\fi\@chnum \tw@ \else
1429 \@chclass
1430 \if #1|\@ne \let\@arrayrule\adl@arrayrule \else
1431 \if #1:\@ne \let\@arrayrule\adl@arraydashrule \else
1432 \if #1;\@ne \let\@arrayrule\adl@argarraydashrule \else
1433 \if #10\tw0 \else
1434 \if #1p\thr@@ \else \z@ \@preamerr 0\fi
1435 \fi \fi \fi \fi \fi \fi \fi \fi \fi}
1436
1437 \def\@arrayclassz{\ifcase \@lastchclass \@acolampacol \or \@ampacol \or
1438 \or \or \@addamp \or
1439 \@acolampacol \or \@firstampfalse \@acol \fi
1440 \edef\@preamble{\@preamble
1441 \ifcase \@chnum
1442 \hfil\adl@putlrc{$\relax\@sharp$}\hfil
1443 \or \adl@putlrc{$\relax\@sharp$}\hfil
1444 \or \hfil\adl@putlrc{$\relax\@sharp$}\fi}}
1445 \def\@tabclassz{\ifcase \@lastchclass \@acolampacol \or \@ampacol \or
1446 \or \or \@addamp \or
1447 \@acolampacol \or \@firstampfalse \@acol \fi
1448 \edef\@preamble{\@preamble
1449 \ifcase \@chnum
1450 \hfil\adl@putlrc{\@sharp\unskip}\hfil
\verb|1451| + \verb|1451| + \verb|1451| + \verb|1451| + \verb|1451| + \verb|1451| + \verb|1451| + \verb|1451| + \verb|1451| + \verb|1451| + \verb|1451| + \verb|1451| + \verb|1451| + \verb|1451| + \verb|1451| + \verb|1451| + \verb|1451| + \verb|1451| + \verb|1451| + \verb|1451| + \verb|1451| + \verb|1451| + \verb|1451| + \verb|1451| + \verb|11452 \or \hfil\hskip\z@ \adl@putlrc{\@sharp\unskip}\fi}}
1453 \def\adl@class@start{6}
1454 \def\adl@class@iiiorvii{3}
1455 \fi
1456 \@ifpackageloaded{colortbl}{%
1457 \def\adl@inactivate{\adl@org@inactivate \let\CT@setup\adl@CT@setup}
1458 \def\adl@activate{\adl@org@activate \let\CT@setup\adl@act@CT@setup
1459 \let\@endpbox\adl@org@endpbox}
1460 \let\adl@CT@setup\CT@setup
1461 \def\CT@setup{\adl@CT@setup
1462 \@tempdima\ht\z@ \advance\@tempdima\minrowclearance
1463 \ifdim\adl@height<\@tempdima \global\adl@height\@tempdima \fi
1464 \ifdim\adl@depth<\dp\z@ \global\adl@depth\dp\z@\fi}
1465 \let\adl@act@CT@setup\CT@setup
1466 \def\@classz{\@classx
1467 \@tempcnta\count@ \prepnext@tok
1468 \expandafter\CT@extract\the\toks\@tempcnta\columncolor!\@nil
1469 \expandafter\adl@extract@arc\the\toks\@tempcnta\arrayrulecolor!\@nil
1470 \expandafter\adl@extract@drsc
1471 \the\toks\@tempcnta\doublerulesepcolor!\@nil
1472 \expandafter\adl@extract@dgc\the\toks\@tempcnta\dashgapcolor!\@nil
```
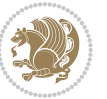

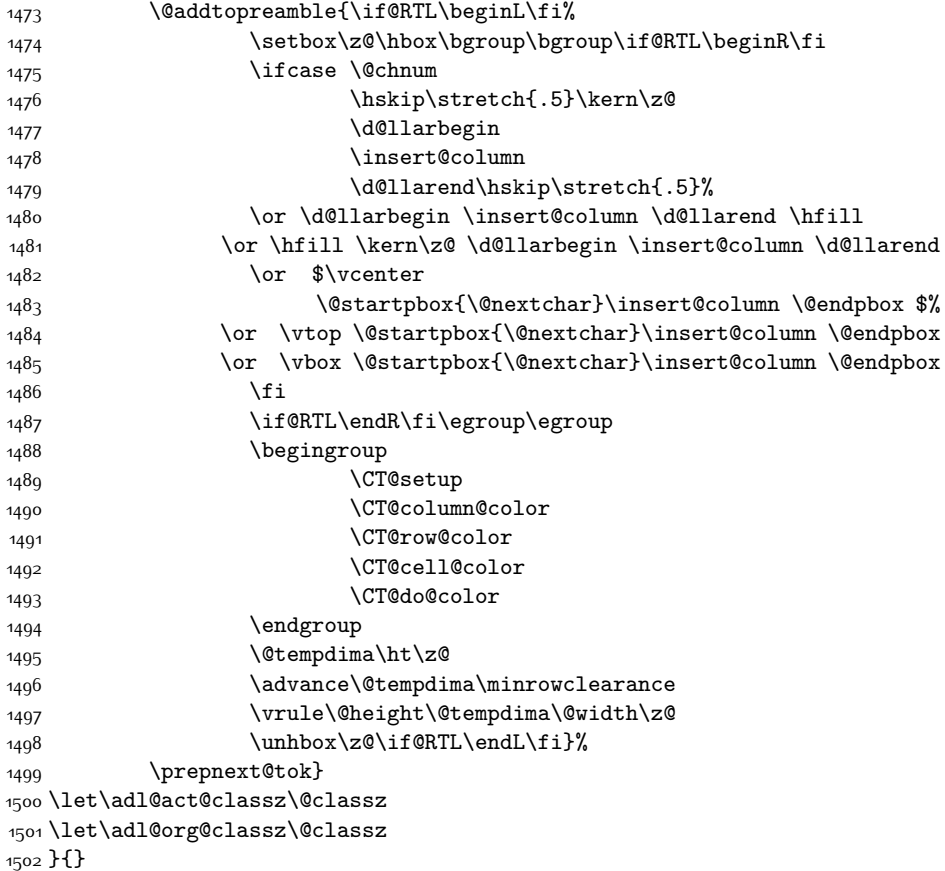

# **7.14 bidi.sty**

```
1503 \NeedsTeXFormat{LaTeX2e}
1504 \def\bididate{2015/10/15}
1505 \def\bidiversion{v18.0}
1506 \ProvidesPackage{bidi}[\bididate\space \bidiversion\space
1507 Bidirectional typesetting in plain TeX and LaTeX]
1508 \edef\@bidi@info{****************************************************^^J%
1509 * \sim J\%_{15^{10}}\ast bidi package (Bidirectional typesetting in^^J%
1511 * plain TeX and LaTeX, using XeTeX engine)^^J%
1512 * ^^J%
1513 * Description: A convenient interface for \hat{ } J%
1514 * typesetting bidirectional texts in plain TeX^^J%
1515 * and LaTeX. The package includes adaptations<sup>^^</sup>J%
1516 * for use with many other commonly-used packages.^^J%
1517 * ^^J%
1518 * Copyright (c) 2009--2015 Vafa Khalighi<sup>on</sup>J%
1519 * \sim J%
```
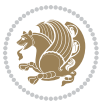

```
1520 * \bididate, \bidiversion^^J%
1521 * ^^J%
1522 * License: LaTeX Project Public License, version^^J%
1523 * 1.3c or higher (your choice)^^J%
1524 * ^^J%
1525 * Location on CTAN: /macros/xetex/latex/bidi^^J%
1526 * ^^J%
1527 * Issue tracker: https://github.com/persian-tex/bidi/issues^^J%
1528 * <sup>20</sup>J%
1529 * Support: persian-tex@tug.org^^J%
1530 ****************************************************}
1531 \typeout{\@bidi@info}
1532 \edef\bidi@everyjob{\the\everyjob}
1533 \everyjob{\bidi@everyjob\typeout{\@bidi@info}}
1534 \RequirePackage{iftex}
1535 \RequireXeTeX
1536 \RequirePackage{biditools}
1537 \RequirePackage{zref-abspage}
1538 \RequirePackage{auxhook}
1539 \RequirePackage{ltxcmds}
1540 \RequirePackage{xkeyval}
1541 \eqnewif{\if@RTLmain}{\if@rlmain}
1542 \eqnewif{\if@RTL}{\if@rl}
1543 \newif\if@Latin
1544 \eqnewif{\if@RTLtab}{\if@tab@rl}
1545 \newif\if@RTLmarginpar
1546 \newif\if@LTRmarginpar
1547 \newif\if@LTRbibitems
1548 \newif\if@RTLbibitems
1549 \newif\if@extrafootnotefeatures
1550 \newif\if@parafootRTL
1551 \newif\if@RTLcolumnfootnotes
1552 \eqnewif{\if@RTL@footnote}{\if@rl@footnote}
1553 \newif\if@bidi@list@minipage@parbox
1554 \newif\if@bidi@list@minipage@parbox@not@nob
1555 \@RTLmainfalse
1556 \AtBeginDocument{%
1557 \if@RTLmain\else
1558 \if@RTL\@RTLmaintrue%
1559 \else\@RTLmainfalse%
1560 \fi%
1561 \fi%
1562 }
1563 \let\n@xt=\
1564 \bidi@newrobustcmd*{\LRE}{\protect\pLRE}%
1565 \def\pLRE{\protect\afterassignment\moreLRE \let\n@xt= }
1566 \bidi@newrobustcmd*{\RLE}{\protect\pRLE}
1567 \def\pRLE{\protect\afterassignment\moreRLE \let\n@xt= }
1568 \def\bracetext{\ifcat\n@xt{\else\ifcat\n@xt}\fi
1569 \errmessage{Missing left brace has been substituted}\fi \bgroup}
```
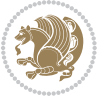

```
1570 \input{latex-xetex-bidi.def}
1571 \input{loadingorder-xetex-bidi.def}
1572 \define@choicekey{bidi.sty}{RTLdocument}[\bidi@tempa\bidi@tempb]{on,off}[on]{%
1573 \ifcase\bidi@tempb\relax
1574 \@RTLtrue
1575 \or
1576 \@RTLfalse
1577 \fi}
1578 \define@choicekey{bidi.sty}{rldocument}[\bidi@tempa\bidi@tempb]{on,off}[on]{%
1579 \ifcase\bidi@tempb\relax
1580 \@RTLtrue
1581 \or
1582 \@RTLfalse
1583 \fi}
1584 \define@choicekey{bidi.sty}{footnoterule}[\bidi@tempa\bidi@tempb]{automatic,left,right,split,
1585 \ifcase\bidi@tempb\relax
1586 \autofootnoterule
1587 \or
1588 \leftfootnoterule
1589 \or
1590 \rightfootnoterule
1591 \or
1592 \SplitFootnoteRule
1593 \or
1594 \textwidthfootnoterule
1595 \fi}
1596 \define@choicekey{bidi.sty}{footnotedirection}[\bidi@tempa\bidi@tempb]{righttoleft,lefttoright}{%
1597 \ifcase\bidi@tempb\relax
1598 \@RTL@footnotetrue
1599 \or
1600 \@RTL@footnotefalse
1601 \fi}
1602 \define@choicekey{bidi.sty}{debugfootnotedirection}[\bidi@tempa\bidi@tempb]{on,off}[on]{%
1603 \ifcase\bidi@tempb\relax
1604 \footdir@debugtrue
1605 \or
1606 \footdir@debugfalse
1607 \fi}
1608 \define@choicekey{bidi.sty}{extrafootnotefeatures}[\bidi@tempa\bidi@tempb]{on,off}[on]{%
1609 \ifcase\bidi@tempb\relax
1610 \@extrafootnotefeaturestrue
1611 \or
1612 \@extrafootnotefeaturesfalse
1613 \fi}
1614
1615 \ProcessOptionsX
1616
1617 \if@extrafootnotefeatures
1618 \input{extrafootnotefeatures-xetex-bidi.def}
1619 Ifi
```
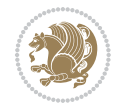

#### **7.15 bidi.tex**

```
1620 \def\bididate{2015/10/15}
1621 \def\bidiversion{v0.3}
1622 \catcode`@=11
1623 \let \protect \relax
1624 \newlinechar`\^^J
1625 \edef\@bidi@info{****************************************************^^J%
1626 * ^^J%
1627 * bidi package (Bidirectional typesetting in^^J%
1628 * plain TeX and LaTeX, using XeTeX engine)^^J%
1629 * <sup>2</sup> J<sup>%</sup>
1630 * Description: A convenient interface for^^J%
1631 * typesetting bidirectional texts in plain TeX^^J%
1632 * and LaTeX. The package includes adaptations<sup>^^</sup>J%
1633 * for use with many other commonly-used packages.^^J%
1634 * ^^J%
1635 * Copyright (c) 2009--2015 Vafa Khalighi<sup>^^</sup>J%
1636 * ^^J%
1637 * \bididate, \bidiversion^^J%
1638 * <sup>2</sup> J%
1639 * License: LaTeX Project Public License, version^^J%
1640 * 1.3c or higher (your choice)^^J%
1641 * ^^J%
1642 * Location on CTAN: /macros/xetex/latex/bidi^^J%
1643 * ^^J%
1644 * Issue tracker: https://github.com/persian-tex/bidi/issues^^J%
1645 * ^^J%
1646 * Support: persian-tex@tug.org^^J%
1647 ****************************************************}
1648 \message{\@bidi@info}
1649 \edef\bidi@everyjob{\the\everyjob}
1650 \everyjob{\bidi@everyjob\message{\@bidi@info}}
1651 \input iftex.sty
1652 \RequireXeTeX
1653 \newif\if@RTLmain
1654 \newif\if@RTL
1655 \newif\if@sentdir
1656 \newif\if@RTL@footnote
1657 \@RTLmainfalse
1658 \def\setRTLmain{%
1659 \if@RTLmain\else
1660 \if@RTL\@RTLmaintrue%
1661 \else\@RTLmainfalse%
1662 \fi%
1663 \fi%
1664 }
1665 \let\n@xt=\
1666 \protected\def\LRE{\protect\pLRE}%
1667 \def\pLRE{\protect\afterassignment\moreLRE \let\n@xt= }
```
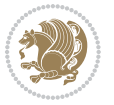

```
1668 \protected\def\RLE{\protect\pRLE}
1669 \def\pRLE{\protect\afterassignment\moreRLE \let\n@xt= }
1670 \def\bracetext{\ifcat\n@xt{\else\ifcat\n@xt}\fi
1671 \errmessage{Missing left brace has been substituted}\fi \bgroup}
1672 \input plain-xetex-bidi.def
1673 \catcode`@=12
```
## **7.16 bidi2in1.sty**

```
1674 \NeedsTeXFormat{LaTeX2e}
1675 \ProvidesPackage{bidi2in1}
1676 \pagestyle{plain}
1677 \newcount\evenpage
1678 \newcount\oddpage
1679 \twocolumn
1680 \def\@oddfoot{\evenpage=\thepage%
1681 \multiply\evenpage by 2%
1682 \oddpage=\the\evenpage%
1683 \advance\oddpage by -1%1684 \hfil\the\evenpage\hfil\hfil\the\oddpage\hfil}%
1685 \def\@evenfoot{\evenpage=\thepage%
1686 \multiply\evenpage by 2%
1687 \oddpage=\the\evenpage%
1688 \advance\oddpage by -1%
1689 \hfil\the\oddpage\hfil\hfil\the\evenpage\hfil}%
1690 \textwidth 9.49in
1691 \textheight 6.7in
1692 \columnsep 0.9in
1693 \columnseprule 0.125pt
1694 \headheight 0cm
1695 \topmargin 0in
1696 \marginparwidth 0in
1697 \marginparsep 0in
1698 \hoffset 0.05in % Corrected
1699 \voffset -0.5in %top margin space is 1.0in by default
1700 \oddsidemargin 0in
1701 \evensidemargin 0in
1702 \headsep 0cm
1703 \topskip 0cm
1704 \parskip 0.15in %
1705 \headsep 0pt
1706 \special{papersize=11.69in,8.26in}
1707 \renewcommand\maketitle{\par
1708 \begingroup
1709 \renewcommand\thefootnote{\@fnsymbol\c@footnote}%
1710 \def\@makefnmark{\rlap{\@textsuperscript{\normalfont\@thefnmark}}}%
1711 \long\def\@makefntext##1{\parindent 1em\noindent
1712 \hb@xt@1.8em{%
1713 \hss\@textsuperscript{\normalfont\@thefnmark}}##1}%
1714 \@maketitle
```
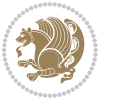

```
1715 \@thanks
1716 \endgroup
1717 \setcounter{footnote}{0}%
1718 \global\let\thanks\relax
1719 \global\let\maketitle\relax
1720 \global\let\@maketitle\relax
1721 \global\let\@thanks\@empty
1722 \global\let\@author\@empty
1723 \global\let\@date\@empty
1724 \global\let\@title\@empty
1725 \global\let\title\relax
1726 \global\let\author\relax
1727 \global\let\date\relax
1728 \global\let\and\relax
1729 }
```
# **7.17 bidicode.sty**

```
1730 \NeedsTeXFormat{LaTeX2e}
1731 \ProvidesPackage{bidicode}
1732 \RequirePackage{xcolor}
1733 \RequirePackage{showexpl}
1734 \definecolor{hellgelb}{rgb}{1,1,0.85}
1735 \definecolor{colKeys}{rgb}{0,0,1}
1736 \definecolor{colIdentifier}{rgb}{0,0,0}
1737 \definecolor{colComments}{rgb}{1,0,0}
1738 \definecolor{colString}{rgb}{0,0.5,0}
1739 \lstset{
1740 language=[LaTeX]TEX,
1741 float=hbp,
1742 basicstyle=\ttfamily\small,
1743 identifierstyle=\color{colIdentifier},
1744 keywordstyle=\color{colKeys},
1745 stringstyle=\color{colString},
1746 commentstyle=\color{colComments},
1747 columns=flexible,
1748 tabsize=4,
1749 gobble =1,
1750 extendedchars=true,
1751 showspaces=false,
1752 showstringspaces=false,
1753 numbers=left,
1754 numbersep=0.9em,
1755 numberstyle=\tiny, %
1756 frame=single,
1757 captionpos=b,
1758 xleftmargin=1em,
1759 breaklines=true,
1760 breakautoindent=false,
```
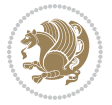

```
1762 escapeinside=**,
1763 pos=r,
1764 explpreset={%
1765 xleftmargin=1em,columns=flexible,language=[LaTeX]TEX},
1766 morekeywords={setLTR,setLR,setRTL,setRL,LRE,LR,RLE,RL,lr,bidiversion,bididate}
1767 }
1768 \newcommand\HLON{%
1769 \gdef\lst@alloverstyle##1{%
1770 \fboxrule=0pt
1771 \fboxsep=0pt
1772 \fcolorbox{hellgelb}{hellgelb}{\bfseries\strut##1}%
1773 }}
1774 \newcommand\HLOFF{%
1775 \xdef\lst@alloverstyle##1{##1}%
1776 }
1777 \newcommand\Larg [1]{{\normalfont\itshape#1\/}}
1778 \newcommand\Larga[1]{$\langle$\Larg{#1}$\rangle$}
1779 \newcommand\Largb[1]{\lcb\Larg{#1}\rcb}
1780 \newcommand\Largs[1]{\lsb\Larg{#1}\rsb}
1781 \newcommand\Largr[1]{\lrb\Larg{#1}\rrb}
1782 \newcommand\LBEG[1]{{\normalfont\ttfamily\bs{}begin\lcb#1\rcb}}
1783 \newcommand{\LEND[1]{\normalfont{vttfamily\bs{}end\lcb#1\rcot}}1784
1785 \DeclareRobustCommand\bs{{\normalfont\ttfamily\symbol{92}}}
1786 \DeclareRobustCommand\lcb{{\normalfont\ttfamily\char`\{}}
1787 \DeclareRobustCommand\rcb{{\normalfont\ttfamily\char`\}}}
1788 \DeclareRobustCommand\lsb{{\normalfont\ttfamily[}}
1789 \DeclareRobustCommand\rsb{{\normalfont\ttfamily]}}
1790 \DeclareRobustCommand\lrb{{\normalfont\ttfamily(}}
1791 \DeclareRobustCommand\rrb{{\normalfont\ttfamily)}}
1792
1793 \def\Lcs#1{\nxLcs{#1}}
1794 \def\LcsStar#1{\nxLcs{#1}\OptArg*{*}}
1795 \def\nxLcs#1{\texttt{\symbol{92}#1}}
1796
1797 \def\Coordx#1{$x_{#1}$}
1798 \def\Coordy#1{$y_{#1}$}
1799 \def\Coordz#1{$z_{#1}$}
1800 \def\Coord#1{\Coordx{#1},\kern 1pt\Coordy{#1}}
1801 \def\Coordn{\Coordx{n},\kern 1pt\Coordy{n}}
1802 \def\CoordIII#1{\Coordx{#1},\kern 1pt\Coordy{#1},\kern 1pt\Coordz{#1}}
1803 \def\CAny{\Coordx{},\kern 1pt\Coordy{}}
1804 \def\CIIIAny{\Coordx{},\kern 1pt\Coordy{},\kern 1pt\Coordz{}}
1805 \def\coord#1{(\Coordx{#1},\kern 1pt\Coordy{#1})}
1806 \def\coordn{(\Coordx{n},\kern 1pt\Coordy{n})}
1807 \def\coordiii#1{(\Coordx{#1},\kern 1pt\Coordy{#1},\kern 1pt\Coordz{#1})}
1808 \def\coordx#1{($x_{#1}$)}
1809 \def\coordy#1{($y_{#1}$)}
1810 \def\coordz#1{($z_{#1}$)}
1811 \def\cAny{(\Coordx{},\kern 1pt\Coordy{})}
```
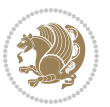

```
1812 \def\ciiiAny{(\Coordx{},\kern 1pt\Coordy{},\kern 1pt\Coordz{})}
1813
1814 \newsavebox{\boxdef}
1815 \newenvironment{BDef}
1816 {\begin{lrbox}\boxdef
1817 \def\arraystretch{1.0}
1818 \begin{tabular}{@{}l@{}l@{}l@{}}
1819 }
1820 {\end{tabular}\end{lrbox}
1821
1822 {\BCmd\fbox{\usebox\boxdef}\endBCmd}
1823 \aftergroup\@afterindentfalse\aftergroup\@afterheading
1824 }
1825
1826 \newenvironment{BDef*}
1827 {\begin{lrbox}\boxdef
1828 \def\arraystretch{1.0}
1829 \begin{tabular}{@{}1@{}1@{}1@{}}
1830 }
1831 {\end{tabular}\end{lrbox}
1832 {\begin{BCmd*}\fbox{\usebox\boxdef}\end{BCmd*}}
1833
\label{t:20} $$1834 }
1835 \newenvironment{BCmd}{
1836 \@beginparpenalty-\@lowpenalty
1837 \topsep\BDefaboveskip
1838 \fboxsep3pt
1839 \flushleft}
1840 {\@endparpenalty\@M
1841 \@topsepadd\BDefbelowskip
1842 \endflushleft}
1843
1844 \newenvironment{BCmd*}{
1845 \@beginparpenalty\@M
1846 \topsep\BDefinlineskip
1847 \fboxsep3pt
1848 \flushleft}
1849 {\@endparpenalty5000
1850 \endflushleft}
1851
1852 \newskip\BDefaboveskip
1853 \newskip\BDefbelowskip
1854 \newskip\BDefinlineskip
1855 \setlength\BDefaboveskip{10pt plus 4pt}
1856 \setlength\BDefbelowskip{6pt}
1857 \setlength\BDefinlineskip{6pt}
1858
1859 \def\OptArgs{\colorbox{black!20}{\texttt{[Options]}}\kern1pt}
1860 \def\OptArg{\@ifnextchar*\OptArg@i{\OptArg@ii*}}
1861 \def\OptArg@i*#1{\colorbox{black!20}{\texttt{#1}}\kern1pt}
```
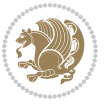

\def\OptArg@ii\*#1{\colorbox{black!20}{\texttt{[#1]}}\kern1pt}

#### **7.18 bidiftnxtra.sty**

```
1863 \NeedsTeXFormat{LaTeX2e}
1864 \ProvidesPackage{bidiftnxtra}
1865 \newtoks\bidi@p@ftn
1866 \let\FN@sf@@footnote\footnote
1867 \let\FN@sf@@LTRfootnote\LTRfootnote
1868 \let\FN@sf@@RTLfootnote\RTLfootnote
1869 \def\footnote{\ifx\protect\@typeset@protect
1870 \expandafter\FN@sf@@footnote
1871 \else
1872 \expandafter\FN@sf@gobble@opt
1873 \fi
1874 }
1875 \def\LTRfootnote{\ifx\protect\@typeset@protect
1876 \expandafter\FN@sf@@LTRfootnote
1877 \else
1878 \expandafter\FN@sf@gobble@opt
1879 \fi
1880 }
1881 \def\RTLfootnote{\ifx\protect\@typeset@protect
1882 \expandafter\FN@sf@@RTLfootnote
1883 \else
1884 \expandafter\FN@sf@gobble@opt
1885 \fi
1886 }
1887 \edef\FN@sf@gobble@opt{\noexpand\protect
1888 \expandafter\noexpand\csname FN@sf@gobble@opt \endcsname}
1889 \expandafter\def\csname FN@sf@gobble@opt \endcsname{%
1890 \@ifnextchar[%]
1891 \FN@sf@gobble@twobracket
1892 \@gobble
1893 }
1894 \def\FN@sf@gobble@twobracket[#1]#2{}
1895 \let\FN@sf@@footnotemark\footnotemark
1896 \def\footnotemark{\ifx\protect\@typeset@protect
1897 \expandafter\FN@sf@@footnotemark
1808 \else
1899 \expandafter\FN@sf@gobble@optonly
1900 \fi
1901 }
1902 \edef\FN@sf@gobble@optonly{\noexpand\protect
1903 \expandafter\noexpand\csname FN@sf@gobble@optonly \endcsname}
1904 \expandafter\def\csname FN@sf@gobble@optonly \endcsname{%
1905 \@ifnextchar[%]
1906 \FN@sf@gobble@bracket
1907 {}%
1908 }
```
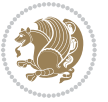

```
1909 \def\FN@sf@gobble@bracket[#1]{}
1910 \def\@tabular{\if@RTL\global\@RTLtabtrue\fi
1911 \leavevmode \hbox \bgroup
1912 \let\@footnotetext\bidi@p@ftntext
1913 \let\@LTRfootnotetext\bidi@p@LTRftntext
1914 \let\@RTLfootnotetext\bidi@p@RTLftntext
1915 \let\@xfootnotenext\bidi@p@xftntext
1916 \let\@xfootnote\bidi@p@xfootnote
1917 \let\@xLTRfootnotenext\bidi@p@xLTRftntext
1918 \let\@xLTRfootnote\bidi@p@xLTRfootnote
1919 \let\@xRTLfootnotenext\bidi@p@xRTLftntext
1920 \let\@xRTLfootnote\bidi@p@xRTLfootnote
1921 \if@RTLtab\beginR \fi
1922 $\let\@acol\@tabacol
1923 \let\@classz\@tabclassz
1924 \let\@classiv\@tabclassiv \let\\\@tabularcr\@tabarray}
1925 \def\endtabular{\crcr\egroup\if@RTLtab\egroup\endR\egroup\fi
1926 \egroup $\if@RTLtab\endR\fi\egroup
1927 \ifx\@captype\@undefined
1928 \global\bidi@p@ftn\expandafter{\expandafter}\the\bidi@p@ftn\fi%
1929 \global\@RTLtabfalse}
1930 \long\def\bidi@p@ftntext#1{%
1931 \edef\@tempy{\the\bidi@p@ftn\noexpand\footnotetext[\the\csname c@\@mpfn\endcsname]}%
1932 \global\bidi@p@ftn\expandafter{\@tempy{#1}}}%
1933 \long\def\bidi@p@LTRftntext#1{%
1934 \edef\@tempyi{\the\bidi@p@ftn\noexpand\LTRfootnotetext[\the\csname c@\@mpfn\endcsname]}%
1935 \global\bidi@p@ftn\expandafter{\@tempyi{#1}}}%
1936 \long\def\bidi@p@RTLftntext#1{%
1937 \edef\@tempyii{\the\bidi@p@ftn\noexpand\RTLfootnotetext[\the\csname c@\@mpfn\endcsname]}%
1938 \global\bidi@p@ftn\expandafter{\@tempyii{#1}}}%
1939
1940
1941 \long\def\bidi@p@xftntext[#1]#2{%
1942 \global\bidi@p@ftn\expandafter{\the\bidi@p@ftn\footnotetext[#1]{#2}}}
1943
1944 \long\def\bidi@p@xLTRftntext[#1]#2{%
1945 \global\bidi@p@ftn\expandafter{\the\bidi@p@ftn\LTRfootnotetext[#1]{#2}}}
1946
1947 \long\def\bidi@p@xRTLftntext[#1]#2{%
1948 \global\bidi@p@ftn\expandafter{\the\bidi@p@ftn\RTLfootnotetext[#1]{#2}}}
1949
1950
1951 \def\bidi@p@xfootnote[#1]{%
1952 \begingroup
1953 \csname c@\@mpfn\endcsname #1\relax
1954 \unrestored@protected@xdef\@thefnmark{\thempfn}%
1955 \endgroup
1956 \@footnotemark\bidi@p@xftntext[#1]}
1957
1958
```
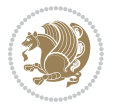

```
1959 \def\bidi@p@xLTRfootnote[#1]{%
1960 \begingroup
1961 \csname c@\@mpfn\endcsname #1\relax
1962 \unrestored@protected@xdef\@thefnmark{\thempfn}%
1963 \endgroup
1964 \@footnotemark\bidi@p@xLTRftntext[#1]}
1965
1966
1967 \def\bidi@p@xRTLfootnote[#1]{%
1968 \begingroup
1969 \csname c@\@mpfn\endcsname #1\relax
1970 \unrestored@protected@xdef\@thefnmark{\thempfn}%
1971 \endgroup
1972 \@footnotemark\bidi@p@xRTLftntext[#1]}
1973
1974 \def\@xfloat #1[#2]{%
1975 \@nodocument
1976 \def \@captype {#1}%
1977 \def \@fps {#2}%
1978 \@onelevel@sanitize \@fps
1979 \def \reserved@b {!}%
1980 \ifx \reserved@b \@fps
1981 \@fpsadddefault
1982 \else
1983 \ifx \@fps \@empty
1984 \@fpsadddefault
1985 \fi
1986 \fi
1987 \ifhmode
1988 \@bsphack
1989 \@floatpenalty -\@Mii
1990 \else
1991 \@floatpenalty-\@Miii
1992 \fi
1993 \ifinner
1994 \@parmoderr\@floatpenalty\z@
1995 \else
1996 \@next\@currbox\@freelist
1997 {%
1998 \@tempcnta \sixt@@n
1999 \expandafter \@tfor \expandafter \reserved@a
2000 \expandafter :\expandafter =\@fps
2001 \do
2002 {%
2003 \if \reserved@a h%
2004 \ifodd \@tempcnta
2005 \else
2006 \dvance \@tempcnta \@ne
2007 \fi
2008 \fi
```
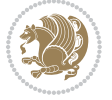

```
2009 \if \reserved@a t%
2010 \@setfpsbit \tw@
2011 \fi
2012 \if \reserved@a b%
2013 \@setfpsbit 4%
2014 \fi
2015 \if \reserved@a p%
2016 \@setfpsbit 8%
2017 \fi
2018 \if \reserved@a !%
2019 \ifnum \@tempcnta>15
2020 \advance\@tempcnta -\sixt@@n\relax
2021 \fi
2022 \fi
2023 }%
2024 \@tempcntb \csname ftype@\@captype \endcsname
2025 \multiply \@tempcntb \@xxxii
2026 \advance \@tempcnta \@tempcntb
2027 \global \count\@currbox \@tempcnta
2028 }%
2029 \@fltovf
2030 \fi
2031 \global \setbox\@currbox
2032 \color@vbox
2033 \normalcolor
2034 \vbox \bgroup
2035 \let\@footnotetext\bidi@p@ftntext
2036 \let\@LTRfootnotetext\bidi@p@LTRftntext
2037 \let\@RTLfootnotetext\bidi@p@RTLftntext
2038 \let\@xfootnotenext\bidi@p@xftntext
2039 \let\@xfootnote\bidi@p@xfootnote
2040 \let\@xLTRfootnotenext\bidi@p@xLTRftntext
2041 \let\@xLTRfootnote\bidi@p@xLTRfootnote
2042 \let\@xRTLfootnotenext\bidi@p@xRTLftntext
2043 \let\@xRTLfootnote\bidi@p@xRTLfootnote
2044 \hsize\columnwidth
2045 \@parboxrestore
2046 \@floatboxreset
2047 }
2048 \def \@endfloatbox{%
2049 \par\vskip\z@skip %% \par\vskip\z@ added 15 Dec 87
2050 \@minipagefalse
2051 \outer@nobreak
2052 \egroup %% end of vbox
2053 \global\bidi@p@ftn\expandafter{\expandafter}\the\bidi@p@ftn
2054 \color@endbox
2055 }
```
# **7.19 bidi-longtable.sty**

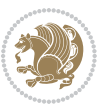

```
2056 \ProvidesPackage{bidi-longtable}[2012/12/12 v0.1 typesetting bidi longtables in XeTeX engine (ex
2057 \def\longtable{\if@RTL\@RTLtabtrue\fi%
2058 \par
2059 \ifx\multicols\@undefined
2060 \else
2061 \ifnum\col@number>\@ne
2062 \@twocolumntrue
2063 \fi
2064 \fi
2065 \if@twocolumn
2066 \LT@err{longtable not in 1-column mode}\@ehc
2067 \fi
2068 \begingroup
2069 \@ifnextchar[\LT@array{\LT@array[x]}}
2070 \def\endlongtable{%
2071 \crcr
2072 \noalign{%
2073 \let\LT@entry\LT@entry@chop
2074 \xdef\LT@save@row{\LT@save@row}}%
2075 \LT@echunk
2076 \LT@start
2077 \unvbox\z@
2078 \LT@get@widths
2079 \if@filesw
2080 {\let\LT@entry\LT@entry@write\immediate\write\@auxout{%
2081 \gdef\expandafter\noexpand
2082 \csname LT@\romannumeral\c@LT@tables\endcsname
2083 {\LT@save@row}}}%
2084 \fi
2085 \ifx\LT@save@row\LT@@save@row
2086 \else
2087 \LT@warn{Column \@width s have changed\MessageBreak
2088 in table \thetable}%
2089 \LT@final@warn
2090 \fi
2091 \endgraf\penalty -\LT@end@pen
2092 \endgroup
2093 \global\@mparbottom\z@
2094 \pagegoal\vsize
2095 \endgraf\penalty\z@\addvspace\LTpost
2096 \ifvoid\footins\else\insert\footins{}\fi\@RTLtabfalse}
2097 \def\LT@output{%
2098 \ifnum\outputpenalty <-\@Mi
2099 \ifnum\outputpenalty > -\LT@end@pen
2100 \LT@err{floats and marginpars not allowed in a longtable}\@ehc
2101 \else
2102 \setbox\z@\vbox{\unvbox\@cclv}%
2103 \ifdim \ht\LT@lastfoot>\ht\LT@foot
2104 \dimen@\pagegoal
2105 \advance\dimen@-\ht\LT@lastfoot
```
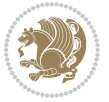

```
2106 \ifdim\dimen@<\ht\z@
2107 \setbox\@cclv\vbox{\unvbox\z@\copy\LT@foot\vss}%
2108 \@makecol
2109 \Coutputpage
2110 \setbox\z@\vbox{\box\LT@head}%
2111 \fi
2112 \fi
2113 \global\@colroom\@colht
2114 \global\vsize\@colht
2115 \vbox
2116 {\hbox{\if@RTLtab\beginR\fi\vbox{\unvbox\z@\box\ifvoid\LT@lastfoot\LT@foot\else\LT@lastf
2117 \fi
2118 \else
2119 \setbox\@cclv\vbox{\hbox{\if@RTLtab\beginR\fi\vbox{\unvbox\@cclv\copy\LT@foot\vss}\if@RTLta
2120 \@makecol
2121 \@outputpage
2122 \global\vsize\@colroom
2123 \copy\LT@head\nobreak
```

```
2124 \fi}
```
## **7.20 bidimoderncv.cls**

```
2125 \NeedsTeXFormat{LaTeX2e}
2126 \ProvidesClass{bidimoderncv}
2127 \newif\if@DEBUG\@DEBUGfalse
2128 \DeclareOption{a4paper}{
2129 \setlength\paperheight{297mm}
2130 \setlength\paperwidth{210mm}}
2131 \DeclareOption{a5paper}{
2132 \setlength\paperheight{210mm}
2133 \setlength\paperwidth{148mm}}
2134 \DeclareOption{b5paper}{
2135 \setlength\paperheight{250mm}
2136 \setlength\paperwidth{176mm}}
2137 \DeclareOption{letterpaper}{
2138 \setlength\paperheight{11in}
2139 \setlength\paperwidth{8.5in}}
2140 \DeclareOption{legalpaper}{
2141 \setlength\paperheight{14in}
2142 \setlength\paperwidth{8.5in}}
2143 \DeclareOption{executivepaper}{
2144 \setlength\paperheight{10.5in}
2145 \setlength\paperwidth{7.25in}}
2146 \DeclareOption{landscape}{
2147 \setlength\@tempdima{\paperheight}
2148 \setlength\paperheight{\paperwidth}
2149 \setlength\paperwidth{\@tempdima}}
2150 \newcommand\@ptsize{}
2151 \DeclareOption{10pt}{\renewcommand\@ptsize{0}}
2152 \DeclareOption{11pt}{\renewcommand\@ptsize{1}}
```
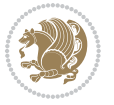
```
2153 \DeclareOption{12pt}{\renewcommand\@ptsize{2}}
2154 \DeclareOption{draft}{\setlength\overfullrule{5pt}}
2155 \DeclareOption{final}{\setlength\overfullrule{0pt}}
2156 \newif\if@colour\@colourtrue
2157 \DeclareOption{nocolour}{\@colourfalse}
2158 \ExecuteOptions{a4paper,11pt,colour,final}
2159 \ProcessOptions\relax
2160 \input{size1\@ptsize.clo}
2161 \RequirePackage{color}
2162 \RequirePackage{graphicx}
2163 \RequirePackage{ifthen}
2164 \RequirePackage{marvosym}
2165 \addtolength{\oddsidemargin}{-54pt}
2166 \addtolength{\textwidth}{109pt}
2167 \addtolength{\topmargin}{-70pt}
2168 \addtolength{\textheight}{122pt}
2169 \addtolength{\marginparsep}{-5pt}
2170 \addtolength{\marginparwidth}{-10pt}
2171 \RequirePackage{url}
2172 \RequirePackage{hyperref}
2173 \hypersetup{%
2174 breaklinks,
2175 baseurl = http://,%
2176 pdfborder = 0 0 0,%
2177 pdfpagemode = UseNone,%
2178 pdfstartpage = 1}
2179 \AtEndOfClass{%
2180 \AtBeginDocument{%
2181 \hypersetup{%
2182 pdfauthor = \@firstname~\@familyname,%
2183 pdftitle = \@title,%
2184 pdfsubject = \@firstname~\@familyname,%
2185 pdfkeywords = \@resumename~\@firstname~\@familyname}}}
2186 \urlstyle{tt}
2187 \RequirePackage{fancyhdr}
2188 \fancypagestyle{plain}{%
2189 \renewcommand{\headrulewidth}{0pt}
2190 \renewcommand{\footrulewidth}{0pt}
2191 \fancyhf{}}
2192 \pagestyle{plain}
2193 \setlength\lineskip{1\p@}
2194 \setlength\normallineskip{1\p@}
2195 \renewcommand\baselinestretch{}
2196 \setlength{\parindent}{0pt}
2197 \setlength{\parskip}{0pt}
2198 \setlength\columnsep{10\p@}
2199 \setlength\columnseprule{0\p@}
2200 \pagestyle{empty}
2201 \pagenumbering{arabic}
2202 \raggedbottom
```
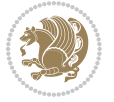

```
2203 \onecolumn
2204 \providecommand*{\listitemsymbol}{\textbullet}
2205 \providecommand*{\addresssymbol}{}
2206 \providecommand*{\mobilesymbol}{\Mobilefone}
2207 \providecommand*{\phonesymbol}{\Telefon}
2208 \providecommand*{\faxsymbol}{\FAX}
2209 \providecommand*{\emailsymbol}{\Letter}
2210 \definecolor{firstnamecolor}{rgb}{0,0,0}
2211 \def\firstnamecolour#1{\gdef\@firstnamecolour{\addfontfeature{Color=#1}}}
2212 \def\familynamecolour#1{\gdef\@familynamecolour{\addfontfeature{Color=#1}}}
2213 \def\titlecolour#1{\gdef\@titlecolour{\addfontfeature{Color=#1}}}
2214 \def\addresscolour#1{\gdef\@addresscolour{\addfontfeature{Color=#1}}}
2215 \def\quotecolour#1{\gdef\@quotecolour{\addfontfeature{Color=#1}}}
2216 \def\sectiontitlecolour#1{\gdef\@sectiontitlecolour{\addfontfeature{Color=#1}}}
2217 \definecolor{sectionrectanglecolor}{rgb}{0,0,0}
2218 \def\subsectioncolour#1{\gdef\@subsectioncolour{\addfontfeature{Color=#1}}}
2219 \def\hintcolour#1{\gdef\@hintcolour{\addfontfeature{Color=#1}}}
2220 \providecommand*{\firstnamefont}{}
2221 \providecommand*{\familynamefont}{}
2222 \providecommand*{\titlefont}{}
2223 \providecommand*{\addressfont}{}
2224 \providecommand*{\quotefont}{}
2225 \providecommand*{\sectionfont}{}
2226 \providecommand*{\subsectionfont}{}
2227 \providecommand*{\hintfont}{\small}
2228 \providecommand*{\firstnamestyle}[1]{{\firstnamefont\@firstnamecolour#1}}
2229 \providecommand*{\familynamestyle}[1]{{\familynamefont\@familynamecolour#1}}
2230 \providecommand*{\titlestyle}[1]{{\titlefont\@titlecolour#1}}
2231 \providecommand*{\addresstyle}[1]{{\addressfont\@addresscolour#1}}
2232 \providecommand*{\quotestyle}[1]{{\quotefont\@quotecolour#1}}
2233 \providecommand*{\sectionstyle}[1]{{\sectionfont\@sectiontitlecolour#1}}
2234 \providecommand*{\subsectionstyle}[1]{{\subsectionfont\@subsectioncolour#1}}
2235 \providecommand*{\hintstyle}[1]{{\hintfont\@hintcolour#1}}
2236 \newcommand*{\cvtheme}[2][]{
2237 \def\@cvtheme{#2}
2238 \def\@cvthemeoptions{#1}}
2239 \cvtheme{bidi-casual}
2240 \AtBeginDocument{\RequirePackage[\@cvthemeoptions]{cvtheme\@cvtheme}}
2241 \newcommand*{\resumename}[1]{\def\@resumename{#1}}
2242 \newcommand*{\firstname}[1]{\def\@firstname{#1}}
2243 \newcommand*{\familyname}[1]{\def\@familyname{#1}}
2244 \renewcommand*{\title}[1]{\def\@title{#1}}
2245 \newcommand*{\address}[1]{\def\@address{#1}}
2246 \newcommand*{\mobile}[1]{\def\@mobile{#1}}
2247 \newcommand*{\phone}[1]{\def\@phone{#1}}
2248 \renewcommand*{\fax}[1]{\def\@fax{#1}}
2249 \newcommand*{\email}[1]{\def\@email{#1}}
2250 \newcommand*{\extrainfo}[1]{\def\@extrainfo{#1}}
2251 \def\@photowidth{0pt}
2252 \newcommand*{\photo}[2][64pt]{\def\@photowidth{#1}\def\@photo{#2}}
```
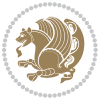

```
2253 \newcommand*{\quote}[1]{\def\@quote{#1}}
2254 \newlength{\quotewidth}
2255 \newlength{\hintscolumnwidth}
2256 \newlength{\separatorcolumnwidth}
2257 \setlength{\separatorcolumnwidth}{0.025\textwidth}
2258 \newlength{\maincolumnwidth}
2259 \newlength{\doubleitemmaincolumnwidth}
2260 \newlength{\listitemsymbolwidth}
2261 \settowidth{\listitemsymbolwidth}{\listitemsymbol{}~}
2262 \newlength{\listitemmaincolumnwidth}
2263 \newlength{\listdoubleitemmaincolumnwidth}
2264 \newcommand*{\recomputethemelengths}{}
2265 \newcommand*{\recomputelengths}{%
2266 \setlength{\quotewidth}{0.65\textwidth}%
2267 \setlength{\maincolumnwidth}{\textwidth}%
2268 \addtolength{\maincolumnwidth}{-\separatorcolumnwidth}%
2269 \addtolength{\maincolumnwidth}{-\hintscolumnwidth}%
2270 \setlength{\listitemmaincolumnwidth}{\maincolumnwidth}%
2271 \addtolength{\listitemmaincolumnwidth}{-\listitemsymbolwidth}%
2272 \setlength{\doubleitemmaincolumnwidth}{\maincolumnwidth}%
2273 \addtolength{\doubleitemmaincolumnwidth}{-\hintscolumnwidth}%
2274 \addtolength{\doubleitemmaincolumnwidth}{-\separatorcolumnwidth}%
2275 \setlength{\doubleitemmaincolumnwidth}{0.5\doubleitemmaincolumnwidth}%
2276 \setlength{\listdoubleitemmaincolumnwidth}{\maincolumnwidth}%
2277 \addtolength{\listdoubleitemmaincolumnwidth}{-\listitemsymbolwidth}%
2278 \setlength{\listdoubleitemmaincolumnwidth}{0.475\listdoubleitemmaincolumnwidth}%
2279 \renewcommand{\headwidth}{\textwidth}%
2280 \recomputethemelengths}
2281 \setlength{\hintscolumnwidth}{0.15\textwidth}
2282 \recomputelengths
2283 \title{}
2284 \renewcommand*{\maketitle}{}
2285 \newcommand*{\section}[1]{%
2286 \vspace*{2.5ex \@plus 1ex \@minus .2ex}%
2287 \phantomsection{}%
2288 \addcontentsline{toc}{part}{#1}%
2289 \parbox[m]{\hintscolumnwidth}{\bidi@raggedleft\hintfont{\leavevmode\color{sectionrectangleco
2290 \hspace{\separatorcolumnwidth}%
2291 \parbox[m]{\maincolumnwidth}{\sectionstyle{#1}}\\[1ex]}
2292 \newcommand*{\subsection}[1]{%
2293 \cvline[0.45em]{}{\subsectionstyle{#1}}}
2294 \newcommand*{\cvline}[3][.25em]{%
2295 \begin{tabular}{@{}p{\hintscolumnwidth}@{\hspace{\separatorcolumnwidth}}p{\maincolumnwidth}@{}}%
2296 \bidi@raggedleft\hintfont{#2} &{#3}%
2297 \end{tabular}\\[#1]}
2298 \newcommand*{\cvdoubleitem}[4]{%
2299 \cvline{#1}{\begin{minipage}[t]{\doubleitemmaincolumnwidth}#2\end{minipage}%
2300 \hfill%
2301 \begin{minipage}[t]{\hintscolumnwidth}\bidi@raggedleft\hintfont{#3}\end{minipage}\hspace*{\se
```

```
2302 \newcommand*{\cvlistitem}[2][\listitemsymbol{}]{%
```
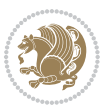

```
2303 \cvline[0pt]{}{#1~\begin{minipage}[t]{\listitemmaincolumnwidth}#2\end{minipage}}}
2304 \newcommand*{\cvlistdoubleitem}[3][\listitemsymbol{}]{%
2305 \cvline[0pt]{}{#1~\begin{minipage}[t]{\listdoubleitemmaincolumnwidth}#2\end{minipage}%
2306 \hfill%
2307 \ifthenelse{\equal{#3}{}}%
2308 {}%
2309 {#1~\begin{minipage}[t]{\listdoubleitemmaincolumnwidth}#3\end{minipage}}}}
2310 \newcommand*{\cventry}[6]{%
2311 \cvline{#1}{%
2312 {\bfseries#2}%
2313 \ifx#3\else{, {\slshape#3}}\fi%
2314 \ifx#4\else{, #4}\fi%
2315 \ifx#5\else{, #5}\fi%
2316 .%
2317 \ifx#6\else{\newline{}\begin{minipage}[t]{\linewidth}\small#6\end{minipage}}\fi
2318 }}%
2319 \newcommand*{\cvlanguage}[3]{%
2320 \cvline{#1}{\begin{minipage}[t]{.225\maincolumnwidth}\textbf{#2}\end{minipage}\hfill\begin{m
2321 \newcommand*{\cvcomputer}[4]{%
2322 \cvdoubleitem{#1}{\small#2}{#3}{\small#4}}
2323 \newcommand*{\link}[2][]{%
2324 \ifthenelse{\equal{#1}{}}%
2325 {\href{#2}{#2}}%
2326 {\href{#2}{#1}}}
2327 \newcommand*{\httplink}[2][]{%
2328 \ifthenelse{\equal{#1}{}}%
2329 {\href{http://#2}{#2}}%
2330 {\href{http://#2}{#1}}}
2331 \newcommand*{\emaillink}[2][]{%
2332 \ifthenelse{\equal{#1}{}}%
2333 {\href{mailto:#2}{#2}}%
2334 {\href{mailto:#2}{#1}}}
2335 \newif\if@displaypagenumbers\@displaypagenumberstrue
2336 \newcommand*{\nopagenumbers}{\@displaypagenumbersfalse}
2337 \AtBeginDocument{%
2338 \if@displaypagenumbers%
2339 \@ifundefined{r@lastpage}{}{%
2340 \ifthenelse{\pageref{lastpage} > 1}{%
2341 \fancypagestyle{plain}{%
2342 \fancyfoot[r]{\beginL\addressfont\@quotecolour\footnotesize\thepage\beginL/\endL\pageref
2343 \pagestyle{plain}}{}}%
2344 \AtEndDocument{\label{lastpage}}%
2345 \fi}
2346 \newlength{\bibindent}
2347 \setlength{\bibindent}{1.5em}
2348 \newcommand*{\bibliographyitemlabel}{\includegraphics{bibitem.pdf}}
2349 \newenvironment{thebibliography}[1]%
2350 {%
2351 \section{\refname}%
2352 \times 12\%
```
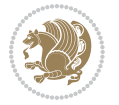

```
2353 \if@RTL\if@LTRbibitems\@RTLfalse\else\fi\else\if@RTLbibitems\@RTLtrue\else\fi\fi
2354 \begin{list}{\bibliographyitemlabel}%
2355 {%
2356 \setlength{\topsep}{0pt}%
2357 \setlength{\labelwidth}{\hintscolumnwidth}%
2358 \setlength{\labelsep}{\separatorcolumnwidth}%
2359 \leftmargin\labelwidth%
2360 \advance\leftmargin\labelsep%
2361 \@openbib@code%
2362 \usecounter{enumiv}%
2363 \let\p@enumiv\@empty%
2364 \renewcommand\theenumiv{\@arabic\c@enumiv}}%
2365 \sloppy\clubpenalty4000\widowpenalty4000%
2366 }%
2367 {%
2368 \def\@noitemerr{\@latex@warning{Empty `thebibliography' environment}}%
2369 \end{list}%
2370 }
2371 \newcommand\newblock{\hskip .11em\@plus.33em\@minus.07em}
2372 \let\@openbib@code\@empty
```
## **7.21 biditools.sty**

```
2373 \NeedsTeXFormat{LaTeX2e}
2374 \ProvidesPackage{biditools}[2015/10/03 v0.6 Programming tools for bidi package]
2375 \providecommand{\@bidi@saveprimitive}[2]{\begingroup\escapechar`\\\relax
2376 \edef\@tempa{\string#1}\edef\@tempb{\meaning#1}%
2377 \ifx\@tempa\@tempb \global\let#2#1%
2378 \else
2379 \edef\@tempb{\meaning#2}%
2380 \ifx\@tempa\@tempb
2381 \else
2382 \@latex@error{Unable to properly define \string#2; primitive
2383 \noexpand#1no longer primitive}\@eha
2384 \fi
2385 \fi
2386 \endgroup}
2387 \newtoks\@bidi@envbody
2388 \newtoks\@bidi@emptytoks
2389 \def\bidi@addto@envbody#1{\global\@bidi@envbody\expandafter{\the\@bidi@envbody#1}}
2390 \def\bidi@collect@body#1{%
2391 \@bidi@envbody{\expandafter#1\expandafter{\the\@bidi@envbody}}%
2392 \edef\bidi@process@envbody{\the\@bidi@envbody\noexpand\end{\@currenvir}}%
2393 \@bidi@envbody\@bidi@emptytoks \def\begin@bidi@stack{b}%
2394 \begingroup
2395 \expandafter\let\csname\@currenvir\endcsname\bidi@collect@@body
2396 \edef\bidi@process@envbody{\expandafter\noexpand\csname\@currenvir\endcsname}%
2397 \bidi@process@envbody
2398 }
2399 \def\bidi@push@begins#1\begin#2{%
```
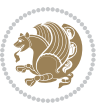

```
2400 \ifx\end#2\else b\expandafter\bidi@push@begins\fi
2401 }
2402 \def\bidi@collect@@body#1\end#2{%
2403 \edef\begin@bidi@stack{\bidi@push@begins#1\begin\end \expandafter\@gobble\begin@bidi@stack}%
2404 \ifx\@empty\begin@bidi@stack
2405 \endgroup
2406 \@checkend{#2}%
2407 \bidi@addto@envbody{#1}%
2408 \else
2409 \bidi@addto@envbody{#1\end{#2}}%
2410 \overline{1}2411 \bidi@process@envbody % A little tricky! Note the grouping
2412 }
2413 \long\def\bidi@addto@long@envbody#1{\global\@bidi@envbody\expandafter{\the\@bidi@envbody#1}}
2414 \long\def\bidi@collect@long@body#1{%
2415 \@bidi@envbody{\expandafter#1\expandafter{\the\@bidi@envbody}}%
2416 \edef\bidi@process@envbody{\the\@bidi@envbody\noexpand\end{\@currenvir}}%
2417 \@bidi@envbody\@bidi@emptytoks \def\begin@bidi@stack{b}%
2418 \begingroup
2419 \expandafter\let\csname\@currenvir\endcsname\bidi@collect@long@@body
2420 \edef\bidi@process@envbody{\expandafter\noexpand\csname\@currenvir\endcsname}%
2421 \bidi@process@envbody
2422 }
2423 \long\def\bidi@push@long@begins#1\begin#2{%
2424 \ifx\end#2\else b\expandafter\bidi@push@long@begins\fi
2425 }
2426 \long\def\bidi@collect@long@@body#1\end#2{%
2427 \edef\begin@bidi@stack{\bidi@push@long@begins#1\begin\end \expandafter\@gobble\begin@bidi@stack}%
2428 \ifx\@empty\begin@bidi@stack
2429 \endgroup
2430 \@checkend{#2}%
2431 \bidi@addto@long@envbody{#1}%
2432 \else
2433 \bidi@addto@long@envbody{#1\end{#2}}%
2434 \fi
2435 \bidi@process@envbody % A little tricky! Note the grouping
2436 }
2437 \def\@tagsextension{clo}
2438 \def\@definitionfileextension{def}
2439 \def\@iftagsloaded{\@ifl@aded\@tagsextension}
2440 \def\@ifdefinitionfileloaded{\@ifl@aded\@definitionfileextension}
2441 \def\eqnewif#1#2{%
2442 \count@\escapechar \escapechar\m@ne
2443 \let#1\iffalse
2444 \let#2\iffalse
2445 \eq@if#1#2\iftrue
2446 \eq@if#1#2\iffalse
2447 \escapechar\count@}
2448 \def\eq@if#1#2#3{%
2449 \expandafter\def\csname\expandafter\@gobbletwo\string#1%
```
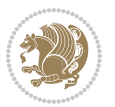

```
2450 \expandafter\@gobbletwo\string#3\endcsname
2451 <br>
12451<br>
12451
2452 \let#2#3}%
2453 \expandafter\def\csname\expandafter\@gobbletwo\string#2%
2454 \expandafter\@gobbletwo\string#3\endcsname
2455 (\let#2#3%)
2456 \let#1#3}}
2457 \def\@bidi@removefromreset#1#2{{%
{\tt 2458} \ \ \expandafter\let\csname\ c@#1\endcsname\@bidi@removefromreset2459 \def\@elt##1{%
2460 \expandafter\ifx\csname c@##1\endcsname\@bidi@removefromreset
2461 \else
2462 \noexpand\@elt{##1}%
2463 \fi}%
2464 \expandafter\xdef\csname cl@#2\endcsname{%
2465 \csname cl@#2\endcsname}}}
2466 \newcommand*{\if@bidi@csdef}[1]{%
2467 \ifcsname#1\endcsname
2468 \expandafter\@firstoftwo
2469 \else
2470 \expandafter\@secondoftwo
2471 \fi}
2472 \newcommand*{\if@bidi@csundef}[1]{%
2473 \ifcsname#1\endcsname
2474 \expandafter\ifx\csname#1\endcsname\relax
2475 \expandafter\expandafter
2476 \expandafter\@firstoftwo
2477 \else
2478 \expandafter\expandafter
2479 \expandafter\@secondoftwo
2480 \fi
2481 \else
2482 \expandafter\@firstoftwo
2483 \fi}
2484 \newcommand{\if@bidi@def}[1]{%
2485 \ifdefined#1%
2486 \expandafter\@firstoftwo
2487 \else
2488 \expandafter\@secondoftwo
2489 \fi}
2490 \newcommand{\if@bidi@undef}[1]{%
2491 \ifdefined#1%
2492 \ifx#1\relax
2493 \expandafter\expandafter
2494 \expandafter\@firstoftwo
2495 \else
2496 \expandafter\expandafter
2497 \expandafter\@secondoftwo
2498 \fi
```

```
2499 \else
```

```
bidi implementation 78
```
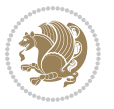

```
2500 \expandafter\@firstoftwo
2501 \fi}
2502 \newcommand{\if@bidi@blank}[1]{% from url.sty
2503 \bidi@ifblank@i#1&&\@secondoftwo\@firstoftwo:}
2504 \long\def\bidi@ifblank@i#1#2&#3#4#5:{#4}
2505 \newcommand{\bidi@notblank}[1]{%
2506 \bidi@ifblank@i#1&&\@firstoftwo\@secondoftwo:}
2507 \newcommand{\if@bidi@defmacro}{}
2508 \long\edef\if@bidi@defmacro#1{%
2509 \noexpand\expandafter\noexpand\bidi@ifdefmacro
2510 \noexpand\meaning#1\detokenize{macro}:&}
2511 \edef\bidi@ifdefmacro{%
2512 \def\noexpand\bidi@ifdefmacro##1\detokenize{macro}:##2&}
2513 \bidi@ifdefmacro{\bidi@notblank{#2}}
2514 \newcommand*{\if@bidi@csmacro}[1]{%
2515 \if@bidi@csdef{#1}
2516 {\expandafter\if@bidi@defmacro\csname#1\endcsname}
2517 {\@secondoftwo}}
2518 \newcommand{\if@bidi@defprimitive}[1]{%
2519 \ifprimitive#1%
2520 \expandafter\@firstoftwo
2521 \else
2522 \expandafter\@secondoftwo
2523 \fi}
2524 \newcommand{\if@bidi@csprimitive}[1]{%
2525 \begingroup\expandafter\expandafter\expandafter\endgroup%
2526 \expandafter\ifprimitive\csname#1\endcsname%
2527 \expandafter\@firstoftwo
2528 \else
2529 \expandafter\@secondoftwo
2530 \fi}
2531 \newcommand*{\bidi@csdefcs}[2]{%
2532 \expandafter\@ifdefinable \csname#1\endcsname{%
2533 \expandafter\def\csname#1\expandafter\endcsname{\csname#2\endcsname}}}
2534 \newcommand*{\bidi@csletcs}[2]{%
2535 \expandafter\@ifdefinable \csname#1\endcsname{%
2536 \expandafter\let\csname#1\expandafter\endcsname\csname#2\endcsname}}
2537 \newcommand*{\bidi@cslet}[2]{%
2538 \expandafter\@ifdefinable \csname#1\endcsname{%
2539 \expandafter\let\csname#1\endcsname#2}}
2540 \newcommand{\bidi@namelongdef}[1]{%
2541 \long\expandafter\def\csname #1\endcsname}
2542 \def\bidi@ensure@newcommand{\@star@or@long\bidi@ensure@new@command}
2543 \def\bidi@ensure@new@command#1{%
2544 \begingroup \escapechar\m@ne\xdef\@gtempa{{\string#1}}\endgroup
2545 \expandafter\if@bidi@csundef\@gtempa
2546 {\new@command#1}{\relax%
2547 \let\@ifdefinable\@rc@ifdefinable%
2548 \new@command#1}}
2549 \def\bidi@ensure@newlength#1{\if@bidi@undef#1{\newskip#1}{}}
```
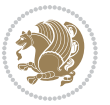

```
2551 \protected\def\bidi@error{\PackageError{bidi}}
2552 \protected\def\bidi@warning{\PackageWarning{bidi}}
2553 \protected\def\bidi@info{\PackageInfo{bidi}}
2554
2555 \newcommand*{\bidi@newrobustcmd}{}
2556 \protected\def\bidi@newrobustcmd{\@star@or@long\bidi@new@command}
2557
2558 \def\bidi@new@command#1{\@testopt{\bidi@newcommand#1}0}
2559
2560 \def\bidi@newcommand#1[#2]{%
2561 \@ifnextchar[%]
2562 {\bidi@xargdef#1[#2]}
2563 {\ifx\l@ngrel@x\relax
2564 \let\l@ngrel@x\protected
2565 \else
2566 \protected\def\l@ngrel@x{\protected\long}%
2567 \fi
2568 \@argdef#1[#2]}}
2569
2570 \long\def\bidi@xargdef#1[#2][#3]#4{%
2571 \@ifdefinable#1{%
2572 \expandafter\protected
2573 \expandafter\def
2574 \expandafter#1%
2575 \expandafter{%
2576 \expandafter\@testopt
2577 \csname\string#1\endcsname{#3}}%
2578 \expandafter\@yargdef\csname\string#1\endcsname\tw@{#2}{#4}}}
2579
2580 \bidi@newrobustcmd*{\bidi@renewrobustcmd}{\@star@or@long\bidi@renew@command}
2581
2582 \def\bidi@renew@command#1{%
2583 \if@bidi@undef{#1}
2584 {\bidi@error{\string#1 undefined}\@ehc}
2585 {}%
2586 \let\@ifdefinable\@rc@ifdefinable
2587 \bidi@new@command#1}
2588
2589
2590
2591 \bidi@newrobustcmd*{\bidi@providerobustcmd}{\@star@or@long\bidi@provide@command}
2592
2593 \def\bidi@provide@command#1{%
2594 \if@bidi@undef{#1}
2595 {\def\reserved@a{\bidi@new@command#1}}
2596 {\def\reserved@a{\bidi@renew@command\reserved@a}}%
2597 \reserved@a}
2598
2599 \newcommand*{\bidi@csuse}[1]{%
```
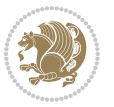

```
2600 \ifcsname#1\endcsname
2601 \csname#1\expandafter\endcsname
2602 \fi}
2603
2604 \newcommand{\bidi@expandonce}[1]{%
2605 \unexpanded\expandafter{#1}}
2606
2607 \def\bidi@protected{%
2608 \let\@@protect\protect
2609 \let\protect\@unexpandable@protect
2610 \afterassignment\restore@protect}
2611
2612 \bidi@newrobustcmd{\bidi@appto}[2]{%
2613 \if@bidi@undef{#1}
2614 {\edef#1{\unexpanded{#2}}}
2615 {\edef#1{\bidi@expandonce#1\unexpanded{#2}}}}
2616 \bidi@newrobustcmd{\bidi@eappto}[2]{%
2617 \if@bidi@undef{#1}
2618 {\edef#1{#2}}
2619 {\edef#1{\bidi@expandonce#1#2}}}
2620 \bidi@newrobustcmd{\bidi@gappto}[2]{%
2621 \if@bidi@undef{#1}
2622 {\xdef#1{\unexpanded{#2}}}
2623 {\xdef#1{\bidi@expandonce#1\unexpanded{#2}}}}
2624 \bidi@newrobustcmd{\bidi@xappto}[2]{%
2625 \if@bidi@undef{#1}
2626 {\xdef#1{#2}}
2627 {\xdef#1{\bidi@expandonce#1#2}}}
2628
2629 \bidi@newrobustcmd*{\bidi@protected@eappto}{\bidi@protected\bidi@eappto}
2630 \bidi@newrobustcmd*{\bidi@protected@xappto}{\bidi@protected\bidi@xappto}
2631
2632
2633
2634 \bidi@newrobustcmd{\bidi@preto}[2]{%
2635 \if@bidi@undef{#1}
2636 {\edef#1{\unexpanded{#2}}}
2637 {\edef#1{\unexpanded{#2}\bidi@expandonce#1}}}
2638 \bidi@newrobustcmd{\bidi@epreto}[2]{%
2639 \if@bidi@undef{#1}
2640 {\edef#1{#2}}
2641 {\edef#1{#2\bidi@expandonce#1}}}
2642 \bidi@newrobustcmd{\bidi@gpreto}[2]{%
2643 \if@bidi@undef{#1}
2644 {\xdef#1{\unexpanded{#2}}}
2645 {\xdef#1{\unexpanded{#2}\bidi@expandonce#1}}}
2646 \bidi@newrobustcmd{\bidi@xpreto}[2]{%
2647 \if@bidi@undef{#1}
2648 {\xdef#1{#2}}
2649 {\xdef#1{#2\bidi@expandonce#1}}}
```
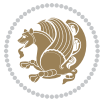

```
2650
2651 \bidi@newrobustcmd*{\bidi@protected@epreto}{\bidi@protected\bidi@epreto}
2652 \bidi@newrobustcmd*{\bidi@protected@xpreto}{\bidi@protected\bidi@xpreto}
2653
2654
2655
2656 \bidi@newrobustcmd*{\bidi@csappto}[1]{\expandafter\bidi@appto\csname#1\endcsname}
2657 \bidi@newrobustcmd*{\bidi@cseappto}[1]{\expandafter\bidi@eappto\csname#1\endcsname}
2658 \bidi@newrobustcmd*{\bidi@csgappto}[1]{\expandafter\bidi@gappto\csname#1\endcsname}
2659 \bidi@newrobustcmd*{\bidi@csxappto}[1]{\expandafter\bidi@xappto\csname#1\endcsname}
2660 \bidi@newrobustcmd*{\bidi@protected@cseappto}{\bidi@protected\bidi@cseappto}
2661 \bidi@newrobustcmd*{\bidi@protected@csxappto}{\bidi@protected\bidi@csxappto}
2662
2663
2664
2665 \bidi@newrobustcmd*{\bidi@cspreto}[1]{\expandafter\bidi@preto\csname#1\endcsname}
2666 \bidi@newrobustcmd*{\bidi@csepreto}[1]{\expandafter\bidi@epreto\csname#1\endcsname}
2667 \bidi@newrobustcmd*{\bidi@csgpreto}[1]{\expandafter\bidi@gpreto\csname#1\endcsname}
2668 \bidi@newrobustcmd*{\bidi@csxpreto}[1]{\expandafter\bidi@xpreto\csname#1\endcsname}
2669 \bidi@newrobustcmd*{\bidi@protected@csepreto}{\bidi@protected\bidi@csepreto}
2670 \bidi@newrobustcmd*{\bidi@protected@csxpreto}{\bidi@protected\bidi@csxpreto}
2671
2672
2673
2674 \bidi@newrobustcmd{\if@bidi@patchable}{%
2675 \bidi@dbg@trce\if@bidi@patchable
2676 \begingroup
2677 \@makeother\#%
2678 \@ifstar\bidi@ifpatchable@i\bidi@ifpatchable}
2679
2680 \long\def\bidi@ifpatchable#1#2{%
2681 \endgroup
2682 \bidi@dbg@init#1%
2683 \if@bidi@undef{#1}
2684 {\bidi@dbg@fail{def}\@secondoftwo}
2685 {\bidi@dbg@info{def}%
2686 \if@bidi@defmacro{#1}
2687 {\bidi@dbg@info{mac}%
2688 \bidi@ifscanable{#1}
2689 {\bidi@ifhashcheck{#2}
2690 {\bidi@dbg@info{tok}%
2691 \bidi@ifpattern#1{#2}
2692 {\bidi@dbg@info{pat}%
2693 \bidi@dbg@info{pos}\@firstoftwo}
2694 {\bidi@dbg@fail{pat}\@secondoftwo}}
2695 {\bidi@dbg@fail{hsh}\@secondoftwo}}
2696 {\bidi@dbg@fail{tok}\@secondoftwo}}
2697 {\bidi@dbg@fail{mac}\@secondoftwo}}}
2698
2699 \long\def\bidi@ifpatchable@i#1{%
```
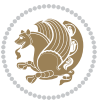

```
2700 \endgroup
2701 \bidi@dbg@init#1%
2702 \if@bidi@undef{#1}
2703 {\bidi@dbg@fail{def}\@secondoftwo}
2704 {\bidi@dbg@info{def}%
2705 \if@bidi@defmacro{#1}
2706 {\bidi@dbg@info{mac}%
2707 \if@bidi@defparam{#1}
2708 {\bidi@dbg@info{prm}%
2709 \bidi@ifscanable{#1}
2710 {\bidi@dbg@info{tok}%
2711 \bidi@dbg@info{pos}\@firstoftwo}
2712 {\bidi@dbg@fail{tok}\@secondoftwo}}
2713 {\bidi@dbg@info{prl}%
2714 \if@bidi@defprotected{#1}
2715 {\bidi@dbg@info{pro}}
2716 {}%
2717 \bidi@dbg@info{pos}\@firstoftwo}}
2718 {\bidi@dbg@fail{mac}\@secondoftwo}}}
2719
2720 \bidi@newrobustcmd*{\bidi@patchcmd}{%
2721 \bidi@dbg@trce\bidi@patchcmd
2722 \begingroup
2723 \@makeother\#%
2724 \bidi@@patchcmd}
2725
2726 \newcommand{\bidi@@patchcmd}[4][########1]{%
2727 \bidi@ifpatchable#2{#3}
2728 {\bidi@dbg@succ{ret}%
2729 \begingroup
2730 \edef\bidi@resrvda{%
2731 \def\noexpand\bidi@resrvda####1\detokenize{macro:}####2->####3&{%
2732 #1\def\string\bidi@resrvda\space####2{\noexpand\bidi@resrvdb####3&}}%
2733 \def\noexpand\bidi@resrvdb####1\detokenize{#3}####2&{%
2734 ####1\detokenize{#4}####2}%
2735 \edef\noexpand\bidi@resrvda{%
2736 \noexpand\bidi@resrvda\meaning#2&}}%
2737 \bidi@resrvda
2738 \bidi@patchcmd@scantoks\bidi@resrvda
2739 \let#2\bidi@resrvda
2740 \bidi@undef\bidi@resrvda
2741 \@firstoftwo}
2742 {\@secondoftwo}}
2743
2744 \def\bidi@patchcmd@scantoks#1{%
2745 \edef\bidi@resrvda{\endgroup
2746 \unexpanded{\makeatletter\scantokens}{#1}%
2747 \catcode\number`\@=\the\catcode`\@\relax}%
2748 \bidi@resrvda}
2749
```
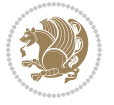

```
2750 \newcommand\bidi@isloaded[2][]{
2751 \expandafter\ifx\csname if@bidi@#2loaded@\endcsname\relax
2752 \expandafter\newif\csname if@bidi@#2loaded@\endcsname
2753 \fi
2754 \@ifpackageloaded{#2}
2755 {\csname @bidi@#2loaded@true\endcsname #1}
2756 {\csname @bidi@#2loaded@false\endcsname}}
2757
2758 \protected\def\bidi@ifscanable#1{%
2759 \begingroup
2760 \edef\bidi@resrvda{%
2761 \def\noexpand\bidi@resrvda####1\detokenize{macro}:####2->####3&{%
2762 ####1\def\string\bidi@resrvda####2{####3}}%
2763 \edef\noexpand\bidi@resrvda{\noexpand\bidi@resrvda\meaning#1&}}%
2764 \bidi@resrvda
2765 \makeatletter
2766 \scantokens\expandafter{\bidi@resrvda}%
2767 \expandafter\endgroup\ifx#1\bidi@resrvda
2768 \expandafter\@firstoftwo
2769 \else
2770 \expandafter\@secondoftwo
2771 \fi}
2772
2773
2774 \protected\long\def\bidi@ifhashcheck#1{%
2775 \begingroup
2776 \edef\bidi@resrvda{\detokenize{#1}}%
2777 \expandafter\endgroup
2778 \expandafter\bidi@ifhashcheck@i\meaning\bidi@resrvda&}
2779
2780 \edef\bidi@ifhashcheck@i#1&{%
2781 \noexpand\expandafter
2782 \noexpand\bidi@ifhashcheck@ii
2783 \noexpand\strip@prefix#1\string#\string#&}
2784
2785 \edef\bidi@ifhashcheck@ii{%
2786 \def\noexpand\bidi@ifhashcheck@ii##1\string#\string###2&}
2787 \bidi@ifhashcheck@ii{\if@bidi@blank{#2}}
2788
2789
2790 \protected\long\def\bidi@ifpattern#1#2{%
2791 \begingroup
2792 \edef\bidi@resrvda{%
2793 \def\noexpand\bidi@resrvda####1\detokenize{#2}####2&{%
2794 \endgroup\noexpand\noexpand\noexpand\if@bidi@blank{####2}}%
2795 \edef\noexpand\bidi@resrvda{\noexpand\bidi@resrvda
2796 \expandafter\strip@prefix\meaning#1\detokenize{#2}&}%
2797 \noexpand\bidi@resrvda}
2798 \bidi@resrvda\@secondoftwo\@firstoftwo}
2799
```
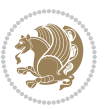

```
2800
2801 \newcommand{\if@bidi@defparam}{}
2802 \long\edef\if@bidi@defparam#1{%
2803 \noexpand\expandafter\noexpand\bidi@ifdefparam
2804 \noexpand\meaning#1\detokenize{macro}:->&}
2805 \edef\bidi@ifdefparam{%
2806 \def\noexpand\bidi@ifdefparam##1\detokenize{macro}:##2->##3&}
2807 \bidi@ifdefparam{\bidi@notblank{#2}}
2808
2809
2810 \newcommand{\if@bidi@defprotected}{}
2811 \long\edef\if@bidi@defprotected#1{%
2812 \noexpand\expandafter\noexpand\bidi@ifdefprotected
2813 \noexpand\meaning#1\string\protected&}
2814 \edef\bidi@ifdefprotected{%
2815 \def\noexpand\bidi@ifdefprotected##1\string\protected##2&}
2816 \bidi@ifdefprotected{\bidi@notblank{#2}}
2817
2818
2819 \bidi@newrobustcmd{\bidi@undef}[1]{\let#1\bidi@undefined}
2820
2821 \let\bidi@dbg@trce\@gobble
2822 \let\bidi@dbg@init\@gobble
2823 \let\bidi@dbg@info\@gobble
2824 \let\bidi@dbg@succ\@gobble
2825 \let\bidi@dbg@fail\@gobble
2826
2827
2828
2829 \bidi@newrobustcmd*{\bidi@apptocmd}{%
2830 \bidi@dbg@trce\bidi@apptocmd
2831 \begingroup
2832 \@makeother\#%
2833 \bidi@hooktocmd\bidi@append}
2834
2835
2836
2837 \bidi@newrobustcmd*{\bidi@pretocmd}{%
2838 \bidi@dbg@trce\bidi@pretocmd
2839 \begingroup
2840 \@makeother\#%
2841 \bidi@hooktocmd\bidi@prepend}
2842
2843 \long\def\bidi@hooktocmd#1#2#3{%
2844 \endgroup
2845 \bidi@dbg@init#2%
2846 \if@bidi@undef{#2}
2847 {\bidi@dbg@fail{def}\@secondoftwo}
2848 {\bidi@dbg@info{def}%
2849 \if@bidi@defmacro{#2}
```
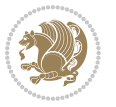

```
2850 {\bidi@dbg@info{mac}%
2851 \if@bidi@defparam{#2}
2852 {\bidi@dbg@info{prm}%
2853 \bidi@ifscanable{#2}
2854 {\bidi@ifhashcheck{#3}
28<sub>55</sub> {\bididedbg@info{tok}}2856 \bidi@dbg@succ{ret}%
2857 \bidi@hooktocmd@i#1#2{#3}%
2858 \@firstoftwo}
2859 {\bidi@dbg@fail{hsh}\@secondoftwo}}
2860 {\bidi@dbg@fail{tok}\@secondoftwo}}
2861 {\bidi@dbg@info{prl}%
2862 \if@bidi@defprotected{#2}
2863 {\bidi@dbg@info{pro}%
2864 \bidi@dbg@succ{red}%
286<sub>5</sub> \protected}
2866 {\bidi@dbg@succ{red}}%
2867 \edef#2{#1{\bidi@expandonce#2}{\unexpanded{#3}}}%
2868 \@firstoftwo}}
2869 {\bidi@dbg@fail{mac}\@secondoftwo}}}
2870
2871 \long\def\bidi@hooktocmd@i#1#2#3{%
2872 \begingroup
2873 \edef\bidi@resrvda{%
2874 \def\noexpand\bidi@resrvda####1\detokenize{macro}:####2->####3&{%
2875 ####1\def\string\bidi@resrvda\space####2{#1{####3}{\detokenize{#3}}}}%
2876 \edef\noexpand\bidi@resrvda{%
2877 \noexpand\bidi@resrvda\meaning#2&}}%
2878 \bidi@resrvda
2879 \bidi@patchcmd@scantoks\bidi@resrvda
2880 \let#2\bidi@resrvda
2881 \bidi@undef\bidi@resrvda}
2882
2883 \long\def\bidi@append#1#2{#1#2}
2884 \long\def\bidi@prepend#1#2{#2#1}
2885
2886 \bidi@newrobustcmd*{\bidi@AtEndPreamble}{\bidi@gappto\bidi@endpreamblehook}
2887 \newcommand*{\bidi@endpreamblehook}{}
2888
2889 \bidi@preto\document{%
2890 \endgroup
2891 \let\bidi@AtEndPreamble\@firstofone
2892 \bidi@endpreamblehook
2893 \protected\def\bidi@AtEndPreamble{\@notprerr\@gobble}%
2894 \bidi@undef\bidi@endpreamblehook
2895 \begingroup}
2896
2897 \bidi@newrobustcmd*{\bidi@AfterPreamble}{\AtBeginDocument}
2898 \bidi@AtEndPreamble{\let\bidi@AfterPreamble\@firstofone}
2899
```
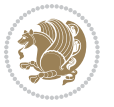

```
2900 \bidi@newrobustcmd*{\bidi@AfterEndPreamble}{\bidi@gappto\bidi@afterendpreamblehook}
2901 \newcommand*{\bidi@afterendpreamblehook}{}
2902
2903 \bidi@appto\document{%
2904 \let\bidi@AfterEndPreamble\@firstofone
2905 \bidi@afterendpreamblehook
2906 \protected\def\bidi@AfterEndPreamble{\@notprerr\@gobble}%
2907 \bidi@undef\bidi@afterendpreamblehook
2908 \ignorespaces}
2909
2910 \AtEndDocument{\let\bidi@AfterEndPreamble\@gobble}
2911
2912 \bidi@newrobustcmd*{\bidi@AfterEndDocument}{\bidi@gappto\bidi@afterenddocumenthook}
2913 \newcommand*{\bidi@afterenddocumenthook}{}
2014
2915 \bidi@patchcmd\enddocument
2916 {\deadcycles}
2917 {\let\bidi@AfterEndDocument\@firstofone
2918 \bidi@afterenddocumenthook
2919 \deadcycles}
2920 {}
2921 {\let\bidi@@end\@@end
2922 \def\@@end{%
2923 \let\bidi@AfterEndDocument\@firstofone
2924 \bidi@afterenddocumenthook
2925 \bidi@@end}}
2926
2927 \bidi@newrobustcmd{\bidi@AtBeginEnvironment}[1]{%
2928 \bidi@csgappto{@bidi@begin@#1@hook}}
2929
2930 \bidi@patchcmd\begin
2931 {\csname #1\endcsname}
2932 {\bidi@csuse{@bidi@begin@#1@hook}%
2933 \csname #1\endcsname}
2934 {}
2935 {\bidi@warning{%
2936 Patching '\string\begin' failed!\MessageBreak
2937 '\string\bidi@AtBeginEnvironment' will not work\@gobble}}
2938
2939
2940
2941 \bidi@newrobustcmd{\bidi@AtEndEnvironment}[1]{%
2942 \bidi@csgappto{@bidi@end@#1@hook}}
2943
2944 \bidi@patchcmd\end
2945 {\csname end#1\endcsname}
2946 {\bidi@csuse{@bidi@end@#1@hook}%
2947 \csname end#1\endcsname}
2948 {}
2949 {\bidi@warning{%
```
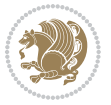

```
2950 Patching '\string\end' failed!\MessageBreak
2951 '\string\bidi@AtEndEnvironment' will not work\@gobble}}
2952
2953
2954
2955 \bidi@newrobustcmd{\bidi@BeforeBeginEnvironment}[1]{%
2956 \bidi@csgappto{@bidi@beforebegin@#1@hook}}
2957
2958 \bidi@pretocmd\begin
2959 {\bidi@csuse{@bidi@beforebegin@#1@hook}}
2960 {}
2961 {\bidi@warning{%
2962 Patching '\string\begin' failed!\MessageBreak
2963 '\string\bidi@BeforeBeginEnvironment' will not work\@gobble}}
2964
2965
2966
2967 \bidi@newrobustcmd{\bidi@AfterEndEnvironment}[1]{%
2968 \bidi@csgappto{@bidi@afterend@#1@hook}}
2969
2970 \bidi@patchcmd\end
2971 {\if@ignore}
2972 {\bidi@csuse{@bidi@afterend@#1@hook}%
2973 \if@ignore}
2974 {}
2975 {\bidi@warning{%
2976 Patching '\string\end' failed!\MessageBreak
2977 '\string\bidi@AfterEndEnvironment' will not work\@gobble}}
2978
2979 \CheckCommand{\InputIfFileExists}[2]{%
2980 \IfFileExists{#1}%
2981 {#2\@addtofilelist{#1}\@@input \@filef@und}}
2982
2983 \renewcommand{\InputIfFileExists}[2]{%
2984 \begingroup\expandafter\expandafter\expandafter\endgroup
2985 \expandafter\ifx\csname #1-@bidi@alias\endcsname\relax
2986 \expandafter\@secondoftwo
2987 \else
2988 \bidi@replacefile@msg{\csname #1-@bidi@alias\endcsname}{#1}%
2989 \expandafter\@firstoftwo
2990 \foralli
2991 {%
2992 \expandafter\InputIfFileExists\expandafter{\csname
2993 #1-@bidi@alias\endcsname}{#2}%
2994 }%
2995 {\IfFileExists{#1}{%
2996 \bidi@load@hook{before}{#1}%
2997 #2\@addtofilelist{#1}%
2998 \@@input \@filef@und
2999 \bidi@load@hook{after}{#1}%
```
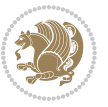

```
3000 }}%
3001 }
3002
3003 \newcommand*{\bidi@@loadwithoptions}{}
3004 \newcommand*{\bidi@loadwithoptions}{}
3005 \let\bidi@loadwithoptions\@loadwithoptions
3006
3007 \renewcommand*{\@loadwithoptions}[3]{%
3008 \begingroup\expandafter\expandafter\expandafter\endgroup
3009 \expandafter\ifx\csname #3.#1-@bidi@aliasname\endcsname\relax
3010 \def\bidi@@loadwithoptions{\bidi@loadwithoptions{#1}{#2}{#3}}%
3011 \else
3012 \bidi@replacefile@msg{\csname #3.#1-@bidi@aliasname\endcsname.#1}{#3.#1}%
3013 \def\bidi@@loadwithoptions{%
3014 \@loadwithoptions{#1}{#2}{\csname #3.#1-@bidi@aliasname\endcsname}%
3015 }%
3016 \fi
3017 \bidi@@loadwithoptions
3018 }
3019
3020 \newcommand*{\bidi@onefilewithoptions}{}
3021 \let\bidi@onefilewithoptions\@onefilewithoptions
3022 \def\@onefilewithoptions#1[#2][#3]#4{%
3023 \begingroup\expandafter\expandafter\expandafter\endgroup
3024 \expandafter\ifx\csname #1.#4-@bidi@aliasname\endcsname\relax
3025 \def\bidi@@onefilewithoptions{\bidi@onefilewithoptions{#1}}%
3026 \else
3027 \bidi@replacefile@msg{\csname #1.#4-@bidi@aliasname\endcsname.#4}{#1.#4}%
3028 \edef\bidi@@onefilewithoptions{%
3029 \noexpand\@onefilewithoptions{\csname #1.#4-@bidi@aliasname\endcsname}}%
3030 \fi
3031 \bidi@@onefilewithoptions[{#2}][{#3}]{#4}%
3032 \bidi@load@hook{lateafter}{#1.#4}%
3033 }
3034
3035 \newcommand*{\bidi@ReplaceInput}[2]{%
3036 \expandafter\edef\csname #1-@bidi@alias\endcsname{#2}%
3037 }
3038
3039 \newcommand*{\bidi@UnReplaceInput}[1]{%
3040 \ifcsname #1-@bidi@alias\endcsname
3041 \expandafter\let\csname #1-@bidi@alias\endcsname\relax
3042 \fi
3043 }
3044
3045 \newcommand*{\@bidi@replacefilewithext}[3]{%
3046 \expandafter\edef\csname #1.#3-@bidi@aliasname\endcsname{#2}%
3047 }
3048 \newcommand*{\bidi@ReplacePackage}[2]{%
3049 \@bidi@replacefilewithext{#1}{#2}\@pkgextension
```
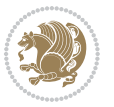

```
3050 }
3051 \newcommand*{\bidi@ReplaceClass}[2]{%
3052 \@bidi@replacefilewithext{#1}{#2}\@clsextension
3053 }
3054 \newcommand*{\@bidi@unreplacefilewithext}[2]{%
3055 \ifcsname #1.#2-@bidi@aliasname\endcsname
3056 \expandafter\let\csname #1.#2-@bidi@aliasname\endcsname\relax
3057 \fi
3058 }
3059 \newcommand*{\bidi@UnReplacePackage}[1]{%
3060 \@bidi@unreplacefilewithext{#1}\@pkgextension
3061 }
3062 \newcommand*{\bidi@UnReplaceClass}[1]{%
3063 \@bidi@unreplacefilewithext{#1}\@clsextension
3064 }
3065 \newcommand*{\bidi@replacefile@msg}[2]{%
3066 \PackageInfo{biditools}{inputing `#1' instead of `#2'}%
3067 }
3068
3069 \newcommand*{\bidi@load@hook}[2]{%
3070 \@ifundefined{#2-@#1}{}{%
3071 \@nameuse{#2-@#1}%
3072 \expandafter\let\csname #2-@#1\endcsname=\relax}}
3073 \newcommand*{\bidi@set@load@hook}[2]{%
3074 \@ifundefined{#2-@#1}{\@namedef{#2-@#1}{}}{}%
3075 \expandafter\g@addto@macro\csname #2-@#1\endcsname}
3076 \newcommand*{\bidi@BeforeFile}{\bidi@set@load@hook{before}}
3077 \newcommand*{\bidi@AfterFile}{\bidi@set@load@hook{after}}
3078 \newcommand*{\bidi@BeforeClass}[1]{%
3079 \bidi@set@load@hook{before}{#1.\@clsextension}}
3080 \newcommand*{\bidi@AfterClass}{%
3081 \@ifstar {\@s@bidi@AfterClass}{%
3082 \@ifnextchar +\@@bidi@AfterClass{%
3083 \@ifnextchar !\@@@bidi@AfterClass\@bidi@AfterClass
3084 }%
3085 }%
3086 }
3087
3088 \newcommand*{\@@@bidi@AfterClass}[2]{%
3089 \begingroup\ifx\csname #2.\@clsextension-h@@k\endcsname\relax
3090 \aftergroup\@s@bidi@AfterClass
3091 \else
3092 \aftergroup\bidi@AfterAtEndOfClass
3093 \fi
3094 \endgroup{#2}%
3095 }
3096
3097 \newcommand*{\bidi@AfterAtEndOfClass}[1]{%
3098 \bidi@set@load@hook{lateafter}{#1.\@clsextension}}
3099 \newcommand*{\@@bidi@AfterClass}[2]{%
```
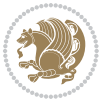

```
3100 \begingroup
3101 \expandafter\ifx\csname #2.\@clsextension-h@@k\endcsname\relax
3102 \aftergroup\@s@bidi@AfterClass
3103 \else
3104 \aftergroup\@bidi@AfterClass
3105 \fi
3106 \endgroup{#2}%
3107 }
3108
3109 \newcommand*{\@bidi@AfterClass}[1]{%
3110 \bidi@set@load@hook{after}{#1.\@clsextension}}
3111 \newcommand*{\@s@bidi@AfterClass}[1]{%
3112 \begingroup
3113 \@ifclassloaded{#1}{%
3114 \aftergroup\@secondoftwo
3115 }{%
3116 \aftergroup\@bidi@AfterClass
3117 }%
3118 \endgroup
3119 {#1}%
3120 }
3121
3122
3123 \newcommand*{\bidi@BeforePackage}[1]{%
3124 \bidi@set@load@hook{before}{#1.\@pkgextension}}
3125 \newcommand*{\bidi@AfterPackage}{%
3126 \@ifstar {\@s@bidi@AfterPackage}{%
3127 \@ifnextchar +\@@bidi@AfterPackage{%
3128 \@ifnextchar !\@@@bidi@AfterPackage\@bidi@AfterPackage
3129 }%
3130 }%
3131 }
3132 \newcommand*{\@@@bidi@AfterPackage}[2]{%
3133 \begingroup\ifx\csname #2.\@pkgextension-h@@k\endcsname\relax
3134 \aftergroup\@s@bidi@AfterPackage
3135 \else
3136 \aftergroup\bidi@AfterAtEndOfPackage
3137 \fi
3138 \endgroup{#2}%
3139 }
3140 \newcommand*{\bidi@AfterAtEndOfPackage}[1]{%
3141 \bidi@set@load@hook{lateafter}{#1.\@pkgextension}}
3142 \newcommand*{\@@bidi@AfterPackage}[2]{%
3143 \begingroup
3144 \expandafter\ifx\csname #2.\@pkgextension-h@@k\endcsname\relax
3145 \aftergroup\@s@bidi@AfterPackage
3146 \else
3147 \aftergroup\@bidi@AfterPackage
3148 \fi
3149 \endgroup{#2}%
```
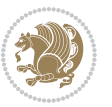

```
3150 }
3151 \newcommand*{\@bidi@AfterPackage}[1]{%
3152 \bidi@set@load@hook{after}{#1.\@pkgextension}}
3153 \newcommand*{\@s@bidi@AfterPackage}[1]{%
3154 \begingroup
3155 \@ifpackageloaded{#1}{%
3156 \aftergroup\@secondoftwo
3157 }{%
3158 \aftergroup\@bidi@AfterPackage
3159 }%
3<sup>160</sup> \endgroup
3161 {#1}%
3162 }
3163
3164 \newcommand*{\bidi@excludedpackages}{}
3165 \let\bidi@excludedpackages\@empty
3166 \newcommand*{\bidi@saved@RequirePackage}{}
3167 \newcommand*{\bidi@PreventPackageFromLoading}{%
3168 \@ifstar{\@bidi@PreventPackageFromLoading\PackageInfo}%
3169 {\@bidi@PreventPackageFromLoading\PackageWarning}%
3170 }
_{3171} \newcommand*{\@bidi@PreventPackageFromLoading}[1]{%
3172 \@ifnextchar [%]
3173 {\@@bidi@PreventPackageFromLoading#1}{\@@bidi@PreventPackageFromLoading#1[]}%
3174 }
3175 \newcommand*{\@@bidi@PreventPackageFromLoading}{}
3176
3177 \def\@@bidi@PreventPackageFromLoading#1[#2]#3{%
3178 \edef\reserved@b{\zap@space#3 \@empty}%
3179 \ifx \reserved@b\@empty
3180 #1{biditools}{%
3181 \string\bidi@PreventPackageFromLoading\space with empty packages\MessageBreak
3182 argument ignored%
3183 }%
3184 \else
3185 \ifx\bidi@excludedpackages\@empty
3186 \let\bidi@saved@RequirePackage\RequirePackage
3187 \let\RequirePackage\bidi@RequirePackage
3<sup>188</sup> \def\reserved@a##1##{%
3<sup>189</sup> \@latex@error
3190 {\noexpand \usepackage before \string\documentclass}%
3191 {\noexpand \usepackage may only appear in the document
3192 preamble, i.e.,\MessageBreak
3193 between \noexpand\documentclass and
3194 \string\begin{document}.}%
3195 \@gobble}%
3196 \ifx\reserved@a\usepackage\else
3197 \ifx\usepackage\bidi@saved@RequirePackage\else
3198 \PackageWarning{biditools}{%
3199 Maybe serious problem: unexpected definition of\MessageBreak
```
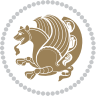

```
3200 \string\usepackage
3201 }%
3^{202} \fi
3203 \let\usepackage\RequirePackage
3204 \fi
3205 \fi
3206 \expandafter\@for \expandafter\reserved@a\expandafter:\expandafter=%
3207 \reserved@b\do {%
3208 \ifx\reserved@a\@empty
3209 #1{biditools}{%
3210 empty package argument for
3211 \string\bidi@PreventPackageFromLoading\MessageBreak
3212 ignored%
3213 }%
3214 \else
3215 \expandafter\@ifpackageloaded\expandafter{\reserved@a}{%
3216 #1{biditools}{%
3217 package `\reserved@a' already loaded.\MessageBreak
3218 Cannot prevent it from beeing loaded%
3210 } }3220 }{%
3221 \edef\bidi@excludedpackages{\bidi@excludedpackages,%
3222 \reserved@a}%
3223 \if\relax\detokenize{#2}\relax\else
3224 \@ifundefined{bidi@exclude@package@\reserved@a @do}{%
3225 \@namedef{bidi@exclude@package@\reserved@a @do}{}%
3226 } {}
3227 \expandafter\def
3228 \csname bidi@exclude@package@\reserved@a
3229 @do\expandafter\expandafter\expandafter\endcsname
3230 \expandafter\expandafter\expandafter{%
3231 \csname bidi@exclude@package@\reserved@a @do\endcsname
3232 #2%
3233 }%
3234 \fi
3235 }%
3^{236} \fi<br>3237 }%
3237
3238 \ifx\bidi@excludedpackages\@empty
3239 \bidi@ResetPreventPackageFromLoading
3240 \fi
3241 \fi
3242 }
3243
3244 \@onlypreamble\bidi@PreventPackageFromLoading
3245 \newcommand*{\bidi@ResetPreventPackageFromLoading}{%
3246 \let\bidi@excludedpackages\@empty
3247 \ifx\RequirePackage\bidi@RequirePackage
3248 \ifx\usepackage\RequirePackage
3249 \let\usepackage\bidi@saved@RequirePackage
```
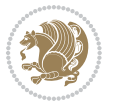

```
3251 \let\RequirePackage\bidi@saved@RequirePackage
3252 \fi
3253 }
3254 \@onlypreamble\bidi@ResetPreventPackageFromLoading
3255 \newcommand*{\bidi@StorePreventPackageFromLoading}[1]{%
3256 \let#1\bidi@excludedpackages
3257 }
3258 \@onlypreamble\bidi@StorePreventPackageFromLoading
3259 \newcommand*{\bidi@UnPreventPackageFromLoading}{%
3260 \@ifstar {\@tempswatrue\@bidi@UnPreventPackageFromLoading}%
3261 {\@tempswafalse\@bidi@UnPreventPackageFromLoading}%
3262 }
3263
3264 \newcommand*{\@bidi@UnPreventPackageFromLoading}[1]{%
3265 \edef\reserved@b{\zap@space#1 \@empty}%
3266 \if@tempswa
3267 \@for\reserved@a:=\reserved@b\do {%
3268 \ifx\reserved@a\@empty \else
3269 \ifcsname bidi@exclude@package@\reserved@a @do\endcsname
3270 \expandafter\let
3271 \csname bidi@exclude@package@\reserved@a @do\endcsname
3272 \undefined
3273 \fi
3^{274} \fi
3275 }%
3276 \fi
3277 \ifcsname bidi@excludedpackages\endcsname
3278 \let\reserved@a\bidi@excludedpackages
3279 \let\bidi@excludedpackages\@empty
3280 \expandafter\@for\expandafter\reserved@c
3281 \expandafter:\expandafter=\reserved@a
3282 \do{%
3283 \ifx\reserved@c\@empty\else
3284 \@expandtwoargs\in@{,\reserved@c,}{,\reserved@b,}%
3285 \ifin@
3286 \else
3287 \edef\bidi@excludedpackages{%
3288 \bidi@excludedpackages,\reserved@c
3289 }%
3290 \fi
3291 \fi
3292 }%
3293 \ifx\bidi@excludedpackages\@empty\bidi@ResetPreventPackageFromLoading\fi
3294 \fi
3295 }
3296
3297
3298 \newcommand*{\bidi@RequirePackage}[2][]{%
3299 \let\reserved@c\@empty
```
\fi

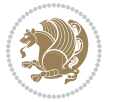

```
3303 \do {%
3304 \begingroup
3305 \@tempswatrue
3306 \@for\reserved@a:=\bidi@excludedpackages\do {%
3307 \ifx\reserved@a\reserved@b
3308 \@tempswafalse
3309 \fi
3310 }%
3311 \if@tempswa
3312 \xdef\reserved@c{\reserved@c,\reserved@b}%
3313 \else
3314 \ifx\reserved@b\@empty\else
3315 \PackageInfo{biditools}{Excluding package `\reserved@b'\MessageBreak
3316 from loading}%
3317 \@ifundefined{bidi@exclude@package@\reserved@b @do}{%
3318 }{%
3319 \expandafter\g@addto@macro\expandafter\reserved@d
3320 \csname bidi@exclude@package@\reserved@b @do\endcsname
3321 }%
33^{22} \fi
3323 \fi
3324 \endgroup
3325 }%
3326 \ifx\reserved@c\@empty
3327 \let\reserved@a\bidi@gobbleopt
3328 \else
3329 \edef\reserved@a{\noexpand\bidi@saved@RequirePackage[#1]{%
3330 \expandafter\@gobble\reserved@c\@empty}}%
3331 \fi
3332 \expandafter\reserved@d
3333 \reserved@a
3334 }
3335
3336 \newcommand{\bidi@gobbleopt}[1][]{}
3337 \AtEndDocument{%
3338 \let\bidi@saved@checkend=\@checkend
3339 \renewcommand*{\@checkend}[1]{%
3340 \def\reserved@a{#1}\def\reserved@b{document}%
3341 \bidi@saved@checkend{#1}%
3342 \ifx\reserved@a\reserved@b
3343 \let\bidi@saved@clearpage=\clearpage
3344 \renewcommand*{\clearpage}{\bidi@saved@clearpage
3345 \bidi@hook@bcma
3346 \bidi@restore@newpage
3347 \let\clearpage=\bidi@saved@clearpage}%
3348 \fi%
3349 \let\bidi@saved@dofilelist\@dofilelist
```
\expandafter\@for\expandafter\reserved@b\expandafter:\expandafter=\reserved@b

\let\reserved@d\@empty

\edef\reserved@b{\zap@space#2 \@empty}%

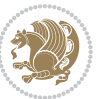

```
3350 \def\@dofilelist{%
3351 \bidi@hook@acma
3352 \let\@dofilelist\bidi@saved@dofilelist
3353 \bidi@saved@dofilelist
3354 }%
3355 }%
3356 }
3357
3358
3359 \newcommand*{\bidi@saved@checkend}{}
3360 \newcommand*{\bidi@saved@dofilelist}{}
3361 \newcommand*{\bidi@redefine@newpage}{%
3362 \let\bidi@saved@newpage\newpage
3363 \def\bidi@restore@newpage{%
3364 \renewcommand*{\newpage}{%
3365 \PackageWarningNoLine{%
3366 biditools%
3367 }{%
3368 \string\newpage\space at main aux file!\MessageBreak
3369 You have output material at the main aux file. \MessageBreak
3370 Note, that the \string\bidi@BeforeClosingMainAux\space commands\MessageBreak
3371 are processed before the output from aux file%
3372 }%
3373 \let\newpage\bidi@saved@newpage
3374 \newpage
3375 }%
3376 }%
3377 \renewcommand*{\newpage}{%
3378 \PackageError{%
3379 biditools%
3380 }{%
3381 \string\newpage\space at \string\bidi@BeforeClosingMainAux
3382 }{%
3383 You should never use \string\newpage\space or
3384 \string\clear(double)page or other output material at the\MessageBreak
3385 argument of \string\bidi@BeforeClosingMainAux!\MessageBreak
3386 If you'll continue, the \string\newpage\space will be ignored to
3387 avoid corruption of\MessageBreak
3388 every prior use of \string\bidi@BeforeClosingMainAux.
3389 }%
3390 }%
3391 }
3392
3393 \newcommand*{\bidi@restore@newpage}{}
3394 \newcommand*{\bidi@hook@bcma}{}
3395 \newcommand*{\bidi@hook@acma}{}
3396 \newcommand*{\bidi@BeforeClosingMainAux}{%
3397 \ifx\bidi@hook@bcma\@empty
3398 \gdef\bidi@hook@bcma{%
3399 \renewcommand*{\bidi@BeforeClosingMainAux}[1]{####1}%
```
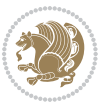

```
3400 \let\protected@write\bidi@protected@immediate@write
3401 \bidi@redefine@newpage
3402 }%
3403 \fi
3404 \g@addto@macro\bidi@hook@bcma%
3405 }
3406
3407 \newcommand*{\bidi@AfterReadingMainAux}{%
3408 \ifx\bidi@hook@acma\@empty
3409 \gdef\bidi@hook@acma{%
3410 \renewcommand*{\bidi@AfterReadingMainAux}[1]{####1}%
3411 \let\protected@write\bidi@protected@immediate@write
3412 }%
3413 \fi
3414 \g@addto@macro\bidi@hook@acma%
3415 }
3416
3417 \long\def\bidi@protected@immediate@write#1#2#3{%
3418 \begingroup
3419 #2%
3420 \let\protect\@unexpandable@protect
3421 \edef\reserved@a{\immediate\write#1{#3}}%
3422 \reserved@a
3423 \endgroup
3424 \if@nobreak\ifvmode\nobreak\fi\fi
3425 }
3426
3427 \def\bidi@patch@counter{0}%
3428 \if@bidi@csundef{numexpr}{%
3429 \def\bidi@patch@stepcounter{%
3430 \begingroup
3431 \count@\bidi@patch@counter\relax
3432 \advance\count@\@ne\relax
3433 \edef\x{\endgroup
3434 \noexpand\def\noexpand\bidi@patch@counter{\the\count@}%
3435 }%
3436 \x
3437 }%
3438 }{%
3439 \def\bidi@patch@stepcounter{%
3440 \edef\bidi@patch@counter{%
3441 \the\numexpr\bidi@patch@counter+\@ne\relax
3442 }%
3443 }%
3444 }
3445 \def\bidi@patch@list{}
3446 \def\bidi@patch@Add{%
3447 \bidi@appto\bidi@patch@list
3448 }
3449 \def\bidi@patch@AfterPackage#1{%
```
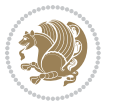

```
3450 \@ifpackageloaded{#1}{%
3451 \@firstofone
3452 }{%
3453 \bidi@patch@AfterPackage{#1}%
3454 }%
3455 }
3456 \def\bidi@patch@AfterPackage#1{%
3457 \edef\bidi@patch@temp{#1}%
3458 \bidi@patch@stepcounter
3459 \expandafter\bidi@patch@@AfterPackage
3460 \csname bidi@patch@\bidi@patch@counter\expandafter\endcsname{%
3461 \bidi@patch@temp
3462 }%
3463 }
3464 \def\bidi@patch@@AfterPackage#1#2#3{%
3465 \begingroup
3466 \toks@{#3}%
3467 \xdef\bidi@patch@gtemp{%
3468 \noexpand\@ifpackageloaded{#2}{%
3469 \noexpand\let\noexpand#1\noexpand\relax
3470 \the\toks@
3471 }{}%
3472 }%
3473 \endgroup
3474 \let#1\bidi@patch@gtemp
3475 \bidi@patch@Add#1%
3476 \bidi@patch@try{bidi@AfterPackage}{#2}#1%
3477 }
3478
3479 \def\bidi@patch@try#1#2#3{%
3480 \if@bidi@csundef{#1}{}{%
3481 \csname #1\endcsname{#2}{#3}%
3482 }%
3483 }
3484
3485 \AtBeginDocument{\bidi@patch@list}
3486
3487 \bidi@AtEndPreamble{\bidi@patch@list}%
3488
3489 \bidi@AfterEndPreamble{%
3490 \let\bidi@patch@OrgIfPackageLoaded\@ifpackageloaded
3491 \let\bidi@patch@OrgIfPackageLater\@ifpackagelater
3492 \let\bidi@patch@OrgIfClassLoaded\@ifclassloaded
3493 \let\bidi@patch@OrgIfClassLater\@ifclasslater
3494 \bidi@patch@list
3495 \let\@ifpackageloaded\bidi@patch@OrgIfPackageLoaded
3496 \let\@ifpackagelater\bidi@patch@OrgIfPackageLater
3497 \let\@ifclassloaded\bidi@patch@OrgIfClassLoaded
3498 \let\@ifclasslater\bidi@patch@OrgIfClassLater
3499 }%
```
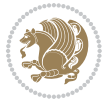

## **7.22 bidituftefloat.sty**

```
3500 \NeedsTeXFormat{LaTeX2e}
3501 \ProvidesPackage{bidituftefloat}[2011/06/14 v0.1
3502 bidi implementation of tufte float]
3503 \RequirePackage{xifthen}
3504 \newcommand{\@bidituftefloat@pkgname}{bidituftefloat}
3505 \newcommand{\bidituftefloatError}[2]{\PackageError{\@bidituftefloat@pkgname}{#1}{#2}}
3506 \newcommand{\bidituftefloatDebugInfoNL}[1]{\ifthenelse{\boolean{@bidituftefloat@debug}}{\bidi
3507 \newcommand{\bidituftefloatInfoNL}[1]{\PackageInfo{\@bidituftefloat@pkgname}{#1\@gobble}}
3508 \newboolean{@bidituftefloat@RTLgeometry}
3509 \setboolean{@bidituftefloat@RTLgeometry}{true}
3510 \DeclareOption{RTLgeometry}{\setboolean{@bidituftefloat@RTLgeometry}{true}}
3511 \DeclareOption{LTRgeometry}{\setboolean{@bidituftefloat@RTLgeometry}{false}}
3512 \newboolean{@bidituftefloat@afourpaper}
3513 \DeclareOption{a4paper}{\setboolean{@bidituftefloat@afourpaper}{true}}
3514 \newboolean{@bidituftefloat@bfivepaper}
3515 \DeclareOption{b5paper}{\setboolean{@bidituftefloat@bfivepaper}{true}}
3516 \newboolean{@bidituftefloat@symmetric}
3517 \newboolean{@bidituftefloat@twoside}
3518 \DeclareOption{twoside}{%
3519 \@twosidetrue \@mparswitchtrue%
3520 \setboolean{@bidituftefloat@twoside}{true}%
3521 \setboolean{@bidituftefloat@symmetric}{true}%
3522 }
3523 \DeclareOption{oneside}{%
3524 \@twosidefalse \@mparswitchfalse%
3525 \setboolean{@bidituftefloat@twoside}{false}%
3526 \setboolean{@bidituftefloat@symmetric}{false}%
3527 }
3528 \@ifclassloaded{book}{\ExecuteOptions{twoside}}{}
3529 \newboolean{@bidituftefloat@debug}
_{3530} \newcommand*{\@bidituftefloat@caption@justification}{\@bidituftefloat@justification@autodetec
3531 \ProcessOptions
3532 %% Globally sets the length
3533 \newcommand*{\gsetlength}[2]{%
3534 \setlength{#1}{#2}%
3535 \global#1=#1\relax%
3536 }
3537 %% Globally sets a boolean
3538 \newcommand*{\gsetboolean}[2]{% based on code from ifthen pkg
3539 \lowercase{\def\@tempa{#2}}%
3540 \@ifundefined{@tempswa\@tempa}%
3541 {\PackageError{ifthen}{You can only set a boolean to `true' or `false'}\@ehc}%
3542 {\@ifundefined{#1\@tempa}%
3543 {\PackageError{ifthen}{Boolean #1 undefined}\@ehc}%
3544 {\global\csname#1\@tempa\endcsname}%
3545 }%
3546 }
3547%% Set the font sizes and baselines to match bidituftefloat's books
```
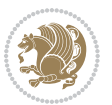

```
3548 \renewcommand\normalsize{%
3549 \@setfontsize\normalsize\@xpt{14}%
3550 \abovedisplayskip 10\p@ \@plus2\p@ \@minus5\p@
3551 \abovedisplayshortskip \z@ \@plus3\p@
3552 \belowdisplayshortskip 6\p@ \@plus3\p@ \@minus3\p@
3553 \belowdisplayskip \abovedisplayskip
3554 \let\@listi\@listI}
3555 \normalbaselineskip=14pt
3556 \normalsize
3557 \renewcommand\footnotesize{%
3558 \@setfontsize\footnotesize\@viiipt{10}%
3559 \abovedisplayskip 6\p@ \@plus2\p@ \@minus4\p@
3560 \abovedisplayshortskip \z@ \@plus\p@
3561 \belowdisplayshortskip 3\p@ \@plus\p@ \@minus2\p@
3562 \def\@listi{\leftmargin\leftmargini
3563 \topsep 3\p@ \@plus\p@ \@minus\p@
3564 \parsep 2\p@ \@plus\p@ \@minus\p@
3565 \itemsep \parsep}%
3566 \belowdisplayskip \abovedisplayskip
3567 }
3568 %% Paragraph indentation and separation for marginal text
3569 \newcommand{\@bidituftefloat@margin@par}{%
3570 \setlength{\RaggedRightParindent}{0.5pc}%
3571 \setlength{\JustifyingParindent}{0.5pc}%
3572 \setlength{\parindent}{0.5pc}%
3573 \setlength{\parskip}{0pt}%
3574 }
3575 \RequirePackage{ragged2e}
3576 \ifthenelse{\boolean{@bidituftefloat@RTLgeometry}}{%
3577 \RequirePackage[letterpaper,right=1in,top=1in,headsep=2\baselineskip,textwidth=26pc,marginpar
3578 \ifthenelse{\boolean{@bidituftefloat@afourpaper}}
3579 {\geometry{a4paper,right=24.8mm,top=27.4mm,headsep=2\baselineskip,textwidth=107mm,marginpars
3580 {}
3581\ifthenelse{\boolean{@bidituftefloat@bfivepaper}}
3582 {\geometry{paperwidth=176mm,paperheight=250mm,right=14.66mm,top=13.88mm,textwidth=102.66mm,m
3583 {}}{%
_{35}84 \RequirePackage[letterpaper,left=1in,top=1in,headsep=2\baselineskip,textwidth=26pc,marginpars
3585 \ifthenelse{\boolean{@bidituftefloat@afourpaper}}
3586 {\geometry{a4paper,left=24.8mm,top=27.4mm,headsep=2\baselineskip,textwidth=107mm,marginparse
3587 {}
3588 \ifthenelse{\boolean{@bidituftefloat@bfivepaper}}
3589 {\geometry{paperwidth=176mm,paperheight=250mm,left=14.66mm,top=13.88mm,textwidth=102.66mm,ma
3590 {}}
3591 \ifthenelse{\boolean{@bidituftefloat@symmetric}}
3592
3593 {\geometry{asymmetric}}% forces internal LaTeX `twoside'
3594 \setlength\marginparpush{10pt}
3595 %% Font for margin items
_{3596} \newcommand{\@bidituftefloat@marginfont}{\normalfont\footnotesize}
3597 \newcommand*{\@bidituftefloat@caption@font}{\@bidituftefloat@marginfont}
```

```
bidi implementation 100
```
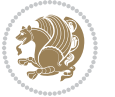

```
3598 \newcommand*{\setcaptionfont}[1]{\renewcommand*{\@bidituftefloat@caption@font}{#1}}
3599 \newcommand{\@bidituftefloat@justification}{\justifying}%
3600 \setlength\abovedisplayskip{6pt plus 2pt minus 4pt}
3601 \setlength\belowdisplayskip{6pt plus 2pt minus 4pt}
3602 \newboolean{@bidituftefloat@changepage}
3603 \IfFileExists{changepage.sty}{%
3604 \bidituftefloatDebugInfoNL{Found changepage.sty}
3605 \RequirePackage[strict]{changepage}
3606 \setboolean{@bidituftefloat@changepage}{true}
3607 }{%
3608 \bidituftefloatDebugInfoNL{Found chngpage.sty}
3609 \RequirePackage[strict]{chngpage}
3610 \setboolean{@bidituftefloat@changepage}{false}
3611 }
3612 \newboolean{@bidituftefloat@odd@page}
3613 \setboolean{@bidituftefloat@odd@page}{true}
3614 \newcommand*{\@bidituftefloat@checkoddpage}{%
3615 \checkoddpage%
3616 \ifthenelse{\boolean{@bidituftefloat@changepage}}{%
3617 \ifoddpage%
3618 \setboolean{@bidituftefloat@odd@page}{true}%
3619 \else%
3620 \setboolean{@bidituftefloat@odd@page}{false}%
3621 \fi%
3622 }{%
3623 \ifcpoddpage%
3624 \setboolean{@bidituftefloat@odd@page}{true}%
3625 \else%
3626 \setboolean{@bidituftefloat@odd@page}{false}%
3627 \fi%
3628 }%
3629 }
3630 \newlength{\@bidituftefloat@overhang}% used by the fullwidth environment and the running heads
3631\newlength{\@bidituftefloat@fullwidth}
3632 \newlength{\@bidituftefloat@caption@fill}
3633 \newcommand{\bidituftefloatRecalculate}{%
3634 \setlength{\@bidituftefloat@overhang}{\marginparwidth}
3635 \addtolength{\@bidituftefloat@overhang}{\marginparsep}
3636
3637 \setlength{\@bidituftefloat@fullwidth}{\textwidth}
3638 \addtolength{\@bidituftefloat@fullwidth}{\marginparsep}
3639 \addtolength{\@bidituftefloat@fullwidth}{\marginparwidth}
3640
3641 \setlength{\@bidituftefloat@caption@fill}{\textwidth}
3642 \addtolength{\@bidituftefloat@caption@fill}{\marginparsep}
3643 }
3644 \AtBeginDocument{\bidituftefloatRecalculate}
3645 \RequirePackage{optparams}% provides multiple optional arguments for commands
3646 \RequirePackage{placeins}
3647 \newsavebox{\@bidituftefloat@margin@floatbox}
```
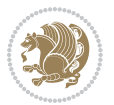

```
3648 \newenvironment{@bidituftefloat@margin@float}[2][-1.2ex]%
3649 {\FloatBarrier% process all floats before this point so the figure/table numbers stay in order.
3650 \begin{lrbox}{\@bidituftefloat@margin@floatbox}%
3651 \begin{minipage}{\marginparwidth}%
3652 \@bidituftefloat@caption@font%
3653 \def\@captype{#2}%
3654 \hbox{}\vspace*{#1}%
3655 \@bidituftefloat@caption@justification%
3656 \@bidituftefloat@margin@par%
3657 \noindent%
3658 }
3659 {\end{minipage}%
3660 \end{lrbox}%
3661 \marginpar{\usebox{\@bidituftefloat@margin@floatbox}}%
3662 }
3663 \newenvironment{marginfigure}[1][-1.2ex]%
3664 {\begin{@bidituftefloat@margin@float}[#1]{figure}}
3665 {\end{@bidituftefloat@margin@float}}
3666 \newenvironment{margintable}[1][-1.2ex]%
3667 {\begin{@bidituftefloat@margin@float}[#1]{table}}
3668 {\end{@bidituftefloat@margin@float}}
3669 \newcommand*{\@bidituftefloat@justification@autodetect}{\justifying}%
3670
3671 \newcommand{\@bidituftefloat@float@debug@info}{}% contains debug info generated as the float is
3672 \newcommand{\@bidituftefloat@float@debug}[1]{% adds debug info to the queue for output
3673 \ifthenelse{\equal{\@bidituftefloat@float@debug@info}{}}%
3674 {\def\@bidituftefloat@float@debug@info{#1}}%
3675 {\g@addto@macro\@bidituftefloat@float@debug@info{\MessageBreak#1}}%
3676 }
3677 \newcommand{\floatalignment}{x}% holds the current float alignment (t, b, h, p)
3678 \newcommand{\setfloatalignment}[1]{\global\def\floatalignment{#1}\@bidituftefloat@float@debug
3679 \newboolean{@bidituftefloat@float@recto}
3680\newcommand{\forcerectofloat}{\gsetboolean{@bidituftefloat@float@recto}{true}\@bidituftefloat
3681\newcommand{\forceversofloat}{\gsetboolean{@bidituftefloat@float@recto}{false}\@bidituftefloat
3682 \newsavebox{\@bidituftefloat@figure@box}
3683 \newsavebox{\@bidituftefloat@caption@box}
3684 \let\@bidituftefloat@orig@float\@float
3685 \let\@bidituftefloat@orig@endfloat\end@float
3686 \newlength{\@bidituftefloat@caption@vertical@offset}
3687 \setlength{\@bidituftefloat@caption@vertical@offset}{0pt}
3688 \newcommand{\@bidituftefloat@stored@shortcaption}{}
3689 \newcommand{\@bidituftefloat@stored@caption}{}
3690 \newcommand{\@bidituftefloat@stored@label}{}
3691 \long\def\@bidituftefloat@caption[#1][#2]#3{%
3692 \ifthenelse{\isempty{#1}}%
3693 {\gdef\@bidituftefloat@stored@shortcaption{#3}}%
3694 {\gdef\@bidituftefloat@stored@shortcaption{#1}}%
3695 \gsetlength{\@bidituftefloat@caption@vertical@offset}{-#2}% we want a positive offset to lower
3696 \gdef\@bidituftefloat@stored@caption{#3}%
3697 }
```
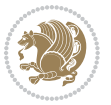

```
3698 \newcommand{\@bidituftefloat@label}[1]{%
3699 \gdef\@bidituftefloat@stored@label{#1}%
3700 }
3701 \newcommand{\@bidituftefloat@fps}{}
3702 \newboolean{@bidituftefloat@float@star}
3703 \newlength{\@bidituftefloat@float@contents@width}
3704 \newenvironment{@bidituftefloat@float}[3][htbp]%
3705 {% begin @bidituftefloat@float
3706 % Should this float be full-width or just text-width?
3707 \ifthenelse{\equal{#3}{star}}%
3708 {\gsetboolean{@bidituftefloat@float@star}{true}}%
3709 {\gsetboolean{@bidituftefloat@float@star}{false}}%
3710 % Check page side (recto/verso) and store detected value -- can be overriden in environment cont
3711 \@bidituftefloat@checkoddpage%
3712 \ifthenelse{\boolean{@bidituftefloat@odd@page}}%
3713 {\gsetboolean{@bidituftefloat@float@recto}{true}\@bidituftefloat@float@debug{Detected page
3714 {\gsetboolean{@bidituftefloat@float@recto}{false}\@bidituftefloat@float@debug{Detected page
3715 % If the float placement specifier is 'b' and only 'b', then bottom-align the mini-pages, otherwise
3716 \renewcommand{\@bidituftefloat@fps}{#1}%
3717 \@bidituftefloat@float@debug{Allowed positions: [#1]}%
3718 \ifthenelse{\equal{#1}{b}\OR\equal{#1}{B}}%
3719 {\renewcommand{\floatalignment}{b}\@bidituftefloat@float@debug{Presumed position: [bottom]}}%
3720 {\renewcommand{\floatalignment}{t}\@bidituftefloat@float@debug{Presumed position: [top]}}%
3721 % Capture the contents of the \caption and \label commands to use later
3722 \global\let\@bidituftefloat@orig@caption\caption%
3723 \global\let\@bidituftefloat@orig@label\label%
3724 \renewcommand{\caption}{\optparams{\@bidituftefloat@caption}{[][Opt]}}%
3725 \renewcommand{\label}[1]{\@bidituftefloat@label{##1}}%
3726 % Handle subfigure package compatibility
3727 \ifthenelse{\boolean{@bidituftefloat@packages@subfigure}}{%
3728 % don't move the label while inside a \subfigure or \subtable command
3729 \global\let\label\@bidituftefloat@orig@label%
3730 }{}% subfigure package is not loaded
3731 \@bidituftefloat@orig@float{#2}[#1]%
3732 \ifthenelse{\boolean{@bidituftefloat@float@star}}%
3733 {\setlength{\@bidituftefloat@float@contents@width}{\@bidituftefloat@fullwidth}}%
3734 {\setlength{\@bidituftefloat@float@contents@width}{\textwidth}}%
3735 \begin{lrbox}{\@bidituftefloat@figure@box}%
3736 \begin{minipage}[\floatalignment]{\@bidituftefloat@float@contents@width}\hbox{}%
3737 }{% end @bidituftefloat@float
3738 \par\hbox{}\vspace{-\baselineskip}\ifthenelse{\prevdepth>0}{\vspace{-\prevdepth}}{}% align
3739 \end{minipage}%
3740 \end{lrbox}%
3741 % build the caption box
3742 \begin{lrbox}{\@bidituftefloat@caption@box}%
3743 \begin{minipage}[\floatalignment]{\marginparwidth}\hbox{}%
3744 \ifthenelse{\NOT\equal{\@bidituftefloat@stored@caption}{}}{\@bidituftefloat@orig@caption
3745 \ifthenelse{\NOT\equal{\@bidituftefloat@stored@label}{}}{\@bidituftefloat@orig@label{\@bidituftefloat@stored@label}}{}%
3746 \par\vspace{-\prevdepth}%% TODO: DOUBLE-CHECK FOR SAFETY
```

```
3747 \end{minipage}%
```
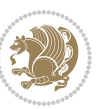

```
3748 \end{lrbox}%
3749 % now typeset the stored boxes
3750 \begin{fullwidth}%
3751 \begin{minipage}[\floatalignment]{\linewidth}%
3752 \ifthenelse{\boolean{@bidituftefloat@float@star}}%
3753 {\@bidituftefloat@float@fullwidth[\@bidituftefloat@caption@vertical@offset]{\@biditufte
3754 {\@bidituftefloat@float@textwidth[\@bidituftefloat@caption@vertical@offset]{\@biditufte
3755 \end{minipage}%
3756 \end{fullwidth}%
3757 \@bidituftefloat@orig@endfloat% end original LaTeX float environment
3758 % output debug info
3759 \ifthenelse{\boolean{@bidituftefloat@debug}}{%
3760 \typeout{^^J^^J---------- bidituftefloat package float information ----------}%
3761 \ifthenelse{\equal{\@bidituftefloat@stored@label}{}}%
3762 {\typeout{Warning: Float unlabeled!}}%
3763 {\typeout{Float label: [\@bidituftefloat@stored@label]}}%
3764 \typeout{Page number: [\thepage]}%
3765 \def\MessageBreak{^^J}%
3766 \typeout{\@bidituftefloat@float@debug@info}%
3767 \ifthenelse{\boolean{@bidituftefloat@symmetric}}%
3768 {\typeout{Symmetric: [true]}}%
3769 {\typeout{Symmetric: [false]}}%
3770 \typeout{----------------------------------------------------^^J^^J}%
3771 }{}%
3772 % reset commands and temp boxes and captions
3773 \gdef\@bidituftefloat@float@debug@info{}%
3774 \let\caption\@bidituftefloat@orig@caption%
3775 \let\label\@bidituftefloat@orig@label%
3776 \begin{lrbox}{\@bidituftefloat@figure@box}\hbox{}\end{lrbox}%
3777 \begin{lrbox}{\@bidituftefloat@caption@box}\hbox{}\end{lrbox}%
3778 \gdef\@bidituftefloat@stored@shortcaption{}%
3779 \gdef\@bidituftefloat@stored@caption{}%
3780 \gdef\@bidituftefloat@stored@label{}%
3781 \gsetlength{\@bidituftefloat@caption@vertical@offset}{0pt}% reset caption offset
3782 }
3783 \newcommand{\@bidituftefloat@float@textwidth}[3][0pt]{%
_{3784} \ifthenelse{\NOT\boolean{@bidituftefloat@symmetric}\OR\boolean{@bidituftefloat@float@recto}}
3785 % asymmetric or page is odd, so caption is on the right
3786 \hbox{%
3787 \usebox{#2}%
3788 \hspace{\marginparsep}%
3789 \smash{\raisebox{#1}{\usebox{#3}}}%
3790 }
3791 \@bidituftefloat@float@debug{Caption position: [right]}%
3792 }{% symmetric pages and page is even, so caption is on the left
3793 \hbox{%
3794 \smash{\raisebox{#1}{\usebox{#3}}}%
3795 \hspace{\marginparsep}%
3796 \usebox{#2}%
3797 }
```
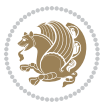

```
3798 \@bidituftefloat@float@debug{Caption position: [left]}%
3799 }%
3800 }
3801 \newcommand{\@bidituftefloat@float@fullwidth}[3][0pt]{%
3802 \ifthenelse{\equal{\floatalignment}{b}}%
3803 {% place caption above figure
3804 \ifthenelse{\NOT\boolean{@bidituftefloat@symmetric}\OR\boolean{@bidituftefloat@float@rect
3805 {\hfill\smash{\raisebox{#1}{\usebox{#3}}}\par\usebox{#2}\@bidituftefloat@float@debug{Cap
3806 {\simeq {\simeq {\texttt{#3}}} \hfill\parrow usebox{#2}\@bidituttefloat@float@debug{Cap}3807 }{% place caption below figure
3808 \ifthenelse{\NOT\boolean{@bidituftefloat@symmetric}\OR\boolean{@bidituftefloat@float@rect
3809 {\usebox{#2}\par\hfill\smash{\raisebox{#1}{\usebox{#3}}}\@bidituftefloat@float@debug{Cap
3810 {\usebox{#2}\par\smash{\raisebox{#1}{\usebox{#3}}}\hfill\@bidituftefloat@float@debug{Cap
3811 }%
3812 }
3813 \renewenvironment{figure}[1][htbp]%
3814 {\ifvmode\else\unskip\fi\begin{@bidituftefloat@float}[#1]{figure}{}}
3815 {\end{@bidituftefloat@float}}
3816 \renewenvironment{table}[1][htbp]
3817 {\ifvmode\else\unskip\fi\begin{@bidituftefloat@float}[#1]{table}{}}
3818 {\end{@bidituftefloat@float}}
3819 \renewenvironment{figure*}[1][htbp]%
3820 {\ifvmode\else\unskip\fi\begin{@bidituftefloat@float}[#1]{figure}{star}}
3821 {\end{@bidituftefloat@float}}
3822 \renewenvironment{table*}[1][htbp]%
3823 {\ifvmode\else\unskip\fi\begin{@bidituftefloat@float}[#1]{table}{star}}
3824 {\end{@bidituftefloat@float}}
3825 \newenvironment{fullwidth}
3826 {\ifthenelse{\boolean{@bidituftefloat@symmetric}}%
3827 {\ifthenelse{\boolean{@bidituftefloat@changepage}}{\begin{adjustwidth*}{}{-\@bidituftefloat
3828 {\begin{adjustwidth}{}{-\@bidituftefloat@overhang}}%
3829 }%
3830 {\ifthenelse{\boolean{@bidituftefloat@symmetric}}%
3831 {\ifthenelse{\boolean{@bidituftefloat@changepage}}{\end{adjustwidth*}}{\end{adjustwidth}}}
3832 {\end{adjustwidth}}%
3833 }
3834 \long\def\@caption#1[#2]#3{%
3835 \par%
3836 \addcontentsline{\csname ext@#1\endcsname}{#1}%
3837 {\protect\numberline{\csname the#1\endcsname}{\ignorespaces #2}}%
3838 \begingroup%
3839 \@parboxrestore%
3840 \if@minipage%
3841 \@setminipage%
3842 \fi%
3843 \@bidituftefloat@caption@font\@bidituftefloat@caption@justification%
3844 \noindent\csname fnum@#1\endcsname: \ignorespaces#3\par%
3845 %\@makecaption{\csname fnum@#1\endcsname}{\ignorespaces #3}\par
3846 \endgroup}
3847 %%
```
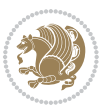

```
3848 % Turns newlines into spaces. Based on code from the `titlesec' package.
3849 \DeclareRobustCommand{\@biditufteheading@newlinetospace}{%
3850 \@ifstar{\@biditufteheading@newlinetospace@i}{\@biditufteheading@newlinetospace@i}%
3851 }
3852 \def\@biditufteheading@newlinetospace@i{%
3853 \ifdim\lastskip>\z@\else\space\fi
3854 \ignorespaces%
3855 }
3856 \DeclareRobustCommand{\newlinetospace}[1]{%
3857 \let\@biditufteheading@orig@cr\\% save the original meaning of \\
3858 \def\\{\@biditufteheading@newlinetospace}% turn \\ and \\* into \space
3859 \let\newline\\% turn \newline into \space
3860 + 1%3861 \let\\\@biditufteheading@orig@cr% revert to original meaning of \\
3862 }
3863 \RequirePackage{fancyhdr}
3864 \pagestyle{fancy}
3865 \AtBeginDocument{%
3866 \ifthenelse{\boolean{@bidituftefloat@symmetric}}
3867 {\fancyhfoffset[LE,RO]{\@bidituftefloat@overhang}}
3868 {\fancyhfoffset[RE,RO]{\@bidituftefloat@overhang}}
3869 }
3870 % The running heads/feet don't have rules
3871 \renewcommand{\headrulewidth}{0pt}
3872 \renewcommand{\footrulewidth}{0pt}
3873 % The 'fancy' page style is the default style for all pages.
3874 \fancyhf{} % clear header and footer fields
3875 \ifthenelse{\boolean{@bidituftefloat@symmetric}}
3876 {\fancyhead[LE]{\thepage\quad\textsl{\newlinetospace{\plainauthor}}}%
3877 \fancyhead[RO]{\textsl{\newlinetospace{\plaintitle}}\quad\thepage}}%
3878 {\fancyhead[RE,RO]{\textsl{\newlinetospace{\plaintitle}}\quad\thepage}}%
3879 % The `plain' page style is used on chapter opening pages.
3880 % In Tufte's /Beautiful Evidence/ he never puts page numbers at the
3881 % bottom of pages -- the folios are unexpressed.
3882 \fancypagestyle{plain}{
3883 \fancyhf{} % clear header and footer fields
3884 % Uncomment the following five lines of code if you want the opening page
3885 % of the chapter to express the folio in the lower outside corner.
3886 % \ifthenelse{\boolean{@bidituftefloat@symmetric}}
3887 % {\fancyfoot[LE,RO]{\thepage}}
3888 % {\fancyfoot[RE,RO]{\thepage}}
3889 }
3890 % The `empty' page style suppresses all headers and footers.
3891 % It's used on title pages and `intentionally blank' pages.
3892 \fancypagestyle{empty}{
3893 \fancyhf{} % clear header and footer fields
3894 }
3895 \def\morefloats{% provides a total of 52 floats
3896 \ifthenelse{\isundefined{\bx@S}}{%
3897 \bidituftefloatDebugInfoNL{Adding 34 more float slots.}
```
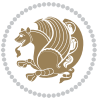

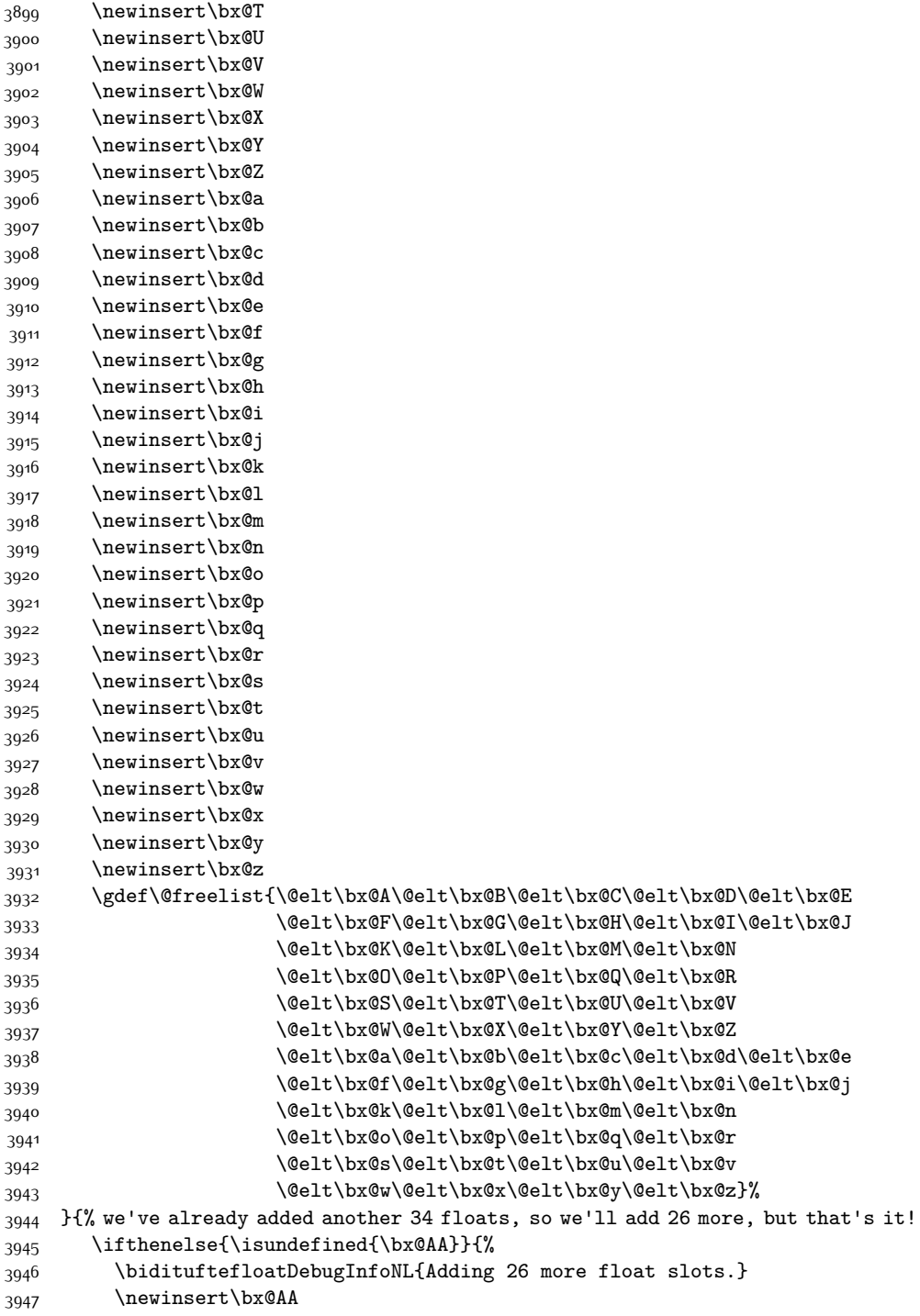

\newinsert\bx@S

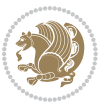
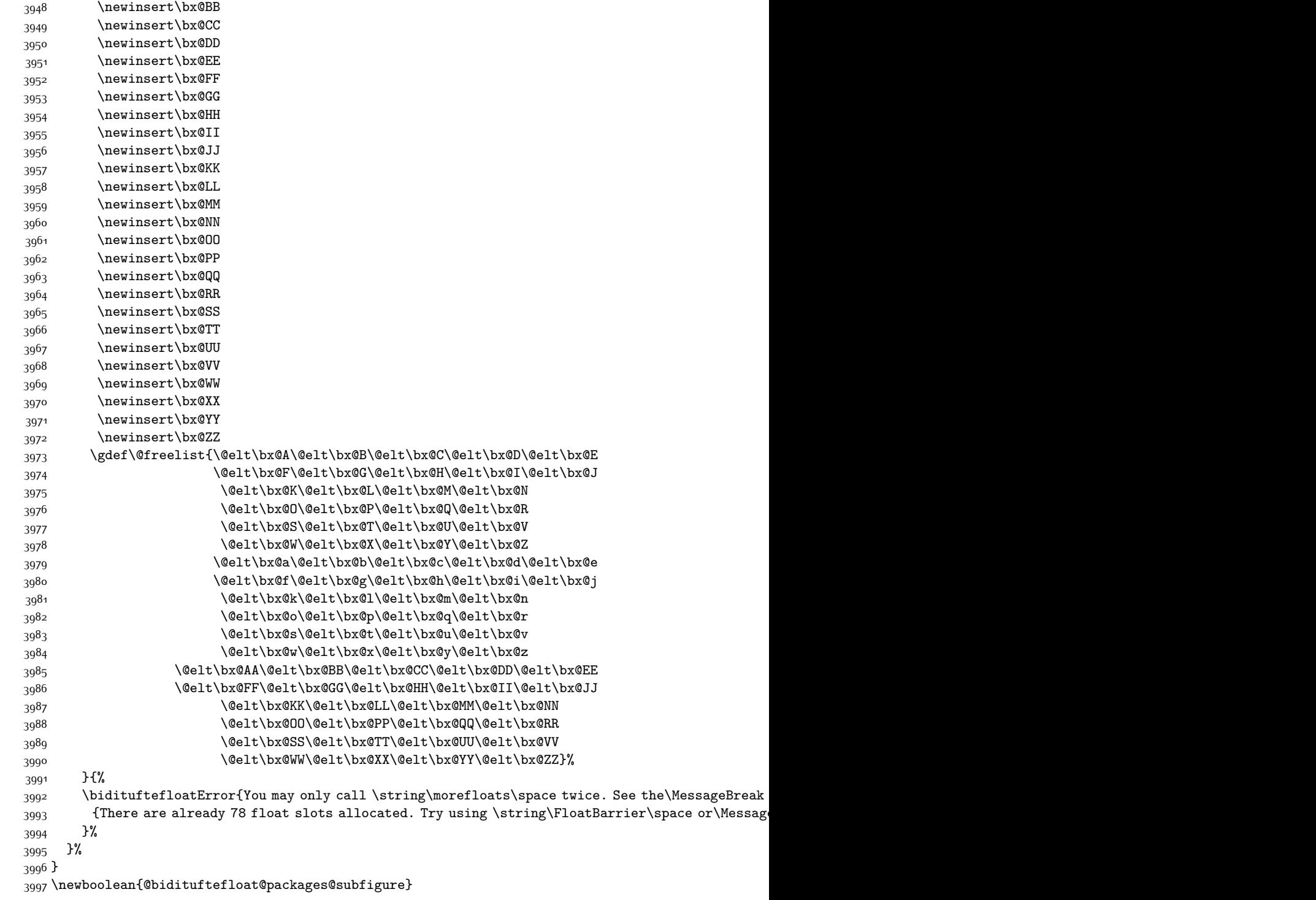

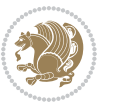

```
3998 \setboolean{@bidituftefloat@packages@subfigure}{false}
3999 \AtBeginDocument{%
4000 \@ifpackageloaded{subfigure}
4001 {\gsetboolean{@bidituftefloat@packages@subfigure}{true}}
4002 {\gsetboolean{@bidituftefloat@packages@subfigure}{false}}%
4003 }
4004 \AtBeginDocument{%
4005 \@ifpackageloaded{float}{%
4006 % Save the redefined float environment (instead of the LaTeX float environment)
4007 \let\@bidituftefloat@orig@float\@float
4008 \let\@bidituftefloat@orig@endfloat\end@float
4009
4010 % Define Tuftian float styles (with the caption in the margin)
4011 \newcommand{\floatc@bidituftefloatplain}[2]{%
4012 \begin{lrbox}{\@bidituftefloat@caption@box}%
4013 \begin{minipage}[\floatalignment]{\marginparwidth}\hbox{}%
4014 \@bidituftefloat@caption@font{\@fs@cfont #1:} #2\par%
4015 \end{minipage}%
4016 \end{lrbox}%
4017 \smash{\hspace{\@bidituftefloat@caption@fill}\usebox{\@bidituftefloat@caption@box}}%
4018 }
4019 \newcommand{\fs@bidituftefloatplain}{%
4020 \def\@fs@cfont{\@bidituftefloat@caption@font}%
4021 \let\@fs@capt\floatc@bidituftefloatplain%
4022 \def\@fs@pre{}%
4023 \def\@fs@post{}%
4024 \def\@fs@mid{}%
4025 \let\@fs@iftopcapt\iftrue%
4026 }
4027 \let\fs@bidituftefloatplaintop=\fs@bidituftefloatplain
4028 \let\floatc@bidituftefloatplaintop=\floatc@bidituftefloatplain
4029 \newcommand\floatc@bidituftefloatruled[2]{%
4030 {\@fs@cfont #1} #2\par%
4031 }
4032 \newcommand\fs@bidituftefloatruled{%
4033 \def\@fs@cfont{\@bidituftefloat@caption@font}%
4034 \let\@fs@capt\floatc@bidituftefloatplain%
4035 \def\@fs@pre{\hrule height.8pt depth0pt width\textwidth \kern2pt}%
4036 \def\@fs@post{\kern2pt\hrule width\textwidth\relax}%
4037 \def\@fs@mid{}%
4038 \let\@fs@iftopcapt\iftrue%
4039 }
4040 \newcommand\fs@bidituftefloatboxed{%
4041 \def\@fs@cfont{}%
4042 \let\@fs@capt\floatc@bidituftefloatplain%
4043 \def\@fs@pre{%
4044 \setbox\@currbox\vbox{\hbadness10000
4045 \moveleft3.4pt\vbox{\advance\hsize by6.8pt
4046 \hrule \hbox to\hsize{\vrule\kern3pt
4047 \vbox{\kern3pt\box\@currbox\kern3pt}\kern3pt\vrule}\hrule}}
```
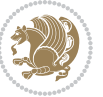

```
4048 }%
4049 \def\@fs@mid{\kern2pt}%
4050 \def\@fs@post{}%
4051 \let\@fs@iftopcapt\iftrue%
4052 }
4053 }{%
4054 % Nothing to do
4055 }
4056 }
4057 \AtBeginDocument{%
4058 \@ifpackageloaded{algorithm}{%
4059 % Set the float style to the Tuftian version
4060 \ifthenelse{\equal{\ALG@floatstyle}{plain}\OR\equal{\ALG@floatstyle}{ruled}\OR\equal{\ALG@floatstyle}
4061 \bidituftefloatInfoNL{Switching algorithm float style from \ALG@floatstyle\MessageBreak to b
4062 \floatstyle{bidituftefloat\ALG@floatstyle}%
4063 \restylefloat{algorithm}%
4064 }{}%
4065 }{%
4066 % Nothing to do
4067 }
4068 }
4069 \PassOptionsToPackage{caption=false}{subfig}
```
# **7.23 bidituftesidenote.sty**

```
4070 \NeedsTeXFormat{LaTeX2e}
4071 \ProvidesPackage{bidituftesidenote}[2015/04/30 v0.3
4072 bidi implementation of tufte sidenote]
4073 \RequirePackage{xifthen}
4074 \RequirePackage{ragged2e}
4075 \RequirePackage{setspace}
4076 \RequirePackage{biditools}
4077 \def\bidituftesidenotemarginpar{%
4078 \ifhmode
4079 \@bsphack
4080 \@floatpenalty -\@Mii
4081 \else
4082 \@floatpenalty-\@Miii
4083 \fi
4084 \ifinner
4085 \@parmoderr
4086 \@floatpenalty\z@
4087 \else
4088 \@next\@currbox\@freelist{}{}%
4089 \@next\@marbox\@freelist{\global\count\@marbox\m@ne}%
4090 {\@floatpenalty\z@
4091 \@fltovf\def\@currbox{\@tempboxa}\def\@marbox{\@tempboxa}}%
4092 \fi
4093 \@ifnextchar [\@bidituftesidenotexmpar\@bidituftesidenoteympar}
4094 \long\def\@bidituftesidenotexmpar[#1]#2{%
```
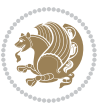

```
4095 \@bidituftesidenotesavemarbox\@marbox{#1}%
4096 \@bidituftesidenotesavemarbox\@currbox{#2}%
4097 \@xympar}
4098 \long\def\@bidituftesidenoteympar#1{%
4099 \@bidituftesidenotesavemarbox\@marbox{#1}%
4100 \global\setbox\@currbox\copy\@marbox
4101 \@xympar}
4102 \long\def \@bidituftesidenotesavemarbox #1#2{%
4103 \global\setbox #1%
4104 \color@vbox
4105 \vtop{%
4106 \hsize\marginparwidth
4107 \@parboxrestore
4108 \@bidituftesidenotemarginparreset
4109 #2%
4110 \@minipagefalse
4111 \outer@nobreak
4112 }%
4113 \color@endbox
4114 }
4115 \def \@bidituftesidenotemarginparreset {%
4116 \reset@font
4117 \normalsize
4118 \@minipagetrue
4119 \everypar{\@minipagefalse\everypar{}\if@RTL@footnote\beginR\else\beginL\fi}%
4120 }
4121 \def\LTRbidituftesidenotemarginpar{%
4122 \ifhmode
4123 \@bsphack
4124 \@floatpenalty -\@Mii
4125 \else
4126 \@floatpenalty-\@Miii
4127 \fi
4128 \ifinner
4129 \@parmoderr
4130 \@floatpenalty\z@
4131 \else
4132 \@next\@currbox\@freelist{}{}%
4133 \@next\@marbox\@freelist{\global\count\@marbox\m@ne}%
4134 {\@floatpenalty\z@
4135 \@fltovf\def\@currbox{\@tempboxa}\def\@marbox{\@tempboxa}}%
4136 \fi
4137 \@ifnextchar [\@LTRbidituftesidenotexmpar\@LTRbidituftesidenoteympar}
4138 \long\def\@LTRbidituftesidenotexmpar[#1]#2{%
4139 \@LTRbidituftesidenotesavemarbox\@marbox{#1}%
4140 \@LTRbidituftesidenotesavemarbox\@currbox{#2}%
4141 \@xympar}
4142 \long\def\@LTRbidituftesidenoteympar#1{%
4143 \@LTRbidituftesidenotesavemarbox\@marbox{#1}%
4144 \global\setbox\@currbox\copy\@marbox
```
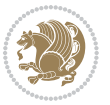

```
4145 \@xympar}
4146 \long\def \@LTRbidituftesidenotesavemarbox #1#2{%
4147 \global\setbox #1%
4148 \color@vbox
4149 \vtop{%
4150 \hsize\marginparwidth
4151 \@parboxrestore
4152 \@LTRbidituftesidenotemarginparreset
4153 #2%
4154 \@minipagefalse
4155 \outer@nobreak
4156 }%
4157 \color@endbox
4158 }
4159 \def \@LTRbidituftesidenotemarginparreset {%
4160 \reset@font
4161 \normalsize
4162 \@minipagetrue
4163 \everypar{\@minipagefalse\everypar{}\beginL}%
4164 }
4165 \def\RTLbidituftesidenotemarginpar{%
4166 \ifhmode
4167 \@bsphack
4168 \@floatpenalty -\@Mii
4169 \else
4170 \@floatpenalty-\@Miii
4171 \fi
4172 \ifinner
4173 \@parmoderr
4174 \@floatpenalty\z@
4175 \else
4176 \@next\@currbox\@freelist{}{}%
4177 \@next\@marbox\@freelist{\global\count\@marbox\m@ne}%
4178 {\@floatpenalty\z@
4179 \@fltovf\def\@currbox{\@tempboxa}\def\@marbox{\@tempboxa}}%
4180 \fi
4181 \@ifnextchar [\@RTLbidituftesidenotexmpar\@RTLbidituftesidenoteympar}
4182 \long\def\@RTLbidituftesidenotexmpar[#1]#2{%
4183 \@RTLbidituftesidenotesavemarbox\@marbox{#1}%
4184 \@RTLbidituftesidenotesavemarbox\@currbox{#2}%
4185 \@xympar}
4186 \long\def\@RTLbidituftesidenoteympar#1{%
4187 \@RTLbidituftesidenotesavemarbox\@marbox{#1}%
4188 \global\setbox\@currbox\copy\@marbox
4189 \@xympar}
4190 \long\def \@RTLbidituftesidenotesavemarbox #1#2{%
4191 \global\setbox #1%
4192 \color@vbox
4193 \vtop{%
4194 \hsize\marginparwidth
```
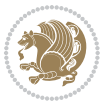

```
4195 \@parboxrestore
4196 \@RTLbidituftesidenotemarginparreset
4197 #2%
4198 \@minipagefalse
4199 \outer@nobreak
4200 }%
4201 \color@endbox
4202 }
4203 \def \@RTLbidituftesidenotemarginparreset {%
4204 \reset@font
4205 \normalsize
4206 \@minipagetrue
4207 \everypar{\@minipagefalse\everypar{}\beginR}%
4208 }
4209 \newcommand{\@bidituftesidenote@marginfont}{\normalfont\footnotesize}
4210 \newcommand*{\@bidituftesidenote@sidenote@font}{\@bidituftesidenote@marginfont}
4211 \newcommand*{\@bidituftesidenote@marginnote@font}{\@bidituftesidenote@marginfont}
4212 \newcommand*{\@bidituftesidenote@citation@font}{\@bidituftesidenote@marginfont}
4213 \newcommand*{\@biditufteLTRsidenote@citation@font}{\@bidituftesidenote@marginfont}
4214 \newcommand*{\setsidenotefont}[1]{\renewcommand*{\@bidituftesidenote@sidenote@font}{#1}}
4215 \newcommand*{\setmarginnotefont}[1]{\renewcommand*{\@bidituftesidenote@marginnote@font}{#1}}
4216 \newcommand*{\setcitationfont}[1]{\renewcommand*{\@bidituftesidenote@citation@font}{#1}}
4217 \newcommand*{\setLTRcitationfont}[1]{\renewcommand*{\@biditufteLTRsidenote@citation@font}{#1}}
4218 \newcommand*{\@bidituftesidenote@sidenote@justification}{\@bidituftesidenote@justification@au
4219 \newcommand*{\@bidituftesidenote@marginnote@justification}{\@bidituftesidenote@justification@
4220 \newcommand*{\@bidituftesidenote@citation@justification}{\@bidituftesidenote@justification@au
4221 \newcommand*{\@bidituftesidenote@justification@autodetect}{\justifying}%
4222 \newcommand{\@bidituftesidenote@margin@par}{%
4223 \setlength{\RaggedRightParindent}{0.5pc}%
4224 \setlength{\JustifyingParindent}{0.5pc}%
4225 \setlength{\parindent}{0.5pc}%
4226 \setlength{\parskip}{0pt}%
4227 }
4228 %%
4229 % Globally sets the length
4230 \@ifundefined{gsetlength}{%
4231 \newcommand*{\gsetlength}[2]{%
4232 \setlength{#1}{#2}%
4233 \global#1=#1\relax%
4234 }%
4235 }{}
4236 %%
4237 % Globally sets a boolean
4238 \@ifundefined{gsetboolean}{%
4239 \newcommand*{\gsetboolean}[2]{% based on code from ifthen pkg
4240 \lowercase{\def\@tempa{#2}}%
4241 \@ifundefined{@tempswa\@tempa}%
4242 {\PackageError{ifthen}{You can only set a boolean to `true' or `false'}\@ehc}%
4243 {\@ifundefined{#1\@tempa}%
4244 {\PackageError{ifthen}{Boolean #1 undefined}\@ehc}%
```
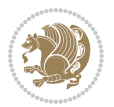

```
4245 {\global\csname#1\@tempa\endcsname}%
4246 }%
4247 }%
4248 }{}
4249 %%
4250 % A function that removes leading and trailling spaces from the supplied macro.
4251 % Based on code written by Michael Downes (See ``Around the Bend'', #15.)
4252 % Executing \@bidituftesidenote@trim@spaces\xyzzy will result in the contents of \xyzzy
4253 % being trimmed of leading and trailing white space.
4254 \text{ \textdegree} \qquad \qquad \textdegree \qquad \qquad \textdegree \q4255 \def\@bidituftesidenote@trim@spaces#1{%
4256 % Use grouping to emulate a multi-token afterassignment queue
4257 \begingroup%
4258 % Put `\toks 0 {' into the afterassignment queue
4259 \aftergroup\toks\aftergroup0\aftergroup{%
4260 % Apply \trimb to the replacement text of #1, adding a leading
4261 % \noexpand to prevent brace stripping and to serve another purpose
4262 % later.
4263 \expandafter\@bidituftesidenote@trim@b\expandafter\noexpand#1Q Q}%
4264 % Transfer the trimmed text back into #1.
4265 \edef#1{\the\toks0}%
4266 }
4267 % \trimb removes a trailing space if present, then calls \@bidituftesidenote@trim@c to
4268 % clean up any leftover bizarre Qs, and trim a leading space. In
4269 % order for \trimc to work properly we need to put back a Q first.
4270 \def\@bidituftesidenote@trim@b#1 Q{\@bidituftesidenote@trim@c#1Q}
4271% Execute \vfuzz assignment to remove leading space; the \noexpand
4272 % will now prevent unwanted expansion of a macro or other expandable
4273 % token at the beginning of the trimmed text. The \endgroup will feed
4274 % in the \aftergroup tokens after the \vfuzz assignment is completed.
4275 \def\@bidituftesidenote@trim@c#1Q#2{\afterassignment\endgroup \vfuzz\the\vfuzz#1}
4276 \catcode`\Q=11
4277 %%
4278 % Citations should go in the margin as sidenotes
4279
4280 \RequirePackage{natbib}
4281 \RequirePackage{bibentry} % allows bibitems to be typeset outside thebibliography environment
4282 % Redefine the \BR@b@bibitem command to fix a bug with bibentry+chicago style
4283 \renewcommand\BR@b@bibitem[2][]{%
4284 \ifthenelse{\isempty{#1}}%
4285 {\BR@bibitem{#2}}%
4286 {\BR@bibitem[#1]{#2}}%
4287 \BR@c@bibitem{#2}%
4288 }
4289 \bidi@AtEndPreamble{\nobibliography*} % pre-loads the bibliography keys
4200\frac{\%}{\&}4291 % Normal \cite behavior
4292 \newcounter{@bidituftesidenote@num@bibkeys}%
4293 \newcommand{\@bidituftesidenote@normal@cite}[2][0pt]{%
4294 % Snag the last bibentry in the list for later comparison
```
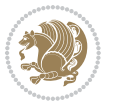

```
4295 \let\@temp@last@bibkey\@empty%
4296 \@for\@temp@bibkey:=#2\do{\let\@temp@last@bibkey\@temp@bibkey}%
4297 \sidenote[][#1]{%
4298 % Loop through all the bibentries, separating them with semicolons and spaces
4299 \normalsize\normalfont\@bidituftesidenote@citation@font%
4300 \setcounter{@bidituftesidenote@num@bibkeys}{0}%
4301 \@for\@temp@bibkeyx:=#2\do{%
4302 \ifthenelse{\equal{\@temp@last@bibkey}{\@temp@bibkeyx}}%
4303 {\ifthenelse{\equal{\value{@bidituftesidenote@num@bibkeys}}{0}}{}{and\ }%
4304 \@bidituftesidenote@trim@spaces\@temp@bibkeyx% trim spaces around bibkey
4305 \bibentry{\@temp@bibkeyx}}%
4306 {\@bidituftesidenote@trim@spaces\@temp@bibkeyx% trim spaces around bibkey
4307 \bibentry{\@temp@bibkeyx};\ }%
4308 \stepcounter{@bidituftesidenote@num@bibkeys}%
4309 }%
4310 }%
4311 }
4312 \newcommand{\@biditufteLTRsidenote@normal@cite}[2][0pt]{%
4313 % Snag the last bibentry in the list for later comparison
4314 \let\@temp@last@bibkey\@empty%
4315 \@for\@temp@bibkey:=#2\do{\let\@temp@last@bibkey\@temp@bibkey}%
4316 \LTRsidenote[][#1]{%
4317 % Loop through all the bibentries, separating them with semicolons and spaces
4318 \normalsize\normalfont\@biditufteLTRsidenote@citation@font%
4319 \setcounter{@bidituftesidenote@num@bibkeys}{0}%
4320 \@for\@temp@bibkeyx:=#2\do{%
4321 \ifthenelse{\equal{\@temp@last@bibkey}{\@temp@bibkeyx}}%
4322 {\ifthenelse{\equal{\value{@bidituftesidenote@num@bibkeys}}{0}}{}{and\ }%
4323 \@bidituftesidenote@trim@spaces\@temp@bibkeyx% trim spaces around bibkey
4324 \bibentry{\@temp@bibkeyx}}%
4325 {\@bidituftesidenote@trim@spaces\@temp@bibkeyx% trim spaces around bibkey
4326 \bibentry{\@temp@bibkeyx};\ }%
4327 \stepcounter{@bidituftesidenote@num@bibkeys}%
4328 }%
4329 }%
4330 }
4331 \newcommand{\@biditufteRTLsidenote@normal@cite}[2][0pt]{%
4332 % Snag the last bibentry in the list for later comparison
4333 \let\@temp@last@bibkey\@empty%
4334 \@for\@temp@bibkey:=#2\do{\let\@temp@last@bibkey\@temp@bibkey}%
4335 \RTLsidenote[][#1]{%
4336 % Loop through all the bibentries, separating them with semicolons and spaces
4337 \normalsize\normalfont\@bidituftesidenote@citation@font%
4338 \setcounter{@bidituftesidenote@num@bibkeys}{0}%
4339 \@for\@temp@bibkeyx:=#2\do{%
4340 \ifthenelse{\equal{\@temp@last@bibkey}{\@temp@bibkeyx}}%
4341 {\ifthenelse{\equal{\value{@bidituftesidenote@num@bibkeys}}{0}}{}{and\ }%
4342 \@bidituftesidenote@trim@spaces\@temp@bibkeyx% trim spaces around bibkey
4343 \bibentry{\@temp@bibkeyx}}%
4344 {\@bidituftesidenote@trim@spaces\@temp@bibkeyx% trim spaces around bibkey
```
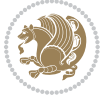

```
4345 \bibentry{\@temp@bibkeyx};\ }%
4346 \stepcounter{@bidituftesidenote@num@bibkeys}%
4347 }%
4348 }%
4349 }
4350 %%
4351% Macros for holding the list of cite keys until after the \sidenote
4352 \gdef\@bidituftesidenote@citations{}% list of cite keys
4353 \newcommand\@bidituftesidenote@add@citation[1]{\relax% adds a new bibkey to the list of cite keys
4354 \ifx\@bidituftesidenote@citations\@empty\else
4355 \g@addto@macro\@bidituftesidenote@citations{,}% separate by commas
4356 \fi
4357 \g@addto@macro\@bidituftesidenote@citations{#1}
4358 }
4359 \newcommand{\@bidituftesidenote@print@citations}[1][0pt]{% puts the citations in a margin note
4360 % Snag the last bibentry in the list for later comparison
4361 \let\@temp@last@bibkey\@empty%
4362 \@for\@temp@bibkey:=\@bidituftesidenote@citations\do{\let\@temp@last@bibkey\@temp@bibkey}%
4363 \marginpar{%
4364 \hbox{}\vspace*{#1}%
4365 \@bidituftesidenote@citation@font%
4366 \@bidituftesidenote@citation@justification%
4367 \@bidituftesidenote@margin@par% use parindent and parskip settings for marginal text
4368 \vspace*{-1\baselineskip}%
4369 % Loop through all the bibentries, separating them with semicolons and spaces
4370 \setcounter{@bidituftesidenote@num@bibkeys}{0}%
4371 \@for\@temp@bibkeyx:=\@bidituftesidenote@citations\do{%
4372 \ifthenelse{\equal{\@temp@last@bibkey}{\@temp@bibkeyx}}%
4373 {\ifthenelse{\equal{\value{@bidituftesidenote@num@bibkeys}}{0}}{}{and\ }%
4374 \@bidituftesidenote@trim@spaces\@temp@bibkeyx% trim spaces around bibkey
4375 \bibentry{\@temp@bibkeyx}}%
4376 {\@bidituftesidenote@trim@spaces\@temp@bibkeyx% trim spaces around bibkey
4377 \bibentry{\@temp@bibkeyx};\ }%
4378 \stepcounter{@bidituftesidenote@num@bibkeys}%
4379 }%
4380 }%
4381 }
4382 %%
4383% \cite behavior when executed within a sidenote
4384 \newcommand{\@bidituftesidenote@sidenote@citations}{}% contains list of \cites in sidenote
4385 \newcommand{\@bidituftesidenote@infootnote@cite}[1]{%
4386 \@bidituftesidenote@add@citation{#1}
4387 }
4388 %%
4389 % Set the default \cite style. This is set and reset by the \sidenote command.
4390 \let\cite\@bidituftesidenote@normal@cite
4391 \let\LTRcite\@biditufteLTRsidenote@normal@cite
4392 \let\RTLcite\@biditufteRTLsidenote@normal@cite
4393 %%
4394 % Transform existing \footnotes into \sidenotes
```
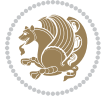

```
4395 % Sidenote: ``Where God meant footnotes to go.'' ---bidituftesidenote
4396 \RequirePackage{optparams}% for our new sidenote commands -- provides multiple optional arguments
4397 \providecommand{\footnotelayout}{\@bidituftesidenote@sidenote@font\@bidituftesidenote@sidenot
4398\renewcommand{\footnotelayout}{\@bidituftesidenote@sidenote@font\@bidituftesidenote@sidenote@
4399 % Override footmisc's definition to set the sidenote marks (numbers) inside the
4400 % sidenote's text block.
4401 \bidi@patch@AfterPackage{bidi}{\long\def\@makefntext#1{\@textsuperscript{\@bidituftesidenote@sidenote@font\tiny\@thefnmark}\,\footnotelayout#1}}
4402 % Set the in-text footnote mark in the same typeface as the body text itself.
4403 \bidi@patch@AfterPackage{bidi}{\def\@makefnmark{\hbox{\@textsuperscript{\normalfont\footnotesize\@thefnmark}}}}
4404 \providecommand*{\multiplefootnotemarker}{3sp}
4405 \providecommand*{\multfootsep}{,}
4406 \bidi@patch@AfterPackage{bidi}{%
4407 \renewcommand{\@footnotemark}{%
4408 \leavevmode%
4409 \ifhmode%
4410 \edef\@x@sf{\the\spacefactor}%
4411 \@bidituftesidenote@check@multiple@sidenotes%
4412 \nobreak%
4413 \fi%
4414 \@makefnmark%
4415 \ifhmode\spacefactor\@x@sf\fi%
4416 \relax%
4417 }%
4418 }
4419 \newcommand{\@bidituftesidenote@check@multiple@sidenotes}{%
4420 \ifdim\lastkern=\multiplefootnotemarker\relax%
4421 \edef\@x@sf{\the\spacefactor}%
4422 \unkern%
4423 \textsuperscript{\multfootsep}%
4424 \spacefactor\@x@sf\relax%
4425 \fi
4426 }
4427 \bidi@patch@AfterPackage{bidi}{%
4428 \renewcommand\@footnotetext[2][0pt]{%
4429 \bidituftesidenotemarginpar{%
4430 \hbox{}\vspace*{#1}%
4431 \def\baselinestretch {\setspace@singlespace}%
4432 \reset@font\footnotesize%
4433 \@bidituftesidenote@margin@par% use parindent and parskip settings for marginal text
4434 \vspace*{-1\baselineskip}\noindent%
4435 \protected@edef\@currentlabel{%
4436 \csname p@footnote\endcsname\@thefnmark%
4437 }%
4438 \color@begingroup%
4439 \@makefntext{%
4440 \ignorespaces#2%
4441 }%
4442 \color@endgroup%
4443 }%
4444 }%
```
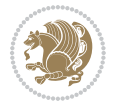

```
4445 \renewcommand\@LTRfootnotetext[2][0pt]{%
4446 \LTRbidituftesidenotemarginpar{%
4447 \hbox{}\vspace*{#1}%
4448 \def\baselinestretch {\setspace@singlespace}%
4449 \reset@font\footnotesize%
4450 \@bidituftesidenote@margin@par% use parindent and parskip settings for marginal text
4451 \vspace*{-1\baselineskip}\noindent%
4452 \protected@edef\@currentlabel{%
4453 \csname p@footnote\endcsname\@thefnmark%
4454 }%
4455 \color@begingroup%
4456 \@makefntext{%
4457 \ignorespaces#2%
4458 }%
4459 \color@endgroup%
4460 }%
4461 }%
4462 \renewcommand\@RTLfootnotetext[2][0pt]{%
4463 \RTLbidituftesidenotemarginpar{%
4464 \hbox{}\vspace*{#1}%
4465 \def\baselinestretch {\setspace@singlespace}%
4466 \reset@font\footnotesize%
4467 \@bidituftesidenote@margin@par% use parindent and parskip settings for marginal text
4468 \vspace*{-1\baselineskip}\noindent%
4469 \protected@edef\@currentlabel{%
4470 \csname p@footnote\endcsname\@thefnmark%
4471 }%
4472 \color@begingroup%
4473 \@makefntext{%
4474 \ignorespaces#2%
4475 }%
4476 \color@endgroup%
4477 }%
4478 }%
4479 }
4480 %
4481% Define \sidenote command. Can handle \cite.
4482 \newlength{\@bidituftesidenote@sidenote@vertical@offset}
4483 \setlength{\@bidituftesidenote@sidenote@vertical@offset}{0pt}
4484% #1 = footnote num, #2 = vertical offset, #3 = footnote text
4485 \long\def\@bidituftesidenote@sidenote[#1][#2]#3{%
4486 \let\cite\@bidituftesidenote@infootnote@cite% use the in-sidenote \cite command
4487 \gdef\@bidituftesidenote@citations{}% clear out any old citations
4488 \ifthenelse{\NOT\isempty{#2}}{%
4489 \gsetlength{\@bidituftesidenote@sidenote@vertical@offset}{#2}%
4490 }{%
4491 \gsetlength{\@bidituftesidenote@sidenote@vertical@offset}{0pt}%
4492 }%
4493 \ifthenelse{\isempty{#1}}{%
4494 % no specific footnote number provided
```
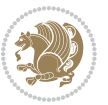

```
4495 \stepcounter\@mpfn%
4496 \protected@xdef\@thefnmark{\thempfn}%
4497 \@footnotemark\@footnotetext[\@bidituftesidenote@sidenote@vertical@offset]{#3}%
4498 }{%
4499 % specific footnote number provided
4500 \begingroup%
4501 \csname c@\@mpfn\endcsname #1\relax%
4502 \unrestored@protected@xdef\@thefnmark{\thempfn}%
4503 \endgroup%
4504 \@footnotemark\@footnotetext[\@bidituftesidenote@sidenote@vertical@offset]{#3}%
4505 }%
4506 \@bidituftesidenote@print@citations% print any citations
4507 \let\cite\@bidituftesidenote@normal@cite% go back to using normal in-text \cite command
4508 \let\LTRcite\@biditufteLTRsidenote@normal@cite% go back to using normal in-text \LTRcite command
4509 \let\RTLcite\@biditufteRTLsidenote@normal@cite% go back to using normal in-text \RTLcite co
4510 \unskip\ignorespaces% remove extra white space
4511 \kern-\multiplefootnotemarker% remove \kern left behind by sidenote
4512 \kern\multiplefootnotemarker\relax% add new \kern here to replace the one we yanked
4513 }
4514 \long\def\@LTRbidituftesidenote@sidenote[#1][#2]#3{%
4515 \let\cite\@bidituftesidenote@infootnote@cite% use the in-sidenote \cite command
4516 \gdef\@bidituftesidenote@citations{}% clear out any old citations
4517 \ifthenelse{\NOT\isempty{#2}}{%
4518 \gsetlength{\@bidituftesidenote@sidenote@vertical@offset}{#2}%
4519 }{%
4520 \gsetlength{\@bidituftesidenote@sidenote@vertical@offset}{0pt}%
4521 }%
4522 \ifthenelse{\isempty{#1}}{%
4523 % no specific footnote number provided
4524 \stepcounter\@mpfn%
4525 \protected@xdef\@thefnmark{\thempfn}%
4526 \@footnotemark\@LTRfootnotetext[\@bidituftesidenote@sidenote@vertical@offset]{#3}%
4527 }{%
4528 % specific footnote number provided
4529 \begingroup%
4530 \csname c@\@mpfn\endcsname #1\relax%
4531 \unrestored@protected@xdef\@thefnmark{\thempfn}%
4532 \endgroup%
4533 \@footnotemark\@LTRfootnotetext[\@bidituftesidenote@sidenote@vertical@offset]{#3}%
4534 }%
4535 \@bidituftesidenote@print@citations% print any citations
4536 \let\cite\@bidituftesidenote@normal@cite% go back to using normal in-text \cite command
4537 \let\LTRcite\@biditufteLTRsidenote@normal@cite% go back to using normal in-text \LTRcite commands
4538 \let\RTLcite\@biditufteRTLsidenote@normal@cite% go back to using normal in-text \RTLcite commands
4539 \unskip\ignorespaces% remove extra white space
4540 \kern-\multiplefootnotemarker% remove \kern left behind by sidenote
4541 \kern\multiplefootnotemarker\relax% add new \kern here to replace the one we yanked
4542 }
4543 \long\def\@RTLbidituftesidenote@sidenote[#1][#2]#3{%
4544 \let\cite\@bidituftesidenote@infootnote@cite% use the in-sidenote \cite command
```
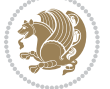

```
4545 \gdef\@bidituftesidenote@citations{}% clear out any old citations
4546 \ifthenelse{\NOT\isempty{#2}}{%
4547 \gsetlength{\@bidituftesidenote@sidenote@vertical@offset}{#2}%
4548 }{%
4549 \gsetlength{\@bidituftesidenote@sidenote@vertical@offset}{0pt}%
4550 }%
4551 \ifthenelse{\isempty{#1}}{%
4552 % no specific footnote number provided
4553 \stepcounter\@mpfn%
4554 \protected@xdef\@thefnmark{\thempfn}%
4555 \@footnotemark\@RTLfootnotetext[\@bidituftesidenote@sidenote@vertical@offset]{#3}%
4556 }{%
4557 % specific footnote number provided
4558 \begingroup%
4559 \csname c@\@mpfn\endcsname #1\relax%
4560 \unrestored@protected@xdef\@thefnmark{\thempfn}%
4561 \endgroup%
4562 \@footnotemark\@RTLfootnotetext[\@bidituftesidenote@sidenote@vertical@offset]{#3}%
4563 }%
4564 \@bidituftesidenote@print@citations% print any citations
4565 \let\cite\@bidituftesidenote@normal@cite% go back to using normal in-text \cite command
4566 \let\LTRcite\@biditufteLTRsidenote@normal@cite% go back to using normal in-text \LTRcite co
4567 \let\RTLcite\@biditufteRTLsidenote@normal@cite% go back to using normal in-text \RTLcite co
4568 \unskip\ignorespaces% remove extra white space
4569 \kern-\multiplefootnotemarker% remove \kern left behind by sidenote
4570 \kern\multiplefootnotemarker\relax% add new \kern here to replace the one we yanked
4571 }
4572 \newcommand{\sidenote}{\optparams{\@bidituftesidenote@sidenote}{[][0pt]}}
4573 \newcommand{\LTRsidenote}{\optparams{\@LTRbidituftesidenote@sidenote}{[][0pt]}}
4574 \newcommand{\RTLsidenote}{\optparams{\@RTLbidituftesidenote@sidenote}{[][0pt]}}
4575 \bidi@patch@AfterPackage{bidi}{%
4576 \renewcommand{\footnote}{\optparams{\@bidituftesidenote@sidenote}{[][0pt]}}%
4577 \renewcommand{\LTRfootnote}{\optparams{\@LTRbidituftesidenote@sidenote}{[][0pt]}}%
4578 \renewcommand{\RTLfootnote}{\optparams{\@RTLbidituftesidenote@sidenote}{[][0pt]}}%
4579 }
4580 %%
4581% Sidenote without the footnote mark
4582 \newcommand\marginnote[2][0pt]{%
4583 \let\cite\@bidituftesidenote@infootnote@cite% use the in-sidenote \cite command
4584 \gdef\@bidituftesidenote@citations{}% clear out any old citations
4585 \bidituftesidenotemarginpar{\hbox{}\vspace*{#1}\@bidituftesidenote@marginnote@font\@bidituft
4586 \@bidituftesidenote@print@citations% print any citations
4587 \let\cite\@bidituftesidenote@normal@cite% go back to using normal in-text \cite command
4588 \let\LTRcite\@biditufteLTRsidenote@normal@cite% go back to using normal in-text \LTRcite commands
4589 \let\RTLcite\@biditufteRTLsidenote@normal@cite% go back to using normal in-text \RTLcite co
4590 }
4591 \newcommand\LTRmarginnote[2][0pt]{%
4592 \let\cite\@bidituftesidenote@infootnote@cite% use the in-sidenote \cite command
4593 \gdef\@bidituftesidenote@citations{}% clear out any old citations
4594 \LTRbidituftesidenotemarginpar{\hbox{}\vspace*{#1}\@bidituftesidenote@marginnote@font\@bidit
```
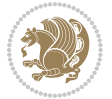

```
4595 \@bidituftesidenote@print@citations% print any citations
4596 \let\cite\@bidituftesidenote@normal@cite% go back to using normal in-text \cite command
4597 \let\LTRcite\@biditufteLTRsidenote@normal@cite% go back to using normal in-text \LTRcite co
4508 \let\RTLcite\@biditufteRTLsidenote@normal@cite% go back to using normal in-text \RTLcite commands
4599 }
4600 \newcommand\RTLmarginnote[2][0pt]{%
4601 \let\cite\@bidituftesidenote@infootnote@cite% use the in-sidenote \cite command
4602 \gdef\@bidituftesidenote@citations{}% clear out any old citations
4603 \RTLbidituftesidenotemarginpar{\hbox{}\vspace*{#1}\@bidituftesidenote@marginnote@font\@bidit
4604 \@bidituftesidenote@print@citations% print any citations
4605 \let\cite\@bidituftesidenote@normal@cite% go back to using normal in-text \cite command
4606 \let\LTRcite\@biditufteLTRsidenote@normal@cite% go back to using normal in-text \LTRcite co
4607 \let\RTLcite\@biditufteRTLsidenote@normal@cite% go back to using normal in-text \RTLcite command
4608 }
```
#### **7.24 bidituftetoc.sty**

```
4609 \NeedsTeXFormat{LaTeX2e}
4610 \ProvidesPackage{bidituftetoc}[2011/06/17 v0.1
4611 bidi implementation of tufte toc]
4612 \RequirePackage{titlesec,titletoc,xifthen,biditools}
4613 \newcommand{\@bidituftetoc@pkgname}{bidituftetoc}
4614 \newcommand{\bidituftetocError}[2]{\PackageError{\@bidituftetoc@pkgname}{#1}{#2}}
4615 %%
4616 % Turn off section numbering
4617 \setcounter{secnumdepth}{-1}
4618 \newboolean{@bidituftetoc@toc}
4619 \setboolean{@bidituftetoc@toc}{true}
4620 \DeclareOption{notoc}{\setboolean{@bidituftetoc@toc}{false}}
4621 \DeclareOption{toc}{\setboolean{@bidituftetoc@toc}{true}}
4622 \ProcessOptions
4623 %%
4624 % Make Tuftian-style section headings and TOC formatting
4625 \bidi@patch@AfterPackage{bidi}{%
4626 \titleformat{\chapter}%
4627 [display]% shape
4628 {\relax\ifthenelse{\NOT\boolean{@bidituftefloat@symmetric}}{\begin{fullwidth}}{}}% format applied to label+
4629 {\itshape\huge\thechapter}% label
4630 {0pt}% horizontal separation between label and title body
4631 {\huge\rmfamily\itshape}% before the title body
4632 [\ifthenelse{\NOT\boolean{@bidituftefloat@symmetric}}{\end{fullwidth}}{}]% after the title bo
4633 \titleformat{\section}%
4634 [hang]% shape
4635 {\normalfont\Large\itshape}% format applied to label+text
4636 {\thesection}% label
4637 {1em}% horizontal separation between label and title body
4638 {}% before the title body
4639 []% after the title body
4640 \titleformat{\subsection}%
4641 [hang]% shape
```
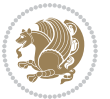

```
4642 {\normalfont\large\itshape}% format applied to label+text
4643 {\thesubsection}% label
4644 {1em}% horizontal separation between label and title body
4645 {}% before the title body
4646 []% after the title body
4647 \titleformat{\paragraph}%
4648 [runin]% shape
4649 {\normalfont\itshape}% format applied to label+text
4650 {\theparagraph}% label
4651 {1em}% horizontal separation between label and title body
4652 {}% before the title body
4653 []% after the title body
4654 \titlespacing*{\chapter}{0pt}{50pt}{40pt}
4655 \titlespacing*{\section}{0pt}{3.5ex plus 1ex minus .2ex}{2.3ex plus .2ex}
4656 \titlespacing*{\subsection}{0pt}{3.25ex plus 1ex minus .2ex}{1.5ex plus.2ex}
4657 }
4658 % Subsubsection and following section headings shouldn't be used.
4659 % See Bringhurst's _The Elements of Typography_, section 4.2.2.
4660 \renewcommand\subsubsection{%
4661 \bidituftetocError{\noexpand\subsubsection is undefined by this class.%
4662 \MessageBreak See Robert Bringhurst's _The Elements of
4663 \MessageBreak Typographic Style_, section 4.2.2.
4664 \MessageBreak \noexpand\subsubsection was used}
4665 {From Bringhurst's _The Elements of Typographic Style_, section 4.2.2: Use as
4666 \MessageBreak many levels of headings as you need, no more and no fewer. Also see the many
4667 \MessageBreak related threads on Ask E.T. at http://www.edwardbidituftetoc.com/.}
4668 }
4669 \renewcommand\subparagraph{%
4670 \bidituftetocError{\noexpand\subparagraph is undefined by this class.%
4671 \MessageBreak See Robert Bringhurst's _The Elements of
4672 \MessageBreak Typographic Style_, section 4.2.2.
4673 \MessageBreak \noexpand\subparagraph was used}
4674 {From Bringhurst's _The Elements of Typographic Style_, section 4.2.2: Use as
4675 \MessageBreak many levels of headings as you need, no more and no fewer. Also see the many
4676 \MessageBreak related threads on Ask E.T. at http://www.edwardbidituftetoc.com/.}
4677 }
4678 % Formatting for main TOC (printed in front matter)
4679 % {section} [left] {above} {before w/label} {before w/o label} {filler + page} [after]
4680 \ifthenelse{\boolean{@bidituftetoc@toc}}{%
4681 \bidi@patch@AfterPackage{bidi}{%
4682 \titlecontents{part}% FIXME
4683 [0em] % distance from left margin
4684 {\vspace{1.5\baselineskip}\begin{fullwidth}\LARGE\rmfamily\itshape} % above (global formatti
4685 {\contentslabel{2em}} % before w/label (label = ``II'')
4686 {} % before w/o label
4687 {\rmfamily\upshape\qquad\thecontentspage} % filler + page (leaders and page num)
4688 [\end{fullwidth}] % after
4689 \titlecontents{chapter}%
4690 [0em] % distance from left margin
4691 {\vspace{1.5\baselineskip}\begin{fullwidth}\LARGE\rmfamily\itshape} % above (global formatti
```
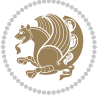

```
4692 {\hspace*{0em}\contentslabel{2em}} % before w/label (label = ``2'')
4693 {\hspace*{0em}} % before w/o label
4694 {\rmfamily\upshape\qquad\thecontentspage} % filler + page (leaders and page num)
4695 [\end{fullwidth}] % after
4696 \titlecontents{section}% FIXME
4697 [0em] % distance from left margin
4608 {\vspace{0\baselineskip}\begin{fullwidth}\Large\rmfamily\itshape} % above (global formatting
4699 {\hspace*{2em}\contentslabel{2em}} % before w/label (label = ``2.6'')
4700 {\hspace*{2em}} % before w/o label
4701 {\rmfamily\upshape\qquad\thecontentspage} % filler + page (leaders and page num)
4702 [\end{fullwidth}] % after
4703 \titlecontents{subsection}% FIXME
4704 [0em] % distance from left margin
4705 {\vspace{0\baselineskip}\begin{fullwidth}\large\rmfamily\itshape} % above (global formatting
4706 {\hspace*{4em}\contentslabel{4em}} % before w/label (label = ``2.6.1'')
4707 {\hspace*{4em}} % before w/o label
4708 {\rmfamily\upshape\qquad\thecontentspage} % filler + page (leaders and page num)
4709 [\end{fullwidth}] % after
4710 \titlecontents{paragraph}% FIXME
4711 [0em] % distance from left margin
4712 {\vspace{0\baselineskip}\begin{fullwidth}\normalsize\rmfamily\itshape} % above (global forma
_{4713} {\hspace*{6em}\contentslabel{2em}} % before w/label (label = ``2.6.0.0.1'')
4714 {\hspace*{6em}} % before w/o label
4715 {\rmfamily\upshape\qquad\thecontentspage} % filler + page (leaders and page num)
4716 [\end{fullwidth}] % after
4717 }%
4718 }{}
4719 %%
4720 % Format lists of figures/tables
4721 \renewcommand\listoffigures{%
4722 \@ifundefined{chapter}%
4723 {\section*{\listfigurename}}%
4724 {\chapter*{\listfigurename}}%
4725 % \begin{fullwidth}%
4726 \@starttoc{lof}%
4727 % \end{fullwidth}%
4728 }
4729 \renewcommand\listoftables{%
4730 \@ifundefined{chapter}%
4731 {\section*{\listtablename}}%
4732 {\chapter*{\listtablename}}%
4733 % \begin{fullwidth}%
4734 \@starttoc{lot}%
4735 % \end{fullwidth}%
4736 }
4737 \newcommand{\@bidituftetoc@lof@line}[2]{%
4738 % #1 is the figure/table number and its caption text
4739 % #2 is the page number on which the figure/table appears
4740 \leftskip 0.0em
4741 \rightskip 0em
```
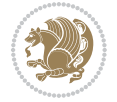

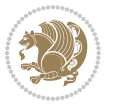

```
4755 \NeedsTeXFormat{LaTeX2e}
4756 \ProvidesPackage{bidituftegeneralstructure}[2011/06/18 v0.1
4757 bidi implementation of tufte general structure]
4758 \renewcommand\small{%
4759 \@setfontsize\small\@ixpt{12}%
4760 \abovedisplayskip 8.5\p@ \@plus3\p@ \@minus4\p@
4761 \abovedisplayshortskip \z@ \@plus2\p@
4762 \belowdisplayshortskip 4\p@ \@plus2\p@ \@minus2\p@
4763 \def\@listi{\leftmargin\leftmargini
4764 \to \to 4\p0 \quad \oplus \oplus \oplus \oplus \oplus \oplus \oplus \oplus4765 \parsep 2\p@ \@plus\p@ \@minus\p@
4766 \itemsep \parsep}%
4767 \belowdisplayskip \abovedisplayskip
4768 }
4769 \renewcommand\scriptsize{\@setfontsize\scriptsize\@viipt\@viiipt}
4770 \renewcommand\tiny{\@setfontsize\tiny\@vpt\@vipt}
4771 \renewcommand\large{\@setfontsize\large\@xipt{15}}
4772 \renewcommand\Large{\@setfontsize\Large\@xiipt{16}}
4773 \renewcommand\LARGE{\@setfontsize\LARGE\@xivpt{18}}
4774 \renewcommand\huge{\@setfontsize\huge\@xxpt{30}}
4775 \renewcommand\Huge{\@setfontsize\Huge{24}{36}}
4776 \setlength\leftmargini {1pc}
4777 \setlength\leftmarginii {1pc}
4778 \setlength\leftmarginiii {1pc}
4779 \setlength\leftmarginiv {1pc}
4780 \setlength\leftmarginv {1pc}
4781 \setlength\leftmarginvi {1pc}
4782 \setlength\labelsep {.5pc}
4783 \setlength\labelwidth {\leftmargini}
4784 \addtolength\labelwidth{-\labelsep}
4785 \setlength{\parindent}{1.0pc}%
4786 \setlength{\parskip}{0pt}%
4787 \RequirePackage{ragged2e}
4788 \setlength{\RaggedRightRightskip}{\z@ plus 0.08\hsize}
```
# **7.25 bidituftegeneralstructure.sty**

\parfillskip 0em plus 1fil

\parindent 0.0em

```
4744 \@afterindenttrue
4745 \interlinepenalty\@M
4746 \leavevmode
4747 \@tempdima 2.0em
4748 \if@RTL\advance\rightskip\@tempdima\else\advance\leftskip\@tempdima\fi
4749 \null\nobreak\hskip -\if@RTL\rightskip\else\leftskip\fi
4750 {#1}\nobreak\qquad\nobreak#2%
4751 \par%
4752 }
4753 \renewcommand*\l@figure{\@bidituftetoc@lof@line}
4754 \let\l@table\l@figure
```

```
4789 % Paragraph indentation and separation for normal text
4790 \newcommand{\@bidituftegeneralstructure@reset@par}{%
4791 \setlength{\RaggedRightParindent}{1.0pc}%
4792 \setlength{\JustifyingParindent}{1.0pc}%
4793 \setlength{\parindent}{1pc}%
4794 \setlength{\parskip}{0pt}%
4795 }
4796 \@bidituftegeneralstructure@reset@par
4797 % Require paralist package for tighter lists
4798 \RequirePackage{paralist}
4799 % Add rightmargin to compactenum
4800 \def\@compactenum@{%
4801 \expandafter\list\csname label\@enumctr\endcsname{%
4802 \usecounter{\@enumctr}%
4803 \rightmargin=2em% added this
4804 \parsep\plparsep
4805 \itemsep\plitemsep
4806 \topsep\pltopsep
4807 \partopsep\plpartopsep
4808 \def\makelabel##1{\hss\llap{##1}}}}
4809 %%
4810 % An environment for paragraph-style section
4811 \providecommand\newthought[1]{%
4812 \addvspace{1.0\baselineskip plus 0.5ex minus 0.2ex}%
4813 \noindent\textbf{#1}%
4814 }
4815 %%
4816 % Redefine the display environments (quote, quotation, etc.)
4817 \renewenvironment{verse}
4818 \{\let\}\Centercr
4819 \text{}{} \text{} \text{}} \text{}4820 \itemindent -1pc%
4821 \listparindent\itemindent
4822 \rightmargin \leftmargin
4823 \dvance\leftmargin 1pc}%
4824 \small%
4825 \item\relax}
4826 {\endlist}
4827 \renewenvironment{quotation}
4828 {\list{}{\listparindent 1pc%
4829 \itemindent \listparindent
4830 \rightmargin \leftmargin
4831 \{\n\rho\} \zeta\4832 \small%
4833 \item\relax\noindent\ignorespaces}
4834 {\endlist}
4835 \renewenvironment{quote}
4836 {\list{}{\rightmargin\leftmargin}%
4837 \small%
4838 \text{item}\relax
```
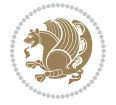

```
4839 {\endlist}
4840 % Italicize description run-in headings (instead of the default bold)
4841 \renewcommand*\descriptionlabel[1]{\hspace\labelsep\normalfont\em #1}
4842 %%
4843 % Redefine \bibsection to not mark the running heads.
4844 % (Code modified from natbib.sty.)
4845 \@ifundefined{chapter}%
4846 {\renewcommand\bibsection{\section*{\refname}}}
4847 {\@ifundefined{NAT@sectionbib}%
4848 {\renewcommand\bibsection{\chapter{\bibname}}}
4849 {\renewcommand\bibsection{\section*{\bibname}}}}
4850 \RequirePackage{multicol}
4851 \renewenvironment{theindex}{%
4852 \@ifundefined{chapter}%
4853 {\section*{\indexname}}%
4854 {\chapter{\indexname}}%
4855 \begin{fullwidth}%
4856 \small%
4857 \parskip0pt%
4858 \parindent0pt%
4859 \let\item\@idxitem%
4860 \begin{multicols}{3}%
4861 }{%
4862 \end{multicols}%
4863 \end{fullwidth}%
4864 }
4865 \AtBeginDocument{%
4866 \renewcommand\@idxitem{\par\hangindent \if@RTL-\fi2em}%
4867 \renewcommand\subitem{\par\hangindent \if@RTL-\fi3em\hspace*{1em}}%
4868 \renewcommand\subsubitem{\par\hangindent \if@RTL-\fi4em\hspace*{2em}}}
4869 \renewcommand\indexspace{\par\addvspace{1.0\baselineskip plus 0.5ex minus 0.2ex}\relax}%
4870 \newcommand{\lettergroup}[1]{}% swallow the letter heading in the index
```
### **7.26 bidituftehyperref.sty**

```
4871 \NeedsTeXFormat{LaTeX2e}
4872 \ProvidesPackage{bidituftehyperref}[2011/06/18 v0.1
4873 bidi implementation of tufte hyperref]
4874 %%
4875 % Color
4876 \RequirePackage[usenames,dvipsnames,svgnames]{xcolor}%
4877 \newboolean{@bidituftehyperref@loadhyper}
4878 \setboolean{@bidituftehyperref@loadhyper}{true}
4879 \DeclareOption{hyper}{\setboolean{@bidituftehyperref@loadhyper}{true}}
4880 \DeclareOption{nohyper}{\setboolean{@bidituftehyperref@loadhyper}{false}}
4881 \ProcessOptions
4882 %% Loads the hyperref package and sets some default options.
4883 \newcommand{\bidituftehyperrefLoadHyperref}{%
4884 \RequirePackage[hyperfootnotes=false,colorlinks=true]{hyperref}
4885 \hypersetup{%
```
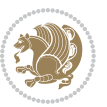

```
4886 bookmarksdepth = section,
4887 citecolor = DarkGreen,
4888 linkcolor = DarkBlue,
4889 % pagecolor = DarkBlue,
4890 urlcolor = DarkGreen,
4891 }%
4892 }
4893 \ifthenelse{\boolean{@bidituftehyperref@loadhyper}}{%
4894 \bidituftehyperrefLoadHyperref%
4895 H\% hyperfootnotes override our modifications to the \footnote* and \@footnote* commands.
4896 \PassOptionsToPackage{hyperfootnotes=false}{hyperref}
4897 }
```
# **7.27 bidituftetitle.sty**

```
4898 \NeedsTeXFormat{LaTeX2e}
4899 \ProvidesPackage{bidituftetitle}[2011/06/18 v0.1
4900 bidi implementation of tufte title]
4901 \RequirePackage{biditools}
4902 %%
4903 % `titlepage' option -- creates a full title page with \maketitle
4904 \newboolean{@bidituftetitle@titlepage}
4905 \DeclareOption{titlepage}{\setboolean{@bidituftetitle@titlepage}{true}}
4906 \DeclareOption{notitlepage}{\setboolean{@bidituftetitle@titlepage}{false}}
4907 % Default `book' and `handout' options
4908 \@ifclassloaded{book}{%
4909 \ExecuteOptions{titlepage}}{%
4910 \@ifclassloaded{article}{%
4911 \ExecuteOptions{notitlepage}}%
4912 {}}
4913 \ProcessOptions
4914 %%
4915 % Modified \title, \author, and \date commands. These store the
4916 % (footnote-less) values in \plaintitle, \plainauthor, and \thedate, respectively.
4917 \newcommand{\plaintitle}{}% plain-text-only title
4918 \newcommand{\plainauthor}{}% plain-text-only author
4919 \newcommand{\plainpublisher}{}% plain-text-only publisher
4920 \newcommand{\thanklesstitle}{}% full title text minus \thanks{}
_{4021} \newcommand{\thanklessauthor}{}% full author text minus \thanks{}
4922 \newcommand{\thanklesspublisher}{}% full publisher minus \thanks{}
4923 \newcommand{\@publisher}{}% full publisher with \thanks{}
4924 \newcommand{\thedate}{\today}
4925 \bidi@patch@AfterPackage{bidi}{%
4926 \renewcommand{\thanks}[1]{\footnote{#1}}
4927 \renewcommand{\LTRthanks}[1]{\LTRfootnote{#1}}
4928 \renewcommand{\RTLthanks}[1]{\RTLfootnote{#1}}
4929 }
4930 \renewcommand{\title}[2][]{%
4931 \gdef\@title{#2}%
4932 \begingroup%
```
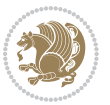

```
4933 % TODO store contents of \thanks command
4934 \renewcommand{\thanks}[1]{}% swallow \thanks contents
4935 \renewcommand{\LTRthanks}[1]{}% swallow \LTRthanks contents
4936 \renewcommand{\RTLthanks}[1]{}% swallow \RTLthanks contents
4937 \protected@xdef\thanklesstitle{#2}%
4938 \endgroup%
4939 \ifthenelse{\isempty{#1}}%
4940 {\renewcommand{\plaintitle}{\thanklesstitle}}% use thankless title
4941 {\renewcommand{\plaintitle}{#1}}% use provided plain-text title
4942 \@ifundefined{hypersetup}%
4943 {}% hyperref is not loaded; do nothing
4944 {\hypersetup{pdftitle={\plaintitle}}}% set the PDF metadata title
4945 }
4946 \let\@author\@empty% suppress default latex.ltx ``no author'' warning
4947 \renewcommand{\author}[2][]{%
4948 \ifthenelse{\isempty{#2}}{}{\gdef\@author{#2}}%
4949 \begingroup%
4950 % TODO store contents of \thanks command
_{4951} \renewcommand{\thanks}[1]{}% swallow \thanks contents
4952 \renewcommand{\LTRthanks}[1]{}% swallow \LTRthanks contents
_{4953} \renewcommand{\RTLthanks}[1]{}% swallow \RTLthanks contents
4954 \protected@xdef\thanklessauthor{#2}%
4955 \endgroup%
4956 \ifthenelse{\isempty{#1}}%
4957 {\renewcommand{\plainauthor}{\thanklessauthor}}% use thankless author
4958 {\renewcommand{\plainauthor}{#1}}% use provided plain-text author
4959 \@ifundefined{hypersetup}%
4960 {}% hyperref is not loaded; do nothing
4961 {\hypersetup{pdfauthor={\plainauthor}}}% set the PDF metadata author
4962 }
4963 \renewcommand{\date}[1]{%
4964 \gdef\@date{#1}%
4965 \begingroup%
4966 % TODO store contents of \thanks command
4967 \renewcommand{\thanks}[1]{}% swallow \thanks contents
4968 \renewcommand{\LTRthanks}[1]{}% swallow \LTRthanks contents
4969 \renewcommand{\RTLthanks}[1]{}% swallow \RTLthanks contents
4970 \protected@xdef\thedate{#1}%
4971 \endgroup%
4972 }
4973 %%
4974 % Provides a \publisher command to set the publisher
4975 \newcommand{\publisher}[2][]{%
4976 \gdef\@publisher{#2}%
4977 \begingroup%
4978 \renewcommand{\thanks}[1]{}% swallow \thanks contents
4979 \renewcommand{\LTRthanks}[1]{}% swallow \LTRthanks contents
4980 \renewcommand{\RTLthanks}[1]{}% swallow \RTLthanks contents
4981 \protected@xdef\thanklesspublisher{#2}%
4982 \endgroup%
```
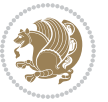

```
4984 {\renewcommand{\plainpublisher}{\thanklesspublisher}}% use thankless publisher
4985 {\renewcommand{\plainpublisher}{#1}}% use provided plain-text publisher
4986 }
4987 %%
4988 % Produces a full title page
4989 \newcommand{\maketitlepage}[0]{%
4990 \cleardoublepage%
4991 {%
4992 \bfseries%
4993 \begin{fullwidth}%
4994 \fontsize{18}{20}\selectfont\par\noindent\thanklessauthor%
4995 \vspace{11.5pc}%
4996 \fontsize{36}{40}\selectfont\par\noindent\thanklesstitle%
4997 \vfill%
4998 \fontsize{14}{16}\selectfont\par\noindent\thanklesspublisher%
4999 \end{fullwidth}%
5000 }
5001 \thispagestyle{empty}%
5002 \clearpage%
5003 }
5004 %%
5005 % Title block
5006 \bidi@AfterEndPreamble{%
5007 \renewcommand{\maketitle}{%
5008 \newpage%
5009 \global\@topnum\z@% prevent floats from being placed at the top of the page
5010 \begingroup%
5011 \setlength{\parindent}{0pt}%
5012 \setlength{\parskip}{4pt}%
5013 \let\@@title\@empty%
5014 \let\@@author\@empty%
5015 \let\@@date\@empty%
5016 \gdef\@@title{\LARGE\itshape\@title\par}%
5017 \gdef\@@author{\Large\itshape\@author\par}%
5018 \gdef\@@date{\Large\itshape\@date\par}%
5019 \@@title%
5020 \@@author%
5021 \@@date%
5022 \endgroup%
5023 \thispagestyle{plain}% suppress the running head
5024 }%
5025 }
5026 %%
5027 % Title page (if the `titlepage' option was passed to the bidituftetitle-handout
5028 % class.)
5029 \bidi@AfterEndPreamble{%
5030 \ifthenelse{\boolean{@bidituftetitle@titlepage}}
5031 {\renewcommand{\maketitle}{\maketitlepage}}
5032 {}
```
\ifthenelse{\isempty{#1}}

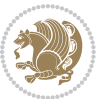

```
5033 }
5034 %%
5035 % When \cleardoublepage is called, produce a blank (empty) page -- i.e.,
5036 % without headers and footers
5037 \def\cleardoublepage{\clearpage\if@twoside\ifodd\c@page\else
5038 \hbox{}
5039 %\vspace*{\fill}
5040 %\begin{center}
5041 % This page intentionally contains only this sentence.
5042 %\end{center}
5043 %\vspace{\fill}
5044 \thispagestyle{empty}
```

```
5045 \newpage
```

```
5046 \if@twocolumn\hbox{}\newpage\fi\fi\fi}
```
# **7.28 biditufte-handout.cls**

```
5047 \NeedsTeXFormat{LaTeX2e}[1994/06/01]
5048 \ProvidesClass{biditufte-handout}[2011/06/18 v0.1 biditufte-handout class]
5049 \DeclareOption*{\PassOptionsToClass{\CurrentOption}{article}}
5050 \DeclareOption*{\PassOptionsToClass{\CurrentOption}{bidituftefloat}}
5051 \DeclareOption*{\PassOptionsToClass{\CurrentOption}{bidituftetoc}}
5052 \DeclareOption*{\PassOptionsToClass{\CurrentOption}{bidituftehyperref}}
5053 \DeclareOption*{\PassOptionsToClass{\CurrentOption}{bidituftetitle}}
5054 \ProcessOptions\relax
5055 \LoadClass{article}
5056 \RequirePackage{bidituftefloat}
5057 \RequirePackage{bidituftesidenote}
5058 \RequirePackage{bidituftetoc}
5059 \RequirePackage{bidituftegeneralstructure}
5060 \RequirePackage{bidituftehyperref}
5061 \RequirePackage{bidituftetitle}
5062 \renewenvironment{abstract}
5063 {\begin{quotation}}
5064 {\end{quotation}}
5065 \AtBeginDocument{%
5066 \IfFileExists{biditufte-handout.cfg}
5067 {\input{biditufte-handout.cfg}
5068 \ClassInfo{biditufte-handout}{Loading biditufte-handout configuration file \@gobble}}
5069 {}%
5070 }
```
# **7.29 biditufte-book.cls**

```
5071 \NeedsTeXFormat{LaTeX2e}[1994/06/01]
5072 \ProvidesClass{biditufte-book}[2011/06/18 v0.1 biditufte-book class]
5073 \DeclareOption*{\PassOptionsToClass{\CurrentOption}{book}}
5074 \DeclareOption*{\PassOptionsToClass{\CurrentOption}{bidituftefloat}}
5075 \DeclareOption*{\PassOptionsToClass{\CurrentOption}{bidituftetoc}}
5076 \DeclareOption*{\PassOptionsToClass{\CurrentOption}{bidituftehyperref}}
5077 \DeclareOption*{\PassOptionsToClass{\CurrentOption}{bidituftetitle}}
```
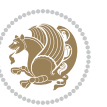

```
5078 \ProcessOptions\relax
5079 \LoadClass{book}
5080 \RequirePackage{bidituftefloat}
5081 \RequirePackage{bidituftesidenote}
5082 \RequirePackage{bidituftetoc}
5083 \RequirePackage{bidituftegeneralstructure}
5084 \RequirePackage{bidituftehyperref}
5085 \RequirePackage{bidituftetitle}
5086 %%
5087 % Set up any book-specific stuff now
5088 %%
5089 % The front matter in Tufte's /Beautiful Evidence/ contains everything up
5090 % to the opening page of Chapter 1. The running heads, when they appear,
5091 % contain only the (arabic) page number in the outside corner.
5092 %\newif\if@mainmatter \@mainmattertrue
5093 \renewcommand\frontmatter{%
5094 \cleardoublepage%
5095 \@mainmatterfalse%
5096 \pagenumbering{arabic}%
5097 %\pagestyle{plain}%
5098 \fancyhf{}%
5099 \ifthenelse{\boolean{@bidituftefloat@twoside}}%
5100 {\fancyhead[LE,RO]{\thepage}}%
5101 {\fancyhead[RE,RO]{\thepage}}%
5102 }
5103 %%
5104 % The main matter in Tufte's /Beautiful Evidence/ doesn't restart the page
5105 % numbering---it continues where it left off in the front matter.
5106 \renewcommand\mainmatter{%
5107 \cleardoublepage%
5108 \@mainmattertrue%
5109 \fancyhf{}%
5110 \ifthenelse{\boolean{@bidituftefloat@twoside}}%
_{5111} {\renewcommand{\chaptermark}[1]{\markboth{##1}{}}%
5112 \fancyhead[LE]{\thepage\quad\smallcaps{\newlinetospace{\plaintitle}}}% book title
5113 \fancyhead[RO]{\smallcaps{\newlinetospace{\leftmark}}\quad\thepage}}% chapter title
5114 {\fancyhead[RE,RO]{\smallcaps{\newlinetospace{\plaintitle}}\quad\thepage}}% book title
5115 }
5116 %%
5117 % The back matter contains appendices, indices, glossaries, endnotes,
5118 % biliographies, list of contributors, illustration credits, etc.
5119 \renewcommand\backmatter{%
5120 \if@openright%
5121 \cleardoublepage%
5122 \else%
5123 \clearpage%
5124 \fi%
5125 \@mainmatterfalse%
5126 }
5127 %%
```
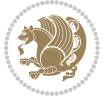

```
5128 % Only show the chapter titles in the table of contents
5129 \setcounter{tocdepth}{0}
5130 \AtBeginDocument{%
5131 \IfFileExists{biditufte-book.cfg}
5132 {\input{biditufte-book.cfg}
5133 \ClassInfo{biditufte-book}{Loading biditufte-book configuration file \@gobble}}
5134 {}%
5135 }
```
# **7.30 bidipoem.sty**

```
5136 \NeedsTeXFormat{LaTeX2e}
5137 \ProvidesPackage{bidipoem}%
5138 [2014/04/27 v0.9 Environments for typesetting Persian traditional and modern poems]
5139
5140 % Usage:
5141 %
_{5142}% \Setversedim #1#2 % define the layout (within a group):
5143% #1 = length of both half-verses
5144 % #2 = separation distance = length of a connection, if present
5145 % Variant:
5146 % \Setversedim #1[#2]#3 % for half-verses of unequal length
_{5447}% #1 = length of first (=right) half-verse
5148 % #2 = length of second (=left) half-verse
5149 % #3 = separation distance = length of a connection, if present
5150 %
_{5151}% \traditionalhalfverses #1#2 % typeset two separated half-verses
5152% #1 = text of first (=right) half-verse
5153 % #2 = text of second (=left) half-verse
5154 % Variant:
5155 % \traditionalhalfverses #1[#2]#3 % typeset two connected half-verses
5156% #1 = text of first (=right) half-verse
5157% #2 = text of connection
5158% #3 = text of second (=left) half-verse
5159 %
5160 % Alternative (if preferred):
5161_{5162} % \traditionalconnverses #1#2#3 % = \traditionalhalfverses #1[#2]#3
5163
5164
5165 \newcommand*{\bidipoem@spreadbox}[2]{\hbox to #1{#2}}
5166
5167 % define the layout, verses will be centered
5168
5169 \newdimen \bidipoem@hvlen \newdimen \bidipoem@hvsep
5170 \newdimen \bidipoem@hvind \newdimen \bidipoem@@hvlen
5171
5172 \newcommand*{\Setversedim}[2]{% set lengths of half-verse, [separation]
5173 \bidipoem@hvind \textwidth
5174 \bidipoem@hvlen #1\relax \advance \bidipoem@hvind -\bidipoem@hvlen
```
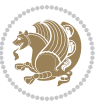

```
5175 \ifx [#2\def \bidipoem@next {\bidipoem@set@verseI [}\else
5176 \bidipoem@@hvlen \bidipoem@hvlen \def \bidipoem@next {\bidipoem@set@@verse {#2}}\fi \bidipoem@next }
5177
5178 \def \bidipoem@set@verseI [#1]{% optional parameter
5179 \bidipoem@@hvlen #1\relax \bidipoem@set@@verse }
5180
5181 \newcommand*{\bidipoem@set@@verse}[1]{% separation
5182 \advance \bidipoem@hvind -\bidipoem@@hvlen \bidipoem@hvsep #1\relax
5183 \advance \bidipoem@hvind -\bidipoem@hvsep \divide \bidipoem@hvind 2 }
5184
5185 \newcommand*{\traditionalconnverses}[3]{% first half-verse, connection, second half-verse
5186 \ifdim 0pt > \bidipoem@hvind %
5187 \bidipoem@spreadbox \bidipoem@hvlen {#1}\\ \hfill % first block
5188 \else
5189 \noindent \hskip \bidipoem@hvind \relax \bidipoem@spreadbox \bidipoem@hvlen {#1}\fi
5190 \bidipoem@spreadbox \bidipoem@hvsep {#2}% separator
5191 \bidipoem@spreadbox \bidipoem@@hvlen {#3}% second block
_{5^{192}} \par }
5193
5194 % macro for two half verses
5195 \newcommand*{\traditionalhalfverses}[2]{% optional parameter?
5196 \ifx [#2\def\bidipoem@half@verses@next{\bidipoem@half@verses {#1}[}%
5197 \else\def\bidipoem@half@verses@next{\bidipoem@half@verses {#1}[\hfill]{#2}}\fi%
5198 \bidipoem@half@verses@next}
5199
5200 \def \bidipoem@half@verses #1[#2]#3{% first[mid]second
5201 \traditionalconnverses {#1}{#2}{#3}}
5202
5203
_{5204} {\catcode`\^^M=\active % these lines must end with %
5205 \gdef\traditionalpoem@obeylines{\catcode`\^^M\active \let^^M\traditionalpoem@par}%
5206 \global\let^^M\traditionalpoem@par} % this is in case ^^M appears in a \write
_{5207}{\catcode`\^^M=\active % these lines must end with %
5208 \gdef\modernpoem@obeylines{\catcode`\^^M\active \let^^M\modernpoem@par}%
5209 \global\let^^M\modernpoem@par} % this is in case ^^M appears in a \write
5210 \def\poemcolsepskip{.1\versewidth plus .1\versewidth minus .05\versewidth}
5211 \def\poemmarginskip{1em plus 1fil minus 1em}
5212 \def\poemextrabaselineskip{0\baselineskip}
5213 \def\poemskip{\medskip}
5214 \newcommand{\bidipoem@openbox}{\leavevmode
5215 \hbox to.77778em{%
5216 \hfil\vrule
5217 \vbox to.675em{\hrule width.6em\vfil\hrule}%
5218 \vrule\hfil}}
5219 \def\poemblocksep{\quad\hbox{\bidipoem@openbox}}
5220 \newdimen\versewidth
5221 \newtoks\bidipoem@p@ftn
5222 \def\poem@verse#1{%
5223 \ifdim\wd#1>\new@poem@width
5224 \xdef\new@poem@width{\the\wd#1}%
```

```
bidi implementation 133
```
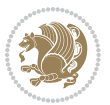

```
5227 \global\let\poem@needrun\relax
5228 \fi
5229 \fi
5230 \hbox to\poem@width{\unhbox#1}%
5231 \global\bidipoem@p@ftn\expandafter{\expandafter}\the\bidipoem@p@ftn%
5232 }
_{5233} \def\poem@linebegin{\vadjust{}\hskip\@flushglue\hskip\poemmarginskip\relax}
5234 \def\poem@lineend{\nobreak\hskip\poemmarginskip\hskip\@flushglue\vadjust{}}
5235 \def\poem@lineversesep{%
5236 \nobreak
5237 \hskip\z@ plus 1filll%
5238 \penalty600%
5239 \hskip\poemcolsepskip
5240 \hskip\z@ plus -2filll%
5241 \vadjust{}%
5242 \nobreak
5243 \hskip\z@ plus 1filll%
5244 }
5245 \def\poem@lineparsebegin{%
5246 \halign\bgroup
5247 \global\setbox\verse@i=\hbox{%
5248 \let\@footnotetext\bidipoem@p@ftntext%
5249 \let\@LTRfootnotetext\bidipoem@p@LTRftntext%
5250 \let\@RTLfootnotetext\bidipoem@p@RTLftntext%
5251 \let\@xfootnotenext\bidipoem@p@xftntext%
5252 \let\@xfootnote\bidipoem@p@xfootnote%
5253 \let\@xLTRfootnotenext\bidipoem@p@xLTRftntext%
5254 \let\@xLTRfootnote\bidipoem@p@xLTRfootnote%
5255 \let\@xRTLfootnotenext\bidipoem@p@xRTLftntext%
5256 \let\@xRTLfootnote\bidipoem@p@xRTLfootnote%
5257 \ignorespaces##\unskip}&&
5258 \global\setbox\verse@ii=\hbox{%
5259 \let\@footnotetext\bidipoem@p@ftntext%
5260 \let\@LTRfootnotetext\bidipoem@p@LTRftntext%
5261 \let\@RTLfootnotetext\bidipoem@p@RTLftntext%
5262 \let\@xfootnotenext\bidipoem@p@xftntext%
5263 \let\@xfootnote\bidipoem@p@xfootnote%
5264 \let\@xLTRfootnotenext\bidipoem@p@xLTRftntext%
5265 \let\@xLTRfootnote\bidipoem@p@xLTRfootnote%
5266 \let\@xRTLfootnotenext\bidipoem@p@xRTLftntext%
5267 \let\@xRTLfootnote\bidipoem@p@xRTLfootnote%
5268 \ignorespaces##\unskip}
5269 \cr
5270 }
5271 \def\poem@lineparseend{%
5272 \crcr\egroup
5273 \vskip-\baselineskip
5274 }
```
 \ifdim\new@poem@width>\poem@width \xdef\poem@width{\new@poem@width}%

```
5276 \cr\poem@line
5277 }
5278 \newbox\verse@i
5279 \newbox\verse@ii
5280 \newif\ifpoem@started
5281
5282 \def\poem@line{%
5283 \poem@lineparseend
5284 \ifdim\wd\verse@i>\z@\global\poem@startedtrue\fi
5285 \ifdim\wd\verse@ii>\z@\global\poem@startedtrue\fi
5286 \ifpoem@started
5287 \ifdim\wd\verse@ii>\z@\else
5288 \nopagebreak[3]
5289 \fi
5290 \leavevmode
5291 \poem@linebegin
5292 \poem@verse\verse@i
5293 \ifdim\wd\verse@ii>\z@
5294 \poem@lineversesep
5295 \poem@verse\verse@ii
5296 \fi
5297 \poem@lineend
5298 % \nopagebreak
5299 \par
5300 \vskip\poemextrabaselineskip
5301 \fi
5302 \poem@lineparsebegin
5303 }
5304 \def\@traditionalpoem{%
5305 \stepcounter{poem@no}
5306 \ifnum\max@poem@no<\number\c@poem@no%
5307 \xdef\poem@width{\z@}%
5308 \else
5309 \xdef\poem@width{\poem@prop{poem@width}}%
5310 \fi
5311 \xdef\new@poem@width{\z@}%
5312 \global\versewidth=\poem@width
5313 \poemskip\par
5314 \begingroup
5315 \tabskip=\z@
5316 \parskip=\z@
5317 \parindent=\z@
5318 \parfillskip=\z@
5319 \rightskip=\z@
5320 \leftskip=\z@
5321 \widowpenalty=10000% No break between verses of the same line.
5322 \clubpenalty=10000% Same as above. Not really needed.
5323 \def\newblock{\hfil\poemblocksep\hfil\null}%
```
\def\traditionalpoem@cr{%

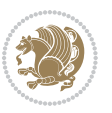

```
5324 \def\traditionalpoem@par{\traditionalpoem@cr}% Redefine \par for possible \obeylines
5325 \def\\{\global\poem@startedtrue\traditionalpoem@cr}%
5326 \global\poem@startedfalse
5327 \csname poem@obeylines\endcsname
5328 \let\poem@obeylines\relax
5329 \poem@lineparsebegin
5330 }
5331 \def\@endtraditionalpoem{%
5332 \cr
5333 \ifdim\wd\verse@i>\z@\poem@line\else\ifdim\wd\verse@ii>\z@\poem@line\else
5334 \noalign{%
5335 \skip0=\poemextrabaselineskip
5336 \vskip-\skip0
5337 \vskip-\baselineskip
5338 }%
5339 \fi\fi
5340 \poem@lineparseend
5341 \endgroup
5342 \par
5343 \vskip\baselineskip
5344 \poemskip
5345 \if@noparlist \else
5346 \ifdim\lastskip >\z@
5347 \@tempskipa\lastskip \vskip -\lastskip
5348 \advance\@tempskipa\parskip \advance\@tempskipa -\@outerparskip
5349 \vskip\@tempskipa
5350 \fi
5351 \@endparenv
5352 \fi
5353 \ifdim\new@poem@width<\poem@width
5354 \global\let\poem@needrun\relax
5355 \fi
5356 \poem@write@aux{poem@width@\romannumeral\c@poem@no}{\new@poem@width}%
5357 \ifx\AtEndDocument\undefined\poem@finish\fi
5358 }
5359
5360
5361 \long\def\bidipoem@p@ftntext#1{%
5362 \edef\@tempx{\the\bidipoem@p@ftn\noexpand\footnotetext[\the\csname c@\@mpfn\endcsname]}%
5363 \global\bidipoem@p@ftn\expandafter{\@tempx{#1}}}%
5364 \long\def\bidipoem@p@LTRftntext#1{%
5365 \edef\@tempxi{\the\bidipoem@p@ftn\noexpand\LTRfootnotetext[\the\csname c@\@mpfn\endcsname]}%
5366 \global\bidipoem@p@ftn\expandafter{\@tempxi{#1}}}%
5367 \long\def\bidipoem@p@RTLftntext#1{%
5368 \edef\@tempxii{\the\bidipoem@p@ftn\noexpand\RTLfootnotetext[\the\csname c@\@mpfn\endcsname]}%
5369 \global\bidipoem@p@ftn\expandafter{\@tempxii{#1}}}%
5370
5371 \long\def\bidipoem@p@xftntext[#1]#2{%
5372 \global\bidipoem@p@ftn\expandafter{\the\bidipoem@p@ftn\footnotetext[#1]{#2}}}
5373
```

```
bidi implementation 136
```
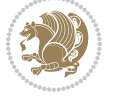

```
5374 \long\def\bidipoem@p@xLTRftntext[#1]#2{%
5375 \global\bidipoem@p@ftn\expandafter{\the\bidipoem@p@ftn\LTRfootnotetext[#1]{#2}}}
5376
5377 \long\def\bidipoem@p@xRTLftntext[#1]#2{%
5378 \global\bidipoem@p@ftn\expandafter{\the\bidipoem@p@ftn\RTLfootnotetext[#1]{#2}}}
5379
5380 \def\bidipoem@p@xfootnote[#1]{%
5381 \begingroup
5382 \csname c@\@mpfn\endcsname #1\relax
5383 \unrestored@protected@xdef\@thefnmark{\thempfn}%
5384 \endgroup
5385 \@footnotemark\bidipoem@p@xftntext[#1]}
5386
5387 \def\bidipoem@p@xLTRfootnote[#1]{%
5388 \begingroup
5389 \csname c@\@mpfn\endcsname #1\relax
5390 \unrestored@protected@xdef\@thefnmark{\thempfn}%
5391 \endgroup
5392 \@footnotemark\bidipoem@p@xLTRftntext[#1]}
5393
5394 \def\bidipoem@p@xRTLfootnote[#1]{%
5395 \begingroup
5396 \csname c@\@mpfn\endcsname #1\relax
5397 \unrestored@protected@xdef\@thefnmark{\thempfn}%
5398 \endgroup
5399 \@footnotemark\bidipoem@p@xRTLftntext[#1]}
5400
5401
5402
5403 \newenvironment{traditionalpoem}{\@traditionalpoem}{\@endtraditionalpoem}
5404 \expandafter\def\csname traditionalpoem*\endcsname{\let\poem@obeylines=\traditionalpoem@obeyli
5405 \expandafter\def\csname endtraditionalpoem*\endcsname{\endtraditionalpoem}
5406 \def\poem@finish{%
5407 \poem@write@aux{max@poem@no}{\number\c@poem@no}%
5408 \ifx\poem@needrun\relax
5409 \PackageWarning{bidipoem}{Unjustified poem. Rerun XeLaTeX to get poem right}%
5410 \global\let\poem@needrun\undefined
5411 \overline{11}5412 }
5413 \ifx\AtEndDocument\undefined\else\AtEndDocument\poem@finish\fi
5414 \newcounter{poem@no}\setcounter{poem@no}{\z@}
5415 \ifx\max@poem@no\undefined
5416 \def\max@poem@no{0}%
5417 \fi
5418 \newcommand{\poem@prop}[1]{\@nameuse{#1@\romannumeral\c@poem@no}}
5419 \newcommand{\poem@write@aux}[2]{%
5420 \def\@x{\immediate\write\@auxout{\global\noexpand\@namedef{#1}{#2}}}%
5421 \sqrt{Qx}5422 }
5423 \def\@modernpoem{%
```
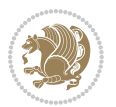

```
5424 \par
5425 \begingroup
5426 \parskip=\z@
5427 \parindent=\z@
5428 \def\[{\@settab\@tabplus\ignorespaces}%
5429 \def\]{\@tabminus\ignorespaces}%
5430 \def\newblock{\poemblocksep}%
5431 \let\newpoem@tabcr\@tabcr
5432 \def\modernpoem@par{% Redefine \par for possible \obeylines
5433 \ifpoem@started\else
5434 \ifdim\wd\@curline>\z@\global\poem@startedtrue\else
5435 \@stopfield
5436 \ifdim\wd\@curfield>\z@\global\poem@startedtrue\fi
5437 \@contfield
5438 \fi
5439 \fi
5440 \ifpoem@started\newpoem@tabcr\fi}%
5441 \def\@tabcr{\global\poem@startedtrue\newpoem@tabcr}%
5442 \global\poem@startedfalse
5443 \csname poem@obeylines\endcsname
5444 \let\poem@obeylines\relax
5445 \begin{tabbing}%
5446 }
5447 \def\@endmodernpoem{%
5448 \global\poem@startedfalse
5449 \ifdim\wd\@curline>\z@\global\poem@startedtrue\else
5450 \@stopfield
5451 \ifdim\wd\@curfield>\z@\global\poem@startedtrue\fi
5452 \@contfield
5453 \fi
5454 \ifpoem@started\else\let\@stopline\@stopfield\fi
5455 \end{tabbing}%
5456 \endgroup
5457 \par
5458 \if@noparlist \else
5459 \ifdim\lastskip >\z@
5460 \@tempskipa\lastskip \vskip -\lastskip
5461 \advance\@tempskipa\parskip \advance\@tempskipa -\@outerparskip
5462 \vskip\@tempskipa
5463 \fi
5464 \@endparenv
5465 \fi
5466 }
5467 \newenvironment{modernpoem}{\@modernpoem}{\@endmodernpoem}
5468 \expandafter\def\csname modernpoem*\endcsname{\let\poem@obeylines=\modernpoem@obeylines\modernpoem}
5469 \expandafter\def\csname endmodernpoem*\endcsname{\endmodernpoem}
5470 \gdef\@startfield{%
5471 \global\setbox\@curfield\hbox\bgroup%
5472 \let\@footnotetext\bidipoem@p@ftntext%
5473 \let\@LTRfootnotetext\bidipoem@p@LTRftntext%
```
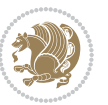

```
5474 \let\@RTLfootnotetext\bidipoem@p@RTLftntext%
5475 \let\@xfootnotenext\bidipoem@p@xftntext%
5476 \let\@xfootnote\bidipoem@p@xfootnote%
5477 \let\@xLTRfootnotenext\bidipoem@p@xLTRftntext%
5478 \let\@xLTRfootnote\bidipoem@p@xLTRfootnote%
5479 \let\@xRTLfootnotenext\bidipoem@p@xRTLftntext%
5480 \let\@xRTLfootnote\bidipoem@p@xRTLfootnote%
5481 \color@begingroup}
5482 \gdef\@stopfield{%
5483 \color@endgroup\egroup\global\bidipoem@p@ftn\expandafter{\expandafter}\the\bidipoem@p@ftn}
5484 \gdef\@contfield{%
5485 \global\setbox\@curfield\hbox\bgroup%
5486 \let\@footnotetext\bidipoem@p@ftntext%
5487 \let\@LTRfootnotetext\bidipoem@p@LTRftntext%
5488 \let\@RTLfootnotetext\bidipoem@p@RTLftntext%
5489 \let\@xfootnotenext\bidipoem@p@xftntext%
5490 \let\@xfootnote\bidipoem@p@xfootnote%
5491 \let\@xLTRfootnotenext\bidipoem@p@xLTRftntext%
5492 \let\@xLTRfootnote\bidipoem@p@xLTRfootnote%
5493 \let\@xRTLfootnotenext\bidipoem@p@xRTLftntext%
5494 \let\@xRTLfootnote\bidipoem@p@xRTLfootnote%
5495 \color@begingroup\unhbox\@curfield}
```
#### **7.31 boek3-xetex-bidi.def**

```
5496 \ProvidesFile{boek3-xetex-bidi.def}[2011/08/26 v0.2 bidi adaptations for boek3 class for XeTeX engine]
5497 \renewenvironment{theindex}{%
5498 \if@twocolumn
5499 \@restonecolfalse
5500 \else
5501 \@restonecoltrue
5502 \fi
5503 \columnseprule \z@
5504 \columnsep 35\p@
5505 \twocolumn[\@makeschapterhead{\indexname}]%
5506 \@mkboth{\MakeUppercase{\indexname}}{\MakeUppercase{\indexname}}%
5507 \thispagestyle{plain}\parindent\z@
5508 \parskip\z@ \@plus .3\p@\relax
5509 \let\item\@idxitem
5510 }{%
5511 \if@restonecol\onecolumn\else\clearpage\fi}
5512 \renewcommand*\head@style{%
5513 \interlinepenalty \@M
5514 \hyphenpenalty=\@M \exhyphenpenalty=\@M
5515 \if@RTL\leftskip\else\rightskip\fi=0cm plus .7\hsize\relax}
5516 \renewcommand*\@regtocline[3]{%
5517 \ifnum #1>\c@tocdepth
5518 \else
5519 \vskip\z@\@plus.2\p@
```
bidi implementation 139

{\hangindent\z@ \@afterindenttrue \interlinepenalty\@M

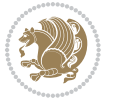

```
5521 \if@RTL\rightskip\else\leftskip\fi\unitindent
5522 \if@RTL\leftskip\else\rightskip\fi\unitindent\@plus 1fil
5523 \parfillskip\z@
5524 \@tempdima\unitindent
5525 \parindent\z@
5526 \leavevmode
5527 \hbox{}\hskip -\if@RTL\rightskip\else\leftskip\fi\relax#2\nobreak
5528 \hskip 1em \nobreak{\slshape #3}\par
5529 }%
5530 \fi}
5531 \if@oldtoc
5532 \renewcommand*\l@part[2]{%
5533 \ifnum \c@tocdepth >-2\relax
5534 \addpenalty{-\@highpenalty}%
5535 \addvspace{2.25em \@plus\p@}%
5536 \begingroup
5537 \setlength\@tempdima{3em}%
5538 \parindent \z@ \if@RTL\leftskip\else\rightskip\fi \@pnumwidth
5539 \parfillskip -\@pnumwidth
5540 {\leavevmode
5541 \large \bfseries #1\hfil \hb@xt@\@pnumwidth{\hss #2}}\par
5542 \nobreak
5543 \global\@nobreaktrue
5544 \everypar{\global\@nobreakfalse\everypar{}}%
5545 \endgroup
5546 \fi}
5547 \else
5548 \renewcommand*\l@part{%
5549 \ifnum \c@tocdepth >-2\relax
5550 \addpenalty{-\@highpenalty}%
5551 \addvspace{2.25em \@plus \p@}%
5552 \@regtocline{0}%
5553 \fi}
5554 \xi5555 \if@oldtoc
5556 \renewcommand*\l@chapter[2]{%
5557 \addpenalty{-\@highpenalty}%
5558 \vskip 1.0em \@plus\p@
5559 \setlength\@tempdima{1.5em}%
5560 \begingroup
5561 \parindent \z@ \if@RTL\leftskip\else\rightskip\fi \@pnumwidth
5562 \parfillskip -\@pnumwidth
5563 \leavevmode \bfseries
5564 \advance\if@RTL\rightskip\else\leftskip\fi\@tempdima
5565 \hskip -\if@RTL\rightskip\else\leftskip\fi
5566 #1\nobreak\hfil \nobreak\hb@xt@\@pnumwidth{\hss #2}\par
5567 \penalty\@highpenalty
5568 \endgroup}
5569 \else
5570 \renewcommand*\l@chapter{\@regtocline{0}}
```
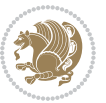

```
5571 \fi
5572 \renewenvironment{abstract}{%
5573 \titlepage
5574 \null\vfil
5575 \section*{\SectFont \abstractname}
5576 \noindent\ignorespaces}
5577 {\par\vfil\null\endtitlepage}
5578 \renewenvironment{thebibliography}[1]
5579 {\chapter*{\bibname}%
5580 \@mkboth{\MakeUppercase\bibname}{\MakeUppercase\bibname}%
5581 \if@RTL\if@LTRbibitems\@RTLfalse\else\fi\else\if@RTLbibitems\@RTLtrue\else\fi\fi
5582 \list{\@biblabel{\@arabic\c@enumiv}}%
5583 {\settowidth\labelwidth{\@biblabel{#1}}%
5584 \leftmargin\labelwidth
5585 \advance\leftmargin\labelsep
5586 \@openbib@code
5587 \usecounter{enumiv}%
5588 \let\p@enumiv\@empty
5589 \renewcommand*\theenumiv{\@arabic\c@enumiv}}%
5590 \sloppy\clubpenalty4000\widowpenalty4000%
5591 \sfcode \.\@m}
5592 {\def\@noitemerr
5593 {\@latex@warning{Empty `thebibliography' environment}}%
5594 \endlist}
5595 \renewcommand*\left@footnoterule{%
5596 \kern-3\p@
5597 \kern.5\baselineskip
5598 \hrule\@width\unitindent
5599 \kern.4\baselineskip
5600 }
5601 \renewcommand*\right@footnoterule{%
5602 \hbox to \columnwidth
5603 {\beginR \vbox{%
5604 \kern-3\p@
5605 \kern.5\baselineskip
5606 \hrule\@width\unitindent
5607 \kern.4\baselineskip}\hfil\endR}
5608 }
5609 \renewcommand*\thesection{\thechapter\@SepMark\@arabic\c@section}
5610 \renewcommand*\thesubsection{\thesection\@SepMark\@arabic\c@subsection}
_5611 \renewcommand*\thesubsubsection{\thesubsection\@SepMark\@arabic\c@subsubsection}
5612 \renewcommand*\theparagraph{\thesubsubsection\@SepMark\@arabic\c@paragraph}
5613 \renewcommand*\thesubparagraph{\theparagraph\@SepMark\@arabic\c@subparagraph}
5614 \renewcommand*\theequation{%
5615 \ifnum \c@chapter>\z@ \thechapter\@SepMark\fi\@arabic\c@equation}
5616 \renewcommand*\thefigure{%
5617 \ifnum\c@chapter>\z@\thechapter\@SepMark\fi\@arabic\c@figure}
5618 \renewcommand*\thetable{%
5619 \ifnum\c@chapter>\z@\thechapter\@SepMark\fi\@arabic\c@table}
5620 \renewcommand*\maketitle{%
```
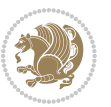

```
5621 \begin{titlepage}%
5622 \let\footnotesize\small
5623 \let\right@footnoterule\relax
5624 \let\left@footnoterule\relax
5625 \let\textwidth@footnoterule\relax
5626 \let \footnote \thanks
5627 \long\def\@makefntext##1{\parindent\z@
5628 \def\labelitemi{\textendash}\@revlabeltrue
5629 \leavevmode\@textsuperscript{\@thefnmark}\kern1em\relax ##1}
5630 \renewcommand*\thefootnote{\@fnsymbol\c@footnote}%
5631 \if@compatibility\setcounter{page}{0}\fi
5632 \null\vfil
5633 \vskip 60\p@
5634 \begin{center}%
5635 \TitleFont
5636 {\LARGE \def\\{\penalty -\@M}
5637 \if@allcaps
5638 \expandafter\uc@nothanks\@title\thanks\relax
5639 \else
5640 \@title
5641 \{5\}5642 \vskip 3em%
5643 {\large
5644 \lineskip .75em \parindent\z@
5645 \begin{tabular}[t]{c}%
5646 \if@allcaps
5647 \expandafter\uc@authornothanks\@author\and\relax
5648 \else
5649 \@author
5650 \fi
5651 \end{tabular}\par}%
5652 \vskip 1.5em%
5653 {\large
5654 \if@allcaps
5655 \uppercase\expandafter{\@date}%
5656 \else
56<sub>57</sub> \@date
5658 \fi\par}%
5659 \end{center}\par
5660 \@thanks
5661 \vfil\null
5662 \end{titlepage}%
5663 \setcounter{footnote}{0}%
5664 \global\let\thanks\relax
5665 \global\let\maketitle\relax
5666 \global\let\@thanks\@empty
5667 \global\let\@author\@empty
5668 \global\let\@title\@empty
5669 \global\let\@date\@empty
5670 \global\let\title\relax
```
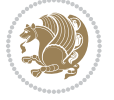

```
5671 \global\let\author\relax
5672 \global\let\date\relax
5673 \global\let\and\relax
5674 }
```
# **7.32 boek-xetex-bidi.def**

```
5675 \ProvidesFile{boek-xetex-bidi.def}[2011/08/26 v0.2 bidi adaptations for boek class for XeTeX engine]
5676 \renewenvironment{theindex}{%
5677 \if@twocolumn
5678 \@restonecolfalse
5679 \else
5680 \@restonecoltrue
5681 \fi
5682 \columnseprule \z@
5683 \columnsep 35\p@
5684 \twocolumn[\@makeschapterhead{\indexname}]%
5685 \@mkboth{\MakeUppercase{\indexname}}{\MakeUppercase{\indexname}}%
5686 \thispagestyle{plain}\parindent\z@
5687 \parskip\z@ \@plus .3\p@\relax
5688 \let\item\@idxitem
5689 }{%
5690 \if@restonecol\onecolumn\else\clearpage\fi}
5691 \renewcommand*\head@style{%
5692 \interlinepenalty \@M
5693 \hyphenpenalty=\@M \exhyphenpenalty=\@M
5694 \if@RTL\leftskip\else\rightskip\fi=0cm plus .7\hsize\relax}
5695 \renewcommand*\@regtocline[3]{%
5696 \ifnum #1>\c@tocdepth
5697 \else
5698 \vskip\z@\@plus.2\p@
5699 {\hangindent\z@ \@afterindenttrue \interlinepenalty\@M
5700 \if@RTL\rightskip\else\leftskip\fi\unitindent
5701 \if@RTL\leftskip\else\rightskip\fi\unitindent\@plus 1fil
5702 \parfillskip\z@
5703 \@tempdima\unitindent
5704 \parindent\z@
5705 \leavevmode
5706 \hbox{}\hskip -\if@RTL\rightskip\else\leftskip\fi\relax#2\nobreak
5707 \hskip 1em \nobreak{\slshape #3}\par
5708 }%
5709 \fi}
5710 \if@oldtoc
5711 \renewcommand*\l@part[2]{%
5712 \ifnum \c@tocdepth >-2\relax
5713 \addpenalty{-\@highpenalty}%
5714 \addvspace{2.25em \@plus\p@}%
5715 \begingroup
5716 \setlength\@tempdima{3em}%
5717 \parindent \z@ \if@RTL\leftskip\else\rightskip\fi \@pnumwidth
```
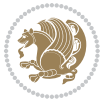
```
5718 \parfillskip -\@pnumwidth
5719 {\leavevmode
5720 \large \bfseries #1\hfil \hb@xt@\@pnumwidth{\hss #2}}\par
5721 \nobreak
5722 \global\@nobreaktrue
5723 \everypar{\global\@nobreakfalse\everypar{}}%
5724 \endgroup
5725 \fi}
5726 \else
5727 \renewcommand*\l@part{%
5728 \ifnum \c@tocdepth >-2\relax
5729 \addpenalty{-\@highpenalty}%
5730 \addvspace{2.25em \@plus \p@}%
5731 \@regtocline{0}%
5732 \fi}
5733 \fi
5734 \if@oldtoc
5735 \renewcommand*\l@chapter[2]{%
5736 \addpenalty{-\@highpenalty}%
5737 \vskip 1.0em \@plus\p@
5738 \setlength\@tempdima{1.5em}%
5739 \begingroup
5740 \parindent \z@ \if@RTL\leftskip\else\rightskip\fi \@pnumwidth
5741 \parfillskip -\@pnumwidth
5742 \leavevmode \bfseries
5743 \advance\if@RTL\rightskip\else\leftskip\fi\@tempdima
5744 \hskip -\if@RTL\rightskip\else\leftskip\fi
5745 #1\nobreak\hfil \nobreak\hb@xt@\@pnumwidth{\hss #2}\par
5746 \penalty\@highpenalty
5747 \endgroup}
5748 \else
5749 \renewcommand*\l@chapter{\@regtocline{0}}
5750 \fi
5751 \renewcommand*\left@footnoterule{%
5752 \kern-3\p@
5753 \kern.5\baselineskip
5754 \hrule\@width\unitindent
5755 \kern.4\baselineskip
5756 }
5757 \renewcommand*\right@footnoterule{%
5758 \hbox to \columnwidth
5759 {\beginR \vbox{%
5760 \kern-3\p@
5761 \kern.5\baselineskip
5762 \hrule\@width\unitindent
5763 \kern.4\baselineskip}\hfil\endR}
5764 }
5765 \renewenvironment{abstract}{%
5766 \titlepage
5767 \null\vfil
```
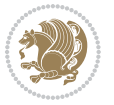

```
5768 \section*{\SectFont \abstractname}
5769 \noindent\ignorespaces}
5770 {\par\vfil\null\endtitlepage}
5771 \renewenvironment{thebibliography}[1]
5772 {\chapter*{\bibname}%
5773 \@mkboth{\MakeUppercase\bibname}{\MakeUppercase\bibname}%
5774 \if@RTL\if@LTRbibitems\@RTLfalse\else\fi\else\if@RTLbibitems\@RTLtrue\else\fi\fi
5775 \list{\@biblabel{\@arabic\c@enumiv}}%
5776 {\settowidth\labelwidth{\@biblabel{#1}}%
5777 \leftmargin\labelwidth
5778 \advance\leftmargin\labelsep
5779 \\@openbib@code
5780 \usecounter{enumiv}%
5781 \let\p@enumiv\@empty
5782 \renewcommand*\theenumiv{\@arabic\c@enumiv}}%
5783 \sloppy\clubpenalty4000\widowpenalty4000%
5784 \sfcode \.\@m}
5785 {\def\@noitemerr
5786 {\@latex@warning{Empty `thebibliography' environment}}%
5787 \endlist}
5788 \renewcommand*\thesection{\thechapter\@SepMark\@arabic\c@section}
5789 \renewcommand*\thesubsection{\thesection\@SepMark\@arabic\c@subsection}
5790 \renewcommand*\thesubsubsection{\thesubsection\@SepMark\@arabic\c@subsubsection}
5791 \renewcommand*\theparagraph{\thesubsubsection\@SepMark\@arabic\c@paragraph}
5792 \renewcommand*\thesubparagraph{\theparagraph\@SepMark\@arabic\c@subparagraph}
5793 \renewcommand*\theequation{%
5794 \ifnum \c@chapter>\z@ \thechapter\@SepMark\fi\@arabic\c@equation}
5795 \renewcommand*\thefigure{%
5796 \ifnum\c@chapter>\z@\thechapter\@SepMark\fi\@arabic\c@figure}
5797 \renewcommand*\thetable{%
5798 \ifnum\c@chapter>\z@\thechapter\@SepMark\fi\@arabic\c@table}
5799 \renewcommand*\maketitle{%
5800 \begin{titlepage}%
5801 \let\footnotesize\small
5802 \let\right@footnoterule\relax
5803 \let\left@footnoterule\relax
5804 \let\textwidth@footnoterule\relax
5805 \let \footnote \thanks
5806 \long\def\@makefntext##1{\parindent\z@
5807 \def\labelitemi{\textendash}\@revlabeltrue
5808 \leavevmode\@textsuperscript{\@thefnmark}\kern1em\relax ##1}
5809 \renewcommand*\thefootnote{\@fnsymbol\c@footnote}%
5810 \if@compatibility\setcounter{page}{0}\fi
5811 \null\vfil
5812 \vskip 60\p@
5813 \begin{center}%
5814 \TitleFont
5815 {\LARGE \def\\{\penalty -\@M}
5816 \if@allcaps
5817 \expandafter\uc@nothanks\@title\thanks\relax
```
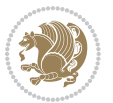

```
5818 \else
5819 \@title
5820 \fi\par}%
5821 \vskip 3em%
5822 {\large
5823 \lineskip .75em \parindent\z@
5824 \begin{tabular}[t]{c}%
5825 \if@allcaps
5826 \expandafter\uc@authornothanks\@author\and\relax
5<sup>82</sup>7 \else
5828 \@author
5829 \fi
5830 \end{tabular}\par}%
5831 \vskip 1.5em%
5832 {\large
5833 \if@allcaps
5834 \uppercase\expandafter{\@date}%
5835 \else
5836 \Qdate
5837 \fi\par}%
5838 \end{center}\par
5839 \@thanks
5840 \vfil\null
5841 \end{titlepage}%
5842 \setcounter{footnote}{0}%
5843 \global\let\thanks\relax
5844 \global\let\maketitle\relax
5845 \global\let\@thanks\@empty
5846 \global\let\@author\@empty
5847 \global\let\@title\@empty
5848 \global\let\@date\@empty
5849 \global\let\title\relax
5850 \global\let\author\relax
5851 \global\let\date\relax
5852 \global\let\and\relax
5853 }
```
## **7.33 bookest-xetex-bidi.def**

5854 \ProvidesFile{bookest-xetex-bidi.def}[2010/07/25 v0.4 bidi adaptations for bookest class for XeT \def\@makechapterhead#1{%

- \vspace\*{20\p@}
- {\parindent \z@ \if@RTL\raggedleft\else\raggedright\fi \normalfont
- \ifnum \c@secnumdepth >\m@ne
- \if@mainmatter
- {\colorA\huge\scshape \@chapapp\space \thechapter}
- 5861 \par\nobreak
- \vskip 10\p@
- \fi
- \fi

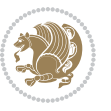

```
5865 \interlinepenalty\@M
5866 {\colorB\hrule}
5867 \vskip 15\p@
5868 \if@RTL\begin{flushleft}\else\begin{flushright}\fi
5869 {\colorA\Huge \bfseries #1}\par\nobreak
5870 \if@RTL\end{flushleft}\else\end{flushright}\fi
5871 \vskip 5\p@
5872 {\colorB\hrule}
5873 \vskip 30\p@
5874 }}
5875 \def\@makeschapterhead#1{%
5876 \vspace*{20\p@}
5877 {\parindent \z@ \raggedright \normalfont
5878 {\colorB\hrule}
5879 \vskip 15\p@
5880 \begin{center}
5881 {\colorA\Huge \bfseries #1}\par\nobreak
5882 \end{center}
5883 \vskip 5\p@
5884 {\colorB\hrule}
5885 \vskip 30\p@
```

```
5886 }}
```
## **7.34 book-xetex-bidi.def**

5887 \ProvidesFile{book-xetex-bidi.def}[2011/08/26 v0.8 bidi adaptations for standard book class for \renewenvironment{theindex}

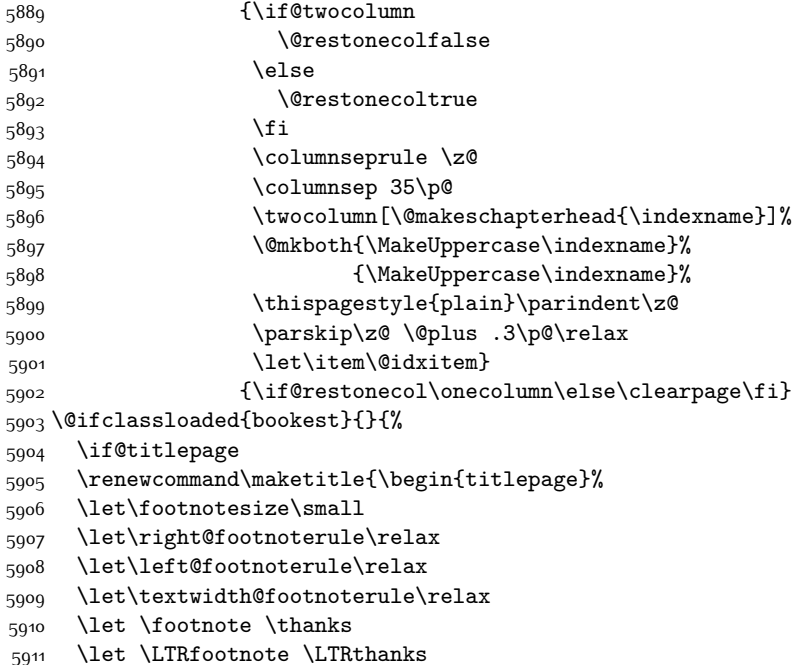

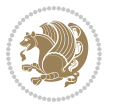

```
5912 \let \RTLfootnote \RTLthanks
5913 \null\vfil
5914 \vskip 60\p@
5915 \begin{center}%
5916 {\LARGE \@title \par}%
5917 \vskip 3em%
5918 {\large
5919 \lineskip .75em%
5920 \begin{tabular}[t]{c}%
5921 \@author
5922 \end{tabular}\par}%
5923 \vskip 1.5em%
5924 {\large \@date \par}% % Set date in \large size.
5925 \end{center}\par
5926 \@thanks
5927 \vfil\null
5928 \end{titlepage}%
5929 \setcounter{footnote}{0}%
5930 \global\let\thanks\relax
5931 \global\let\LTRthanks\relax
5932 \global\let\RTLthanks\relax
5933 \global\let\maketitle\relax
5934 \global\let\@thanks\@empty
5935 \global\let\@author\@empty
5936 \global\let\@date\@empty
5937 \global\let\@title\@empty
5938 \global\let\title\relax
5939 \global\let\author\relax
5940 \global\let\date\relax
5941 \global\let\and\relax
5942 }
5943 \else
5944 \renewcommand\maketitle{\par
5945 \begingroup
5946 \renewcommand\thefootnote{\@fnsymbol\c@footnote}%
5947 \def\@makefnmark{\rlap{\@textsuperscript{\normalfont\@thefnmark}}}%
5948 \long\def\@makefntext##1{\parindent 1em\noindent
5949 \hb@xt@1.8em{%
5950 \hss\@textsuperscript{\normalfont\@thefnmark}}##1}%
5951 \if@twocolumn
5952 \ifnum \col@number=\@ne
5953 \@maketitle
5954 \else
5955 \twocolumn[\@maketitle]%
5956 \fi
5957 \else
5958 \newpage
5959 \global\@topnum\z@ % Prevents figures from going at top of page.
5960 \@maketitle
5961 \fi
```
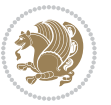

```
5962 \thispagestyle{plain}\@thanks
5963 \endgroup
5964 \setcounter{footnote}{0}%
5965 \global\let\thanks\relax
5966 \global\let\LTRthanks\relax
5967 \global\let\RTLthanks\relax
5968 \global\let\maketitle\relax
5969 \global\let\@maketitle\relax
5970 \global\let\@thanks\@empty
5971 \global\let\@author\@empty
5972 \global\let\@date\@empty
5973 \global\let\@title\@empty
5974 \global\let\title\relax
5975 \global\let\author\relax
5976 \global\let\date\relax
5977 \global\let\and\relax
5978 }
5979 \def\@maketitle{%
5980 \newpage
5981 \null
5982 \vskip 2em%
5983 \begin{center}%
5984 \let \footnote \thanks
5985 \let \LTRfootnote \LTRthanks
5986 \let \RTLfootnote \RTLthanks
5987 {\LARGE \@title \par}%
5988 \vskip 1.5em%
5989 {\large
5990 \lineskip .5em%
5991 \begin{tabular}[t]{c}%
5992 \@author
5993 \end{tabular}\par}%
5994 \vskip 1em%
5995 {\large \@date}%
5996 \end{center}%
5997 \par
5998 \vskip 1.5em}
5999 \fi}
6000 \renewcommand*\l@part[2]{%
6001 \ifnum \c@tocdepth >-2\relax
6002 \addpenalty{-\@highpenalty}%
6003 \addvspace{2.25em \@plus\p@}%
6004 \setlength\@tempdima{3em}%
6005 \begingroup
6006 \parindent \z@ \if@RTL\leftskip\else\rightskip\fi \@pnumwidth
6007 \parfillskip -\@pnumwidth
6008 {\leavevmode
6009 \large \bfseries #1\hfil \hb@xt@\@pnumwidth{\hss #2}}\par
6010 \nobreak
6011 \global\@nobreaktrue
```
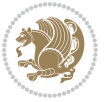

```
6012 \everypar{\global\@nobreakfalse\everypar{}}%
6013 \endgroup
6014 \fi}
6015 \renewcommand*\l@chapter[2]{%
6016 \ifnum \c@tocdepth >\m@ne
6017 \addpenalty{-\@highpenalty}%
6018 \vskip 1.0em \@plus\p@
6019 \setlength\@tempdima{1.5em}%
6020 \begingroup
6021 \parindent \z@ \if@RTL\leftskip\else\rightskip\fi \@pnumwidth
6022 \parfillskip -\@pnumwidth
6023 \leavevmode \bfseries
6024 \advance\if@RTL\rightskip\else\leftskip\fi\@tempdima
6025 \hskip -\if@RTL\rightskip\else\leftskip\fi
6026 #1\nobreak\hfil \nobreak\hb@xt@\@pnumwidth{\hss #2}\par
6027 \penalty\@highpenalty
6028 \endgroup
6029 \fi}
6030 \renewcommand\left@footnoterule{%
6031 \kern-3\p@
6032 \hrule\@width.4\columnwidth
6033 \kern2.6\p@}
6034 \renewcommand\right@footnoterule{%
6035 \hbox to \columnwidth
6036 {\beginR \vbox{%
6037 \kern-3\p@
6038 \hrule\@width.4\columnwidth
6039 \kern2.6\p@}\hfil\endR}}
6040 \renewcommand\theequation
6041 {\ifnum \c@chapter>\z@ \thechapter\@SepMark\fi \@arabic\c@equation}
6042 \renewcommand \thefigure
6043 {\ifnum \c@chapter>\z@ \thechapter\@SepMark\fi \@arabic\c@figure}
6044 \renewcommand \thetable
6045 {\ifnum \c@chapter>\z@ \thechapter\@SepMark\fi \@arabic\c@table}
6046 \renewcommand \thechapter {\@arabic\c@chapter}
6047 \renewcommand \thesection {\thechapter\@SepMark\@arabic\c@section}
6048 \renewcommand\thesubsection {\thesection\@SepMark\@arabic\c@subsection}
6049 \renewcommand\thesubsubsection{\thesubsection \@SepMark\@arabic\c@subsubsection}
6050 \renewcommand\theparagraph {\thesubsubsection\@SepMark\@arabic\c@paragraph}
6051 \renewcommand\thesubparagraph {\theparagraph\@SepMark\@arabic\c@subparagraph}
6052 \def\@makechapterhead#1{%
6053 \vspace*{50\p@}%
6054 {\parindent \z@ \if@RTL\raggedleft\else\raggedright\fi \normalfont
6055 \ifnum \c@secnumdepth >\m@ne
6056 \if@mainmatter
6057 \huge\bfseries \@chapapp\space \thechapter
6058 \par\nobreak
6059 \forallskip 20\uparrow6060 \fi
6061 \fi
```
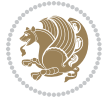

```
6062 \interlinepenalty\@M
6063 \Huge \bfseries #1\par\nobreak
6064 \vskip 40\p@
6065 }}
6066 \def\@makeschapterhead#1{%
6067 \vspace*{50\p@}%
6068 {\parindent \z@ \if@RTL\raggedleft\else\raggedright\fi
6069 \normalfont
6070 \interlinepenalty\@M
6071 \Huge \bfseries #1\par\nobreak
6072 \vskip 40\p@
6073 }}
6074 \renewcommand\backmatter{%
6075 \if@openright
6076 \cleardoublepage
6077 \else
6078 \clearpage
6079 \fi
6080 \@mainmatterfalse}
6081 \renewenvironment{thebibliography}[1]
6082 {\chapter*{\bibname}%
6083 \@mkboth{\MakeUppercase\bibname}{\MakeUppercase\bibname}%
6084 \if@RTL\if@LTRbibitems\@RTLfalse\else\fi\else\if@RTLbibitems\@RTLtrue\else\fi\fi
6085 \list{\@biblabel{\@arabic\c@enumiv}}%
6086 {\settowidth\labelwidth{\@biblabel{#1}}%
6087 \leftmargin\labelwidth
6088 \advance\leftmargin\labelsep
6089 \@openbib@code
6090 \usecounter{enumiv}%
6091 \let\p@enumiv\@empty
6092 \renewcommand\theenumiv{\@arabic\c@enumiv}}%
6093 \sloppy
6094 \clubpenalty4000
6095 \@clubpenalty \clubpenalty
6096 \widowpenalty4000%
6097 \sfcode`\.\@m}
6098 {\def\@noitemerr
6099 {\@latex@warning{Empty `thebibliography' environment}}%
6100 \endlist}
```
## **7.35 breqn-xetex-bidi.def**

```
6101 \ProvidesFile{breqn-xetex-bidi.def}[2010/07/25 v0.1 bidi adaptations for breqn package for XeTeX engine]
6102 \def\@dmath[#1]{\if@RTL\@RTLfalse\fi%
```

```
6103 \everydisplay\expandafter{\the\everydisplay \display@setup}%
```

```
6104 \if@noskipsec \leavevmode \fi
```

```
6105 \if@inlabel \leavevmode \global\@inlabelfalse \fi
```

```
6106 \if\eq@group\else\eq@prelim\fi
```

```
6107 \setkeys{breqn}{#1}%
```

```
6108 \the\eqstyle
```
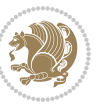

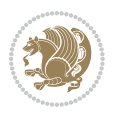

```
7.36 cals-xetex-bidi.def
```

```
6109 \eq@setnumber
6110 \begingroup
6111 \eq@setup@a
6112 \eq@startup
6113}
6114 \def\@dgroup[#1]{\if@RTL\@RTLfalse\fi%
6115 \let\eq@group\@True \global\let\eq@GRP@first@dmath\@True
6116 \global\GRP@queue\@emptytoks \global\setbox\GRP@box\box\voidb@x
6117 \global\let\GRP@label\@empty
6118 \global\grp@wdL\z@\global\grp@wdR\z@\global\grp@wdT\z@
6119 \global\grp@linewidth\z@\global\grp@wdNum\z@
6120 \global\let\grp@eqs@numbered\@False
6121 \global\let\grp@aligned\@True
6122 \global\let\grp@shiftnumber\@False
6123 \eq@prelim
6124 \setkeys{breqn}{#1}%
6125 \if\grp@hasNumber \grp@setnumber \fi
6126}
6127 \def\@dseries[#1]{\if@RTL\@RTLfalse\fi%
6128 \let\display@setup\dseries@display@setup
6129 % Question: should this be the default for dseries???
6130 \global\eq@wdCond\z@
6131 \@dmath[layout={M},#1]%
6132 \mathsurround\z@\@@math \penalty\@Mi
6133 \let\endmath\ends@math
6134 \def\premath{%
6135 \ifdim\lastskip<.3em \unskip
6136 \else\ifnum\lastpenalty<\@M \dquad\fi\fi
6_{137} }%
6138 \def\postmath{\unpenalty\eq@addpunct \penalty\intermath@penalty \dquad \@ignoretrue}%
6139 \ignorespaces
6140 }
6141 \def\eqnumform#1{\if@Latin\else\beginR\@RTLtrue\fi(#1\@@italiccorr)\if@Latin\else\endR\fi}
6142 \renewenvironment{dsuspend}{%
6143 \global\setbox\EQ@box\vbox\bgroup\if@Latin\else\@RTLtrue\fi \@parboxrestore
6144 \parshape 1 \displayindent \displaywidth\relax
6145 \hsize=\columnwidth \noindent\ignorespaces
6146 }{%
6147 \par\egroup
6148 \global\setbox\GRP@box\vbox{%
6149 \hbox{\copy\EQ@box\vtop{\unvbox\EQ@box}}%
6150 \unvbox\GRP@box
6151 }%
6152 \global\GRP@queue\@xp{\the\GRP@queue
6153 \@elt{\let\eq@isIntertext\@True}%
6_{154} }%
6155}
```

```
6156 \ProvidesFile{cals-xetex-bidi.def}[2013/05/28 v0.3 bidi adaptations for cals package for XeTeX e
6157 \renewenvironment{calstable}[1][c]{%
6158 \if@RTL\@RTLtabtrue\cals@activate@rtl\fi
6_{159} \if 1#1%
6160 \if@RTLtab\leftskip\fill \rightskip\z@\else\leftskip\z@ \rightskip\fill\fi
6<sub>161</sub> \else\if r#1%
6162 \if@RTLtab\leftskip\z@ \rightskip\fill\else\leftskip\fill \rightskip\z@\fi
6163 \else\if c#1%
6164 \leftskip\fill \rightskip\fill
6165 \fi\fi\fi
6166 \let\cals@thead@tokens=\relax
6167 \let\cals@tfoot@tokens=\relax
6168 \let\cals@tbreak@tokens=\relax
6169 \cals@tfoot@height=0pt \relax
6170 \let\cals@last@context=n%
6171 \let\cals@current@context=b%
6172 \parindent=0pt %
6173 \cals@setpadding{Ag}\cals@setcellprevdepth{Al}\cals@set@tohsize%
6174 %% Alignment inside is independent on center/flushright outside
6175 \parfillskip=0pt plus1fil\relax
6176 \let\cals@borderL=\relax
6177 \let\cals@borderR=\relax
6178 \let\cals@borderT=\relax
6179 \let\cals@borderB=\relax
6180 }{% End of the table
6181 \cals@tfoot@tokens\lastrule\@RTLtabfalse}
6182
6183 \renewcommand\alignL{%
6164 \dim\ = \cal \clap{-} \label{thm:1}6185 \dimen0=\cals@paddingR \cals@paddingR=\dimen0 \relax}
6186
6187 \renewcommand\alignR{%
6188 \dimen0=\cals@paddingL \if@RTLtab\cals@paddingL=\dimen0\else\cals@paddingL=\dimen0 plus 1fill\fi\relax
6189 \dimen0=\cals@paddingR \cals@paddingR=\dimen0 \relax}
```
## **7.37 caption-xetex-bidi.def**

```
6190 \ProvidesFile{caption-xetex-bidi.def}[2010/07/25 v0.1 bidi adaptations for caption package for X
6191 \let\@makecaption\caption@makecaption
```
## **7.38 caption3-xetex-bidi.def**

```
6192 \ProvidesFile{caption3-xetex-bidi.def}[2013/04/01 v0.1 bidi adaptations for caption3 package for
6193 \renewcommand*\caption@@par{%
```

```
6194 \parindent\caption@parindent\hangindent\if@RTL-\fi\caption@hangindent}%
```
## **7.39 colortbl-xetex-bidi.def**

```
6195 \ProvidesFile{colortbl-xetex-bidi.def}[2012/06/10 v0.2 bidi adaptations for colortbl package for
6196 \def\CT@setup{%
6197 \@tempdimb\col@sep
```

```
6198 \@tempdimc\col@sep
```
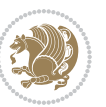

```
6199 \def\CT@color{%
6200 \global\let\CT@do@color\CT@@do@color
6201 \bidicolor}}
6202 \def\@classz{\@classx
6203 \@tempcnta \count@
6204 \prepnext@tok
6205 \expandafter\CT@extract\the\toks\@tempcnta\columncolor!\@nil
6206 \@addtopreamble{\if@RTLtab\beginL\fi%
\verb|6207| \setlengthC0x\bigr\} \begin{equation} \if{cl: 1.5\label{eq:20} \def\mathcal{G}} \def\mathcal{G} \def\mathcal{G}} \def\mathcal{G} \def\mathcal{G}} \def\mathcal{G} \def\mathcal{G} \def\mathcal{G}} \def\mathcal{G} \def\mathcal{G} \def\mathcal{G}} \def\mathcal{G} \def\mathcal{G} \def\mathcal{G}} \def\mathcal{G} \def\mathcal{G} \def\mathcal{G} \def\mathcal{G}} \def\mathcal{G} \def\mathcal{G} \def\mathcal{G} \def\mathcal{G} \def6208 \ifcase \@chnum
6209 \hskip\stretch{.5}\kern\z@
6210 \d@llarbegin
6211 \insert@column
6212 \d@llarend\hskip\stretch{.5}\or
6213 \d@llarbegin \insert@column \d@llarend \hfill \or
6214 \hfill\kern\z@ \d@llarbegin \insert@column \d@llarend \or
6215 $\vcenter
6216 \@startpbox{\@nextchar}\insert@column \@endpbox $\or
6217 \vtop \@startpbox{\@nextchar}\insert@column \@endpbox \or
6218 \vbox \@startpbox{\@nextchar}\insert@column \@endpbox
6219 \fi
6220 \if@RTLtab\endR\fi\egroup\egroup
6221 \begingroup
6222 \CT@setup
6223 \CT@column@color
6224 \CT@row@color
6225 \CT@cell@color
6226 \CT@do@color
6227 \endgroup
6228 \@tempdima\ht\z@
6229 \advance\@tempdima\minrowclearance
6230 \vrule\@height\@tempdima\@width\z@
6231 \unhbox\z@\if@RTLtab\endL\fi}%
```

```
6232 \prepnext@tok}
```
## **7.40 color-xetex-bidi.def**

```
6233 \ProvidesFile{color-xetex-bidi.def}[2013/04/08 v0.2 bidi adaptations for color package for XeTeX
6234 \long\def\color@b@x#1#2#3{%
```

```
6235 \leavevmode\ifmmode\else\if@RTL\beginL\fi\fi
```

```
6236 \setbox\z@\hbox{\kern\fboxsep{\set@color\if@RTL\beginR\fi#3\if@RTL\endR\fi}\kern\fboxsep}%
```

```
6237 \dimen@\ht\z@\advance\dimen@\fboxsep\ht\z@\dimen@
```

```
6238 \dimen@\dp\z@\advance\dimen@\fboxsep\dp\z@\dimen@
```

```
6239 {#1{#2\color@block{\wd\z@}{\ht\z@}{\dp\z@}%
```

```
6240 \box\z@}}\ifmmode\else\if@RTL\endL\fi\fi}
```
6241\def\normalcolor{\let\current@color\default@color\ifhmode\if@RTL\beginL\aftergroup\endR\fi\fi \DeclareRobustCommand\color{%

```
6243 \ifhmode\if@RTL\beginL\aftergroup\endR\fi\fi\@ifnextchar[\@undeclaredcolor\@declaredcolor}
6244 \def\@declaredcolor#1{%
```

```
6245 \@ifundefined{\string\color @#1}%
```
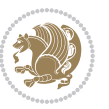

```
6246 {\c@lor@error{`#1'}}%
6247 {\expandafter\let\expandafter\current@color
6248 \csname\string\color @#1\endcsname
6249 \set@color}%
6250 \ifhmode\if@RTL\beginR\aftergroup\endL\fi\fi\ignorespaces}
6251 \def\@undeclaredcolor[#1]#2{%
6252 \@ifundefined{color@#1}%
6253 {\c@lor@error{model `#1'}}%
6254 {\csname color@#1\endcsname\current@color{#2}%
6255 \set@color}%
6256 \ifhmode\if@RTL\beginR\aftergroup\endL\fi\fi\ignorespaces}
6257 \DeclareRobustCommand\bidicolor{%
6258 \@ifnextchar[\@bidiundeclaredcolor\@bidideclaredcolor}
6259 \def\@bidiundeclaredcolor[#1]#2{%
6260 \@ifundefined{color@#1}%
6261 {\c@lor@error{model `#1'}}%
6262 {\csname color@#1\endcsname\current@color{#2}%
6263 \set@color}%
6264 \ignorespaces}
6265 \def\@bidideclaredcolor#1{%
6266 \@ifundefined{\string\color @#1}%
6267 {\c@lor@error{`#1'}}%
6268 {\expandafter\let\expandafter\current@color
6269 \csname\string\color @#1\endcsname
6270 \set@color}%
6271 \ignorespaces}
6272 \def\color@box#1#2{\color@b@x\relax{\bidicolor#1{#2}}}
6273 \def\color@fbox#1#2#3{%
```

```
6274 \color@b@x{\fboxsep\z@\bidicolor#1{#2}\fbox}{\bidicolor#1{#3}}}
6275\def\color@setgroup{\begingroup\ifhmode\if@RTL\beginL\aftergroup\endR\fi\fi\set@color\ifhmode
```
## **7.41 combine-xetex-bidi.def**

```
6276 \ProvidesFile{combine-xetex-bidi.def}[2011/09/23 v0.1 bidi adaptations for combine class for XeT
6277 \renewcommand{\c@ll@chapsecii}[2]{%
6278 \if@RTL\advance\rightskip\@tempdima\else\advance\leftskip\@tempdima\fi
6279 \if@RTL\hskip -\rightskip\else\hskip -\leftskip\fi
6280 #1\nobreak\hfil \nobreak\hb@xt@\@pnumwidth{\hss #2}\par
6281 }
6282 \renewcommand{\c@ll@chapseci}{%
6283 \setlength\@tempdima{0em}%
6284 \begingroup
6285 \parindent \z@ \if@RTL\leftskip\else\rightskip\fi \@pnumwidth
6286 \parfillskip -\@pnumwidth
6287 \leavevmode
6288 }
6289 \renewenvironment{tocindent}[1]{%
6290 \hangindent \if@RTL-\fi#1 \hangafter -100\relax}{}
```
## **7.42 crop-xetex-bidi.def**

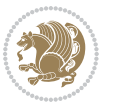

```
6291 \ProvidesFile{crop-xetex-bidi.def}[2013/04/10 v0.2 bidi adaptations for crop package for XeTeX engine]
6292 \renewcommand*\CROP@@ulc{%
6293 \if@RTLmain%
6294 \begin{picture}(0,0)
6295 \unitlength\p@\thinlines
6296 \put(-40,0){\circle{10}}
6297 \put(-30,-5){\line(0,1){10}}
6298 \put(-35,0){\line(1,0){30}}
6299 \put(-10,30){\circle{10}}
6<sub>300</sub> \put(-5,30){\line(1,0){10}}
6<sub>301</sub> \put(0,35){\line(0,-1){30}}
6302 \end{picture}%
6303 \else%
6304 \begin{picture}(0,0)
6305 \unitlength\p@\thinlines
6306 \put(-30,0){\circle{10}}
6<sub>307</sub> \put(-30,-5){\line(0,1){10}}
6<sub>308</sub> \put(-35,0){\line(1,0){30}}
6309 \put(0,30){\circle{10}}
6<sub>310</sub> \put(-5,30){\line(1,0){10}}
6<sub>311</sub> \put(0,35){\line(0,-1){30}}
6312 \end{picture}%
6313 \fi%
6314 }
6315 \renewcommand*\CROP@@urc{%
6316 \if@RTLmain%
6<sub>317</sub> \begin{picture}(0,0)
6318 \unitlength\p@\thinlines
6319 \put(20,0){\circle{10}}6<sub>320</sub> \put(30,-5){\line(0,1){10}}
6_{321} \put(35,0){\line(-1,0){30}}
6322 \put(-10,30){\circle{10}}
6_{323} \put(-5,30){\line(1,0){10}}
6<sub>324</sub> \put(0,35){\line(0,-1){30}}
6325 \end{picture}%
6326 \else%
6327 \begin{picture}(0,0)
6328 \unitlength\p@\thinlines
6_{329} \put(30,0){\circle{10}}
6<sub>330</sub> \put(30,-5){\line(0,1){10}}
6_{331} \put(35,0){\line(-1,0){30}}
6_{332} \put(0,30){\circle{10}}
6<sub>333</sub> \put(-5,30){\line(1,0){10}}
6<sub>334</sub> \put(0,35){\line(0,-1){30}}
6335 \end{picture}%
6336 \fi%
6337 }
6338 \renewcommand*\CROP@@llc{%
6339 \if@RTLmain%
6<sub>340</sub> \begin{picture}(0,0)
```

```
bidi implementation 156
```
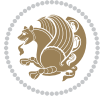

```
6341 \unitlength\p@\thinlines
6_{342} \put(-40,0){\circle{10}}
6<sub>343</sub> \put(-30,-5){\line(0,1){10}}
6<sub>344</sub> \put(-35,0){\line(1,0){30}}
6<sub>345</sub> \put(-10,-30){\circle{10}}
6<sub>346</sub> \put(-5,-30){\line(1,0){10}}
6<sub>347</sub> \put(0,-35){\line(0,1){30}}
6348 \end{picture}%
6349 \else%
6350 \begin{picture}(0,0)
6351 \unitlength\p@\thinlines
6352 \put(-30,0){\circle{10}}
6<sub>353</sub> \put(-30,-5){\line(0,1){10}}
6<sub>354</sub> \put(-35,0){\line(1,0){30}}
6355 \put(0,-30){\circle{10}}
6<sub>356</sub> \put(-5,-30){\line(1,0){10}}
6357 \put(0,-35){\line(0,1){30}}
6358 \end{picture}%
6359 \fi%
6360 }
6361 \renewcommand*\CROP@@lrc{%
6362 \if@RTLmain%
6363 \begin{picture}(0,0)
6364 \unitlength\p^{0\tthinlines}6365 \put(20,0){\circle{10}}
6<sub>366</sub> \put(30,-5){\line(0,1){10}}
6<sub>367</sub> \put(35,0){\line(-1,0){30}}
6368 \put(-10,-30){\circle{10}}
6369 \put(-5,-30){\line(1,0){10}}
6<sub>370</sub> \put(0,-35){\line(0,1){30}}
6371 \end{picture}%
6372 \else%
6373 \begin{picture}(0,0)
6374 \unitlength\p@\thinlines
6375 \put(30,0){\circle{10}}
6<sub>376</sub> \put(30,-5){\line(0,1){10}}
6377 \put(35,0){\line(-1,0){30}}
6378 \put(0,-30){\circle{10}}
6<sub>379</sub> \put(-5,-30){\line(1,0){10}}
6<sub>380</sub> \put(0,-35){\line(0,1){30}}
6381 \end{picture}%
6382 \fi%
6383 }
6384 \@ifpackagewith{crop}{cam}{%
6385 \CROP@execopt{cam}%
6386 }{}
```
## **7.43 cutwin-xetex-bidi.def**

6387 \ProvidesFile{cutwin-xetex-bidi.def}[2011/11/12 v0.1 bidi adaptations for cutwin package for XeT

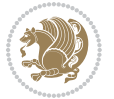

```
6388 \renewcommand*{\c@twcompctr}[2]{%
6389 \def\c@twfirst{1}
6390 \loop\advance\c@twwinlines\m@ne
6391 \setbox\c@twslicea=\vsplit#1 to\baselineskip
6392 \setbox\c@twsliceb=\vsplit#1 to\baselineskip
6393 \c@twprune{\c@twslicea}{\c@twlftside}%
6394 \c@twprune{\c@twsliceb}{\c@twrtside}%
6395 \ifnum\c@twfirst=\@ne
6396 \setbox#2=\vbox{\unvbox#2\hbox
6397 to\hsize{\if@RTL\box\c@twsliceb\else\box\c@twslicea\fi\pageinwindow\hfil\if@RTL\box\c@twsli
6398 \else
6399 \setbox#2=\vbox{\unvbox#2\hbox
6400 to\hsize{\if@RTL\box\c@twsliceb\else\box\c@twslicea\fi\hfil\if@RTL\box\c@twslicea\else\box\c@twsliceb\fi}}%
6401 \fi
6402 \def\c@twfirst{2}
6403 \ifnum\c@twwinlines>\z@\repeat}
6404 \renewcommand*{\c@twcompoddctr}[2]{%
6405 \def\c@twrounds{1}
6406 \def\c@twfirst{1}
6407 \@for\c@twlspec:=\c@twb\do{%
6408 \ifnum\c@twrounds=1
6409 \setbox\c@twslicea=\vsplit#1 to\baselineskip % first of pair
6410 \c@twprune{\c@twslicea}{\c@twlspec}%
6411 \def\c@twrounds{2}
6412 \else
6413 \setbox\c@twsliceb=\vsplit#1 to\baselineskip % second of pair
6414 \c@twprune{\c@twsliceb}{\c@twlspec}%
6415 \ifnum\c@twfirst=1
6416 \setbox#2=\vbox{\unvbox#2\hbox
6417 to\hsize{\if@RTL\box\c@twsliceb\else\box\c@twslicea\fi\hfil\picinwindow\hfil\if@RTL\box\
6418 \def\c@twfirst{2}
6<sub>419</sub> \else
6420 \setbox#2=\vbox{\unvbox#2\hbox
6421 to\hsize{\if@RTL\box\c@twsliceb\else\box\c@twslicea\fi\hfil\if@RTL\box\c@twslicea\else\box\c@twsliceb\fi}}%
6422 \fi
6423 \def\c@twrounds{1}
6424 \fi}}
```
### **7.44 cuted-xetex-bidi.def**

```
6425 \ProvidesFile{cuted-xetex-bidi.def}[2013/04/10 v0.3 bidi adaptations for cuted package for XeTeX
6426 \def\RTL@outputdblcol{%
6427 \if@firstcolumn \global\@firstcolumnfalse
6428 \global\setbox\@leftcolumn \box\@outputbox
6429 \else
6430 \global\@firstcolumntrue
6431 \setbox\@outputbox \vbox {\hbox to\textwidth {%
6432 \hskip \columnwidth
6433 \hfil \vrule width\columnseprule \hfil
6434 \hbox to\columnwidth {\box\@leftcolumn \hss}%
```
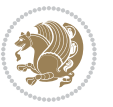

```
6435 \hskip -\textwidth
6436 \hbox to\columnwidth{\box\@outputbox \hss}%
6437 \hskip \columnsep
6438 \hskip \columnwidth }}%
6439 \ifvoid\hold@viper
6440 \else
6441 \setbox\@outputbox \vbox to\textheight{%
6442 \box\hold@viper
6443 \box\@outputbox
6444 \sqrt{85}6445 }6446 \fi
6447 \@combinedblfloats \@outputpage
6448 \begingroup \@dblfloatplacement \@startdblcolumn
6449 \@whilesw\if@fcolmade \fi
6450 {\@outputpage \@startdblcolumn }%
6451 \ifvoid\@viper
6452 \else
6453 \global\setbox\@viper\vbox{%
6454 \vee \vee \vee \vee \vee \vee \vee \vee \vee \vee \vee \vee \vee \vee \vee \vee \vee \vee \vee \vee \vee \vee \vee \vee \vee \vee \vee \vee \vee \vee \vee \vee \vee \vee \vee \vee6455 \unvbox\@viper
6456 }%
6457 \@viperoutput
6458 \fi
6459 \endgroup
6460 \fi}
6461 \def\LTR@outputdblcol{%
6462 \if@firstcolumn
6463 \global \@firstcolumnfalse
6464 \global \setbox\@leftcolumn \box\@outputbox
6465 \else
6466 \global\@firstcolumntrue
6467 \setbox\@outputbox \vbox {%
6468 \hb@xt@\textwidth {%
6469 h\bar{C}6470 \box\@leftcolumn \hss}%
6471 \hfil
6472 \vrule \@width\columnseprule
6473 \hfil
6474 \hb@xt@\columnwidth {%
6475 \box\@outputbox \hss}%
6476 \frac{\cancel{0.66}}{1000}6477 }%
6478 \ifvoid\hold@viper
6479 \else
6480 \setbox\@outputbox \vbox to\textheight{%
6481 \box\hold@viper
6482 \box\@outputbox
6483 \sqrt{vs}6484 }%
```
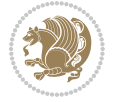

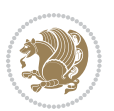

```
6485 \fi
6486 \@combinedblfloats
6487 \@outputpage
6488 \begingroup
6489 \@dblfloatplacement
6490 \@startdblcolumn
6491 \@whilesw\if@fcolmade \fi
6492 {\@outputpage
6493 \@startdblcolumn}%
6494 \ifvoid\@viper
6495 \else
6496 \global\setbox\@viper\vbox{%
6497 \vskip-\stripsep
6498 \unvbox\@viper
6499 } }6500 \@viperoutput
6501 \fi
6502 \endgroup
6503 \fi
6504 }
6505 \def \@addviper {%
6506 \if@firstcolumn
6507 \@insertfalse
6508 \@reqcolroom .5\@pageht
6509 \ht@viper\@reqcolroom
6510 \advance \@reqcolroom \ht\@viper
6511 \advance \@reqcolroom \stripsep
6512 \ifvoid\hold@viper\@tempdima=\z@\else\@tempdima\ht\hold@viper\fi
6513 %%
6514 \@tempdimb \ht@viper
6515 \loop
6516 \setbox\v@aaa\copy\@holdpg
6517 \setbox\v@ccc\vbox to\@tempdimb{%
6518 \vsplit\v@aaa to\@tempdimb\vss\vsplit\v@aaa to\@tempdimb}%
6519 \wlog{Extra height:\the\ht\vQaaa\space space when \the\verb|Ctempdimb}|6520 \ifvoid\v@aaa \else \advance\@tempdimb 1pt \repeat
6521 \loop
6522 \setbox\v@aaa\copy\@holdpg
6523 \setbox\v@ccc\vbox to\@tempdimb{%
6524 \vsplit\v@aaa to\@tempdimb\vss}%
6525 \wlog{(2)Left:\the\ht\v@ccc\space Right:\the\ht\v@aaa\space Output:\the\@tempdimb}%
6526 \ifdim \ht\v@ccc<\ht\v@aaa \@tempdimb \the\ht\v@aaa \repeat
6527 \wlog{- LAST -^^JLeft:\the\ht\v@ccc^^JRight:\the\ht\v@aaa^^JOutput:\the\@tempdimb}%
6528 \setbox\v@ccc\vbox to\@tempdimb{%
6529 \vsplit\@holdpg to\@tempdimb\vss}%
6530 %%
6531 \setbox\@tempboxa \vbox {%
6532 \hb@xt@\textwidth {%
6533 \if@RTLmain%
6534 \hskip \columnwidth
```
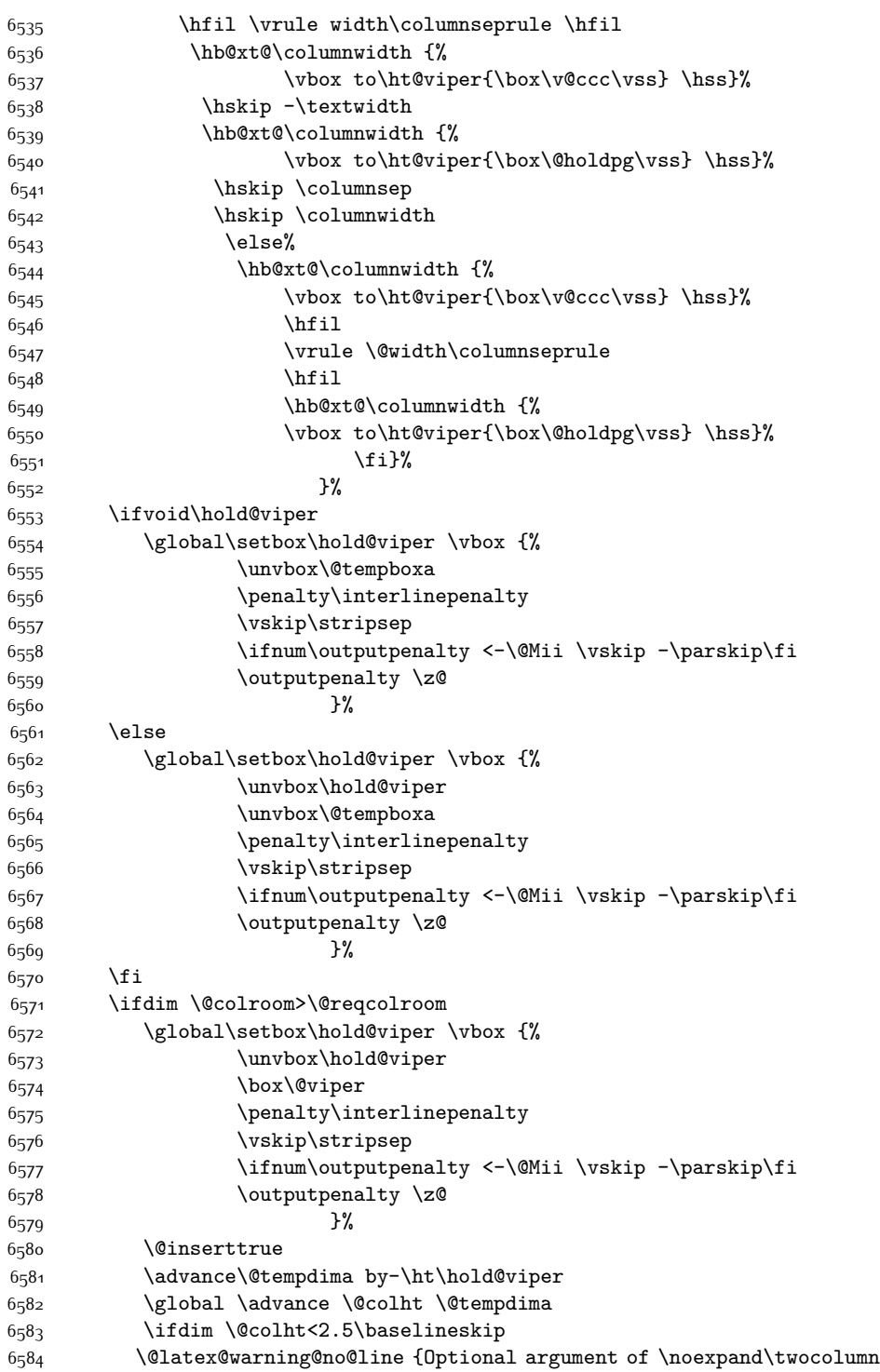

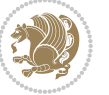

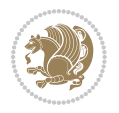

 too tall on page \thepage (1 stulpelis)}% \@emptycol \if@firstcolumn 6<sub>5</sub>88 \else \@emptycol \fi 6591 \global\@lastvipertrue \else \global \vsize \@colht \global \@colroom \@colht 6<sub>595</sub> \check@floats \ifdim\@tempdima>\z@ \global\advance\@colroom by-\@tempdima \fi \ifdim\@colroom<\z@ 6600 \global\@colroom 1pt \ifdim\@tempdima>\@colht \@latex@warning@no@line {TOP ir/ar BOT FLOAT's netelpa lape \thepage (1 stulpelis)}% \fi \@emptycol \if@firstcolumn \else 6608 \@emptycol \fi 6610 \global\@lastvipertrue \fi \fi \fi \else \@insertfalse \@reqcolroom\@colht \advance\@reqcolroom \@pageht \ht@viper.5\@reqcolroom \@reqcolroom\ht@viper \advance \@reqcolroom \ht\@viper \advance \@reqcolroom \stripsep \if@flushend@auto@baselineskip \setbox\@tempboxa\vbox{\unvcopy\@leftcolumn \global\lastskip@d\lastskip \global\lastskip@b\lastskip \loop \global\lastskip@a\lastskip@b \unskip\unpenalty \global\lastskip@b\lastskip \global\advance\lastskip@d by\lastskip \ifdim\lastskip@b=-\lastskip@a \global\advance\lastskip@d by-\lastskip 66<sub>33</sub> \else \repeat

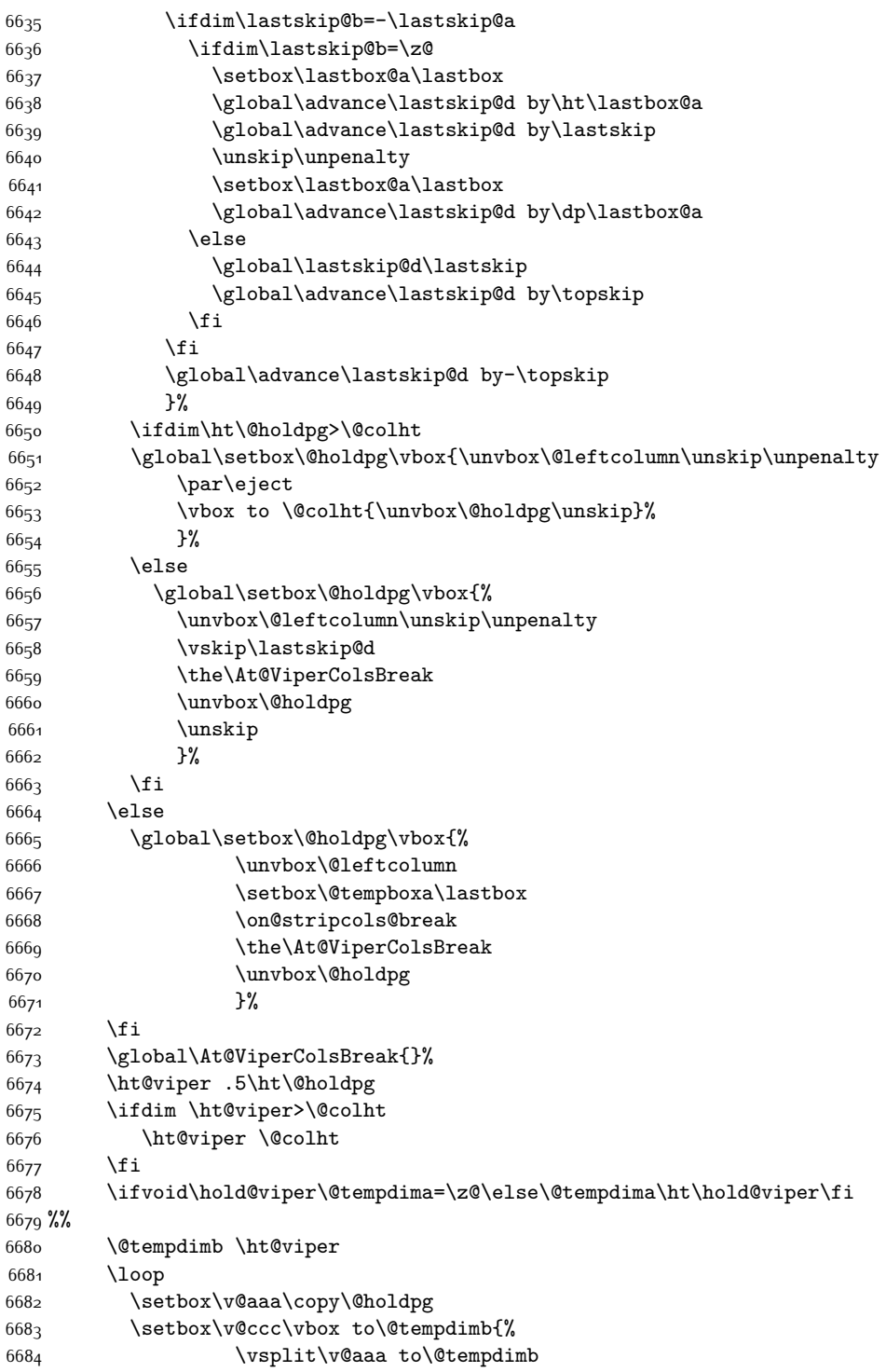

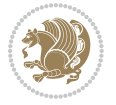

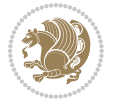

```
6685 \veess
6686 \vsplit\v@aaa to\@tempdimb
6687 }%
6688 \wlog{Extra height:\the\ht\v@aaa\space when \the\@tempdimb}%
6689 \ifvoid\v@aaa
6690 \else
6691 \advance\@tempdimb 1\p@
6692 \repeat
6693 \loop
6694 \setbox\v@aaa\copy\@holdpg
6695 \setbox\v@ccc\vbox to\@tempdimb{\vsplit\v@aaa to\@tempdimb\vss}%
6696 \wlog{(2)Left:\the\ht\v@ccc\space
6697 Right:\the\ht\v@aaa\space
6698 Output:\the\@tempdimb
66<sub>99</sub> }%
6700 \ifdim\ht\v@ccc<\ht\v@aaa
6701 \@tempdimb \the\ht\v@aaa
6702 \repeat
6703 \wlog{- LAST -^^JLeft:\the\ht\v@ccc
6704 \hat{\ }TRight:\the\ht\v@aaa
6705 ^^JOutput:\the\@tempdimb
6706 }%
6707 \setbox\v@ccc\vbox to\@tempdimb{\vsplit\@holdpg to\@tempdimb\vss}%
6708 \setbox\@tempboxa\vbox{%
6709 \hb@xt@\textwidth {%
6710 \hb@xt@\columnwidth{\vbox to\ht@viper{\box\v@ccc\vss} \hss}%
6711 \hfil
6712 \vrule \@width\columnseprule
6713 \hfil
6714 \hb@xt@\columnwidth {\vbox to\ht@viper{\box\@holdpg\vss} \hss}%
6715 }%
6716 }%
6717 \ifvoid\hold@viper
6718 \global\setbox\hold@viper \vbox {%
6719 \unvbox\@tempboxa
6720 \penalty\interlinepenalty
6721 \vskip\stripsep
6722 \ifnum\outputpenalty <-\@Mii \vskip -\parskip\fi
6723 \qquad \qquad \qquad \qquad \qquad \qquad \qquad \qquad \qquad \qquad6724 }%
6725 \else
6726 \gtrsim\gtrsim\hbar6727 \unvbox\hold@viper
6728 \unvbox\@tempboxa
6729 \penalty\interlinepenalty
6730 \vskip\stripsep
6731 \ifnum\outputpenalty <-\@Mii \vskip -\parskip\fi
6732 \qquad \qquad \qquad \qquad \qquad \qquad \qquad6733 }%
```
\fi

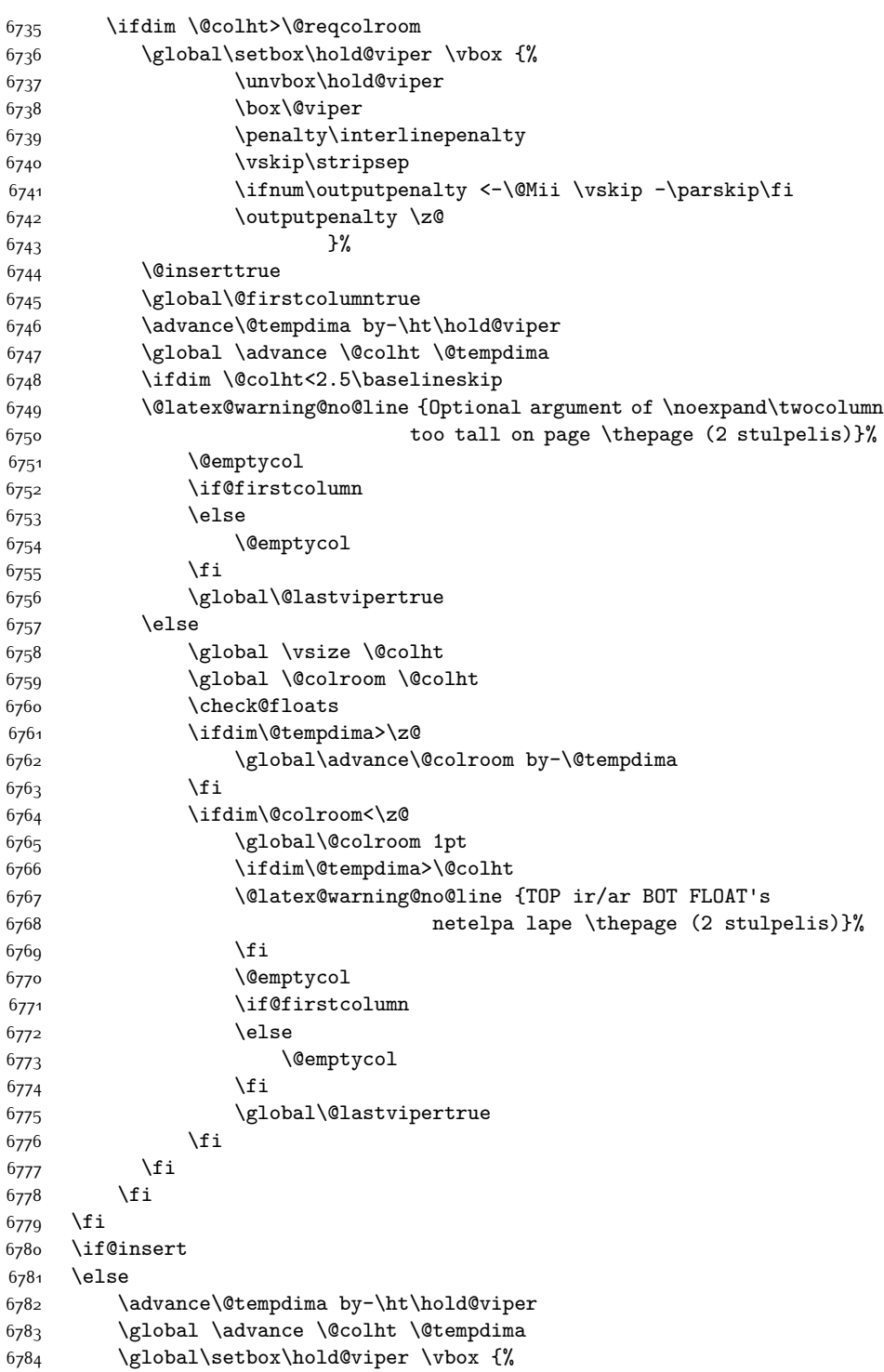

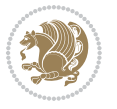

```
6785 \unvbox\hold@viper
6786 \csname viper@top@hook\endcsname
6787 \vee \vee \vee \vee \vee \vee \vee \vee \vee \vee \vee \vee \vee \vee \vee \vee \vee \vee \vee \vee \vee \vee \vee \vee \vee \vee \vee \vee \vee \vee \vee \vee \vee \vee \vee \vee6788 \sqrt{85}6789 \frac{1}{8}6790 \vbox{}%
6791 \global\@firstcolumnfalse
6792 \newpage
6793 \fi
6794 }
```
## **7.45 cvthemebidicasual.sty**

```
6795 \NeedsTeXFormat{LaTeX2e}
6796 \ProvidesPackage{cvthemebidicasual}
6797 \DeclareOption{blue}{}
6798 \newif\if@colourorange\@colourorangefalse
6799 \DeclareOption{orange}{\@colourorangetrue}
6800 \newif\if@colourgreen\@colourgreenfalse
6801 \DeclareOption{green}{\@colourgreentrue}
6802 \newif\if@colourred\@colourredfalse
6803 \DeclareOption{red}{\@colourredtrue}
6804 \newif\if@colourgrey\@colourgreyfalse
6805 \DeclareOption{grey}{\@colourgreytrue}
6806 \DeclareOption*{
6807 \PackageWarning{cvthemebidicasual}{Unknown option '\CurrentOption'}}
6808 \ExecuteOptions{colour}
6809 \ProcessOptions\relax
6810 \renewcommand*{\listitemsymbol}{\textbullet}
6811 \definecolor{firstnamecolor}{rgb}{0.65,0.65,0.65}
6812 \familynamecolour{808080}
6813 \firstnamecolour{A9A9A9}
6814 \quotecolour{696969}
6815 \addresscolour{696969}
6816 \definecolor{sectionrectanglecolor}{rgb}{0.25,0.50,0.75}
6817 \sectiontitlecolour{1E90FF}
6818 \subsectioncolour{4682B4}
6819 \definecolor{rulecolour}{gray}{0.6}
6820 \definecolor{footersymbolcolour}{rgb}{0.25,0.50,0.75}
6821 \definecolor{footersymbolcolor}{rgb}{0.25,0.50,0.75}
6822 \if@colourorange
6823 \definecolor{sectionrectanglecolor}{rgb}{1.00,0.65,0.20}
6824 \definecolor{sectionrectanglecolor}{rgb}{1.00,0.65,0.20}
6825 \sectiontitlecolour{FF8C00}
6826 \subsectioncolour{FF8C00}
6827 \definecolor{footersymbolcolour}{rgb}{0.95,0.55,0.15}
6828 \definecolor{footersymbolcolor}{rgb}{0.95,0.55,0.15}\fi
6829 \if@colourgreen
6830 \definecolor{sectionrectanglecolor}{rgb}{0.55,0.85,0.35}
6831 \definecolor{sectionrectanglecolour}{rgb}{0.55,0.85,0.35}
```
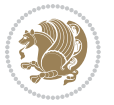

```
6832 \sectiontitlecolour{008000}
6833 \subsectioncolour{008000}
6834 \definecolor{footersymbolcolour}{rgb}{0.30,0.65,0.15}
6835 \definecolor{footersymbolcolor}{rgb}{0.30,0.65,0.15}\fi
6836 \if@colourred
6837 \definecolor{sectionrectanglecolor}{rgb}{1.00,0.30,0.30}
6838 \definecolor{sectionrectanglecolour}{rgb}{1.00,0.30,0.30}
6839 \sectiontitlecolour{FF0000}
6840 \subsectioncolour{FF0000}
6841 \definecolor{footersymbolcolour}{rgb}{0.95,0.20,0.20}
6842 \definecolor{footersymbolcolor}{rgb}{0.95,0.20,0.20}\fi
6843 \if@colourgrey
6844 \definecolor{sectionrectanglecolor}{rgb}{0.75,0.75,0.75}
6845 \definecolor{sectionrectanglecolour}{rgb}{0.75,0.75,0.75}
6846 \sectiontitlecolour{808080}
6847 \subsectioncolour{808080}
6848 \definecolor{footersymbolcolour}{rgb}{0.35,0.35,0.35}
6849 \definecolor{footersymbolcolor}{rgb}{0.35,0.35,0.35}\fi
6850 \renewcommand*{\ttdefault}{pcr}
6851 \renewcommand*{\firstnamefont}{\fontsize{38}{40}\mdseries\upshape}
6852 \renewcommand*{\familynamefont}{\firstnamefont}
6853 \renewcommand*{\addressfont}{\normalsize\mdseries\slshape}
6854 \renewcommand*{\quotefont}{\large\slshape}
6855 \renewcommand*{\sectionfont}{\Large\mdseries\upshape}
6856 \renewcommand*{\subsectionfont}{\large\mdseries\upshape}
6857 \renewcommand*{\maketitle}{%
6858 {%
6859 \ifthenelse{\isundefined{\@photo}}%
6860 {}%
6861 {{\color{firstnamecolor}\framebox{\includegraphics[width=\@photowidth]{\@photo}}}}%
6862 \hfill%
6863 \bidi@raggedleft{\firstnamestyle{\@firstname}~\familynamestyle{\@familyname}}\\[-.35em]}%
6864 {\color{firstnamecolor}\rule{\textwidth}{.25ex}\\[2.5em]}%
6865 \ifthenelse{\isundefined{\@quote}}%
6866 {}%
6867 {\centering{\begin{minipage}{\quotewidth}\centering\quotestyle{\@quote}\end{minipage}}\\[2.
6868 }%
6869 \newif\if@firstfooterelement\@firstfooterelementtrue
6870 \providecommand*{\footersymbol}{}
6871 \renewcommand*{\footersymbol}{%
6872 \if@firstfooterelement%
6873 \else%
6874 { ~~\color{footersymbolcolor}\textbullet~~~}\fi}
6875 \providecommand*{\makefooter}{}
6876 \renewcommand*{\makefooter}{%
6877 \fancypagestyle{plain}{%
6878 \fancyfoot[c]{%
6879 \parbox{0.8\textwidth}{%
6880 \centering%
6881 \addressfont\@addresscolour%
```
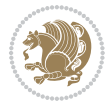

```
6882 \ifthenelse{\isundefined{\@address}}{}{%
6883 \addresssymbol~\@address\\%
6884 \@firstfooterelementfalse}%
6885 \ifthenelse{\isundefined{\@mobile}}{}{\mobilesymbol~\@mobile\@firstfooterelementfalse}%
6886 \ifthenelse{\isundefined{\@phone}}{}{\footersymbol\phonesymbol~\@phone\@firstfooterelemen
6887 \ifthenelse{\isundefined{\@fax}}{}{\footersymbol\faxsymbol~\@fax\@firstfooterelementfalse}%
6888 \ifthenelse{\isundefined{\@email}}{}{\footersymbol\emailsymbol~\emaillink{\@email}\@first
6889 \ifthenelse{\isundefined{\@extrainfo}}{}{\footersymbol\@extrainfo\@firstfooterelementfalse}}}%
6890 }%
6891 \pagestyle{plain}}
6892 \AtBeginDocument{\makefooter}
```
#### **7.46 cvthemebidiclassic.sty**

```
6893 \NeedsTeXFormat{LaTeX2e}
6894 \ProvidesPackage{cvthemebidiclassic}
6895 \DeclareOption{blue}{}
6896 \newif\if@colourorange\@colourorangefalse
6897 \DeclareOption{orange}{\@colourorangetrue}
6898 \newif\if@colourgreen\@colourgreenfalse
6899 \DeclareOption{green}{\@colourgreentrue}
6900 \newif\if@colourred\@colourredfalse
6901 \DeclareOption{red}{\@colourredtrue}
6902 \newif\if@colourgrey\@colourgreyfalse
6903 \DeclareOption{grey}{\@colourgreytrue}
6904 \DeclareOption*{
6905 \PackageWarning{cvthemebidiclassic}{Unknown option '\CurrentOption'}}
6906 \ExecuteOptions{colour}
6907 \ProcessOptions\relax
6908 \renewcommand*{\listitemsymbol}{\textbullet}
6909 \firstnamecolour{}
6910 \familynamecolour{}
6911 \titlecolour{808080}
6912 \quotecolour{696969}
6913 \addresscolour{696969}
6914 \definecolor{sectionrectanglecolour}{rgb}{0.25,0.50,0.75}
6915 \definecolor{sectionrectanglecolor}{rgb}{0.25,0.5,0.75}
6916 \sectiontitlecolour{1E90FF}
6917 \subsectioncolour{4682B4}
6918 \if@colourorange
6919 \addresscolour{FF8C00}
6920 \definecolor{sectionrectanglecolour}{rgb}{1.00,0.65,0.20}
6921 \definecolor{sectionrectanglecolor}{rgb}{1,0.65,0.20}
6922 \sectiontitlecolour{FF8C00}
6923 \subsectioncolour{FF8C00}\fi
6924 \if@colourgreen
6925 \addresscolour{008000}
6926 \definecolor{sectionrectanglecolour}{rgb}{0.55,0.85,0.35}
6927 \definecolor{sectionrectanglecolor}{rgb}{0.55,0.85,0.35}
```

```
6928 \sectiontitlecolour{008000}
```
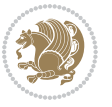

```
6929 \subsectioncolour{008000}\fi
6930 \if@colourred
6931 \addresscolour{FF0000}
6932 \definecolor{sectionrectanglecolour}{rgb}{1.00,0.30,0.30}
6933 \definecolor{sectionrectanglecolor}{rgb}{1.00,0.30,0.30}
6934 \sectiontitlecolour{FF0000}
6935 \subsectioncolour{FF0000}\fi
6936 \if@colourgrey
6937 \addresscolour{808080}
6938 \definecolor{sectionrectanglecolour}{rgb}{0.75,0.75,0.75}
6939 \definecolor{sectionrectanglecolor}{rgb}{0.75,0.75,0.75}
6940 \sectiontitlecolour{808080}
6941 \subsectioncolour{808080}\fi
6942 \renewcommand*{\ttdefault}{pcr}
6943 \renewcommand*{\firstnamefont}{\fontsize{34}{36}\mdseries\upshape}
6944 \renewcommand*{\titlefont}{\LARGE\mdseries\slshape}
6945 \renewcommand*{\addressfont}{\normalsize\mdseries\slshape}
6946 \renewcommand*{\familynamefont}{\firstnamefont}
6947 \renewcommand*{\quotefont}{\large\slshape}
6948 \renewcommand*{\sectionfont}{\Large\mdseries\upshape}
6949 \renewcommand*{\subsectionfont}{\large\mdseries\upshape}
6950 \newlength{\maketitlenamemaxwidth}
6951 \setlength{\maketitlenamemaxwidth}{.525\textwidth}
6952 \newlength{\maketitlenamefullwidth}
6953 \settowidth{\maketitlenamefullwidth}{\firstnamestyle{\@firstname~}\familynamestyle{\@familyname}}
6954 \newlength{\maketitlenamewidth}
6955 \ifnum\maketitlenamemaxwidth<\maketitlenamefullwidth\setlength{\maketitlenamewidth}{\maketitlenamewidth}
6956 \newlength{\maketitlepicturewidth}
6957 \setlength{\maketitlepicturewidth}{\@photowidth}
6958 \newlength{\maketitledetailswidth}
6959 \renewcommand*{\recomputethemelengths}{%
6960 \setlength{\maketitledetailswidth}{\textwidth}%
6961 \addtolength{\maketitledetailswidth}{-\maketitlenamewidth}%
6062 \addtolength{\maketitledetailswidth}{-\separatorcolumnwidth}%
6963 \addtolength{\maketitledetailswidth}{-\maketitlepicturewidth}}
6964 \recomputethemelengths
6965 \newif\if@firstdetailselement\@firstdetailselementtrue
6966 \newcommand*{\maketitledetailsnewline}{
6967 \if@firstdetailselement%
6968 \@firstdetailselementfalse%
6969 \else%
6970 \\[.2em]\fi}
6971 \renewcommand*{\maketitle}{%
6972 % name and title
6973 \begin{minipage}[b]{\maketitlenamewidth}%
6974 \firstnamestyle{\@firstname~}\familynamestyle{\@familyname}%
6975 \ifthenelse{\equal{\@title}{}}{}{\\[1.25em]\titlestyle{\@title}}%
6976 \end{minipage}%
6977 % optional data
6978 \begin{minipage}[b]{\maketitledetailswidth}%
```
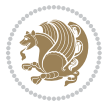

```
6979 \bidi@raggedleft\addressfont\@addresscolour%
```

```
6980 \ifthenelse{\isundefined{\@address}}{}{%
```

```
6981 \maketitledetailsnewline%
```

```
6982 \addresssymbol~\\\@address}%
```

```
6983 \ifthenelse{\isundefined{\@mobile}}{}{\maketitledetailsnewline\mobilesymbol~\@mobile}%
```

```
6984 \ifthenelse{\isundefined{\@phone}}{}{\maketitledetailsnewline\phonesymbol~\@phone}%
```

```
6985 \ifthenelse{\isundefined{\@fax}}{}{\maketitledetailsnewline\faxsymbol~\@fax}%
```

```
6986 \ifthenelse{\isundefined{\@email}}{}{\maketitledetailsnewline\emailsymbol~\emaillink{\@email}}%
```

```
6987 \ifthenelse{\isundefined{\@extrainfo}}{}{\maketitledetailsnewline\@extrainfo}%
```

```
6988 \end{minipage}%
```

```
6989 % optional photo
```

```
6990 \ifthenelse{\isundefined{\@photo}}%
```

```
6991 \{ \}%
```

```
6992 {\hspace*{\separatorcolumnwidth}\color{firstnamecolor}\framebox{\includegraphics[width=\maketitle
```

```
6993 % optional quote
```

```
6994 \ifthenelse{\isundefined{\@quote}}%
```

```
6995 {}%
```

```
6996 {\centering{\begin{minipage}{\quotewidth}\centering\quotestyle{\@quote}\end{minipage}}\\[2.5em]}%
6997 }
```
# **7.47 dblfnote-xetex-bidi.def**

```
6998 \ProvidesFile{dblfnote-xetex-bidi.def}[2012/12/12 v0.3 bidi adaptations for dblfnote package for
6999 \let\autofootnoterule\relax
7000 \let\rightfootnoterule\relax
7001 \let\leftfootnoterule\relax
7002 \let\textwidthfootnoterule\relax
7003 \let\LRfootnoterule\relax
7004 \def\footnoterule{\kern-3\p@
7005 \hrule \@width \DFNcolumnwidth \kern 2.6\p@}%
7006 \AtBeginDocument{\let\dfn@latex@footnotetext\@footnotetext
7007 \let\@footnotetext\dfn@footnotetext}
7008 \long\def\dfn@LTRfootnotetext#1{{\setbox\dfn@boxa\vbox{
7009 \let\insert\dfn@gobble
7010 \columnwidth\DFNcolumnwidth \hbadness\c@DFNsloppiness
7011 \def\@makefnmark{\smash{\dfn@makefnmark}}
7012 \dfn@latex@LTRfootnotetext{#1}\par \boxmaxdepth\dfn@fnmaxdp}%
7013 \dfn@dima\ht\dfn@boxa \advance\dfn@dima\dp\dfn@boxa
7014 \ifdim\dfn@dima>\z@\else
7015 \dfn@dima1sp\relax
7016 \setbox\dfn@boxa\vbox{\vbox to1sp{\unvbox\dfn@boxa\vfil}}\fi
7017 \global\setbox\dfn@ins\vbox{\boxmaxdepth\dfn@fnmaxdp
7018 \ifvoid\dfn@ins\else
7019 \unvbox\dfn@ins \allowbreak \nointerlineskip \fi
7020 \ifdfn@allowcbreak \unvbox \else \box \fi \dfn@boxa}%
7021 \setbox\dfn@boxa\copy\dfn@ins
7022 \dfn@split{.5\ht\dfn@boxa}\dfn@boxa\dfn@boxb\dfn@fnmaxdp\footnotesep
7023 \advance\@tempdima\@tempdimb \@tempdimb\@tempdima
7024 \advance\@tempdima-\dfn@fnht \global\dfn@fnht\@tempdimb
7025 \insert\footins{\floatingpenalty\@MM \vbox to\@tempdima{}}%
```
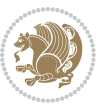

```
7026 \xdef\dfn@list{\dfn@list\@elt{\number\dfn@dima}{\number\@tempdima}}}}
7027 \AtBeginDocument{\let\dfn@latex@LTRfootnotetext\@LTRfootnotetext
7028 \let\@LTRfootnotetext\dfn@LTRfootnotetext}
7029 \long\def\dfn@RTLfootnotetext#1{{\setbox\dfn@boxa\vbox{
7030 \let\insert\dfn@gobble
7031 \columnwidth\DFNcolumnwidth \hbadness\c@DFNsloppiness
7032 \def\@makefnmark{\smash{\dfn@makefnmark}}
7033 \dfn@latex@RTLfootnotetext{#1}\par \boxmaxdepth\dfn@fnmaxdp}%
7034 \dfn@dima\ht\dfn@boxa \advance\dfn@dima\dp\dfn@boxa
7035 \ifdim\dfn@dima>\z@\else
7036 \dfn@dima1sp\relax
7037 \setbox\dfn@boxa\vbox{\vbox to1sp{\unvbox\dfn@boxa\vfil}}\fi
7038 \global\setbox\dfn@ins\vbox{\boxmaxdepth\dfn@fnmaxdp
7039 \ifvoid\dfn@ins\else
7040 \unvbox\dfn@ins \allowbreak \nointerlineskip \fi
7041 \ifdfn@allowcbreak \unvbox \else \box \fi \dfn@boxa}%
7042 \setbox\dfn@boxa\copy\dfn@ins
7043 \dfn@split{.5\ht\dfn@boxa}\dfn@boxa\dfn@boxb\dfn@fnmaxdp\footnotesep
7044 \advance\@tempdima\@tempdimb \@tempdimb\@tempdima
7045 \advance\@tempdima-\dfn@fnht \global\dfn@fnht\@tempdimb
7046 \insert\footins{\floatingpenalty\@MM \vbox to\@tempdima{}}%
7047 \xdef\dfn@list{\dfn@list\@elt{\number\dfn@dima}{\number\@tempdima}}}}
7048 \AtBeginDocument{\let\dfn@latex@RTLfootnotetext\@RTLfootnotetext
7049 \let\@RTLfootnotetext\dfn@RTLfootnotetext}
7050 \def\dfn@RTLmakecol{{\ifvoid\footins\else
7051 \dfn@dima\ht\footins
7052 \@tempcnta\z@ \dfn@countins
7053 \@tempdima\z@ \let\@elt\dfn@elt@getht
7054 \dfn@list\@nil
7055 \ifdim\@tempdima=\z@\else
7056 \dfn@split\@tempdima\dfn@ins\dfn@boxa\z@\z@
7057 \global\setbox\dfn@ins\box\dfn@ins
7058 \@tempswatrue
7059 \ifdfn@trysingle
7060 \setbox\dfn@boxb\vbox{\unvcopy\@cclv}\@tempdima\@colroom
7061 \advance\@tempdima-\ht\dfn@boxb \advance\@tempdima-\dp\dfn@boxb
7062 \dvance\@tempdima-\skip\footins
7063 \advance\@tempdima-\ht\dfn@boxa
7064 \ifdim\@tempdima<\z@\else \@tempswafalse
7065 \global\setbox\footins\vbox{\boxmaxdepth\dfn@fnmaxdp
7066 \footnoterule \unvbox\dfn@boxa}\fi\fi
7067 \if@tempswa
7068 \dfn@split{\dfn@dima}\dfn@boxa\dfn@boxb\dfn@fnmaxdp\footnotesep
7069 \global\setbox\footins\vbox{\hbox{%
7070 \hskip \DFNcolumnwidth
7071 \hskip\DFNcolumnsep
7072 \hbox to\DFNcolumnwidth{\vbox to\@tempdima{\footnoterule
7073 \unvbox\dfn@boxb\vss}\hss}
7074 \hskip -\textwidth
7075 \hbox to\DFNcolumnwidth{\ifvoid\dfn@boxa\else
```
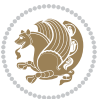

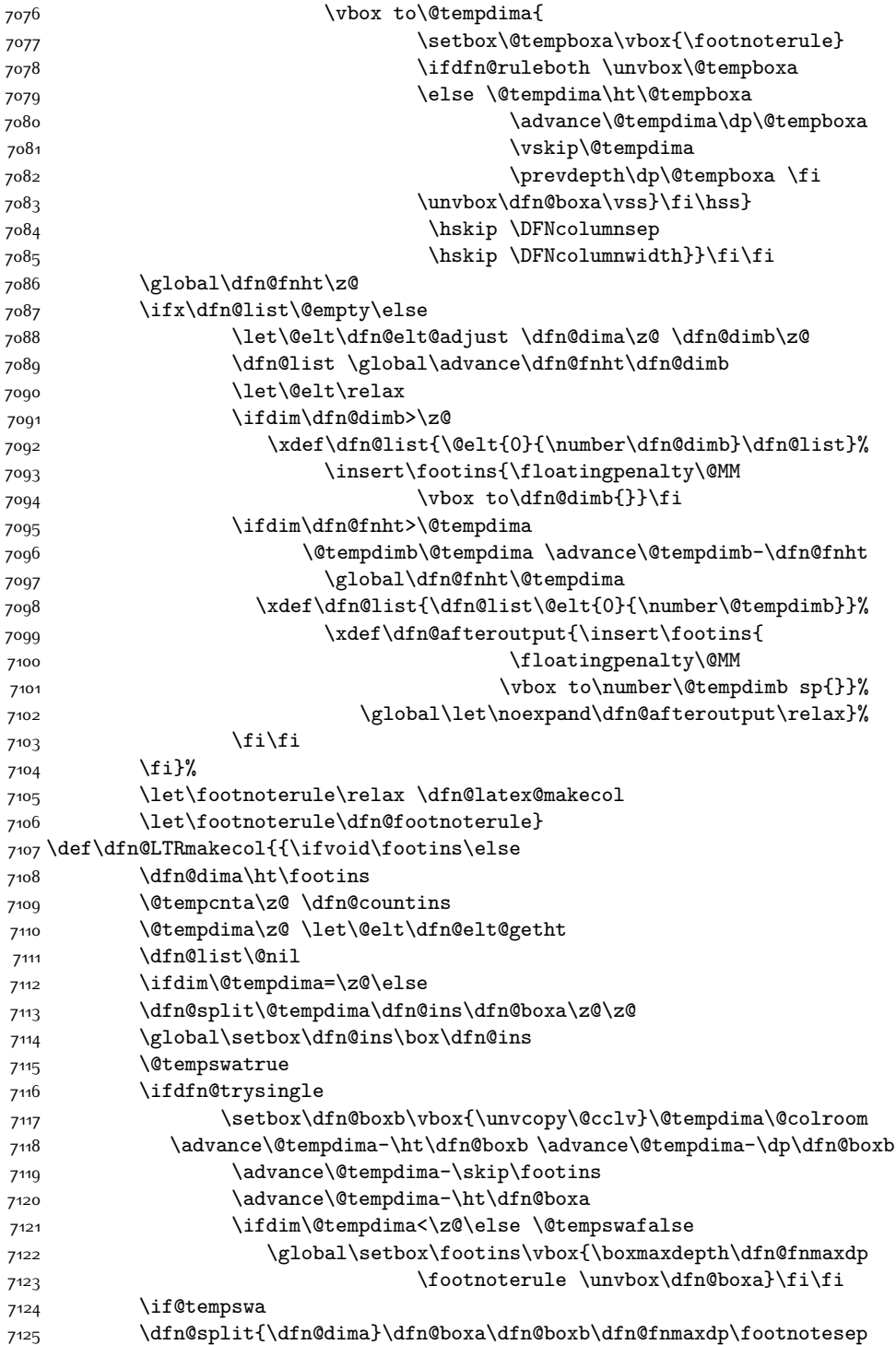

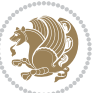

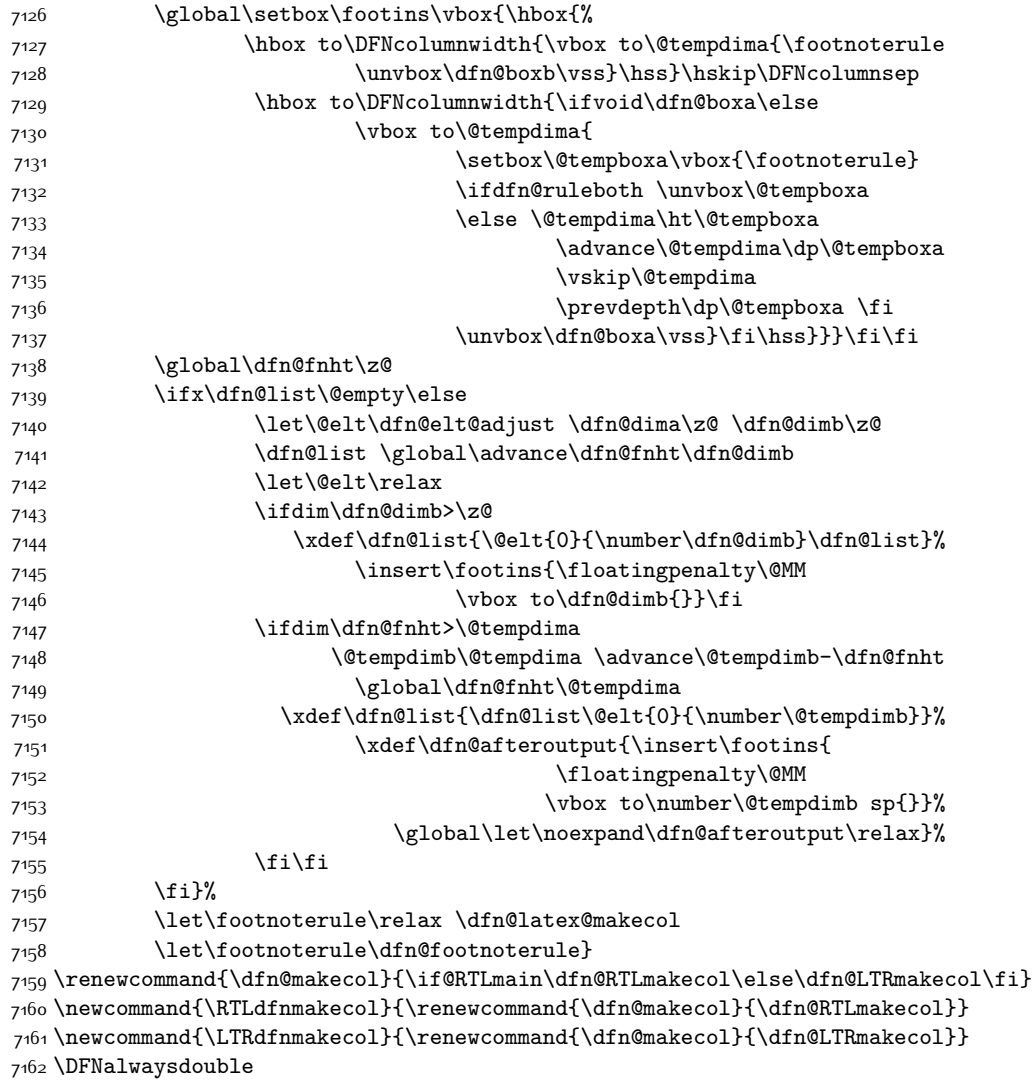

## **7.48 draftwatermark-xetex-bidi.def**

 $7^{16}$ 3 \ProvidesFile{draftwatermark-xetex-bidi.def}[2010/07/25 v0.2 bidi adaptations for draftwatermar \renewcommand\SetWatermarkText[1]{%

```
{\tt \label{thm:main} \begin{minipage}[t]{0.9\textwidth} \begin{tipage}[t]{0.9\textwidth} \centering \emph{0.1\textwidth} \centering \emph{0.1\textwidth} \centering \emph{1.1\textwidth} \centering \emph{1.1\textwidth} \centering \emph{2.1\textwidth} \centering \emph{3.1\textwidth} \centering \emph{4.1\textwidth} \centering \emph{4.1\textwidth} \centering \emph{5.1\textwidth} \centering \emph{6.1\textwidth} \centering \emph{7.1\textwidth} \centering \emph{8.1\textwidth} \centering \emph{1.1
```
### **7.49 eso-pic-xetex-bidi.def**

```
7166 \ProvidesFile{eso-pic-xetex-bidi.def}[2013/04/10 v0.2 bidi adaptations for eso-pic package for X
7167 \renewcommand\AtPageLowerLeft[1]{\AtPageUpperLeft{%
```

```
7168 \put(\LenToUnit{\if@RTLmain\paperwidth\else0pt\fi},\LenToUnit{-\paperheight}){#1}}}
7169
```
\ESO@isMEMOIR{%

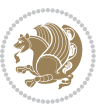

```
7171 \renewcommand\AtTextUpperLeft[1]{%
7172 \begingroup
7173 \ifodd\c@page
7174 \@tempdima=\spinemargin
7175 \else
7176 \@tempdima=\paperwidth
7177 \advance\@tempdima-\textwidth
7178 \advance\@tempdima-\spinemargin
7179 \fi
7180 \@tempdimb=-\uppermargin
7181 \AtPageUpperLeft{%
7182 \put(\LenToUnit{\if@RTLmain-\fi\@tempdima},\LenToUnit{\@tempdimb}){#1}%
7183 }%
7184 \endgroup
7185 }
7186 }{%
7187 \renewcommand\AtTextUpperLeft[1]{%
7188 \begingroup
7189 \@tempdima=1in\relax
7190 \ifodd\c@page
7191 \advance\@tempdima\oddsidemargin
7192 \else
7193 \advance\@tempdima\evensidemargin
7194 \fi
7195 \@tempdimb=-1in\relax
7196 \advance\@tempdimb-\topmargin
7197 \advance\@tempdimb-\headheight
7198 \advance\@tempdimb-\headsep
7199 \AtPageUpperLeft{%
7200 \put(\LenToUnit{\if@RTLmain-\fi\@tempdima},\LenToUnit{\@tempdimb}){#1}%
7201 }%
7202 \endgroup
7203 }
7204 }
```
## **7.50 empheq-xetex-bidi.def**

```
7205 \ProvidesFile{empheq-xetex-bidi.def}[2011/09/07 v0.1 bidi adaptations for empheq package for XeT
7206 \MHInternalSyntaxOn
7207 \def\EQ_tag_plus_endmark:{%
7208 \iftagsleft@
7209 \gdef\maketag@@@##1{%
7210 \hfuzz\displaywidth
7211 \if@RTL\makebox[\widthof{##1}][r]{%
7212 \hbox to \displaywidth{\m@th\normalfont##1\hss
7213 \raisebox{-\dp\EQ_mathdisplay_box
7^{214} -\depthof{\EQ_outerbox:{}}}
7215 {\PotEndMark{\hss}}}}
7216 \else\makebox[\widthof{##1}][l]{%
7217 \hbox to \displaywidth{\m@th\normalfont##1\hss
```
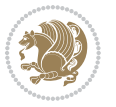

```
7218 \raisebox{-\dp\EQ_mathdisplay_box
7219 -\depthof{\EQ_outerbox:{}}}
7220 {\PotEndMark{\hss}}}}\fi}%
7221 \else:
7222 \gdef\maketag@@@##1{%
7223 \hbox{\m@th\normalfont##1\llap{\hss\PotEndMark{%
7224 \settoheight{\@tempdima}{\@nameuse{\InTheoType Symbol}}%
7225 \MH_addtolength:dn \@tempdima
7226 {\g_EQ_bottomtag_depth_dim+\mintagvsep}
7227 \setlength{\@tempdimb}
7228 {\g_EQ_bottomrow_depth_dim+\depthof{\EQ_outerbox:{}}
7229 +\depthof{\EQ_innerbox:{}}}
7230 \if_dim:w \@tempdima>\@tempdimb
7231 \MH_setlength:dn \@tempdima{-\dp\EQ_mathdisplay_box
7232 -\@tempdima+\g_EQ_bottomrow_depth_dim}
7233 \addtolength{\@tempdima}{\depthof{\EQ_innerbox:{}}}%
7234 \def\EQ_next:{\raisebox{\@tempdima}}%
7235 \else:
7236 \def\EQ_next:{
7237 \raisebox{-\dp\EQ_mathdisplay_box
7238 -\depthof{\EQ_outerbox:{}}}}%
7239 \fi:\EQ_next:}}}}%
7240 \fi:}
7241 \def\EQ_post_process:{%
7242 \EQ_initialize:
7243 \EQ_begin_equation:
7244 \MH_if_boolean:nT {outer_mult}{
7245 \setkeys{\MT_options_name:}{
7246 firstline-afterskip=0pt,
7247 lastline-preskip=0pt,
7248 multlined-width=0pt,
7249 }
7250 \ifodd \l_EQ_alignmentmode_int
7251 \setkeys{\MT_options_name:}{multlined-pos=b}
7252 \else:
7253 \setkeys{\MT_options_name:}{multlined-pos=t}
7254 \fi:
7255 \g@addto@macro\EQ_complete_mathdisplay:{
7256 \begin{MTmultlined}\relax}
7257 }
7258 \g@addto@macro\EQ_complete_mathdisplay:\EQ_mathbody:
7259 \MH_if_boolean:nT {outer_mult}{
7260 \g@addto@macro\EQ_complete_mathdisplay:{\end{MTmultlined}}
7261 }
7262 \EQ_end_equation:
7263 \edef\EQ_hyperref_link_fint{\number\Hy@linkcounter}
7264 \savecounters@
7265 \EQ_typeset_tags:
7266 \edef\l_EQ_equation_fint{\number\c@equation}
7267 \restorecounters@
```
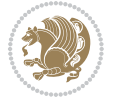

```
7268 \Hy@linkcounter=\EQ_hyperref_link_fint
7269 \settowidth\l_EQ_totalwidth_dim{%
7270 $\EQ_left_side:\EQ_innerbox:{}\EQ_right_side:$}%
7271 \MH_if_boolean:nTF {outer_mult}
7272 { \def\EQ_next:{_mult} }
7273 { \def\EQ_next:{} }
7274 \@nameuse{EQ_modify_linewidth_
7275 \romannumeral\l_EQ_equationtype_int\EQ_next: :}%
7276 \EQ_typeset_display:
7277 \@nameuse{find_displaywidth_
7278 \romannumeral\l_EQ_equationtype_int\EQ_next: :}
7279 \MH_addtolength:dn
7280 \l_EQ_totalwidth_dim{\l_EQ_displaywidth_dim}
7281 \savebox\EQ_mathdisplay_box[\l_EQ_totalwidth_dim][c]{%
7282 \sqrt{$} \angleEQ left side:
7283 \EQ_innerbox:{%
7284 \if_case:w \l_EQ_alignmentmode_int\or:
7285 \makebox[\l_EQ_displaywidth_dim][c]
7286 {\usebox{\EQ_mathdisplay_box}}%
7287 \or:
7288 \makebox[\l_EQ_displaywidth_dim][c]
7289 {\usebox{\EQ_mathdisplay_box}}%
7290 \or:
7291 \if@RTL\makebox[\l_EQ_displaywidth_dim][r]{%
7292 \if_num:w \l_EQ_equationtype_int=5 \else:
7293 \if_num:w \l_EQ_equationtype_int=6 \else:
7294 \kern-\@mathmargin
7295 \fi:
7296 \fi:
7297 \usebox{\EQ_mathdisplay_box}}%
7298 \else\makebox[\l_EQ_displaywidth_dim][l]{%
7299 \if_num:w \l_EQ_equationtype_int=5 \else:
7300 \if_num:w \l_EQ_equationtype_int=6 \else:
7301 \kern-\@mathmargin
7302 \fi:
7303 \fi:
7304 \usebox{\EQ_mathdisplay_box}}\fi%
7305 \or:
7306 \if@RTL\makebox[\l_EQ_displaywidth_dim][r]{%
7307 \if_num:w \l_EQ_equationtype_int=5 \else:
7308 \if_num:w \l_EQ_equationtype_int=6 \else:
7309 \kern-\@mathmargin
73<sup>10</sup> \fi:
73<sup>11</sup> \fi:
73<sup>12</sup> \usebox{\EQ_mathdisplay_box}}
7313 \else\makebox[\l_EQ_displaywidth_dim][l]{%
7314 \if_num:w \l_EQ_equationtype_int=5 \else:
7315 \if_num:w \l_EQ_equationtype_int=6 \else:
7316 \kern-\@mathmargin
7317 \fi:
```
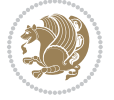

```
73<sup>18</sup> \fi:
7319 \usebox{\EQ_mathdisplay_box}}\fi%
7320 \fi:}%
7321 \EQ_right_side:$}%
7322 \begin{AmSequation*}
7323 \@nameuse{EQ_place_display_
7324 \romannumeral\l_EQ_equationtype_int\EQ_next: :}
7325 \if_dim:w \g_EQ_widesttag_dim>\z@
7326 \MH_set_boolean_T:n {show_manual_tags}
7327 \if_case:w \l_EQ_alignmentmode_int
7328 \or: \if@RTL\EQ_place_tag:N l\else\EQ_place_tag:N r\fi %#1
7329 \or: \if@RTL\EQ_place_tag:N r\else\EQ_place_tag:N l\fi %#2
7330 \or: \if@RTL\EQ_place_tag:N l\else\EQ_place_tag:N r\fi %#3
7331 \or: \if@RTL\EQ_place_tag:N r\else\EQ_place_tag:N l\fi %#4
7332 \fi:
7333 \fi:
7334 \end{AmSequation*}
7335 \global\c@equation=\l_EQ_equation_fint\relax
7336 }
7337 \AtBeginDocument{%
7338 \@ifpackageloaded{fancybox}{%
7339 \@ifpackageloaded{color}{\definecolor{shadowcolor}{rgb}{0,0,0}}%
7340 {\renewcommand*\textcolor[2]{\normalcolor{#2}}}%
7341 \renewcommand*\shadowbox{%
7342 \@ifstar{\MH_set_boolean_T:n {shadowbox_star}
7343 \VerbBox\EQ_shadowbox:n}
7344 {\MH_set_boolean_F:n {shadowbox_star}
7345 \VerbBox\EQ_shadowbox:n}}
7346 \def\EQ_shadowbox:n #1{%
7347 \sbox{\z@}{\fbox{#1}}%
7348 \MH_if_boolean:nTF {shadowbox_star}{
7349 \MH_setlength:dn \@tempdima{\z@}%
7350 }{
7351 \MH_setlength:dn \@tempdima{\dp\z@+\shadowsize}%
7352 }
7353 \raisebox{\@tempdima}{%
7354 \if@RTL\makebox[\z@][r]{%
7355 \kern\shadowsize \textcolor{shadowcolor}{%
7356 \rule[-\dp\z@-\shadowsize]{\wd\z@}{\shadowsize}}%
7357 }%
7358 \else\makebox[\z@][l]{%
7359 \kern\shadowsize \textcolor{shadowcolor}{%
7360 \rule[-\dp\z@-\shadowsize]{\wd\z@}{\shadowsize}}%
73<sup>61</sup> }\fi%
7362 \usebox\z@\textcolor{shadowcolor}{%
7363 \rule[-\dp\z@-\shadowsize]{\shadowsize}{\ht\z@+\dp\z@}}}}%
7364 }{}%
7365 }
7366 \MHInternalSyntaxOff
```
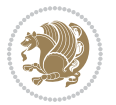

#### **7.51 extarticle-xetex-bidi.def**

```
7367 \ProvidesFile{extarticle-xetex-bidi.def}[2010/07/25 v0.2 bidi adaptations for extarticle class i
7368 \renewcommand*\l@section[2]{%
7369 \ifnum \c@tocdepth >\z@
7370 \addpenalty\@secpenalty
7371 \addvspace{1.0em \@plus\p@}%
7372 \setlength\@tempdima{1.5em}%
7373 \begingroup
7374 \parindent \z@ \if@RTL\leftskip\else\rightskip\fi \@pnumwidth
7375 \parfillskip -\@pnumwidth
7376 \leavevmode \bfseries
7377 \advance\if@RTL\rightskip\else\leftskip\fi\@tempdima
7378 \hskip -\if@RTL\rightskip\else\leftskip\fi
7379 #1\nobreak\hfil \nobreak\hb@xt@\@pnumwidth{\hss #2}\par
7380 \endgroup
7381 \fi}
7382 \renewcommand*\l@part[2]{%
7383 \ifnum \c@tocdepth >-2\relax
7384 \addpenalty\@secpenalty
7385 \addvspace{2.25em \@plus\p@}%
7386 \begingroup
7387 \setlength\@tempdima{3em}%
7388 \parindent \z@ \if@RTL\leftskip\else\rightskip\fi \@pnumwidth
7389 \parfillskip -\@pnumwidth
7390 {\leavevmode
7391 \large \bfseries #1\hfil \hb@xt@\@pnumwidth{\hss #2}}\par
7392 \nobreak
7393 \endgroup
7394 \fi}
7395 \def\@part[#1]#2{%
7396 \ifnum \c@secnumdepth >\m@ne
7397 \refstepcounter{part}%
\verb|7398| \addcontentsline{toc}{part}{thepart}\hspace{-0.5mm}\hspace{0.5mm}\hspace{0.5mm} \textbf{1em}\#1}\%7399 \else
7400 \addcontentsline{toc}{part}{#1}%
7401 \fi
7402 {\parindent \z@ \if@RTL\raggedleft\else\raggedright\fi
7403 \interlinepenalty \@M
7404 \normalfont
7405 \ifnum \c@secnumdepth >\m@ne
7406 \Large\bfseries \partname~\thepart
7407 \par\nobreak
7408 \fi
7409 \huge \bfseries #2%
7410 \markboth{}{}\par}%
7411 \nobreak
7412 \vskip 3ex
7413 \@afterheading}
7414 \def\@spart#1{%
```
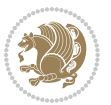

```
7415 {\parindent \z@ \if@RTL\raggedleft\else\raggedright\fi
7416 \interlinepenalty \@M
7417 \normalfont
7418 \huge \bfseries #1\par}%
7419 \nobreak
7420 \vskip 3ex
7421 \@afterheading}
7422 \renewenvironment{thebibliography}[1]
7423 {\section*{\refname
7424 \@mkboth{\MakeUppercase\refname}{\MakeUppercase\refname}}%
7425 \if@RTL\if@LTRbibitems\@RTLfalse\else\fi\else\if@RTLbibitems\@RTLtrue\else\fi\fi
7426 \list{\@biblabel{\@arabic\c@enumiv}}%
7427 {\settowidth\labelwidth{\@biblabel{#1}}%
7428 \leftmargin\labelwidth
7429 \advance\leftmargin\labelsep
7430 \@openbib@code
7431 \usecounter{enumiv}%
7432 \let\p@enumiv\@empty
7433 \renewcommand\theenumiv{\@arabic\c@enumiv}}%
7434 \sloppy\clubpenalty4000\widowpenalty4000%
7435 \sfcode \.\@m}
7436 {\def\@noitemerr
7437 {\@latex@warning{Empty `thebibliography' environment}}%
7438 \endlist}
7439 \renewcommand\left@footnoterule{%
7440 \kern-3\p@
7441 \hrule\@width.4\columnwidth
7442 \kern2.6\p@}
7443 \renewcommand\right@footnoterule{%
7444 \hbox to \columnwidth
7445 {\beginR \vbox{%
7446 \kern-3\p@
7447 \hrule\@width.4\columnwidth
7448 \kern2.6\p@}\hfil\endR}}
7449 \if@titlepage
7450 \renewcommand\maketitle{\begin{titlepage}%
7451 \let\footnotesize\small
7452 \let\right@footnoterule\relax
7453 \let\left@footnoterule\relax
7454 \let\textwidth@footnoterule\relax
7455 \let \footnote \thanks
7456 \null\vfil
7457 \vskip 60\p@
7458 \begin{center}%
7459 {\LARGE \@title \par}%
7460 \vskip 3em%
7461 {\large
7462 \lineskip .75em%
7463 \begin{tabular}[t]{c}%
7464 \@author
```
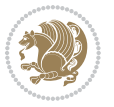
```
7465 \end{tabular}\par}%
7466 \vskip 1.5em%
7467 {\large \@date \par}% % Set date in \large size.
7468 \end{center}\par
7469 \@thanks
7470 \vfil\null
7471 \end{titlepage}%
7472 \setcounter{footnote}{0}%
7473 \global\let\thanks\relax
7474 \global\let\maketitle\relax
7475 \global\let\@thanks\@empty
7476 \global\let\@author\@empty
7477 \global\let\@date\@empty
7478 \global\let\@title\@empty
7479 \global\let\title\relax
7480 \global\let\author\relax
7481 \global\let\date\relax
7482 \global\let\and\relax
7483 }
7484 \else
7485 \renewcommand\maketitle{\par
7486 \begingroup
7487 \renewcommand\thefootnote{\@fnsymbol\c@footnote}%
7488 \def\@makefnmark{\rlap{\@textsuperscript{\normalfont\@thefnmark}}}%
7489 \long\def\@makefntext##1{\parindent 1em\noindent
7490 \hb@xt@1.8em{%
7491 \hss\@textsuperscript{\normalfont\@thefnmark}}##1}%
7492 \if@twocolumn
7493 \ifnum \col@number=\@ne
7494 \@maketitle
7495 \else
7496 \twocolumn[\@maketitle]%
7497 \fi
7498 \else
7499 \newpage
7500 \global\@topnum\z@ % Prevents figures from going at top of page.
7501 \@maketitle
7502 \fi
7503 \thispagestyle{plain}\@thanks
7504 \endgroup
7505 \setcounter{footnote}{0}%
7506 \global\let\thanks\relax
7507 \global\let\maketitle\relax
7508 \global\let\@maketitle\relax
7509 \global\let\@thanks\@empty
7510 \global\let\@author\@empty
7511 \global\let\@date\@empty
7512 \global\let\@title\@empty
7513 \global\let\title\relax
7514 \global\let\author\relax
```
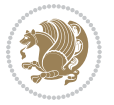

```
7515 \global\let\date\relax
7516 \global\let\and\relax
7517 }
7518 \def\@maketitle{%
7519 \newpage
7520 \null
7521 \vskip 2em%
7522 \begin{center}%
7523 \let \footnote \thanks
7524 {\LARGE \@title \par}%
7525 \vskip 1.5em%
7526 {\large
7527 \lineskip .5em%
7528 \begin{tabular}[t]{c}%
7529 \@author
7530 \end{tabular}\par}%
7531 \vskip 1em%
7532 {\large \@date}%
7533 \end{center}%
7534 \par
7535 \vskip 1.5em}
7536 \fi
7537 \renewcommand\thesubsection {\thesection\@SepMark\@arabic\c@subsection}
7538 \renewcommand\thesubsubsection{\thesubsection \@SepMark\@arabic\c@subsubsection}
7539 \renewcommand\theparagraph {\thesubsubsection\@SepMark\@arabic\c@paragraph}
7540 \renewcommand\thesubparagraph {\theparagraph\@SepMark\@arabic\c@subparagraph}%%
```
## **7.52 extbook-xetex-bidi.def**

```
7541 \ProvidesFile{extbook-xetex-bidi.def}[2010/07/25 v0.3 bidi adaptations for extbook class for XeT
7542 \if@titlepage
7543 \renewcommand\maketitle{\begin{titlepage}%
7544 \let\footnotesize\small
7545 \let\right@footnoterule\relax
7546 \let\left@footnoterule\relax
7547 \let\textwidth@footnoterule\relax
7548 \let \footnote \thanks
7549 \let \LTRfootnote \LTRthanks
7550 \let \RTLfootnote \RTLthanks
7551 \null\vfil
7552 \vskip 60\p@
7553 \begin{center}%
7554 {\LARGE \@title \par}%
7555 \vskip 3em%
7556 {\large
7557 \lineskip .75em%
7558 \begin{tabular}[t]{c}%
7559 \@author
7560 \end{tabular}\par}%
```

```
7561 \vskip 1.5em%
```
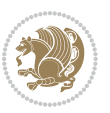

```
7562 {\large \@date \par}% % Set date in \large size.
7563 \end{center}\par
7564 \@thanks
7565 \vfil\null
7566 \end{titlepage}%
7567 \setcounter{footnote}{0}%
7568 \global\let\thanks\relax
7569 \global\let\LTRthanks\relax
7570 \global\let\RTLthanks\relax
7571 \global\let\maketitle\relax
7572 \global\let\@thanks\@empty
7573 \global\let\@author\@empty
7574 \global\let\@date\@empty
7575 \global\let\@title\@empty
7576 \global\let\title\relax
7577 \global\let\author\relax
7578 \global\let\date\relax
7579 \global\let\and\relax
7580 }
7581 \else
7582 \renewcommand\maketitle{\par
7583 \begingroup
7584 \renewcommand\thefootnote{\@fnsymbol\c@footnote}%
7585 \def\@makefnmark{\rlap{\@textsuperscript{\normalfont\@thefnmark}}}%
7586 \long\def\@makefntext##1{\parindent 1em\noindent
7587 \hb@xt@1.8em{%
7588 \hss\@textsuperscript{\normalfont\@thefnmark}}##1}%
7589 \if@twocolumn
7590 \ifnum \col@number=\@ne
7591 \@maketitle
7592 \else
7593 \twocolumn[\@maketitle]%
7594 \fi
7595 \else
7596 \newpage
7597 \global\@topnum\z@ % Prevents figures from going at top of page.
7598 \@maketitle
7599 \fi
7600 \thispagestyle{plain}\@thanks
7601 \endgroup
7602 \setcounter{footnote}{0}%
7603 \global\let\thanks\relax
7604 \global\let\LTRthanks\relax
7605 \global\let\RTLthanks\relax
7606 \global\let\maketitle\relax
7607 \global\let\@maketitle\relax
7608 \global\let\@thanks\@empty
7609 \global\let\@author\@empty
7610 \global\let\@date\@empty
7611 \global\let\@title\@empty
```
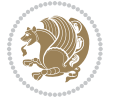

```
7612 \global\let\title\relax
7613 \global\let\author\relax
7614 \global\let\date\relax
7615 \global\let\and\relax
7616 }
7617 \def\@maketitle{%
7618 \newpage
7619 \null
7620 \vskip 2em%
7621 \begin{center}%
7622 \let \footnote \thanks
7623 \let \LTRfootnote \LTRthanks
7624 \let \RTLfootnote \RTLthanks
7625 {\LARGE \@title \par}%
7626 \vskip 1.5em%
7627 {\large
7628 \lineskip .5em%
7629 \begin{tabular}[t]{c}%
7630 \@author
7631 \end{tabular}\par}%
7632 \vskip 1em%
7633 {\large \@date}%
7634 \end{center}%
7635 \par
7636 \vskip 1.5em}
7637 \fi
7638 \renewcommand*\l@part[2]{%
7639 \ifnum \c@tocdepth >-2\relax
7640 \addpenalty{-\@highpenalty}%
7641 \addvspace{2.25em \@plus\p@}%
7642 \begingroup
7643 \parindent \z@ \if@RTL\leftskip\else\rightskip\fi \@pnumwidth
7644 \parfillskip -\@pnumwidth
7645 {\leavevmode
7646 \large \bfseries #1\hfil \hb@xt@\@pnumwidth{\hss #2}}\par
7647 \nobreak
7648 \global\@nobreaktrue
7649 \everypar{\global\@nobreakfalse\everypar{}}%
7650 \endgroup
7651 \fi}
7652 \renewcommand\theequation
7653 {\ifnum \c@chapter>\z@ \thechapter\@SepMark\fi \@arabic\c@equation}
7654 \renewcommand \thefigure
7655 {\ifnum \c@chapter>\z@ \thechapter\@SepMark\fi \@arabic\c@figure}
7656 \renewcommand \thetable
7657 {\ifnum \c@chapter>\z@ \thechapter\@SepMark\fi \@arabic\c@table}
7658 \renewcommand \thechapter {\@arabic\c@chapter}
7659 \renewcommand \thesection {\thechapter\@SepMark\@arabic\c@section}
7660 \renewcommand\thesubsection {\thesection\@SepMark\@arabic\c@subsection}
7661 \renewcommand\thesubsubsection{\thesubsection \@SepMark\@arabic\c@subsubsection}
```
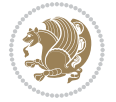

```
7662 \renewcommand\theparagraph {\thesubsubsection\@SepMark\@arabic\c@paragraph}
7663 \renewcommand\thesubparagraph {\theparagraph\@SepMark\@arabic\c@subparagraph}
7664 \def\@makechapterhead#1{%
7665 \vspace*{50\p@}%
7666 {\parindent \z@ \if@RTL\raggedleft\else\raggedright\fi \normalfont
7667 \ifnum \c@secnumdepth >\m@ne
7668 \if@mainmatter
7669 \huge\bfseries \@chapapp\space \thechapter
7670 \par\nobreak
7671 \vskip 20\p@
7672 \fi
7673 \fi
7674 \interlinepenalty\@M
7675 \Huge \bfseries #1\par\nobreak
7676 \vskip 40\p@
7677 }}
7678
7679 \def\@makeschapterhead#1{%
7680 \vspace*{50\p@}%
7681 {\parindent \z@ \if@RTL\raggedleft\else\raggedright\fi
7682 \normalfont
7683 \interlinepenalty\@M
7684 \Huge \bfseries #1\par\nobreak
7685 \vskip 40\p@
7686 }}
7687 \renewcommand\backmatter{%
7688 \if@openright
7689 \cleardoublepage
7690 \else
7691 \clearpage
7692 \fi
7693 \@mainmatterfalse}
7694 \renewenvironment{thebibliography}[1]
7695 {\chapter*{\bibname
7696 \@mkboth{\MakeUppercase\bibname}{\MakeUppercase\bibname}}%
7697 \if@RTL\if@LTRbibitems\@RTLfalse\else\fi\else\if@RTLbibitems\@RTLtrue\else\fi\fi
7698 \list{\@biblabel{\@arabic\c@enumiv}}%
7699 {\settowidth\labelwidth{\@biblabel{#1}}%
7700 \leftmargin\labelwidth
7701 \advance\leftmargin\labelsep
7702 \@openbib@code
7703 \usecounter{enumiv}%
7704 \let\p@enumiv\@empty
7705 \renewcommand\theenumiv{\@arabic\c@enumiv}}%
7706 \sloppy
7707 \clubpenalty4000
7708 \@clubpenalty \clubpenalty
7700 \widowpenalty4000%
7710 \sfcode`\.\@m}
7711 {\def\@noitemerr
```
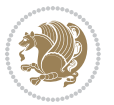

```
7712 {\@latex@warning{Empty `thebibliography' environment}}%
7713 \endlist}
```
## **7.53 extletter-xetex-bidi.def**

```
7714 \ProvidesFile{extletter-xetex-bidi.def}[2010/07/25 v0.1 bidi adaptations for extletter class for
7715 \renewcommand*{\opening}[1]{\ifx\@empty\fromaddress
7716 \thispagestyle{firstpage}%
7717 {\if@RTL\raggedright\else\raggedleft\fi\@date\par}%
7718 \else % home address
7719 \thispagestyle{empty}%
7720 {\if@RTL\raggedright\begin{tabular}{r@{}}\else\raggedleft\begin{tabular}{l@{}}\fi\ignorespaces
7721 \fromaddress \\*[2\parskip]%
7722 \@date \end{tabular}\par}%
7723 \fi
7724 \vspace{2\parskip}%
7725 {\if@RTL\raggedleft\else\raggedright\fi \toname \\ \toaddress \par}%
7726 \vspace{2\parskip}%
7727 #1\par\nobreak}
7728 \renewcommand{\closing}[1]{\par\nobreak\vspace{\parskip}%
7729 \stopbreaks
7730 \noindent
7731 \ifx\@empty\fromaddress\else
7732 \hspace*{\longindentation}\fi
7733 \parbox{\indentedwidth}{\if@RTL\raggedleft\else\raggedright\fi
7734 \ignorespaces #1\\[6\medskipamount]%
7735 \ifx\@empty\fromsig
7736 \fromname
7737 \else \fromsig \fi\strut}%
7738 \par}
7739 \renewcommand\left@footnoterule{%
7740 \kern-\p@
7741 \hrule \@width .4\columnwidth
7742 \kern .6\p@}
7743 \renewcommand\right@footnoterule{%
7744 \hbox to \columnwidth
7745 {\beginR \vbox{%
7746 \kern-\p@
7747 \hrule \@width .4\columnwidth
7748 \kern .6\p@}\hfil\endR}}
```
## **7.54 extrafootnotefeatures-xetex-bidi.def**

```
7749 \ProvidesFile{extrafootnotefeatures-xetex-bidi.def}[2015/10/15 v0.5 bidi extra footnote feature
7750 \let\autofootnoterule\relax
7751 \let\rightfootnoterule\relax
7752 \let\leftfootnoterule\relax
7753 \let\textwidthfootnoterule\relax
7754 \let\LRfootnoterule\relax
7755 \def\footnoterule{\kern-3\p@
7756 \hrule \@width \columnwidth \kern 2.6\p@}
```
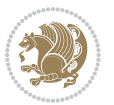

```
7757 \bidi@ensure@newcommand{\setRTLparagraphfootnotes}{\@parafootRTLtrue}
7758 \bidi@ensure@newcommand{\setLTRparagraphfootnotes}{\@parafootRTLfalse}
7759 \renewcommand{\@footnotetext}[1]{%
7760 \insert\footins{%
7761 \if@RTL@footnote\@RTLtrue\else\@RTLfalse\fi%
7762 \def\baselinestretch{\m@m@footnote@spacing}%
7763 \reset@font
7764 \foottextfont
7765 \@preamfntext
7766 \hsize\columnwidth
7767 \protected@edef\@currentlabel{%
7768 \csname p@footnote\endcsname\@thefnmark}%
7769 \color@begingroup
7770 \@makefntext{%
7771 \rule\z@\footnotesep\ignorespaces{\foottextfont #1}%
7772 \@finalstrut\strutbox}%
7773 \color@endgroup}%
7774 \m@mmf@prepare}
7775 \renewcommand{\@RTLfootnotetext}[1]{%
7776 \insert\footins{%
7777 \@RTLtrue%
7778 \def\baselinestretch{\m@m@footnote@spacing}%
7779 \reset@font
7780 \RTLfoottextfont
7781 \@preamfntext
7782 \hsize\columnwidth
7783 \protected@edef\@currentlabel{%
7784 \csname p@footnote\endcsname\@thefnmark}%
7785 \color@begingroup
7786 \@makefntext{%
7787 \rule\z@\footnotesep\ignorespaces{\RTLfoottextfont #1}%
7788 \@finalstrut\strutbox}%
7789 \color@endgroup}%
7790 \m@mmf@prepare}
7791 \renewcommand{\@LTRfootnotetext}[1]{%
7792 \insert\footins{%
7793 \@RTLfalse%
7794 \def\baselinestretch{\m@m@footnote@spacing}%
7795 \reset@font
7796 \LTRfoottextfont
7797 \@preamfntext
7798 \hsize\columnwidth
7799 \protected@edef\@currentlabel{%
7800 \csname p@footnote\endcsname\@thefnmark}%
7801 \color@begingroup
7802 \@makefntext{%
7803 \rule\z@\footnotesep\ignorespaces{\LTRfoottextfont #1}%
7804 \@finalstrut\strutbox}%
7805 \color@endgroup}%
7806 \m@mmf@prepare}
```
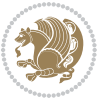

```
7807 \renewcommand{\@mpfootnotetext}[1]{%
7808 \global\setbox\@mpfootins\vbox{\if@RTL@footnote\@RTLtrue\else\@RTLfalse\fi%
7809 \unvbox\@mpfootins
7810 \def\baselinestretch{\m@m@footnote@spacing}%
7811 \foottextfont \hsize\columnwidth \@parboxrestore
7812 \protected@edef\@currentlabel{%
7813 \csname p@mpfootnote\endcsname\@thefnmark}%
7814 \color@begingroup
7815 \reset@font%
7816 \@makefntext{%
7817 \rule\z@\footnotesep\ignorespaces{\foottextfont #1}%
7818 \@finalstrut\strutbox}%
7819 \color@endgroup}}
7820 \renewcommand{\@mpLTRfootnotetext}[1]{%
7821 \global\setbox\@mpfootins\vbox{\@RTLfalse%
7822 \unvbox\@mpfootins
7823 \def\baselinestretch{\m@m@footnote@spacing}%
7824 \LTRfoottextfont \hsize\columnwidth \@parboxrestore
7825 \protected@edef\@currentlabel{%
7826 \csname p@mpfootnote\endcsname\@thefnmark}%
7827 \color@begingroup
7828 \reset@font%
7829 \@makefntext{%
7830 \rule\z@\footnotesep\ignorespaces{\LTRfoottextfont #1}%
7831 \@finalstrut\strutbox}%
7832 \color@endgroup}}
7833 \renewcommand{\@mpRTLfootnotetext}[1]{%
7834 \global\setbox\@mpfootins\vbox{\@RTLtrue%
7835 \unvbox\@mpfootins
7836 \def\baselinestretch{\m@m@footnote@spacing}%
7837 \RTLfoottextfont \hsize\columnwidth \@parboxrestore
7838 \protected@edef\@currentlabel{%
7839 \csname p@mpfootnote\endcsname\@thefnmark}%
7840 \color@begingroup
7841 \reset@font%
7842 \@makefntext{%
7843 \rule\z@\footnotesep\ignorespaces{\RTLfoottextfont #1}%
7844 \@finalstrut\strutbox}%
7845 \color@endgroup}}
7846 \let\m@mold@footnotetext\@footnotetext
7847 \let\m@mold@LTRfootnotetext\@LTRfootnotetext
7848 \let\m@mold@RTLfootnotetext\@RTLfootnotetext
7849 \let\m@mold@mpfootnotetext\@mpfootnotetext
7850 \let\m@mold@mpLTRfootnotetext\@mpLTRfootnotetext
7851 \let\m@mold@mpRTLfootnotetext\@mpRTLfootnotetext
7852 \bidi@ensure@newcommand{\normalfootnotes}{%
7853 \let\@footnotetext\m@mold@footnotetext
7854 \let\@LTRfootnotetext\m@mold@LTRfootnotetext
7855 \let\@RTLfootnotetext\m@mold@RTLfootnotetext
```

```
7856 \let\@mpfootnotetext\m@mold@mpfootnotetext
```
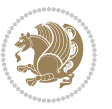

```
7857 \let\@mpLTRfootnotetext\m@mold@mpLTRfootnotetext
7858 \let\@mpRTLfootnotetext\m@mold@mpRTLfootnotetext}
7859 \@ifclassloaded{memoir}{\let\plainfootnotes\normalfootnotes}{}
7860 \bidi@ensure@newcommand*{\RTLcolumnfootnotes}{\@RTLcolumnfootnotestrue}
7861 \bidi@ensure@newcommand*{\LTRcolumnfootnotes}{\@RTLcolumnfootnotesfalse}
7862 \bidi@ensure@newcommand*{\setSingleSpace}[1]{%
7863 \def\m@m@singlespace{#1}%
7864 \def\m@m@footnote@spacing{#1}%
7865 \def\m@m@float@spacing{#1} %
7866 }
7867 \setSingleSpace{1}
7868 \newinsert\sideins
7869 \bidi@ensure@newcommand*{\multiplefootnotemarker}{3sp}
7870 \bidi@ensure@newcommand*{\m@mmf@prepare}{%
7871 \kern-\multiplefootnotemarker
7872 \kern\multiplefootnotemarker\relax}
7873 \bidi@ensure@newlength{\footmarkwidth}
7874 \bidi@ensure@newlength{\footmarksep}
7875 \bidi@ensure@newlength{\footparindent}
7876 \bidi@ensure@newcommand*{\footmarkstyle}[1]{\def\footscript##1{#1}}
7877 \bidi@ensure@newcommand{\footfootmark}{%
7878 \ifdim\footmarkwidth < \z@
7879 \llap{\hb@xt@ -\footmarkwidth{%
7880 \hss\normalfont\footscript{\@thefnmark}}%
7881 \hspace*{-\footmarkwidth}}%
7882 \else
7883 \ifdim\footmarkwidth = \z@
7884 {\normalfont\footscript{\@thefnmark}}%
7885 \else
7886 \hb@xt@\footmarkwidth{\hss\normalfont\footscript{\@thefnmark}}%
7887 \fi
7888 \fi}
7889 \footmarkstyle{\textsuperscript{#1}}
7890 \setlength{\footmarkwidth}{1.8em}
7891 \setlength{\footparindent}{1em}
7892 \bidi@ensure@newcommand{\m@mdoextrafeet}{\extrafeetins}
7893 \bidi@ensure@newcommand*{\extrafeetins}{%
7894 \setbox\@outputbox \vbox{%
7895 \boxmaxdepth \@maxdepth
7896 \unvbox\@outputbox
7897 \ifvoid\footinsv@r\else\@footstartv@r\@footgroupv@r\fi
7898 \extrafeetinshook}}
7899 \bidi@ensure@newcommand{\extrafeetinshook}{}
7900 \bidi@ensure@newcommand{\foottextfont}{\footnotesize}
7901 \bidi@ensure@newcommand{\LTRfoottextfont}{\footnotesize}
7902 \bidi@ensure@newcommand{\RTLfoottextfont}{\footnotesize}
7903 \bidi@ensure@newlength{\footinsdim}
7904 \setlength{\footinsdim}{8in} % standard for \dimen\footins
7905 \bidi@ensure@newcommand{\@preamfntext}{%
7906 \interlinepenalty\interfootnotelinepenalty
```

```
bidi implementation 188
```
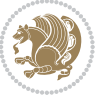

```
7907 \floatingpenalty \@MM
7908 \splittopskip=\footnotesep
7909 \splitmaxdepth=\dp\strutbox
7910 \@parboxrestore}
7911 \bidi@ensure@newcommand{\m@mdoextrafeetmini}{%
7912 \extrafeetminihook}
7913 \bidi@ensure@newcommand{\extrafeetendmini}{%
7914 \ifvoid\@mpfootinsv@r\else
7915 \vskip\skip\@mpfootins
7916 \normalcolor\footnoterule\mp@footgroupv@r
7917 \fi
7918 \extrafeetendminihook}
7919 \bidi@ensure@newcommand{\extrafeetendminihook}{}
7920 \bidi@ensure@newcommand{\m@mdoextrafeetendmini}{\extrafeetendmini}
7921 \def\endminipage{%
7922 \par
7923 \unskip
7924 \ifvoid\@mpfootins\else
7925 \vskip\skip\@mpfootins
7926 \normalcolor
7927 \footnoterule
7928 \unvbox\@mpfootins
7929 \fi
7930 \m@mdoextrafeetendmini
7931 \@minipagefalse
7932 \color@endgroup
7933 \egroup
7934 \expandafter\@iiiparbox\@mpargs{\unvbox\@tempboxa}}
7935 \bidi@ensure@newcommand{\m@make@footstart}[1]{%
7936 \@namedef{@footstart#1}{%
7937 \vskip\bigskipamount
7938 \leftskip=\z@
7939 \rightskip=\z@
7940 \footnoterule}}
7941 \newinsert\footinsv@r
7942 \skip\footinsv@r\bigskipamount
7943 \count\footinsv@r=1000 % no magnifcation
7944 \dimen\footinsv@r=\footinsdim
7945 \m@make@footstart{v@r}
7946 \bidi@ensure@newcommand{\@footgroupv@r}{}
7947 \newinsert\@mpfootinsv@r
7948 \bidi@ensure@newcommand{\mp@footgroupv@r}{}
7949 \newcount\m@m@k \newdimen\m@m@h
7950 \@ifpackageloaded{multicol}{%
7951 \bidi@ensure@newcommand*{\m@mrigidbalance}[3]{\setbox0=\box#1 \m@m@k=#2 \m@m@h=#3
7952 \hsize\textwidth
7953 \@@line{\if@RTLcolumnfootnotes\beginR\fi\splittopskip=\m@m@h \vbadness=\@M \hfilneg
7954 \valign{##\vfill\cr\m@mdosplits}\if@RTLcolumnfootnotes\endR\fi}}
7955 }{%
7956 \bidi@ensure@newcommand*{\m@mrigidbalance}[3]{\setbox0=\box#1 \m@m@k=#2 \m@m@h=#3
```
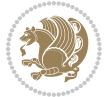

```
7957 \@@line{\if@RTLcolumnfootnotes\beginR\fi\splittopskip=\m@m@h \vbadness=\@M \hfilneg
7958 \valign{##\vfill\cr\m@mdosplits}\if@RTLcolumnfootnotes\endR\fi}}}
7959 \bidi@ensure@newcommand*{\m@mdosplits}{\ifnum\m@m@k>0 \noalign{\hfil}\m@msplitoff
7960 \global\advance\m@m@k-1\cr\m@mdosplits\fi}
7961 \bidi@ensure@newcommand*{\m@msplitoff}{\dimen0=\ht0
7962 \divide\dimen0 by\m@m@k \advance\dimen0 by\m@m@h
7963 \setbox2 \vsplit0 to \dimen0
7964 \unvbox2 }
7965 \bidi@ensure@newcommand{\twocolumnfootnotes}{%
7966 \@namedef{foottextfontv@r}{\foottextfont}% % [RS]
7967 \let\@footnotetext\@twocolfootnotetext
7968 \let\@LTRfootnotetext\@twocolLTRfootnotetext
7969 \let\@RTLfootnotetext\@twocolRTLfootnotetext
7970 \dimen\footinsv@r=2\footinsdim
7971 \count\footinsv@r=500\relax
7972 \m@make@twocol@footgroup{v@r}%
7973 \let\@footgroupv@r\@twocol@footgroupv@r
7974 \let\@mpfootnotetext\@mptwocolfootnotetext
7975 \let\@mpLTRfootnotetext\@mptwocolLTRfootnotetext
7976 \let\@mpRTLfootnotetext\@mptwocolRTLfootnotetext
7977 \m@make@mptwocol@footgroup{v@r}%
7978 \let\mp@footgroupv@r\@mptwocol@footgroupv@r}
7979 \bidi@ensure@newcommand{\@twocolfootnotetext}[1]{\insert\footinsv@r{\if@RTL@footnote\@RTLtrue
7980 \def\baselinestretch{\m@m@footnote@spacing}%
7981 \reset@font\foottextfont
7982 \@preamfntext
7983 \protected@edef\@currentlabel{%
7984 \csname p@footnote\endcsname\@thefnmark}%
7985 \color@begingroup
7986 \@twocolfootfmt{#1}%
7987 \color@endgroup}%
7988 \m@mmf@prepare}
7989\bidi@ensure@newcommand{\@twocolLTRfootnotetext}[1]{\insert\footinsv@r{\if@RTLcolumnfootnotes
7990 \def\baselinestretch{\m@m@footnote@spacing}%
7991 \reset@font\LTRfoottextfont
7992 \@preamfntext
7993 \protected@edef\@currentlabel{%
7994 \csname p@footnote\endcsname\@thefnmark}%
7995 \color@begingroup
7996 \@twocolLTRfootfmt{#1}%
7997 \color@endgroup}%
7998 \m@mmf@prepare}
7999 \bidi@ensure@newcommand{\@twocolRTLfootnotetext}[1]{\insert\footinsv@r{\@RTLtrue%
8000 \def\baselinestretch{\m@m@footnote@spacing}%
8001 \reset@font\RTLfoottextfont
8002 \@preamfntext
8003 \protected@edef\@currentlabel{%
8004 \csname p@footnote\endcsname\@thefnmark}%
8005 \color@begingroup
8006 \@twocolRTLfootfmt{#1}%
```
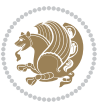

```
8007 \color@endgroup}%
8008 \m@mmf@prepare}
8009 \bidi@ensure@newcommand{\@preamtwofmt}{%
8010 \hsize .45\hsize
8011 \parindent=\z@
8012 \tolerance=5000\relax
8013 \leavevmode}
8014 \bidi@ensure@newcommand{\@twocolfootfmt}[1]{%
8015 \@preamtwofmt
8016 {\footfootmark\strut {\foottextfont #1}\strut\par}\allowbreak}
8017 \bidi@ensure@newcommand{\@twocolLTRfootfmt}[1]{%
8018 \@preamtwofmt
8019 {\footfootmark\strut {\LTRfoottextfont #1}\strut\par}\allowbreak}
8020 \bidi@ensure@newcommand{\@twocolRTLfootfmt}[1]{%
8021 \@preamtwofmt
8022 {\footfootmark\strut {\RTLfoottextfont #1}\strut\par}\allowbreak}
8023 \bidi@ensure@newcommand{\@mptwocolfootnotetext}[1]{%
8024 \global\setbox\@mpfootinsv@r\vbox{\if@RTL@footnote\@RTLtrue\else\@RTLfalse\fi%
8025 \unvbox\@mpfootinsv@r
8026 \def\baselinestretch{\m@m@footnote@spacing}%
8027 \reset@font\foottextfont
8028 \hsize\columnwidth \@parboxrestore
8029 \protected@edef\@currentlabel{%
8030 \csname p@mpfootnote\endcsname\@thefnmark}%
8031 \color@begingroup
8032 \@twocolfootfmt{#1}%
8033 \color@endgroup}%
8034 \m@mmf@prepare}
8035 \bidi@ensure@newcommand{\@mptwocolLTRfootnotetext}[1]{%
8036 \global\setbox\@mpfootinsv@r\vbox{\@RTLfalse%
8037 \unvbox\@mpfootinsv@r
8038 \def\baselinestretch{\m@m@footnote@spacing}%
8039 \reset@font\LTRfoottextfont
8040 \hsize\columnwidth \@parboxrestore
8041 \if@RTLcolumnfootnotes\beginL\fi
8042 \protected@edef\@currentlabel{%
8043 \csname p@mpfootnote\endcsname\@thefnmark}%
8044 \color@begingroup
8045 \@twocolLTRfootfmt{#1}%
8046 \color@endgroup}%
8047 \m@mmf@prepare}
8048 \bidi@ensure@newcommand{\@mptwocolRTLfootnotetext}[1]{%
8049 \global\setbox\@mpfootinsv@r\vbox{\@RTLtrue%
8050 \unvbox\@mpfootinsv@r
8051 \def\baselinestretch{\m@m@footnote@spacing}%
8052 \reset@font\RTLfoottextfont
8053 \hsize\columnwidth \@parboxrestore
8054 \protected@edef\@currentlabel{%
8055 \csname p@mpfootnote\endcsname\@thefnmark}%
8056 \color@begingroup
```
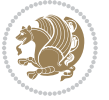

```
8057 \@twocolRTLfootfmt{#1}%
8058 \color@endgroup}%
8059 \m@mmf@prepare}
8060 \bidi@ensure@newcommand{\twocolumnfootstyle}[1]{%
8061 \m@make@twocolfootnotetext{#1}%
8062 \m@make@mptwocolfootnotetext{#1}%
8063 \m@make@twocolfootfmt{#1}%
8064 \m@make@twocol@footgroup{#1}%
8065 \m@make@mptwocol@footgroup{#1}%
8066 \m@make@footstart{#1}%
8067 \bidi@namelongdef{@footnotetext#1}##1{%
8068 \@nameuse{@twocolfootnotetext#1}{##1}}%
8069 \bidi@namelongdef{@mpfootnotetext#1}##1{%
8070 \@nameuse{@mptwocolfootnotetext#1}{##1}}%
8071 \@namedef{@footgroup#1}{\@nameuse{@twocol@footgroup#1}}%
8072 \@namedef{mp@footgroup#1}{\@nameuse{@mptwocol@footgroup#1}}%
8073 \expandafter\dimen\csname footins#1\endcsname=2\footinsdim
8074 \expandafter\count\csname footins#1\endcsname=500\relax}
8075 \bidi@ensure@newcommand{\m@make@twocolfootnotetext}[1]{%
8076 \bidi@namelongdef{@twocolfootnotetext#1}##1{%
8077 \insert\@nameuse{footins#1}{%
8078 \def\baselinestretch{\m@m@footnote@spacing}%
8079 \reset@font\@nameuse{foottextfont#1}%
8080 \@preamfntext
8081 \protected@edef\@currentlabel{%
8082 \csname p@footnote#1\endcsname \@nameuse{@thefnmark#1}}%
8083 \color@begingroup
8084 \@nameuse{@twocolfootfmt#1}{##1}%
8085 \color@endgroup}%
8086 \m@mmf@prepare}}
8087 \bidi@ensure@newcommand{\m@make@mptwocolfootnotetext}[1]{%
8088 \bidi@namelongdef{@mptwocolfootnotetext#1}##1{%
8089 \global\setbox\@nameuse{@mpfootins#1}\vbox{%
8090 \unvbox\@nameuse{@mpfootins#1}
8091 \def\baselinestretch{\m@m@footnote@spacing}%
8092 \reset@font\@nameuse{foottextfont#1}%
8093 \hsize\columnwidth \@parboxrestore
8094 \protected@edef\@currentlabel{%
8095 \csname p@mpfootnote#1\endcsname\@nameuse{@thefnmark#1}}%
8096 \color@begingroup
8097 \@nameuse{@twocolfootfmt#1}{##1}%
8098 \color@endgroup}\m@mmf@prepare}}
8099 \bidi@ensure@newcommand{\m@make@twocolfootfmt}[1]{%
8100 \@namedef{@twocolfootfmt#1}##1{%
8101 \@preamtwofmt
8102 {\@nameuse{footfootmark#1}\strut
8103 {\@nameuse{foottextfont#1}##1}\strut\par}\allowbreak}}
8104 \bidi@ensure@newcommand{\m@make@twocol@footgroup}[1]{%
8105 \@namedef{@twocol@footgroup#1}{{%
8106 \@nameuse{foottextfont#1} \splittopskip=\ht\strutbox
```
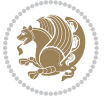

```
8107 \m@mrigidbalance{\@nameuse{footins#1}}{\tw@}{\splittopskip}}}}
8108 \bidi@ensure@newcommand{\m@make@mptwocol@footgroup}[1]{%
8109 \@namedef{@mptwocol@footgroup#1}{{%
8110 \@nameuse{foottextfont#1} \splittopskip=\ht\strutbox
8111 \m@mrigidbalance{\@nameuse{@mpfootins#1}}{\tw@}{\splittopskip}}}}
8112 \bidi@ensure@newcommand{\threecolumnfootnotes}{%
8113 \@namedef{foottextfontv@r}{\foottextfont}% % [RS]
8114 \let\@footnotetext\@threecolfootnotetext
8115 \let\@LTRfootnotetext\@threecolLTRfootnotetext
8116 \let\@RTLfootnotetext\@threecolRTLfootnotetext
8117 \dimen\footinsv@r=3\footinsdim
8118 \count\footinsv@r=333\relax
8119 \m@make@threecol@footgroup{v@r}%
8120 \let\@footgroupv@r\@threecol@footgroupv@r
8121 \let\@mpfootnotetext\@mpthreecolfootnotetext
8122 \let\@mpLTRfootnotetext\@mpthreecolLTRfootnotetext
8123 \let\@mpRTLfootnotetext\@mpthreecolRTLfootnotetext
8124 \m@make@mpthreecol@footgroup{v@r}%
8125 \let\mp@footgroupv@r\@mpthreecol@footgroupv@r}
8126 \bidi@ensure@newcommand{\@threecolfootnotetext}[1]{\insert\footinsv@r{\if@RTL@footnote\@RTLtr
8127 \def\baselinestretch{\m@m@footnote@spacing}%
8128 \reset@font\foottextfont
8129 \@preamfntext
8130 \protected@edef\@currentlabel{%
8<sub>131</sub> \csname p@footnote\endcsname\@thefnmark}%
8132 \color@begingroup
8133 \@threecolfootfmt{#1}%
8134 \color@endgroup}\m@mmf@prepare}
8135 \bidi@ensure@newcommand{\@threecolLTRfootnotetext}[1]{\insert\footinsv@r{\if@RTLcolumnfootnot
8136 \def\baselinestretch{\m@m@footnote@spacing}%
8137 \reset@font\LTRfoottextfont
8138 \@preamfntext
8139 \protected@edef\@currentlabel{%
8140 \csname p@footnote\endcsname\@thefnmark}%
8141 \color@begingroup
8142 \@threecolLTRfootfmt{#1}%
8143 \color@endgroup}\m@mmf@prepare}
8144 \bidi@ensure@newcommand{\@threecolRTLfootnotetext}[1]{\insert\footinsv@r{\@RTLtrue%
8145 \def\baselinestretch{\m@m@footnote@spacing}%
8146 \reset@font\RTLfoottextfont
8147 \@preamfntext
8148 \protected@edef\@currentlabel{%
8149 \csname p@footnote\endcsname\@thefnmark}%
8150 \color@begingroup
8151 \@threecolRTLfootfmt{#1}%
8152 \color@endgroup}\m@mmf@prepare}
8153 \bidi@ensure@newcommand{\@preamthreefmt}{%
8_{154} \hsize .3\hsize
8_{155} \parindent=\z@
```

```
8156 \tolerance=5000\relax
```
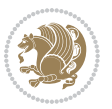

```
8<sub>157</sub> \leavevmode}
8158 \bidi@ensure@newcommand{\@threecolfootfmt}[1]{%
8159 \@preamthreefmt
8160 {\footfootmark\strut {\foottextfont #1}\strut\par}\allowbreak}
8161 \bidi@ensure@newcommand{\@threecolLTRfootfmt}[1]{%
8162 \@preamthreefmt
8163 {\footfootmark\strut {\LTRfoottextfont #1}\strut\par}\allowbreak}
8164 \bidi@ensure@newcommand{\@threecolRTLfootfmt}[1]{%
8165 \@preamthreefmt
8166 {\footfootmark\strut {\RTLfoottextfont #1}\strut\par}\allowbreak}
8167 \bidi@ensure@newcommand{\@mpthreecolfootnotetext}[1]{%
8168 \global\setbox\@mpfootinsv@r\vbox{\if@RTL@footnote\@RTLtrue\else\@RTLfalse\fi%
8169 \unvbox\@mpfootinsv@r
8170 \def\baselinestretch{\m@m@footnote@spacing}%
8171 \reset@font\foottextfont
8172 \hsize\columnwidth \@parboxrestore
8173 \protected@edef\@currentlabel{%
8174 \csname p@mpfootnote\endcsname\@thefnmark}%
8175 \color@begingroup
8176 \@threecolfootfmt{#1}%
8177 \color@endgroup}\m@mmf@prepare}
8178 \bidi@ensure@newcommand{\@mpthreecolLTRfootnotetext}[1]{%
8179 \global\setbox\@mpfootinsv@r\vbox{\@RTLfalse%
8180 \unvbox\@mpfootinsv@r
8181 \def\baselinestretch{\m@m@footnote@spacing}%
8182 \reset@font\LTRfoottextfont
8183 \hsize\columnwidth \@parboxrestore
8184 \if@RTLcolumnfootnotes\beginL\fi
8185 \protected@edef\@currentlabel{%
8186 \csname p@mpfootnote\endcsname\@thefnmark}%
8187 \color@begingroup
8188 \@threecolLTRfootfmt{#1}%
8189 \color@endgroup}\m@mmf@prepare}
8190 \bidi@ensure@newcommand{\@mpthreecolRTLfootnotetext}[1]{%
8191 \global\setbox\@mpfootinsv@r\vbox{\@RTLtrue%
8192 \unvbox\@mpfootinsv@r
8193 \def\baselinestretch{\m@m@footnote@spacing}%
8194 \reset@font\RTLfoottextfont
8195 \hsize\columnwidth \@parboxrestore
8196 \protected@edef\@currentlabel{%
8197 \csname p@mpfootnote\endcsname\@thefnmark}%
8198 \color@begingroup
8199 \@threecolRTLfootfmt{#1}%
8200 \color@endgroup}\m@mmf@prepare}
8201 \bidi@ensure@newcommand{\threecolumnfootstyle}[1]{%
8202 \m@make@threecolfootnotetext{#1}%
8203 \m@make@mpthreecolfootnotetext{#1}%
8204 \m@make@threecolfootfmt{#1}%
8205 \m@make@threecol@footgroup{#1}%
```

```
8206 \m@make@mpthreecol@footgroup{#1}%
```
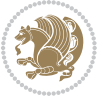

```
8207 \m@make@footstart{#1}%
8208 \bidi@namelongdef{@footnotetext#1}##1{%
8209 \@nameuse{@threecolfootnotetext#1}{##1}}%
8210 \bidi@namelongdef{@mpfootnotetext#1}##1{%
8211 \@nameuse{@mpthreecolfootnotetext#1}{##1}}%
8212 \@namedef{@footgroup#1}{\@nameuse{@threecol@footgroup#1}}%
8213 \@namedef{mp@footgroup#1}{\@nameuse{@mpthreecol@footgroup#1}}%
8214 \expandafter\dimen\csname footins#1\endcsname=3\footinsdim
8215 \expandafter\count\csname footins#1\endcsname=333\relax}
8216 \bidi@ensure@newcommand{\m@make@threecolfootnotetext}[1]{%
8217 \bidi@namelongdef{@threecolfootnotetext#1}##1{%
8218 \insert\@nameuse{footins#1}{%
8219 \def\baselinestretch{\m@m@footnote@spacing}%
8220 \reset@font\@nameuse{foottextfont#1}%
8221 \@preamfntext
8222 \protected@edef\@currentlabel{%
8223 \csname p@footnote#1\endcsname \@nameuse{@thefnmark#1}}%
8224 \color@begingroup
8225 \@nameuse{@threecolfootfmt#1}{##1}%
8226 \color@endgroup}\m@mmf@prepare}}
8227 \bidi@ensure@newcommand{\m@make@mpthreecolfootnotetext}[1]{%
8228 \bidi@namelongdef{@mpthreecolfootnotetext#1}##1{%
8229 \global\setbox\@nameuse{@mpfootins#1}\vbox{%
8230 \unvbox\@nameuse{@mpfootins#1}
8231 \def\baselinestretch{\m@m@footnote@spacing}%
8232 \reset@font\@nameuse{foottextfont#1}%
8233 \hsize\columnwidth \@parboxrestore
8234 \protected@edef\@currentlabel{%
8235 \csname p@mpfootnote#1\endcsname\@nameuse{@thefnmark#1}}%
8236 \color@begingroup
8237 \@nameuse{@threecolfootfmt#1}{##1}%
8238 \color@endgroup}\m@mmf@prepare}}
8239 \bidi@ensure@newcommand{\m@make@threecolfootfmt}[1]{%
8240 \bidi@namelongdef{@threecolfootfmt#1}##1{%
8241 \@preamthreefmt
8242 {\@nameuse{footfootmark#1}\strut
8243 {\@nameuse{foottextfont#1}##1}\strut\par}\allowbreak}}
8244 \bidi@ensure@newcommand{\m@make@threecol@footgroup}[1]{%
8245 \@namedef{@threecol@footgroup#1}{{%
8246 \@nameuse{foottextfont#1} \splittopskip=\ht\strutbox
8247 \m@mrigidbalance{\@nameuse{footins#1}}{\thr@@}{\splittopskip}}}}
8248 \bidi@ensure@newcommand{\m@make@mpthreecol@footgroup}[1]{%
8249 \@namedef{@mpthreecol@footgroup#1}{{%
8250 \@nameuse{foottextfont#1} \splittopskip=\ht\strutbox
8251 \m@mrigidbalance{\@nameuse{@mpfootins#1}}{\thr@@}{\splittopskip}}}}
8252 \bidi@ensure@newcommand{\fourcolumnfootnotes}{%
8253 \@namedef{foottextfontv@r}{\foottextfont}% % [RS]
8254 \let\@footnotetext\@fourcolfootnotetext
8255 \let\@LTRfootnotetext\@fourcolLTRfootnotetext
8256 \let\@RTLfootnotetext\@fourcolRTLfootnotetext
```
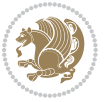

```
8257 \dimen\footinsv@r=4\footinsdim
8258 \count\footinsv@r=250\relax
8259 \m@make@fourcol@footgroup{v@r}%
8260 \let\@footgroupv@r\@fourcol@footgroupv@r
8261 \let\@mpfootnotetext\@mpfourcolfootnotetext
8262 \let\@mpLTRfootnotetext\@mpfourcolLTRfootnotetext
8263 \let\@mpRTLfootnotetext\@mpfourcolRTLfootnotetext
8264 \m@make@mpfourcol@footgroup{v@r}%
8265 \let\mp@footgroupv@r\@mpfourcol@footgroupv@r}
8266 \bidi@ensuremath{\mathtt{C}}\mathtt{C}8267 \def\baselinestretch{\m@m@footnote@spacing}%
8268 \reset@font\foottextfont
8269 \@preamfntext
8270 \protected@edef\@currentlabel{%
8271 \csname p@footnote\endcsname\@thefnmark}%
8272 \color@begingroup
8273 \@fourcolfootfmt{#1}%
8274 \color@endgroup}%
8275 \m@mmf@prepare}
8276\bidi@ensure@newcommand{\@fourcolLTRfootnotetext}[1]{\insert\footinsv@r{\if@RTLcolumnfootnote
8277 \def\baselinestretch{\m@m@footnote@spacing}%
8278 \reset@font\LTRfoottextfont
8279 \@preamfntext
8280 \protected@edef\@currentlabel{%
8281 \csname p@footnote\endcsname\@thefnmark}%
8282 \color@begingroup
8283 \@fourcolLTRfootfmt{#1}%
8284 \color@endgroup}%
8285 \m@mmf@prepare}
8286 \bidi@ensure@newcommand{\@fourcolRTLfootnotetext}[1]{\insert\footinsv@r{\@RTLtrue%
8287 \def\baselinestretch{\m@m@footnote@spacing}%
8288 \reset@font\RTLfoottextfont
8289 \@preamfntext
8290 \protected@edef\@currentlabel{%
8291 \csname p@footnote\endcsname\@thefnmark}%
8292 \color@begingroup
8293 \@fourcolRTLfootfmt{#1}%
8294 \color@endgroup}%
8295 \m@mmf@prepare}
8296 \bidi@ensure@newcommand{\@preamfourfmt}{%
8297 \hsize .25\hsize
8298 \parindent=\z@
8299 \tolerance=5000\relax
8300 \leavevmode}
8301 \bidi@ensure@newcommand{\@fourcolfootfmt}[1]{%
8302 \@preamfourfmt
8303 {\footfootmark\strut {\foottextfont #1}\strut\par}\allowbreak}
8304 \bidi@ensure@newcommand{\@fourcolLTRfootfmt}[1]{%
8305 \@preamfourfmt
8306 {\footfootmark\strut {\LTRfoottextfont #1}\strut\par}\allowbreak}
```
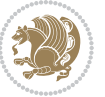

```
8307 \bidi@ensure@newcommand{\@fourcolRTLfootfmt}[1]{%
8308 \@preamfourfmt
8309 {\footfootmark\strut {\RTLfoottextfont #1}\strut\par}\allowbreak}
8310 \bidi@ensure@newcommand{\@mpfourcolfootnotetext}[1]{%
8<sub>311</sub> \qquad \texttt{\$lobal\setminus@RTbotnsv@r\vbox{\}ubox{}`if@RTL@footnote\@RTLtrue\els\@RTLfalse{}`fix'8312 \unvbox\@mpfootinsv@r
8313 \def\baselinestretch{\m@m@footnote@spacing}%
8314 \reset@font\foottextfont
8315 \hsize\columnwidth \@parboxrestore
8316 \protected@edef\@currentlabel{%
8317 \csname p@mpfootnote\endcsname\@thefnmark}%
8318 \color@begingroup
8319 \@fourcolfootfmt{#1}%
8320 \color@endgroup}%
8321 \m@mmf@prepare}
8322 \bidi@ensure@newcommand{\@mpfourcolLTRfootnotetext}[1]{%
8323 \global\setbox\@mpfootinsv@r\vbox{\@RTLfalse%
8324 \unvbox\@mpfootinsv@r
8325 \def\baselinestretch{\m@m@footnote@spacing}%
8326 \reset@font\LTRfoottextfont
8327 \hsize\columnwidth \@parboxrestore
8328 \if@RTLcolumnfootnotes\beginL\fi
8329 \protected@edef\@currentlabel{%
8330 \csname p@mpfootnote\endcsname\@thefnmark}%
8331 \color@begingroup
8332 \@fourcolLTRfootfmt{#1}%
8333 \color@endgroup}%
8334 \m@mmf@prepare}
8335 \bidi@ensure@newcommand{\@mpfourcolRTLfootnotetext}[1]{%
8336 \global\setbox\@mpfootinsv@r\vbox{\@RTLtrue%
8337 \unvbox\@mpfootinsv@r
8338 \def\baselinestretch{\m@m@footnote@spacing}%
8339 \reset@font\RTLfoottextfont
8340 \hsize\columnwidth \@parboxrestore
8341 \protected@edef\@currentlabel{%
8342 \csname p@mpfootnote\endcsname\@thefnmark}%
8343 \color@begingroup
8344 \@fourcolRTLfootfmt{#1}%
8345 \color@endgroup}%
8346 \m@mmf@prepare}
8347 \bidi@ensure@newcommand{\fourcolumnfootstyle}[1]{%
8348 \m@make@fourcolfootnotetext{#1}%
8349 \m@make@mpfourcolfootnotetext{#1}%
8350 \m@make@fourcolfootfmt{#1}%
8351 \m@make@fourcol@footgroup{#1}%
8352 \m@make@mpfourcol@footgroup{#1}%
8353 \m@make@footstart{#1}%
8354 \bidi@namelongdef{@footnotetext#1}##1{%
8355 \@nameuse{@fourcolfootnotetext#1}{##1}}%
```

```
8356 \bidi@namelongdef{@mpfootnotetext#1}##1{%
```
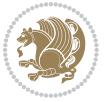

```
8357 \@nameuse{@mpfourcolfootnotetext#1}{##1}}%
8358 \@namedef{@footgroup#1}{\@nameuse{@fourcol@footgroup#1}}%
8359 \@namedef{mp@footgroup#1}{\@nameuse{@mpfourcol@footgroup#1}}%
8360 \expandafter\dimen\csname footins#1\endcsname=2\footinsdim
8361 \expandafter\count\csname footins#1\endcsname=500\relax}
8362 \bidi@ensure@newcommand{\m@make@fourcolfootnotetext}[1]{%
8363 \bidi@namelongdef{@fourcolfootnotetext#1}##1{%
8364 \insert\@nameuse{footins#1}{%
8365 \def\baselinestretch{\m@m@footnote@spacing}%
8366 \reset@font\@nameuse{foottextfont#1}%
8367 \@preamfntext
8368 \protected@edef\@currentlabel{%
8369 \csname p@footnote#1\endcsname \@nameuse{@thefnmark#1}}%
8370 \color@begingroup
8371 \@nameuse{@fourcolfootfmt#1}{##1}%
8372 \color@endgroup}%
8373 \m@mmf@prepare}}
8374 \bidi@ensure@newcommand{\m@make@mpfourcolfootnotetext}[1]{%
8375 \bidi@namelongdef{@mpfourcolfootnotetext#1}##1{%
8376 \global\setbox\@nameuse{@mpfootins#1}\vbox{%
8377 \unvbox\@nameuse{@mpfootins#1}
8378 \def\baselinestretch{\m@m@footnote@spacing}%
8379 \reset@font\@nameuse{foottextfont#1}%
8380 \hsize\columnwidth \@parboxrestore
8381 \protected@edef\@currentlabel{%
8382 \csname p@mpfootnote#1\endcsname\@nameuse{@thefnmark#1}}%
8383 \color@begingroup
8384 \@nameuse{@fourcolfootfmt#1}{##1}%
8385 \color@endgroup}\m@mmf@prepare}}
8386 \bidi@ensure@newcommand{\m@make@fourcolfootfmt}[1]{%
8387 \@namedef{@fourcolfootfmt#1}##1{%
8388 \@preamfourfmt
8389 {\@nameuse{footfootmark#1}\strut
8390 {\@nameuse{foottextfont#1}##1}\strut\par}\allowbreak}}
8391 \bidi@ensure@newcommand{\m@make@fourcol@footgroup}[1]{%
8392 \@namedef{@fourcol@footgroup#1}{{%
8_{393} \label{cor:1} $$8394 \m@mrigidbalance{\@nameuse{footins#1}}{4}{\splittopskip}}}}
8395 \bidi@ensure@newcommand{\m@make@mpfourcol@footgroup}[1]{%
8396 \@namedef{@mpfourcol@footgroup#1}{{%
8397 \@nameuse{foottextfont#1} \splittopskip=\ht\strutbox
8398 \m@mrigidbalance{\@nameuse{@mpfootins#1}}{4}{\splittopskip}}}}
8399 \bidi@ensure@newcommand{\fivecolumnfootnotes}{%
8400 \@namedef{foottextfontv@r}{\foottextfont}% % [RS]
8401 \let\@footnotetext\@fivecolfootnotetext
8402 \let\@LTRfootnotetext\@fivecolLTRfootnotetext
8403 \let\@RTLfootnotetext\@fivecolRTLfootnotetext
8404 \dimen\footinsv@r=5\footinsdim
8405 \count\footinsv@r=200\relax
```
\m@make@fivecol@footgroup{v@r}%

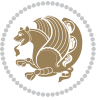

```
8407 \let\@footgroupv@r\@fivecol@footgroupv@r
8408 \let\@mpfootnotetext\@mpfivecolfootnotetext
8409 \let\@mpLTRfootnotetext\@mpfivecolLTRfootnotetext
8410 \let\@mpRTLfootnotetext\@mpfivecolRTLfootnotetext
8411 \m@make@mpfivecol@footgroup{v@r}%
8412 \let\mp@footgroupv@r\@mpfivecol@footgroupv@r}
8413 \bidi@ensure@newcommand{\@fivecolfootnotetext}[1]{\insert\footinsv@r{\if@RTL@footnote\@RTLtru
8414 \def\baselinestretch{\m@m@footnote@spacing}%
8415 \reset@font\foottextfont
8416 \@preamfntext
8417 \protected@edef\@currentlabel{%
8418 \csname p@footnote\endcsname\@thefnmark}%
8419 \color@begingroup
8420 \@fivecolfootfmt{#1}%
8421 \color@endgroup}%
8422 \m@mmf@prepare}
8423 \bidi@ensure@newcommand{\@fivecolLTRfootnotetext}[1]{\insert\footinsv@r{\if@RTLcolumnfootnote
8424 \def\baselinestretch{\m@m@footnote@spacing}%
8425 \reset@font\LTRfoottextfont
8426 \@preamfntext
8427 \protected@edef\@currentlabel{%
8428 \csname p@footnote\endcsname\@thefnmark}%
8429 \color@begingroup
8430 \@fivecolLTRfootfmt{#1}%
8431 \color@endgroup}%
8432 \m@mmf@prepare}
8433 \bidi@ensure@newcommand{\@fivecolRTLfootnotetext}[1]{\insert\footinsv@r{\@RTLtrue%
8434 \def\baselinestretch{\m@m@footnote@spacing}%
8435 \reset@font\RTLfoottextfont
8436 \@preamfntext
8437 \protected@edef\@currentlabel{%
8438 \csname p@footnote\endcsname\@thefnmark}%
8439 \color@begingroup
8440 \@fivecolRTLfootfmt{#1}%
8441 \color@endgroup}%
8442 \m@mmf@prepare}
8443 \bidi@ensure@newcommand{\@preamfivefmt}{%
8_{444} \hsize .2\hsize
8445 \parindent=\z@
8446 \tolerance=5000\relax
8447 \leavevmode}
8448 \bidi@ensure@newcommand{\@fivecolfootfmt}[1]{%
8449 \@preamfivefmt
8450 {\footfootmark\strut {\foottextfont #1}\strut\par}\allowbreak}
8451 \bidi@ensure@newcommand{\@fivecolLTRfootfmt}[1]{%
8452 \@preamfivefmt
8453 {\footfootmark\strut {\LTRfoottextfont #1}\strut\par}\allowbreak}
8454 \bidi@ensure@newcommand{\@fivecolRTLfootfmt}[1]{%
8455 \@preamfivefmt
8456 {\footfootmark\strut {\RTLfoottextfont #1}\strut\par}\allowbreak}
```
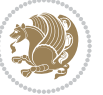

```
8457 \bidi@ensure@newcommand{\@mpfivecolfootnotetext}[1]{%
8458 \global\setbox\@mpfootinsv@r\vbox{\if@RTL@footnote\@RTLtrue\else\@RTLfalse\fi%
8459 \unvbox\@mpfootinsv@r
8460 \def\baselinestretch{\m@m@footnote@spacing}%
8461 \reset@font\foottextfont
8462 \hsize\columnwidth \@parboxrestore
8463 \protected@edef\@currentlabel{%
8464 \csname p@mpfootnote\endcsname\@thefnmark}%
8465 \color@begingroup
8466 \@fivecolfootfmt{#1}%
8467 \color@endgroup}%
8468 \m@mmf@prepare}
8469 \bidi@ensure@newcommand{\@mpfivecolLTRfootnotetext}[1]{%
8470 \global\setbox\@mpfootinsv@r\vbox{\@RTLfalse%
8471 \unvbox\@mpfootinsv@r
8472 \def\baselinestretch{\m@m@footnote@spacing}%
8473 \reset@font\LTRfoottextfont
8474 \hsize\columnwidth \@parboxrestore
8475 \if@RTLcolumnfootnotes\beginL\fi
8476 \protected@edef\@currentlabel{%
8477 \csname p@mpfootnote\endcsname\@thefnmark}%
8478 \color@begingroup
8479 \@fivecolLTRfootfmt{#1}%
8480 \color@endgroup}%
8481 \m@mmf@prepare}
8482 \bidi@ensure@newcommand{\@mpfivecolRTLfootnotetext}[1]{%
8483 \global\setbox\@mpfootinsv@r\vbox{\@RTLtrue%
8484 \unvbox\@mpfootinsv@r
8485 \def\baselinestretch{\m@m@footnote@spacing}%
8486 \reset@font\RTLfoottextfont
8487 \hsize\columnwidth \@parboxrestore
8488 \protected@edef\@currentlabel{%
8489 \csname p@mpfootnote\endcsname\@thefnmark}%
8490 \color@begingroup
8491 \@fivecolRTLfootfmt{#1}%
8492 \color@endgroup}%
8493 \m@mmf@prepare}
8494 \bidi@ensure@newcommand{\fivecolumnfootstyle}[1]{%
8495 \m@make@fivecolfootnotetext{#1}%
8496 \m@make@mpfivecolfootnotetext{#1}%
8497 \m@make@fivecolfootfmt{#1}%
8498 \m@make@fivecol@footgroup{#1}%
8499 \m@make@mpfivecol@footgroup{#1}%
8500 \m@make@footstart{#1}%
8501 \bidi@namelongdef{@footnotetext#1}##1{%
8502 \@nameuse{@fivecolfootnotetext#1}{##1}}%
8503 \bidi@namelongdef{@mpfootnotetext#1}##1{%
8504 \@nameuse{@mpfivecolfootnotetext#1}{##1}}%
8505 \@namedef{@footgroup#1}{\@nameuse{@fivecol@footgroup#1}}%
8506 \@namedef{mp@footgroup#1}{\@nameuse{@mpfivecol@footgroup#1}}%
```
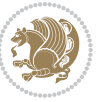

```
8507 \expandafter\dimen\csname footins#1\endcsname=2\footinsdim
8508 \expandafter\count\csname footins#1\endcsname=500\relax}
8509 \bidi@ensure@newcommand{\m@make@fivecolfootnotetext}[1]{%
8510 \bidi@namelongdef{@fivecolfootnotetext#1}##1{%
8511 \insert\@nameuse{footins#1}{%
8512 \def\baselinestretch{\m@m@footnote@spacing}%
8513 \reset@font\@nameuse{foottextfont#1}%
8514 \@preamfntext
8515 \protected@edef\@currentlabel{%
8516 \csname p@footnote#1\endcsname \@nameuse{@thefnmark#1}}%
8517 \color@begingroup
8518 \@nameuse{@fivecolfootfmt#1}{##1}%
8519 \color@endgroup}%
8520 \m@mmf@prepare}}
8521 \bidi@ensure@newcommand{\m@make@mpfivecolfootnotetext}[1]{%
8522 \bidi@namelongdef{@mpfivecolfootnotetext#1}##1{%
8523 \global\setbox\@nameuse{@mpfootins#1}\vbox{%
8524 \unvbox\@nameuse{@mpfootins#1}
8525 \def\baselinestretch{\m@m@footnote@spacing}%
8526 \reset@font\@nameuse{foottextfont#1}%
8527 \hsize\columnwidth \@parboxrestore
8528 \protected@edef\@currentlabel{%
8529 \csname p@mpfootnote#1\endcsname\@nameuse{@thefnmark#1}}%
8530 \color@begingroup
8531 \@nameuse{@fivecolfootfmt#1}{##1}%
8532 \color@endgroup}\m@mmf@prepare}}
8533 \bidi@ensure@newcommand{\m@make@fivecolfootfmt}[1]{%
8534 \@namedef{@fivecolfootfmt#1}##1{%
8535 \@preamfivefmt
8536 \qquad \qquad \texttt{footfootmark#1}\text{}8537 {\@nameuse{foottextfont#1}##1}\strut\par}\allowbreak}}
8538 \bidi@ensure@newcommand{\m@make@fivecol@footgroup}[1]{%
8539 \@namedef{@fivecol@footgroup#1}{{%
8540 \@nameuse{foottextfont#1} \splittopskip=\ht\strutbox
8<sub>541</sub> \m@mrigidbalance{\@nameuse{footins#1}}{5}{\splittopskip}}}}
8542 \bidi@ensure@newcommand{\m@make@mpfivecol@footgroup}[1]{%
8543 \@namedef{@mpfivecol@footgroup#1}{{%
8544 \@nameuse{foottextfont#1} \splittopskip=\ht\strutbox
8545 \m@mrigidbalance{\@nameuse{@mpfootins#1}}{5}{\splittopskip}}}}
8546 \bidi@ensure@newcommand{\sixcolumnfootnotes}{%
8547 \@namedef{foottextfontv@r}{\foottextfont}% % [RS]
8548 \let\@footnotetext\@sixcolfootnotetext
8549 \let\@LTRfootnotetext\@sixcolLTRfootnotetext
8550 \let\@RTLfootnotetext\@sixcolRTLfootnotetext
8551 \dimen\footinsv@r=6\footinsdim
8552 \count\footinsv@r=166\relax
8553 \m@make@sixcol@footgroup{v@r}%
8554 \let\@footgroupv@r\@sixcol@footgroupv@r
8555 \let\@mpfootnotetext\@mpsixcolfootnotetext
```

```
8556 \let\@mpLTRfootnotetext\@mpsixcolLTRfootnotetext
```
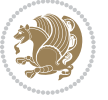

```
8557 \let\@mpRTLfootnotetext\@mpsixcolRTLfootnotetext
8558 \m@make@mpsixcol@footgroup{v@r}%
8559 \let\mp@footgroupv@r\@mpsixcol@footgroupv@r}
8560 \bidi@ensuremath{\mathtt{@newcommand}}\xspace\8561 \def\baselinestretch{\m@m@footnote@spacing}%
8562 \reset@font\foottextfont
8563 \@preamfntext
8564 \protected@edef\@currentlabel{%
8565 \csname p@footnote\endcsname\@thefnmark}%
8566 \color@begingroup
8567 \@sixcolfootfmt{#1}%
8568 \color@endgroup}%
8569 \m@mmf@prepare}
8570 \bidi@ensure@newcommand{\@sixcolLTRfootnotetext}[1]{\insert\footinsv@r{\if@RTLcolumnfootnotes
8571 \def\baselinestretch{\m@m@footnote@spacing}%
8572 \reset@font\LTRfoottextfont
8573 \@preamfntext
8574 \protected@edef\@currentlabel{%
8575 \csname p@footnote\endcsname\@thefnmark}%
8576 \color@begingroup
8577 \@sixcolLTRfootfmt{#1}%
8578 \color@endgroup}%
8579 \m@mmf@prepare}
8580 \bidi@ensure@newcommand{\@sixcolRTLfootnotetext}[1]{\insert\footinsv@r{\@RTLtrue%
8581 \def\baselinestretch{\m@m@footnote@spacing}%
8582 \reset@font\RTLfoottextfont
8583 \@preamfntext
8584 \protected@edef\@currentlabel{%
8585 \csname p@footnote\endcsname\@thefnmark}%
8586 \color@begingroup
8587 \@sixcolRTLfootfmt{#1}%
8588 \color@endgroup}%
8589 \m@mmf@prepare}
8590 \bidi@ensure@newcommand{\@preamsixfmt}{%
8<sub>591</sub> \hsize .16\hsize
8592 \parindent=\z@
8593 \tolerance=5000\relax
8594 \leavevmode}
8595 \bidi@ensure@newcommand{\@sixcolfootfmt}[1]{%
8596 \@preamsixfmt
8<sub>597</sub> {\footfootmark\strut {\foottextfont #1}\strut\par}\allowbreak}
8598 \bidi@ensure@newcommand{\@sixcolLTRfootfmt}[1]{%
8599 \@preamsixfmt
8600 {\footfootmark\strut {\LTRfoottextfont #1}\strut\par}\allowbreak}
8601 \bidi@ensure@newcommand{\@sixcolRTLfootfmt}[1]{%
8602 \@preamsixfmt
8603 {\footfootmark\strut {\RTLfoottextfont #1}\strut\par}\allowbreak}
8604 \bidi@ensure@newcommand{\@mpsixcolfootnotetext}[1]{\if@RTL@footnote\@RTLtrue\else\@RTLfalse\fi%
8605 \global\setbox\@mpfootinsv@r\vbox{%
```

```
8606 \unvbox\@mpfootinsv@r
```
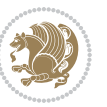

```
8607 \def\baselinestretch{\m@m@footnote@spacing}%
8608 \reset@font\foottextfont
8609 \hsize\columnwidth \@parboxrestore
8610 \protected@edef\@currentlabel{%
8611 \csname p@mpfootnote\endcsname\@thefnmark}%
8612 \color@begingroup
8613 \@sixcolfootfmt{#1}%
8614 \color@endgroup}%
8615 \m@mmf@prepare}
8616 \bidi@ensure@newcommand{\@mpsixcolLTRfootnotetext}[1]{\@RTLfalse%
8617 \global\setbox\@mpfootinsv@r\vbox{%
8618 \unvbox\@mpfootinsv@r
8619 \def\baselinestretch{\m@m@footnote@spacing}%
8620 \reset@font\LTRfoottextfont
8621 \hsize\columnwidth \@parboxrestore
8622 \if@RTLcolumnfootnotes\beginL\fi
8623 \protected@edef\@currentlabel{%
8624 \csname p@mpfootnote\endcsname\@thefnmark}%
8625 \color@begingroup
8626 \@sixcolLTRfootfmt{#1}%
8627 \color@endgroup}%
8628 \m@mmf@prepare}
8629 \bidi@ensure@newcommand{\@mpsixcolRTLfootnotetext}[1]{\@RTLtrue%
8630 \global\setbox\@mpfootinsv@r\vbox{%
8631 \unvbox\@mpfootinsv@r
8632 \def\baselinestretch{\m@m@footnote@spacing}%
8633 \reset@font\RTLfoottextfont
8634 \hsize\columnwidth \@parboxrestore
8635 \protected@edef\@currentlabel{%
8636 \csname p@mpfootnote\endcsname\@thefnmark}%
8637 \color@begingroup
8638 \@sixcolRTLfootfmt{#1}%
8639 \color@endgroup}%
8640 \m@mmf@prepare}
8641 \bidi@ensure@newcommand{\sixcolumnfootstyle}[1]{%
8642 \m@make@sixcolfootnotetext{#1}%
8643 \m@make@mpsixcolfootnotetext{#1}%
8644 \m@make@sixcolfootfmt{#1}%
8645 \m@make@sixcol@footgroup{#1}%
8646 \m@make@mpsixcol@footgroup{#1}%
8647 \m@make@footstart{#1}%
8648 \bidi@namelongdef{@footnotetext#1}##1{%
8649 \@nameuse{@sixcolfootnotetext#1}{##1}}%
8650 \bidi@namelongdef{@mpfootnotetext#1}##1{%
8651 \@nameuse{@mpsixcolfootnotetext#1}{##1}}%
8652 \@namedef{@footgroup#1}{\@nameuse{@sixcol@footgroup#1}}%
8653 \@namedef{mp@footgroup#1}{\@nameuse{@mpsixcol@footgroup#1}}%
8654 \expandafter\dimen\csname footins#1\endcsname=2\footinsdim
86<sub>55</sub> \expandafter\count\csname footins#1\endcsname=500\relax}
8656 \bidi@ensure@newcommand{\m@make@sixcolfootnotetext}[1]{%
```
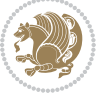

```
8657 \bidi@namelongdef{@sixcolfootnotetext#1}##1{%
8658 \insert\@nameuse{footins#1}{%
86<sub>59</sub> \def\baselinestretch{\m@m@footnote@spacing}%
8660 \reset@font\@nameuse{foottextfont#1}%
8661 \@preamfntext
8662 \protected@edef\@currentlabel{%
8663 \csname p@footnote#1\endcsname \@nameuse{@thefnmark#1}}%
8664 \color@begingroup
8665 \@nameuse{@sixcolfootfmt#1}{##1}%
8666 \color@endgroup}%
8667 \m@mmf@prepare}}
8668 \bidi@ensure@newcommand{\m@make@mpsixcolfootnotetext}[1]{%
8669 \bidi@namelongdef{@mpsixcolfootnotetext#1}##1{%
8670 \global\setbox\@nameuse{@mpfootins#1}\vbox{%
8671 \unvbox\@nameuse{@mpfootins#1}
8672 \def\baselinestretch{\m@m@footnote@spacing}%
8673 \reset@font\@nameuse{foottextfont#1}%
8674 \hsize\columnwidth \@parboxrestore
8675 \protected@edef\@currentlabel{%
8676 \csname p@mpfootnote#1\endcsname\@nameuse{@thefnmark#1}}%
8677 \color@begingroup
8678 \@nameuse{@sixcolfootfmt#1}{##1}%
8679 \color@endgroup}\m@mmf@prepare}}
8680 \bidi@ensure@newcommand{\m@make@sixcolfootfmt}[1]{%
8681 \@namedef{@sixcolfootfmt#1}##1{%
8682 \@preamsixfmt
868<sub>3</sub> {\@nameuse{footfootmark#1}\strut
8684 {\@nameuse{foottextfont#1}##1}\strut\par}\allowbreak}}
8685 \bidi@ensure@newcommand{\m@make@sixcol@footgroup}[1]{%
8686 \@namedef{@sixcol@footgroup#1}{{%
8687 \@nameuse{foottextfont#1} \splittopskip=\ht\strutbox
8688 \m@mrigidbalance{\@nameuse{footins#1}}{6}{\splittopskip}}}}
8689 \bidi@ensure@newcommand{\m@make@mpsixcol@footgroup}[1]{%
8690 \@namedef{@mpsixcol@footgroup#1}{{%
8601 \@nameuse{foottextfont#1} \splittopskip=\ht\strutbox
8692 \m@mrigidbalance{\@nameuse{@mpfootins#1}}{6}{\splittopskip}}}}
8693 \bidi@ensure@newcommand{\sevencolumnfootnotes}{%
8694 \@namedef{foottextfontv@r}{\foottextfont}% % [RS]
8695 \let\@footnotetext\@sevencolfootnotetext
8696 \let\@LTRfootnotetext\@sevencolLTRfootnotetext
8697 \let\@RTLfootnotetext\@sevencolRTLfootnotetext
8698 \dimen\footinsv@r=7\footinsdim
8699 \count\footinsv@r=142\relax
8700 \m@make@sevencol@footgroup{v@r}%
8701 \let\@footgroupv@r\@sevencol@footgroupv@r
8702 \let\@mpfootnotetext\@mpsevencolfootnotetext
8703 \let\@mpLTRfootnotetext\@mpsevencolLTRfootnotetext
8704 \let\@mpRTLfootnotetext\@mpsevencolRTLfootnotetext
8705 \m@make@mpsevencol@footgroup{v@r}%
8706 \let\mp@footgroupv@r\@mpsevencol@footgroupv@r}
```
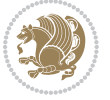

```
8707 \bidi@ensuremath{\mathtt{@newcommand}}\xspace\8708 \def\baselinestretch{\m@m@footnote@spacing}%
```

```
8709 \reset@font\foottextfont
```

```
8710 \@preamfntext
```

```
8711 \protected@edef\@currentlabel{%
```
- \csname p@footnote\endcsname\@thefnmark}%
- \color@begingroup
- \@sevencolfootfmt{#1}%
- \color@endgroup}%
- \m@mmf@prepare}

```
8717 \bidi@ensure@newcommand{\@sevencolLTRfootnotetext}[1]{\insert\footinsv@r{\if@RTLcolumnfootnot
```
- \def\baselinestretch{\m@m@footnote@spacing}%
- \reset@font\LTRfoottextfont
- \@preamfntext
- \protected@edef\@currentlabel{%
- \csname p@footnote\endcsname\@thefnmark}%
- \color@begingroup
- \@sevencolLTRfootfmt{#1}%
- \color@endgroup}%
- \m@mmf@prepare}

```
8727 \bidi@ensure@newcommand{\@sevencolRTLfootnotetext}[1]{\insert\footinsv@r{\@RTLtrue%
```
- \def\baselinestretch{\m@m@footnote@spacing}%
- \reset@font\RTLfoottextfont
- \@preamfntext
- \protected@edef\@currentlabel{%
- \csname p@footnote\endcsname\@thefnmark}%
- \color@begingroup
- \@sevencolRTLfootfmt{#1}%
- \color@endgroup}%
- \m@mmf@prepare}
- \bidi@ensure@newcommand{\@preamsevenfmt}{%
- \hsize .142\hsize
- \parindent=\z@
- \tolerance=5000\relax
- \leavevmode}
- \bidi@ensure@newcommand{\@sevencolfootfmt}[1]{%
- \@preamsevenfmt
- 8744 {\footfootmark\strut {\foottextfont #1}\strut\par}\allowbreak}
- \bidi@ensure@newcommand{\@sevencolLTRfootfmt}[1]{%
- \@preamsevenfmt
- {\footfootmark\strut {\LTRfoottextfont #1}\strut\par}\allowbreak}
- \bidi@ensure@newcommand{\@sevencolRTLfootfmt}[1]{%
- \@preamsevenfmt
- {\footfootmark\strut {\RTLfoottextfont #1}\strut\par}\allowbreak}
- \bidi@ensure@newcommand{\@mpsevencolfootnotetext}[1]{\if@RTL@footnote\@RTLtrue\else\@RTLfalse
- \global\setbox\@mpfootinsv@r\vbox{%
- \unvbox\@mpfootinsv@r
- $\def\baselineskip=10pt \label{lem:36}$
- \reset@font\foottextfont
- 8756 \hsize\columnwidth \@parboxrestore

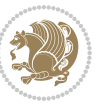

```
8757 \protected@edef\@currentlabel{%
8758 \csname p@mpfootnote\endcsname\@thefnmark}%
8759 \color@begingroup
8760 \@sevencolfootfmt{#1}%
8761 \color@endgroup}%
8762 \m@mmf@prepare}
8763 \bidi@ensure@newcommand{\@mpsevencolLTRfootnotetext}[1]{\@RTLfalse%
8764 \global\setbox\@mpfootinsv@r\vbox{%
8765 \unvbox\@mpfootinsv@r
8766 \def\baselinestretch{\m@m@footnote@spacing}%
8767 \reset@font\LTRfoottextfont
8768 \hsize\columnwidth \@parboxrestore
8769 \if@RTLcolumnfootnotes\beginL\fi
8770 \protected@edef\@currentlabel{%
8771 \csname p@mpfootnote\endcsname\@thefnmark}%
8772 \color@begingroup
8773 \@sevencolLTRfootfmt{#1}%
8774 \color@endgroup}%
8775 \m@mmf@prepare}
8776 \bidi@ensure@newcommand{\@mpsevencolRTLfootnotetext}[1]{\@RTLtrue%
8777 \global\setbox\@mpfootinsv@r\vbox{%
8778 \unvbox\@mpfootinsv@r
8779 \def\baselinestretch{\m@m@footnote@spacing}%
8780 \reset@font\RTLfoottextfont
8781 \hsize\columnwidth \@parboxrestore
8782 \protected@edef\@currentlabel{%
8783 \csname p@mpfootnote\endcsname\@thefnmark}%
8784 \color@begingroup
8785 \@sevencolRTLfootfmt{#1}%
8786 \color@endgroup}%
8787 \m@mmf@prepare}
8788 \bidi@ensure@newcommand{\sevencolumnfootstyle}[1]{%
8789 \m@make@sevencolfootnotetext{#1}%
8790 \m@make@mpsevencolfootnotetext{#1}%
8791 \m@make@sevencolfootfmt{#1}%
8792 \m@make@sevencol@footgroup{#1}%
8793 \m@make@mpsevencol@footgroup{#1}%
8794 \m@make@footstart{#1}%
8795 \bidi@namelongdef{@footnotetext#1}##1{%
8796 \@nameuse{@sevencolfootnotetext#1}{##1}}%
8797 \bidi@namelongdef{@mpfootnotetext#1}##1{%
8798 \@nameuse{@mpsevencolfootnotetext#1}{##1}}%
8799 \@namedef{@footgroup#1}{\@nameuse{@sevencol@footgroup#1}}%
8800 \@namedef{mp@footgroup#1}{\@nameuse{@mpsevencol@footgroup#1}}%
8801 \expandafter\dimen\csname footins#1\endcsname=2\footinsdim
8802 \expandafter\count\csname footins#1\endcsname=500\relax}
8803 \bidi@ensure@newcommand{\m@make@sevencolfootnotetext}[1]{%
8804 \bidi@namelongdef{@sevencolfootnotetext#1}##1{%
8805 \insert\@nameuse{footins#1}{%
8806 \def\baselinestretch{\m@m@footnote@spacing}%
```
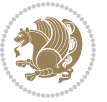

```
8807 \reset@font\@nameuse{foottextfont#1}%
8808 \@preamfntext
8809 \protected@edef\@currentlabel{%
8810 \csname p@footnote#1\endcsname \@nameuse{@thefnmark#1}}%
8811 \color@begingroup
8812 \@nameuse{@sevencolfootfmt#1}{##1}%
88<sub>13</sub> \color@endgroup}%
8814 \m@mmf@prepare}}
8815 \bidi@ensure@newcommand{\m@make@mpsevencolfootnotetext}[1]{%
8816 \bidi@namelongdef{@mpsevencolfootnotetext#1}##1{%
8817 \global\setbox\@nameuse{@mpfootins#1}\vbox{%
8818 \unvbox\@nameuse{@mpfootins#1}
8819 \def\baselinestretch{\m@m@footnote@spacing}%
8820 \reset@font\@nameuse{foottextfont#1}%
8821 \hsize\columnwidth \@parboxrestore
8822 \protected@edef\@currentlabel{%
8823 \csname p@mpfootnote#1\endcsname\@nameuse{@thefnmark#1}}%
8824 \color@begingroup
8825 \@nameuse{@sevencolfootfmt#1}{##1}%
8826 \color@endgroup}\m@mmf@prepare}}
8827 \bidi@ensure@newcommand{\m@make@sevencolfootfmt}[1]{%
8828 \@namedef{@sevencolfootfmt#1}##1{%
8829 \@preamsevenfmt
8830 {\@nameuse{footfootmark#1}\strut
8831 {\@nameuse{foottextfont#1}##1}\strut\par}\allowbreak}}
8832 \bidi@ensure@newcommand{\m@make@sevencol@footgroup}[1]{%
8833 \@namedef{@sevencol@footgroup#1}{{%
8834 \@nameuse{foottextfont#1} \splittopskip=\ht\strutbox
8835 \m@mrigidbalance{\@nameuse{footins#1}}{7}{\splittopskip}}}}
8836 \bidi@ensure@newcommand{\m@make@mpsevencol@footgroup}[1]{%
8837 \@namedef{@mpsevencol@footgroup#1}{{%
8838 \@nameuse{foottextfont#1} \splittopskip=\ht\strutbox
8839 \m@mrigidbalance{\@nameuse{@mpfootins#1}}{7}{\splittopskip}}}}
8840 \bidi@ensure@newcommand{\eightcolumnfootnotes}{%
8841 \@namedef{foottextfontv@r}{\foottextfont}% % [RS]
8842 \let\@footnotetext\@eightcolfootnotetext
8843 \let\@LTRfootnotetext\@eightcolLTRfootnotetext
8844 \let\@RTLfootnotetext\@eightcolRTLfootnotetext
8845 \dimen\footinsv@r=8\footinsdim
8846 \count\footinsv@r=125\relax
8847 \m@make@eightcol@footgroup{v@r}%
8848 \let\@footgroupv@r\@eightcol@footgroupv@r
8849 \let\@mpfootnotetext\@mpeightcolfootnotetext
8850 \let\@mpLTRfootnotetext\@mpeightcolLTRfootnotetext
8851 \let\@mpRTLfootnotetext\@mpeightcolRTLfootnotetext
8852 \m@make@mpeightcol@footgroup{v@r}%
8853 \let\mp@footgroupv@r\@mpeightcol@footgroupv@r}
88<sub>54</sub> \bidi@ensure@newcommand{\@eightcolfootnotetext}[1]{\insert\footinsv@r{\if@RTL@footnote\@RTLtr
8855 \def\baselinestretch{\m@m@footnote@spacing}%
```

```
8856 \reset@font\foottextfont
```
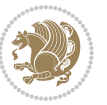

```
8857 \@preamfntext
8858 \protected@edef\@currentlabel{%
8859 \csname p@footnote\endcsname\@thefnmark}%
8860 \color@begingroup
8861 \@eightcolfootfmt{#1}%
8862 \color@endgroup}%
8863 \m@mmf@prepare}
8864\bidi@ensure@newcommand{\@eightcolLTRfootnotetext}[1]{\insert\footinsv@r{\if@RTLcolumnfootnot
8865 \def\baselinestretch{\m@m@footnote@spacing}%
8866 \reset@font\LTRfoottextfont
8867 \@preamfntext
8868 \protected@edef\@currentlabel{%
8869 \csname p@footnote\endcsname\@thefnmark}%
8870 \color@begingroup
8871 \@eightcolLTRfootfmt{#1}%
8872 \color@endgroup}%
8873 \m@mmf@prepare}
8874 \bidi@ensure@newcommand{\@eightcolRTLfootnotetext}[1]{\insert\footinsv@r{\@RTLtrue%
8875 \def\baselinestretch{\m@m@footnote@spacing}%
8876 \reset@font\RTLfoottextfont
8877 \@preamfntext
8878 \protected@edef\@currentlabel{%
8879 \csname p@footnote\endcsname\@thefnmark}%
8880 \color@begingroup
8881 \@eightcolRTLfootfmt{#1}%
8882 \color@endgroup}%
8883 \m@mmf@prepare}
8884 \bidi@ensure@newcommand{\@preameightfmt}{%
8885 \hsize .125\hsize
8886 \parindent=\z@
8887 \tolerance=5000\relax
8888 \leavevmode}
8889 \bidi@ensure@newcommand{\@eightcolfootfmt}[1]{%
8890 \@preameightfmt
8801 {\footfootmark\strut {\foottextfont #1}\strut\par}\allowbreak}
8892 \bidi@ensure@newcommand{\@eightcolLTRfootfmt}[1]{%
8893 \@preameightfmt
8894 {\footfootmark\strut {\LTRfoottextfont #1}\strut\par}\allowbreak}
8895 \bidi@ensure@newcommand{\@eightcolRTLfootfmt}[1]{%
8896 \@preameightfmt
8897 {\footfootmark\strut {\RTLfoottextfont #1}\strut\par}\allowbreak}
8898 \bidi@ensure@newcommand{\@mpeightcolfootnotetext}[1]{%
8899 \ \ \verb|\global\setbox|\@mpfootinsv@r\vbox{\it{if@RTL@footnote}\@RTLtrue\else} \@RTLfalse\fi' \8900 \unvbox\@mpfootinsv@r
8901 \def\baselinestretch{\m@m@footnote@spacing}%
8902 \reset@font\foottextfont
8903 \hsize\columnwidth \@parboxrestore
8904 \protected@edef\@currentlabel{%
8905 \csname p@mpfootnote\endcsname\@thefnmark}%
8906 \color@begingroup
```
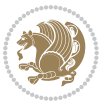

```
8907 \@eightcolfootfmt{#1}%
8908 \color@endgroup}%
8909 \m@mmf@prepare}
8910 \bidi@ensure@newcommand{\@mpeightcolLTRfootnotetext}[1]{%
8911 \global\setbox\@mpfootinsv@r\vbox{\@RTLfalse%
8912 \unvbox\@mpfootinsv@r
8913 \def\baselinestretch{\m@m@footnote@spacing}%
8914 \reset@font\LTRfoottextfont
8915 \hsize\columnwidth \@parboxrestore
8916 \if@RTLcolumnfootnotes\beginL\fi
8917 \protected@edef\@currentlabel{%
8918 \csname p@mpfootnote\endcsname\@thefnmark}%
8919 \color@begingroup
8920 \@eightcolLTRfootfmt{#1}%
8921 \color@endgroup}%
8922 \m@mmf@prepare}
8923 \bidi@ensure@newcommand{\@mpeightcolRTLfootnotetext}[1]{%
8924 \global\setbox\@mpfootinsv@r\vbox{\@RTLtrue%
8925 \unvbox\@mpfootinsv@r
8926 \def\baselinestretch{\m@m@footnote@spacing}%
8927 \reset@font\RTLfoottextfont
8928 \hsize\columnwidth \@parboxrestore
8929 \protected@edef\@currentlabel{%
8930 \csname p@mpfootnote\endcsname\@thefnmark}%
8931 \color@begingroup
8932 \@eightcolRTLfootfmt{#1}%
8933 \color@endgroup}%
8934 \m@mmf@prepare}
8935 \bidi@ensure@newcommand{\eightcolumnfootstyle}[1]{%
8936 \m@make@eightcolfootnotetext{#1}%
8937 \m@make@mpeightcolfootnotetext{#1}%
8938 \m@make@eightcolfootfmt{#1}%
8939 \m@make@eightcol@footgroup{#1}%
8940 \m@make@mpeightcol@footgroup{#1}%
8941 \m@make@footstart{#1}%
8942 \bidi@namelongdef{@footnotetext#1}##1{%
8943 \@nameuse{@eightcolfootnotetext#1}{##1}}%
8944 \bidi@namelongdef{@mpfootnotetext#1}##1{%
8945 \@nameuse{@mpeightcolfootnotetext#1}{##1}}%
8946 \@namedef{@footgroup#1}{\@nameuse{@eightcol@footgroup#1}}%
8947 \@namedef{mp@footgroup#1}{\@nameuse{@mpeightcol@footgroup#1}}%
8948 \expandafter\dimen\csname footins#1\endcsname=2\footinsdim
8949 \expandafter\count\csname footins#1\endcsname=500\relax}
8950 \bidi@ensure@newcommand{\m@make@eightcolfootnotetext}[1]{%
8951 \bidi@namelongdef{@eightcolfootnotetext#1}##1{%
8952 \insert\@nameuse{footins#1}{%
8953 \def\baselinestretch{\m@m@footnote@spacing}%
8954 \reset@font\@nameuse{foottextfont#1}%
8955 \@preamfntext
```

```
8956 \protected@edef\@currentlabel{%
```
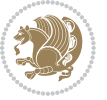

```
8957 \csname p@footnote#1\endcsname \@nameuse{@thefnmark#1}}%
8958 \color@begingroup
8959 \@nameuse{@eightcolfootfmt#1}{##1}%
8960 \color@endgroup}%
8961 \m@mmf@prepare}}
8962 \bidi@ensure@newcommand{\m@make@mpeightcolfootnotetext}[1]{%
8963 \bidi@namelongdef{@mpeightcolfootnotetext#1}##1{%
8964 \global\setbox\@nameuse{@mpfootins#1}\vbox{%
8965 \unvbox\@nameuse{@mpfootins#1}
8966 \def\baselinestretch{\m@m@footnote@spacing}%
8967 \reset@font\@nameuse{foottextfont#1}%
8968 \hsize\columnwidth \@parboxrestore
8969 \protected@edef\@currentlabel{%
8970 \csname p@mpfootnote#1\endcsname\@nameuse{@thefnmark#1}}%
8971 \color@begingroup
8972 \@nameuse{@eightcolfootfmt#1}{##1}%
8973 \color@endgroup}\m@mmf@prepare}}
8974 \bidi@ensure@newcommand{\m@make@eightcolfootfmt}[1]{%
8975 \@namedef{@eightcolfootfmt#1}##1{%
8976 \@preameightfmt
8977 {\@nameuse{footfootmark#1}\strut
8978 {\@nameuse{foottextfont#1}##1}\strut\par}\allowbreak}}
8979 \bidi@ensure@newcommand{\m@make@eightcol@footgroup}[1]{%
8980 \@namedef{@eightcol@footgroup#1}{{%
8981 \@nameuse{foottextfont#1} \splittopskip=\ht\strutbox
8982 \m@mrigidbalance{\@nameuse{footins#1}}{8}{\splittopskip}}}}
8983 \bidi@ensure@newcommand{\m@make@mpeightcol@footgroup}[1]{%
8984 \@namedef{@mpeightcol@footgroup#1}{{%
8985 \@nameuse{foottextfont#1} \splittopskip=\ht\strutbox
8986 \m@mrigidbalance{\@nameuse{@mpfootins#1}}{8}{\splittopskip}}}}
8987 \bidi@ensure@newcommand{\ninecolumnfootnotes}{%
8988 \@namedef{foottextfontv@r}{\foottextfont}% % [RS]
8989 \let\@footnotetext\@ninecolfootnotetext
8990 \let\@LTRfootnotetext\@ninecolLTRfootnotetext
8991 \let\@RTLfootnotetext\@ninecolRTLfootnotetext
8992 \dimen\footinsv@r=9\footinsdim
8993 \count\footinsv@r=111\relax
8994 \m@make@ninecol@footgroup{v@r}%
8995 \let\@footgroupv@r\@ninecol@footgroupv@r
8996 \let\@mpfootnotetext\@mpninecolfootnotetext
8997 \let\@mpLTRfootnotetext\@mpninecolLTRfootnotetext
8998 \let\@mpRTLfootnotetext\@mpninecolRTLfootnotetext
8999 \m@make@mpninecol@footgroup{v@r}%
9000 \let\mp@footgroupv@r\@mpninecol@footgroupv@r}
9001\bidi@ensure@newcommand{\@ninecolfootnotetext}[1]{\insert\footinsv@r{\if@RTL@footnote\@RTLtru
9002 \def\baselinestretch{\m@m@footnote@spacing}%
9003 \reset@font\foottextfont
9004 \@preamfntext
9005 \protected@edef\@currentlabel{%
9006 \csname p@footnote\endcsname\@thefnmark}%
```

```
bidi implementation 210
```
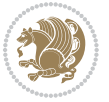

```
9007 \color@begingroup
9008 \@ninecolfootfmt{#1}%
9009 \color@endgroup}%
9010 \m@mmf@prepare}
9011 \bidi@ensure@newcommand{\@ninecolLTRfootnotetext}[1]{\insert\footinsv@r{\if@RTLcolumnfootnotes\beginL\fi\@RTLfalse%
9012 \def\baselinestretch{\m@m@footnote@spacing}%
9013 \reset@font\LTRfoottextfont
9014 \@preamfntext
9015 \protected@edef\@currentlabel{%
9016 \csname p@footnote\endcsname\@thefnmark}%
9017 \color@begingroup
9018 \@ninecolLTRfootfmt{#1}%
9019 \color@endgroup}%
9020 \m@mmf@prepare}
9021 \bidi@ensure@newcommand{\@ninecolRTLfootnotetext}[1]{\insert\footinsv@r{\@RTLtrue%
9022 \def\baselinestretch{\m@m@footnote@spacing}%
9023 \reset@font\RTLfoottextfont
9024 \@preamfntext
9025 \protected@edef\@currentlabel{%
9026 \csname p@footnote\endcsname\@thefnmark}%
9027 \color@begingroup
9028 \@ninecolRTLfootfmt{#1}%
9029 \color@endgroup}%
9030 \m@mmf@prepare}
9031 \bidi@ensure@newcommand{\@preamninefmt}{%
9032 \hsize .1\hsize
9033 \parindent=\z@
9034 \tolerance=5000\relax
9035 \leavevmode}
9036 \bidi@ensure@newcommand{\@ninecolfootfmt}[1]{%
9037 \@preamninefmt
9038 {\footfootmark\strut {\foottextfont #1}\strut\par}\allowbreak}
9039 \bidi@ensure@newcommand{\@ninecolLTRfootfmt}[1]{%
9040 \@preamninefmt
9041 {\footfootmark\strut {\LTRfoottextfont #1}\strut\par}\allowbreak}
9042 \bidi@ensure@newcommand{\@ninecolRTLfootfmt}[1]{%
9043 \@preamninefmt
9044 {\footfootmark\strut {\RTLfoottextfont #1}\strut\par}\allowbreak}
9045 \bidi@ensure@newcommand{\@mpninecolfootnotetext}[1]{%
9046 \global\setbox\@mpfootinsv@r\vbox{\if@RTL@footnote\@RTLtrue\else\@RTLfalse\fi%
9047 \unvbox\@mpfootinsv@r
9048 \def\baselinestretch{\m@m@footnote@spacing}%
9049 \reset@font\foottextfont
9050 \hsize\columnwidth \@parboxrestore
9051 \protected@edef\@currentlabel{%
9052 \csname p@mpfootnote\endcsname\@thefnmark}%
9053 \color@begingroup
9054 \@ninecolfootfmt{#1}%
9055 \color@endgroup}%
9056 \m@mmf@prepare}
```
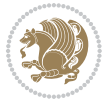

```
9057 \bidi@ensure@newcommand{\@mpninecolLTRfootnotetext}[1]{%
9058 \global\setbox\@mpfootinsv@r\vbox{\@RTLfalse%
9059 \unvbox\@mpfootinsv@r
9060 \def\baselinestretch{\m@m@footnote@spacing}%
9061 \reset@font\LTRfoottextfont
9062 \hsize\columnwidth \@parboxrestore
9063 \if@RTLcolumnfootnotes\beginL\fi
9064 \protected@edef\@currentlabel{%
9065 \csname p@mpfootnote\endcsname\@thefnmark}%
9066 \color@begingroup
9067 \@ninecolLTRfootfmt{#1}%
9068 \color@endgroup}%
9069 \m@mmf@prepare}
9070 \bidi@ensure@newcommand{\@mpninecolRTLfootnotetext}[1]{%
9071 \global\setbox\@mpfootinsv@r\vbox{\@RTLtrue%
9072 \unvbox\@mpfootinsv@r
9073 \def\baselinestretch{\m@m@footnote@spacing}%
9074 \reset@font\RTLfoottextfont
9075 \hsize\columnwidth \@parboxrestore
9076 \protected@edef\@currentlabel{%
9077 \csname p@mpfootnote\endcsname\@thefnmark}%
9078 \color@begingroup
9079 \@ninecolRTLfootfmt{#1}%
9080 \color@endgroup}%
9081 \m@mmf@prepare}
9082 \bidi@ensure@newcommand{\ninecolumnfootstyle}[1]{%
9083 \m@make@ninecolfootnotetext{#1}%
9084 \m@make@mpninecolfootnotetext{#1}%
9085 \m@make@ninecolfootfmt{#1}%
9086 \m@make@ninecol@footgroup{#1}%
9087 \m@make@mpninecol@footgroup{#1}%
9088 \m@make@footstart{#1}%
9089 \bidi@namelongdef{@footnotetext#1}##1{%
9090 \@nameuse{@ninecolfootnotetext#1}{##1}}%
9091 \bidi@namelongdef{@mpfootnotetext#1}##1{%
9092 \@nameuse{@mpninecolfootnotetext#1}{##1}}%
9093 \@namedef{@footgroup#1}{\@nameuse{@ninecol@footgroup#1}}%
9094 \@namedef{mp@footgroup#1}{\@nameuse{@mpninecol@footgroup#1}}%
9095 \expandafter\dimen\csname footins#1\endcsname=2\footinsdim
9096 \expandafter\count\csname footins#1\endcsname=500\relax}
9097 \bidi@ensure@newcommand{\m@make@ninecolfootnotetext}[1]{%
9098 \bidi@namelongdef{@ninecolfootnotetext#1}##1{%
9099 \insert\@nameuse{footins#1}{%
9100 \def\baselinestretch{\m@m@footnote@spacing}%
9101 \reset@font\@nameuse{foottextfont#1}%
9102 \@preamfntext
9103 \protected@edef\@currentlabel{%
9104 \csname p@footnote#1\endcsname \@nameuse{@thefnmark#1}}%
9105 \color@begingroup
9106 \@nameuse{@ninecolfootfmt#1}{##1}%
```
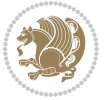

```
9107 \color@endgroup}%
9108 \m@mmf@prepare}}
9109 \bidi@ensure@newcommand{\m@make@mpninecolfootnotetext}[1]{%
9110 \bidi@namelongdef{@mpninecolfootnotetext#1}##1{%
9111 \global\setbox\@nameuse{@mpfootins#1}\vbox{%
9112 \unvbox\@nameuse{@mpfootins#1}
9113 \def\baselinestretch{\m@m@footnote@spacing}%
9114 \reset@font\@nameuse{foottextfont#1}%
9115 \hsize\columnwidth \@parboxrestore
9116 \protected@edef\@currentlabel{%
9117 \csname p@mpfootnote#1\endcsname\@nameuse{@thefnmark#1}}%
9118 \color@begingroup
9119 \@nameuse{@ninecolfootfmt#1}{##1}%
9120 \color@endgroup}\m@mmf@prepare}}
9121 \bidi@ensure@newcommand{\m@make@ninecolfootfmt}[1]{%
9122 \@namedef{@ninecolfootfmt#1}##1{%
9123 \@preamninefmt
9124 {\@nameuse{footfootmark#1}\strut
9125 {\@nameuse{foottextfont#1}##1}\strut\par}\allowbreak}}
9126 \bidi@ensure@newcommand{\m@make@ninecol@footgroup}[1]{%
9127 \@namedef{@ninecol@footgroup#1}{{%
9128 \@nameuse{foottextfont#1} \splittopskip=\ht\strutbox
9129 \m@mrigidbalance{\@nameuse{footins#1}}{9}{\splittopskip}}}}
9130 \bidi@ensure@newcommand{\m@make@mpninecol@footgroup}[1]{%
9131 \@namedef{@mpninecol@footgroup#1}{{%
9132 \@nameuse{foottextfont#1} \splittopskip=\ht\strutbox
9133 \m@mrigidbalance{\@nameuse{@mpfootins#1}}{9}{\splittopskip}}}}
9134 \bidi@ensure@newcommand{\tencolumnfootnotes}{%
9135 \@namedef{foottextfontv@r}{\foottextfont}% % [RS]
9136 \let\@footnotetext\@tencolfootnotetext
9137 \let\@LTRfootnotetext\@tencolLTRfootnotetext
9138 \let\@RTLfootnotetext\@tencolRTLfootnotetext
9139 \dimen\footinsv@r=10\footinsdim
9140 \count\footinsv@r=100\relax
9141 \m@make@tencol@footgroup{v@r}%
9142 \let\@footgroupv@r\@tencol@footgroupv@r
9143 \let\@mpfootnotetext\@mptencolfootnotetext
9144 \let\@mpLTRfootnotetext\@mptencolLTRfootnotetext
9145 \let\@mpRTLfootnotetext\@mptencolRTLfootnotetext
9146 \m@make@mptencol@footgroup{v@r}%
9147 \let\mp@footgroupv@r\@mptencol@footgroupv@r}
9148 \bidi@ensure@newcommand{\@tencolfootnotetext}[1]{\insert\footinsv@r{\if@RTL@footnote\@RTLtrue
9149 \def\baselinestretch{\m@m@footnote@spacing}%
9150 \reset@font\foottextfont
9151 \@preamfntext
9152 \protected@edef\@currentlabel{%
9153 \csname p@footnote\endcsname\@thefnmark}%
9154 \color@begingroup
9155 \@tencolfootfmt{#1}%
9156 \color@endgroup}%
```

```
bidi implementation 213
```

```
9159 \def\baselinestretch{\m@m@footnote@spacing}%
9160 \reset@font\LTRfoottextfont
9161 \@preamfntext
9162 \protected@edef\@currentlabel{%
9163 \csname p@footnote\endcsname\@thefnmark}%
9164 \color@begingroup
9165 \@tencolLTRfootfmt{#1}%
9166 \color@endgroup}%
9167 \m@mmf@prepare}
9168 \bidi@ensure@newcommand{\@tencolRTLfootnotetext}[1]{\insert\footinsv@r{\@RTLtrue%
9169 \def\baselinestretch{\m@m@footnote@spacing}%
9170 \reset@font\RTLfoottextfont
9171 \@preamfntext
9172 \protected@edef\@currentlabel{%
9173 \csname p@footnote\endcsname\@thefnmark}%
9174 \color@begingroup
9175 \@tencolRTLfootfmt{#1}%
9176 \color@endgroup}%
9177 \m@mmf@prepare}
9178 \bidi@ensure@newcommand{\@preamtenfmt}{%
9179 \hsize .1\hsize
9180 \parindent=\z@
9181 \tolerance=5000\relax
9182 \leavevmode}
9183 \bidi@ensure@newcommand{\@tencolfootfmt}[1]{%
9184 \@preamtenfmt
9185 {\footfootmark\strut {\foottextfont #1}\strut\par}\allowbreak}
9186 \bidi@ensure@newcommand{\@tencolLTRfootfmt}[1]{%
9187 \@preamtenfmt
9188 {\footfootmark\strut {\LTRfoottextfont #1}\strut\par}\allowbreak}
9189 \bidi@ensure@newcommand{\@tencolRTLfootfmt}[1]{%
9190 \@preamtenfmt
9191 {\footfootmark\strut {\RTLfoottextfont #1}\strut\par}\allowbreak}
9192 \bidi@ensure@newcommand{\@mptencolfootnotetext}[1]{%
9193 \global\setbox\@mpfootinsv@r\vbox{\if@RTL@footnote\@RTLtrue\else\@RTLfalse\fi%
9194 \unvbox\@mpfootinsv@r
9195 \def\baselinestretch{\m@m@footnote@spacing}%
9196 \reset@font\foottextfont
9197 \hsize\columnwidth \@parboxrestore
9198 \protected@edef\@currentlabel{%
9199 \csname p@mpfootnote\endcsname\@thefnmark}%
9200 \color@begingroup
9201 \@tencolfootfmt{#1}%
9202 \color@endgroup}%
9203 \m@mmf@prepare}
9204 \bidi@ensure@newcommand{\@mptencolLTRfootnotetext}[1]{%
9205 \global\setbox\@mpfootinsv@r\vbox{\@RTLfalse%
9206 \unvbox\@mpfootinsv@r
```
9158 \bidi@ensure@newcommand{\@tencolLTRfootnotetext}[1]{\insert\footinsv@r{\if@RTLcolumnfootnotes

\m@mmf@prepare}

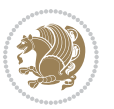

```
9207 \def\baselinestretch{\m@m@footnote@spacing}%
9208 \reset@font\LTRfoottextfont
9209 \hsize\columnwidth \@parboxrestore
9210 \if@RTLcolumnfootnotes\beginL\fi
9211 \protected@edef\@currentlabel{%
9212 \csname p@mpfootnote\endcsname\@thefnmark}%
9213 \color@begingroup
9214 \@tencolLTRfootfmt{#1}%
9215 \color@endgroup}%
9216 \m@mmf@prepare}
9217 \bidi@ensure@newcommand{\@mptencolRTLfootnotetext}[1]{%
9218 \global\setbox\@mpfootinsv@r\vbox{\@RTLtrue%
9219 \unvbox\@mpfootinsv@r
9220 \def\baselinestretch{\m@m@footnote@spacing}%
9221 \reset@font\RTLfoottextfont
9222 \hsize\columnwidth \@parboxrestore
9223 \protected@edef\@currentlabel{%
9224 \csname p@mpfootnote\endcsname\@thefnmark}%
9225 \color@begingroup
9226 \@tencolRTLfootfmt{#1}%
9227 \color@endgroup}%
9228 \m@mmf@prepare}
9229 \bidi@ensure@newcommand{\tencolumnfootstyle}[1]{%
9230 \m@make@tencolfootnotetext{#1}%
9231 \m@make@mptencolfootnotetext{#1}%
9232 \m@make@tencolfootfmt{#1}%
9233 \m@make@tencol@footgroup{#1}%
9234 \m@make@mptencol@footgroup{#1}%
9235 \m@make@footstart{#1}%
9236 \bidi@namelongdef{@footnotetext#1}##1{%
9237 \@nameuse{@tencolfootnotetext#1}{##1}}%
9238 \bidi@namelongdef{@mpfootnotetext#1}##1{%
9239 \@nameuse{@mptencolfootnotetext#1}{##1}}%
9240 \@namedef{@footgroup#1}{\@nameuse{@tencol@footgroup#1}}%
9241 \@namedef{mp@footgroup#1}{\@nameuse{@mptencol@footgroup#1}}%
9242 \expandafter\dimen\csname footins#1\endcsname=2\footinsdim
9243 \expandafter\count\csname footins#1\endcsname=500\relax}
9244 \bidi@ensure@newcommand{\m@make@tencolfootnotetext}[1]{%
9245 \bidi@namelongdef{@tencolfootnotetext#1}##1{%
9246 \insert\@nameuse{footins#1}{%
9247 \def\baselinestretch{\m@m@footnote@spacing}%
9248 \reset@font\@nameuse{foottextfont#1}%
9249 \@preamfntext
9250 \protected@edef\@currentlabel{%
9251 \csname p@footnote#1\endcsname \@nameuse{@thefnmark#1}}%
9252 \color@begingroup
9253 \@nameuse{@tencolfootfmt#1}{##1}%
0254 \color@endgroup}%
9255 \m@mmf@prepare}}
9256 \bidi@ensure@newcommand{\m@make@mptencolfootnotetext}[1]{%
```
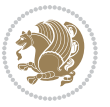
```
9257 \bidi@namelongdef{@mptencolfootnotetext#1}##1{%
9258 \global\setbox\@nameuse{@mpfootins#1}\vbox{%
9259 \unvbox\@nameuse{@mpfootins#1}
9260 \def\baselinestretch{\m@m@footnote@spacing}%
9261 \reset@font\@nameuse{foottextfont#1}%
9262 \hsize\columnwidth \@parboxrestore
9263 \protected@edef\@currentlabel{%
9264 \csname p@mpfootnote#1\endcsname\@nameuse{@thefnmark#1}}%
9265 \color@begingroup
9266 \@nameuse{@tencolfootfmt#1}{##1}%
9267 \color@endgroup}\m@mmf@prepare}}
9268 \bidi@ensure@newcommand{\m@make@tencolfootfmt}[1]{%
9269 \@namedef{@tencolfootfmt#1}##1{%
9270 \@preamtenfmt
9271 {\@nameuse{footfootmark#1}\strut
9272 {\@nameuse{foottextfont#1}##1}\strut\par}\allowbreak}}
9273 \bidi@ensure@newcommand{\m@make@tencol@footgroup}[1]{%
9274 \@namedef{@tencol@footgroup#1}{{%
9275 \@nameuse{foottextfont#1} \splittopskip=\ht\strutbox
q276 \m@mrigidbalance{\@nameuse{footins#1}}{10}{\splittopskip}}}}
9277 \bidi@ensure@newcommand{\m@make@mptencol@footgroup}[1]{%
9278 \@namedef{@mptencol@footgroup#1}{{%
9279 \@nameuse{foottextfont#1} \splittopskip=\ht\strutbox
9280 \m@mrigidbalance{\@nameuse{@mpfootins#1}}{10}{\splittopskip}}}}
9281 \bidi@ensure@newcommand{\m@munvxh}[1]{%
9282 \setbox0=\vbox{\unvbox#1%
9283 \global\setbox1=\lastbox}%
9284 \unhbox1
9285 \unskip
9286 \unskip
9287 \unpenalty
9288 \hskip\m@mipn@skip}
9289 \bidi@ensure@newcommand{\m@mungebox}{%
9290 \setbox0=\hbox{\m@munvxh0}%
9291 \dp0=\z@
9292 \ht0=\footfudgefactor\wd0
9293 \box0
9294 \penalty0}
9295 \newskip\m@mipn@skip
9296 \bidi@ensure@newcommand*{\m@minterparanoteglue}[1]{%
9297 {\foottextfont\global\m@mipn@skip=#1\relax}}
9298 \m@minterparanoteglue{1em plus.4em minus.4em}
9299 \@ifpackageloaded{multicol}{%
9300 \bidi@ensure@newcommand*{\m@mmakehboxofhboxes}{%
9301 \if@parafootRTL\@RTLtrue\else\@RTLfalse\fi%
9302 \hsize\textwidth%
9303 \setbox0=\hbox{}%
9304 \loop
9305 \unpenalty
```

```
9306 \setbox2=\lastbox
```
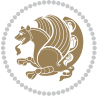

```
9307 \ifhbox2
9308 \setbox0=\hbox{\box2\unhbox0}
9309 \repeat}
9310 }{%
9311 \bidi@ensure@newcommand*{\m@mmakehboxofhboxes}{%
9312 \if@parafootRTL\@RTLtrue\else\@RTLfalse\fi%
9313 \setbox0=\hbox{}%
9314 \loop
9315 \unpenalty
9316 \setbox2=\lastbox
9317 \ifhbox2
9318 \setbox0=\hbox{\box2\unhbox0}
9319 \repeat}}
9320 \bidi@ensure@newcommand*{\m@mremovehboxes}{\setbox0=\lastbox
9321 \ifhbox0{\m@mremovehboxes}\unhbox0 \fi}
9322 \bidi@ensure@newcommand*{\footfudgefiddle}{64}
9323 \bidi@ensure@newcommand{\paragraphfootnotes}{%
9324 \@namedef{foottextfontv@r}{\foottextfont}% % [RS]
9325 \let\@footnotetext\@parafootnotetext
9326 \let\@LTRfootnotetext\@paraLTRfootnotetext
9327 \let\@RTLfootnotetext\@paraRTLfootnotetext
9328 \dimen\footinsv@r=\footinsdim
9329 \count\footinsv@r=1000\relax
9330 \m@make@para@footgroup{v@r}%
9331 \let\@footgroupv@r\@para@footgroupv@r
9332 \let\@mpfootnotetext\@mpparafootnotetext
9333 \let\@mpLTRfootnotetext\@mpparaLTRfootnotetext
9334 \let\@mpRTLfootnotetext\@mpparaRTLfootnotetext
9335 \m@make@mppara@footgroup{v@r}%
9336 \let\mp@footgroupv@r\@mppara@footgroupv@r
9337 {\foottextfont
9338 \dimen0=\baselineskip
9339 \multiply\dimen0 by 1024
9340 \divide\dimen0 by \hsize \multiply\dimen0 by \footfudgefiddle
9341 \xdef\footfudgefactor{\expandafter\strip@pt\dimen0 }}}
9342 \bidi@ensure@newcommand{\@parafootnotetext}[1]{\insert\footinsv@r{%
9343 \let\bidi@RTL@everypar\@empty%
9344 \def\baselinestretch{\m@m@footnote@spacing}%
9345 \reset@font\foottextfont
9346 \@preamfntext
9347 \protected@edef\@currentlabel{%
9348 \csname p@footnote\endcsname\@thefnmark}%
9349 \setbox0=\vbox{\hsize=\maxdimen
9350 \color@begingroup
9351 \noindent \@parafootfmt{\if@RTL@footnote\beginR\else\beginL\fi#1\if@RTL@footnote\endR\else
9352 \color@endgroup}%
9353 \m@mungebox}\m@mmf@prepare}
9354 \bidi@ensure@newcommand{\@paraLTRfootnotetext}[1]{\insert\footinsv@r{%
9355 \let\bidi@RTL@everypar\@empty%
```
\def\baselinestretch{\m@m@footnote@spacing}%

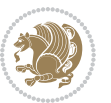

```
9357 \reset@font\LTRfoottextfont
9358 \@preamfntext
9359 \protected@edef\@currentlabel{%
9360 \csname p@footnote\endcsname\@thefnmark}%
9361 \setbox0=\vbox{\hsize=\maxdimen
9362 \color@begingroup
9363 \noindent \@paraLTRfootfmt{\beginL#1\endL}%
9364 \color@endgroup}%
9365 \m@mungebox}\m@mmf@prepare}
9366 \bidi@ensure@newcommand{\@paraRTLfootnotetext}[1]{\insert\footinsv@r{%
9367 \let\bidi@RTL@everypar\@empty%
9368 \def\baselinestretch{\m@m@footnote@spacing}%
9369 \reset@font\RTLfoottextfont
9370 \@preamfntext
9371 \protected@edef\@currentlabel{%
9372 \csname p@footnote\endcsname\@thefnmark}%
9373 \setbox0=\vbox{\hsize=\maxdimen
9374 \color@begingroup
9375 \noindent \@paraRTLfootfmt{\beginR#1\endR}%
9376 \color@endgroup}%
9377 \m@mungebox}\m@mmf@prepare}
9378 \bidi@ensure@newcommand{\@parafootfmt}[1]{%
9379 \parindent=\z@
9380 \parfillskip=0pt \@plus 1fil
9381 {\footfootmark\strut {\foottextfont #1}\penalty-10}}
9382 \bidi@ensure@newcommand{\@paraLTRfootfmt}[1]{%
9383 \parindent=\z@
9384 \parfillskip=0pt \@plus 1fil
9385 {\footfootmark\strut {\LTRfoottextfont #1}\penalty-10}}
9386 \bidi@ensure@newcommand{\@paraRTLfootfmt}[1]{%
9387 \parindent=\z@
9388 \parfillskip=0pt \@plus 1fil
9389 {\footfootmark\strut {\RTLfoottextfont #1}\penalty-10}}
9390 \bidi@ensure@newcommand{\@mpparafootnotetext}[1]{%
9391 \global\setbox\@mpfootinsv@r\vbox{%
9392 \let\bidi@RTL@everypar\@empty%
9393 \unvbox\@mpfootinsv@r
9394 \def\baselinestretch{\m@m@footnote@spacing}%
9395 \reset@font\foottextfont
9396 \hsize\columnwidth \@parboxrestore
9397 \protected@edef\@currentlabel{%
9398 \csname p@mpfootnote\endcsname\@thefnmark}%
9399 \setbox0=\vbox{\hsize=\maxdimen
9400 \color@begingroup
9401 \noindent \@parafootfmt{\if@RTL@footnote\beginR\else\beginL\fi#1\if@RTL@footnote\endR\else
9402 \color@endgroup}%
9403 \m@mungebox}\m@mmf@prepare}
9404 \bidi@ensure@newcommand{\@mpparaLTRfootnotetext}[1]{%
9405 \global\setbox\@mpfootinsv@r\vbox{%
9406 \let\bidi@RTL@everypar\@empty%
```
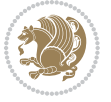

```
9407 \unvbox\@mpfootinsv@r
9408 \def\baselinestretch{\m@m@footnote@spacing}%
9409 \reset@font\LTRfoottextfont
9410 \hsize\columnwidth \@parboxrestore
9411 \protected@edef\@currentlabel{%
9412 \csname p@mpfootnote\endcsname\@thefnmark}%
q<sub>413</sub> \setbox0=\vbox{\hsize=\maxdimen
9414 \color@begingroup
9415 \noindent \@paraLTRfootfmt{\beginL#1\endL}%
9416 \color@endgroup}%
9417 \m@mungebox}\m@mmf@prepare}
9418 \bidi@ensure@newcommand{\@mpparaRTLfootnotetext}[1]{%
9419 \global\setbox\@mpfootinsv@r\vbox{%
9420 \let\bidi@RTL@everypar\@empty%
9421 \unvbox\@mpfootinsv@r
9422 \def\baselinestretch{\m@m@footnote@spacing}%
9423 \reset@font\RTLfoottextfont
9424 \hsize\columnwidth \@parboxrestore
9425 \protected@edef\@currentlabel{%
9426 \csname p@mpfootnote\endcsname\@thefnmark}%
9427 \setbox0=\vbox{\hsize=\maxdimen
9428 \color@begingroup
9429 \noindent \@paraRTLfootfmt{\beginR#1\endR}%
9430 \color@endgroup}%
9431 \m@mungebox}\m@mmf@prepare}
9432 \bidi@ensure@newcommand{\paragraphfootstyle}[1]{%
9433 \m@make@parafootnotetext{#1}%
9434 \m@make@mpparafootnotetext{#1}%
9435 \m@make@parafootfmt{#1}%
9436 \m@make@para@footgroup{#1}%
9437 \m@make@mppara@footgroup{#1}%
9438 \m@make@para@footstart{#1}%
9439 \bidi@namelongdef{@footnotetext#1}##1{%
9440 \@nameuse{@parafootnotetext#1}{##1}}%
9441 \bidi@namelongdef{@mpfootnotetext#1}##1{%
9442 \@nameuse{@mpparafootnotetext#1}{##1}}%
9443 \@namedef{@footgroup#1}{\@nameuse{@para@footgroup#1}}%
9444 \@namedef{mp@footgroup#1}{\@nameuse{@mppara@footgroup#1}}%
9445 \@namedef{@footstart#1}{\@nameuse{@para@footstart#1}}%
9446 \expandafter\dimen\csname footins#1\endcsname=\footinsdim
9447 \expandafter\count\csname footins#1\endcsname=1000\relax
9448 {\@nameuse{foottextfont#1}%
9449 \dimen0=\baselineskip
9450 \multiply\dimen0 by 1024
9451 \divide\dimen0 by \hsize \multiply\dimen0 by 64
9452 \xdef\footfudgefactor{\expandafter\strip@pt\dimen0 }}}
9453 \bidi@ensure@newcommand{\m@make@parafootnotetext}[1]{%
9454 \bidi@namelongdef{@parafootnotetext#1}##1{%
9455 \insert\@nameuse{footins#1}{
9456 \def\baselinestretch{\m@m@footnote@spacing}%
```
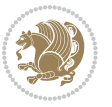

```
9457 \reset@font\@nameuse{foottextfont#1}%
9458 \@preamfntext
9459 \protected@edef\@currentlabel{%
9460 \csname p@footnote#1\endcsname \@nameuse{@thefnmark#1}}%
9461 \setbox0=\vbox{\hsize=\maxdimen
9462 \color@begingroup
9463 \noindent \@nameuse{@parafootfmt#1}{##1}%
9464 \color@endgroup}%
9465 \m@mungebox}\m@mmf@prepare}}
9466 \bidi@ensure@newcommand{\m@make@mpparafootnotetext}[1]{%
9467 \bidi@namelongdef{@mpparafootnotetext#1}##1{%
9468 \global\setbox\@nameuse{@mpfootins#1}\vbox{%
9469 \unvbox\@nameuse{@mpfootins#1}
9470 \def\baselinestretch{\m@m@footnote@spacing}%
9471 \reset@font\@nameuse{foottextfont#1}%
9472 \hsize\columnwidth \@parboxrestore
9473 \protected@edef\@currentlabel{%
9474 \csname p@mpfootnote#1\endcsname\@nameuse{@thefnmark#1}}%
9475 \setbox0=\vbox{\hsize=\maxdimen
9476 \color@begingroup
9477 \noindent \@nameuse{@parafootfmt#1}{##1}%
9478 \color@endgroup}%
9479 \m@mungebox}\m@mmf@prepare}}
9480 \bidi@ensure@newcommand{\m@make@parafootfmt}[1]{%
9481 \bidi@namelongdef{@parafootfmt#1}##1{%
9482 \parindent=\z@
9483 \parfillskip=0pt \@plus 1fil
9484 {\@nameuse{footfootmark#1}\strut
9485 {\@nameuse{foottextfont#1}##1}\penalty-10}}}
9486 \bidi@ensure@newcommand{\m@make@para@footgroup}[1]{%
9487 \@namedef{@para@footgroup#1}{%
9488 \unvbox\@nameuse{footins#1}
9489 \m@mmakehboxofhboxes
9490 \setbox0=\hbox{\unhbox0 \m@mremovehboxes}%
9491 \@nameuse{foottextfont#1}%
9492 \noindent\unhbox0\par}}
9493 \bidi@ensure@newcommand{\m@make@mppara@footgroup}[1]{%
9494 \@namedef{@mppara@footgroup#1}{%
9495 \unvbox\@nameuse{@mpfootins#1}
9496 \m@mmakehboxofhboxes
9497 \setbox0=\hbox{\unhbox0 \m@mremovehboxes}%
9498 \@nameuse{foottextfont#1}%
9499 \noindent\unhbox0\par}}
9500 \bidi@ensure@newcommand{\m@make@para@footstart}[1]{%
9501 \@namedef{@para@footstart#1}{%
9502 \vskip\bigskipamount
9503 \leftskip=\z@
9504 \rightskip=\z@
9505 \parindent=\z@
```

```
9506 \vskip\skip\@nameuse{footins#1}%
```
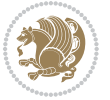

```
9507 \footnoterule}}
9508 \bidi@ensure@newcommand*{\m@m@makecolfloats}{%
9509 \xdef\@freelist{\@freelist\@midlist}%
9510 \global\let\@midlist\@empty
9511 \@combinefloats}
9512 \bidi@ensure@newcommand*{\m@m@makecoltext}{%
9513 \ifvbox\@kludgeins
9514 \@makespecialcolbox
9515 \else
9516 \setbox\@outputbox \vbox to\@colht{%
9517 \@texttop
9518 \dimen@ \dp\@outputbox
9519 \unvbox \@outputbox
9520 \vskip -\dimen@
9521 \@textbottom}%
9522 \fi}
9523 \bidi@ensure@newcommand*{\m@m@makecolintro}{}
9524 \bidi@ensure@newcommand*{\m@mopfootnote}{\setbox\@outputbox \vbox{%
9525 \boxmaxdepth\@maxdepth
9526 \@tempdima\dp\@cclv
9527 \unvbox\@cclv
9528 \vskip-\@tempdima
9529 \vskip \skip\footins
9530 \color@begingroup
9531 \normalcolor
9532 \footnoterule
9533 \unvbox \footins
9534 \color@endgroup}}
9535 \bidi@ensure@newcommand*{\m@mopsidebar}{%
9536 \ifvoid\sideins\else
9537 \setbox\@outputbox \vbox{%
9538 \sidecontents
9539 \unvbox\@outputbox}
9540 \fi}
9541 \gdef\mem@makecol{%
9542 \m@m@makecolintro
9543 \ifvoid\footins
9544 \setbox\@outputbox \box\@cclv
9545 \else
9546 \m@mopfootnote
9547 \fi
9548 \m@mdoextrafeet
9549 \m@m@makecolfloats
9550 \m@mopsidebar
9551 \m@m@makecoltext
9552 \global \maxdepth \@maxdepth}
9553 \bidi@ensure@newcommand{\feetabovefloat}{\gdef\@makecol{\mem@makecol}}
9554 \feetabovefloat%
```
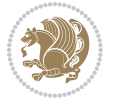

### **7.55 extreport-xetex-bidi.def**

```
9555 \ProvidesFile{extreport-xetex-bidi.def}[2010/07/25 v0.1 bidi adaptations for extreport class for
9556 \renewcommand*\l@part[2]{%
9557 \ifnum \c@tocdepth >-2\relax
9558 \addpenalty{-\@highpenalty}%
9559 \addvspace{2.25em \@plus\p@}%
9560 \begingroup
9561 \setlength\@tempdima{3em}%
9562 \parindent \z@ \if@RTL\leftskip\else\rightskip\fi \@pnumwidth
9563 \parfillskip -\@pnumwidth
9564 {\leavevmode
9565 \large \bfseries #1\hfil \hb@xt@\@pnumwidth{\hss #2}}\par
9566 \nobreak
9567 \global\@nobreaktrue
9568 \everypar{\global\@nobreakfalse\everypar{}}%
9569 \endgroup
9570 \fi}
9571 \renewcommand*\l@chapter[2]{%
9572 \ifnum \c@tocdepth >\m@ne
9573 \addpenalty{-\@highpenalty}%
9574 \vskip 1.0em \@plus\p@
9575 \setlength\@tempdima{1.5em}%
9576 \begingroup
9577 \parindent \z@ \if@RTL\leftskip\else\rightskip\fi \@pnumwidth
9578 \parfillskip -\@pnumwidth
9579 \leavevmode \bfseries
9580 \advance\if@RTL\rightskip\else\leftskip\fi\@tempdima
9581 \hskip -\if@RTL\rightskip\else\leftskip\fi
9582 #1\nobreak\hfil \nobreak\hb@xt@\@pnumwidth{\hss #2}\par
9583 \penalty\@highpenalty
9584 \endgroup
9585 \fi}
9586 \def\@makechapterhead#1{%
9587 \vspace*{50\p@}%
9588 {\parindent \z@ \if@RTL\raggedleft\else\raggedright\fi \normalfont
9589 \ifnum \c@secnumdepth >\m@ne
9590 \huge\bfseries \@chapapp\space \thechapter
9591 \par\nobreak
9592 \vskip 20\p@
9593 \fi
9594 \interlinepenalty\@M
9595 \Huge \bfseries #1\par\nobreak
9596 \vskip 40\p@
9597 }}
9598 \def\@makeschapterhead#1{%
9599 \vspace*{50\p@}%
9600 {\parindent \z@ \if@RTL\raggedleft\else\raggedright\fi
9601 \normalfont
9602 \interlinepenalty\@M
```
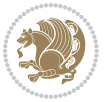

```
9603 \Huge \bfseries #1\par\nobreak
9604 \vskip 40\p@
9605 }}
9606 \renewcommand\left@footnoterule{%
9607 \kern-3\p@
9608 \hrule\@width.4\columnwidth
9609 \kern2.6\p@}
9610 \renewcommand\right@footnoterule{%
9611 \hbox to \columnwidth
9612 {\beginR \vbox{%
9613 \kern-3\p@
9614 \hrule\@width.4\columnwidth
9615 \kern2.6\p@}\hfil\endR}}
9616 \renewenvironment{thebibliography}[1]
9617 {\chapter*{\bibname
9618 \@mkboth{\MakeUppercase\bibname}{\MakeUppercase\bibname}}%
9619 \if@RTL\if@LTRbibitems\@RTLfalse\else\fi\else\if@RTLbibitems\@RTLtrue\else\fi\fi
9620 \list{\@biblabel{\@arabic\c@enumiv}}%
9621 {\settowidth\labelwidth{\@biblabel{#1}}%
9622 \leftmargin\labelwidth
9623 \dvance\leftmargin\labelsep
9624 \@openbib@code
9625 \usecounter{enumiv}%
9626 \let\p@enumiv\@empty
9627 \renewcommand\theenumiv{\@arabic\c@enumiv}}%
9628 \sloppy\clubpenalty4000\widowpenalty4000%
9629 \sfcode \.\@m}
9630 {\def\@noitemerr
9631 {\@latex@warning{Empty `thebibliography' environment}}%
9632 \endlist}
9633 \if@titlepage
9634 \renewcommand\maketitle{\begin{titlepage}%
9635 \let\footnotesize\small
9636 \let\right@footnoterule\relax
9637 \let\left@footnoterule\relax
9638 \let\textwidth@footnoterule\relax
9639 \let \footnote \thanks
9640 \null\vfil
9641 \vskip 60\p@
9642 \begin{center}%
9643 {\LARGE \@title \par}%
9644 \vskip 3em%
9645 {\large
9646 \lineskip .75em%
9647 \begin{tabular}[t]{c}%
9648 \@author
9649 \end{tabular}\par}%
9650 \vskip 1.5em%
9651 {\large \@date \par}% % Set date in \large size.
9652 \end{center}\par
```
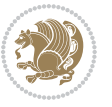

```
9653 \@thanks
9654 \vfil\null
9655 \end{titlepage}%
9656 \setcounter{footnote}{0}%
9657 \global\let\thanks\relax
9658 \global\let\maketitle\relax
9659 \global\let\@thanks\@empty
9660 \global\let\@author\@empty
9661 \global\let\@date\@empty
9662 \global\let\@title\@empty
9663 \global\let\title\relax
9664 \global\let\author\relax
9665 \global\let\date\relax
9666 \global\let\and\relax
9667 }
9668 \else
9669 \renewcommand\maketitle{\par
9670 \begingroup
9671 \renewcommand\thefootnote{\@fnsymbol\c@footnote}%
9672 \def\@makefnmark{\rlap{\@textsuperscript{\normalfont\@thefnmark}}}%
9673 \long\def\@makefntext##1{\parindent 1em\noindent
9674 \hb@xt@1.8em{%
9675 \hss\@textsuperscript{\normalfont\@thefnmark}}##1}%
9676 \if@twocolumn
9677 \ifnum \col@number=\@ne
9678 \@maketitle
9679 \else
9680 \twocolumn[\@maketitle]%
9681 \fi
9682 \else
9683 \newpage
9684 \global\@topnum\z@ % Prevents figures from going at top of page.
9685 \@maketitle
9686 \fi
9687 \thispagestyle{plain}\@thanks
9688 \endgroup
9689 \setcounter{footnote}{0}%
9690 \global\let\thanks\relax
9691 \global\let\maketitle\relax
9692 \global\let\@maketitle\relax
9693 \global\let\@thanks\@empty
9694 \global\let\@author\@empty
9695 \global\let\@date\@empty
9696 \global\let\@title\@empty
9697 \global\let\title\relax
9698 \global\let\author\relax
9699 \global\let\date\relax
9700 \global\let\and\relax
9701 }
9702 \def\@maketitle{%
```
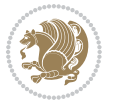

```
9703 \newpage
9704 \null
9705 \vskip 2em%
9706 \begin{center}%
9707 \let \footnote \thanks
9708 {\LARGE \@title \par}%
9709 \vskip 1.5em%
9710 {\large
9711 \lineskip .5em%
9712 \begin{tabular}[t]{c}%
9713 \@author
9714 \end{tabular}\par}%
9715 \vskip 1em%
9716 {\large \@date}%
9717 \end{center}%
9718 \par
9719 \vskip 1.5em}
9720 \fi
9721 \renewcommand\thesection {\thechapter\@SepMark\@arabic\c@section}
9722 \renewcommand\thesubsection {\thesection\@SepMark\@arabic\c@subsection}
9723 \renewcommand\thesubsubsection{\thesubsection \@SepMark\@arabic\c@subsubsection}
9724 \renewcommand\theparagraph {\thesubsubsection\@SepMark\@arabic\c@paragraph}
9725 \renewcommand\thesubparagraph {\theparagraph\@SepMark\@arabic\c@subparagraph}
9726 \renewcommand\theequation{%
9727 \ifnum \c@chapter>\z@ \thechapter\@SepMark\fi\@arabic\c@equation}
9728 \renewcommand\thefigure{%
9729 \ifnum \c@chapter>\z@\thechapter\@SepMark\fi \@arabic\c@figure}
9730 \renewcommand\thetable{%
9731 \ifnum \c@chapter>\z@\thechapter\@SepMark\fi\@arabic\c@table}
```
# **7.56 fancybox-xetex-bidi.def**

```
9732 \ProvidesFile{fancybox-xetex-bidi.def}[2013/05/01 v0.1 bidi adaptations for fancybox package for
9733 \def\fancy@@oval#1#2#3{%
9734 \boxmaxdepth \maxdimen
9735 \@ovttrue \@ovbtrue \@ovltrue \@ovrtrue
9736 \@tfor\@tempa :=#3\do{\csname @ov\@tempa false\endcsname}%
9737 \@ovxx#1\relax
9738 \advance\@ovxx-\@wholewidth
9739 \@ovyy#2\relax
9740 \advance\@ovyy-\@wholewidth
9741 \@tempdimb \ifdim \@ovyy >\@ovxx \@ovxx\else \@ovyy \fi
9742 \advance\@tempdimb-2\p@
9743 \ifdim\@tempdimb>\the@cornersize\relax
9744 \@tempdimb=\the@cornersize
9745 \fi
9746 \@getcirc\@tempdimb
9747 \@ovro\ht\@tempboxa \@ovri\dp\@tempboxa
9748 \@ovdx\@ovxx \advance\@ovdx-\@tempdima \divide\@ovdx \tw@
9749 \@ovdy\@ovyy \advance\@ovdy-\@tempdima \divide\@ovdy \tw@
```
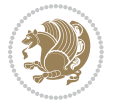

- \@circlefnt
- 9751 \setbox\@tempboxa\hbox{\beginL%
- \if@ovr \@ovvert32\kern -\@tempdima \fi
- \if@ovl \kern \@ovxx \@ovvert01\kern -\@tempdima \kern -\@ovxx \fi
- 9754 \if@ovt \@ovhorz \kern -\@ovxx \fi
- 9755 \if@ovb \raise \@ovyy \@ovhorz \fi\endL}%
- \advance\@ovdx\@ovro
- \advance\@ovdy\@ovro
- \advance\@ovxx\@wholewidth
- \wd\@tempboxa=\@ovxx
- \dp\@tempboxa=\z@}

# **7.57 fancyhdr-xetex-bidi.def**

```
9761 \ProvidesFile{fancyhdr-xetex-bidi.def}[2012/04/18 v0.4 bidi adaptations for fancyhdr package for
9762 \let\fnch@everypar\everypar%
```

```
9763\def\@fancyhead#1#2#3#4#5{\if@RTLmain\beginR\else\beginL\fi#1\if@RTLmain\endR\else\endL\fi\hb
9764 \@fancyvbox\headheight{\hbox
```
- $9765 \qquad \{\r1ap{\parbox{1}{{\headskip15pt}}{\displaystyle{\hskip15pt}}{\displaystyle{\hskip15pt}}{\displaystyle{\$
- \parbox[b]{\headwidth}{\centering\if@RTLmain\beginR\else\beginL\fi#3\if@RTLmain\endR\else\endL\fi}\hfill

9767 \llap{\parbox[b]{\headwidth}{\bidi@raggedleft\if@RTLmain\beginR\else\beginL\fi#4\if@RTLma

- \def\@fancyfoot#1#2#3#4#5{\if@RTLmain\beginR\else\beginL\fi#1\if@RTLmain\endR\else\endL\fi\hbox to\headwidth{\beginL\fancy@reset \@fancyvbox\footskip{\footrule
- 

9770 \hbox{\rlap{\parbox[t]{\headwidth}{\bidi@raggedright\if@RTLmain\beginR\else\beginL\fi#2\i 9771 \parbox[t]{\headwidth}{\centering\if@RTLmain\beginR\else\beginL\fi#3\if@RTLmain\endR\els

9772 \llap{\parbox[t]{\headwidth}{\bidi@raggedleft\if@RTLmain\beginR\else\beginL\fi#4\if@RTLm

# **7.58 fix2col-xetex-bidi.def**

 \ProvidesFile{fix2col-xetex-bidi.def}[2013/04/10 v0.3 bidi adaptations for fix2col package for X \def\RTL@outputdblcol{%

- \if@firstcolumn
- \global\@firstcolumnfalse
- \global\setbox\@leftcolumn\copy\@outputbox
- 9778 \splitmaxdepth\maxdimen
- 9779 \vbadness\maxdimen
- \setbox\@outputbox\vsplit\@outputbox to\maxdimen
- \toks@\expandafter{\topmark}%
- \xdef\@firstcoltopmark{\the\toks@}%
- \toks@\expandafter{\splitfirstmark}%
- \xdef\@firstcolfirstmark{\the\toks@}%
- \ifx\@firstcolfirstmark\@empty
- \global\let\@setmarks\relax
- \else
- \gdef\@setmarks{%
- \let\firstmark\@firstcolfirstmark
- \let\topmark\@firstcoltopmark}%
- \fi
- \else \global\@firstcolumntrue

```
9793 \setbox\@outputbox \vbox {\hbox to\textwidth {%
```

```
9794 \hskip \columnwidth
```
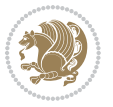

```
9795 \hfil \vrule width\columnseprule \hfil
9796 \hbox to\columnwidth {\box\@leftcolumn \hss}%
9797 \hskip -\textwidth
9798 \hbox to\columnwidth{\box\@outputbox \hss}%
9799 \hskip \columnsep
9800 \hskip \columnwidth }}%
9801 \@combinedblfloats \@setmarks \@outputpage
9802 \begingroup \@dblfloatplacement \@startdblcolumn
9803 \@whilesw\if@fcolmade \fi
9804 {\@outputpage \@startdblcolumn }\endgroup
9805 \fi}
9806 \def\LTR@outputdblcol{%
9807 \if@firstcolumn
9808 \global\@firstcolumnfalse
9809 \global\setbox\@leftcolumn\copy\@outputbox
9810 \splitmaxdepth\maxdimen
9811 \vbadness\maxdimen
9812 \setbox\@outputbox\vsplit\@outputbox to\maxdimen
9813 \toks@\expandafter{\topmark}%
9814 \xdef\@firstcoltopmark{\the\toks@}%
9815 \toks@\expandafter{\splitfirstmark}%
9816 \xdef\@firstcolfirstmark{\the\toks@}%
9817 \ifx\@firstcolfirstmark\@empty
9818 \global\let\@setmarks\relax
9819 \else
9820 \gdef\@setmarks{%
9821 \let\firstmark\@firstcolfirstmark
9822 \let\topmark\@firstcoltopmark}%
9823 \fi
9824 \else
9825 \global\@firstcolumntrue
9826 \setbox\@outputbox\vbox{%
9827 \hb@xt@\textwidth{%
9828 \hb@xt@\columnwidth{\box\@leftcolumn \hss}%
q82q \hfil
9830 \vrule \@width\columnseprule
9831 \hfil
9832 \hb@xt@\columnwidth{\box\@outputbox \hss}}}%
9833 \@combinedblfloats
9834 \@setmarks
9835 \@outputpage
9836 \begingroup
9837 \@dblfloatplacement
9838 \@startdblcolumn
9839 \@whilesw\if@fcolmade \fi{\@outputpage\@startdblcolumn}%
9840 \endgroup
9841 \fi}
```
# **7.59 fleqn-xetex-bidi.def**

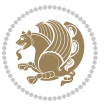

```
9842 \ProvidesFile{fleqn-xetex-bidi.def}[2010/03/01 v0.1 bidi adaptations for fleqn tag for XeTeX engine]
9843 \renewcommand\[{\relax
q844 \ifmmode\@badmath
9845 \else
9846 \begin{trivlist}%
9847 \@beginparpenalty\predisplaypenalty
9848 (@endparpenalty\postdisplaypenalty
q84q
able 12 \item [] \leavevmode
9850 \hb@xt@\linewidth\bgroup \beginL$\m@th\displaystyle %$
9851 \hskip\mathindent\bgroup
9852 \quad \text{if}9853 \renewcommand\]{\relax
98<sub>54</sub> \ifmmode
9855 \egroup $\hfil% $
9856 \endL\egroup
9857 \end{trivlist}%
0858 \else \@badmath
9859 \fi}
9860 \renewenvironment{equation}%
9861 {\@beginparpenalty\predisplaypenalty
9862 \@endparpenalty\postdisplaypenalty
9863 \refstepcounter{equation}%
9864 \trivlist \item[]\leavevmode
9865 \hb@xt@\linewidth\bgroup\beginL $\m@th% $
9866 \displaystyle
9867 \hskip\mathindent}%
9868 {$\hfil % $
9869 \displaywidth\linewidth\hbox{\@eqnnum}%
0870 \endL\egroup
0871 \endtrivlist}
```
# **7.60 float-xetex-bidi.def**

```
0872 \ProvidesFile{float-xetex-bidi.def}[2013/04/04 v0.2 bidi adaptations for float package for XeTeX
9873 \renewcommand\floatc@plain[2]{\setbox\@tempboxa\hbox{{\@fs@cfont #1:} #2}%
9874 \ifdim\wd\@tempboxa>\hsize {\@fs@cfont #1:} #2\par
```

```
9875 \ \text{label} \label{thm:main} $$
```

```
9876 \def\float@newx#1[#2]{\@ifundefined{c@#1}{\newcounter{#1}[#2]%
```

```
9877 \expandafter\edef\csname the#1\endcsname{%
```

```
9878 \expandafter\noexpand\csname
```

```
9879 the#2\endcsname\@SepMark\noexpand\arabic{#1}}}%
```

```
9880 {\PackageWarning{float}{Can't redefine counter variable for #1.}}}
```
# **7.61 floatrow-xetex-bidi.def**

 $9881$  \ProvidesFile{floatrow-xetex-bidi.def}[2013/04/08 v0.1 bidi adaptations for floatrow package for 9882 \renewcommand\flnew@within[1]{\@addtoreset{\FB@captype}{#1}%

```
9883 \expandafter\edef\csname the\FB@captype\endcsname{%
```

```
9884 \expandafter\noexpand\csname
```

```
9885 the#1\endcsname\@SepMark\noexpand\arabic{\FB@captype}}}
```
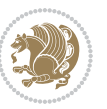

### **7.62 flowfram-xetex-bidi.def**

```
9886 \ProvidesFile{flowfram-xetex-bidi.def}[2010/07/25 v0.2 bidi adaptations for flowfram package for
9887 \def\@outputdblcol{%
9888 \@nxtcol=\c@thisframe
9889 \c@curpg=\c@page
9890 \@g@tnextcol{\@nxtcol}%
9891 \if@ff@nwpg % next flow frame starts on new page
9892 \global\@firstcolumntrue
9893 \@setcolbox\c@thisframe
9894 \if@specialpage
9895 \global\@specialpagefalse
9896 \@nameuse{ps@\@specialstyle}\relax
9897 \fi
9898 \if@twoside
9899 \ifodd\count\z@
9900 \let\@thehead\@oddhead
9901 \let\@thefoot\@oddfoot
9902 \else
9903 \let\@thehead\@evenhead
9904 \let\@thefoot\@evenfoot
9905 \fi
9906 \else
9907 \let\@thehead\@oddhead
9908 \let\@thefoot\@oddfoot
9909 \fi
9910 \@begindvi
9911 \@dodynamicthehead\@dodynamicthefoot
9912 \vbadness=\@M
9913 \setbox\@outputbox\vbox{\hbox to \textwidth{\@ff@do@allframes}}%
9914 \@combinedblfloats
9915 \@outputpage
9916 \advance\c@curpg by -\c@page\relax
9917 \whiledo{\c@curpg>0}{\advance\c@curpg by -1\relax
9918 \setbox\@outputbox\vbox{\hbox to \textwidth{\@ff@do@allframes}}%
9919 \@outputpage}
9920 \begingroup
9921 \@dblfloatplacement
9922 \@startdblcolumn
9923 \@whilesw \if@fcolmade \fi
9924 {\@outputpage \@startdblcolumn }\endgroup
9925 \@resetst@tics
9926 \@resetdyn@mics
9927 \else % still on same page, save contents of box255
9928 \global\@firstcolumnfalse
9929 \@setcolbox\c@thisframe
9930 \fi
9931 \global\c@thisframe=\@nxtcol
9932 \@setcol{\c@thisframe}\relax
9933 \global\@colht\vsize
```
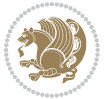

```
9934 }
9935 \def\@outputpage{%
9936 \begingroup
9937 \let\protect\noexpand
9938 \@resetactivechars
9939 \global\let\@@if@newlist\if@newlist
9940 \global\@newlistfalse\@parboxrestore
9941 \shipout\vbox{\set@typeset@protect
9942 \aftergroup
9943 \endgroup
9944 \aftergroup
9945 \set@typeset@protect
9946 \reset@font\normalsize\normalsfcodes
9947 \let\label\@gobble
9948 \let\index\@gobble
9949 \let\glossary\@gobble
9950 \baselineskip\z@skip
9951 \lineskip\z@skip
9952 \lineskiplimit\z@
9953 \vskip\topmargin\moveright\@themargin
9954 \vbox{%
9955 \vskip\headheight
9956 \vskip\headsep
9957 \box\@outputbox
9958 }}%
9959 \global\let\if@newlist\@@if@newlist
9960 \stepcounter{page}%
9961 \setcounter{displayedframe}{0}%
9962 \let\firstmark\botmark}
9963
9964
9965 \newcommand*\bidi@s@tfftextcol{\ifthenelse{\equal{\ff@txtcol}{}}{}{%
9966 \expandafter\bidicolor\ff@txtcol}}
9967
9968 \newcommand{\bidi@ff@box}[3]{{\@ffbackground{\vbox to#2
9969 {\hb@xt@ #1{\hss{\bidi@s@tfftextcol #3}\hss}\vss\kern\z@}}}}
9970
9971
9972 \renewcommand*{\@docolbox}[1]{%
9973 \edef\ff@frametype{%
9974 \csname @ff@frametype@\romannumeral#1\endcsname}%
9975 \edef\ff@col{\csname @ff@col@\romannumeral#1\endcsname}%
9976 \edef\ff@txtcol{\csname @ff@txtcol@\romannumeral#1\endcsname}%
9977 \edef\ff@backcol{\csname @ff@backcol@\romannumeral#1\endcsname}%
9978 \@ff@setoffset{#1}%
9979 \rotateframe{\csname @ff@angle@\romannumeral#1\endcsname}{%
9980 \ifthenelse{\boolean{columnframe\romannumeral#1}}{%
9981 \@ff@fbox{\csname colwidth\romannumeral#1\endcsname}%
9982 {\csname colheight\romannumeral#1\endcsname}{%
9983 \expandafter\box\csname column\romannumeral#1\endcsname}{%
```
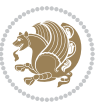

```
9984 \csname\ff@frametype\endcsname}%
0.85 } {%
9986 \bidi@ff@box{\csname colwidth\romannumeral#1\endcsname}%
9987 {\csname colheight\romannumeral#1\endcsname}{%
9988 \expandafter\box\csname column\romannumeral#1\endcsname}%
9989 }}}
9990 \@ifclassloaded{book}{%
9991 \renewcommand\theequation
9992 {\ifnum \c@chapter>\z@ \thechapter\@SepMark\fi \@arabic\c@equation}
9993 \renewcommand \thefigure
9994 {\ifnum \c@chapter>\z@ \thechapter\@SepMark\fi \@arabic\c@figure}
9995 \renewcommand \thetable
9996 {\ifnum \c@chapter>\z@ \thechapter\@SepMark\fi \@arabic\c@table}
9997 \renewcommand \thechapter {\@arabic\c@chapter}
9998 \renewcommand \thesection {\thechapter\@SepMark\@arabic\c@section}
9999 \renewcommand\thesubsection {\thesection\@SepMark\@arabic\c@subsection}
10000 \renewcommand\thesubsubsection{\thesubsection \@SepMark\@arabic\c@subsubsection}
10001 \renewcommand\theparagraph {\thesubsubsection\@SepMark\@arabic\c@paragraph}
10002 \renewcommand\thesubparagraph {\theparagraph\@SepMark\@arabic\c@subparagraph}}{}
10003 \@ifclassloaded{report}{%
10004 \renewcommand\theequation
10005 {\ifnum \c@chapter>\z@ \thechapter\@SepMark\fi \@arabic\c@equation}
10006 \renewcommand \thefigure
10007 {\ifnum \c@chapter>\z@ \thechapter\@SepMark\fi \@arabic\c@figure}
10008 \renewcommand \thetable
10009 {\ifnum \c@chapter>\z@ \thechapter\@SepMark\fi \@arabic\c@table}
10010 \renewcommand \thechapter {\@arabic\c@chapter}
10011 \renewcommand \thesection {\thechapter\@SepMark\@arabic\c@section}
10012 \renewcommand\thesubsection {\thesection\@SepMark\@arabic\c@subsection}
10013 \renewcommand\thesubsubsection{\thesubsection \@SepMark\@arabic\c@subsubsection}
10014 \renewcommand\theparagraph {\thesubsubsection\@SepMark\@arabic\c@paragraph}
10015 \renewcommand\thesubparagraph {\theparagraph\@SepMark\@arabic\c@subparagraph}}{}
10016 \renewcommand{\rotateframe}[2]{\if@ttb@rotate
10017\rotatebox{#1}{\if@RTL\beginL\fi#2\if@RTL\endL\fi}%
10018 \else
10019 #2\relax
10020 \fi}
```
# **7.63 footnote-xetex-bidi.def**

```
10021 \ProvidesFile{footnote-xetex-bidi.def}[2013/04/26 v0.8 bidi footnote macros for XeTeX engine]
10022 \if@RTLmain\@RTL@footnotetrue\else\@RTL@footnotefalse\fi
10023 \newif\ifbidi@autofootnoterule
10024 \def\bidi@mpfootnoterule{\footnoterule}
10025 \newcounter{footdir@label}
10026 \renewcommand*{\thefootdir@label}{footdir@\the\value{footdir@label}}
10027 \newcommand*{\footdir@write}{%
10028 \stepcounter{footdir@label}%
10029 \zref@labelbyprops{\thefootdir@label}{abspage}%
10030 }
```
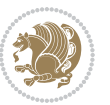

```
10031 \newif\iffootdir@debug
10032 \newcommand*{\debugfootnotedirection}{\footdir@debugtrue}
10033 \newtoks\footdir@toks
10034 \newcommand*{\footdir@debug}[1]{%
10035 \iffootdir@debug
10036 \typeout{[footdir] #1}%
10037 \fi
10038 }
10039 \@ifpackagelater{zref-abspage}{2012/10/27}{%
10040 \newcommand*{\footdir@LeftRightElse}{%
10041 \ltx@ifundefined{footdir@\the\value{zabspage}}{%
10042 \footdir@debug{abspage \the\value{zabspage}: else}%
10043 \ltx@thirdofthree
10044 }{%
10045 \if\csname footdir@\the\value{zabspage}\endcsname L%
10046 \footdir@debug{abspage \the\value{zabspage}: left}%
10047 \expandafter\ltx@firstofthree
10048 \else
10049 \footdir@debug{abspage \the\value{zabspage}: right}%
10050 \expandafter\ltx@secondofthree
10051 \fi
10052 }%
10053 }%
10054 }{%
10055 \providecommand*{\c@zabspage}{\c@abspage}%
10056 \newcommand*{\footdir@LeftRightElse}{%
10057 \footdir@write
10058 \zifrefundefined{\thefootdir@label}{%
10059 \footdir@debug{abspage ??: else}%
10060 \ltx@thirdofthree
10061 }{%
10062 \edef\footdir@abspage{%
10063 \zref@extractdefault{\thefootdir@label}{abspage}{0}%
10064 }%
10065 \ltx@ifundefined{footdir@\footdir@abspage}{%
10066 \footdir@debug{\footdir@abspage: else}%
10067 \ltx@thirdofthree
10068 }{%
10069 \if\csname footdir@\footdir@abspage\endcsname L%
10070 \footdir@debug{\footdir@abspage: left}%
10071 \expandafter\ltx@firstofthree
10072 \else
10073 \footdir@debug{\footdir@abspage: right}%
10074 \expandafter\ltx@secondofthree
10075 \fi
10076 }%
10077 }%
10078 }%
10079 }
10080 \newcommand*{\footdir@fntext}[1]{%
```
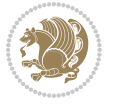

```
10081 \zifrefundefined{\thefootdir@label}{%
10082 }{%
10083 \edef\footdir@name{%
10084 footdir@\zref@extractdefault{\thefootdir@label}{abspage}{0}%
10085 }%
10086 \@ifundefined{\footdir@name}{%
10087 \expandafter\gdef\csname\footdir@name\endcsname{#1}%
10088 }{}%
10089 }%
10090 }
10091
10092 \newcommand*{\footdir@temp}[3]{%
10093 \@ifdefinable{#1}{%
10094 \let#1#2%
10095 \renewcommand{#2}[1]{%
10096 \footdir@write
10097 \footdir@fntext{#3}%
10098 \stepcounter{footdir@label}%
10099 \footdir@fntext{#3}%
10100 \footdir@toks{##1}%
10101 \footdir@toks\expandafter{%
10102 \the\expandafter\footdir@toks
10103 \expandafter
10104 \zref@labelbyprops\expandafter{\thefootdir@label}{abspage}%
10105 }%
10106 \expandafter#1\expandafter{\the\footdir@toks}%
10107 }%
10108 }%
10109 }
10110
10111 \def\right@footnoterule{%
10112 \hbox to \columnwidth
10113 {\beginR \vbox{\kern -3\p@
10114 \hrule width .4\columnwidth \kern2.6\p@}\hfil\endR}}
10115 \def\left@footnoterule{%
10116 \hrule width .4\columnwidth\kern 2.6\p@}
10117 \def\textwidth@footnoterule{\kern-3\p@
10118 \hrule \@width \columnwidth \kern 2.6\p@}
10119 \def\leftfootnoterule{%
10120 \bidi@autofootnoterulefalse%
10121 \def\footnoterule{\left@footnoterule}}
10122 \let\LRfootnoterule=\leftfootnoterule
10123 \def\rightfootnoterule{%
10124 \bidi@autofootnoterulefalse%
10125 \def\footnoterule{\right@footnoterule}}
10126 \def\textwidthfootnoterule{%
10127 \bidi@autofootnoterulefalse%
10128 \def\footnoterule{\textwidth@footnoterule}}
10129
10130
```
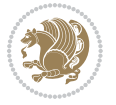

```
10131
10132 \def\auto@footnoterule{%
10133 \footdir@LeftRightElse%
10134 \left@footnoterule%
10135 \right@footnoterule%
10136 \left@footnoterule%
10137 }
10138
10139
10140
10141 \def\autofootnoterule{%
10142 \bidi@autofootnoteruletrue%
10143 \def\footnoterule{\auto@footnoterule}%
10144 }
10145
10146 \newcommand*{\SplitFootnoteRule}{%
10147 \gdef\split@prev{0}
10148 \let\pagefootnoterule\footnoterule
10149 \let\mpfootnoterule\footnoterule
10150 \def\splitfootnoterule{\kern-3\p@ \hrule \kern2.6\p@}
10151 \def\footnoterule{\relax
10152 \ifx \@listdepth\@mplistdepth
10153 \mpfootnoterule
10154 \else
10155 \ifnum\split@prev=\z@
10156 \pagefootnoterule
10157 \else
10158 \splitfootnoterule
10159 \fi
10160 \xdef\split@prev{\the\insertpenalties}%
10161 \fi
10162 }%
10163}
10164
10165
10166
10167
10168 \def\RTLfootnote{\@ifnextchar[\@xRTLfootnote{\stepcounter\@mpfn
10169 \protected@xdef\@thefnmark{\thempfn}%
10170 \@footnotemark\@RTLfootnotetext}}
10171 \def\@xRTLfootnote[#1]{%
10172 \begingroup
10173 \csname c@\@mpfn\endcsname #1\relax
10174 \unrestored@protected@xdef\@thefnmark{\thempfn}%
10175 \endgroup
10176 \@footnotemark\@RTLfootnotetext}
10177 \def\LTRfootnote{\@ifnextchar[\@xLTRfootnote{\stepcounter\@mpfn
10178 \protected@xdef\@thefnmark{\thempfn}%
10179 \@footnotemark\@LTRfootnotetext}}
10180 \def\@xLTRfootnote[#1]{%
```
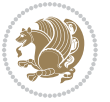

```
10182 \csname c@\@mpfn\endcsname #1\relax
10183 \unrestored@protected@xdef\@thefnmark{\thempfn}%
10184 \endgroup
10185 \@footnotemark\@LTRfootnotetext}
10186
10187
10188 \def\setfootnoteRL{\@RTL@footnotetrue}
10189 \def\unsetfootnoteRL{\@RTL@footnotefalse}
10190 \def\setfootnoteLR{\unsetfootnoteRL}
10191
10192 \long\def\@footnotetext#1{\insert\footins{%
10193 \if@RTL@footnote\@RTLtrue\else\@RTLfalse\fi%
10194 \reset@font\footnotesize
10195 \interlinepenalty\interfootnotelinepenalty
10196 \splittopskip\footnotesep
10197 \splitmaxdepth \dp\strutbox \floatingpenalty \@MM
10198 \hsize\columnwidth \@parboxrestore
10199 \protected@edef\@currentlabel{%
10200 \csname p@footnote\endcsname\@thefnmark
10201 }%
10202 \color@begingroup
10203 \@makefntext{%
10204 \rule\z@\footnotesep\ignorespaces#1\@finalstrut\strutbox}%
10205 \color@endgroup}}%
10206
10207
10208 \long\def\@RTLfootnotetext#1{\insert\footins{%
10209 \@RTLtrue%
10210 \reset@font\footnotesize
10211 \interlinepenalty\interfootnotelinepenalty
10212 \splittopskip\footnotesep
10213 \splitmaxdepth \dp\strutbox \floatingpenalty \@MM
10214 \hsize\columnwidth \@parboxrestore
10215 \protected@edef\@currentlabel{%
10216 \csname p@footnote\endcsname\@thefnmark
10217 }%
10218 \color@begingroup
10219 \@makefntext{%
10220 \rule\z@\footnotesep\ignorespaces#1\@finalstrut\strutbox}%
10221 \color@endgroup}}%
10222
10223 \long\def\@LTRfootnotetext#1{\insert\footins{%
10224 \@RTLfalse%
10225 \reset@font\footnotesize
10226 \interlinepenalty\interfootnotelinepenalty
10227 \splittopskip\footnotesep
10228 \splitmaxdepth \dp\strutbox \floatingpenalty \@MM
10229 \hsize\columnwidth \@parboxrestore
10230 \protected@edef\@currentlabel{%
```
\begingroup

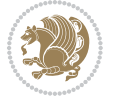

```
10231 \csname p@footnote\endcsname\@thefnmark
10232 }%
10233 \color@begingroup
10234 \@makefntext{%
10235 \rule\z@\footnotesep\ignorespaces#1\@finalstrut\strutbox}%
10236 \color@endgroup}}%
10237
10238 \AtBeginDocument{%
10239 \if@RTL@footnote
10240 \newcommand*{\bidi@footdir@footnote}{R}
10241 \else
10242 \newcommand*{\bidi@footdir@footnote}{L}
10243 \fi%
10244 }
10245
10246 \footdir@temp\footdir@ORG@bidi@footnotetext\@footnotetext{\bidi@footdir@footnote}%
10247 \footdir@temp\footdir@ORG@bidi@RTLfootnotetext\@RTLfootnotetext{R}%
10248 \footdir@temp\footdir@ORG@bidi@LTRfootnotetext\@LTRfootnotetext{L}%
10249
10250 \long\def\@mpRTLfootnotetext#1{%
10251 \ifbidi@autofootnoterule\ifnum\c@mpfootnote=\@ne\global\let\bidi@mpfootnoterule\right@footno
10252 \global\setbox\@mpfootins\vbox{\@RTLtrue%
10253 \unvbox\@mpfootins
10254 \reset@font\footnotesize
10255 \hsize\columnwidth
10256 \@parboxrestore
10257 \protected@edef\@currentlabel
10258 {\csname p@mpfootnote\endcsname\@thefnmark}%
10259 \color@begingroup
10260 \@makefntext{%
10261 \rule\z@\footnotesep\ignorespaces#1\@finalstrut\strutbox}%
10262 \color@endgroup}}
10263 \long\def\@mpLTRfootnotetext#1{%
10264 \ifbidi@autofootnoterule\ifnum\c@mpfootnote=\@ne\global\let\bidi@mpfootnoterule\left@footnoterule\fi\fi%
10265 \global\setbox\@mpfootins\vbox{\@RTLfalse%
10266 \unvbox\@mpfootins
10267 \reset@font\footnotesize
10268 \hsize\columnwidth
10269 \@parboxrestore
10270 \protected@edef\@currentlabel
10271 {\csname p@mpfootnote\endcsname\@thefnmark}%
10272 \color@begingroup
10273 \@makefntext{%
10274 \rule\z@\footnotesep\ignorespaces#1\@finalstrut\strutbox}%
10275 \color@endgroup}}
10276 \long\def\@mpfootnotetext#1{%
10277 \ifbidi@autofootnoterule\ifnum\c@mpfootnote=\@ne\if@RTL@footnote\global\let\bidi@mpfootnoteru
10278 \global\setbox\@mpfootins\vbox{\if@RTL@footnote\@RTLtrue\else\@RTLfalse\fi%
10279 \unvbox\@mpfootins
10280 \reset@font\footnotesize
```
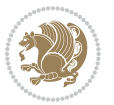

```
10281 \hsize\columnwidth
10282 \@parboxrestore
10283 \protected@edef\@currentlabel
10284 {\csname p@mpfootnote\endcsname\@thefnmark}%
10285 \color@begingroup
10286 \@makefntext{%
10287 \rule\z@\footnotesep\ignorespaces#1\@finalstrut\strutbox}%
10288 \color@endgroup}}
10289 \def\@iiiminipage#1#2[#3]#4{%
10290 \leavevmode
10291 \@pboxswfalse
10292 \if@RTLtab\@bidi@list@minipage@parbox@not@nobtrue\fi
10293 \if@RTL\if#1t\@bidi@list@minipage@parboxtrue\else\if#1b\@bidi@list@minipage@parboxtrue\fi\fi\fi
10294 \setlength\@tempdima{#4}%
10295 \def\@mpargs{{#1}{#2}[#3]{#4}}%
10296 \setbox\@tempboxa\vbox\bgroup
10297 \color@begingroup
10298 \hsize\@tempdima
10299 \textwidth\hsize \columnwidth\hsize
10300 \@parboxrestore
10301 \def\@mpfn{mpfootnote}\def\thempfn{\thempfootnote}\c@mpfootnote\z@
10302 \let\@footnotetext\@mpfootnotetext
10303 \let\@LTRfootnotetext\@mpLTRfootnotetext
10304 \let\@RTLfootnotetext\@mpRTLfootnotetext
10305 \let\@listdepth\@mplistdepth \@mplistdepth\z@
10306 \@minipagerestore
10307 \@setminipage}
10308 \def\endminipage{%
10309 \par
10310 \unskip
10311 \ifvoid\@mpfootins\else
10312 \vskip\skip\@mpfootins
10313 \normalcolor
10314 \bidi@mpfootnoterule
10315 \unvbox\@mpfootins
10316 \fi
10317 \@minipagefalse %% added 24 May 89
10318 \color@endgroup
10319 \egroup
10320 \expandafter\@iiiparbox\@mpargs{\unvbox\@tempboxa}}
10321 \def\LTRthanks#1{\footnotemark
10322 \protected@xdef\@thanks{\@thanks
10323 \protect\LTRfootnotetext[\the\c@footnote]{#1}}%
10324 }
10325 \def\LTRfootnotetext{%
10326 \@ifnextchar [\@xLTRfootnotenext
10327 {\protected@xdef\@thefnmark{\thempfn}%
10328 \@LTRfootnotetext}}
10329 \def\@xLTRfootnotenext[#1]{%
10330 \begingroup
```
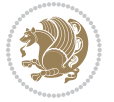

```
10331 \csname c@\@mpfn\endcsname #1\relax
10332 \unrestored@protected@xdef\@thefnmark{\thempfn}%
10333 \endgroup
10334 \@LTRfootnotetext}
10335 \def\RTLthanks#1{\footnotemark
10336 \protected@xdef\@thanks{\@thanks
10337 \protect\RTLfootnotetext[\the\c@footnote]{#1}}%
10338 }
10339 \let\@thanks\@empty
10340 \def\RTLfootnotetext{%
10341 \@ifnextchar [\@xRTLfootnotenext
10342 {\protected@xdef\@thefnmark{\thempfn}%
10343 \@RTLfootnotetext}}
10344 \def\@xRTLfootnotenext[#1]{%
10345 \begingroup
10346 \csname c@\@mpfn\endcsname #1\relax
10347 \unrestored@protected@xdef\@thefnmark{\thempfn}%
10348 \endgroup
10349 \@RTLfootnotetext}
10350 \leftfootnoterule
```
# **7.64 framed-xetex-bidi.def**

```
10351 \ProvidesFile{framed-xetex-bidi.def}[2012/06/05 v0.3 bidi adaptations for framed package for XeT
10352 \renewcommand\TitleBarFrame[3][]{\begingroup
10353 \ifx\delimiter#1\delimiter
10354 \let\TF@conlab\@empty
10355 \else
10356 \def\TF@conlab{% continuation label
10357 \nointerlineskip
10358 \smash{\rlap{\kern\wd\@tempboxa\kern\fboxrule\kern\fboxsep #1}}}%
10359 If i10360 %\let\TF@savecolor\current@color
10361 \textcolor{TFFrameColor}{%
10362 \CustomFBox
10363 {\TF@Title{#2}}{\TF@conlab}%
10364 \fboxrule\fboxrule\fboxrule\fboxrule
10365 %{\let\current@color\TF@savecolor\set@color #3}%
10366 {\normalcolor #3}%
10367 }\endgroup
10368 }
10369 \renewenvironment{titled-frame}[1]{%
10370 \def\FrameCommand{\fboxsep8pt\fboxrule2pt
10371 \TitleBarFrame{\textbf{#1}}}%
10372 \def\FirstFrameCommand{\fboxsep8pt\fboxrule2pt
10373 \TitleBarFrame[$\if@RTL\blacktriangleleft\else\blacktriangleright\fi$]{\textbf{#1}}}%
10374 \def\MidFrameCommand{\fboxsep8pt\fboxrule2pt
10375 \TitleBarFrame[$\if@RTL\blacktriangleleft\else\blacktriangleright\fi$]{\textbf{#1\ (cont)}}}%
10376 \def\LastFrameCommand{\fboxsep8pt\fboxrule2pt
10377 \TitleBarFrame{\textbf{#1\ (cont)}}}%
```
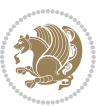

```
10378 \MakeFramed{\advance\hsize-20pt \FrameRestore}}%
10379, note: 8 + 2 + 8 + 2 = 20. Don't use \width because the frame title
10380 % could interfere with the width measurement.
10381 {\endMakeFramed}
10382 \chardef\FrameRestore=\catcode`\| % for debug
10383 \catcode`\|=\catcode`\% % (debug: insert space after backslash)
10384 \def\fb@put@frame#1#2{\relax
10385 \ifdim\pagegoal=\maxdimen \pagegoal\vsize \fi
10386 | \message{============== Entering putframe =====================^^J
10387 | \pagegoal=\the\pagegoal, \pagetotal=\the\pagetotal. }%
10388 \ifinner
10389 \fb@putboxa#1%
10390 \fb@afterframe
10391 \else
10392 \dimen@\pagegoal \advance\dimen@-\pagetotal % natural space left on page
10393 \ifdim\dimen@<2\baselineskip % Too little room on page
10394 | \message{Page has only \the\dimen@\space room left; eject. }%
10395 \eject \fb@adjheight \fb@put@frame#1#2%
10396 \else % there's appreciable room left on the page
10397 \fb@sizeofframe#1%
10398 | \message{\string\pagetotal=\the\pagetotal,
10399 | \string\pagegoal=\the\pagegoal,
10400 | \string\pagestretch=\the\pagestretch,
10401 | \string\pageshrink=\the\pageshrink,
10402 | \string\fb@frh=\the\fb@frh. \space}
10403 | \message{^^JBox of size \the\ht\@tempboxa\space}%
10404 \begingroup % temporarily set \dimen@ to be...
10405 \advance\dimen@.8\pageshrink % maximum space available on page
10406 \advance\dimen@-\fb@frh\relax % max space available for frame's contents
10407 %%% LOOKS SUBTRACTED AND ADDED, SO DOUBLE ACCOUNTING!
10408 \expandafter\endgroup
10409 % expand \ifdim, then restore \dimen@ to real room left on page
10410 \ifdim\dimen@>\ht\@tempboxa % whole box does fit
10411 | \message{fits in \the\dimen@. }%
10412 % ToDo: Change this to use vsplit anyway to capture the marks
10413 % MERGE THIS WITH THE else CLAUSE!!!
10414 \fb@putboxa#1%
10415 \fb@afterframe
10416 \else % box must be split
10417 | \message{must be split to fit in \the\dimen@. }%
10418 % update frame measurement to use \FirstFrameCommand or \MidFrameCommand
10419 \fb@sizeofframe#2%
10420 \setbox\@tempboxa\vbox{% simulate frame and flexiblity of the page:
10421 \vskip \fb@frh \@plus\pagestretch \@minus.8\pageshrink
10422 \kern137sp\kern-137sp\penalty-30
10423 \unvbox\@tempboxa}%
10424 \edef\fb@resto@set{\boxmaxdepth\the\boxmaxdepth
10425 \splittopskip\the\splittopskip}%
10426 \boxmaxdepth\z@ \splittopskip\z@
10427 | \message{^^JPadded box of size \the\ht\@tempboxa\space split to \the\dimen@}%
```
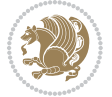

```
10428 % Split box here
10429 \setbox\tw@\vsplit\@tempboxa to\dimen@
10430 | \toks99\expandafter{\splitfirstmark}%
10431 | \toks98\expandafter{\splitbotmark}%
10432 | \message{Marks are: \the\toks99, \the\toks98. }%
10433 \setbox\tw@\vbox{\unvbox\tw@}% natural-sized
10434 | \message{Natural height of split box is \the\ht\tw@, leaving
10435 | \the\ht\@tempboxa\space remainder. }%
10436 % If the split-to size > (\vsize-\topskip), then set box to full size.
10437 \begingroup
10438 \advance\dimen@\topskip
10439 \expandafter\endgroup
10440 \ifdim\dimen@>\pagegoal
10441 | \message{Frame is big -- Use up the full column. }%
10442 \dimen@ii\pagegoal
10443 \advance\dimen@ii -\topskip
10444 \ddvance\dimen@ii \FrameHeightAdjust\relax
10445 \else % suspect this is implemented incorrectly:
10446 % If the split-to size > feasible room_on_page, rebox it smaller.
10447 \advance\dimen@.8\pageshrink
10448 \ifdim\ht\tw@>\dimen@
10449 | \message{Box too tall; rebox it to \the\dimen@. }%
10450 \dimen@ii\dimen@
10451 \text{else } % use natural size
10452 \dimen@ii\ht\tw@
10453 \fi
10454 \fi
10455 % Re-box contents to desired size \dimen@ii
10456 \advance\dimen@ii -\fb@frh
10457 \setbox\tw@\vbox to\dimen@ii \bgroup
10458 % remove simulated frame and page flexibility:
10459 \vskip -\fb@frh \@plus-\pagestretch \@minus-.8\pageshrink
10460 \unvbox\tw@ \unpenalty\unpenalty
10461 \ifdim\lastkern=-137sp % whole box went to next page
10462 | \message{box split at beginning! }%
10463 % need work here???
10464 \egroup \fb@resto@set \eject % (\vskip for frame size was discarded)
10465 \fb@adjheight
10466 \fb@put@frame#1#2% INSERTED ???
10467 \else % Got material split off at the head
10468 \egroup \fb@resto@set
10469 \ifvoid\@tempboxa % it all fit after all
10470 | \message{box split at end! }%
10471 \setbox\@tempboxa\box\tw@
10472 \fb@putboxa#1%
10473 \fb@afterframe
10474 \else % it really did split
10475 | \message{box split as expected. Its reboxed height is \the\ht\tw@. }%
10476 \ifdim\wd\tw@>\z@
10477 \wd\tw@\wd\@tempboxa
```
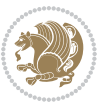

```
10478 \centerline{#2{\hboxL{\box\tw@}}}% ??? \centerline bad idea
10479 \else
10480 | \message{Zero width means likely blank. Don't frame it (guess)}%
10481 \box\tw@
10482 \fi
10483 \hrule \@height\z@ \@width\hsize
10484 \eject
10485 \fb@adjheight
10486 \fb@put@frame\LastFrameCommand\MidFrameCommand
10487 \fi\fi\fi\fi\fi
10488 }
10489 \def\fb@putboxa#1{%
10490 \ifvoid\@tempboxa
10491 \PackageWarning{framed}{Boxa is void -- discard it. }%
10492 \else
10493 | \message{Frame and place boxa. }%
10494 | %{\showoutput\showbox\@tempboxa}%
10495 \centerline{#1{\hboxL{\box\@tempboxa}}}%
10496 \fi
10497 }
10498 \catcode`\|=\FrameRestore
10499 \def\FrameRestore{%
10500 \let\if@nobreak\iffalse
10501 \let\if@noskipsec\iffalse
10502 \let\-\@dischyph
10503 \let\'\@acci\let\`\@accii\let\=\@acciii
10504 % \message{FrameRestore:
10505 % \@totalleftmargin=\the \@totalleftmargin,
10506 % \rightmargin=\the\rightmargin,
10507 % \@listdepth=\the\@listdepth. }%
10508 % Test if we are in a list (or list-like paragraph)
10509 \ifnum \ifdim\@totalleftmargin>\z@ 1\fi
10510 \ifdim\rightmargin>\z@ 1\fi
10511 \ifnum\@listdepth>\z@ 1\fi 0>\z@
10512 % \message{In a list: \linewidth=\the\linewidth, \@totalleftmargin=\the\@totalleftmargin,
10513 % \parshape=\the\parshape, \columnwidth=\the\columnwidth, \hsize=\the\hsize,
10514 % \labelwidth=\the\labelwidth. }%
10515 \@setminipage % snug fit around the item
10516 % Now try to propageate changes of width from \hsize to list parameters.
10517 % This is deficient, but a more advanced way to indicate modification to text
10518 % dimensions is not (yet) provided; in particular, no separate left/right
10519 % adjustment.
10520 \advance\linewidth-\columnwidth \advance\linewidth\hsize
10521 \parshape\@ne \@totalleftmargin \linewidth
10522 \else % Not in list
10523 \linewidth=\hsize
10524 %\message{No list, set \string\linewidth=\the\hsize. }%
10525 \fi
10526 \sloppy
10527 }
```
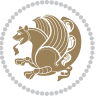

# **7.65 ftnright-xetex-bidi.def**

```
10528 \ProvidesFile{ftnright-xetex-bidi.def}[2013/04/10 v0.3 bidi adaptations for ftnright package for
10529 \def\LTR@outputdblcol{\if@firstcolumn
10530 \global\@firstcolumnfalse
10531 \global\setbox\@leftcolumn\box\@outputbox
10532 \global\count\footins\@m
10533 \global\skip\footins\rcol@footinsskip
10534 \else \preparefootins
10535 \global\@firstcolumntrue
10536 \setbox\@outputbox\vbox{\hbox to\textwidth
10537 {\hbox to\columnwidth
10538 {\boxtimes}10539 \hfil\vrule\@width\columnseprule\hfil
10540 \hbox to\columnwidth
10541 {\box\@outputbox\hss}}}%
10542 \@combinedblfloats\@outputpage
10543 \begingroup
10544 \@dblfloatplacement\@startdblcolumn
10545 \@whilesw\if@fcolmade\fi
10546 {\@outputpage\@startdblcolumn}%
10547 \endgroup
10548 \fi}
10549 \def\RTL@outputdblcol{\if@firstcolumn
10550 \global\@firstcolumnfalse
10551 \global\setbox\@leftcolumn\box\@outputbox
10552 \global\count\footins\@m
10553 \global\skip\footins\rcol@footinsskip
10554 \else \preparefootins
10555 \global\@firstcolumntrue
10556 \setbox\@outputbox\vbox{\hbox to\textwidth
10557 {\hskip \columnwidth
10558 \hfil \vrule width\columnseprule \hfil
10559 \hbox to\columnwidth
10560 {\box\@leftcolumn\hss}%
10561 \hskip -\textwidth
10562 \hbox to\columnwidth
10563 {\box\@outputbox\hss}
10564 \hskip \columnsep
10565 \hskip \columnwidth}}%
10566 \@combinedblfloats\@outputpage
10567 \begingroup
10568 \@dblfloatplacement\@startdblcolumn
10569 \@whilesw\if@fcolmade\fi
10570 {\@outputpage\@startdblcolumn}%
10571 \endgroup
10572 \fi}
10573 \let\leftfootnoterule\@empty
10574 \let\rightfootnoterule\@empty
10575 \let\textwidthfootnoterule\@empty
```
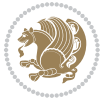

```
10576 \let\autofootnoterule\@empty
10577 \let\footnoterule\@empty
10578 \long\def\@makefntext#1{\parindent 1em
10579 \noindent\hbox to 2em{}%
10580 \llap{\@thefnmark\hbox{.}\,\,}#1}
```
# **7.66 graphicx-xetex-bidi.def**

```
10581 \ProvidesFile{graphicx-xetex-bidi.def}[2012/01/01 v0.4 bidi adaptations for graphicx package for
10582 \def\Grot@box@std#1#2{\ifmmode\else\if@RTL\beginL\fi\fi%
10583 \Grot@setangle{#1}%
10584 \setbox\z@\hbox{{\ifmmode\if@RTL\beginR\fi#2\if@RTL\endR\fi\else\if@RTL\beginR\fi#2\if@RTL\endR\fi\fi}}%
10585 \Grot@x\z@
10586 \Grot@y\z@
10587 \Grot@box\ifmmode\else\if@RTL\endL\fi\fi}
10588 \long\def\Gscale@box#1[#2]#3{\ifmmode\else\if@RTL\beginL\fi\fi%
10589 \leavevmode
10590 \def\Gscale@x{#1}\def\Gscale@y{#2}%
10591 \setbox\z@\hbox{{#3}}%
10592 \setbox\tw@\hbox{\Gscale@start\rlap{\copy\z@}\Gscale@end}%
10593 \ifdim#2\p@<\z@
10594 \ht\tw@-#2\dp\z@
10595 \dp\tw@-#2\ht\z@
10596 \else
10597 \ht\tw@#2\ht\z@
10598 \dp\tw@#2\dp\z@
10599 \fi
10600 \ifdim#1\p@<\z@
10601 \hb@xt@-#1\wd\z@{\kern-#1\wd\z@\box\tw@\hss}%
10602 \else
10603 \wd\tw@#1\wd\z@
10604 \box\tw@
10605 \fi\ifmmode\else\if@RTL\endL\fi\fi}
10606 \def\Gin@iii[#1,#2][#3,#4]#5{%
10607 \begingroup
10608 \ifmmode\else\if@RTL\beginL\fi\fi
10609 \Gin@bboxtrue
10610 \Gin@defaultbp\Gin@llx{#1}%
10611 \Gin@defaultbp\Gin@lly{#2}%
10612 \Gin@defaultbp\Gin@urx{#3}%
10613 \Gin@defaultbp\Gin@ury{#4}%
10614 \Ginclude@graphics{#5}%
10615 \ifmmode\else\if@RTL\endL\fi\fi
10616 \endgroup}
10617 \def\Gin@ii[#1]#2{%
10618 \def\@tempa{[}\def\@tempb{#2}%
10619 \ifx\@tempa\@tempb
10620 \def\@tempa{\Gin@iii[#1][}%
10621 \expandafter\@tempa
10622 \else
```
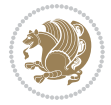

```
10623 \begingroup
10624 \ifmmode\else\if@RTL\beginL\fi\fi
10625 \@tempswafalse
10626 \toks@{\Ginclude@graphics{#2}}%
10627 \setkeys{Gin}{#1}%
10628 \Gin@esetsize
10629 \the\toks@
10630 \ifmmode\else\if@RTL\endL\fi\fi
10631 \endgroup
10632 \fi}
10633 \def\reflectbox{\bidiGscale@box-1[1]}
10634 \long\def\bidiGscale@box#1[#2]#3{\ifmmode\else\if@RTL\beginL\fi\fi\fi%
10635 \leavevmode
10636 \def\Gscale@x{#1}\def\Gscale@y{#2}%
10637 \setbox\z@\hbox{{\ifmmode\if@RTL\beginR\fi#3\if@RTL\endR\fi\else\if@RTL\beginR\fi#3\if@RTL\en
10638 \setbox\tw@\hbox{\Gscale@start\rlap{\copy\z@}\Gscale@end}%
10639 \ifdim#2\p@<\z@
10640 \ht\tw@-#2\dp\z@
10641 \dp\tw@-#2\ht\z@
10642 \else
10643 \ht\tw@#2\ht\z@
10644 \dp\tw@#2\dp\z@
10645 \fi
10646 \ifdim#1\p@<\z@
10647 \hb@xt@-#1\wd\z@{\kern-#1\wd\z@\box\tw@\hss}%
10648 \else
10649 \wd\tw@#1\wd\z@
10650 \box\tw@
10651 \fi\ifmmode\else\if@RTL\endL\fi\fi}
10652 \def\scalebox#1{%
10653 \@ifnextchar[{\bidiGscale@box{#1}}{\bidiGscale@box{#1}[#1]}}
10654 \def\resizebox{%
10655 \leavevmode
10656 \@ifstar{\bidiGscale@@box\totalheight}{\bidiGscale@@box\height}}
10657 \def\bidiGscale@@box#1#2#3{%
10658 \let\@tempa\Gin@exclamation
10659 \expandafter\def\expandafter\@tempb\expandafter{\string#2}%
10660 \expandafter\def\expandafter\@tempc\expandafter{\string#3}%
10661 \ifx\@tempb\@tempa
10662 \ifx\@tempc\@tempa
10663 \toks@{\mbox}%
10664 \else
10665 \toks@{\bidiGscale@box@dd{#3}#1}%
10666 \fi
10667 \else
10668 \ifx\@tempc\@tempa
10669 \toks@{\bidiGscale@box@dd{#2}\width}%
10670 \text{else}10671 \toks@{\bidiGscale@box@dddd{#2}\width{#3}#1}%
10672 \fi
```
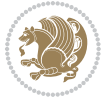

```
10673 \fi
10674 \the\toks@}
10675 \long\def\bidiGscale@box@dd#1#2#3{%
10676 \@begin@tempboxa\hbox{\ifmmode\if@RTL\beginR\fi#3\if@RTL\endR\fi\else\if@RTL\beginR\fi#3\if@
10677 \setlength\@tempdima{#1}%
10678 \setlength\@tempdimb{#2}%
10679 \Gscale@div\@tempa\@tempdima\@tempdimb
10680 \Gscale@box\@tempa[\@tempa]{\box\@tempboxa}%
10681 \@end@tempboxa}
10682 \long\def\bidiGscale@box@dddd#1#2#3#4#5{%
10683 \@begin@tempboxa\hbox{\ifmmode\if@RTL\beginR\fi#5\if@RTL\endR\fi\else\if@RTL\beginR\fi#5\if@
10684 \setlength\@tempdima{#1}%
10685 \setlength\@tempdimb{#2}%
10686 \Gscale@div\@tempa\@tempdima\@tempdimb
10687 \setlength\@tempdima{#3}%
10688 \setlength\@tempdimb{#4}%
10689 \Gscale@div\@tempb\@tempdima\@tempdimb
10690 \ifGin@iso
10691 \ifdim\@tempa\p@>\@tempb\p@
10692 \let\@tempa\@tempb
10693 \else
10694 \let\@tempb\@tempa
10695 \fi
10696 \fi
10697 \Gscale@box\@tempa[\@tempb]{\box\@tempboxa}%
10698 \@end@tempboxa}
```
# **7.67 geometry-xetex-bidi.def**

```
10699 \ProvidesFile{geometry-xetex-bidi.def}[2013/04/01 v0.1 bidi adaptations for geometry package for
10700 \renewcommand*{\Gm@vrules@mpi}{%
10701 \if@RTLmain%
10702 \hb@xt@\@tempdima{\hskip-\marginparwidth\hskip-\marginparsep
10703 \llap{\Gm@vrule}\ignorespaces
10704 \hskip \marginparwidth\rlap{\Gm@vrule}\hskip \marginparsep
10705 \llap{\Gm@vrule}\hskip\textwidth\rlap{\Gm@vrule}\hss}%
10706 \else%
10707 \hb@xt@\@tempdima{\llap{\Gm@vrule}\ignorespaces
10708 \hskip \textwidth\Gm@vrule\hskip \marginparsep
10709 \llap{\Gm@vrule}\hfil\Gm@vrule}\fi}%
10710 \renewcommand*{\Gm@vrules@mpii}{%
10711 \if@RTLmain%
10712 \hb@xt@\@tempdima{\llap{\Gm@vrule}\ignorespaces
10713 \hskip \textwidth\Gm@vrule\hskip \marginparsep
10714 \llap{\Gm@vrule}\hfil\Gm@vrule}%
10715 \else%
10716 \hb@xt@\@tempdima{\hskip-\marginparwidth\hskip-\marginparsep
10717 \llap{\Gm@vrule}\ignorespaces
10718 \hskip \marginparwidth\rlap{\Gm@vrule}\hskip \marginparsep
10719 \llap{\Gm@vrule}\hskip\textwidth\rlap{\Gm@vrule}\hss}\fi}%
```
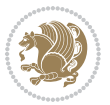

#### **7.68 hvfloat-xetex-bidi.def**

```
10721 \ProvidesFile{hvfloat-xetex-bidi.def}[2012/04/18 v0.2 bidi adaptations for hvfloat package for X
10722 \def\do@@hvFloat[#1]#2#3{%
10723 \def\hv@shortCap{#1}
10724 \def\hv@longCap{#2}
10725 \def\hv@label{#3}
10726 %\newcommand*{\hvFloat}[5][]{%
10727 % [#1}: keyvalues
10728 % #2: type figure | table | ...
10729 % #3: float contents
10730 % [#4]: short caption
10731 % #5: caption
10732 % #6: label
10733 % \setDefaults%
10734 % \def\@tempa{#1}%
10735 % \ifx\@tempa\empty\else\setkeys{hvSet}{#1}\fi% set options, only when not empty
10736 \def\@tempa{90}%
10737 \ifx\hvSet@rotAngle\@tempa \setlength{\hvMaxCapWidth}{\textheight}
10738 \else \setlength{\hvMaxCapWidth}{\linewidth}}
10739 \fi
10740 %
10741 % First we save the object in \hvObjectBox
10742 %10743 \ifx\hvSet@objectAngle\hv@Zero % rotate the object?
10744 \savebox{\hvObjectBox}{\ifhv@useOBox\usebox{\hvOBox}\else\hv@floatObject\fi}
10745 \else
10746 \savebox{\hvObjectBox}{%
10747 \rotatebox{\hvSet@objectAngle}{%
10748 \ifhv@useOBox\usebox{\hvOBox}\else\hv@floatObject\fi}}
10749 If i10750 \setlength{\hvObjectWidth}{\wd\hvObjectBox}
10751 %
10752 % Now we save the caption with its defined \hvCapWidth
10753 %
10754 \ifx\hvSet@capWidth\hv@Width\setlength{\hvCapWidth}{\hvObjectWidth}
10755 \else
10756 \ifx\hvSet@capWidth\hv@Height\setlength{\hvCapWidth}{\ht\hvObjectBox}
10757 \else
10758 \setlength{\hvCapWidth}{\hvObjectWidth}
10759 \ifx\hvSet@capPos\hv@Left\addtolength{\hvMaxCapWidth}{-\hvObjectWidth}\fi
10760 \ifx\hvSet@capPos\hv@Right\addtolength{\hvMaxCapWidth}{-\hvObjectWidth}\fi
10761 \ifdim\hvSet@capWidth\columnwidth<\hvMaxCapWidth
10762 \setlength{\hvCapWidth}{\hvSet@capWidth\columnwidth}
10763 \else
10764 \setlength{\hvCapWidth}{\hvMaxCapWidth}
10765 \fi
10766 \fi
```
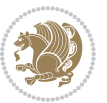

```
10767 \fi
10768 %
10769 % now we have the object and the caption with the right
10770 % rotated angles saved in boxes
10771 %
10772 \def\fps@figure{\hvSet@floatPos}
10773 \ifhv@nonFloat\begingroup% Start the nonfloat part
10774 \else \begin{\hv@floatType}% Start the floating environment
10775 \fi%
10776 \saveCaptionSkip% we put this space ourselve
10777 \ifx\hvSet@capAngle\hv@Width % need rotation?
10778 \sbox{\hvCaptionBox}{%
10779 \begin{minipage}[b]{\hvCapWidth}% minipage, to get hyphenation
10780 \ifhv@nonFloat%
10781 \ifhv@onlyText#2%
10782 \else%
10783 \ifx\hv@floatType\hv@figure
10784 \ifx\relax#1\relax \figcaption{#2}\else\figcaption[#1]{#2}\fi
10785 \else
10786 \ifx\relax#1\relax \tabcaption{#2}\else\tabcaption[#1]{#2}\fi%
10787 \fi
10788 \fi
10789 \else\ifx\relax\hv@shortCap\relax\caption{#2}\else\caption[#1]{#2}\fi%
10790 \fi%
10791 \label{#3}%
10792 \end{minipage}%
10793 }%
10794 \else%
10795 \sbox{\hvCaptionBox}{%
10796 \rotatebox{\hvSet@capAngle}{%
10797 \begin{minipage}[b]{\hvCapWidth}% minipage, to get hyphenation
10798 \ifhv@nonFloat%
10799 \ifhv@onlyText#2%
10800 \else%
10801 \ifx\hv@floatType\hv@figure
10802 \ifx\relax#1\relax \figcaption{#2}\else\figcaption[#1]{#2}\fi
10803 \else
10804 \ifx\relax#1\relax \tabcaption{#2}\else\tabcaption[#1]{#2}\fi%
10805 \fi
10806 \fi
10807 \else\ifx\relax\hv@shortCap\relax\caption{#2}\else\caption[#1]{#2}\fi%
10808 \fi<sup>n</sup>
10809 \label{#3}%
10810 \end{minipage}%
10811 }%
10812 }%
10813 \fi%
10814 %%
10815 \restoreCaptionSkip% save old values
10816 \ifx\hvSet@objectPos\hv@Right\bidi@raggedleft%
```
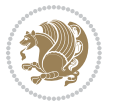

```
10817 \else%
10818 \ifx\hvSet@objectPos\hv@Center
10819 \ifhv@nonFloat\hspace*{\fill}\else\centering\fi%
10820 \fi%
10821 \fi%
10822 %
10823 % to rotate object and caption together, we save all in another box
10824 % the caption comes first, if its on the left or the top
10825 %
10826 \savebox{\@tempboxa}{%
10827 \ifx\hvSet@capPos\hv@Left % caption on left side
10828 \if@RTL%
10829 \ifx\hvSet@capVPos\hv@Center%
10830 \ifhv@fbox
10831 \fbox{\parbox{\wd\hvObjectBox}{\usebox{\hvObjectBox}}}
10832 \else
10833 \parbox{\wd\hvObjectBox}{\usebox{\hvObjectBox}}
10834 \fi%
10835 \hspace{\hvSet@floatCapSep pt}%
10836 \ifhv@fbox
10837 \fbox{\parbox{\wd\hvCaptionBox}{\usebox{\hvCaptionBox}}}%
10838 \else
10839 \parbox{\wd\hvCaptionBox}{\usebox{\hvCaptionBox}}
10840 \fi%
10841 \else%
10842 \ifx\hvSet@capVPos\hv@Top
10843 \ifhv@fbox
10844 \fbox{\raisebox{-\height}{\usebox{\hvObjectBox}}}%
10845 \else
10846 \raisebox{-\height}{\usebox{\hvObjectBox}}%
10847 \text{fi}10848 \hspace{\hvSet@floatCapSep pt}%
10849 \ifhv@fbox
10850 \fbox{\raisebox{-\height}{\usebox{\hvCaptionBox}}}%
10851 \else
10852 \raisebox{-\height}{\usebox{\hvCaptionBox}}%
10853 \fi
10854 \else
10855 \ifhv@fbox
10856 \fbox{\usebox{\hvObjectBox}}%
10857 \else
10858 \usebox{\hvObjectBox}%
10859 \fi
10860 \hspace{\hvSet@floatCapSep pt}%
10861 \ifhv@fbox
10862 \fbox{\usebox{\hvCaptionBox}}%
10863 \else
10864 \usebox{\hvCaptionBox}%
10865 \fi%
10866 \fi%
```
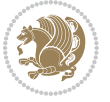

```
10867 \fi%
10868 \else% not RTL
10869 \ifx\hvSet@capVPos\hv@Center%
10870 \ifhv@fbox\fbox{\parbox{\wd\hvCaptionBox}{\usebox{\hvCaptionBox}}}%
10871 \else \parbox{\wd\hvCaptionBox}{\usebox{\hvCaptionBox}}%
10872 \fi%
10873 \hspace{\hvSet@floatCapSep pt}% capfloatsep
10874 \ifhv@fbox\fbox{\parbox{\wd\hvObjectBox}{\usebox{\hvObjectBox}}}
10875 \else \parbox{\wd\hvObjectBox}{\usebox{\hvObjectBox}}
10876 \fi%
10877 \else%
10878 \ifx\hvSet@capVPos\hv@Top % caption at top
10879 \ifhv@fbox\fbox{\raisebox{-\height}{\usebox{\hvCaptionBox}}}%
10880 \else \raisebox{-\height}{\usebox{\hvCaptionBox}}%
10881 \fi
10882 \hspace{\hvSet@floatCapSep pt}% capfloatsep
10883 \ifhv@fbox\fbox{\raisebox{-\height}{\usebox{\hvObjectBox}}}%
10884 \else \raisebox{-\height}{\usebox{\hvObjectBox}}%
10885 \fi%
10886 \else% caption on bottom
10887 \ifhv@fbox\fbox{\usebox{\hvCaptionBox}}
10888 \else\usebox{\hvCaptionBox}
1088g \fi%
10890 \hspace{\hvSet@floatCapSep pt}%
10891 \ifhv@fbox\fbox{\usebox{\hvObjectBox}}
10892 \else \usebox{\hvObjectBox}
10893 \fi%
10894 \fi%
10895 \fi% end of RTL
10896 \fi%
10897 \else
10898 \ifx\hvSet@capPos\hv@Top
10899 \ifdim\wd\hvCaptionBox>\wd\hvObjectBox
10900 \begin{minipage}{\wd\hvCaptionBox}
10901 \else
10902 \begin{minipage}{\wd\hvObjectBox}
10903 \fi
10904 \centering
10905 \ifhv@fbox
10906 \fbox{\usebox{\hvCaptionBox}}\\[\hvBelowCaptionSkip]
10907 \fbox{\usebox{\hvObjectBox}}
10908 \else
10909 \usebox{\hvCaptionBox}\\[\hvBelowCaptionSkip]
10910 \usebox{\hvObjectBox}
10911 \fi%
10912 \end{minipage}
10913 \else
10914 \ifx\hvSet@capPos\hv@Bottom
10915 \ifdim\wd\hvCaptionBox>\wd\hvObjectBox
10916 \begin{minipage}{\wd\hvCaptionBox}
```
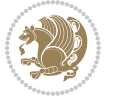

```
10917 \else
10918 \begin{minipage}{\wd\hvObjectBox}
10919 \fi
10920 \centering
10921 \ifhv@fbox
10922 \fbox{\usebox{\hvObjectBox}}\\[\hvAboveCaptionSkip]
10923 \fbox{\usebox{\hvCaptionBox}}
10924 \else
10925 \usebox{\hvObjectBox}\\[\hvAboveCaptionSkip]
10926 \usebox{\hvCaptionBox}
10927 \fi%
10928 \end{minipage}
10929 \else% the last option: put the caption on the right
10930 \if@RTL%
10931 \ifx\hvSet@capVPos\hv@Center%
10932 \ifhv@fbox\fbox{\parbox{\wd\hvCaptionBox}{\usebox{\hvCaptionBox}}}%
10933 \else \parbox{\wd\hvCaptionBox}{\usebox{\hvCaptionBox}}%
10934 \fi%
10935 \hspace{\hvSet@floatCapSep pt}% capfloatsep
10936 \ifhv@fbox\fbox{\parbox{\wd\hvObjectBox}{\usebox{\hvObjectBox}}}
10937 \else \parbox{\wd\hvObjectBox}{\usebox{\hvObjectBox}}
10938 \fi%
10939 \else%
10940 \ifx\hvSet@capVPos\hv@Top % caption at top
10941 \ifhv@fbox\fbox{\raisebox{-\height}{\usebox{\hvCaptionBox}}}%
10942 \else \raisebox{-\height}{\usebox{\hvCaptionBox}}%
10943 \fi
10944 \hspace{\hvSet@floatCapSep pt}% capfloatsep
10945 \ifhv@fbox\fbox{\raisebox{-\height}{\usebox{\hvObjectBox}}}%
10946 \else \raisebox{-\height}{\usebox{\hvObjectBox}}%
10947 \fi%
10948 \else% caption on bottom
10949 \ifhv@fbox\fbox{\usebox{\hvCaptionBox}}
10950 \else\usebox{\hvCaptionBox}
10951 \fi%
10952 \hspace{\hvSet@floatCapSep pt}%
10953 \ifhv@fbox\fbox{\usebox{\hvObjectBox}}
10954 \else \usebox{\hvObjectBox}
10955 \fi%
10956 \fi%
10957 \fi%
10958 \else% not RTL
10959 \ifx\hvSet@capVPos\hv@Center%
10960 \ifhv@fbox
10961 \fbox{\parbox{\wd\hvObjectBox}{\usebox{\hvObjectBox}}}
10962 \else
10963 \parbox{\wd\hvObjectBox}{\usebox{\hvObjectBox}}
10964 \tilde{} 1
10965 \hspace{\hvSet@floatCapSep pt}%
10966 \ifhv@fbox
```
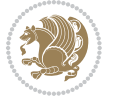

```
10967 \fbox{\parbox{\wd\hvCaptionBox}{\usebox{\hvCaptionBox}}}%
10968 \else
10969 \parbox{\wd\hvCaptionBox}{\usebox{\hvCaptionBox}}
10970 \fi%
10971 \else%
10972 \ifx\hvSet@capVPos\hv@Top
10973 \ifhv@fbox
10974 \fbox{\raisebox{-\height}{\usebox{\hvObjectBox}}}%
10975 \else
10976 \raisebox{-\height}{\usebox{\hvObjectBox}}%
10977 \fi%
10978 \hspace{\hvSet@floatCapSep pt}%
10979 \ifhv@fbox
10980 \fbox{\raisebox{-\height}{\usebox{\hvCaptionBox}}}%
10981 \else
10982 \raisebox{-\height}{\usebox{\hvCaptionBox}}%
10983 \fi
10984 \else
10985 \ifhv@fbox
10986 \fbox{\usebox{\hvObjectBox}}%
10987 \else
10988 \usebox{\hvObjectBox}%
10989 \fi
10990 \hspace{\hvSet@floatCapSep pt}%
10991 \ifhv@fbox
10992 \fbox{\usebox{\hvCaptionBox}}%
10993 \else
10994 \usebox{\hvCaptionBox}%
10995 \fi%
10996 \fi%
10997 \fi
10998 \fi% end of RTL
10999 \fi
11000 \fi
11001 \fi
11002 }% End savebox Object and caption
11003 %
11004 % now we rotate the object and caption, if needed
11005 %
11006 \ifx\hvSet@rotAngle\hv@Zero
11007 \usebox{\@tempboxa}
11008 \else
11009 \rotatebox{\hvSet@rotAngle}{\usebox{\@tempboxa}}
11010 \fi
11011 \ifhv@nonFloat
11012 \ifx\hvSet@objectPos\hv@Center
11013 \ifhv@nonFloat
11014 \hspace{\fill}
11015 \fi
11016 \fi
```
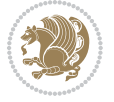
```
11017 \endgroup% End the nonfloat part
11018 \else
11019 \end{\hv@floatType}% End the floating environment
11020 \fi
11021 }
```
# **7.69 hyperref-xetex-bidi.def**

```
11022 \ProvidesFile{hyperref-xetex-bidi.def}[2014/11/08 v0.8 bidi adaptations for hyperref package for
11023 \AtBeginDocument{%
11024 \def\contentsline#1#2#3#4{%
11025 \ifx\\#4\\%
11026 \csname l@#1\endcsname{#2}{#3}%
11027 \else
11028 \ifcase\Hy@linktoc % none
11029 \csname l@#1\endcsname{#2}{#3}%
11030 \or % section
11031 \csname l@#1\endcsname{%
11032 \beginL\hyper@linkstart{link}{#4}{\if@RTL\beginR\fi#2\if@RTL\endR\fi}\hyper@linkend\endL
11033 }{#3}%
11034 \or % page
11035 \csname l@#1\endcsname{{#2}}{%
11036 \beginL\hyper@linkstart{link}{#4}{#3}\hyper@linkend\endL
11037 }%
11038 \else % all
11039 \csname l@#1\endcsname{%
11040 \beginL\hyper@linkstart{link}{#4}{\if@RTL\beginR\fi#2\if@RTL\endR\fi}\hyper@linkend\endL
11041 }{%
11042 \beginL\hyper@linkstart{link}{#4}{#3}\hyper@linkend\endL
11043 }%
11044 \fi
11045 \fi
11046 }
11047 \ifHy@hyperfootnotes
11048 \let\H@@footnotetext\@footnotetext
11049 \let\HRTL@@RTLfootnotetext\@RTLfootnotetext
11050 \let\HLTR@@LTRfootnotetext\@LTRfootnotetext
11051 \def\@xfootnotenext[#1]{%
11052 \begingroup
11053 \csname c@\@mpfn\endcsname #1\relax
11054 \unrestored@protected@xdef\@thefnmark{\thempfn}%
11055 \endgroup
11056 \ifx\@footnotetext\@mpfootnotetext
11057 \expandafter\H@@mpfootnotetext
11058 \else
11059 \expandafter\H@@footnotetext
11060 \fi
11061 }%
11062 \def\@xRTLfootnotenext[#1]{%
11063 \begingroup
```
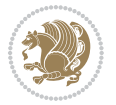

```
11064 \csname c@\@mpfn\endcsname #1\relax
11065 \unrestored@protected@xdef\@thefnmark{\thempfn}%
11066 \endgroup
11067 \ifx\@RTLfootnotetext\@mpRTLfootnotetext
11068 \expandafter\HRTL@@mpRTLfootnotetext
1106g \else
11070 \expandafter\HRTL@@RTLfootnotetext
11071 \fi
11072 }%
11073 \def\@xLTRfootnotenext[#1]{%
11074 \begingroup
11075 \csname c@\@mpfn\endcsname #1\relax
11076 \unrestored@protected@xdef\@thefnmark{\thempfn}%
11077 \endgroup
11078 \ifx\@LTRfootnotetext\@mpLTRfootnotetext
11079 \expandafter\HLTR@@mpLTRfootnotetext
11080 \else
11081 \expandafter\HLTR@@LTRfootnotetext
11082 \fi
11083 }%
11084 \def\@xfootnotemark[#1]{%
11085 \begingroup
11086 \c@footnote #1\relax
11087 \unrestored@protected@xdef\@thefnmark{\thefootnote}%
11088 \endgroup
11089 \H@@footnotemark
11090 \frac{1}{6}11091 \let\H@@mpfootnotetext\@mpfootnotetext
11092 \let\HRTL@@mpRTLfootnotetext\@mpRTLfootnotetext
11093 \let\HLTR@@mpLTRfootnotetext\@mpLTRfootnotetext
11094 \long\def\@mpfootnotetext#1{%
11095 \H@@mpfootnotetext{%
11096 \ifHy@nesting
11097 \hyper@@anchor{\Hy@footnote@currentHref}{#1}%
11098 \else
11099 \Hy@raisedlink{%
11100 \hyper@@anchor{\Hy@footnote@currentHref}{\relax}%
11101 }#1%
11102 \fi
11103 }%
11104 }%
11105 \long\def\@mpRTLfootnotetext#1{%
11106 \HRTL@@mpRTLfootnotetext{%
11107 \ifHy@nesting
11108 \hyper@@anchor{\Hy@footnote@currentHref}{#1}%
11109 \else
11110 \Hy@raisedlink{%
11111 \hyper@@anchor{\Hy@footnote@currentHref}{\relax}%
11112 }#1%
11113 \fi
```
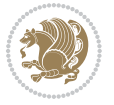

```
11114 }%
11115 }%
11116 \long\def\@mpLTRfootnotetext#1{%
11117 \HLTR@@mpLTRfootnotetext{%
11118 \ifHy@nesting
11119 \hyper@@anchor{\Hy@footnote@currentHref}{#1}%
11120 \else
11121 \Hy@raisedlink{%
11122 \hyper@@anchor{\Hy@footnote@currentHref}{\relax}%
11123 }#1%
11124 \fi<br>11125 }%
11125
11126 }%
11127 \long\def\@footnotetext#1{%
11128 \H@@footnotetext{%
11129 \ifHy@nesting
11130 \hyper@@anchor{\Hy@footnote@currentHref}{#1}%
11131 \else
11132 \Hy@raisedlink{%
11133 \hyper@@anchor{\Hy@footnote@currentHref}{\relax}%
11134 }%
11135 \let\@currentHlabel\Hy@footnote@currentHlabel
11136 \let\@currentHref\Hy@footnote@currentHref
11137 \let\@currentlabelname\@empty
11138 #1%
11139 \fi
11140 }%
11141 }%
11142 \long\def\@RTLfootnotetext#1{%
11143 \HRTL@@RTLfootnotetext{%
11144 \ifHy@nesting
11145 \hyper@@anchor{\Hy@footnote@currentHref}{#1}%
11146 \else
11147 \Hy@raisedlink{%
11148 \hyper@@anchor{\Hy@footnote@currentHref}{\relax}%
11149 }%
11150 \let\@currentHlabel\Hy@footnote@currentHlabel
11151 \let\@currentHref\Hy@footnote@currentHref
11152 \let\@currentlabelname\@empty
11153 #1%
11154 \fi
11155 }%
11156 }%
11157 \long\def\@LTRfootnotetext#1{%
11158 \HLTR@@LTRfootnotetext{%
11159 \ifHy@nesting
11160 \hyper@@anchor{\Hy@footnote@currentHref}{#1}%
11161 \else
11162 \Hy@raisedlink{%
11163 \hyper@@anchor{\Hy@footnote@currentHref}{\relax}%
```
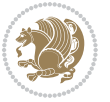

```
11164 }%
11165 \let\@currentHlabel\Hy@footnote@currentHlabel
11166 \let\@currentHref\Hy@footnote@currentHref
11167 \let\@currentlabelname\@empty
11168 #1%
11169 \fi
11170 }%
11171 }%
11172 \def\@footnotemark{%
11173 \leavevmode
11174 \ifhmode\edef\@x@sf{\the\spacefactor}\nobreak\fi
11175 \stepcounter{Hfootnote}%
11176 \global\let\Hy@saved@currentHlabel\@currentHlabel
11177 \global\let\Hy@saved@currentHref\@currentHref
11178 \hyper@makecurrent{Hfootnote}%
11179 \global\let\Hy@footnote@currentHlabel\@currentHlabel
11180 \global\let\Hy@footnote@currentHref\@currentHref
11181 \global\let\@currentHlabel\Hy@saved@currentHlabel
11182 \global\let\@currentHref\Hy@saved@currentHref
11183 \beginL\hyper@linkstart{link}{\Hy@footnote@currentHref}%
11184 \@makefnmark
11185 \hyper@linkend\endL
11186 \ifhmode\spacefactor\@x@sf\fi
11187 \relax
11188 }%
11189 \@ifpackageloaded{tabularx}{%
11190 \let\HyOrg@TX@endtabularx\TX@endtabularx
11191 \def\Hy@tabularx@hook{%
11192 \let\@footnotetext\H@@footnotetext
11193 \let\@LTRfootnotetext\HLTR@@LTRfootnotetext
11194 \let\@RTLfootnotetext\HRTL@@RTLfootnotetext
11195 \let\@footnotemark\H@@footnotemark
11196 \let\@mpfootnotetext\H@@mpfootnotetext
11197 \let\@mpLTRfootnotetext\HLTR@@mpLTRfootnotetext
11198 \let\@mpRTLfootnotetext\HRTL@@mpRTLfootnotetext
11199 }%
11200 \begingroup
11201 \toks@\expandafter{\TX@endtabularx}%
11202 \xdef\Hy@gtemp{%
11203 \noexpand\Hy@tabularx@hook
11204 \the\toks0
11205 }%
11206 \endgroup
11207 \let\TX@endtabularx\Hy@gtemp
11208 }{}%
11209 \@ifpackageloaded{longtable}{%
11210 \CheckCommand*{\LT@p@LTRftntext}[1]{%
11211 \edef\@tempa{%
11212 \the\LT@p@ftn
11213 \noexpand\LTRfootnotetext[\the\c@footnote]%
```
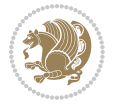

```
11214 }%
11215 \global\LT@p@ftn\expandafter{\@tempa{#1}}%
11216 }%
11217 \long\def\LT@p@LTRftntext#1{%
11218 \edef\@tempa{%
11219 \the\LT@p@ftn
11220 \begingroup
11221 \noexpand\c@footnote=\the\c@footnote\relax
11222 \noexpand\protected@xdef\noexpand\@thefnmark{%
11223 \noexpand\thempfn
11224 }%
11225 \noexpand\Hy@LT@LTRfootnotetext{%
11226 \Hy@footnote@currentHref
11227 }%
11228 }%
11229 \global\LT@p@ftn\expandafter{%
11230 \@tempa{#1}%
11231 \endgroup
11232 }%
11233 }%
11234 \long\def\Hy@LT@LTRfootnotetext#1#2{%
11235 \HLTR@@LTRfootnotetext{%
11236 \ifHy@nesting
11237 \hyper@@anchor{#1}{#2}%
11238 \else
11239 \Hy@raisedlink{%
11240 \hyper@@anchor{#1}{\relax}%
11241 }%
11242 \def\@currentHref{#1}%
11243 \let\@currentlabelname\@empty
11244 #2%
11245 \fi
11246 }%
11247 }%
11248 \CheckCommand*{\LT@p@RTLftntext}[1]{%
11249 \edef\@tempa{%
11250 \the\LT@p@ftn
11251 \noexpand\RTLfootnotetext[\the\c@footnote]%
11252 }%
11253 \global\LT@p@ftn\expandafter{\@tempa{#1}}%
11254 }%
11255 \long\def\LT@p@RTLftntext#1{%
11256 \edef\@tempa{%
11257 \the\LT@p@ftn
11258 \begingroup
11259 \noexpand\c@footnote=\the\c@footnote\relax
11260 \noexpand\protected@xdef\noexpand\@thefnmark{%
11261 \noexpand\thempfn
11262 } }11263 \noexpand\Hy@LT@RTLfootnotetext{%
```
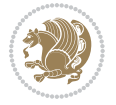

```
11264 \Hy@footnote@currentHref
11265 }%
11266 }%
11267 \global\LT@p@ftn\expandafter{%
11268 \@tempa{#1}%
11269 \endgroup
11270 }%
11271 }%
11272 \long\def\Hy@LT@RTLfootnotetext#1#2{%
11273 \HRTL@@RTLfootnotetext{%
11274 \ifHy@nesting
11275 \hyper@@anchor{#1}{#2}%
11276 \else
11277 \Hy@raisedlink{%
11278 \hyper@@anchor{#1}{\relax}%
11279 }%
11280 \def\@currentHref{#1}%
11281 \let\@currentlabelname\@empty
11282 #2%
11283 \fi
11284 }%
11285 }%
11286 }{}%
11287 \@ifpackageloaded{bidipoem}{%
11288 \long\def\bidipoem@p@ftntext#1{%
11289 \edef\@tempx{%
11290 \the\bidipoem@p@ftn
11291 \begingroup
11292 \noexpand\csname c@\@mpfn\endcsname=\the\csname c@\@mpfn\endcsname\relax
11293 \noexpand\protected@xdef\noexpand\@thefnmark{%
11294 \noexpand\thempfn
11295 }%
11296 \noexpand\Hy@bidipoem@footnotetext{%
11297 \Hy@footnote@currentHref
11298 }%
11299 }%
11300 \global\bidipoem@p@ftn\expandafter{%
11301 \@tempx{#1}%
11302 \endgroup
11303 }%
11304 }%
11305 \long\def\Hy@bidipoem@footnotetext#1#2{%
11306 \H@@footnotetext{%
11307 \ifHy@nesting
11308 \hyper@@anchor{#1}{#2}%
11309 \else
11310 \Hy@raisedlink{%
11311 \hyper@@anchor{#1}{\relax}%
11312 }%
11313 \def\@currentHref{#1}%
```
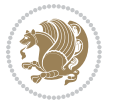

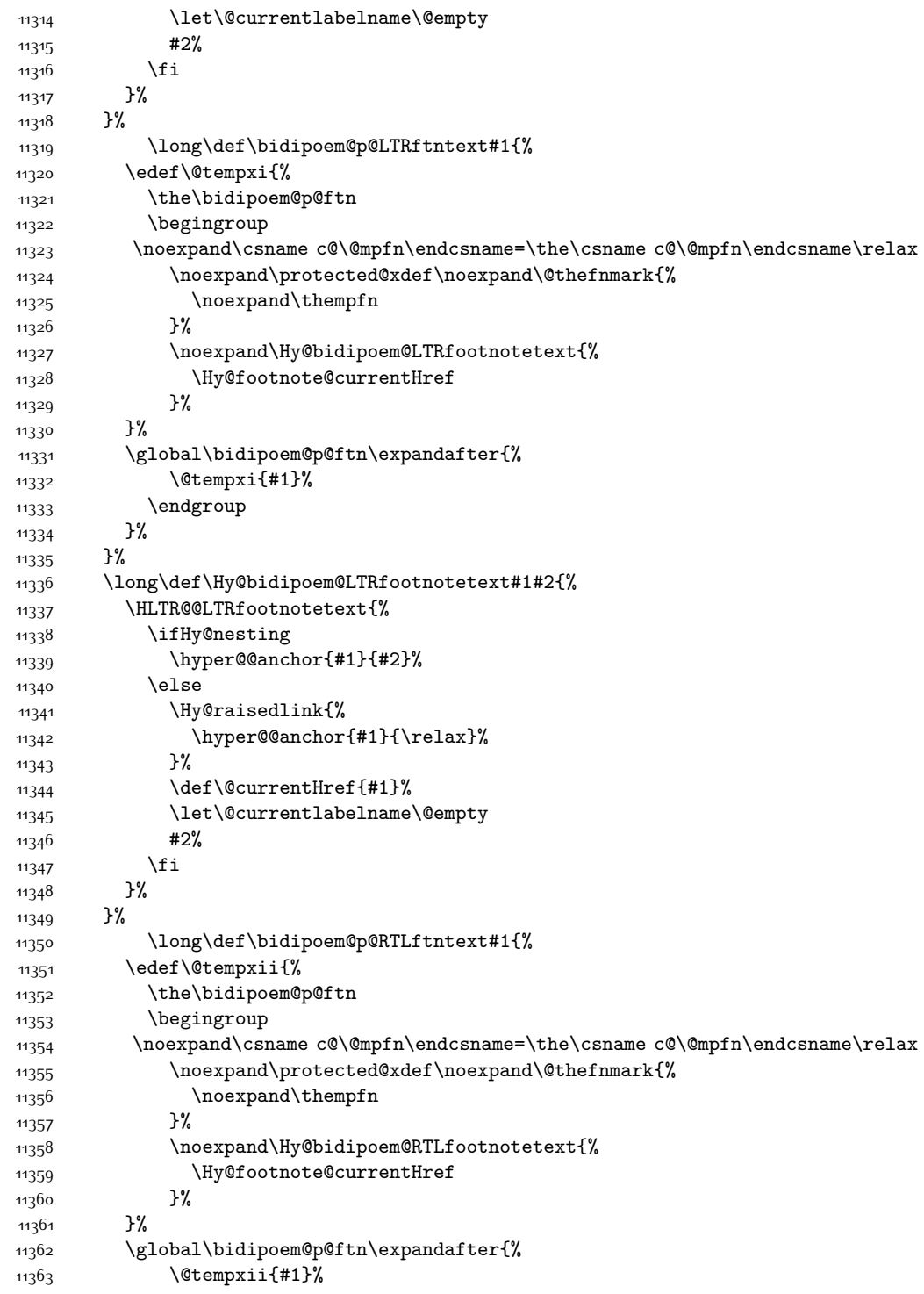

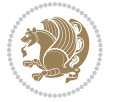

```
11364 \endgroup
11365 }%
11366 }%
11367 \long\def\Hy@bidipoem@RTLfootnotetext#1#2{%
11368 \HRTL@@RTLfootnotetext{%
11369 \ifHy@nesting
11370 \hyper@@anchor{#1}{#2}%
11371 \else
11372 \Hy@raisedlink{%
11373 \hyper@@anchor{#1}{\relax}%
11374 }%
11375 \def\@currentHref{#1}%
11376 \let\@currentlabelname\@empty
11377 #2%
11378 \fi
11379 }%
11380 }%
11381 }{}%
11382 \let\HyOrg@maketitle\maketitle
11383 \def\maketitle{%
11384 \let\Hy@saved@footnotemark\@footnotemark
11385 \let\Hy@saved@footnotetext\@footnotetext
11386 \let\HyRTL@saved@RTLfootnotetext\@RTLfootnotetext
11387 \let\HyLTR@saved@LTRfootnotetext\@LTRfootnotetext
11388 \let\@footnotemark\H@@footnotemark
11389 \let\@footnotetext\H@@footnotetext
11390 \let\@RTLfootnotetext\HRTL@@RTLfootnotetext
11391 \let\@LTRfootnotetext\HLTR@@LTRfootnotetext
11392 \@ifnextchar[\Hy@maketitle@optarg{% ]
11393 \HyOrg@maketitle
11394 \Hy@maketitle@end
11395 }%
11396 }%
11397 \def\Hy@maketitle@optarg[#1]{%
11398 \HyOrg@maketitle[{#1}]%
11399 \Hy@maketitle@end
11400 }%
11401 \def\Hy@maketitle@end{%
11402 \ifx\@footnotemark\H@@footnotemark
11403 \let\@footnotemark\Hy@saved@footnotemark
11404 \fi
11405 \ifx\@footnotetext\H@@footnotetext
11406 \let\@footnotetext\Hy@saved@footnotetext
11407 \fi
11408 \ifx\@RTLfootnotetext\HRTL@@RTLfootnotetext
11409 \let\@RTLfootnotetext\HyRTL@saved@RTLfootnotetext
11410 \fi
11411 \ifx\@LTRfootnotetext\HLTR@@LTRfootnotetext
11412 \let\@LTRfootnotetext\HyLTR@saved@LTRfootnotetext
11413 \fi
```
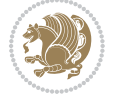

```
11414 }%
11415 \def\realfootnote{%
11416 \@ifnextchar[\@xfootnote{%
11417 \stepcounter{\@mpfn}%
11418 \protected@xdef\@thefnmark{\thempfn}%
11419 \H@@footnotemark\H@@footnotetext
11420 }%
11421 }%
11422 \fi
11423 \def\hyper@link#1#2#3{%
\label{thmod} $$\ifmmode\else\quad\label{thmod} $$\ifmmode\else\quad\label{thmod} $$\ifmmode\else\quad\label{thmod} $$\ifmmode\else\quad\label{thmod} $$\ifmmode\else\quad\label{thmod} $$\ifmmode\else\quad\label{thmod} $$\ifmmode\else\quad\label{thmod} $$\ifmmode\else\quad\label{thmod} $$\ifmmode\else\quad\label{thmod} $$\ifmmode\else\quad\newline\label{thmod} $$\ifmmode\else\quad\newline\label{thmod} $$\ifmmode\else\quad\newline\label{thmod} $$\ifmmode\else\quad\newline\newline\label11425 }
11426 \def\url@#1{\beginL\hyper@linkurl{\Hurl{#1}}{#1}\endL}
11427 \def\hyper@natlinkstart#1{%
11428 \Hy@backout{#1}%
11429 \beginL\hyper@linkstart{cite}{cite.#1}\if@RTL\beginR\fi%
11430 \def\hyper@nat@current{#1}%
11431 }
11432 \def\hyper@natlinkend{%
11433 \if@RTL\endR\fi\hyper@linkend\endL
11434 }
11435 \def\hyper@natlinkbreak#1#2{%
11436 \if@RTL\endR\fi\hyper@linkend\endL#1\beginL\hyper@linkstart{cite}{cite.#2}\if@RTL\beginR\fi%
11437 }%
11438 }
11439 \begingroup
11440 \catcode`\$=6 %
11441 \catcode`\#=12 %
11442 \gdef\href@$1{\expandafter\href@split$1##\\}%
11443 \gdef\href@split$1#$2#$3\\$4{%
11444 \beginL\hyper@@link{$1}{$2}{\if@RTL\beginR\fi$4\if@RTL\endR\fi}\endL%
11445 \endgroup
11446 }%
11447 \endgroup
11448 \pdfstringdefDisableCommands{%
11449 \let\LRE\@firstofone
11450 \let\LR\@firstofone
11451 \let\RLE\@firstofone
11452 \let\RL\@firstofone
11453 \def\XeTeX{Xe\TeX}
11454 \def\XeLaTeX{Xe\LaTeX}
11455 }
11456 \@ifpackageloaded{longtable}{%
11457 \begingroup
11458 \def\y{\LT@array}%
11459 \@ifundefined{scr@LT@array}{%
11460 \@ifundefined{adl@LT@array}{}{\def\y{\adl@LT@array}}%
11461 }{\def\y{\scr@LT@array}}%
11462 \long\def\x\refstepcounter#1#2\@sharp#3#4\@nil{%
11463 \expandafter\endgroup
```
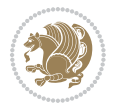

```
11464 \expandafter\def\y[##1]##2{%
11465 \H@refstepcounter{#1}%
11466 \hyper@makecurrent{table}%
11467 \let\Hy@LT@currentHref\@currentHref
11468 #2\@sharp#####4%
11469 }%
11470 }%
11471 \expandafter\expandafter\expandafter\x\y[{#1}]{#2}\@nil
11472 \begingroup
11473 \def\x#1\ifvoid\LT@foot#2\fi#3\@nil{%
11474 \endgroup
11475 \def\LT@start{%
11476 #1%
11477 \ifvoid\LT@foot#2\fi
11478 \let\@currentHref\Hy@LT@currentHref
11479 \Hy@raisedlink{%
11480 \hyper@anchorstart{\@currentHref}\hyper@anchorend
11481 }%
11482 #3%
11483 }%
11484 }%
11485 \expandafter\x\LT@start\@nil
11486 }{}
```
#### **7.70 leqno-xetex-bidi.def**

```
11487 \ProvidesFile{leqno-xetex-bidi.def}[2010/07/25 v0.1 bidi adaptations for leqno tag for XeTeX engine]
11488 \renewcommand\@eqnnum{\hb@xt@.01\p@{}%
11489 \text{114}11490 \hskip -\displaywidth{\normalfont\normalcolor\if@RTL\beginR\fi(\theequation)\if
```
#### **7.71 letter-xetex-bidi.def**

```
11491 \ProvidesFile{letter-xetex-bidi.def}[2010/07/25 v0.2 bidi adaptations for standard letter class
11492 \renewcommand*{\opening}[1]{\ifx\@empty\fromaddress
11493 \thispagestyle{firstpage}%
11494 {\if@RTL\raggedright\else\raggedleft\fi\@date\par}%
11495 \else % home address
11496 \thispagestyle{empty}%
11497 {\if@RTL\raggedright\else\raggedleft\fi\if@RTL\begin{tabular}{r@{}}\else\begin{tabular}{l@{}}\fi\ignorespaces
11498 \fromaddress \\*[2\parskip]%
11499 \@date \end{tabular}\par}%
11500 \fi
11501 \vspace{2\parskip}%
11502 {\if@RTL\raggedleft\else\raggedright\fi \toname \\ \toaddress \par}%
11503 \vspace{2\parskip}%
11504 #1\par\nobreak}
11505 \renewcommand\left@footnoterule{%
11506 \kern-\p@
11507 \hrule \@width .4\columnwidth
11508 \kern .6\p@}
```
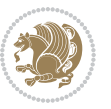

```
11509 \renewcommand\right@footnoterule{%
```

```
11510 \hbox to \columnwidth
```

```
11511 {\beginR \vbox{%
```
\kern-\p@

```
11513 \hrule \@width .4\columnwidth
```

```
11514 \kern .6\p@}\hfil\endR}}
```
# **7.72 lettrine-xetex-bidi.def**

```
11515 \ProvidesFile{lettrine-xetex-bidi.def}[2015/02/17 v0.5 bidi adaptations for lettrine package for
11516 \def\@lettrine[#1]#2#3{%
11517 \setcounter{L@lines}{\theDefaultLines}%
11518 \setcounter{L@depth}{\theDefaultDepth}%
11519 \renewcommand*{\L@hang}{\DefaultLhang}%
11520 \renewcommand*{\L@oversize}{\DefaultLoversize}%
11521 \renewcommand*{\L@raise}{\DefaultLraise}%
11522 \renewcommand*{\L@ante}{}%
11523 \setlength{\L@Findent}{\DefaultFindent}%
11524 \setlength{\L@Nindent}{\DefaultNindent}%
11525 \setlength{\L@slope}{\DefaultSlope}%
11526 \setlength{\L@novskip}{\DiscardVskip}%
11527 \ifLettrineImage\L@imagetrue\else\L@imagefalse\fi
11528 \ifLettrineOnGrid\L@gridtrue\else\L@gridfalse\fi
11529 \if\DefaultOptionsFile\relax
11530 \else
11531 \begingroup
11532 \InputIfFileExists{\DefaultOptionsFile}%
11533 {}%
11534 {\PackageWarning{lettrine.sty}%
11535 {File \DefaultOptionsFile\space not found}%
11536 }%
11537 \def\color##1##{\l@color{##1}}%
11538 \let\l@color\@gobbletwo
11539 \def\textcolor##1##{\l@textcolor{##1}}%
11540 \def\l@textcolor##1##2##3{##3}%
11541 \expandafter\ifx\csname l@#2-keys\endcsname\relax
11542 \gdef\l@LOKeys{}%
11543 \else
11544 \xdef\l@LOKeys{\csname l@#2-keys\endcsname}%
11545 \fi
11546 \endgroup
11547 \def\KV@prefix{KV@L@}%
11548 \let\@tempc\relax
11549 \expandafter\KV@do\l@LOKeys,\relax,
11550 \sbox{\L@lbox}{\LettrineFont #2}%
11551 \setlength{\LettrineWidth}{\wd\L@lbox}%
11552 \def\KV@prefix{KV@L@}%
11553 \let\@tempc\relax
11554 \expandafter\KV@do\l@LOKeys,\relax,
11555 \fi
```
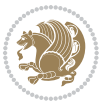

```
11556 \setkeys{L}{#1}%
11557 \ifL@image
11558 \sbox{\L@lbox}{\LettrineFontEPS{#2}}%
11559 \else
11560 \sbox{\L@lbox}{\LettrineFont #2}%
11561 \fi
11562 \sbox{\L@tbox}{\LettrineTextFont{#3}}%
11563 \@tempdima=\baselineskip
11564 \ifnum\theL@lines=1
11565 \setlength{\L@first}{\ht\L@lbox}%
11566 \addtolength{\L@first}{-\ht\L@tbox}%
11567 \setlength{\L@lraise}{\z@}%
11568 \else
11569 \setlength{\L@first}{-\theL@lines\@tempdima}%
11570 \addtolength{\L@first}{\@tempdima}%
11571 \sbox{\@tempboxa}{\LettrineTextFont x}%
11572 \addtolength{\L@first}{-\ht\@tempboxa}%
11573 \setlength{\L@lraise}{-\L@raise\L@first}%
11574 \addtolength{\L@first}{\L@lraise}%
11575 \addtolength{\L@first}{\ht\L@lbox}%
11576 \addtolength{\L@lraise}{-\theL@lines\@tempdima}%
11577 \addtolength{\L@lraise}{\@tempdima}%
11578 \fi
11579 \par
11580 \ifdim\L@first>\L@novskip
11581 \ifL@grid
11582 \@tempdima=\baselineskip
11583 \@tempdimb=\@tempdima
11584 \advance\@tempdimb by \L@novskip
11585 \@tempcnta=1
11586 \loop\ifdim\L@first>\@tempdimb
11587 \advance\@tempcnta by 1
11588 \advance\L@first by -\@tempdima
11589 \repeat
11590 \vskip\@tempcnta\baselineskip
11591 \else
11592 \vskip\L@first
11593 \fi
11594 \fi
11595 \setlength{\L@Pindent}{\wd\L@lbox}%
11596 \addtolength{\L@Pindent}{-\L@hang\wd\L@lbox}%
11597 \settowidth{\L@first}{\L@ante}%
11598 \addtolength{\L@Pindent}{\L@first}%
11599 \addtolength{\L@Pindent}{\L@Findent}%
11600 \setlength{\L@first}{\linewidth}%
11601 \addtolength{\L@first}{-\L@Pindent}%
11602 \addtolength{\L@Nindent}{\L@Pindent}%
11603 \setlength{\L@next}{\linewidth}%
11604 \addtolength{\L@next}{-\L@Nindent}%
11605 \addtolength{\L@Pindent}{\rightmargin}%
```
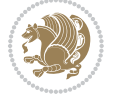

```
11606 \addtolength{\L@Nindent}{\rightmargin}%
11607 \setlength{\LettrineWidth}{\wd\L@lbox}%
11608 \setlength{\LettrineHeight}{\ht\L@lbox}%
11609 \setlength{\LettrineDepth}{\dp\L@lbox}%
11610 \addtocounter{L@lines}{1}%
11611 \addtocounter{L@lines}{\the\c@L@depth}%
11612 \if@RTL\def\L@parshape{\c@L@lines 0pt \the\L@first}\else\def\L@parshape{\c@L@lines \the\L@Pin
11613 \@tempcnta=\tw@
11614 \@whilenum \@tempcnta<\c@L@lines\do{%
11615 \if@RTL\edef\L@parshape{\L@parshape 0pt \the\L@next}\else\edef\L@parshape{\L@parshape \the\
11616 \addtolength{\L@Nindent}{\L@slope}%
11617 \addtolength{\L@next}{-\L@slope}%
11618 \advance\@tempcnta\@ne}%
11619 \if@RTL \edef\L@parshape{\L@parshape 0pt \the\linewidth}\else\edef\L@parshape{\L@parshape \ri
11620 \noindent
11621 \parshape=\L@parshape\relax
11622 \smash{\llap{\mbox{\L@ante}\raisebox{\L@lraise}{\usebox{\L@lbox}}%
11623 \hskip \the\L@Findent}}%
11624 \usebox{\L@tbox}%
11625 }
```
#### **7.73 listings-xetex-bidi.def**

```
11626 \ProvidesFile{listings-xetex-bidi.def}[2015/08/23 v0.9 bidi adaptations for listings package for
11627 \lst@Key{captiondirection}{textdirection}{%
11628 \lstKV@SwitchCases{#1}%
11620 {textdirection&\\%
11630 RTL&\chardef\bidi@lst@caption@direction\@ne\\%
11631 LTR&\chardef\bidi@lst@caption@direction\z@%
11632 }{\PackageError{Listings}{direction #1 unknown}\@ehc}}
11633 \newcommand*{\bidi@lst@ensure@caption@direction}[2]{%
11634 \@ifundefined{bidi@lst@caption@direction}{}{%
11635 \ifnum\bidi@lst@caption@direction=\z@%
11636 #1%
11637 \else%
11638 \ifnum\bidi@lst@caption@direction=\@ne%
11639 #2%11640 \{f_i\}11641 \fi%
11642 }}
11643 \long\def\@bidi@lst@makecaption#1#2{%
11644 \vskip\abovecaptionskip
11645 \bidi@lst@ensure@caption@direction{\@RTLfalse}{\@RTLtrue}%
11646 \sbox\@tempboxa{%
11647 \bidi@lst@ensure@caption@direction{\beginL}{\beginR}%
11648 #1: #2%
11649 \bidi@lst@ensure@caption@direction{\endL}{\endR}%
11650 }%
11651 \ifdim \wd\@tempboxa >\hsize
11652 #1: #2\par
```
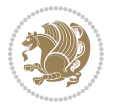

```
116<sub>53</sub> \else
11654 \global \@minipagefalse
11655 \hb@xt@\hsize{\hfil\box\@tempboxa\hfil}%
11656 \fi
116<sub>57</sub> \vskip\belowcaptionskip}%
11658 \def\lst@makecaption{\@bidi@lst@makecaption}
11659 \def\lst@maketitle{\@bidi@lst@makecaption\lst@title@dropdelim}
11660 \bidi@patchcmd{\lst@MakeCaption}{%
11661 \ifx #1t%
11662 \ifx\lst@@caption\@empty\expandafter\lst@HRefStepCounter \else
11663 \expandafter\refstepcounter
11664 \fi {lstlisting}%
11665 }{%
11666 \ifx #1t%
11667 \bidi@lst@ensure@caption@direction{\@RTLfalse}{\@RTLtrue}%
11668 \ifx\lst@@caption\@empty\expandafter\lst@HRefStepCounter \else
11669 \expandafter\refstepcounter
11670 \fi {lstlisting}%
11671 \bidi@lst@ensure@caption@direction{\@RTLfalse}{\@RTLfalse}%
11672 }{}{}
11673 \bidi@patchcmd{\lst@MakeCaption}{%
11674 \ddcontentsline{lol}{lstlisting}%
11675 {\protect\numberline{\thelstlisting}\lst@@caption}%
11676 }{%
11677 \begingroup%
11678 \bidi@lst@ensure@caption@direction{\@RTLfalse}{\@RTLtrue}%
11679 \ddcontentsline{lol}{lstlisting}%
11680 {\protect\numberline{\thelstlisting}\lst@@caption}%
11681 \endgroup%
11682 }{}{}
11683 \AtBeginDocument{%
11684 \@ifundefined{captionlabelfalse}{}{%
11685 \def\lst@maketitle{\captionlabelfalse\@bidi@lst@makecaption\@empty}}%
11686 \@ifundefined{caption@startrue}{}{%
11687 \def\lst@maketitle{\caption@startrue\@bidi@lst@makecaption\@empty}}%
11688 }
11689 \AtBeginDocument{
11690 \@ifundefined{thechapter}{\let\lst@ifnumberbychapter\iffalse}{}
11691 \lst@ifnumberbychapter
11692 \gdef\thelstlisting%
11693 {\ifnum \c@chapter>\z@ \thechapter\@SepMark\fi \@arabic\c@lstlisting}
11694 \else
11695 \gdef\thelstlisting{\@arabic\c@lstlisting}
11696 \fi}
```
## **7.74 loadingorder-xetex-bidi.def**

```
11697 \ProvidesFile{loadingorder-xetex-bidi.def}[2013/05/22 v0.95 making sure that bidi is the last pa
11698 \bidi@isloaded{amsmath}
11699 \bidi@isloaded{amstext}
```
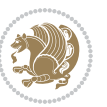

 \bidi@isloaded{amsthm} \bidi@isloaded{breqn} \bidi@isloaded{cals} \bidi@isloaded{caption} \bidi@isloaded{crop} \bidi@isloaded{cuted} \bidi@isloaded{cutwin} \bidi@isloaded{color} \bidi@isloaded{dblfnote} \bidi@isloaded{xcolor} \bidi@isloaded{colortbl} \bidi@isloaded{float} \bidi@isloaded{floatrow} \bidi@isloaded{flowfram} \bidi@isloaded{framed} \bidi@isloaded{ftnright} \bidi@isloaded{xltxtra} \bidi@isloaded{xunicode} \bidi@isloaded{wrapfig} \bidi@isloaded{graphicx} \bidi@isloaded{geometry} \bidi@isloaded{hvfloat} \bidi@isloaded{mdframed} \bidi@isloaded{midfloat} \bidi@isloaded{ntheorem} \bidi@isloaded{ntheorem-hyper} \bidi@isloaded{hyperref} \bidi@isloaded{fancybox} \bidi@isloaded{fancyhdr} \bidi@isloaded{fix2col} \bidi@isloaded{draftwatermark} \bidi@isloaded{empheq} \bidi@isloaded{pdfpages} \bidi@isloaded{listings} \bidi@isloaded{lettrine} \bidi@isloaded{pstricks} 11736 \bidi@isloaded{pgf} \bidi@isloaded{picinpar} \bidi@isloaded{quotchap} \bidi@isloaded{tikz} \bidi@isloaded{titlesec} \bidi@isloaded{titletoc} \bidi@isloaded{array} \bidi@isloaded{stabular} \bidi@isloaded{subfig} \bidi@isloaded{subfigure} \bidi@isloaded{supertabular} \bidi@isloaded{xtab} \bidi@isloaded{longtable} \bidi@isloaded{arydshln}

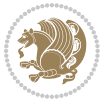

 \bidi@isloaded{multicol} \bidi@isloaded{multienum} \bidi@isloaded{minitoc} \bidi@isloaded{natbib} 11754 \bidi@isloaded{newfloat} \bidi@isloaded{ragged2e} \bidi@isloaded{rotating} \bidi@isloaded{tabls} \bidi@isloaded{tabulary} \bidi@isloaded{tocstyle} \bidi@isloaded{tocbibind} \bidi@isloaded{fontspec} \bidi@isloaded{arabxetex} \bidi@isloaded{polyglossia} \bidi@isloaded{fancyvrb} \AtBeginDocument{ \if@bidi@amsmathloaded@\else 11767 \bidi@isloaded[\PackageError{bidi}{Oops! you have loaded package amsmath after bidi package. I \fi% \if@bidi@amstextloaded@\else 11770 \bidi@isloaded[\PackageError{bidi}{Oops! you have loaded package amstext after bidi package. I \fi% \if@bidi@amsthmloaded@\else 11773 \bidi@isloaded[\PackageError{bidi}{Oops! you have loaded package amsthm after bidi package. Pl \fi% \if@bidi@breqnloaded@\else 11776 \bidi@isloaded[\PackageError{bidi}{Oops! you have loaded package breqn after bidi package. Ple \fi% \if@bidi@calsloaded@\else 11779 \bidi@isloaded[\PackageError{bidi}{Oops! you have loaded package cals after bidi package. Plea \fi% \if@bidi@captionloaded@\else 11782 \bidi@isloaded[\PackageError{bidi}{Oops! you have loaded package caption after bidi package. I \fi% \if@bidi@croploaded@\else 11785 \bidi@isloaded[\PackageError{bidi}{Oops! you have loaded package crop after bidi package. Plea \fi% \if@bidi@colorloaded@\else \@ifpackageloaded{hyperref}{}{% 11789 \bidi@isloaded[\PackageError{bidi}{Oops! you have loaded package color after bidi package. Ple \fi% \if@bidi@cutwinloaded@\else 11792 \bidi@isloaded[\PackageError{bidi}{Oops! you have loaded package cutwin after bidi package. Pl \fi% \if@bidi@cutedloaded@\else 11795 \bidi@isloaded[\PackageError{bidi}{Oops! you have loaded package cuted after bidi package. Ple \fi% \if@bidi@dblfnoteloaded@\else \bidi@isloaded[\PackageError{bidi}{0ops! you have loaded package dblfnote after bidi package. \fi%

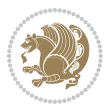

 \if@bidi@xcolorloaded@\else 11801 \bidi@isloaded[\PackageError{bidi}{0ops! you have loaded package xcolor after bidi package. Pl \fi% \if@bidi@colortblloaded@\else 11804 \bidi@isloaded[\PackageError{bidi}{Oops! you have loaded package colortbl after bidi package. \fi% \if@bidi@floatloaded@\else 11807 \bidi@isloaded[\PackageError{bidi}{Oops! you have loaded package float after bidi package. Ple \fi% \if@bidi@floatrowloaded@\else 11810 \bidi@isloaded[\PackageError{bidi}{Oops! you have loaded package floatrow after bidi package. \fi% \if@bidi@flowframloaded@\else 11813 \bidi@isloaded[\PackageError{bidi}{Oops! you have loaded package flowfram after bidi package. \fi% \if@bidi@framedloaded@\else 11816 \bidi@isloaded[\PackageError{bidi}{Oops! you have loaded package framed after bidi package. Pl \fi% \if@bidi@ftnrightloaded@\else 11819 \bidi@isloaded[\PackageError{bidi}{Oops! you have loaded package ftnright after bidi package. \fi% \if@bidi@xltxtraloaded@\else 11822 \bidi@isloaded[\PackageError{bidi}{Oops! you have loaded package xltxtra after bidi package. I \fi% \if@bidi@xunicodeloaded@\else \bidi@isloaded[\PackageError{bidi}{0ops! you have loaded package xunicode after bidi package. \fi% \if@bidi@wrapfigloaded@\else 11828 \bidi@isloaded[\PackageError{bidi}{Oops! you have loaded package wrapfig after bidi package. I \fi% \if@bidi@graphicxloaded@\else \bidi@isloaded[\PackageError{bidi}{0ops! you have loaded package graphicx after bidi package. \fi% \if@bidi@geometryloaded@\else 11834 \bidi@isloaded[\PackageError{bidi}{Oops! you have loaded package geometry after bidi package. \fi% \if@bidi@hvfloatloaded@\else 11837 \bidi@isloaded[\PackageError{bidi}{Oops! you have loaded package hvfloat after bidi package. I \fi% \if@bidi@mdframedloaded@\else 11840 \bidi@isloaded[\PackageError{bidi}{Oops! you have loaded package mdframed after bidi package. \fi% \if@bidi@midfloatloaded@\else \bidi@isloaded[\PackageError{bidi}{0ops! you have loaded package midfloat after bidi package. \fi% \if@bidi@ntheoremloaded@\else 11846 \bidi@isloaded[\PackageError{bidi}{Oops! you have loaded package ntheorem after bidi package. \fi% \if@bidi@hyperrefloaded@\else 11849 \bidi@isloaded[\PackageError{bidi}{Oops! you have loaded package hyperref after bidi package.

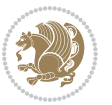

```
11850 \fi%
11851 \if@bidi@fancyboxloaded@\else
118<sub>52</sub> \bidi@isloaded[\PackageError{bidi}{Oops! you have loaded package fancybox after bidi package.
11853 \fi%
11854 \if@bidi@fancyhdrloaded@\else
118<sub>55</sub> \bidi@isloaded[\PackageError{bidi}{Oops! you have loaded package fancyhdr after bidi package.
11856 \fi%
11857 \if@bidi@draftwatermarkloaded@\else
11858 \bidi@isloaded[\PackageError{bidi}{0ops! you have loaded package draftwatermark after bidi pa
11859 \fi%
11860 \if@bidi@empheqloaded@\else
11861 \bidi@isloaded[\PackageError{bidi}{Oops! you have loaded package empheq after bidi package. Pl
11862 \fi%
11863 \if@bidi@pdfpagesloaded@\else
11864 \bidi@isloaded[\PackageError{bidi}{Oops! you have loaded package pdfpages after bidi package.
11865 \fi%
11866 \if@bidi@lettrineloaded@\else
11867 \bidi@isloaded[\PackageError{bidi}{Oops! you have loaded package lettrine after bidi package.
11868 \fi%
11869 \if@bidi@listingsloaded@\else
11870 \bidi@isloaded[\PackageError{bidi}{Oops! you have loaded package listings after bidi package.
11871 \fi%
11872 \if@bidi@pstricksloaded@\else
11873 \bidi@isloaded[\PackageError{bidi}{0ops! you have loaded package pstricks after bidi package.
11874 \fi%
11875 \if@bidi@pgfloaded@\else
11876 \bidi@isloaded[\PackageError{bidi}{Oops! you have loaded package pgf after bidi package. Pleas
11877 \fi%
11878 \if@bidi@picinparloaded@\else
11879 \bidi@isloaded[\PackageError{bidi}{Oops! you have loaded package picinpar after bidi package.
11880 \fi%
11881 \if@bidi@quotchaploaded@\else
11882 \bidi@isloaded[\PackageError{bidi}{Oops! you have loaded package quotchap after bidi package.
11883 \fi%
11884 \if@bidi@tikzloaded@\else
11885 \bidi@isloaded[\PackageError{bidi}{Oops! you have loaded package tikz after bidi package. Plea
11886 \fi%
11887 \if@bidi@titlesecloaded@\else
11888 \bidi@isloaded[\PackageError{bidi}{Oops! you have loaded package titlesec after bidi package.
11889 \fi%
11890 \if@bidi@titletocloaded@\else
11891 \bidi@isloaded[\PackageError{bidi}{Oops! you have loaded package titletoc after bidi package.
11892 \fi%
11893 \if@bidi@arrayloaded@\else
11894 \bidi@isloaded[\PackageError{bidi}{Oops! you have loaded package array after bidi package. Ple
11895 \fi%
11896 \if@bidi@stabularloaded@\else
11897 \bidi@isloaded[\PackageError{bidi}{Oops! you have loaded package stabular after bidi package.
11808 \fi%
11899 \if@bidi@subfigloaded@\else
```
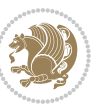

11900 \bidi@isloaded[\PackageError{bidi}{Oops! you have loaded package subfig after bidi package. Pl \fi% \if@bidi@subfigureloaded@\else 11903 \bidi@isloaded[\PackageError{bidi}{Oops! you have loaded package subfigure after bidi package \fi% \if@bidi@supertabularloaded@\else 11906 \bidi@isloaded[\PackageError{bidi}{0ops! you have loaded package supertabular after bidi pack 11907  $\tilde{\mathcal{L}}$  \if@bidi@xtabloaded@\else 11909 \bidi@isloaded[\PackageError{bidi}{Oops! you have loaded package xtab after bidi package. Plea  $\text{fi}$  \if@bidi@longtableloaded@\else 11912 \bidi@isloaded[\PackageError{bidi}{Oops! you have loaded package longtable after bidi package 11913 \fi% \if@bidi@arydshlnloaded@\else 11915 \bidi@isloaded[\PackageError{bidi}{Oops! you have loaded package arydshln after bidi package. \fi% \if@bidi@multicolloaded@\else 11918 \bidi@isloaded[\PackageError{bidi}{Oops! you have loaded package multicol after bidi package.  $11%$  \if@bidi@multienumloaded@\else 11921 \bidi@isloaded[\PackageError{bidi}{Oops! you have loaded package multienum after bidi package 11922 \fi% \if@bidi@minitocloaded@\else 11924 \bidi@isloaded[\PackageError{bidi}{Oops! you have loaded package minitoc after bidi package. P \fi% \if@bidi@natbibloaded@\else 11927 \bidi@isloaded[\PackageError{bidi}{Oops! you have loaded package natbib after bidi package. Pl \fi% \if@bidi@newfloatloaded@\else 11930 \bidi@isloaded[\PackageError{bidi}{Oops! you have loaded package newfloat after bidi package. \fi% \csname if@bidi@ragged2eloaded@\endcsname\else 11933 \bidi@isloaded[\PackageError{bidi}{Oops! you have loaded package ragged2e after bidi package. \fi% \if@bidi@rotatingloaded@\else 11936 \bidi@isloaded[\PackageError{bidi}{Oops! you have loaded package rotating after bidi package. \fi% \if@bidi@tablsloaded@\else 11939 \bidi@isloaded[\PackageError{bidi}{Oops! you have loaded package tabls after bidi package. Ple \fi% \if@bidi@tabularyloaded@\else 11942 \bidi@isloaded[\PackageError{bidi}{Oops! you have loaded package tabulary after bidi package. \fi% \if@bidi@tocstyleloaded@\else 11945 \bidi@isloaded[\PackageError{bidi}{Oops! you have loaded package tocstyle after bidi package. \fi% \if@bidi@tocbibindloaded@\else \bidi@isloaded[\PackageError{bidi}{0ops! you have loaded package tocbibind after bidi package \fi%

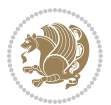

```
11950 \if@bidi@fontspecloaded@\else
```

```
11951 \bidi@isloaded[\PackageError{bidi}{Oops! you have loaded package fontspec after bidi package.
```

```
11952 \fi%
```

```
11953 \if@bidi@arabxetexloaded@\else
```

```
11954 \bidi@isloaded[\PackageError{bidi}{Oops! you have loaded package arabxetex after bidi package
11955 \fi%
```
\if@bidi@polyglossialoaded@\else

```
11957 \bidi@isloaded[\PackageError{bidi}{Oops! you have loaded package polyglossia after bidi packa
11958 \fi%
```
\if@bidi@fancyvrbloaded@\else

```
11960 \bidi@isloaded[\PackageError{bidi}{Oops! you have loaded package fancyvrb after bidi package.
11961 \fi%
```

```
11962 }
```
## **7.75 longtable-xetex-bidi.def**

```
11963 \ProvidesFile{longtable-xetex-bidi.def}[2013/04/01 v0.3 bidi adaptations for longtable package i
11964 \def\LT@array[#1]#2{%
11965 \refstepcounter{table}\stepcounter{LT@tables}%
11966 \if l#1%
11967 \if@RTLtab\LTleft\fill \LTright\z@\else\LTleft\z@ \LTright\fill\fi
11968 \else\if r#1%
11969 \if@RTLtab\LTleft\z@ \LTright\fill\else\LTleft\fill \LTright\z@\fi
11970 \else\if c#1%
11971 \LTleft\fill \LTright\fill
11072 \fi\fi\fi
11973 \let\LT@mcol\multicolumn
11974 \let\LT@@tabarray\@tabarray
11975 \let\LT@@hl\hline
11976 \def\@tabarray{%
11977 \let\hline\LT@@hl
11978 \LT@@tabarray}%
11979 \let\\\LT@tabularcr\let\tabularnewline\\%
11980 \def\newpage{\noalign{\break}}%
11981 \def\pagebreak{\noalign{\ifnum`}=0\fi\@testopt{\LT@no@pgbk-}4}%
11982 \def\nopagebreak{\noalign{\ifnum`}=0\fi\@testopt\LT@no@pgbk4}%
11983 \let\hline\LT@hline \let\kill\LT@kill\let\caption\LT@caption
11984 \@tempdima\ht\strutbox
11985 \let\@endpbox\LT@endpbox
11986 \ifx\extrarowheight\@undefined
11987 \let\@acol\@tabacol
11988 \let\@classz\@tabclassz \let\@classiv\@tabclassiv
11989 \def\@startpbox{\vtop\LT@startpbox}%
11990 \let\@@startpbox\@startpbox
11991 \let\@@endpbox\@endpbox
11992 \let\LT@LL@FM@cr\@tabularcr
11993 \else
11994 \advance\@tempdima\extrarowheight
11995 \col@sep\tabcolsep
11996 \let\@startpbox\LT@startpbox\let\LT@LL@FM@cr\@arraycr
```
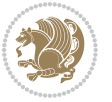

```
11998 \setbox\@arstrutbox\hbox{\vrule
11999 \@height \arraystretch \@tempdima
12000 \@depth \arraystretch \dp \strutbox
12001 \@width \z@}%
12002 \let\@sharp##\let\protect\relax
12003 \begingroup
12004 \@mkpream{#2}%
12005 \xdef\LT@bchunk{%
12006 \global\advance\c@LT@chunks\@ne
12007 \global\LT@rows\z@\setbox\z@\vbox\bgroup
12008 \LT@setprevdepth
12009 \tabskip\LTleft \noexpand\halign to\hsize\bgroup
12010 \tabskip\z@ \@arstrut \@preamble \tabskip\LTright \cr}%
12011 \endgroup
12012 \expandafter\LT@nofcols\LT@bchunk&\LT@nofcols
12013 \LT@make@row
12014 \m@th\let\par\@empty
12015 \everycr{}\lineskip\z@\baselineskip\z@
12016 \LT@bchunk}
12017 \def\LT@makecaption#1#2#3{%
12018 \LT@mcol\LT@cols c{\hbox to\z@{\hss\parbox[t]\LTcapwidth{%
12019 \sbox\@tempboxa{\if@RTL\beginR\fi#1{#2: }#3\if@RTL\endR\fi}%
12020 \ifdim\wd\@tempboxa>\hsize
12021 #1{#2: }#3%
12022 \else
12023 \hbox to\hsize{\hfil\box\@tempboxa\hfil}%
12024 \fi
12025 \endgraf\vskip\baselineskip}%
12026 \hss}}}
12027 \def\LT@startpbox#1{%
12028 \bgroup
12029 \let\@footnotetext\LT@p@ftntext
12030 \let\@LTRfootnotetext\LT@p@LTRftntext
12031 \let\@RTLfootnotetext\LT@p@RTLftntext
12032 \setlength\hsize{#1}%
12033 \@arrayparboxrestore
12034 \vrule \@height \ht\@arstrutbox \@width \z@}
12035 \def\LT@p@LTRftntext#1{%
12036 \edef\@tempa{\the\LT@p@ftn\noexpand\LTRfootnotetext[\the\c@footnote]}%
12037 \global\LT@p@ftn\expandafter{\@tempa{#1}}}%
12038 \def\LT@p@RTLftntext#1{%
12039 \edef\@tempa{\the\LT@p@ftn\noexpand\RTLfootnotetext[\the\c@footnote]}%
12040 \global\LT@p@ftn\expandafter{\@tempa{#1}}}%
```
# **7.76 mdframed-xetex-bidi.def**

\fi

```
12041 \ProvidesFile{mdframed-xetex-bidi.def}[2013/09/22 v0.4 bidi adaptations for mdframed package for
12042 \newif\if@bidi@mdf@RTL
12043 \def\mdf@lrbox#1{%
```
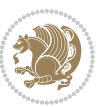

```
12044 \mdf@patchamsthm%patch amsthm
12045 \if@RTL\@bidi@mdf@RTLtrue\fi%
12046 \@RTLfalse%
12047 \setbox#1\vbox\bgroup%
12048 \color@begingroup%
12049 \if@bidi@mdf@RTL\@RTLtrue\fi%
12050 \mdf@horizontalmargin@equation%
12051 \columnwidth=\hsize%
12052 \textwidth=\hsize%
12053 \let\if@nobreak\iffalse%
12054 \let\if@noskipsec\iffalse%
12055 \let\par\@@par%
12056 \let\-\@dischyph%
12057 \let\'\@acci\let\`\@accii\let\=\@acciii%
12058 \parindent\z@ \parskip\z@skip%
12059 \linewidth\hsize%
12060 \@totalleftmargin\z@%
12061 \leftskip\z@skip \rightskip\z@skip \@rightskip\z@skip%
12062 \parfillskip\@flushglue \lineskip\normallineskip%
12063 \baselineskip\normalbaselineskip%
12064 %% \sloppy%
12065 \let\\\@normalcr%
12066 \mdf@par@local%New feature to restore parskip/parindent local in save box
12067 \ifbool{mdf@suppressfirstparskip}{\vspace*{-\parskip}}{}%
12068 \@afterindentfalse%
12069 %\@afterheading%
12070 }
12071 \renewrobustcmd\mdfframedtitleenv[1]{%
12072 \mdf@lrbox{\mdf@frametitlebox}%
12073 \mdf@frametitlealignment%
12074 \leavevmode{\color{\mdf@frametitlefontcolor}%
12075 \normalfont\mdf@frametitlefont{#1}
12076 \ifbool{mdf@ignorelastdescenders}%
12077 {%
12078 \par\strut\par
12079 \unskip\unskip\setbox0=\lastbox
12080 \vspace*{\dimexpr\ht\strutbox-\baselineskip\relax}%
12081 }{}}%
12082 \par\unskip\ifvmode\nointerlineskip\hrule \@height\z@ \@width\hsize\fi%%
12083 \endmdf@lrbox\relax%
12084 \mdf@ignorevbadness%
12085 \setbox\mdf@frametitlebox=\vbox{\unvbox\mdf@frametitlebox}%
12086 \mdfframetitleboxwidth=\wd\mdf@frametitlebox\relax%
12087 \mdfframetitleboxheight=\ht\mdf@frametitlebox\relax%
12088 \mdfframetitleboxdepth=\dp\mdf@frametitlebox\relax%
12089 \mdfframetitleboxtotalheight=\dimexpr
12090 \ht\mdf@frametitlebox
12001 + \dp \mdf @frametitlebox%
12002 12002 +\mdf@frametitleaboveskip@length
12093 12093 +\mdf@frametitlebelowskip@length
```
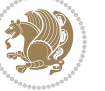

```
12094 \text{relax} \text{relax}12095 }
12096
12097 \renewrobustcmd*\mdf@footnoteoutput{%
12098 \ifvoid\@mpfootins\else%
12099 \nobreak%
12100 \vskip\mdf@footenotedistance@length%
12101 \normalcolor%
12102 \bidi@mpfootnoterule%
12103 \unvbox\@mpfootins%
12104 \fi%
12105 }
12106
12107
12108 \renewrobustcmd*\mdf@footnoteinput{%
12109 \def\@mpfn{mpfootnote}%
12110 \def\thempfn{\thempfootnote}%
12111 \c@mpfootnote\z@%
12112 \let\@footnotetext\@mpfootnotetext%
12113 \let\@LTRfootnotetext\@mpLTRfootnotetext%
12114 \let\@RTLfootnotetext\@mpRTLfootnotetext%
12115 }
```
#### **7.77 memoir-xetex-bidi.def**

```
12116 \ProvidesFile{memoir-xetex-bidi.def}[2010/07/25 v0.5 bidi adaptations for memoir class for XeTeX
12117 \renewcommand{\keepthetitle}{%
12118 \@bsmtitlempty
12119 \global\let\thanks\relax
12120 \global\let\LTRthanks\relax
12121 \global\let\RTLthanks\relax
12122 \global\let\and\relax
12123 \global\let\andnext\relax
12124 \global\let\@thanks\@empty
12125 \global\let\@title\@empty
12126 \global\let\@author\@empty
12127 \global\let\@date\@empty}
12128 \renewcommand{\maketitle}{\par
12129 \begingroup
12130 \@bsmarkseries
12131 \def\@makefnmark{\@textsuperscript{%
12132 \normalfont\@bsthanksheadpre \tamark \@bsthanksheadpost}}%
12133 \long\def\@makefntext##1{\makethanksmark ##1}
12134 \if@twocolumn
12135 \ifnum \col@number=\@ne
12136 \@maketitle
12137 \else
12138 \twocolumn[\@maketitle]%
12139 \fi
12140 \else
```
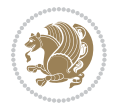

```
12141 \ifdim\pagetotal>\z@
12142 \newpage
12143 \fi
12144 \global\@topnum\z@
12145 \@maketitle
12146 \fi
12147 \thispagestyle{title}\@thanks
12148 \endgroup
12149 \@bscontmark % \setcounter{footnote}{0}%
12150 }
12151 \renewcommand*{\memRTLleftskip}{\if@RTL\rightskip\else\leftskip\fi}
12152 \renewcommand*{\memRTLrightskip}{\if@RTL\leftskip\else\rightskip\fi}
12153 \renewcommand*{\memRTLvleftskip}{\if@RTL\vrightskip\else\vleftskip\fi}
12154 \renewcommand*{\memRTLvrightskip}{\if@RTL\vleftskip\else\vrightskip\fi}
12155 \renewcommand*{\memRTLraggedright}{\if@RTL\raggedleft\else\raggedright\fi}
12156 \renewcommand*{\memRTLraggedleft}{\if@RTL\raggedright\else\raggedleft\fi}
12157\renewcommand*{\thesection}{\thechapter\@SepMark\@arabic\c@section}
12158 \renewcommand*{\thesubsection}{%
12159 \thesection\@SepMark\@arabic\c@subsection}
12160 \renewcommand*{\thesubsubsection}{%
12161 \thesubsection\@SepMark\@arabic\c@subsubsection}
12162 \renewcommand*{\theparagraph}{%
12163 \thesubsubsection\@SepMark\@arabic\c@paragraph}
12164 \renewcommand*{\thesubparagraph}{%
12165 \theparagraph\@SepMark\@arabic\c@subparagraph}
12166 \renewcommand{\setthesection}{\thechapter\@SepMark\Alph{section}}
12167 \renewcommand{\theequation}{%
12168 \ifnum \c@chapter>\z@ \thechapter\@SepMark\fi \@arabic\c@equation}
12169 \renewcommand{\thefigure}{\thechapter\@SepMark\@arabic\c@figure}
12170 \renewcommand{\thetable}{\thechapter\@SepMark\@arabic\c@table}
12171 \ifartopt
12172 \chapterstyle{article}
12173 \counterwithout{figure}{chapter}
12174 \counterwithout{table}{chapter}
12175 \counterwithout{footnote}{chapter}
12176 \counterwithout{equation}{chapter}
12177 \renewcommand{\chaptername}{}
12178 \renewcommand{\maketitlehookb}{%
12179 \vskip -1.5\topsep\vskip -1.5\partopsep}
12180 \renewcommand{\maketitlehookc}{%
12181 \vskip -1.5\topsep\vskip -1.5\partopsep}
12182 \fi
12183 \long\def\@makecaption#1#2{\let\@memtempa\relax
12184 \ifdim\prevdepth>-99\p@ \vskip\abovecaptionskip
12185 \else \def\@memtempa{\vbox to\topskip{}}\fi
12186 \let\@contfnote\footnote \renewcommand{\footnote}[2][]{}
12187 \let\@contfmark\footnotemark \renewcommand{\footnotemark}[1][]{}
12188 \sbox\@tempboxa{\@contnfont #1\@contdelim \@conttfont #2\@contfinal}
12189 \let\footnote\@contfnote
12190 \let\footnotemark\@contfmark
```
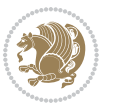

```
12191 \ifdim\wd\@tempboxa<\linewidth \centering \fi
12192 \if@contcw
12193 \centering
12194 \parbox{\@contcwidth}{%
12195 \ifdim\wd\@tempboxa<\@contcwidth \centering \fi
12196 \fi
12197 \ifdim\wd\@tempboxa<\linewidth
12198 \@contpre
12199 {\@contnfont #1\@contdelim}\@memtempa
12200 {\@contcshortstyle \@conttfont #2\@contfinal\par}
12201 \else
12202 \if@conthang
12203 \sbox\@tempboxa{\@contnfont #1\@contdelim}
12204 \@contpre%
12205 {\@contcstyle\hangindent=\wd\@tempboxa
12206 \noindent\box\@tempboxa\@memtempa \@conttfont #2\@contfinal\par}
12207 \else
12208 \if@contindent
12200 \@contpre%
12210 {\@contnfont #1\@contdelim}\@memtempa
12211 {\@contcstyle\hangindent=\@contindw
12212 \hangafter=\@ne\@conttfont #2\@contfinal\par}% <- v1.4
12213 \else
12214 \@contpre%
12215 {\@contnfont #1\@contdelim}\@memtempa
12216 {\@contcstyle \@conttfont #2\@contfinal\par}
12217 \fi
12218 \fi
12219 \fi
12220 \@contpost
12221 \if@contcw
12222 \par
12223 } % end of the \parbox
12224 \fi
12225 \vskip\belowcaptionskip}
12226 \@ifpackageloaded{caption}{%
12227 \AtBeginPackage{caption}{
12228 \ClassWarningNoLine{memoir}{%
12229 You are using the caption package with the memoir \MessageBreak
12230 class. This may cause unexpected or inconsistent \MessageBreak
12231 results if you use any of memoir's captioning facilities}
12232
12233 \long\def\@makecaption##1##2{%
12234 \vskip\abovecaptionskip
12235 \sbox\@tempboxa{\if@RTL\beginR\fi##1: ##2\if@RTL\endR\fi}%
12236 \ifdim \wd\@tempboxa >\hsize
12237 \if@RTL\beginR\fi##1: ##2\if@RTL\endR\fi\par
12238 \else
12239 \global \@minipagefalse
12240 \hb@xt@\hsize{\hfil\box\@tempboxa\hfil}%
```
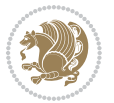

```
12241 \fi
12242 \vskip\belowcaptionskip}
12243
12244 \def\caption{%
12245 \ifx\@captype\@undefined
12246 \@latex@error{\noexpand\caption outside float}\@ehd
12247 \expandafter\@gobble
12248 \else
12249 \refstepcounter\@captype
12250 \expandafter\@firstofone
12251 \fi
12252 {\@dblarg{\@caption\@captype}}%
12253 }
12254
12255 \long\def\@caption##1[##2]##3{%
12256 \par
12257 \addcontentsline{\csname ext@##1\endcsname}{##1}%
12258 {\protect\numberline{\csname the##1\endcsname}{\ignorespaces ##2}}%
12259 \begingroup
12260 \@parboxrestore
12261 \if@minipage
12262 \@setminipage
12263 \fi
12264 \normalsize
12265 \@makecaption{\csname fnum@##1\endcsname}{\ignorespaces ##3}\par
12266 \endgroup}
12267 }}{}
12268 \renewenvironment{thebibliography}[1]{%
12269 \bibsection
12270 \if@RTL\if@LTRbibitems\@RTLfalse\else\fi\else\if@RTLbibitems\@RTLtrue\else\fi\fi
12271 \begin{bibitemlist}{#1}}{\end{bibitemlist}\postbibhook}
```
# **7.78 midfloat-xetex-bidi.def**

```
12272 \ProvidesFile{midfloat-xetex-bidi.def}[2013/04/10 v0.2 bidi adaptations for midfloat package for
12273 \def\RTL@outputdblcol{%
12274 \if@firstcolumn
12275 \global \@firstcolumnfalse
12276 \global \setbox\@leftcolumn \box\@outputbox
12277 \global\c@colht\@colht\global\c@addvipersep\z@
12278 \ifnum\juo@sk>0
12279 \remove@strip\juo@sar
12280 \global\@colht\the\juo@pr
12281 \ifdim\right@cor>\z@
12282 \global\advance\@colht by\right@cor
12283 \fi
12284 \global\advance\@colht by\cor@height
12285 \global\cor@height=0pt
12286 \fi
```

```
12287 \global \setbox\@rightcolumn \vbox{}%
```
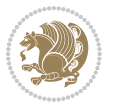

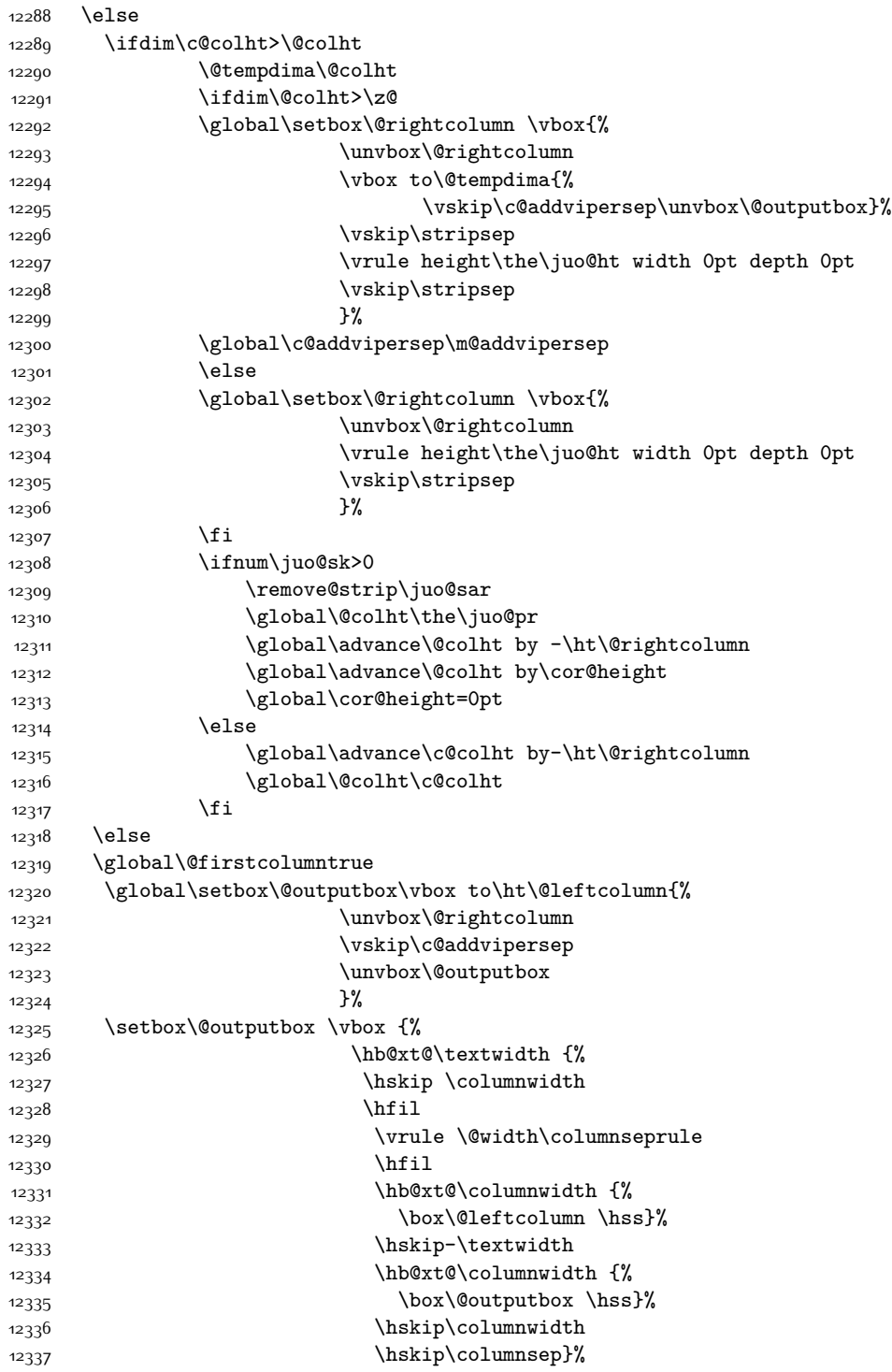

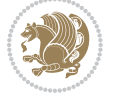

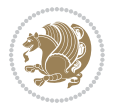

```
12339 \@combinedblfloats
12340 \@outputpage
12341 \begingroup
12342 \@dblfloatplacement
12343 \@startdblcolumn
12344 \@whilesw\if@fcolmade \fi
12345 {\@outputpage
12346 \@startdblcolumn}%
12347 \endgroup
12348 \global\juo@sk=0\global\juo@sar={}%
12349 \global\cor@height\z@\global\c@addvipersep\z@
12350 \fi
12351 \fi
12352 }
12353
12354
12355 \def\LTR@outputdblcol{%
12356 \if@firstcolumn
12357 \global \@firstcolumnfalse
12358 \global \setbox\@leftcolumn \box\@outputbox
12359 \global\c@colht\@colht\global\c@addvipersep\z@
12360 \ifnum\juo@sk>0
12361 \remove@strip\juo@sar
12362 \global\@colht\the\juo@pr
12363 \ifdim\right@cor>\z@
12364 \global\advance\@colht by\right@cor
12365 \fi
12366 \global\advance\@colht by\cor@height
12367 \global\cor@height=0pt
12368 \fi
12369 \global \setbox\@rightcolumn \vbox{}%
12370 \else
12371 \ifdim\c@colht>\@colht
12372 \@tempdima\@colht
12373 \ifdim\@colht>\z@
12374 \global\setbox\@rightcolumn \vbox{%
12375 \unvbox\@rightcolumn
12376 \vbox to\@tempdima{%
12377 \vskip\c@addvipersep\unvbox\@outputbox}%
12378 \vskip\stripsep
12379 \vrule height\the\juo@ht width 0pt depth 0pt
12380 \vskip\stripsep
12381 }%
12382 \global\c@addvipersep\m@addvipersep
12383 \else
12384 \global\setbox\@rightcolumn \vbox{%
12385 \unvbox\@rightcolumn
12386 \vrule height\the\juo@ht width 0pt depth 0pt
12387 \vskip\stripsep
```

```
12338 }
```

```
12388 }12389 \fi
12390 \ifnum\juo@sk>0
12391 \remove@strip\juo@sar
12392 \global\@colht\the\juo@pr
12393 \global\advance\@colht by -\ht\@rightcolumn
12394 \global\advance\@colht by\cor@height
12395 \global\cor@height=0pt
12396 \else
12397 \global\advance\c@colht by-\ht\@rightcolumn
12398 \global\@colht\c@colht
12399 \fi
12400 \else
12401 \global\@firstcolumntrue
12402 \global\setbox\@outputbox\vbox to\ht\@leftcolumn{%
12403 \unvbox\@rightcolumn
12404 \vskip\c@addvipersep
12405 \unvbox\@outputbox
12406 }12407 \setbox\@outputbox \vbox {%
12408 \hb@xt@\textwidth {%
12409 \hb@xt@\columnwidth {%
12410 \box\@leftcolumn \hss}%
12411 \hfil
12412 \vrule \@width\columnseprule
12413 \hbar12414 \hb@xt@\columnwidth {%
12415 \box\@outputbox \hss}%
12416 \}%
12417 }12418 \@combinedblfloats
12419 \@outputpage
12420 \begingroup
12421 \@dblfloatplacement
12422 \@startdblcolumn
12423 \@whilesw\if@fcolmade \fi
12424 {\@outputpage
12425 \@startdblcolumn}%
12426 \endgroup
12427 \global\juo@sk=0\global\juo@sar={}%
12428 \global\cor@height\z@\global\c@addvipersep\z@
12429 \fi
12430 \fi
12431 }
12432
12433
12434 \def\@strip[#1/#2]{\global\@tempdima=#1\global\@tempdimb=#2%
12435 \global \setbox\@viper\vbox\bgroup\if@RTLmain\moveleft\dimexpr(\columnwidth+\columnsep)\fi\v
12436 \hsize\textwidth
12437 \@parboxrestore
```
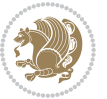

```
12438 \col@number \@ne
12439 \vrule height\topskip width0pt depth0pt
12440 }
12441
12442 \def\endstrip{%
12443 \egroup\egroup
12444 \if@firstcolumn
12445 \ifdim\pagetotal>\z@
12446 \vskip\stripsep
12447 \global\ht@strip\pagegoal
12448 \global\advance\ht@strip by-\pagetotal
12449 \global\advance\ht@strip by-\stripsep
12450 \global\advance\ht@strip by-\ht\@viper
12451 \global\advance\ht@strip by-\stripsep
12452 \global\juo@ht=\ht\@viper
12453 \else
12454 \global\ht@strip\z@
12455 \fi
12456 \ifdim\ht@strip>\z@
12457 \unvbox\@viper
12458 \vskip\stripsep
1245912460 \global\advance\juo@sk by1
12461 \else
12462 \@latex@error{Strip needs more place!}\@ehc
12463 \if@vihproof
12464 \framebox[\columnwidth]{??? Strip ???}%
12465 \fi
12466 \fi
12467 \else
12468 \@latex@error{Strip is used only on left column!}\@ehc
12469 \if@vihproof
12470 \framebox[\columnwidth]{??? Strip ???}%
12471 \fi
12472 \fi
12473 }
```
## **7.79 minitoc-xetex-bidi.def**

```
12474 \ProvidesFile{minitoc-xetex-bidi.def}[2010/07/25 v0.1 bidi adaptations for minitoc package for X
12475 \def\@undottedtocline#1#2#3#4#5{%
12476 \ifnum #1>\c@tocdepth\relax \else
12477 \vskip \z@ plus.2\p@
12478 {\if@RTL\rightskip\else\leftskip\fi #2\relax \if@RTL\leftskip\else\rightskip\fi \@tocrmarg \p
12479 \parindent #2\relax\@afterindenttrue
12480 \interlinepenalty\@M
12481 \leavevmode
12482 \@tempdima #3\relax \advance\if@RTL\rightskip\else\leftskip\fi \@tempdima \hbox{}%
12483 \hskip -\if@RTL\rightskip\else\leftskip\fi
12484 #4\nobreak\hfill \nobreak
```
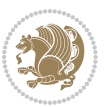

```
12485 \null\par}%
12486 \fi}
12487 \def\@Undottedtocline#1#2#3#4#5{%
12488 \ifnum #1>\c@tocdepth\relax \else
12489 \vskip \z@ \@plus.2\p@
12490 {\if@RTL\rightskip\else\leftskip\fi #2\relax \if@RTL\leftskip\else\rightskip\fi \@tocrmarg \parfillskip -\if@RTL\leftskip\else\rightskip\fi
12491 \parindent #2\relax\@afterindenttrue
12492 \interlinepenalty\@M
12493 \leavevmode
12494 \@tempdima #3\relax
12495 \advance\if@RTL\rightskip\else\leftskip\fi \@tempdima \null\nobreak\hskip -\if@RTL\rightski
12496 {\coffeefont #4}\nobreak \nobreak\null
12497 \par}%
12498 \fi}
12499 \def\@Undottedtoclinep#1#2#3#4#5{%
12500 \ifnum #1>\c@tocdepth\relax \else
12501 \vskip \z@ \@plus.2\p@
12502 {\if@RTL\rightskip\else\leftskip\fi #2\relax \if@RTL\leftskip\else\rightskip\fi \@tocrmarg \
12503 \parindent #2\relax\@afterindenttrue
12504 \interlinepenalty\@M
12505 \leavevmode
12506 \@tempdima #3\relax
12507 \advance\if@RTL\rightskip\else\leftskip\fi \@tempdima \null\nobreak\hskip -\if@RTL\rightski
12508 {#4}\nobreak \hfill \nobreak\null
12509 \hb@xt@\@pnumwidth{{\hfil\normalfont \normalcolor #5}}%
12510 \par}%
12511 \fi}
```
# **7.80 multicol-xetex-bidi.def**

12512 \ProvidesFile{multicol-xetex-bidi.def}[2014/09/20 v0.6 bidi adaptations for multicol package for

```
12513 \def\page@sofar{%
12514 \process@cols\mult@rightbox
12515 {\ifvoid\count@
12516 \setbox\count@\hbox to\hsize{}%
12517 \else
12518 \wd\count@\hspace{-0.05cm}\hspace{-0.05cm}\hspace{-0.05cm}\text{{using }}\hspace{-0.1cm}12519 \fi}%
12520 \count@\col@number \advance\count@\m@ne
12521 \mult@info\z@
12522 {Column spec: \the\full@width\space = indent
12523 + columns + sep =\MessageBreak
12524 \the\multicol@leftmargin\space
12525 + \the\col@number\space
12526 x \the\hsize\space
12527 + \the\count@\space
12528 x \the\columnsep
12529 }%
12530 \ifvmode\else\errmessage{Multicol Error}\fi
12531 \nointerlineskip
```
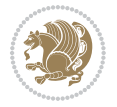

```
12532 \setbox\z@\hbox{p}\global\dimen\tw@\dp\z@
12533 \moveright\multicol@leftmargin
12534 \hbox to\full@width{%
12535 \bidi@multicol@align@columns
12536 \rlap{\phantom p}%
12537 }%
12538 \prevdepth\z@
12539 \kern-\dimen\tw@
12540 \ifdim\dimen\tw@ > \mc@gridwarn
12541 \PackageWarning{multicol}%
12542 {Very deep columns!\MessageBreak
12543 Grid alignment might be broken}%
12544 \fi
12545 }
12546 \def\LTR@column@boxes{%
12547 \process@cols\mult@gfirstbox{%
12548 \ifdim\dp\count@>\dimen\tw@
12549 \global\dimen\tw@\dp\count@ \fi
12550 \mc@col@status@write
12551 \box\count@
12552 \hss{\columnseprulecolor\vrule
12553 \@width\columnseprule}\hss}%
12554 \ifdim\dp\mult@rightbox>\dimen\tw@
12555 \global\dimen\tw@\dp\mult@rightbox \fi
12556 \mc@lastcol@status@write
12557 \box\mult@rightbox
12558 }
12559
12560 \def\RTL@column@boxes{%
12561 \process@cols\mult@gfirstbox{%
12562 \hskip\hsize
12563 \hss{\columnseprulecolor\vrule
12564 \@width\columnseprule}\hss
12565 }%
12566 \hskip\hsize
12567 \process@cols\mult@gfirstbox{%
12568 \ifdim\dp\count@>\dimen\tw@
12569 \global\dimen\tw@\dp\count@ \fi
12570 \hskip-\hsize
12571 \mc@col@status@write
12572 \box\count@
12573 \hskip-\hsize
12574 \hskip-\columnsep
12575 }%
12576 \ifdim\dp\mult@rightbox>\dimen\tw@
12577 \global\dimen\tw@\dp\mult@rightbox \fi
12578 \hskip-\hsize
12579 \mc@lastcol@status@write
12580 \box\mult@rightbox
12581 \hskip-\hsize
```
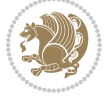

```
12582 \hskip\full@width
12583 }
12584 \newcommand\RTLmulticolcolumns
12585 {\let\bidi@multicol@align@columns
12586 \RTL@column@boxes}
12587 \newcommand\LTRmulticolcolumns
12588 {\let\bidi@multicol@align@columns
12589 \LTR@column@boxes}
12590 \newcommand\bidi@multicol@align@columns
12591 {\if@RTLmain\RTL@column@boxes\else\LTR@column@boxes\fi}
12592 \def\multicols#1{\col@number#1\relax
12593 \ifnum\col@number<\tw@
12594 \PackageWarning{multicol}%
12595 {Using `\number\col@number'
12596 columns doesn't seem a good idea.^^J
12597 I therefore use two columns instead}%
12598 \col@number\tw@ \fi
12599 \ifnum\col@number>10
12600 \PackageError{multicol}%
12601 {Too many columns}%
12602 {Current implementation doesn't
12603 support more than 10 columns.%
12604 \MessageBreak
12605 I therefore use 10 columns instead}%
12606 \col@number10 \fi
12607 \ifx\@footnotetext\mult@footnotetext\else
12608 \let\orig@footnotetext\@footnotetext
12609 \let\@footnotetext\mult@footnotetext
12610 \fi
12611 \ifx\@LTRfootnotetext\mult@LTRfootnotetext\else
12612 \let\orig@LTRfootnotetext\@LTRfootnotetext
12613 \let\@LTRfootnotetext\mult@LTRfootnotetext
12614 \fi
12615 \ifx\@RTLfootnotetext\mult@RTLfootnotetext\else
12616 \let\orig@RTLfootnotetext\@RTLfootnotetext
12617 \let\@RTLfootnotetext\mult@RTLfootnotetext
12618 \fi
12619 \@ifnextchar[\mult@cols{\mult@cols[]}}
12620 \long\def\mult@footnotetext#1{\begingroup
12621 \hsize\textwidth
12622 \columnwidth\textwidth
12623 \orig@footnotetext{#1}\endgroup}
12624 \long\def\mult@LTRfootnotetext#1{\begingroup
12625 \hsize\textwidth
12626 \columnwidth\textwidth
12627 \orig@LTRfootnotetext{#1}\endgroup}
12628 \long\def\mult@RTLfootnotetext#1{\begingroup
12620 \hsize\textwidth
12630 \columnwidth\textwidth
12631 \orig@RTLfootnotetext{#1}\endgroup}
```
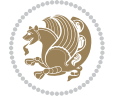

```
12632 \def\right@footnoterule{%
12633 \hbox to \textwidth
12634 {\beginR \vbox{\kern -3\p@
12635 \hrule width .4\columnwidth \kern2.6\p@}\hfil\endR}}
12636 \def\textwidth@footnoterule{\kern-3\p@
12637 \hrule \@width \textwidth \kern 2.6\p@}
```
#### **7.81 multienum-xetex-bidi.def**

```
12638 \ProvidesFile{multienum-xetex-bidi.def}[2011/04/16 v0.1 bidi adaptations for multienum package for
12639 \renewcommand{\itemx}[1]{\parbox[t]%
12640 {\labelwidth}{\hfill{\labelname}}\hskip\labelsep%
12641 \parbox[t]{\remainx}{\bidi@raggedright #1}\par}%\smallskip
12642 \renewcommand{\itemxx}[2]{\parbox[t]%
12643 {\labelwidth}{\hfill{\labelname}}\hskip\labelsep
12644 \parbox[t]{.5\remainxx}{\bidi@raggedright #1}\hfill\parbox[t]%
12645 {\labelwidth}{\hfill{\labelname}}\hskip\labelsep
12646 \parbox[t]{0.5\remainxx}{\bidi@raggedright #2}\smallskip}
12647 \renewcommand{\itemxxx}[3]{\parbox[t]%
12648 {\labelwidth}{\hfill{\labelname}}\hskip\labelsep%
_{12649} \parbox [t] { .3333\remainxxx} {\bidi@raggedright #1}\hfill\parbox [t] \!\%12650 {\labelwidth}{\hfill {\labelname}}\hskip\labelsep%
12651 \parbox[t]{0.3333\remainxxx}{\bidi@raggedright #2}\hfill\parbox[t]%
12652 {\labelwidth}{\hfill{\labelname}}\hskip\labelsep%
12653 \parbox[t]{0.3333\remainxxx}{\bidi@raggedright #3}\par}%\smallskip
12654 \renewcommand{\itemxxxx}[4]{\parbox[t]%
12655 {\labelwidth}{\hfill{\labelname}}\hskip\labelsep
12656 \parbox[t]{.25\remainxxxx}{\bidi@raggedright #1}\hfill\parbox[t]%
12657 {\labelwidth}{\hfill{\labelname}}\hskip\labelsep
12658 \parbox[t]{0.25\remainxxxx}{\bidi@raggedright #2}\hfill%
12659 \parbox[t]{\labelwidth}{\hfill{\labelname}}\hskip\labelsep
12660\parbox[t]{0.25\remainxxxx}{\bidi@raggedright #3}\hfill%
12661\parbox[t]{\labelwidth}{\hfill{\labelname}}\hskip\labelsep
12662 \parbox[t]{0.25\remainxxxx}{\bidi@raggedright #4}\smallskip}
12663 \renewcommand{\itemxxxxx}[5]{\parbox[t]%
12664 {\labelwidth}{\hfill{\labelname}}\hskip\labelsep
12665\parbox[t]{0.2\remainxxxxx}{\bidi@raggedright #1}\hfill%
12666 \parbox[t]{\labelwidth}{\hfill{\labelname}}\hskip\labelsep
12667 \parbox[t]{0.2\remainxxxxx}{\bidi@raggedright #2}\hfill%
12668 \parbox[t]{\labelwidth}{\hfill{\labelname}}\hskip\labelsep
12669 \parbox[t]{0.2\remainxxxxx}{\bidi@raggedright #3}\hfill%
12670 \parbox[t]{\labelwidth}{\hfill{\labelname}}\hskip\labelsep
12671\parbox[t]{0.2\remainxxxxx}{\bidi@raggedright #4}\hfill%
12672\parbox[t]{\labelwidth}{\hfill{\labelname}}\hskip\labelsep
12673 \parbox[t]{0.2\remainxxxxx}{\bidi@raggedright #5}\smallskip}
12674 \renewcommand{\itemxox}[2]{\parbox[t]%
12675 {\labelwidth}{\hfill{\labelname}}\hskip\labelsep
12676 \parbox[t]{\remainxox}{\bidi@raggedright #1}\hfill%
12677\parbox[t]{\labelwidth}{\hfill{\labelname}}\hskip\labelsep
12678 \parbox[t]{0.3333\remainxxx}{\bidi@raggedright #2}\smallskip}
```
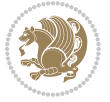

```
12679 \renewcommand{\itemxxo}[2]{\parbox[t]%
12680 {\labelwidth}{\hfill{\labelname}}\hskip\labelsep
12681\parbox[t]{0.3333\remainxxx}{\bidi@raggedright #1}\hfill%
12682 \parbox[t]{\labelwidth}{\hfill{\labelname}}\hskip\labelsep
12683 \parbox[t]{\remainxox}{\bidi@raggedright #2}\smallskip}
12684 \renewcommand{\itemxoxx}[3]{\parbox[t]%
12685 {\labelwidth}{\hfill{\labelname}}\hskip\labelsep
12686 \parbox[t]{\remainxoxx}{\bidi@raggedright #1}\hfill%
12687 \parbox[t]{\labelwidth}{\hfill{\labelname}}\hskip\labelsep
12688 \parbox[t]{0.25\remainxxxx}{\bidi@raggedright #2}\hfill%
12689 \parbox[t]{\labelwidth}{\hfill{\labelname}}\hskip\labelsep
12690 \parbox[t]{0.25\remainxxxx}{\bidi@raggedright #3}\smallskip}
12691 \renewcommand{\itemxxox}[3]{\parbox[t]%
12692 {\labelwidth}{\hfill{\labelname}}\hskip\labelsep
12693\parbox[t]{.25\remainxxxx}{\bidi@raggedright #1}\hfill%
12694 \parbox[t]{\labelwidth}{\hfill{\labelname}}\hskip\labelsep
12695 \parbox[t]{\remainxoxx}{\bidi@raggedright #2}\hfill%
12696 \parbox[t]{\labelwidth}{\hfill{\labelname}}\hskip\labelsep
12697 \parbox[t]{0.25\remainxxxx}{\bidi@raggedright #3}\smallskip}
12698 \renewcommand{\itemxxxo}[3]{\parbox[t]%
12699 {\labelwidth}{\hfill{\labelname}}\hskip\labelsep
12700 \parbox[t]{.25\remainxxxx}{\bidi@raggedright #1}\hfill%
12701 \parbox[t]{\labelwidth}{\hfill{\labelname}}\hskip\labelsep
12702\parbox[t]{.25\remainxxxx}{\bidi@raggedright #2}\hfill%
12703 \parbox[t]{\labelwidth}{\hfill{\labelname}}\hskip\labelsep
12704 \parbox[t]{\remainxoxx}{\bidi@raggedright #3}\smallskip}
```
## **7.82 natbib-xetex-bidi.def**

```
12705 \ProvidesFile{natbib-xetex-bidi.def}[2011/06/04 v0.1 bidi adaptations for natbib package for XeT
12706 \renewenvironment{thebibliography}[1]{%
12707 \bibsection
12708 \parindent\z@
12709 \bibpreamble
12710 \bibfont
12711 \if@RTL\if@LTRbibitems\@RTLfalse\else\fi\else\if@RTLbibitems\@RTLtrue\else\fi\fi
12712 \list{\@biblabel{\the\c@NAT@ctr}}{\@bibsetup{#1}\global\c@NAT@ctr\z@}%
12713 \ifNAT@openbib
12714 \renewcommand\newblock{\par}%
12715 \else
12716 \renewcommand\newblock{\hskip .11em \@plus.33em \@minus.07em}%
12717 \fi
12718 \sloppy\clubpenalty4000\widowpenalty4000
12719 \sfcode`\.\@m
12720 \let\NAT@bibitem@first@sw\@firstoftwo
12721 \let\citeN\cite \let\shortcite\cite
12722 \let\citeasnoun\cite
12723 }{%
12724 \bibitem@fin
12725 \bibpostamble
```
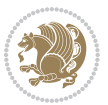

```
12726 \def\@noitemerr{%
12727 \PackageWarning{natbib}{Empty `thebibliography' environment}%
12728 }%
12729 \endlist
12730 \bibcleanup
12731 }%
```
# **7.83 newfloat-xetex-bidi.def**

```
12732 \ProvidesFile{newfloat-xetex-bidi.def}[2013/05/22 v0.1 bidi adaptations for newfloat package for
12733 \renewcommand*\newfloat@setwithin[2]{%
12734 \ifcsname c@chapter\endcsname
12735 \@removefromreset{#1}{chapter}%
12736 \fi
12737 \@removefromreset{#1}{section}%
12738 \edef\@tempa{#2}%
12739 \ifx\@tempa\@empty
12740 \def\@tempa{none}%
12741 \fi
12742 \def\@tempb{none}%
12743 \ifx\@tempa\@tempb
12744 \ifcsname c@chapter\endcsname
12745 \@chapterlistsgap@off{#1}%
12746 \fi
12747 \newfloat@@setwithin{#1}{}{}%
12748 \else
12749 \def\@tempb{chapter}%
12750 \ifx\@tempa\@tempb
12751 \@addtoreset{#1}{chapter}%
12752 \@chapterlistsgap@on{#1}%
12753 \newfloat@@setwithin{#1}{\ifnum\c@chapter>\z@ \thechapter\@SepMark\fi}{\theHchapter\@SepMa
12754 \else
12755 \def\@tempb{section}%
12756 \ifx\@tempa\@tempb
12757 \@addtoreset{#1}{section}%
12758 \ifcsname c@chapter\endcsname
12759 \@addtoreset{#1}{chapter}%
12760 \@chapterlistsgap@on{#1}%
12761 \newfloat@@setwithin{#1}{\thesection\@SepMark}{\theHsection\@SepMark}%
12762 \else
12763 \newfloat@@setwithin{#1}{\ifnum\c@section>\z@ \thesection\@SepMark\fi}{\theHsection\@Se
12764 \fi
12765 \else
12766 \newfloat@Error{Invalid value `#2' for option `within'}%
12767 \fi
12768 \fi
12769 \fi}
```
## **7.84 ntheorem-xetex-bidi.def**

12770 \ProvidesFile{ntheorem-xetex-bidi.def}[2012/05/01 v0.1 bidi adaptations for ntheorem package for

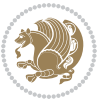
```
12771 \gdef\@thm#1#2#3{%
12772 \if@thmmarks
12773 \stepcounter{end\InTheoType ctr}%
12774 \fi
12775 \renewcommand{\InTheoType}{#1}%
12776 \if@thmmarks
12777 \stepcounter{curr#1ctr}%
12778 \setcounter{end#1ctr}{0}%
12779 \fi
12780 \refstepcounter{#2}%
12781 \theorem@prework
12782 \thm@topsepadd \theorempostskipamount % cf. latex.ltx: \@trivlist
12783 \ifvmode \advance\thm@topsepadd\partopsep\fi
12784 \trivlist
12785 \@topsep \theorempreskipamount
12786 \@topsepadd \thm@topsepadd % used by \@endparenv
12787 \advance\linewidth -\theorem@indent
12788 \advance\@totalleftmargin \theorem@indent
12789 \if@RTL\parshape \@ne 0pt \linewidth\else \parshape \@ne \@totalleftmargin \linewidth\fi
12790 \@ifnextchar[{\@ythm{#1}{#2}{#3}}{\@xthm{#1}{#2}{#3}}}
```
### **7.85 ntheorem-hyper-xetex-bidi.def**

12791 \ProvidesFile{ntheorem-hyper-xetex-bidi.def}[2012/05/01 v0.1 bidi adaptations for ntheorem-hype \gdef\@thm#1#2#3{%

```
12793 \if@thmmarks
12794 \stepcounter{end\InTheoType ctr}%
12795 \fi
12796 \renewcommand{\InTheoType}{#1}%
12797 \if@thmmarks
12798 \stepcounter{curr#1ctr}%
12799 \setcounter{end#1ctr}{0}%
12800 \fi
12801 \refstepcounter{#2}%
12802 \thm@topsepadd \theorempostskipamount % cf. latex.ltx: \@trivlist
12803 \ifvmode \advance\thm@topsepadd\partopsep\fi
12804 \trivlist
12805 \@topsep \theorempreskipamount
12806 \@topsepadd \thm@topsepadd % used by \@endparenv
12807 \advance\linewidth -\theorem@indent
12808 \advance\@totalleftmargin \theorem@indent
12809 \if@RTL\parshape \@ne 0pt \linewidth\else \parshape \@ne \@totalleftmargin \linewidth\fi
12810 \@ifnextchar[{\@ythm{#1}{#2}{#3}}{\@xthm{#1}{#2}{#3}}}
```
#### **7.86 pdfpages-xetex-bidi.def**

12811 \ProvidesFile{pdfpages-xetex-bidi.def}[2010/07/25 v0.1 bidi adaptations for pdfpages package for \renewcommand\*{\includepdf}[2][]{%

```
12813 \begingroup
```

```
12814 \@RTLfalse
```

```
12815 \let\AM@threadname\relax
```
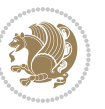

```
12816 \AM@split@options{pdfpages}{#1}%
12817 \edef\AM@temp{{pdfpages}{\the\@temptokena}}%
12818 \expandafter\setkeys\AM@temp
12819 \ifthenelse{\boolean{AM@pkg@draft} \and \boolean{AM@survey}}{%
12820 \let\AM@currentdocname\relax
12821 \renewcommand\includegraphics[2][]{Survey in draft-mode}%
12822 \def\AM@pagecount{0}%
12823 }{%
12824 \AM@findfile{#2}%
12825 \if\AM@threadname\relax
12826 \def\AM@threadname{\AM@currentdocname}%
12827 \fi
12828 }%
12829 \ifAM@survey
12830 \def\AM@pagestemp{}%
12831 \@tempcnta=0
12832 \def\foo{%
12833 \@ifundefined{r@\AM@xrprefix pdfpages@page\the\@tempcnta}%
12834 {\let\foo\relax}
12835 {\expandafter\ifx\expandafter\\\AM@pagestemp\\
12836 \edef\AM@pagestemp{%
12837 \AM@pageref{\AM@xrprefix pdfpages@page\the\@tempcnta}}%
12838 \else
12839 \edef\AM@pagestemp{\AM@pagestemp,%
12840 \AM@pageref{\AM@xrprefix pdfpages@page\the\@tempcnta}}%
12841 \fi
12842 \advance\@tempcnta 1\relax
12843 }%
128<sub>44</sub> \foo
12845 }%
12846 \foo
12847 \expandafter\ifx\expandafter\\\AM@pagestemp\\
12848 \def\AM@pagestemp{1}%
12849 \fi
12850 \fi
12851 \ifAM@output
12852 \expandafter\AM@readlist\expandafter{\AM@pagestemp}%
12853 \AM@output{#1}%
12854 \fi
12855 \AM@CheckAtEnd
12856 \endgroup
12857 \AM@ClearShipoutPicture
12858 }
```
## **7.87 pgf-xetex-bidi.def**

```
12859 \ProvidesFile{pgf-xetex-bidi.def}[2014/11/21 v0.6 bidi adaptations for pgf package for XeTeX eng
12860 \let\origin@pgfpicture=\pgfpicture
12861 \let\origin@endpgfpicture=\endpgfpicture
12862 \def\bidi@pgfpicture{\ifmmode\else\beginL\fi\origin@pgfpicture}
```
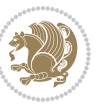

 \def\endbidi@pgfpicture{\origin@endpgfpicture\ifmmode\else\endL\fi} \def\pgfpicture{\ifmmode\else\LTR\noindent\beginL\fi\origin@pgfpicture} \def\endpgfpicture{\origin@endpgfpicture\ifmmode\else\endL\endLTR\fi}

#### **7.88 picinpar-xetex-bidi.def**

```
12866 \ProvidesFile{picinpar-xetex-bidi.def}[2013/04/08 v0.2 bidi adaptations for picinpar package for
12867 \long\def\@makewincaption#1#2{%
12868 \setbox\@tempboxa\hbox{\footnotesize{\bf #1:\enspace}{#2}}%
12869 \ifdim\wd\@tempboxa>\picwd
12870 {\footnotesize{\bf #1:\enspace}{#2\par}}
12871 \else
12872 \hbox to\picwd{\if@RTL\beginR\fi\hfil\box\@tempboxa\hfil\if@RTL\endR\fi}
12873 \fi}
12874 \def\endwindow{%
12875 \global\tcd=\tcdsav
12876 \egroup\vskip\parskip\parshape=0 % reset parshape; end \box\rawtext
12877 \vbadness=10000
12878 \splittopskip=0pt
12879 %
12880 % Typeset the lines above the window
12881 %
12882 \ifnum\tcd>0\setbox\holder=\vsplit\rawtext to \tcd\baselineskip
12883 \tcn=\tcd
12884 \loop\advance\tcn -1
12885 \setbox\fslice=\vsplit\holder to\baselineskip
12886 \prune\fslice\linewidth
12887 \topheight=0pt
12888 \ifnum\dp\fslice>\dp\wstrutbox
12889 \advance\topheight-\dp\fslice
12890 \advance\topheight\dp\wstrutbox
12891 \advance\topheight\ilg\fi
12892 \hbox to\linewidth{\box\fslice}
12893 \vskip-\topheight
12894 \ifdim\ht\holder>0pt\repeat
12895 If i12896 %
12897 % Now we build the boxes beside the window
12898 %
12899 \global\topheight=\tcl\baselineskip
12900 \ifnum\cumpartcl>0\global\tcl=\cumtcl
12901 \global\topheight=\vpic
12902 \overline{1}12903 \ifnum\bl>0 \ifnum\br>0 \multiply\topheight by 2\fi\fi
12904 \ifnum\bl>0\setbox\holder=\vsplit\rawtext to\topheight
12905 \else\ifnum\br>0\setbox\holder=\vsplit\rawtext to\topheight\fi\fi
12906 \tcn=\tcl \na=0 \nb=0
12907\ifnum\bl>0\ifnum\br>0\multiply\tcn by 2\fi\fi
12908 \ifnum\bl>0\na=\tcn\ifnum\br>0\divide\na by 2\fi\fi
12909 \ifnum\br>0\nb=\tcn\ifnum\bl>0\divide\nb by 2\fi\fi
```
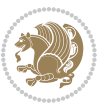

```
12910 \ifnum\na=0\ifnum\nb=0
12911 \setbox\waslice=\vbox to\vpic{\vss}
12912 \setbox\wbslice=\vbox to\vpic{\vss}
12913 \bl=1\br=1
12914 \vskip\ilg
12915 \fi\fi
12916 %
12917 % both sides
12918 %
12919 \ifnum\na>0 \ifnum\nb>0
12920 \loop\advance\nb -1
12921 \advance\na -1
12922 \if@RTL%
12923 \setbox\bslice=\vsplit\holder to\baselineskip
12924 \prune\bslice\rtside
12925 \setbox\wbslice=\vbox{\unvbox\wbslice\hbox
12926 to\rtside{\box\bslice\hfil}}
12927 \setbox\aslice=\vsplit\holder to\baselineskip
12928 \prune\aslice\lftside
12929 \setbox\waslice=\vbox{\unvbox\waslice\hbox
12930 to\lftside{\box\aslice\hfil}}
12931 \else%
12932 \setbox\aslice=\vsplit\holder to\baselineskip
12933 \prune\aslice\lftside
12934 \setbox\waslice=\vbox{\unvbox\waslice\hbox
12935 to\lftside{\box\aslice\hfil}}
12936 \setbox\bslice=\vsplit\holder to\baselineskip
12937 \prune\bslice\rtside
12938 \setbox\wbslice=\vbox{\unvbox\wbslice\hbox
12939 to\rtside{\box\bslice\hfil}}
12940 \fi%
12941 \ifnum\nb>0\repeat
12942 \fi\fi
12943 %
12944 % only text on the left side
12945 %
12946 \ifnum\na>0
12947 \loop\advance\na -1
12948 \setbox\aslice=\vsplit\holder to\baselineskip
12949 \prune\aslice\lftside
12950 \setbox\waslice=\vbox{\unvbox\waslice\hbox
12951 to\lftside{\box\aslice\hfil}}
12952 \ifdim\ht\holder>0pt\repeat
12953 \fi
12954 %
12955 % only text on the right side
12956 %
12957 \ifnum\nb>0
12958 \loop\advance\nb -1
12959 \setbox\bslice=\vsplit\holder to\baselineskip
```
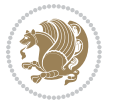

```
12960 \prune\bslice\rtside
12061 \setbox\wbslice=\vbox{\unvbox\wbslice\hbox
12962 to\rtside{\box\bslice\hfil}}
12963 \ifdim\ht\holder>0pt\repeat
12964 \fi
12965 %
12966 % fixing the dimensions of the window part
12067 %
12968 \ifnum\bl=0\topheight=\ht\wbslice
12969 \else\ifnum\br=0\topheight=\ht\waslice
12970 \else\ifdim\ht\waslice>\ht\wbslice\topheight=\ht\waslice
12971 \else\topheight=\ht\wbslice\fi\fi\fi
12972 %
12973 % ship out the window material to the main vertical list
12974 %
12975 \ifnum\bl>0 \ifnum\br>0 \ifdim\ht\wbslice<\topheight
12976 \setbox\wbslice=\vbox to\topheight{\box\wbslice\vfill}
12977 \fi\fi\fi
12978 \setbox\windowbox=\vbox{\hbox to\linewidth{%
12979 \ifnum\bl>0\box\waslice\hfill\fi%
12980 \vbox to\topheight{\hrule width\picwd height0pt depth0pt\vskip0pt%
12981 \vfill\unvbox\picbox%
12982 \ifnum\picwd>0\vfill\fi%
12983\vss}\ifnum\br>0\hfill\vbox{\box\wbslice}\fi}}%
12984 \unvbox\windowbox%
12985 \loop
12986 \setbox\bslice=\vsplit\rawtext to\baselineskip
12987 \prune\bslice\linewidth
12988 \setbox\wbslice=\vbox{\hbox to\linewidth{\box\bslice\hfil}}
12989 \unvbox\wbslice
12990 \ifdim\ht\rawtext>0pt
12991 \repeat
12992 }% FINITO
```
## **7.89 plain-xetex-bidi.def**

```
12993 \def\TeXXeTOn{\TeXXeTstate=1 }
12994 \def\TeXXeTOff{\TeXXeTstate=0 }
12995 \TeXXeTOn
12996 \def\usebox#1{\leavevmode\copy #1\relax}
12997\def\bidi@RTL@everypar{{\setbox\z@\lastbox\if@RTL\beginR\else\beginL\fi\ifvoid\z@\else\usebox
12998 \let\bidi@o@everypar=\everypar
12999 \newtoks\bidi@n@everypar
13000 \bidi@n@everypar\expandafter{\the\bidi@o@everypar}
13001 \bidi@o@everypar{\bidi@RTL@everypar\the\bidi@n@everypar}
13002 \let\everypar=\bidi@n@everypar
13003 \def\moreLRE{\bracetext \aftergroup\endL \beginL\@RTLfalse}
13004 \def\moreRLE{\bracetext \aftergroup\endR \beginR\@RTLtrue}
13005 \protected\def\hboxR{\hbox\bgroup
13006 \everyhbox{%
```
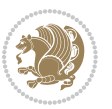

```
13011 \aftergroup\endR
13012 \aftergroup\egroup
13013 }\hbox}
13014 \protected\def\hboxL{\hbox\bgroup
13015 \everyhbox{%
13016 \aftergroup\egroup
13017 \everyhbox{}%
13018 \beginL
13019 \bgroup
13020 \aftergroup\endL
13021 \aftergroup\egroup
13022 }\hbox}
13023 \protected\def\vboxR{\vbox\bgroup
13024 \everyvbox{%
13025 \aftergroup\egroup
13026 \everyvbox{}%
13027 \@RTLtrue
13028 \bgroup
13029 \aftergroup\egroup
13030 }\vbox}
13031 \protected\def\vboxL{\vbox\bgroup
13032 \everyvbox{%
13033 \aftergroup\egroup
13034 \everyvbox{}%
13035 \@RTLfalse
13036 \bgroup
13037 \aftergroup\egroup
13038 }\vbox}
13039 \def\LTR{\par\@RTLfalse\@RTL@footnotefalse\hsize\linewidth\parshape\z@}
13040 \def\endLTR{\par}
13041 \def\RTL{\par\@RTLtrue\@RTL@footnotetrue\hsize\linewidth\parshape\z@}
13042 \def\endRTL{\par}
13043 \def\setRTL{\@RTLtrue\@RTL@footnotetrue}
13044 \def\setLTR{\@RTLfalse\@RTL@footnotefalse}
13045 \let\unsetRTL=\setLTR
13046 \let\unsetLTR=\setRTL
13047 \let\LR=\LRE
13048 \let\RL=\RLE
13049 \def\@ensure@RTL#1{\if@RTL#1\else\RLE{#1}\fi}
13050 \def\@ensure@LTR#1{\if@RTL\LRE{#1}\else#1\fi}
13051 \let\@ensure@RL=\@ensure@RTL
13052 \let\@ensure@LR=\@ensure@LTR
13053 \def\@ensure@dir#1{\if@RTL\RLE{#1}\else{#1}\fi}
13054 \let\@ensure@maindir=\@ensure@dir
13055 \def\@@RTL{RTL}
13056 \def\@@LTR{LTR}
```
 \aftergroup\egroup \everyhbox{}% \beginR \bgroup

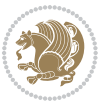

```
13057 \def\save@dir{\if@RTL\gdef\saved@@dir{RTL}\else\gdef\saved@@dir{LTR}\fi}
13058 \def\reset@dir{\ifx\saved@@dir\@@RTL\setRTL\else\ifx\saved@@dir\@@LTR\setLTR\else\relax\fi\fi}
13059 \let\@@TeX\TeX
13060 \def\TeX{\@ensure@LTR{\@@TeX}}
13061 \long\def\bidi@reflect@box#1{%
13062 \leavevmode
13063 \setbox\z@\hbox{{#1}}%
13064 \setbox\tw@\hbox{\special{x:gsave}\special{x:scale -1 1}\rlap{\copy\z@}\special{x:grestore}}
13065 \hbox to \wd\z@{\kern\wd\z@\box\tw@\hss}%
13066 }
13067 \def\XeTeX{\LR{\leavevmode$\smash{\hbox{X\lower.5ex
13068 \hbox{\kern-.125em\bidi@reflect@box{E}}\kern-.1667em \TeX}}$}}
13069 \let\setRL=\setRTL
13070 \let\setLR=\setLTR
13071 \let\unsetRL=\setLTR
13072 \let\bidi@saved@eqno=\eqno
13073 \let\bidi@saved@leqno=\leqno
13074 \def\eqno{\ifnum\predisplaydirection<\z@ \bidi@saved@leqno \else \bidi@saved@eqno \fi}
13075 \def\leqno{\ifnum\predisplaydirection<\z@ \bidi@saved@eqno \else \bidi@saved@leqno \fi}
13076 \def\centerline#1{\line{\hss\if@RTL\beginR\fi#1\if@RTL\endR\fi\hss}}
13077\def\leftline#1{\line{\if@RTL\beginR\fi#1\if@RTL\endR\fi\hss}}
```
#### **7.90 pstricks-xetex-bidi.def**

\def\rightline#1{\line{\hss\if@RTL\beginR\fi#1\if@RTL\endR\fi}}

```
13079 \ProvidesFile{pstricks-xetex-bidi.def}[2010/07/25 v0.3 bidi adaptations for pstricks package for
13080 \let\origin@pspicture=\pspicture
13081 \let\origin@endpspicture=\endpspicture
13082 \def\pspicture{\ifmmode\else\LTR\beginL\fi\origin@pspicture}
13083 \def\endpspicture{\origin@endpspicture\ifmmode\else\endL\endLTR\fi}
7.91 quotchap-xetex-bidi.def
```

```
13084 \ProvidesFile{quotchap-xetex-bidi.def}[2010/07/25 v0.1 bidi adaptations for quotchap package for
13085 \renewcommand{\qauthor}[1]{%
13086 \par\smallskip
13087 {\if@RTL\raggedright\else\raggedleft\fi\upshape #1\qquad\hbox{}\par}\bigskip}
13088 \renewcommand{\@makechapterhead}[1]{\chapterheadstartvskip%
13089 {\size@chapter{\sectfont\if@RTL\raggedright\else\raggedleft\fi
13090 {\chapnumfont
13091 \ifnum \c@secnumdepth >\m@ne%
13092 \if@mainmatter\thechapter%
13093 \fi\fi
13094 \par\nobreak}%
13095 {\if@RTL\raggedright\else\raggedleft\fi\advance\if@RTL\rightmargin\else\leftmargin\fi10em
13096 \nobreak\chapterheadendvskip}}
13097 \renewcommand*{\@iprintcites}{%
13098 \vbox to\z@{\leavevmode\copy\@quotebox\vss}
13099 \global\let\@printcites\relax}
```
#### **7.92 ragged2e-xetex-bidi.def**

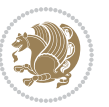

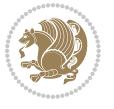

```
13102 \ifx\\\@raggedtwoe@savedcr
13103 \let\\\@centercr
13104 \fi
13105 \let\@gnewline\@raggedtwoe@gnewline
13106 \if@RTL\rightskip\else\leftskip\fi\CenteringLeftskip
13107 \@rightskip\CenteringRightskip
13108 \if@RTL\leftskip\else\rightskip\fi\@rightskip
13109 \parfillskip\CenteringParfillskip
13110 \parindent\CenteringParindent
13111 \@raggedtwoe@spaceskiptrue
13112 \@raggedtwoe@everyselectfont
13113 }
13114 \renewcommand{\RaggedLeft}{%
13115 \ifx\\\@raggedtwoe@savedcr
13116 \let\\\@centercr
13117 \fi
13118 \let\@gnewline\@raggedtwoe@gnewline
13119 \if@RTL\rightskip\else\leftskip\fi\RaggedLeftLeftskip
13120 \@rightskip\RaggedLeftRightskip
13121 \if@RTL\leftskip\else\rightskip\fi\@rightskip
13122 \parfillskip\RaggedLeftParfillskip
13123 \parindent\RaggedLeftParindent
13124 \@raggedtwoe@spaceskiptrue
13125 \@raggedtwoe@everyselectfont
13126 }
13127 \renewcommand{\RaggedRight}{%
13128 \ifx\\\@raggedtwoe@savedcr
13129 \let\\\@centercr
13130 \fi
13131 \let\@gnewline\@raggedtwoe@gnewline
13132 \if@RTL\rightskip\else\leftskip\fi\RaggedRightLeftskip
13133 \@rightskip\RaggedRightRightskip
13134 \if@RTL\leftskip\else\rightskip\fi\@rightskip
13135 \parfillskip\RaggedRightParfillskip
13136 \parindent\RaggedRightParindent
13137 \@raggedtwoe@spaceskiptrue
13138 \@raggedtwoe@everyselectfont
13139 }
13140 \renewcommand{\justifying}{%
13141 \let\\\@raggedtwoe@savedcr
13142 \let\@gnewline\@raggedtwoe@saved@gnewline
13143 \if@RTL\rightskip\else\leftskip\fi\z@
13144 \@rightskip\z@
13145 \if@RTL\leftskip\else\rightskip\fi\@rightskip
13146 \parfillskip\JustifyingParfillskip
13147 \parindent\JustifyingParindent
13148 \@raggedtwoe@spaceskipfalse
13149 \@raggedtwoe@everyselectfont
```
13100 \ProvidesFile{ragged2e-xetex-bidi.def}[2010/07/25 v0.2 bidi adaptations for ragged2e package for \renewcommand{\Centering}{%

 \let\par\@@par \let\-\@dischyph \let\'\@acci\let\`\@accii\let\=\@acciii \parindent\z@ \parskip\z@skip \everypar{}% 13160 \linewidth\hsize \@totalleftmargin\z@ 13162 \if@RTL\rightskip\else\leftskip\fi\z@skip \if@RTL\leftskip\else\rightskip\fi\z@skip \@right \parfillskip\@flushglue \lineskip\normallineskip \baselineskip\normalbaselineskip 13165 \sloppy}% \renewcommand{\@arrayparboxrestore}{% \let\if@nobreak\iffalse 13168 \let\if@noskipsec\iffalse \let\par\@@par \let\-\@dischyph \let\'\@acci\let\`\@accii\let\=\@acciii \parskip\z@skip \everypar{}% \linewidth\hsize \@totalleftmargin\z@ \RaggedRight \lineskip\normallineskip \baselineskip\normalbaselineskip 13179 \sloppy}% \let\@raggedtwoe@raggedrightboxes@opt\relax } \let\origin@RaggedLeft=\RaggedLeft \let\origin@RaggedRight=\RaggedRight \def\RaggedLeft{\if@RTL\origin@RaggedRight\else\origin@RaggedLeft\fi}

#### **7.93 rapport1-xetex-bidi.def**

}

\renewcommand\*{\@raggedtwoe@raggedrightboxes@opt}{

\CheckCommand\*{\@arrayparboxrestore}{%

 \let\if@nobreak\iffalse \let\if@noskipsec\iffalse

13186 \ProvidesFile{rapport1-xetex-bidi.def}[2011/08/26 v0.2 bidi adaptations for rapport1 class for X \renewenvironment{theindex}{%

```
13188 \if@twocolumn
13189 \@restonecolfalse
13190 \else
13191 \@restonecoltrue
13192 \fi
13193 \columnseprule \z@
13194 \columnsep 35\p@
13195 \twocolumn[\@makeschapterhead{\indexname}]%
```
\@mkboth{\MakeUppercase{\indexname}}{\MakeUppercase{\indexname}}%

\def\RaggedRight{\if@RTL\origin@RaggedLeft\else\origin@RaggedRight\fi}

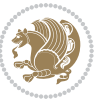

```
13197 \thispagestyle{plain}\parindent\z@
13198 \parskip\z@ \@plus .3\p@\relax
13199 \let\item\@idxitem
13200 }{%
13201 \if@restonecol\onecolumn\else\clearpage\fi}
13202 \renewcommand*\head@style{%
13203 \interlinepenalty \@M
13204 \hyphenpenalty=\@M \exhyphenpenalty=\@M
13205 \if@RTL\leftskip\else\rightskip\fi=0cm plus .7\hsize\relax}
13206 \if@titlepage
13207 \renewenvironment{abstract}{%
13208 \titlepage
13209 \null\vfil
13210 \section*{\SectFont\abstractname}%
13211 \noindent\ignorespaces}
13212 {\par\vfil\null\endtitlepage}
13213 \else
13214 \renewenvironment{abstract}{%
13215 \if@twocolumn
13216 \section*{\abstractname}%
13217 \else
13218 \bgroup\if@RTL\leftskip\else\rightskip\fi=\unitindent
13219 \section*{\small\SectFont\abstractname}%
13220 \noindent\ignorespaces
13221 \fi}
13222 {\if@twocolumn\else\par\egroup\fi}
13223 \fi
13224 \renewcommand*\@regtocline[3]{%
13225 \ifnum #1>\c@tocdepth
13226 \else
13227 \vskip\z@\@plus.2\p@
13228 {\hangindent\z@ \@afterindenttrue \interlinepenalty\@M
13229 \if@RTL\rightskip\else\leftskip\fi\unitindent
13230 \if@RTL\leftskip\else\rightskip\fi\unitindent\@plus 1fil
13231 \parfillskip\z@
13232 \@tempdima\unitindent
13233 \parindent\z@
13234 \leavevmode
13235 \hbox{}\hskip -\if@RTL\rightskip\else\leftskip\fi\relax#2\nobreak
13236 \hskip 1em \nobreak{\slshape #3}\par
13237 }%
13238 \fi}
13239 \if@oldtoc
13240 \renewcommand*\l@part[2]{%
13241 \ifnum \c@tocdepth >-2\relax
13242 \addpenalty{-\@highpenalty}%
13243 \addvspace{2.25em \@plus\p@}%
13244 \begingroup
13245 \setlength\@tempdima{3em}%
13246 \parindent \z@ \if@RTL\leftskip\else\rightskip\fi \@pnumwidth
```
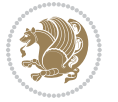

```
13247 \parfillskip -\@pnumwidth
13248 {\leavevmode
13249 \large \bfseries #1\hfil \hb@xt@\@pnumwidth{\hss #2}}\par
13250 \nobreak
13251 \global\@nobreaktrue
13252 \everypar{\global\@nobreakfalse\everypar{}}%
13253 \endgroup
13254 \fi}
13255 \else
13256 \renewcommand*\l@part{%
13257 \ifnum \c@tocdepth >-2\relax
13258 \addpenalty{-\@highpenalty}%
13259 \addvspace{2.25em \@plus \p@}%
13260 \@regtocline{0}%
13261 \fi}
13262 \fi
13263 \if@oldtoc
13264 \renewcommand*\l@chapter[2]{%
13265 \addpenalty{-\@highpenalty}%
13266 \vskip 1.0em \@plus\p@
13267 \setlength\@tempdima{1.5em}%
13268 \begingroup
13269 \parindent \z@ \if@RTL\leftskip\else\rightskip\fi \@pnumwidth
13270 \parfillskip -\@pnumwidth
13271 \leavevmode \bfseries
13272 \advance\if@RTL\rightskip\else\leftskip\fi\@tempdima
13273 \hskip -\if@RTL\rightskip\else\leftskip\fi
13274 #1\nobreak\hfil \nobreak\hb@xt@\@pnumwidth{\hss #2}\par
13275 \penalty\@highpenalty
13276 \endgroup}
13277 \else
13278 \renewcommand*\l@chapter{\@regtocline{0}}
13279 \fi
13280 \renewcommand*\left@footnoterule{%
13281 \kern-3\p@
13282 \kern.5\baselineskip
13283 \hrule\@width\unitindent
13284 \kern.4\baselineskip
13285 }
13286 \renewcommand*\right@footnoterule{%
13287 \hbox to \columnwidth
13288 {\beginR \vbox{%
13289 \kern-3\p@
13290 \kern.5\baselineskip
13291 \hrule\@width\unitindent
13292 \kern.4\baselineskip}\hfil\endR}
13293 }
13294 \renewenvironment{thebibliography}[1]
13295 {\chapter*{\bibname}%
13296 \@mkboth{\MakeUppercase\bibname}{\MakeUppercase\bibname}%
```
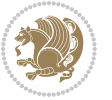

```
13297 \if@RTL\if@LTRbibitems\@RTLfalse\else\fi\else\if@RTLbibitems\@RTLtrue\else\fi\fi
13298 \list{\@biblabel{\@arabic\c@enumiv}}%
13299 {\setminus} {\settowidth\labelwidth{\@biblabel{#1}}
13300 \leftmargin\labelwidth
13301 \advance\leftmargin\labelsep
13302 \@openbib@code
13303 \usecounter{enumiv}%
13304 \let\p@enumiv\@empty
13305 \renewcommand*\theenumiv{\@arabic\c@enumiv}}%
13306 \sloppy\clubpenalty4000\widowpenalty4000%
13307 \sfcode \.\@m}
13308 {\def\@noitemerr
13309 {\@latex@warning{Empty `thebibliography' environment}}%
13310 \endlist}
13311\renewcommand*\thesection{\thechapter\@SepMark\@arabic\c@section}
13312 \renewcommand*\thesubsection{\thesection\@SepMark\@arabic\c@subsection}
13313 \renewcommand*\thesubsubsection{\thesubsection\@SepMark\@arabic\c@subsubsection}
13314 \renewcommand*\theparagraph{\thesubsubsection\@SepMark\@arabic\c@paragraph}
13315 \renewcommand*\thesubparagraph{\theparagraph\@SepMark\@arabic\c@subparagraph}
13316 \renewcommand*\theequation{%
13317 \ifnum \c@chapter>\z@ \thechapter\@SepMark\fi\@arabic\c@equation}
13318 \renewcommand*\thefigure{%
13319 \ifnum\c@chapter>\z@\thechapter\@SepMark\fi\@arabic\c@figure}
13320 \renewcommand*\thetable{%
13321 \ifnum\c@chapter>\z@\thechapter\@SepMark\fi\@arabic\c@table}
13322 \if@titlepage
13323 \renewcommand*\TitleFont{\rmfamily}
13324 \renewcommand*\maketitle{%
13325 \begin{titlepage}%
13326 \let\footnotesize\small
13327 \let\right@footnoterule\relax
13328 \let\left@footnoterule\relax
13329 \let\textwidth@footnoterule\relax
13330 \let \footnote \thanks
13331 \long\def\@makefntext##1{\parindent\z@
13332 \def\labelitemi{\textendash}\@revlabeltrue
13333 \leavevmode\@textsuperscript{\@thefnmark}\kern1em\relax ##1}
13334 \renewcommand*\thefootnote{\@fnsymbol\c@footnote}%
13335 \if@compatibility\setcounter{page}{0}\fi
13336 \null\vfil
13337 \vskip 60\p@
13338 \begin{center}%
13339 \TitleFont
13340 {\LARGE \def\\{\penalty -\@M}
13341 \if@allcaps
13342 \expandafter\uc@nothanks\@title\thanks\relax
13343 \else
13344 \@title
13345 \fi\par}%
13346 \vskip 3em%
```
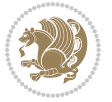

```
13347 {\large
13348 \lineskip .75em \parindent\z@
13349 \begin{tabular}[t]{c}%
13350 \if@allcaps
13351 \expandafter\uc@authornothanks\@author\and\relax
13352 \else
13353 \@author
13354 \fi
13355 \end{tabular}\par}%
13356 \vskip 1.5em%
13357 {\large
13358 \if@allcaps
13359 \uppercase\expandafter{\@date}%
13360 \else
13361 \@date
13362 \fi\par}%
13363 \end{center}\par
13364 \@thanks
13365 \vfil\null
13366 \end{titlepage}%
13367 \setcounter{footnote}{0}%
13368 \global\let\thanks\relax
13369 \global\let\maketitle\relax
13370 \global\let\@thanks\@empty
13371 \global\let\@author\@empty
13372 \global\let\@title\@empty
13373 \global\let\@date\@empty
13374 \global\let\title\relax
13375 \global\let\author\relax
13376 \global\let\date\relax
13377 \global\let\and\relax
13378 }
13379 \def\uc@nothanks#1\thanks{\uppercase{#1}\futurelet\@tempa\uc@tx}
13380 \def\uc@authornothanks#1\and{\uc@nothanks#1\thanks\relax
13381 \futurelet\@tempa\uc@ax}
13382 \def\uc@ax{%
13383 \ifx\@tempa\relax
13384 \else
13385 \\ \andname \\ \expandafter\uc@authornothanks
13386 \fi}
13387 \def\uc@tx{\ifx\@tempa\relax
13388 \else \expandafter\uc@ty \fi}
13389 \def\uc@ty#1{\thanks{#1}\uc@nothanks}
13390 \else
13391 \renewcommand*\maketitle{\par
13392 \begingroup
13393 \renewcommand*\thefootnote{\@fnsymbol\c@footnote}%
13394 \def\@makefnmark{\rlap{%
13395 \@textsuperscript{\normalfont\@thefnmark}}}%
13396 \long\def\@makefntext{\@xmakefntext{%
```
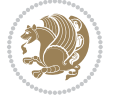

```
13397 \@textsuperscript{\normalfont\@thefnmark}}}%
13398 \if@twocolumn
13399 \ifnum \col@number=\@ne
13400 \@maketitle
13401 \else
13402 \twocolumn[\@maketitle]%
13403 \fi
13404 \else
13405 \newpage
13406 \global\@topnum\z@
13407 \@maketitle
13408 \fi
13409 \thispagestyle{plain}\@thanks
13410 \endgroup
13411 \setcounter{footnote}{0}%
13412 \global\let\thanks\relax
13413 \global\let\maketitle\relax
13414 \global\let\@maketitle\relax
13415 \global\let\@thanks\@empty
13416 \global\let\@author\@empty
13417 \global\let\@title\@empty
13418 \global\let\@date\@empty
13419 \global\let\title\relax
13420 \global\let\author\relax
13421 \global\let\date\relax
13422 \global\let\and\relax
13423 }
13424 \def\@maketitle{%
13425 \newpage
13426 \null
13427 \vskip 2em%
13428 \begin{center}%
13429 \let \footnote \thanks
13430 {\LARGE \TitleFont \@title \par}%
13431 \vskip 1.5em%
13432 {\large \TitleFont
13433 \lineskip .5em%
13434 \begin{tabular}[t]{c}%
13435 \@author
13436 \end{tabular}\parmath13437 \vskip 1em%
13438 {\large \TitleFont \@date}%
13439 \end{center}%
13440 \par
13441 \vskip 1.5em}
13442 \fi
```
#### **7.94 rapport3-xetex-bidi.def**

13443 \ProvidesFile{rapport3-xetex-bidi.def}[2011/08/26 v0.4 bidi adaptations for rapport3 class for X

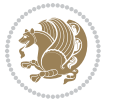

```
13444 \renewenvironment{theindex}{%
13445 \if@twocolumn
13446 \@restonecolfalse
13447 \else
13448 \@restonecoltrue
13449 \fi
13450 \columnseprule \z@
13451 \columnsep 35\p@
13452 \twocolumn[\@makeschapterhead{\indexname}]%
13453 \@mkboth{\MakeUppercase{\indexname}}{\MakeUppercase{\indexname}}%
13454 \thispagestyle{plain}\parindent\z@
13455 \parskip\z@ \@plus .3\p@\relax
13456 \let\item\@idxitem
13457 }{%
13458 \if@restonecol\onecolumn\else\clearpage\fi}
13459 \if@titlepage
13460 \renewcommand*\TitleFont{\rmfamily}
13461 \renewcommand*\maketitle{%
13462 \begin{titlepage}%
13463 \let\footnotesize\small
13464 \let\right@footnoterule\relax
13465 \let\left@footnoterule\relax
13466 \let\textwidth@footnoterule\relax
13467 \let \footnote \thanks
13468 \let \LTRfootnote \LTRthanks
13469 \let \RTLfootnote \RTLthanks
13470 \long\def\@makefntext##1{\parindent\z@
13471 \def\labelitemi{\textendash}\@revlabeltrue
13472 \leavevmode\@textsuperscript{\@thefnmark}\kern1em\relax ##1}
13473 \renewcommand*\thefootnote{\@fnsymbol\c@footnote}%
13474 \if@compatibility\setcounter{page}{0}\fi
13475 \null\vfil
13476 \vskip 60\p@
13477 \begin{center}%
13478 \TitleFont
13479 {\LARGE \def\\{\penalty -\@M}
13480 \if@allcaps
13481 \expandafter\uc@nothanks\@title\thanks\relax
13482 \else
13483 \@title
13484 \fi\par}%
13485 \vskip 3em%
13486 {\large
13487 \lineskip .75em \parindent\z@
13488 \begin{tabular}[t]{c}%
13489 \if@allcaps
13490 \expandafter\uc@authornothanks\@author\and\relax
13491 \else
13492 \@author
13493 \fi
```
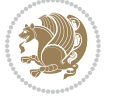

```
13494 \end{tabular}\par}%
13495 \vskip 1.5em%
13496 {\large
13497 \if@allcaps
13498 \uppercase\expandafter{\@date}%
13499 \else
13500 \@date
13501 \fi\par}%
13502 \end{center}\par
13503 \@thanks
13504 \vfil\null
13505 \end{titlepage}%
13506 \setcounter{footnote}{0}%
13507 \global\let\thanks\relax
13508 \global\let\LTRthanks\relax
13509 \global\let\RTLthanks\relax
13510 \global\let\maketitle\relax
13511 \global\let\@thanks\@empty
13512 \global\let\@author\@empty
13513 \global\let\@title\@empty
13514 \global\let\@date\@empty
13515 \global\let\title\relax
13516 \global\let\author\relax
13517 \global\let\date\relax
13518 \global\let\and\relax
13519 }
13520 \def\uc@nothanks#1\thanks{\uppercase{#1}\futurelet\@tempa\uc@tx}
13521 \def\uc@authornothanks#1\and{\uc@nothanks#1\thanks\relax
13522 \futurelet\@tempa\uc@ax}
13523 \def\uc@ax{%
13524 \ifx\@tempa\relax
13525 \else
13526 \\ \andname \\ \expandafter\uc@authornothanks
13527 \fi}
13528 \def\uc@tx{\ifx\@tempa\relax
13529 \else \expandafter\uc@ty \fi}
13530 \def\uc@ty#1{\thanks{#1}\uc@nothanks}
13531 \else
13532 \renewcommand*\maketitle{\par
13533 \begingroup
13534 \renewcommand*\thefootnote{\@fnsymbol\c@footnote}%
13535 \def\@makefnmark{\rlap{%
13536 \@textsuperscript{\normalfont\@thefnmark}}}%
13537 \long\def\@makefntext{\@xmakefntext{%
13538 \@textsuperscript{\normalfont\@thefnmark}}}%
13539 \if@twocolumn
13540 \ifnum \col@number=\@ne
13541 \@maketitle
13542 \else
13543 \twocolumn[\@maketitle]%
```
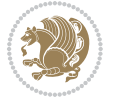

```
13544 \fi
13545 \else
13546 \newpage
13547 \global\@topnum\z@
13548 \@maketitle
13549 \fi
13550 \thispagestyle{plain}\@thanks
13551 \endgroup
13552 \setcounter{footnote}{0}%
13553 \global\let\thanks\relax
13554 \global\let\LTRthanks\relax
13555 \global\let\RTLthanks\relax
13556 \global\let\maketitle\relax
13557 \global\let\@maketitle\relax
13558 \global\let\@thanks\@empty
13559 \global\let\@author\@empty
13560 \global\let\@title\@empty
13561 \global\let\@date\@empty
13562 \global\let\title\relax
13563 \global\let\author\relax
13564 \global\let\date\relax
13565 \global\let\and\relax
13566 }
13567 \def\@maketitle{%
13568 \newpage
13569 \null
13570 \vskip 2em%
13571 \if@titlecentered
13572 \begin{center}%
13573 \let \footnote \thanks
13574 \let \LTRfootnote \LTRthanks
13575 \let \RTLfootnote \RTLthanks
13576 {\LARGE \TitleFont \@title \par}%
13577 \vskip 1.5em%
13578 {\large \TitleFont
13579 \lineskip .5em%
13580 \begin{tabular}[t]{c}%
13581 \@author
13582 \end{tabular}\par}%
13583 \vskip 1em%
13584 {\large \TitleFont \@date}%
13585 \end{center}%
13586 \else
13587 {\LARGE \TitleFont \head@style \@title \par} \vskip 1.5em
13588 {\large \TitleFont \lineskip .5em \tabcolsep\z@
13589 \def\and{%%% \begin{tabular} has already started
13590 \end{tabular}\hskip 1em plus .17fil
13591 \if@RTL\begin{tabular}[t]{r}\else\begin{tabular}[t]{l}\fi}%% \end{tabular} will come
13592 \if@RTL\begin{tabular}[t]{r}\else\begin{tabular}[t]{l}\fi\@author\end{tabular}\par}
13593 \vskip 1em {\large \TitleFont \@date}
```
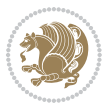

```
13594 \fi
13595 \par
13596 \vskip 1.5em}
13597 \fi
13598 \renewcommand*\@regtocline[3]{%
13599 \ifnum #1>\c@tocdepth
13600 \else
13601 \vskip\z@\@plus.2\p@
13602 {\hangindent\z@ \@afterindenttrue \interlinepenalty\@M
13603 \if@RTL\rightskip\else\leftskip\fi\unitindent
13604 \if@RTL\leftskip\else\rightskip\fi\unitindent\@plus 1fil
13605 \parfillskip\z@
13606 \@tempdima\unitindent
13607 \parindent\z@
13608 \leavevmode
13609 \hbox{}\hskip -\if@RTL\rightskip\else\leftskip\fi\relax#2\nobreak
13610 \hskip 1em \nobreak{\slshape #3}\par
13611 }%
13612 \fi}
13613 \if@oldtoc
13614 \renewcommand*\l@part[2]{%
13615 \ifnum \c@tocdepth >-2\relax
13616 \addpenalty{-\@highpenalty}%
13617 \addvspace{2.25em \@plus\p@}%
13618 \begingroup
13619 \setlength\@tempdima{3em}%
13620 \parindent \z@ \if@RTL\leftskip\else\rightskip\fi \@pnumwidth
13621 \parfillskip -\@pnumwidth
13622 {\leavevmode
13623 \large \bfseries #1\hfil \hb@xt@\@pnumwidth{\hss #2}}\par
13624 \nobreak
13625 \global\@nobreaktrue
13626 \everypar{\global\@nobreakfalse\everypar{}}%
13627 \endgroup
13628 \fi}
13629 \else
13630 \renewcommand*\l@part{%
13631 \ifnum \c@tocdepth >-2\relax
13632 \addpenalty{-\@highpenalty}%
13633 \addvspace{2.25em \@plus \p@}%
13634 \@regtocline{0}%
13635 \fi}
13636 \fi
13637 \if@oldtoc
13638 \renewcommand*\l@chapter[2]{%
13639 \addpenalty{-\@highpenalty}%
13640 \vskip 1.0em \@plus\p@
13641 \setlength\@tempdima{1.5em}%
13642 \begingroup
13643 \parindent \z@ \if@RTL\leftskip\else\rightskip\fi \@pnumwidth
```
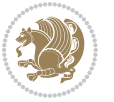

```
13644 \parfillskip -\@pnumwidth
13645 \leavevmode \bfseries
13646 \advance\if@RTL\rightskip\else\leftskip\fi\@tempdima
13647 \hskip -\if@RTL\rightskip\else\leftskip\fi
13648 #1\nobreak\hfil \nobreak\hb@xt@\@pnumwidth{\hss #2}\par
13649 \penalty\@highpenalty
13650 \endgroup}
13651 \else
13652 \renewcommand*\l@chapter{\@regtocline{0}}
13653 \fi
13654 \renewcommand*\head@style{%
13655 \interlinepenalty \@M
13656 \hyphenpenalty=\@M \exhyphenpenalty=\@M
13657 \if@RTL\leftskip\else\rightskip\fi=0cm plus .7\hsize\relax}
13658 \if@titlepage
13659 \renewenvironment{abstract}{%
13660 \titlepage
13661 \null\vfil
13662 \section*{\SectFont\abstractname}%
13663 \noindent\ignorespaces}
13664 {\par\vfil\null\endtitlepage}
13665 \else
13666 \renewenvironment{abstract}{%
13667 \if@twocolumn
13668 \section*{\abstractname}%
13669 \else
13670 \bgroup\if@RTL\leftskip\else\rightskip\fi=\unitindent
13671 \section*{\small\SectFont\abstractname}%
13672 \noindent\ignorespaces
13673 \fi}
13674 {\if@twocolumn\else\par\egroup\fi}
13675 \fi
13676 \renewcommand*\thesection{\thechapter\@SepMark\@arabic\c@section}
13677 \renewcommand*\thesubsection{\thesection\@SepMark\@arabic\c@subsection}
13678 \renewcommand*\thesubsubsection{\thesubsection\@SepMark\@arabic\c@subsubsection}
13679 \renewcommand*\theparagraph{\thesubsubsection\@SepMark\@arabic\c@paragraph}
13680 \renewcommand*\thesubparagraph{\theparagraph\@SepMark\@arabic\c@subparagraph}
13681 \renewcommand*\thefigure{%
13682 \ifnum\c@chapter>\z@\thechapter\@SepMark\fi\@arabic\c@figure}
13683 \renewcommand*\thetable{%
13684 \ifnum\c@chapter>\z@\thechapter\@SepMark\fi\@arabic\c@table}
13685 \renewcommand*\theequation{%
13686 \ifnum \c@chapter>\z@ \thechapter\@SepMark\fi\@arabic\c@equation}
13687 \renewenvironment{thebibliography}[1]
13688 {\chapter*{\bibname}%
13689 \@mkboth{\MakeUppercase\bibname}{\MakeUppercase\bibname}%
13690 \if@RTL\if@LTRbibitems\@RTLfalse\else\fi\else\if@RTLbibitems\@RTLtrue\else\fi\fi
13691 \list{\@biblabel{\@arabic\c@enumiv}}%
13692 {\settowidth\labelwidth{\@biblabel{#1}}%
13693 \leftmargin\labelwidth
```
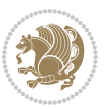

```
13713 \kern-3\p@
13714 \kern.5\baselineskip
13715 \hrule\@width\unitindent
13716 \kern.4\baselineskip}\hfil\endR}
13717 }
13718 \renewcommand*\head@style{%
13719 \interlinepenalty \@M
13720 \hyphenpenalty=\@M \exhyphenpenalty=\@M
13721 \if@RTL\leftskip\else\rightskip\fi=0cm plus .7\hsize\relax}
7.95 refrep-xetex-bidi.def
13722 \ProvidesFile{refrep-xetex-bidi.def}[2010/07/25 v0.3 bidi adaptations for refrep class for XeTeX
13723 \if@titlepage
13724 \renewcommand\maketitle{\begin{titlepage}%
13725 \let\footnotesize\small
13726 \let\right@footnoterule\relax
13727 \let\left@footnoterule\relax
13728 \let\textwidth@footnoterule\relax
```
13694 \advance\leftmargin\labelsep

\renewcommand\*\left@footnoterule{%

\renewcommand\*\right@footnoterule{%

\renewcommand\*\theenumiv{\@arabic\c@enumiv}}%

{\@latex@warning{Empty `thebibliography' environment}}%

13699 \sloppy\clubpenalty4000\widowpenalty4000%

 \@openbib@code 13696 \usecounter{enumiv}% 13697 \let\p@enumiv\@empty

13700 \sfcode \.\@m} {\def\@noitemerr

13706 \kern.5\baselineskip \hrule\@width\unitindent \kern.4\baselineskip

 \hbox to \columnwidth {\beginR \vbox{%

13703 \endlist}

\kern-3\p@

}

```
13729 \let\footnote\thanks
13730 \let\LTRfootnote\LTRthanks
13731 \let\RTLfootnote\RTLthanks
13732 \renewcommand\thefootnote{\@fnsymbol\c@footnote}%
13733 \def\@makefnmark%
13734 {\rlap{\@textsuperscript{\normalfont\@thefnmark}}}%
13735 \long\def\@makefntext##1{%
13736 \@setpar{\@@par
13737 \text{Otempdima} = \hbox{hsize}13738 \advance\@tempdima -1em
13739 \parshape \@ne 1em \@tempdima}%
```

```
13740 \par\parindent 1em \noindent
```
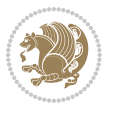

```
13741 \hb@xt@\z@{\hss\@textsuperscript{\normalfont\@thefnmark}\,}##1}
13742 \null\vfil
13743 \vskip 60\p@
13744 \begin{center}%
13745 {\LARGE \@title \par}%
13746 \vskip 3em%
13747 {\large
13748 \lineskip .75em%
13749 \begin{tabular}[t]{c}%
13750 \@author
13751 \end{tabular}\par}%
13752 \vskip 1.5em%
13753 {\large \@date \par}% % Set date in \large size.
13754 \end{center}\par
13755 \@thanks
13756 \vfil\null
13757 \end{titlepage}%
13758 \setcounter{footnote}{0}%
13759 \global\let\thanks\relax
13760 \global\let\LTRthanks\relax
13761 \global\let\RTLthanks\relax
13762 \global\let\maketitle\relax
13763 \global\let\@thanks\@empty
13764 \global\let\@author\@empty
13765 \global\let\@date\@empty
13766 \global\let\@title\@empty
13767 \global\let\title\relax
13768 \global\let\author\relax
13769 \global\let\date\relax
13770 \global\let\and\relax
13771 }
13772 \else
13773 \renewcommand\maketitle{\par
13774 \begingroup
13775 \renewcommand\thefootnote{\@fnsymbol\c@footnote}%
13776 \def\@makefnmark%
13777 {\rlap{\@textsuperscript{\normalfont\@thefnmark}}}%
13778 \long\def\@makefntext##1{%
13779 \@setpar{\@@par
13780 \text{Otempdima} = \hbox{hisize}13781 \advance\@tempdima -1em
13782 \parshape \@ne 1em \@tempdima}%
13783 \par\parindent 1em \noindent
13784 \hb@xt@\z@{\hss\@textsuperscript{\normalfont\@thefnmark}\,}##1}
13785 \if@twocolumn
13786 \ifnum \col@number=\@ne
13787 \@maketitle
13788 \else
13789 \twocolumn[\@maketitle]%
13790 \fi
```
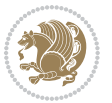

```
13791 \else
13792 \newpage
13793 \global\@topnum\z@ % Prevents figures from going at top of page.
13794 \@maketitle
13795 \fi
13796 \thispagestyle{empty}\@thanks
13797 \endgroup
13798 \setcounter{footnote}{0}%
13799 \global\let\thanks\relax
13800 \global\let\LTRthanks\relax
13801 \global\let\RTLthanks\relax
13802 \global\let\maketitle\relax
13803 \global\let\@maketitle\relax
13804 \global\let\@thanks\@empty
13805 \global\let\@author\@empty
13806 \global\let\@date\@empty
13807 \global\let\@title\@empty
13808 \global\let\title\relax
13809 \global\let\author\relax
13810 \global\let\date\relax
13811 \global\let\and\relax
13812 }
13813 \def\@maketitle{%
13814 \newpage
13815 \null
13816 \longthickrule\vskip1.5em%
13817 \let \footnote \thanks
13818 \let \LTRfootnote \LTRthanks
13819 \let \RTLfootnote \RTLthanks
13820 {\secshape \parskip\z@ \parindent\z@
13821 \Large\bfseries \@title \par}%
13822 \vskip1.5em\longthickrule\vskip1.5em%
13823 {\normalsize
13824 \lineskip .5em%
13825 \begin{flushright}%
13826 {\slshape\@author\par}
13827 \vskip 1em%
13828 {\@date}%
13829 \end{flushright}\par}%
13830 \vskip 1.5em}
13831 \fi
13832 \renewcommand*\l@part[2]{%
13833 \ifnum \c@tocdepth >-2\relax
13834 \addpenalty{-\@highpenalty}%
13835 \addvspace{2.25em \@plus\p@}%
13836 \begingroup
13837 \parindent \z@ \if@RTL\leftskip\else\rightskip\fi \@pnumwidth
13838 \parfillskip -\@pnumwidth
13839 {\leavevmode
13840 \large \bfseries #1\hfil \hbox to\@pnumwidth{\hss #2}}\par
```
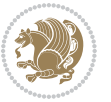

```
13841 \nobreak
13842 \global\@nobreaktrue
13843 \everypar{\global\@nobreakfalse\everypar{}}%
13844 \endgroup
13845 \fi}
13846 \renewcommand*\l@chapter[2]{%
13847 \ifnum \c@tocdepth >\m@ne
13848 \addpenalty{-\@highpenalty}%
13849 \vskip 1.0em \@plus\p@
13850 \setlength\@tempdima{1.5em}%
13851 \begingroup
13852 \parindent \z@ \if@RTL\leftskip\else\rightskip\fi \@pnumwidth
13853 \parfillskip -\@pnumwidth
13854 \leavevmode \bfseries
13855 \advance\if@RTL\rightskip\else\leftskip\fi\@tempdima
13856 \hskip -\if@RTL\rightskip\else\leftskip\fi
13857 #1\nobreak\hfil \nobreak\hb@xt@\@pnumwidth{\hss #2}\par
13858 \penalty\@highpenalty
13859 \endgroup
13860 \fi}
13861 \renewcommand\secshape{\if@RTL\rightskip\else\leftskip\fi=-\leftmarginwidth%
13862 \if@RTL\leftskip\else\rightskip\fi=\@flushglue%
13863 \hyphenpenalty=2000}
13864 \renewcommand\left@footnoterule{%
13865 \kern-3\p@
13866 \hrule\@width.4\columnwidth
13867 \kern 2.6\p@}
13868 \renewcommand\right@footnoterule{%
13869 \hbox to \columnwidth
13870 {\beginR \vbox{%
13871 \kern-3\p@
13872 \hrule\@width.4\columnwidth
13873 \kern 2.6\p@}\hfil\endR}}
13874 \renewcommand\theequation
13875 {\ifnum \c@chapter>\z@ \thechapter\@SepMark\fi \@arabic\c@equation}
13876 \renewcommand\thefigure
13877 {\ifnum \c@chapter>\z@ \thechapter\@SepMark\fi \@arabic\c@figure}
13878 \renewcommand\thetable%
13879 {\ifnum \c@chapter>\z@ \thechapter\@SepMark\fi \@arabic\c@table}
13880 \renewcommand\thesection {\thechapter\@SepMark\@arabic\c@section}
13881 \renewcommand\thesubsection {\thesection\@SepMark\@arabic\c@subsection}
13882 \renewcommand\thesubsubsection {\thesubsection \@SepMark\@arabic\c@subsubsection}
13883 \renewcommand\theparagraph {\thesubsubsection\@SepMark\@arabic\c@paragraph}
13884 \renewcommand\thesubparagraph {\theparagraph\@SepMark\@arabic\c@subparagraph}
13885 \renewenvironment{thebibliography}[1]
13886 {\chapter*{\bibname
13887 \@mkboth{\bibname}{\bibname}}%
13888 \if@RTL\if@LTRbibitems\@RTLfalse\else\fi\else\if@RTLbibitems\@RTLtrue\else\fi\fi
13889 \list{\@biblabel{\@arabic\c@enumiv}}%
13890 {\settowidth\labelwidth{\@biblabel{#1}}%
```
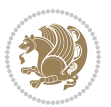

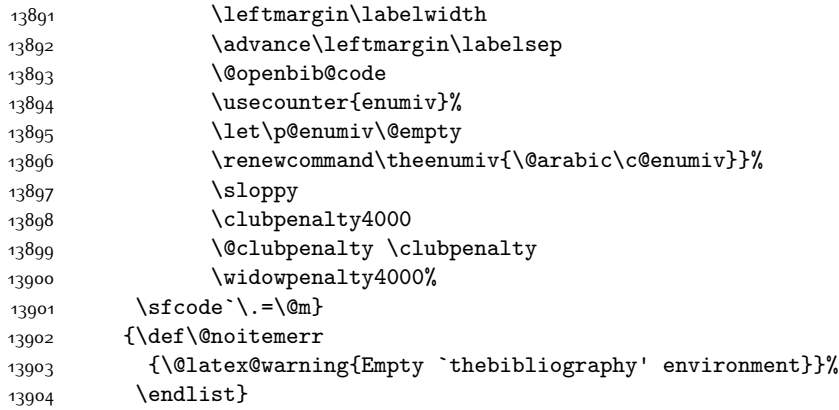

# **7.96 report-xetex-bidi.def**

 \ProvidesFile{report-xetex-bidi.def}[2011/08/26 v0.6 bidi adaptations for standard report class \renewenvironment{theindex}

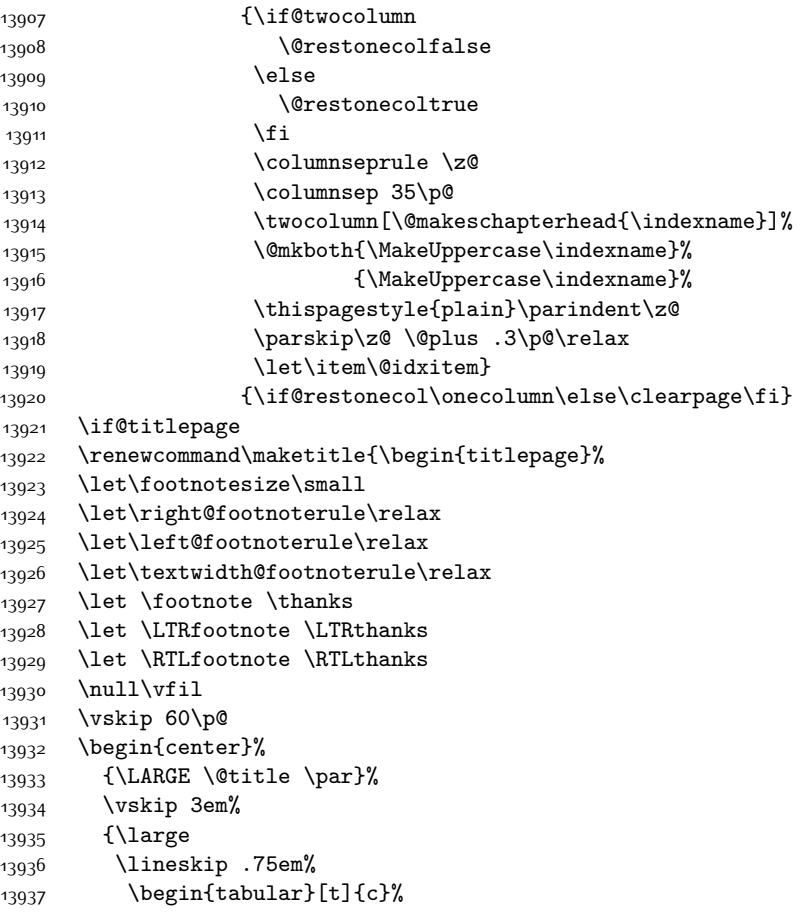

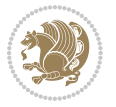

```
13938 \@author
13939 \end{tabular}\par}%
13940 \vskip 1.5em%
13941 {\large \@date \par}% % Set date in \large size.
13942 \end{center}\par
13943 \@thanks
13944 \vfil\null
13945 \end{titlepage}%
13946 \setcounter{footnote}{0}%
13947 \global\let\thanks\relax
13948 \global\let\LTRthanks\relax
13949 \global\let\RTLthanks\relax
13950 \global\let\maketitle\relax
13951 \global\let\@thanks\@empty
13952 \global\let\@author\@empty
13953 \global\let\@date\@empty
13954 \global\let\@title\@empty
13955 \global\let\title\relax
13956 \global\let\author\relax
13957 \global\let\date\relax
13958 \global\let\and\relax
13959 }
13960 \else
13961 \renewcommand\maketitle{\par
13962 \begingroup
13963 \renewcommand\thefootnote{\@fnsymbol\c@footnote}%
13964 \text{Qmakefnmark}\rlap{\Ctextsuperscript}\normalfont{Other\ndefnmark}\}13965 \long\def\@makefntext##1{\parindent 1em\noindent
13966 \hb@xt@1.8em{%
13967 \hss\@textsuperscript{\normalfont\@thefnmark}}##1}%
13968 \if@twocolumn
13969 \ifnum \col@number=\@ne
13970 \@maketitle
13971 \else
13972 \twocolumn[\@maketitle]%
13973 \fi
13974 \else
13975 \newpage
13976 \global\@topnum\z@ % Prevents figures from going at top of page.
13977 \@maketitle
13978 \fi
13979 \thispagestyle{plain}\@thanks
13980 \endgroup
13981 \setcounter{footnote}{0}%
13982 \global\let\thanks\relax
13983 \global\let\LTRthanks\relax
13984 \global\let\RTLthanks\relax
13985 \global\let\maketitle\relax
13986 \global\let\@maketitle\relax
13987 \global\let\@thanks\@empty
```
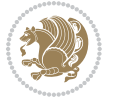

```
13988 \global\let\@author\@empty
13989 \global\let\@date\@empty
13990 \global\let\@title\@empty
13991 \global\let\title\relax
13992 \global\let\author\relax
13993 \global\let\date\relax
13994 \global\let\and\relax
13995 }
13996 \def\@maketitle{%
13997 \newpage
13998 \null
13999 \vskip 2em%
14000 \begin{center}%
14001 \let \footnote \thanks
14002 \let \LTRfootnote \LTRthanks
14003 \let \RTLfootnote \RTLthanks
14004 {\LARGE \@title \par}%
14005 \vskip 1.5em%
14006 {\large
14007 \lineskip .5em%
14008 \begin{tabular}[t]{c}%
14009 \@author
14010 \end{tabular}\par}%
14011 \vskip 1em%
14012 {\large \@date}%
14013 \end{center}%
14014 \par
14015 \vskip 1.5em}
14016 \fi
14017 \renewcommand*\l@part[2]{%
14018 \ifnum \c@tocdepth >-2\relax
14019 \addpenalty{-\@highpenalty}%
14020 \addvspace{2.25em \@plus\p@}%
14021 \setlength\@tempdima{3em}%
14022 \begingroup
14023 \parindent \z@ \if@RTL\leftskip\else\rightskip\fi \@pnumwidth
14024 \parfillskip -\@pnumwidth
14025 {\leavevmode
14026 \large \bfseries #1\hfil \hb@xt@\@pnumwidth{\hss #2}}\par
14027 \nobreak
14028 \global\@nobreaktrue
14029 \everypar{\global\@nobreakfalse\everypar{}}%
14030 \endgroup
14031 \fi}
14032 \renewcommand*\l@chapter[2]{%
14033 \ifnum \c@tocdepth >\m@ne
14034 \addpenalty{-\@highpenalty}%
14035 \vskip 1.0em \@plus\p@
14036 \setlength\@tempdima{1.5em}%
14037 \begingroup
```
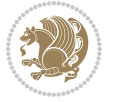

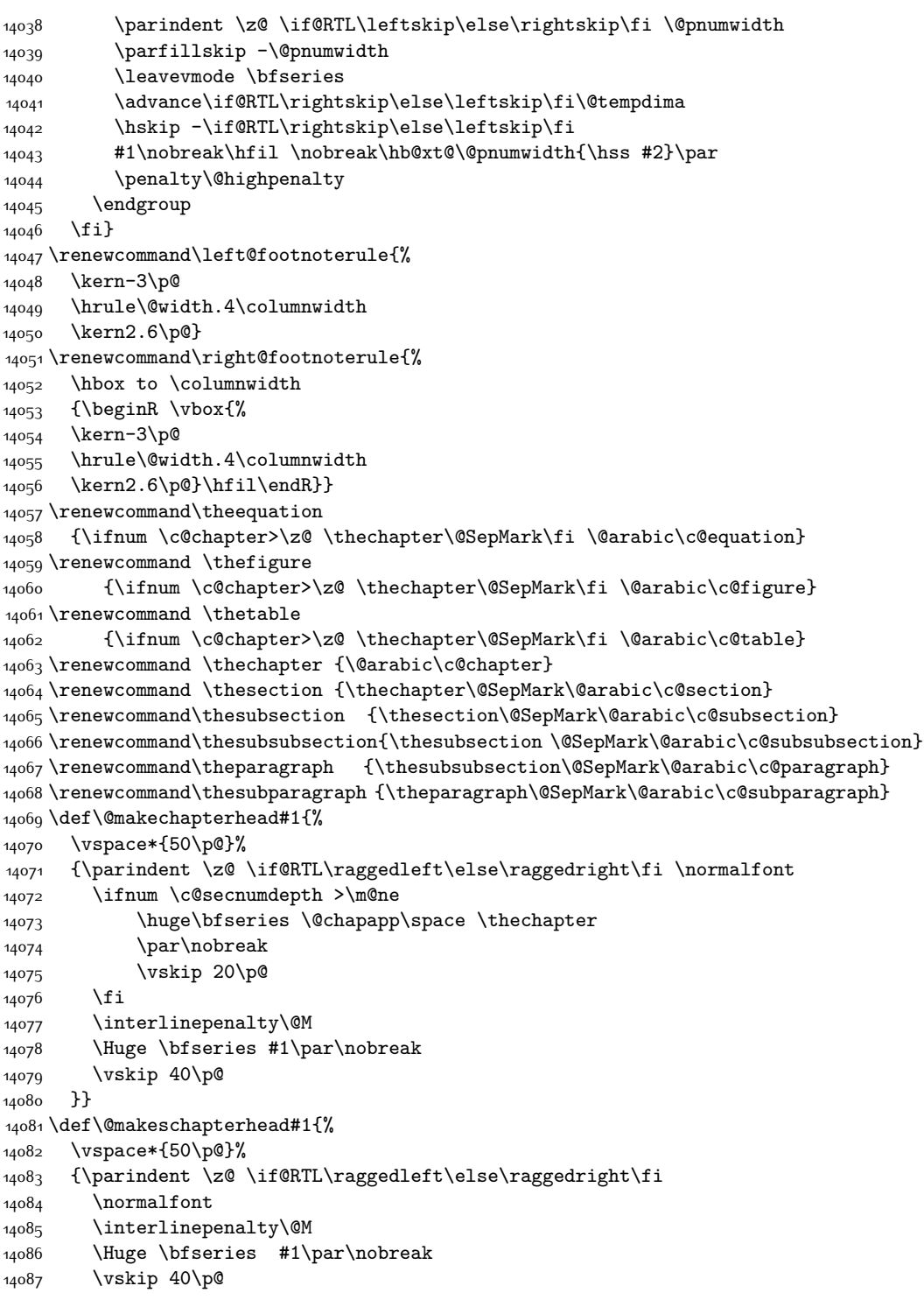

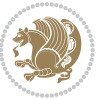

```
14088 }}
14089 \renewenvironment{thebibliography}[1]
14090 {\chapter*{\bibname}%
14091 \@mkboth{\MakeUppercase\bibname}{\MakeUppercase\bibname}%
14092 \if@RTL\if@LTRbibitems\@RTLfalse\else\fi\else\if@RTLbibitems\@RTLtrue\else\fi\fi
14093 \list{\@biblabel{\@arabic\c@enumiv}}%
14094 {\settowidth\labelwidth{\@biblabel{#1}}%
14095 \leftmargin\labelwidth
14096 \advance\leftmargin\labelsep
14097 \@openbib@code
14098 \usecounter{enumiv}%
14099 \let\p@enumiv\@empty
14100 \renewcommand\theenumiv{\@arabic\c@enumiv}}%
14101 \sloppy
14102 \clubpenalty4000
14103 \@clubpenalty \clubpenalty
14104 \widowpenalty4000%
14105 \sfcode \.\@m}
14106 {\def\@noitemerr
14107 {\@latex@warning{Empty `thebibliography' environment}}%
14108 \endlist}
```
### **7.97 rotating-xetex-bidi.def**

```
14109 \ProvidesFile{rotating-xetex-bidi.def}[2013/05/22 v0.2 bidi adaptations for rotating package for
14110 \def\end@rotfloat{%
14111 \end{minipage}\end{lrbox}%
14112 \stepcounter{r@tfl@t}%
14113 \rot@label{RF\ther@tfl@t}%
14114 \rot@pageref{RF\ther@tfl@t}{\R@@page}%
14115 \edef\@tempa{Adding sideways \@captype\space on page \R@@page\space}
14116 \rot@mess@toks\expandafter{\@tempa}
14117 \wd\rot@float@box\z@
14118 \ht\rot@float@box\z@
14119 \dp\rot@float@box\z@
14120 \vboxL to \textheight{%
14121 \setkeys{Grot}{units=360}%
14122 \if@rot@twoside
14123 \else
14124 \let\R@@page\rot@LR
14125 \fi
14126 \ifthenelse{\isodd{\R@@page}}{%
14127 \if@rot@twoside
14128 \rot@mess@toks\expandafter{\the\rot@mess@toks (right hand page)}%
14129 \fi
14130 \vfill
14131 \@@line{%
14132 \hskip\rotFPtop
14133 \rotatebox{90}{\box\rot@float@box}%
14134 \hskip\rotFPbot
```
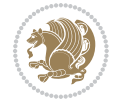

```
14136 }{%
14137 \if@rot@twoside
14138 \rot@mess@toks\expandafter{\the\rot@mess@toks (left hand page)}%
14139 \fi
14140 \@@line{%
14141 \hskip\rotFPbot
14142 \rotatebox{-90}{\box\rot@float@box}%
14143 \hskip\rotFPtop
14144 }%
14145 \vfill
14146 }%
14147 \rot@message{\the\rot@mess@toks}
14148 }%
14149 \end@float
14150 }
14151 \let\endsidewaysfigure\end@rotfloat
14152 \let\endsidewaystable\end@rotfloat
14153 \def\end@rotdblfloat{%
14154 \end{minipage}\end{lrbox}%
14155 \stepcounter{r@tfl@t}%
14156 \rot@label{RF\ther@tfl@t}%
14157 \rot@pageref{RF\ther@tfl@t}{\R@@page}%
14158 \edef\@tempa{Adding sideways \@captype\space on page \R@@page\space}
14159 \rot@mess@toks\expandafter{\@tempa}
14160 \@tempdima\ht\rot@float@box
14161 \advance\@tempdima by \dp\rot@float@box
14162 \wd\rot@float@box\z@
14163 \ht\rot@float@box\z@
14164 \dp\rot@float@box\z@
14165 \vboxL to \textheight{%
14166 \setkeys{Grot}{units=360}%
14167 \if@rot@twoside
14168 \else
14169 \let\R@@page\rot@LR
14170 \fi
14171 \ifthenelse{\isodd{\R@@page}}{%
14172 \ifrot@messages
14173 \if@rot@twoside
14174 \rot@mess@toks\expandafter{\the\rot@mess@toks (right hand page)}%
14175 \fi
14176 \fi
14177 \vfill
14178 \@@line{%
14179 \hskip\rotFPtop
14180 \rotatebox{90}{\box\rot@float@box}%
14181 \hskip\rotFPbot
14182 }%
14183 }{%
14184 \ifrot@messages
```
}%

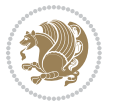

```
14185 \if@rot@twoside
14186 \rot@mess@toks\expandafter{\the\rot@mess@toks (left hand page)}%
14187 \fi
14188 \fi%
14189 \@@line{%
14190 \hskip\rotFPbot
14191 \rotatebox{-90}{\box\rot@float@box}%
14192 \hskip\rotFPtop
14193 }%
14194 \vfill
14195 }%
14196 \rot@message{\the\rot@mess@toks}%
14197 }%
14198 \end@dblfloat
14199 }
14200 \def\turn#1{%
14201 \Grot@setangle{#1}%
14202 \setbox\z@\color@hbox\ifmmode\if@RTL\beginR\fi\else\if@RTL\beginR\fi\fi\ignorespaces}
14203 \def\endturn{%
14204 \ifmmode\if@RTL\endR\fi\else\if@RTL\endR\fi\fi
14205 \unskip\color@endbox
14206 \Grot@x\z@
14207 \Grot@y\z@
14208 \ifmmode\else\if@RTL\beginL\fi\fi\Grot@box\ifmmode\else\if@RTL\endL\fi\fi
14209 }
14210 \def\rotate#1{%
14211 \Grot@setangle{#1}%
14212 \setbox\z@\color@hbox\ifmmode\if@RTL\beginR\fi\else\if@RTL\beginR\fi\fi\ignorespaces}
14213 \def\endrotate{%
14214 \ifmmode\if@RTL\endR\fi\else\if@RTL\endR\fi\fi
14215 \unskip\color@endbox
14216 \Grot@x\z@
14217 \Grot@y\z@
14218 \wd0\z@\dp0\z@\ht0\z@
14219 \ifmmode\else\if@RTL\beginL\fi\fi\Grot@box\ifmmode\else\if@RTL\endL\fi\fi
14220 }
14221 \def\turnbox#1#2{%
14222 \Grot@setangle{#1}%
14223 \setbox\z@\hbox{{\ifmmode\if@RTL\beginR\fi\else\if@RTL\beginR\fi\fi#2\ifmmode\if@RTL\endR\fi\else\if@RTL\endR\fi\fi}}%
14224 \Grot@x\z@\Grot@y\z@
14225 \wd0\z@\dp0\z@\ht0\z@
14226 \ifmmode\else\if@RTL\beginL\fi\fi\Grot@box\ifmmode\else\if@RTL\endL\fi\fi
14227 }
14228 \def\sideways{%
14229 \Grot@setangle{90}%
14230 \setbox\z@\color@hbox\ifmmode\if@RTL\beginR\fi\else\if@RTL\beginR\fi\fi\ignorespaces}
14231 \def\endsideways{%
14232 \ifmmode\if@RTL\endR\fi\else\if@RTL\endR\fi\fi
14233 \unskip\color@endbox
14234 \Grot@x\z@
```
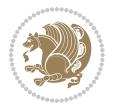

```
14235 \Grot@y\z@
14236 \ifmmode\else\if@RTL\beginL\fi\fi\Grot@box\ifmmode\else\if@RTL\endL\fi\fi
14237 }
```
#### **7.98 scrartcl-xetex-bidi.def**

```
14238 \ProvidesFile{scrartcl-xetex-bidi.def}[2015/07/04 v0.7 bidi adaptations for scrartcl class for X
14239 \newcommand{\scr@saved@LTRfootnotetext}{}
14240 \newcommand{\scr@saved@RTLfootnotetext}{}
14241 \let\scr@saved@footnotetext\@footnotetext
14242 \let\scr@saved@LTRfootnotetext\@LTRfootnotetext
14243 \let\scr@saved@RTLfootnotetext\@RTLfootnotetext
14244 \renewcommand{\@footnotetext}[1]{%
14245 \scr@saved@footnotetext{#1}%
14246 \csname FN@mf@prepare\endcsname
14247 }
14248 \renewcommand{\@LTRfootnotetext}[1]{%
14249 \scr@saved@LTRfootnotetext{#1}%
14250 \csname FN@mf@prepare\endcsname
14251 }
14252 \renewcommand{\@RTLfootnotetext}[1]{%
14253 \scr@saved@RTLfootnotetext{#1}%
14254 \csname FN@mf@prepare\endcsname
14255 }
14256 \renewcommand\deffootnote[4][]{%
14257 \long\def\@makefntext##1{%
14258 \setlength{\@tempdimc}{#3}%
14259 \def\@tempa{#1}\ifx\@tempa\@empty
14260 \@setpar{\@@par
14261 \@tempdima = \hsize
14262 \addtolength{\@tempdima}{-#2}%
14263 \if@RTL\parshape \@ne 0pt \@tempdima\else\parshape \@ne #2 \@tempdima\fi}%
14264 \else
14265 \addtolength{\@tempdimc}{#2}%
14266 \addtolength{\@tempdimc}{-#1}%
14267 \@setpar{\@@par
14268 \@tempdima = \hsize
14269 \addtolength{\@tempdima}{-#1}%
14270 \@tempdimb = \hsize
14271 \addtolength{\@tempdimb}{-#2}%
14272 \if@RTL\parshape \tw@ 0pt \@tempdima 0pt \@tempdimb\else\parshape \tw@ #1 \@tempdima #2 \@t
14273 }%
14274 \fi
14275 \par
14276 \parindent\@tempdimc\noindent
14277 \ftn@font\hbox to \z@{\hss\@@makefnmark}##1%
14278 }%
14279 \def\@@makefnmark{\hbox{\ftnm@font{#4}}}%
14280 }
14281 \deffootnote[1em]{1.5em}{1em}{\textsuperscript{\thefootnotemark}}
```
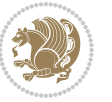

```
14282 \renewcommand*\left@footnoterule{%
14283 \normalsize\ftn@rule@test@values
14284 \kern-\dimexpr 2.6\p@+\ftn@rule@height\relax
14285 \ifx\@textbottom\relax\else\vskip \z@ \@plus.05fil\fi
14286 {\usekomafont{footnoterule}{%
14287 \hrule \@height\ftn@rule@height \@width\ftn@rule@width}}%
14288 \kern 2.6\p@}
14289 \renewcommand*\right@footnoterule{%
14290 \hbox to \columnwidth
14291 {\beginR \vbox{\kern -3\p@
14292 \normalsize\ftn@rule@test@values
14293 \kern-\dimexpr 2.6\p@+\ftn@rule@height\relax
14294 \ifx\@textbottom\relax\else\vskip \z@ \@plus.05fil\fi
14295 {\usekomafont{footnoterule}{%
14296 \hrule \@height\ftn@rule@height \@width\ftn@rule@width}}%
14297 \kern 2.6\p@}\hfil\endR}}
14298 \renewcommand*\maketitle[1][1]{%
14299 \if@titlepage
14300 \begin{titlepage}
14301 \setcounter{page}{%
14302 #1%
14303 }%
14304 \let\footnotesize\small
14305 \let\right@footnoterule\relax
14306 \let\left@footnoterule\relax
14307 \let\textwidth@footnoterule\relax
14308 \let\footnote\thanks
14309 \let\LTRfootnote\LTRthanks
14310 \let\RTLfootnote\RTLthanks
14311 \renewcommand*\thefootnote{\@fnsymbol\c@footnote}%
14312 \let\@oldmakefnmark\@makefnmark
14313 \renewcommand*{\@makefnmark}{\rlap\@oldmakefnmark}%
14314 \ifx\@extratitle\@empty \else
14315 \noindent\@extratitle\next@tpage\cleardoubleemptypage
14316 \thispagestyle{empty}%
14317 \fi
14318 \setparsizes{\z@}{\z@}{\z@\@plus 1fil}\par@updaterelative
14319 \ifx\@titlehead\@empty \else
14320 \begin{minipage}[t]{\textwidth}%
14321 \@titlehead
14322 \end{minipage}\par
14323 \fi
14324 \null\vfill
14325 \begin{center}
14326 \ifx\@subject\@empty \else
14327 {\subject@font \@subject \par}%
14328 \vskip 3em
14329 \fi
14330 {\titlefont\huge \@title\par}%
14331 \vskip 1em
```
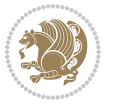

```
\verb|14332| {if x@subtitle\@empty\else\usekomafont{subtitle}\@subtitle\par\fib {\#}14333 \vskip 2em
14334 {\Large \lineskip 0.75em
14335 \begin{tabular}[t]{c}
14336 \@author
14337 \end{tabular}\par
14338 }%
14339 \vskip 1.5em
14340 {\Large \@date \par}%
14341 \vskip \z@ \@plus3fill
14342 {\Large \@publishers \par}%
14343 \vskip 3em
14344 \end{center}\par
14345 \textdegree14346 \vfill\null
14347 \if@twoside\next@tpage
14348 \begin{minipage}[t]{\textwidth}
14349 \@uppertitleback
14350 \end{minipage}\par
14351 \vfill
14352 \begin{minipage}[b]{\textwidth}
14353 \@lowertitleback
14354 \end{minipage}
14355 \fi
14356 \ifx\@dedication\@empty \else
14357 \next@tpage\null\vfill
14358 {\centering \Large \@dedication \par}%
14359 \vskip \z@ \@plus3fill
14360 \if@twoside \next@tpage\cleardoubleemptypage \fi
14361 \fi
14362 \end{titlepage}
14363 \else
14364 \par
14365 \@tempcnta=%
14366 #1%
14367 \relax\ifnum\@tempcnta=1\else
14368 \ClassWarning{\KOMAClassName}{%
14369 Optional argument of \string\maketitle\space ignored
14370 at\MessageBreak
14371 notitlepage-mode%
14372 }%
14373 \fi
14374 \begingroup
14375 \renewcommand*\thefootnote{\@fnsymbol\c@footnote}%
14376 \let\@oldmakefnmark\@makefnmark
14377 \renewcommand*{\@makefnmark}{\rlap\@oldmakefnmark}
14378 \if@twocolumn
14379 \ifnum \col@number=\@ne
14380 \@maketitle
14381 \else
```
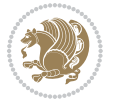

```
14382 \twocolumn[\@maketitle]%
14383 \fi
14384 \else
14385 \newpage
14386 \global\@topnum\z@
14387 \@maketitle
14388 \fi
14389 \thispagestyle{\titlepagestyle}\@thanks
14390 \endgroup
14391 \fi
14392 \setcounter{footnote}{0}%
14393 \let\thanks\relax
14394 \let\LTRthanks\relax
14395 \let\RTLthanks\relax
14396 \let\maketitle\relax
14397 \let\@maketitle\relax
14398 \global\let\@thanks\@empty
14399 \global\let\@author\@empty
14400 \global\let\@date\@empty
14401 \global\let\@title\@empty
14402 \global\let\@subtitle\@empty
14403 \global\let\@extratitle\@empty
14404 \global\let\@titlehead\@empty
14405 \global\let\@subject\@empty
14406 \global\let\@publishers\@empty
14407 \global\let\@uppertitleback\@empty
14408 \global\let\@lowertitleback\@empty
14409 \global\let\@dedication\@empty
14410 \global\let\author\relax
14411 \global\let\title\relax
14412 \global\let\extratitle\relax
14413 \global\let\titlehead\relax
14414 \global\let\subject\relax
14415 \global\let\publishers\relax
14416 \global\let\uppertitleback\relax
14417 \global\let\lowertitleback\relax
14418 \global\let\dedication\relax
14419 \global\let\date\relax
14420 \global\let\and\relax
14421 }%
14422 \renewcommand*{\@maketitle}{%
14423 \clearpage
14424 \let\footnote\thanks
14425 \let\LTRfootnote\LTRthanks
14426 \let\RTLfootnote\RTLthanks
14427 \ifx\@extratitle\@empty \else
14428 \noindent\@extratitle \next@tpage \if@twoside \null\next@tpage \fi
14429 Ifi
14430 \setparsizes{\z@}{\z@}{\z@\@plus 1fil}\par@updaterelative
14431 \ifx\@titlehead\@empty \else
```
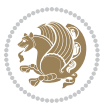

```
14432 \begin{minipage}[t]{\textwidth}
14433 \@titlehead
14434 \end{minipage}\par
14435 \fi
14436 \null
14437 \vskip 2em%
14438 \begin{center}%
14439 \ifx\@subject\@empty \else
14440 {\subject@font \@subject \par}
14441 \vskip 1.5em
14442 \fi
14443 {\titlefont\huge \@title \par}%
14444 \vskip .5em
14445 {\ifx\@subtitle\@empty\else\usekomafont{subtitle}\@subtitle\par\fi}%
14446 \vskip 1em
14447 {\Large
14448 \lineskip .5em%
14449 \begin{tabular}[t]{c}
14450 \@author
14451 \end{tabular}\par
14452 }%
14453  \vskip 1em%
14454 {\Large \@date \par}%
14455 \vskip \z@ \@plus 1em
14456 {\Large \@publishers \par}
14457 \ifx\@dedication\@empty \else
14458 \vskip 2em
14459 {\Large \@dedication \par}
14460 \fi
14461 \end{center}%
14462 \par
14463 \vskip 2em
14464 }%
14465 \renewcommand*\l@part[2]{%
14466 \ifnum \c@tocdepth >\m@ne\relax
14467 \addpenalty{\@secpenalty}%
14468 \addvspace{2.25em \@plus\p@}%
14469 \setlength{\@tempdima}{2em}%
14470 \if@tocleft
14471 \ifx\toc@l@number\@empty\else
14472 \setlength\@tempdima{0\toc@l@number}%
14473 \fi
14474 \fi
14475 \begingroup
14476 \parindent \z@ \if@RTL\leftskip\else\rightskip\fi \@pnumwidth
14477 \parfillskip -\@pnumwidth
14478 \leavevmode
14479 \advance\if@RTL\rightskip\else\leftskip\fi\@tempdima
14480 \hskip -\if@RTL\rightskip\else\leftskip\fi
14481 {\usekomafont{partentry}{#1\nobreak
```
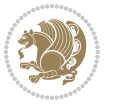

```
14482 \usekomafont{partentrypagenumber}{\hfil\nobreak
14483 \hb@xt@\@pnumwidth{\hss#2}}}}\par
14484 \ifnum \scr@compatibility>\@nameuse{scr@v@2.96}\relax
14485 \endgroup
14486 \penalty20010
14487 \else
14488 \if@compatibility
14489 \global\@nobreaktrue
14490 \everypar{\global\@nobreakfalse\everypar{}}%
14491 \else
14492 \penalty\@highpenalty
14493 \fi
14494 \endgroup
14495 \fi
14496 \fi
14497 }
14498 \renewcommand*\l@section[2]{%
14499 \ifnum \c@tocdepth >\z@
14500 \ifnum \lastpenalty<20009
14501 \addpenalty{\@secpenalty}%
14502 \fi
14503 \addvspace{1.0em \@plus\p@}%
14504 \setlength\@tempdima{1.5em}%
14505 \if@tocleft
14506 \ifx\toc@l@number\@empty\else
14507 \setlength\@tempdima{0\toc@l@number}%
14508 \fi
14509 \fi
14510 \begingroup
14511 \raggedsectionentry
14512 \parindent \z@ \advance\if@RTL\leftskip\else\rightskip\fi \@pnumwidth
14513 \parfillskip -\@pnumwidth
14514 \interlinepenalty\@M
14515 \leavevmode
14516 \advance\if@RTL\rightskip\else\leftskip\fi \@tempdima \null\nobreak\hskip -\if@RTL\rightsk
14517 {\usekomafont{sectionentry}{#1\nobreak
14518 \usekomafont{sectionentrypagenumber}{%
14519 \hfill\nobreak
14520 \hb@xt@\@pnumwidth{\hss#2}}}}\par
14521 \endgroup
14522 \ifnum \scr@compatibility>\@nameuse{scr@v@2.96}\relax
14523 \penalty20008
14524 \fi
14525 \fi
14526 }
14527 \def\raggedsection{\if@RTL\raggedleft\else\raggedright\fi}
14528 \def\raggedpart{\if@RTL\raggedleft\else\raggedright\fi}
14529 \renewcommand*\autodot{\if@altsecnumformat\@SepMark\fi}
14530 \renewcommand*{\thesubsection}{\thesection\@SepMark\@arabic\c@subsection}
14531 \renewcommand*{\thesubsubsection}{%
```
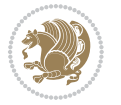
```
14532 \thesubsection\@SepMark\@arabic\c@subsubsection
14533 }
14534 \renewcommand*{\theparagraph}{\thesubsubsection\@SepMark\@arabic\c@paragraph}
14535 \renewcommand*{\thesubparagraph}{%
14536 \theparagraph\@SepMark\@arabic\c@subparagraph
14537 }
14538 \renewenvironment{thebibliography}[1]{%
14539 \if@bib@break@
14540 \bib@beginhook
14541 \else
14542 \bib@heading
14543 \ifx\bibpreamble\relax\else\ifx\bibpreamble\@empty\else
14544 \noindent\bibpreamble\par\nobreak
14545 \overline{1}14546 \bib@beginhook
14547 \bib@before@hook
14548 \fi
14549 \renewcommand{\BreakBibliography}[1]{%
14550 \@bib@break
14551 \end{thebibliography}%
14552 \begingroup ##1\endgroup
14553 \begin{thebibliography}{#1}
14554 }%
14555 \if@RTL\if@LTRbibitems\@RTLfalse\else\fi\else\if@RTLbibitems\@RTLtrue\else\fi\fi
14556 \list{%
14557 \@biblabel{\@arabic\c@enumiv}%
14558 }{%
14559 \settowidth\labelwidth{\@biblabel{#1}}%
14560 \leftmargin\labelwidth
14561 \advance\leftmargin\labelsep
14562 \@openbib@code
14563 \if@bib@break@
14564 \edef\@tempa{%
14565 \noexpand\usecounter{enumiv}%
14566 \noexpand\setcounter{enumiv}{\the\c@enumiv}%
14567 }\@tempa
14568 \no@bib@break
14569 \else
14570 \usecounter{enumiv}%
14571 \fi
14572 \let\p@enumiv\@empty
14573 \renewcommand*\theenumiv{\@arabic\c@enumiv}%
14574 }%
14575 \sloppy\clubpenalty4000 \widowpenalty4000
14576 \sfcode`\.=\@m
14577 }{%
14578 \if@bib@break@
14579 \def\@noitemerr{%
14580 \@latex@warning{%
14581 \string\BreakBibliography\space at begin of `thebibliography'
```
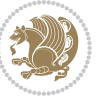

```
14582 environment\MessageBreak
14583 or following \string\BreakBibliography}%
14584 }%
14585 \else
14586 \def\@noitemerr{%
14587 \@latex@warning{%
14588 Empty `thebibliography' environment or
14589 \string\BreakBibliography\MessageBreak
14590 before end of `thebibliography' environment}%
14591 }%
14592 \fi
14593 \endlist
14594 \if@bib@break@
14595 \else
14596 \bib@after@hook
14597 \let\bib@before@hook\@empty
14598 \let\bib@after@hook\@empty
14599 \fi
14600 \bib@endhook
14601 }
14602 \renewcommand*\left@footnoterule{%
14603 \kern-3\p@
14604 \ifx\@textbottom\relax\else\vskip \z@ \@plus.05fil\fi
14605 \hrule\@width.4\columnwidth
14606 \kern 2.6\p@}
14607 \renewcommand*\right@footnoterule{%
14608 \hbox to \columnwidth
14609 {\beginR \vbox{%
14610 \kern-3\p@
14611 \ifx\@textbottom\relax\else\vskip \z@ \@plus.05fil\fi
14612 \hrule\@width.4\columnwidth
14613 \kern 2.6\p@}\hfil\endR}}
14614 \renewcommand*{\raggeddictum}{\if@RTL\raggedright\else\raggedleft\fi}
14615 \renewcommand*{\raggeddictumtext}{\if@RTL\raggedleft\else\raggedright\fi}
14616 \renewcommand*{\raggeddictumauthor}{\if@RTL\raggedright\else\raggedleft\fi}
14617 \renewcommand\marginline[1]{%
\verb|14618 \mathbf{?} \texttt{QRTL} \texttt{QRTL} \texttt{QRT14619 }
14620 \renewcommand{\@@makecaption}[3]{%
14621 \cap@margin
14622 \ifonelinecaptions
14623 \@tempcnta=\value{mpfootnote}\@tempcntb=\value{footnote}%
14624 \let\scr@tmp@footnotetext=\@footnotetext
14625 \let\@footnotetext=\@gobble
14626 \let\scr@tmp@LTRfootnotetext=\@LTRfootnotetext
14627 \let\@LTRfootnotetext=\@gobble
14628 \let\scr@tmp@RTLfootnotetext=\@RTLfootnotetext
14629 \let\@RTLfootnotetext=\@gobble
14630 \sbox\@tempboxa{%
14631 {\capfont{\strut\ignorespaces
```
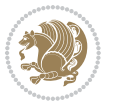

```
14632 #1{{\caplabelfont{#2\captionformat}}}%
14633 #3\unskip\strut}}%
14634 }%
14635 \let\@footnotetext=\scr@tmp@footnotetext
14636 \let\scr@tmp@footnotetext=\undefined
14637 \let\@LTRfootnotetext=\scr@tmp@LTRfootnotetext
14638 \let\scr@tmp@LTRfootnotetext=\undefined
14639 \let\@RTLfootnotetext=\scr@tmp@RTLfootnotetext
14640 \let\scr@tmp@RTLfootnotetext=\undefined
14641 \setcounter{footnote}{\@tempcntb}%
14642 \setcounter{mpfootnote}{\@tempcnta}%
14643 \else
14644 \sbox\@tempboxa{\hspace*{2\cap@width}}%
14645 \fi
14646 \begingroup%
14647 \setlength{\@tempdima}{\cap@width}%
14648 \ifdim \wd\@tempboxa >\@tempdima
14649 \hb@xt@\hsize{%
14650 \setbox\@tempboxa\vbox{\hsize=\cap@width
14651 \ifdofullc@p
14652 {\capfont{\@hangfrom{\scr@smashdp{\strut\ignorespaces
14653 #1{{\caplabelfont{#2\captionformat}}}}}%
14654 {#3\unskip\strut\par}}}%
14655 \else%
14656 \ifdim\cap@indent<\z@
14657 {\capfont{\strut\ignorespaces}
14658 #1{{\caplabelfont{#2\captionformat\par}}}%
14659 \noindent\hspace*{-\cap@indent}#3\unskip\strut\par}}%
14660 \else%
14661 \if@capbreak
14662 <br>
{\capfont{\strut\ignorespaces
14663 #1{{\caplabelfont{#2\captionformat\par}}}%
14664 \noindent\@hangfrom{\hspace*{\cap@indent}}{#3\par}}}%
14665 \else
14666 {\capfont{\@hangfrom{\scr@smashdp\strut\hspace*{\cap@indent}}%
14667 {\hspace{-\cap@indent}\scr@smashdp{\ignorespaces#1%
14668 {{\caplabelfont{#2\captionformat}}}}#3\unskip\strut\par}}}%
14669 \fi
14670 \fi
14671 \fi
14672 }%
14673 \setlength{\@tempdima}{\ht\@tempboxa}%
14674 \addtolength{\@tempdima}{\dp\@tempboxa}%
14675 \addtolength{\@tempdima}{-\ht\strutbox}%
14676 \ht\@tempboxa\ht\strutbox
14677 \dp\@tempboxa\@tempdima
14678 \strut\cap@left
14679 \box\@tempboxa
14680 \cap@right\strut
14681 }%
```
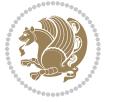

```
14682 \else
14683 \global \@minipagefalse
14684 \sbox\@tempboxa{%
14685 {\capfont{\scr@smashdp{\strut\ignorespaces
14686 #1{{\caplabelfont{#2\captionformat}}}}%
14687 #3}}%
14688 }%
14689 {\capfont{\hb@xt@\hsize{\strut\cap@left\if@RTL\beginR\fi\box\@tempboxa\if@RTL\endR\fi\cap
14690 \fi
14691 \endgroup
14692 }
14693 \renewcommand{\@makecaption}[2]{%
14694 \if@captionabove
14695 \vskip\belowcaptionskip
14696 \else
14697 \vskip\abovecaptionskip
14698 \fi
14699 \@@makecaption\@firstofone{#1}{#2}%
14700 \if@captionabove
14701 \vskip\abovecaptionskip
14702 \else
14703 \vskip\belowcaptionskip
14704 \fi
14705 }
14706 \bidi@AfterFile{longtable-xetex-bidi.def}{%
14707 \@ifpackageloaded{caption2}{\@komalongtablefalse
14708 \scr@caption@before@longtable@warning{caption2}%
14709 }{}%
14710 \if@komalongtable
14711 \renewcommand{\LT@makecaption}[3]{%
14712 \noalign{%
14713 \if@captionabove
14714 \vskip\belowcaptionskip
14715 \else
14716 \vskip\abovecaptionskip
14717 \fi
14718 }%
14719 \LT@mcol\LT@cols c{%
14720 \hbox to\z@{\hss\parbox[t]\linewidth{%
14721 \@@makecaption{#1}{#2}{#3}%
14722 \qquad \qquad \text{endgraf}14723 \if@captionabove
14724 \vskip\abovecaptionskip
14725 \else
14726 \vskip\belowcaptionskip
14727 \fi
14728 }%
14729 \hss
14730 }%
14731 }%
```
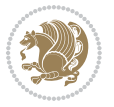

```
14732 }%
14733 \renewcommand*{\scr@LT@array}{}%
14734 \let\scr@LT@array=\LT@array
14735 \renewcommand*{\LT@array}{%
14736 \let\scr@caption=\LT@caption
14737 \def\captionabove{\noalign{\global\@captionabovetrue}%
14738 \scr@caption}%
14739 \def\captionbelow{\noalign{\global\@captionabovefalse}%
14740 \scr@caption}%
14741 \if@tablecaptionabove
14742 \let\LT@caption=\captionabove
14743 \else
14744 \let\LT@caption=\captionbelow
14745 \fi
14746 \scr@LT@array
14747 }%
14748 \ClassInfo{\KOMAClassName}{%
14749 longtable captions redefined%
14750 }%
14751 \fi
14752 }
```
# **7.99 scrbook-xetex-bidi.def**

```
14753 \ProvidesFile{scrbook-xetex-bidi.def}[2015/07/04 v0.7 bidi adaptations for scrbook class for XeT
14754 \newcommand{\scr@saved@LTRfootnotetext}{}
14755 \newcommand{\scr@saved@RTLfootnotetext}{}
14756 \let\scr@saved@footnotetext\@footnotetext
14757 \let\scr@saved@LTRfootnotetext\@LTRfootnotetext
14758 \let\scr@saved@RTLfootnotetext\@RTLfootnotetext
14759 \renewcommand{\@footnotetext}[1]{%
14760 \scr@saved@footnotetext{#1}%
14761 \csname FN@mf@prepare\endcsname
14762 }
14763 \renewcommand{\@LTRfootnotetext}[1]{%
14764 \scr@saved@LTRfootnotetext{#1}%
14765 \csname FN@mf@prepare\endcsname
14766 }
14767 \renewcommand{\@RTLfootnotetext}[1]{%
14768 \scr@saved@RTLfootnotetext{#1}%
14769 \csname FN@mf@prepare\endcsname
14770 }
14771 \renewcommand\deffootnote[4][]{%
14772 \long\def\@makefntext##1{%
14773 \setlength{\@tempdimc}{#3}%
14774 \def\@tempa{#1}\ifx\@tempa\@empty
14775 \@setpar{\@@par
14776 \@tempdima = \hsize
14777 \addtolength{\@tempdima}{-#2}%
14778 \if@RTL\parshape \@ne 0pt \@tempdima\else\parshape \@ne #2 \@tempdima\fi}%
```
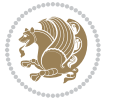

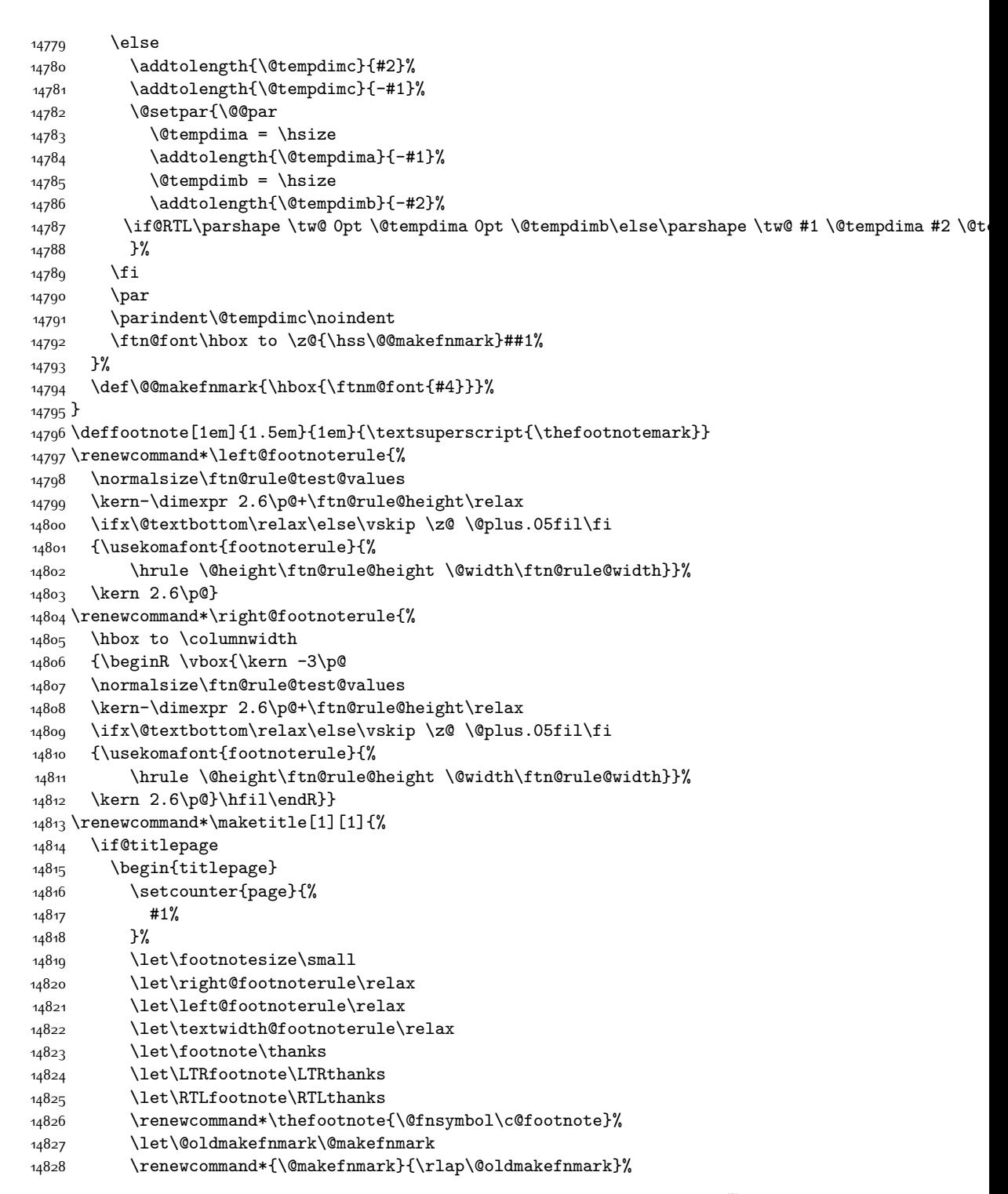

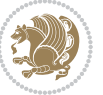

```
14829 \ifx\@extratitle\@empty \else
14830 \noindent\@extratitle\next@tpage\cleardoubleemptypage
14831 \thispagestyle{empty}%
14832 \fi
14833 \setparsizes{\z@}{\z@}{\z@\@plus 1fil}\par@updaterelative
14834 \ifx\@titlehead\@empty \else
14835 \begin{minipage}[t]{\textwidth}%
14836 \@titlehead
14837 \end{minipage}\par
14838 \fi
14839 \null\vfill
14840 \begin{center}
14841 \ifx\@subject\@empty \else
14842 {\subject@font \@subject \par}%
14843  \vskip 3em
14844 \fi
14845 {\titlefont\huge \@title\par}%
14846 \vskip 1em
14847 {\ifx\@subtitle\@empty\else\usekomafont{subtitle}\@subtitle\par\fi}%
14848 \vskip 2em
14849 {\Large \lineskip 0.75em
14850 \begin{tabular}[t]{c}
14851 \@author
14852 \end{tabular}\par
148<sub>53</sub> }%
14854 \vskip 1.5em
14855 {\Large \@date \par}%
14856 \vskip \z@ \@plus3fill
14857 {\Large \@publishers \par}%
14858 \vskip 3em
14859 \end{center}\par
14860 \@thanks
14861 \vfill\null
14862 \if@twoside\next@tpage
14863 \begin{minipage}[t]{\textwidth}
14864 \@uppertitleback
14865 \end{minipage}\par
14866 \vfill
14867 \begin{minipage}[b]{\textwidth}
14868 \@lowertitleback
14869 \end{minipage}
14870 \fi
14871 \ifx\@dedication\@empty \else
14872 \next@tpage\null\vfill
14873 {\centering \Large \@dedication \par}%
14874 \vskip \z@ \@plus3fill
14875 \if@twoside \next@tpage\cleardoubleemptypage \fi
14876 \fi
14877 \end{titlepage}
14878 \else
```
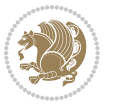

```
14879 \par
14880 \@tempcnta=%
14881 #1%
14882 \relax\ifnum\@tempcnta=1\else
14883 \ClassWarning{\KOMAClassName}{%
14884 Optional argument of \string\maketitle\space ignored
14885 at\MessageBreak
14886 notitlepage-mode%
14887 }%
14888 \fi
14889 \begingroup
14890 \renewcommand*\thefootnote{\@fnsymbol\c@footnote}%
14891 \let\@oldmakefnmark\@makefnmark
14892 \renewcommand*{\@makefnmark}{\rlap\@oldmakefnmark}
14893 \if@twocolumn
14894 \ifnum \col@number=\@ne
14895 \@maketitle
14896 \else
14897 \twocolumn[\@maketitle]%
14898 \fi
14899 \else
14900 \newpage
14901 \global\@topnum\z@
14902 \@maketitle
14903 \fi
14904 \thispagestyle{\titlepagestyle}\@thanks
14905 \endgroup
14906 \fi
14907 \setcounter{footnote}{0}%
14908 \let\thanks\relax
14909 \let\LTRthanks\relax
14910 \let\RTLthanks\relax
14911 \let\maketitle\relax
14912 \let\@maketitle\relax
14913 \global\let\@thanks\@empty
14914 \global\let\@author\@empty
14915 \global\let\@date\@empty
14916 \global\let\@title\@empty
14917 \global\let\@subtitle\@empty
14918 \global\let\@extratitle\@empty
14919 \global\let\@titlehead\@empty
14920 \global\let\@subject\@empty
14921 \global\let\@publishers\@empty
14922 \global\let\@uppertitleback\@empty
14923 \global\let\@lowertitleback\@empty
14924 \global\let\@dedication\@empty
14925 \global\let\author\relax
14926 \global\let\title\relax
14927 \global\let\extratitle\relax
14928 \global\let\titlehead\relax
```
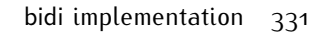

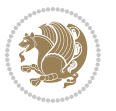

```
14929 \global\let\subject\relax
14930 \global\let\publishers\relax
14931 \global\let\uppertitleback\relax
14932 \global\let\lowertitleback\relax
14933 \global\let\dedication\relax
14934 \global\let\date\relax
14935 \global\let\and\relax
14936 }%
14937 \renewcommand*{\@maketitle}{%
14938 \clearpage
14939 \let\footnote\thanks
14940 \let\LTRfootnote\LTRthanks
14941 \let\RTLfootnote\RTLthanks
14942 \ifx\@extratitle\@empty \else
14943 \noindent\@extratitle \next@tpage \if@twoside \null\next@tpage \fi
14944 \fi
14945 \setparsizes{\z@}{\z@}{\z@\@plus 1fil}\par@updaterelative
14946 \ifx\@titlehead\@empty \else
14947 \begin{minipage}[t]{\textwidth}
14948 \@titlehead
14949 \end{minipage}\par
14950 \fi
14951 \null
14952 \vskip 2em%
14953 \begin{center}%
14954 \ifx\@subject\@empty \else
14955 {\subject@font \@subject \par}
14956 \vskip 1.5em
14957 \fi
14958 {\titlefont\huge \@title \par}%
14959 \vskip .5em
14960 {\ifx\@subtitle\@empty\else\usekomafont{subtitle}\@subtitle\par\fi}%
14961 \vskip 1em
14962 {\Large
14963 \lineskip .5em%
14964 \begin{tabular}[t]{c}
14965 \@author
14966 \end{tabular}\par
14967 }%
14968 \vskip 1em%
14969 {\Large \@date \par}%
14970 \vskip \z@ \@plus 1em
14971 {\Large \@publishers \par}
14972 \ifx\@dedication\@empty \else
14973  \vskip 2em
14974 {\Large \@dedication \par}
14975 \fi
14976 \end{center}%
14977 \par
14978 \vskip 2em
```
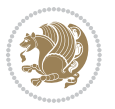

```
14979 }%
14980 \renewcommand*\l@part[2]{%
14981 \ifnum \c@tocdepth >-2\relax
14982 \addpenalty{-\@highpenalty}%
14983 \addvspace{2.25em \@plus\p@}%
14984 \setlength{\@tempdima}{2em}%
14985 \if@tocleft
14986 \ifx\toc@l@number\@empty\else
14987 \setlength\@tempdima{0\toc@l@number}%
14988 \fi
14989 \fi
14990 \begingroup
14991 \parindent \z@ \if@RTL\leftskip\else\rightskip\fi \@pnumwidth
14992 \parfillskip -\@pnumwidth
14993 \leavevmode
14994 \advance\if@RTL\rightskip\else\leftskip\fi\@tempdima
14995 \hskip -\if@RTL\rightskip\else\leftskip\fi
14996 {\usekomafont{partentry}{#1\nobreak
14997 \usekomafont{partentrypagenumber}{\hfil\nobreak
14998 \hb@xt@\@pnumwidth{\hss#2}}}}\par
14999 \ifnum \scr@compatibility>\@nameuse{scr@v@2.96}\relax
15000 \endgroup
15001 \penalty20010
15002 \else
15003 \penalty\@highpenalty
15004 \endgroup
15005 \fi
15006 \fi
15007 }\renewcommand*\l@part[2]{%
15008 \ifnum \c@tocdepth >-2\relax
15009 \addpenalty{-\@highpenalty}%
15010 \addvspace{2.25em \@plus\p@}%
15011 \setlength{\@tempdima}{2em}%
15012 \if@tocleft
15013 \ifx\toc@l@number\@empty\else
15014 \setlength\@tempdima{0\toc@l@number}%
15015 \fi
15016 \fi
15017 \begingroup
15018 \parindent \z@ \if@RTL\leftskip\else\rightskip\fi \@pnumwidth
15019 \parfillskip -\@pnumwidth
15020 \leavevmode
15021 \advance\if@RTL\rightskip\else\leftskip\fi\@tempdima
15022 \hskip -\if@RTL\rightskip\else\leftskip\fi
15023 {\usekomafont{partentry}{#1\nobreak
15024 \usekomafont{partentrypagenumber}{\hfil\nobreak
15025 \hb@xt@\@pnumwidth{\hss#2}}}}\par
15026 \ifnum \scr@compatibility>\@nameuse{scr@v@2.96}\relax
15027 \endgroup
15028 \penalty20010
```
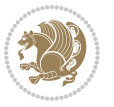

```
15020 \else
15030 \penalty\@highpenalty
15031 \endgroup
15032 \fi
15033 \fi
15034 }
15035 \renewcommand*\l@chapter[2]{%
15036 \ifnum \c@tocdepth >\m@ne
15037 \ifnum \lastpenalty<20010
15038 \addpenalty{-\@highpenalty}%
15039 \fi
15040 \vskip 1.0em \@plus\p@
15041 \setlength\@tempdima{1.5em}%
15042 \if@tocleft
15043 \ifx\toc@l@number\@empty\else
15044 \setlength\@tempdima{0\toc@l@number}%
15045 \fi
15046 \fi
15047 \begingroup
15048 \raggedchapterentry
15049 \parindent \z@ \advance\if@RTL\leftskip\else\rightskip\fi \@pnumwidth
15050 \parfillskip -\@pnumwidth
15051 \interlinepenalty\@M
15052 \leavevmode
15053 \advance\if@RTL\rightskip\else\leftskip\fi \@tempdima \null\nobreak\hskip -\if@RTL\rightsk
15054 {\usekomafont{chapterentry}{#1\nobreak
15055 \usekomafont{chapterentrypagenumber}{%
15056 \hfill\nobreak
15057 \hb@xt@\@pnumwidth{\hss#2}}}}\par
15058 \ifnum \scr@compatibility>\@nameuse{scr@v@2.96}\relax
15059 \endgroup
15060 \penalty20009
15061 \else
15062 \penalty\@highpenalty
15063 \endgroup
15064 \fi
15065 \fi
15066 }
15067 \def\raggedsection{\if@RTL\raggedleft\else\raggedright\fi}
15068 \renewcommand*\autodot{\if@altsecnumformat\@SepMark\fi}
15069 \renewcommand*\thesection{%
15070 \ifnum \scr@compatibility>\@nameuse{scr@v@2.97d}\relax
15071 \if@mainmatter\thechapter\@SepMark\fi
15072 \else
15073 \thechapter\@SepMark%
15074 \fi
15075 \@arabic\c@section
15076 }
15077 \renewcommand*{\thesubsection}{\thesection\@SepMark\@arabic\c@subsection}
15078 \renewcommand*{\thesubsubsection}{%
```
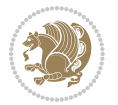

```
15079 \thesubsection\@SepMark\@arabic\c@subsubsection
15080 }
15081 \renewcommand*{\theparagraph}{\thesubsubsection\@SepMark\@arabic\c@paragraph}
15082 \renewcommand*{\thesubparagraph}{%
15083 \theparagraph\@SepMark\@arabic\c@subparagraph
15084 }
15085 \renewcommand*\thefigure{%
15086 \ifnum \scr@compatibility>\@nameuse{scr@v@2.97d}\relax
15087 \if@mainmatter\thechapter\@SepMark\fi
15088 \else
15089 \thechapter\@SepMark%
15090 \fi
15091 \@arabic\c@figure
15092 }
15093 \renewcommand*\thetable{%
15094 \ifnum \scr@compatibility>\@nameuse{scr@v@2.97d}\relax
15095 \if@mainmatter\thechapter\@SepMark\fi
15096 \else
15097 \thechapter\@SepMark%
15098 \fi
15099 \@arabic\c@table
15100 }
15101 \renewcommand*\theequation{%
15102 \ifnum \scr@compatibility>\@nameuse{scr@v@2.97d}\relax
15103 \if@mainmatter\thechapter\@SepMark\fi
15104 \else
15105 \thechapter\@SepMark%
15106 \fi
15107 \@arabic\c@equation
15108 }
15109 \renewenvironment{thebibliography}[1]{%
15110 \if@bib@break@
15111 \bib@beginhook
15112 \else
15113 \ifx\bibpreamble\relax\else\ifx\bibpreamble\@empty\else
15114 \setchapterpreamble{\bibpreamble}%
15115 \fi\fi
15116 \bib@heading
15117 \bib@beginhook
15118 \bib@before@hook
15119 \fi
15120 \renewcommand{\BreakBibliography}[1]{%
15121 \@bib@break
15122 \end{thebibliography}%
15123 \begingroup ##1\endgroup
15124 \begin{thebibliography}{#1}
15125 }%
15126 \if@RTL\if@LTRbibitems\@RTLfalse\else\fi\else\if@RTLbibitems\@RTLtrue\else\fi\fi
15127 \list{%
15128 \@biblabel{\@arabic\c@enumiv}%
```
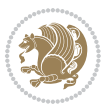

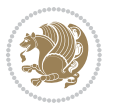

```
15130 \settowidth\labelwidth{\@biblabel{#1}}%
15131 \leftmargin\labelwidth
15132 \advance\leftmargin\labelsep
15133 \@openbib@code
15134 \if@bib@break@
15135 \edef\@tempa{%
15136 \noexpand\usecounter{enumiv}%
15137 \noexpand\setcounter{enumiv}{\the\c@enumiv}%
15138 }\@tempa
15139 \no@bib@break
15140 \else
15141 \usecounter{enumiv}%
15^{142} \fi
15143 \let\p@enumiv\@empty
15144 \renewcommand*\theenumiv{\@arabic\c@enumiv}%
15145 }%
15146 \sloppy\clubpenalty4000 \widowpenalty4000
15147 \sfcode`\.=\@m
15148 }{%
15149 \if@bib@break@
15150 \def\@noitemerr{%
15151 \@latex@warning{%
15152 \string\BreakBibliography\space at begin of `thebibliography'
15153 environment\MessageBreak
15154 or following \string\BreakBibliography}%
15155 }%
15156 \else
15157 \def\@noitemerr{%
15158 \@latex@warning{%
15159 Empty `thebibliography' environment or
15160 \string\BreakBibliography\MessageBreak
15161 before end of `thebibliography' environment}%
15162 }%
15163 \fi
15164 \endlist
15165 \if@bib@break@
15166 \else
15167 \bib@after@hook
15168 \let\bib@before@hook\@empty
15169 \let\bib@after@hook\@empty
15170 \fi
15171 \bib@endhook
15172 }
15173 \renewcommand*\left@footnoterule{%
15174 \kern-3\p@
15175 \ifx\@textbottom\relax\else\vskip \z@ \@plus.05fil\fi
15176 \hrule\@width.4\columnwidth
15177 \kern 2.6\p@}
15178 \renewcommand*\right@footnoterule{%
```
}{%

```
15179 \hbox to \columnwidth
15180 {\beginR \vbox{%
15181 \kern-3\p@
15182 \ifx\@textbottom\relax\else\vskip \z@ \@plus.05fil\fi
15183 \hrule\@width.4\columnwidth
15184 \kern 2.6\p@}\hfil\endR}}
15185 \renewcommand*{\raggeddictum}{\if@RTL\raggedright\else\raggedleft\fi}
15186 \renewcommand*{\raggeddictumtext}{\if@RTL\raggedleft\else\raggedright\fi}
_{15187} \renewcommand*{\rageddictumauthor}{\if@RTL\raggedright\els\r\tag{1-4-1}15188 \renewcommand\marginline[1]{%
15189 \marginpar[\if@RTL\raggedright\else\raggedleft\fi{#1}]{\if@RTL\raggedleft\else\raggedright\fi #1}%
15190 }
15191 \renewcommand{\@@makecaption}[3]{%
15192 \cap@margin
15193 \ifonelinecaptions
15194 \@tempcnta=\value{mpfootnote}\@tempcntb=\value{footnote}%
15195 \let\scr@tmp@footnotetext=\@footnotetext
15196 \let\@footnotetext=\@gobble
15197 \let\scr@tmp@LTRfootnotetext=\@LTRfootnotetext
15198 \let\@LTRfootnotetext=\@gobble
15199 \let\scr@tmp@RTLfootnotetext=\@RTLfootnotetext
15200 \let\@RTLfootnotetext=\@gobble
15201 \sbox\@tempboxa{%
15202 {\capfont{\strut\ignorespaces
15203 #1{{\caplabelfont{#2\captionformat}}}%
15204 #3\unskip\strut}}%
15205 }%
15206 \let\@footnotetext=\scr@tmp@footnotetext
15207 \let\scr@tmp@footnotetext=\undefined
15208 \let\@LTRfootnotetext=\scr@tmp@LTRfootnotetext
15209 \let\scr@tmp@LTRfootnotetext=\undefined
15210 \let\@RTLfootnotetext=\scr@tmp@RTLfootnotetext
15211 \let\scr@tmp@RTLfootnotetext=\undefined
15212 \setcounter{footnote}{\@tempcntb}%
15213 \setcounter{mpfootnote}{\@tempcnta}%
15214 \else
15215 \sbox\@tempboxa{\hspace*{2\cap@width}}%
15216 \fi
15217 \begingroup%
15218 \setlength{\@tempdima}{\cap@width}%
15219 \ifdim \wd\@tempboxa >\@tempdima
15220 \hb@xt@\hsize{%
15221 \setbox\@tempboxa\vbox{\hsize=\cap@width
15222 \ifdofullc@p
15223 {\capfont{\@hangfrom{\scr@smashdp{\strut\ignorespaces
15224 #1{{\caplabelfont{#2\captionformat}}}}}%
15225 {#3\unskip\strut\par}}}%
15226 \else%
15227 \ifdim\cap@indent<\z@
15228 {\capfont{\strut\ignorespaces
```
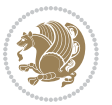

```
15229 #1{{\caplabelfont{#2\captionformat\par}}}%
15230 \noindent\hspace*{-\cap@indent}#3\unskip\strut\par}}%
15231 \else%
15232 \if@capbreak
15233 {\capfont{\strut\ignorespaces
15234 #1{{\caplabelfont{#2\captionformat\par}}}%
15235 \noindent\@hangfrom{\hspace*{\cap@indent}}{#3\par}}}%
15236 \else
15237 {\capfont{\@hangfrom{\scr@smashdp\strut\hspace*{\cap@indent}}%
15238 {\hspace{-\cap@indent}\scr@smashdp{\ignorespaces#1%
15239 {{\caplabelfont{#2\captionformat}}}}#3\unskip\strut\par}}}%
15240 \fi
15241 \fi
15242 \fi
15243 }%
15244 \setlength{\@tempdima}{\ht\@tempboxa}%
15245 \addtolength{\@tempdima}{\dp\@tempboxa}%
15246 \addtolength{\@tempdima}{-\ht\strutbox}%
15247 \ht\@tempboxa\ht\strutbox
15248 \dp\@tempboxa\@tempdima
15249 \strut\cap@left
15250 \box\@tempboxa
15251 \cap@right\strut
15252 }%
15253 \else
15254 \global \@minipagefalse
15255 \sbox\@tempboxa{%
15256 {\capfont{\scr@smashdp{\strut\ignorespaces
15257 #1{{\caplabelfont{#2\captionformat}}}}%
15258 #3}}%
15259 }%
15260 {\capfont{\hb@xt@\hsize{\strut\cap@left\if@RTL\beginR\fi\box\@tempboxa\if@RTL\endR\fi\cap@right\strut}}}%
15261 \fi
15262 \endgroup
15263 }
15264 \renewcommand{\@makecaption}[2]{%
15265 \if@captionabove
15266 \vskip\belowcaptionskip
15267 \else
15268 \vskip\abovecaptionskip
15269 \fi
15270 \@@makecaption\@firstofone{#1}{#2}%
15271 \if@captionabove
15272 \vskip\abovecaptionskip
15273 \else
15274 \vskip\belowcaptionskip
15275 \fi
15276 }
15277 \bidi@AfterFile{longtable-xetex-bidi.def}{%
15278 \@ifpackageloaded{caption2}{\@komalongtablefalse
```
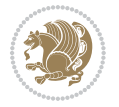

```
15279 \scr@caption@before@longtable@warning{caption2}%
15280 }{}%
15281 \if@komalongtable
15282 \renewcommand{\LT@makecaption}[3]{%
15283 \noalign{%
15284 \if@captionabove
15285 \vskip\belowcaptionskip
15286 \else
15287 \vskip\abovecaptionskip
15288 \fi
15289 }%
15290 \LT@mcol\LT@cols c{%
15291 \hbox to\z@{\hss\parbox[t]\linewidth{%
15292 \@@makecaption{#1}{#2}{#3}%
15293 \endgraf
15294 \if@captionabove
15295 \vskip\abovecaptionskip
15296 \else
15297 \vskip\belowcaptionskip
15298 \fi
15299    }%
15300 \hss
15301 }%
15302 }%
15303 }%
15304 \renewcommand*{\scr@LT@array}{}%
15305 \let\scr@LT@array=\LT@array
15306 \renewcommand*{\LT@array}{%
15307 \let\scr@caption=\LT@caption
15308 \def\captionabove{\noalign{\global\@captionabovetrue}%
15309 \scr@caption}%
15310 \def\captionbelow{\noalign{\global\@captionabovefalse}%
15311 \scr@caption}%
15312 \if@tablecaptionabove
15313 \let\LT@caption=\captionabove
15314 \else
15315 \let\LT@caption=\captionbelow
15316 \fi
15317 \scr@LT@array
15318 }%
15319 \ClassInfo{\KOMAClassName}{%
15320 longtable captions redefined%
15321 }%
15322 \fi
15323 }
```
## **7.100 scrlettr-xetex-bidi.def**

15324 \ProvidesFile{scrlettr-xetex-bidi.def}[2011/09/24 v0.2 bidi adaptations for scrlettr class for X 15325 \renewcommand\deffootnote[4][]{%

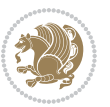

```
15326 \long\def\@makefntext##1{%
15327 \edef\@tempa{#1}\ifx\@tempa\@empty
15328 \@setpar{\@@par
15329 \@tempdima = \hsize
15330 \addtolength{\@tempdima}{-#2}
15331 \if@RTL\parshape \@ne 0pt \@tempdima\else\parshape \@ne #2 \@tempdima\fi}%
15332 \else
15333 \@setpar{\@@par
15334 \@tempdima = \hsize
15335 \addtolength{\@tempdima}{-#1}
15336 \@tempdimb = \hsize
15337 \addtolength{\@tempdimb}{-#2}
15338 \if@RTL\parshape \tw@ 0pt \@tempdima 0pt \@tempdimb\else\parshape \tw@ #1 \@tempdima #2 \@tempdimb\fi}%
15339 \fi
15340 \par
15341 \parindent #3\noindent
15342 \hbox to \z@{\hss\@@makefnmark}##1}
15343 \def\@@makefnmark{\hbox{#4}}
15344 }
15345 \deffootnote[1em]{1.5em}{1em}
15346 {\textsuperscript{\thefootnotemark}}
15347 \def\left@footnoterule{\kern-1\p@
15348 \hrule width 0.4\columnwidth
15349 \kern .6\p@}
15350 \def\right@footnoterule{%
15351 \hbox to \columnwidth
15352 {\beginR \vbox{\kern -3\p@
15353 \kern-1\p@
15354 \hrule width 0.4\columnwidth
15355 \kern .6\p@}\hfil\endR}}
15356 \def\@datefield{\@reffalse
15357 \ifx\varyourref\@empty \else \@reftrue \fi
15358 \ifx\varyourmail\@empty \else \@reftrue \fi
15359 \ifx\varmyref\@empty \else \@reftrue \fi
15360 \ifx\varcustomer\@empty \else \@reftrue \fi
15361 \ifx\varinvoice\@empty \else \@reftrue \fi
15362 \ifx\varrefitemi\@empty \else \@reftrue \fi
15363 \ifx\varrefitemii\@empty \else \@reftrue \fi
15364 \ifx\varrefitemiii\@empty \else \@reftrue \fi
15365 \vskip -\parskip
15366 \vskip \refvskip
15367 \if@ref
15368 \ifx\varyourref\@empty \else
15369 \settowidth{\sc@temp}{\varyourref}
15370 \setbox0\hbox{\scriptsize \sf \yourrefname}
15371 \ifdim \sc@temp > \wd0 \sc@@temp\sc@temp \else \sc@@temp\wd0 \fi
15372 \parbox[t]{\sc@@temp}{\noindent \box0\par \varyourref}\hfill
15373 \fi
15374 \ifx\varyourmail\@empty \else
15375 \settowidth{\sc@temp}{\varyourmail}
```
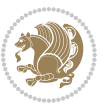

```
15376 \setbox0\hbox{\scriptsize \sf \yourmailname}
15377 \ifdim \sc@temp > \wd0 \sc@@temp\sc@temp \else \sc@@temp\wd0 \fi
15378 \parbox[t]{\sc@@temp}{\noindent \box0\par \varyourmail}\hfill
15379 \fi
15380 \ifx\varmyref\@empty \else
15381 \settowidth{\sc@temp}{\varmyref}
15382 \setbox0\hbox{\scriptsize \sf \myrefname}
15383 \ifdim \sc@temp > \wd0 \sc@@temp\sc@temp \else \sc@@temp\wd0 \fi
15384 \parbox[t]{\sc@@temp}{\noindent \box0\par \varmyref}\hfill
15385 \fi
15386 \ifx\varcustomer\@empty \else
15387 \settowidth{\sc@temp}{\varcustomer}
15388 \setbox0\hbox{\scriptsize \sf \customername}
15389 \ifdim \sc@temp > \wd0 \sc@@temp\sc@temp \else \sc@@temp\wd0 \fi
15390 \parbox[t]{\sc@@temp}{\noindent \box0\par \varcustomer}\hfill
15391 \fi
15392 \ifx\varinvoice\@empty \else
15393 \settowidth{\sc@temp}{\varinvoice}
15394 \setbox0\hbox{\scriptsize \sf \invoicename}
15395 \ifdim \sc@temp > \wd0 \sc@@temp\sc@temp \else \sc@@temp\wd0 \fi
15396 \parbox[t]{\sc@@temp}{\noindent \box0\par \varinvoice}\hfill
15397 \fi
15398 \ifx\varrefitemi\@empty \else
15399 \settowidth{\sc@temp}{\varrefitemi}
15400 \setbox0\hbox{\scriptsize \sf \varrefitemnamei}
15401 \ifdim \sc@temp > \wd0 \sc@@temp\sc@temp \else \sc@@temp\wd0 \fi
15402 \parbox[t]{\sc@@temp}{\noindent \box0\par \varrefitemi}\hfill
15403 \fi
15404 \ifx\varrefitemii\@empty \else
15405 \settowidth{\sc@temp}{\varrefitemii}
15406 \setbox0\hbox{\scriptsize \sf \varrefitemnameii}
15407 \ifdim \sc@temp > \wd0 \sc@@temp\sc@temp \else \sc@@temp\wd0 \fi
15408 \parbox[t]{\sc@@temp}{\noindent \box0\par \varrefitemii}\hfill
15409 \fi
15410 \ifx\varrefitemiii\@empty \else
15411 \settowidth{\sc@temp}{\varrefitemiii}
15412 \setbox0\hbox{\scriptsize \sf \varrefitemnameiii}
15413 \ifdim \sc@temp > \wd0 \sc@@temp\sc@temp \else \sc@@temp\wd0 \fi
15414 \parbox[t]{\sc@@temp}{\noindent \box0\par \varrefitemiii}\hfill
15415 \fi
15416 \ifx\@date\@empty \else
15417 \settowidth{\sc@temp}{\@date}
15418 \setbox0\hbox{\scriptsize \sf \datename}
15419 \ifdim \sc@temp > \wd0 \sc@@temp\sc@temp \else \sc@@temp\wd0 \fi
15420 \parbox[t]{\sc@@temp}{\noindent \box0\par \@date}
15421 \fi
15422 \par
15423 \vspace{2.5\baselineskip}
15424 \else
15425 {\ifx\@date\@empty \else \if@RTL\raggedright\else\raggedleft\fi\fromplace\ \@date\par \fi}
```
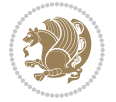

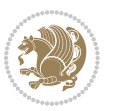

```
15434 \ProvidesFile{scrreprt-xetex-bidi.def}[2015/07/04 v0.7 bidi adaptations for scrreprt class for X
15435 \newcommand{\scr@saved@LTRfootnotetext}{}
15436 \newcommand{\scr@saved@RTLfootnotetext}{}
15437 \let\scr@saved@footnotetext\@footnotetext
15438 \let\scr@saved@LTRfootnotetext\@LTRfootnotetext
15439 \let\scr@saved@RTLfootnotetext\@RTLfootnotetext
15440 \renewcommand{\@footnotetext}[1]{%
15441 \scr@saved@footnotetext{#1}%
15442 \csname FN@mf@prepare\endcsname
15443 }
15444 \renewcommand{\@LTRfootnotetext}[1]{%
15445 \scr@saved@LTRfootnotetext{#1}%
15446 \csname FN@mf@prepare\endcsname
15447 }
15448 \renewcommand{\@RTLfootnotetext}[1]{%
15449 \scr@saved@RTLfootnotetext{#1}%
15450 \csname FN@mf@prepare\endcsname
15451 }
15452 \renewcommand\deffootnote[4][]{%
15453 \long\def\@makefntext##1{%
15454 \setlength{\@tempdimc}{#3}%
15455 \def\@tempa{#1}\ifx\@tempa\@empty
15456 \@setpar{\@@par
15457 \@tempdima = \hsize
15458 \addtolength{\@tempdima}{-#2}%
15459 \if@RTL\parshape \@ne 0pt \@tempdima\else\parshape \@ne #2 \@tempdima\fi}%
15460 \else
15461 \addtolength{\@tempdimc}{#2}%
15462 \addtolength{\@tempdimc}{-#1}%
15463 \@setpar{\@@par
15464 \@tempdima = \hsize
15465 \addtolength{\@tempdima}{-#1}%
15466 \@tempdimb = \hsize
15467 \addtolength{\@tempdimb}{-#2}%
15468 \if@RTL\parshape \tw@ 0pt \@tempdima 0pt \@tempdimb\else\parshape \tw@ #1 \@tempdima #2 \@t
15469 }%
15470 \fi
15471 \par
15472 \parindent\@tempdimc\noindent
```
#### **7.101 scrreprt-xetex-bidi.def**

```
15433 \vspace{1.5\baselineskip}}
```

```
15432 \fromsig\strut}\par
```

```
15431 \parbox{\sc@temp}{\if@RTL\raggedleft\else\raggedright\fi\ignorespaces #1\mbox{}\\[\presig@skip]
```

```
15430 -\sigindent \hspace{\sigindent}%
```

```
15429 \stopbreaks \noindent \sc@temp\textwidth \advance\sc@temp by
```

```
15428 \long\def\closing#1{\par\nobreak\vspace{0.5\baselineskip}
```

```
15427 \fi}
```

```
15426 \vspace{1.5\baselineskip}
```

```
15473 \ftn@font\hbox to \z@{\hss\@@makefnmark}##1%
15474 }%
15475 \def\@@makefnmark{\hbox{\ftnm@font{#4}}}%
15476 }
15477 \deffootnote[1em]{1.5em}{1em}{\textsuperscript{\thefootnotemark}}
15478 \renewcommand*\left@footnoterule{%
15479 \normalsize\ftn@rule@test@values
15480 \kern-\dimexpr 2.6\p@+\ftn@rule@height\relax
15481 \ifx\@textbottom\relax\else\vskip \z@ \@plus.05fil\fi
15482 {\usekomafont{footnoterule}{%
15483 \hrule \@height\ftn@rule@height \@width\ftn@rule@width}}%
15484 \kern 2.6\p@}
15485 \renewcommand*\right@footnoterule{%
15486 \hbox to \columnwidth
15487 {\beginR \vbox{\kern -3\p@
15488 \normalsize\ftn@rule@test@values
15489 \kern-\dimexpr 2.6\p@+\ftn@rule@height\relax
15490 \ifx\@textbottom\relax\else\vskip \z@ \@plus.05fil\fi
15491 {\usekomafont{footnoterule}{%
15492 \hrule \@height\ftn@rule@height \@width\ftn@rule@width}}%
15493 \kern 2.6\p@}\hfil\endR}}
15494 \renewcommand*\maketitle[1][1]{%
15495 \if@titlepage
15496 \begin{titlepage}
15497 \setcounter{page}{%
15498 #1%
15499 }%
15500 \let\footnotesize\small
15501 \let\right@footnoterule\relax
15502 \let\left@footnoterule\relax
15503 \let\textwidth@footnoterule\relax
15504 \let\footnote\thanks
15505 \let\LTRfootnote\LTRthanks
15506 \let\RTLfootnote\RTLthanks
15507 \renewcommand*\thefootnote{\@fnsymbol\c@footnote}%
15508 \let\@oldmakefnmark\@makefnmark
15509 \renewcommand*{\@makefnmark}{\rlap\@oldmakefnmark}%
15510 \ifx\@extratitle\@empty \else
15511 \noindent\@extratitle\next@tpage\cleardoubleemptypage
15512 \thispagestyle{empty}%
15513 \fi
15514 \setparsizes{\z@}{\z@}{\z@\@plus 1fil}\par@updaterelative
15515 \ifx\@titlehead\@empty \else
15516 \begin{minipage}[t]{\textwidth}%
15517 \@titlehead
15518 \end{minipage}\par
15519 \fi
15520 \null\vfill
15521 \begin{center}
15522 \ifx\@subject\@empty \else
```
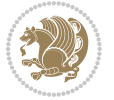

```
15523 {\subject@font \@subject \par}%
15524 \vskip 3em
15525 \fi
15526 {\titlefont\huge \@title\par}%
15527 \vskip 1em
15528 {\ifx\@subtitle\@empty\else\usekomafont{subtitle}\@subtitle\par\fi}%
15529 \vskip 2em
15530 {\Large \lineskip 0.75em
15531 \begin{tabular}[t]{c}
15532 \@author
15533 \end{tabular}\par
15534 }%
15535 \vskip 1.5em
15536 {\Large \@date \par}%
15537 \vskip \z@ \@plus3fill
15538 {\Large \@publishers \par}%
15539 \vskip 3em
15540 \end{center}\par
15541 \@thanks
15542 \vfill\null
15543 \if@twoside\next@tpage
15544 \begin{minipage}[t]{\textwidth}
15545 \@uppertitleback
15546 \end{minipage}\par
15547 \vfill
15548 \begin{minipage}[b]{\textwidth}
15549 \@lowertitleback
15550 \end{minipage}
15551 \fi
15552 \ifx\@dedication\@empty \else
15553 \next@tpage\null\vfill
15554 {\centering \Large \@dedication \par}%
15555 \vskip \z@ \@plus3fill
15556 \if@twoside \next@tpage\cleardoubleemptypage \fi
15557 \fi
15558 \end{titlepage}
15559 \else
15560 \par
15561 \@tempcnta=%
15562 #1%
15563 \relax\ifnum\@tempcnta=1\else
15564 \ClassWarning{\KOMAClassName}{%
15565 Optional argument of \string\maketitle\space ignored
15566 at\MessageBreak
15567 notitlepage-mode%
15568 }%
15569 \fi
15570 \begingroup
15571 \renewcommand*\thefootnote{\@fnsymbol\c@footnote}%
15572 \let\@oldmakefnmark\@makefnmark
```
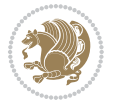

```
15573 \renewcommand*{\@makefnmark}{\rlap\@oldmakefnmark}
15574 \if@twocolumn
15575 \ifnum \col@number=\@ne
15576 \@maketitle
15577 \else
15578 \twocolumn[\@maketitle]%
15579 \fi
15580 \else
15581 \newpage
15582 \global\@topnum\z@
15583 \@maketitle
15584 \fi
15585 \thispagestyle{\titlepagestyle}\@thanks
15586 \endgroup
15587 \fi
15588 \setcounter{footnote}{0}%
15589 \let\thanks\relax
15590 \let\LTRthanks\relax
15591 \let\RTLthanks\relax
15592 \let\maketitle\relax
15593 \let\@maketitle\relax
15594 \global\let\@thanks\@empty
15595 \global\let\@author\@empty
15596 \global\let\@date\@empty
15597 \global\let\@title\@empty
15598 \global\let\@subtitle\@empty
15599 \global\let\@extratitle\@empty
15600 \global\let\@titlehead\@empty
15601 \global\let\@subject\@empty
15602 \global\let\@publishers\@empty
15603 \global\let\@uppertitleback\@empty
15604 \global\let\@lowertitleback\@empty
15605 \global\let\@dedication\@empty
15606 \global\let\author\relax
15607 \global\let\title\relax
15608 \global\let\extratitle\relax
15609 \global\let\titlehead\relax
15610 \global\let\subject\relax
15611 \global\let\publishers\relax
15612 \global\let\uppertitleback\relax
15613 \global\let\lowertitleback\relax
15614 \global\let\dedication\relax
15615 \global\let\date\relax
15616 \global\let\and\relax
15617 }%
15618 \renewcommand*{\@maketitle}{%
15619 \clearpage
15620 \let\footnote\thanks
15621 \let\LTRfootnote\LTRthanks
15622 \let\RTLfootnote\RTLthanks
```
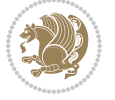

```
15623 \ifx\@extratitle\@empty \else
15624 \noindent\@extratitle \next@tpage \if@twoside \null\next@tpage \fi
15625 \fi
15626 \setparsizes{\z@}{\z@}{\z@\@plus 1fil}\par@updaterelative
15627 \ifx\@titlehead\@empty \else
15628 \begin{minipage}[t]{\textwidth}
15629 \@titlehead
15630 \end{minipage}\par
15631 \fi
15632 \null
15633 \vskip 2em%
15634 \begin{center}%
15635 \ifx\@subject\@empty \else
15636 {\subject@font \@subject \par}
15637 \vskip 1.5em
15638 \fi
15639 {\titlefont\huge \@title \par}%
15640 \vskip .5em
15641 {\ifx\@subtitle\@empty\else\usekomafont{subtitle}\@subtitle\par\fi}%
15642 \vskip 1em
15643 {\Large
15644 \lineskip .5em%
15645 \begin{tabular}[t]{c}
15646 \@author
15647 \end{tabular}\par
15648 }%
15649 \vskip 1em%
15650 {\Large \@date \par}%
15651 \vskip \z@ \@plus 1em
15652 {\Large \@publishers \par}
15653 \ifx\@dedication\@empty \else
15654 \vskip 2em
15655 {\Large \@dedication \par}
15656 \fi
15657 \end{center}%
15658 \par
15659 \vskip 2em
15660 }%
15661 \renewcommand*\l@part[2]{%
15662 \ifnum \c@tocdepth >-2\relax
15663 \addpenalty{-\@highpenalty}%
15664 \addvspace{2.25em \@plus\p@}%
15665 \setlength{\@tempdima}{2em}%
15666 \if@tocleft
15667 \ifx\toc@l@number\@empty\else
15668 \setlength\@tempdima{0\toc@l@number}%
15669 \fi
15670 \fi
15671 \begingroup
15672 \parindent \z@ \if@RTL\leftskip\else\rightskip\fi \@pnumwidth
```
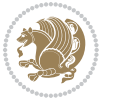

```
15673 \parfillskip -\@pnumwidth
15674 \leavevmode
15675 \advance\if@RTL\rightskip\else\leftskip\fi\@tempdima
15676 \hskip -\if@RTL\rightskip\else\leftskip\fi
15677 {\usekomafont{partentry}{#1\nobreak
15678 \usekomafont{partentrypagenumber}{\hfil\nobreak
15679 \hb@xt@\@pnumwidth{\hss#2}}}}\par
15680 \ifnum \scr@compatibility>\@nameuse{scr@v@2.96}\relax
15681 \endgroup
15682 \penalty20010
15683 \else
15684 \penalty\@highpenalty
15685 \endgroup
15686 \fi
15687 \fi
15688 }
15689 \renewcommand*\l@chapter[2]{%
15690 \ifnum \c@tocdepth >\m@ne
15691 \ifnum \lastpenalty<20010
15692 \addpenalty{-\@highpenalty}%
15693 \fi
15694 \vskip 1.0em \@plus\p@
15695 \setlength\@tempdima{1.5em}%
15696 \if@tocleft
15697 \ifx\toc@l@number\@empty\else
15698 \setlength\@tempdima{0\toc@l@number}%
15699 \fi
15700 \fi
15701 \begingroup
15702 \raggedchapterentry
15703 \parindent \z@ \advance\if@RTL\leftskip\else\rightskip\fi \@pnumwidth
15704 \parfillskip -\@pnumwidth
15705 \interlinepenalty\@M
15706 \leavevmode
15707 \advance\if@RTL\rightskip\else\leftskip\fi \@tempdima \null\nobreak\hskip -\if@RTL\rightskip\else\leftskip\fi
15708 {\usekomafont{chapterentry}{#1\nobreak
15709 \usekomafont{chapterentrypagenumber}{%
15710 \hfill\nobreak
15711 \hb@xt@\@pnumwidth{\hss#2}}}}\par
15712 \ifnum \scr@compatibility>\@nameuse{scr@v@2.96}\relax
15713 \endgroup
15714 \penalty20009
15715 \else
15716 \penalty\@highpenalty
15717 \endgroup
15718 \fi
15719 \fi
15720 }
15721 \def\raggedsection{\if@RTL\raggedleft\else\raggedright\fi}
15722 \renewcommand*\autodot{\if@altsecnumformat\@SepMark\fi}
```
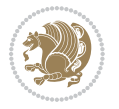

```
15724 \thechapter\@SepMark%
15725 \@arabic\c@section
15726 }
15727 \renewcommand*{\thesubsection}{\thesection\@SepMark\@arabic\c@subsection}
15728 \renewcommand*{\thesubsubsection}{%
15729 \thesubsection\@SepMark\@arabic\c@subsubsection
15730 }
15731 \renewcommand*{\theparagraph}{\thesubsubsection\@SepMark\@arabic\c@paragraph}
15732 \renewcommand*{\thesubparagraph}{%
15733 \theparagraph\@SepMark\@arabic\c@subparagraph
15734 }
15735 \renewcommand*\thefigure{%
15736 \thechapter\@SepMark%
15737 \@arabic\c@figure
15738 }
15739 \renewcommand*\thetable{%
15740 \thechapter\@SepMark%
15741 \@arabic\c@table
15742 }
15743 \renewcommand*\theequation{%
15744 \thechapter\@SepMark%
15745 \@arabic\c@equation
15746 }
15747 \renewenvironment{thebibliography}[1]{%
15748 \if@bib@break@
15749 \bib@beginhook
15750 \else
15751 \ifx\bibpreamble\relax\else\ifx\bibpreamble\@empty\else
15752 \setchapterpreamble{\bibpreamble}%
15753 \fi\fi
15754 \bib@heading
15755 \bib@beginhook
15756 \bib@before@hook
15757 \fi
15758 \renewcommand{\BreakBibliography}[1]{%
15759 \@bib@break
15760 \end{thebibliography}%
15761 \begingroup ##1\endgroup
15762 \begin{thebibliography}{#1}
15763 }%
15764 \if@RTL\if@LTRbibitems\@RTLfalse\else\fi\else\if@RTLbibitems\@RTLtrue\else\fi\fi
15765 \list{%
15766 \@biblabel{\@arabic\c@enumiv}%
15767 }{%
15768 \settowidth\labelwidth{\@biblabel{#1}}%
15769 \leftmargin\labelwidth
15770 \advance\leftmargin\labelsep
15771 \@openbib@code
15772 \if@bib@break@
```
\renewcommand\*\thesection{%

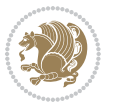

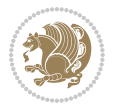

```
15774 \noexpand\usecounter{enumiv}%
15775 \noexpand\setcounter{enumiv}{\the\c@enumiv}%
15776 }\@tempa
15777 \no@bib@break
15778 \else
15779 \usecounter{enumiv}%
15780 \fi
15781 \let\p@enumiv\@empty
15782 \renewcommand*\theenumiv{\@arabic\c@enumiv}%
15783 }%
15784 \sloppy\clubpenalty4000 \widowpenalty4000
15785 \sfcode`\.=\@m
15786 }{%
15787 \if@bib@break@
15788 \def\@noitemerr{%
15789 \@latex@warning{%
15790 \string\BreakBibliography\space at begin of `thebibliography'
15791 environment\MessageBreak
15792 or following \string\BreakBibliography}%
15793 }%
15794 \else
15795 \def\@noitemerr{%
15796 \@latex@warning{%
15797 Empty `thebibliography' environment or
15798 \string\BreakBibliography\MessageBreak
15799 before end of `thebibliography' environment}%
15800 }%
15801 \fi
15802 \endlist
15803 \if@bib@break@
15804 \else
15805 \bib@after@hook
15806 \let\bib@before@hook\@empty
15807 \let\bib@after@hook\@empty
15808 \fi
15809 \bib@endhook
15810 }
15811 \renewcommand*\left@footnoterule{%
15812 \kern-3\p@
15813 \ifx\@textbottom\relax\else\vskip \z@ \@plus.05fil\fi
15814 \hrule\@width.4\columnwidth
15815 \kern 2.6\p@}
15816 \renewcommand*\right@footnoterule{%
15817 \hbox to \columnwidth
15818 {\beginR \vbox{%
15819 \kern-3\p@
15820 \ifx\@textbottom\relax\else\vskip \z@ \@plus.05fil\fi
15821 \hrule\@width.4\columnwidth
15822 \kern 2.6\p@}\hfil\endR}}
```
\edef\@tempa{%

```
15823 \renewcommand*{\raggeddictum}{\if@RTL\raggedright\else\raggedleft\fi}
15824 \renewcommand*{\raggeddictumtext}{\if@RTL\raggedleft\else\raggedright\fi}
15825 \renewcommand*{\raggeddictumauthor}{\if@RTL\raggedright\else\raggedleft\fi}
15826 \renewcommand\marginline[1]{%
15827 \marginpar[\if@RTL\raggedright\else\raggedleft\fi{#1}]{\if@RTL\raggedleft\else\raggedright\fi #1}%
15828 }
15829 \renewcommand{\@@makecaption}[3]{%
15830 \cap@margin
15831 \ifonelinecaptions
\verb|15832| \verb|\Uempcnta=\value{mpfootnote}\@tempcntb=\value{footnote}\%15833 \let\scr@tmp@footnotetext=\@footnotetext
15834 \let\@footnotetext=\@gobble
15835 \let\scr@tmp@LTRfootnotetext=\@LTRfootnotetext
15836 \let\@LTRfootnotetext=\@gobble
15837 \let\scr@tmp@RTLfootnotetext=\@RTLfootnotetext
15838 \let\@RTLfootnotetext=\@gobble
15839 \sbox\@tempboxa{%
15840 {\capfont{\strut\ignorespaces
15841 #1{{\caplabelfont{#2\captionformat}}}%
15842 #3\unskip\strut}}%
15843 }%
15844 \let\@footnotetext=\scr@tmp@footnotetext
15845 \let\scr@tmp@footnotetext=\undefined
15846 \let\@LTRfootnotetext=\scr@tmp@LTRfootnotetext
15847 \let\scr@tmp@LTRfootnotetext=\undefined
15848 \let\@RTLfootnotetext=\scr@tmp@RTLfootnotetext
15849 \let\scr@tmp@RTLfootnotetext=\undefined
15850 \setcounter{footnote}{\@tempcntb}%
15851 \setcounter{mpfootnote}{\@tempcnta}%
15852 \else
15853 \sbox\@tempboxa{\hspace*{2\cap@width}}%
15854 \fi
15855 \begingroup%
15856 \setlength{\@tempdima}{\cap@width}%
15857 \ifdim \wd\@tempboxa >\@tempdima
15858 \hb@xt@\hsize{%
15859 \setbox\@tempboxa\vbox{\hsize=\cap@width
15860 \ifdofullc@p
15861 {\capfont{\@hangfrom{\scr@smashdp{\strut\ignorespaces
15862 #1{{\caplabelfont{#2\captionformat}}}}}%
15863 {#3\unskip\strut\par}}}%
15864 \else%
15865 \ifdim\cap@indent<\z@
15866 {\capfont{\strut\ignorespaces
15867 #1{{\caplabelfont{#2\captionformat\par}}}%
15868 \noindent\hspace*{-\cap@indent}#3\unskip\strut\par}}%
15869 \else%
15870 \if@capbreak
15871 {\capfont{\strut\ignorespaces
15872 #1{{\caplabelfont{#2\captionformat\par}}}%
```

```
bidi implementation 350
```
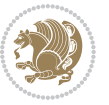

```
15873 \noindent\@hangfrom{\hspace*{\cap@indent}}{#3\par}}}%
15874 \else
15875 {\capfont{\@hangfrom{\scr@smashdp\strut\hspace*{\cap@indent}}%
15876 {\hspace{-\cap@indent}\scr@smashdp{\ignorespaces#1%
15877 {{\caplabelfont{#2\captionformat}}}}#3\unskip\strut\par}}}%
15878 \fi
15879 \fi
15880 \fi
15881 }%
15882 \setlength{\@tempdima}{\ht\@tempboxa}%
15883 \addtolength{\@tempdima}{\dp\@tempboxa}%
15884 \addtolength{\@tempdima}{-\ht\strutbox}%
15885 \ht\@tempboxa\ht\strutbox
15886 \dp\@tempboxa\@tempdima
15887 \strut\cap@left
15888 \box\@tempboxa
15889 \cap@right\strut
15890 }%
15891 \else
15892 \global \@minipagefalse
15893 \sbox\@tempboxa{%
15894 {\capfont{\scr@smashdp{\strut\ignorespaces
15895 #1{{\caplabelfont{#2\captionformat}}}}%
15896 #3}}%
15897 }%
15898 {\capfont{\hb@xt@\hsize{\strut\cap@left\if@RTL\beginR\fi\box\@tempboxa\if@RTL\endR\fi\cap@right\strut}}}%
15899 \fi
15900 \endgroup
15901 }
15902 \renewcommand{\@makecaption}[2]{%
15903 \if@captionabove
15904 \vskip\belowcaptionskip
15905 \else
15906 \vskip\abovecaptionskip
15907 \fi
15908 \@@makecaption\@firstofone{#1}{#2}%
15909 \if@captionabove
15910 \vskip\abovecaptionskip
15911 \else
15912 \vskip\belowcaptionskip
15913 \fi
15914 }
15915 \bidi@AfterFile{longtable-xetex-bidi.def}{%
15916 \@ifpackageloaded{caption2}{\@komalongtablefalse
15917 \scr@caption@before@longtable@warning{caption2}%
15918 }{}%
15919 \if@komalongtable
15920 \renewcommand{\LT@makecaption}[3]{%
15921 \noalign{%
15922 \if@captionabove
```
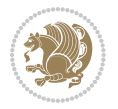

```
15923 \vskip\belowcaptionskip
15924 \else
15925 \vskip\abovecaptionskip
15926 \fi
15927 }%
15928 \LT@mcol\LT@cols c{%
15929 \hbox to\z@{\hss\parbox[t]\linewidth{%
15930 \@@makecaption{#1}{#2}{#3}%
15931 \endgraf
15932 \if@captionabove
15933 \vskip\abovecaptionskip
15934 \else
15935 \vskip\belowcaptionskip
15936 \fi
15937 }%
15938 \hss
15939 }%
15940 }%
15941 }%
15942 \renewcommand*{\scr@LT@array}{}%
15943 \let\scr@LT@array=\LT@array
15944 \renewcommand*{\LT@array}{%
15945 \let\scr@caption=\LT@caption
15946 \def\captionabove{\noalign{\global\@captionabovetrue}%
15947 \scr@caption}%
15948 \def\captionbelow{\noalign{\global\@captionabovefalse}%
15949 \scr@caption}%
15950 \if@tablecaptionabove
15951 \let\LT@caption=\captionabove
15952 \else
15953 \let\LT@caption=\captionbelow
15954 \fi
15955 \scr@LT@array
15956 }%
15957 \ClassInfo{\KOMAClassName}{%
15958 longtable captions redefined%
15959 }%
15960 \fi
15961 }
```
# **7.102 sidecap-xetex-bidi.def**

```
15962 \ProvidesFile{sidecap-xetex-bidi.def}[2010/08/01 v0.1 bidi adaptations for sidecap package for X
15963 \renewcommand*{\SC@FLOAT}[2]{\if@RTL%
15964 \isSC@ODD{{#1}\hspace{\sidecaptionsep}{#2}} {{#2}\hspace{\sidecaptionsep}{#1}}\else%
15965 \isSC@ODD{{#2}\hspace{\sidecaptionsep}{#1}} {{#1}\hspace{\sidecaptionsep}{#2}}\fi}
15966 \renewcommand*\SC@justify@caption{\if@RTL%
```

```
15967 \isSC@ODD{\RaggedLeft}{\RaggedRight}\else%
```

```
15968 \isSC@ODD{\RaggedRight}{\RaggedLeft}\fi}
```
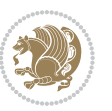

#### **7.103 stabular-xetex-bidi.def**

```
15969 \ProvidesFile{stabular-xetex-bidi.def}[2010/08/01 v0.2 bidi adaptations for stabular package for
15970 \def\@stabular{\if@RTL\@RTLtabtrue\fi
15971 \leavevmode \bgroup \if@RTLtab\beginR \fi
15972 \let\@acol\@tabacol
15973 \let\@classz\@tabclassz
15974 \let\@classiv\@tabclassiv \let\\\@tabularcr\@stabarray}
15975 \def\endstabular{\crcr\egroup\if@RTLtab\egroup\endR\egroup\fi
15976 \egroup \if@RTLtab\endR\fi\egroup
15977 \@RTLtabfalse}
15978 \expandafter \let \csname endstabular*\endcsname = \endstabular
15979 \def\@sarray[#1]#2{%
15980 \bgroup
15981 \setbox\@arstrutbox\hbox{%
15982 \vrule \@height\arraystretch\ht\strutbox
15983 \@depth\arraystretch \dp\strutbox
15984 \@width\z@}%
15985 \@mkpream{#2}%
15986 \edef\@preamble{%
15987 \ialign \noexpand\@halignto
15988 \bgroup \@arstrut \@preamble \tabskip\z@skip \cr}%
15989 \let\@startpbox\@@startpbox \let\@endpbox\@@endpbox
15990 \let\tabularnewline\\%
15991 \let\@sharp##%
15992 \set@typeset@protect
15993 \lineskip\z@skip\baselineskip\z@skip
15994 \if@RTLtab\hbox\bgroup\beginR\vbox\bgroup\fi
15995 \@preamble}
```
# **7.104 subfigure-xetex-bidi.def**

```
15996 \ProvidesFile{subfigure-xetex-bidi.def}[2010/03/01 v0.1 bidi adaptations for subfigure package for
15997 \AtBeginDocument{%
15998 \let\p@subfigure=\thefigure
15999 \let\p@subtable=\thetable%
16000 }
```
## **7.105 tabls-xetex-bidi.def**

```
16001 \ProvidesFile{tabls-xetex-bidi.def}[2010/08/01 v0.2 bidi adaptations for tabls package for XeTeX engine]
16002 \def\endtabular{\endarray $\if@RTLtab\endR\fi\egroup
16003 \@RTLtabfalse}
16004
16005 \expandafter\let\csname endtabular*\endcsname=\endtabular
16006
16007 \def\endarray{\ifvmode\csname crcr\endcsname % just do \crcr if \\ given
16008 \else \\[\z@ \global\advance\@arstdepth-\@otarlinesep]%
16009 \fi\egroup\if@RTLtab\egroup\endR\egroup\fi\@unrecurse\egroup}
16010
16011 \def\@array[#1]#2{% remember global variables to allow recursion:
16012 \edef\@unrecurse{\global\@skip@bove\the\@skip@bove
```
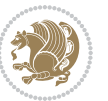

```
16013 \global\@arstheight\the\@arstheight\global\@arstdepth\the\@arstdepth}%
16014 \let\@otarlinesep\@tarlinesep \global\@skip@bove-\@otarlinesep
16015 \ifx\@classz\@arrayclassz \let\@tarlinesep\arraylinesep
16016 \else \let\@tarlinesep\tablinesep \fi
16017 \divide\@tarlinesep\tw@ % half sep is applied to height & depth
16018 \let\@seesize\relax \let\@rememsize\relax \@mkpream{#2}%
16019 \@tempdima\arraystretch\ht\strutbox \@tempdimb\arraystretch\dp\strutbox
16020 \ifdim\@tarlinesep>\z@ % (need \protect for \multicolumn)
16021 \def\@rememsize{\protect\@r@m@msize}\let\@seesize\@s@@size
16022 \advance\@tempdima-\@tarlinesep \advance\@tempdimb-\@tarlinesep
16023 \fi \setbox\@arstrutbox\hbox{% set up smaller strut
16024 \vrule \@height\@tempdima \@depth\@tempdimb \@width\z@}%
16025 \let\protect\noexpand
16026 \edef\@preamble{\ialign \noexpand\@halignto \bgroup
16027 \unhcopy\@arstrutbox \@preamble \tabskip\z@skip &\@sharp \cr}%
16028 \let\@startpbox\@@startpbox \let\@endpbox\@@endpbox
16029 \if#1t\vtop \else \if#1b\vbox \else \vcenter \fi\fi
16030 \bgroup \let\par\@empty
16031 \global\@arstheight\ht\@arstrutbox \global\@arstdepth\dp\@arstrutbox
16032 \advance\extrarulesep.5\arrayrulewidth
16033 \let\@sharp##\let\protect\relax \lineskip\z@skip \baselineskip\z@skip
16034 \if@RTLtab\hbox\bgroup\beginR\vbox\bgroup\fi
16035 \@preamble}
```
## **7.106 tabularx-xetex-bidi.def**

```
16036 \ProvidesFile{tabularx-xetex-bidi.def}[2014/11/08 v0.1 bidi adaptations for tabularx package for
16037 \def\TX@endtabularx{%
16038 \expandafter\expandafter\expandafter
16039 \TX@find@endtabularxa\csname end\TX@\endcsname
16040 \endtabularx\TX@\endtabularx\TX@find@endtabularxa
16041 \expandafter\TX@newcol\expandafter{\tabularxcolumn{\TX@col@width}}%
16042 \let\verb\TX@verb
16043 \def\@elt##1{\global\value{##1}\the\value{##1}\relax}%
16044 \edef\TX@ckpt{\cl@@ckpt}%
16045 \let\@elt\relax
16046 \TX@old@table\maxdimen
16047 \TX@col@width\TX@target
16048 \global\TX@cols\@ne
16049 \TX@typeout@
16050 {\@spaces Table Width\@spaces Column Width\@spaces X Columns}%
16051 \TX@trial{\def\NC@rewrite@X{%
16052 \global\advance\TX@cols\@ne\NC@find p{\TX@col@width}}}%
16053 \loop
16054 \TX@arith
16055 \ifTX@
16056 \TX@trial{}%
16057 \repeat
16058 {\let\@footnotetext\TX@ftntext\let\@xfootnotenext\TX@xftntext
16059 \let\@LTRfootnotetext\TX@LTRftntext\let\@xLTRfootnotenext\TX@xLTRftntext
```
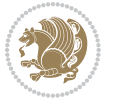

```
16060 \let\@RTLfootnotetext\TX@RTLftntext\let\@xRTLfootnotenext\TX@xRTLftntext
16061 \csname tabular*\expandafter\endcsname\expandafter\TX@target
16062 \the\toks@
16063 \csname endtabular*\endcsname}%
16064 \global\TX@ftn\expandafter{\expandafter}\the\TX@ftn
16065 \ifnum0=`{\fi}%
16066 \expandafter\expandafter\expandafter
16067 \TX@find@endtabularxbb
16068 \expandafter\end\expandafter{\TX@}%
16069 \endtabularx\TX@\endtabularx\TX@find@endtabularxb
16070 }
16071
16072 \def\TX@trial#1{%
16073 \setbox\@tempboxa\hbox{%
16074 #1\relax
16075 \let\@footnotetext\TX@trial@ftn
16076 \let\@LTRfootnotetext\TX@trial@ftn
16077 \let\@RTLfootnotetext\TX@trial@ftn
16078 \let\TX@vwarn\@empty
16079 \expandafter\let\expandafter\tabularx\csname tabular*\endcsname
16080 \expandafter\let\expandafter\endtabularx\csname endtabular*\endcsname
16081 \def\write{\begingroup
16082 \def\let{\afterassignment\endgroup\toks@}%
16083 \afterassignment\let\count@}%
16084 \hbadness\@M
16085 \hfuzz\maxdimen
16086 \let\hbadness\@tempcnta
16087 \let\hfuzz\@tempdima
16088 \expandafter\tabular\the\toks@
16089 \endtabular}%
16090 \TX@ckpt
16091 \TX@typeout@{\@spaces
16092 \expandafter\TX@align
16093 \the\wd\@tempboxa\space\space\space\space\space\@@
16094 \expandafter\TX@align
16095 \the\TX@col@width\space\space\space\space\space\@@
16096 \@spaces\the\TX@cols}}
16097
16098 \long\def\TX@LTRftntext#1{%
16099 \edef\@tempa{\the\TX@ftn\noexpand\LTRfootnotetext
16100 [\the\csname c@\@mpfn\endcsname]}%
16101 \global\TX@ftn\expandafter{\@tempa{#1}}}%
16102 \long\def\TX@xLTRftntext[#1]#2{%
16103 \global\TX@ftn\expandafter{\the\TX@ftn\LTRfootnotetext[#1]{#2}}}
16104
16105 \long\def\TX@RTLftntext#1{%
16106 \edef\@tempa{\the\TX@ftn\noexpand\RTLfootnotetext
16107 [\the\csname c@\@mpfn\endcsname]}%
16108 \global\TX@ftn\expandafter{\@tempa{#1}}}%
16109 \long\def\TX@xRTLftntext[#1]#2{%
```
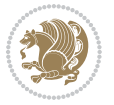

\global\TX@ftn\expandafter{\the\TX@ftn\RTLfootnotetext[#1]{#2}}}

#### **7.107 tabulary-xetex-bidi.def**

```
16111 \ProvidesFile{tabulary-xetex-bidi.def}[2010/07/25 v0.1 bidi adaptations for tabulary package for
16112 \def\@testpach{\@chclass
16113 \ifnum \@lastchclass=6 \@ne \@chnum \@ne \else
16114 \ifnum \@lastchclass=7 5 \else
16115 \ifnum \@lastchclass=8 \tw@ \else
16116 \ifnum \@lastchclass=9 \thr@@
16117 \else \z@
16118 \ifnum \@lastchclass = 10 \else
16119 \edef\@nextchar{\expandafter\string\@nextchar}%
16120 \qquad \text{Qchnum}16121 \if \@nextchar c\z@ \else
16122 \if \@nextchar \if@RTLtab r\else l\fi\@ne \else
16123 \if \@nextchar \if@RTLtab l\else r\fi\tw@ \else
16124 \if \@nextchar C7 \else
16125 \if \@nextchar L8 \else
16126 \if \@nextchar R9 \else
16127 \if \@nextchar J10 \else
16128 \&0 \&0chclass
16129 \if\@nextchar |\@ne \else
16130 \if \@nextchar !6 \else
16131 \if \@nextchar @7 \else
16132 \if \@nextchar <8 \else
16133 \if \@nextchar >9 \else
16134 10
16135 \@chnum
16136 \if \@nextchar m\thr@@\else
16137 \if \@nextchar p4 \else
16138 \if \@nextchar b5 \else
16139 \z@ \@chclass \z@ \@preamerr \z@ \fi \fi \fi \fi\fi \fi \fi\fi \fi
16140 \fi \fi \fi \fi \fi \fi \fi \fi \fi \fi \fi}
```
#### **7.108 tc-xetex-bidi.def**

```
16141 \ProvidesFile{tc-xetex-bidi.def}[2014/07/08 v0.1 bidi adaptations for Clipping driver for XeTeX
16142 \def\@cliptoboxdim#1{%
16143 \setbox#1=\hbox{%
16144 \Gin@defaultbp\WIDTH{\wd#1}%
16145 \Gin@defaultbp\DEPTH{\dp#1}%
16146 \@tempdima\ht#1%
16147 \advance\@tempdima\dp#1%
16148 \Gin@defaultbp\TOTALHEIGHT{\@tempdima}%
16149 \beginL\special{pdf:bcontent }%
16150 \special{%
16151 pdf:literal direct
16152 0 -\DEPTH\space \WIDTH\space \TOTALHEIGHT\space re
16153 }%
16154 \special{pdf:literal direct W }%
```
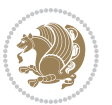

```
16155 \special{pdf:literal direct n }%
16156 \if@RTL\beginR\fi\box#1\if@RTL\endR\fi%
16157 \special{pdf:econtent }\endL%
16158 }%
16159 }
```
### **7.109 tikz-xetex-bidi.def**

 \ProvidesFile{tikz-xetex-bidi.def}[2014/11/20 v0.1 bidi adaptations for tikz package for XeTeX engine] \def\bidi@tikzpicture{%

```
16162 \begingroup%
16163 \tikz@startup@env%
16164 \pgfutil@ifnextchar[\bidi@tikz@picture{\bidi@tikz@picture[]}}%}
16165 \def\bidi@tikz@picture[#1]{%
16166 \bidi@pgfpicture%
16167 \let\tikz@atbegin@picture=\pgfutil@empty%
16168 \let\tikz@atend@picture=\pgfutil@empty%
16169 \let\tikz@transform=\relax%
16170 \def\tikz@time{.5}%
16171 \tikz@installcommands%
16172 \scope[every picture,#1]%
16173 \iftikz@handle@active@code%
16174 \tikz@switchoff@shorthands%
16175 \fi%
16176 \expandafter\tikz@atbegin@picture%
16177 \tikz@lib@scope@check%
16178 }
16179 \def\endbidi@tikzpicture{%
16180 \tikz@atend@picture%
16181 \global\let\pgf@shift@baseline@smuggle=\pgf@baseline%
16182 \global\let\pgf@trimleft@final@smuggle=\pgf@trimleft%
16183 \global\let\pgf@trimright@final@smuggle=\pgf@trimright%
16184 \global\let\pgf@remember@smuggle=\ifpgfrememberpicturepositiononpage%
16185 \pgf@remember@layerlist@globally
16186 \endscope%
16187 \let\pgf@baseline=\pgf@shift@baseline@smuggle%
16188 \let\pgf@trimleft=\pgf@trimleft@final@smuggle%
16189 \let\pgf@trimright=\pgf@trimright@final@smuggle%
16190 \let\ifpgfrememberpicturepositiononpage=\pgf@remember@smuggle%
16191 \pgf@restore@layerlist@from@global
16192 \endbidi@pgfpicture\endgroup}
```
#### **7.110 titlesec-xetex-bidi.def**

```
16193 \ProvidesFile{titlesec-xetex-bidi.def}[2010/07/25 v0.1 bidi adaptations for titlesec package for
16194 \renewcommand\filright{%
16195 \gdef\ttl@filleft##1{\hskip##1}%
16196 \gdef\ttl@filright##1{\hfill}%
16197 \let\\\@centercr
16198 \advance\rightskip\z@ \@plus 1fil
16199 \parfillskip\z@}
```
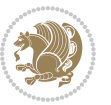

```
16200 \def\ttlh@hang#1#2#3#4#5#6#7#8{%
16201 \gdef\ttl@makeline##1{\ttl@calc\hspace{#6}##1\ttl@calc\hspace{#7}}%
16202 \setlength\leftskip{#6}%
16203 \setlength\rightskip{#7}%
16204 \interlinepenalty\@M
16205 \ttl@changecentercr
16206 \ttl@beginlongest
16207 #1{\ifhmode\ttl@hmode@error\fi
16208 \ttl@glcmds
16209 \parindent\z@
16210 \leavevmode
16211 \begingroup
16212 \ifttl@label
16213 \sbox\z@{#2\strut\ttl@calc\hspace{#3}}%
16214 \if@RTL\advance\rightskip\wd\z@\else\advance\leftskip\wd\z@\fi
16215 \lceil \text{box\20} \rceil16216 \fi
16217 #4{#8}%
16218 \kern\z@\strut\@@par
16219 \endgroup
16220 \nobreak\ttl@midlongest#5\@@par}%
16221 \ttl@endlongest}
```
### **7.111 titletoc-xetex-bidi.def**

```
16222 \ProvidesFile{titletoc-xetex-bidi.def}[2013/04/10 v0.2 bidi adaptations for titletoc package for
16223 \renewcommand\filright{%
16224 \gdef\ttl@filleft##1{\hskip##1}%
```

```
16225 \gdef\ttl@filright##1{\hfill}%
```

```
16226 \let\\\@centercr
```
\advance\rightskip\z@ \@plus 1fil

```
16228 \parfillskip\z@}
16229 \renewcommand\contentspush[1]{%
```

```
16230 \sbox\z@{#1}%
```

```
16231 \xdef\ttl@b{\advance\if@RTL\rightskip\else\leftskip\fi\the\wd\z@}%
```

```
16232 \aftergroup\ttl@b
```

```
16233 \leavevmode\llap{\box\z@}}
```

```
16234 \def\ttl@outnoblock#1#2#3{%
```

```
16235 \begingroup
```

```
16236 \ifnum\ttl@b>\ttl@a
```

```
16237 \nobreak
```

```
16238 \else\ifnum\ttl@b<\ttl@a
```

```
16239 \addpenalty{\@secpenalty}%
```

```
16240 \else
```

```
16241 \addpenalty{\z@}%
```

```
16242 \fi\fi
```

```
16243 \ttl@contentsstretch
```

```
16244 \nobreak
```

```
16245 \ifcase#1\relax\else\interlinepenalty\@M\fi
```

```
16246 \parindent\z@
```
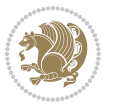

```
16247 \ifx\@nil#2%
16248 \PackageError{titletoc}{Unimplemented}%
16249 {The optional argument is currently mandatory}%
16250 \else
16251 \if@RTL\setlength\rightskip{#2}\else
16252 \setlength\leftskip{#2}\fi%
16253 \fi
16254 \if@RTL\setlength\leftskip{\@pnumwidth}\else\setlength\rightskip{\@pnumwidth}\fi%
16255 \let\contentsmargin\ttl@margin
16256 \def\ttl@makeline##1{##1}%
162<sub>57</sub> #3%
16258 \addtolength{\parfillskip}{-\ttl@corr}%
16259 \if@RTL\addtolength{\leftskip}{\ttl@corr}\else\addtolength{\rightskip}{\ttl@corr}\fi%
16260 \let\ttl@leaders\leaders}
16261 \renewcommand\ttl@margin[2][\z@]{%
16262 \def\ttl@corr{#1}%
16263 \advance\if@RTL\leftskip\else\rightskip\fi-\@pnumwidth\relax
16264 \advance\if@RTL\leftskip\else\rightskip\fi#2\relax
16265 \def\@pnumwidth{#2}}
16266 \let\ttl@savel@part\l@part
16267 \def\l@part{\ttl@lselect{part}}
16268
16269 \let\ttl@savel@chapter\l@chapter
16270 \def\l@chapter{\ttl@lselect{chapter}}
```
# **7.112 tocbibind-xetex-bidi.def**

```
16271 \ProvidesFile{tocbibind-xetex-bidi.def}[2012/12/12 v0.3 bidi adaptations for tocbibind package for
16272 \if@dotocbib
16273 \@ifpackageloaded{natbib}{}{% natbib not loaded
16274 \renewcommand{\bibsection}{\t@cb@bchapsec}
16275 \renewenvironment{thebibliography}[1]{%
16276 \bibsection
16277 \begin{thebibitemlist}{#1}}{\end{thebibitemlist}}}
16278 \renewenvironment{thebibitemlist}[1]{
16279 \if@RTL\if@LTRbibitems\@RTLfalse\else\fi\else\if@RTLbibitems\@RTLtrue\else\fi\fi
16280 \list{\@biblabel{\@arabic\c@enumiv}}%
16281 {\settowidth\labelwidth{\@biblabel{#1}}%
16282 \leftmargin\labelwidth
16283 \advance\leftmargin\labelsep
16284 \@openbib@code
16285 \usecounter{enumiv}%
16286 \let\p@enumiv\@empty
16287 \renewcommand\theenumiv{\@arabic\c@enumiv}}%
16288 \sloppy
16289 \clubpenalty4000
16290 \@clubpenalty \clubpenalty
16291 \widowpenalty4000%
16292 \sfcode \.\@m}
16293 {\def\@noitemerr
```
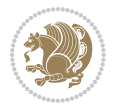
```
16294 {\@latex@warning{Empty `thebibliography' environment}}%
16295 \endlist}
16296
16297 \@ifpackagewith{chapterbib}{sectionbib}%
16298 {\renewcommand{\sectionbib}[2]{}}%
16299 {}
16300
16301 \fi
16302 \if@inltxdoc\else
16303 \renewenvironment{theindex}%
16304 {\if@twocolumn
16305 \@restonecolfalse
16306 \else
16307 \@restonecoltrue
16308 \fi
16309 \if@bibchapter
16310 \if@donumindex
16311 \refstepcounter{chapter}
16312 \twocolumn[\vspace*{2\topskip}%
16313 \@makechapterhead{\indexname}]%
16314 \addcontentsline{toc}{chapter}{\protect\numberline{\thechapter}\indexname}
16315 \chaptermark{\indexname}
16316 \else
16317 \if@dotocind
16318 \twocolumn[\vspace*{2\topskip}%
16319 \@makeschapterhead{\indexname}]%
16320 \prw@mkboth{\indexname}
16321 \addcontentsline{toc}{chapter}{\indexname}
16322 \else
16323 \twocolumn[\vspace*{2\topskip}%
16324 \@makeschapterhead{\indexname}]%
16325 \prw@mkboth{\indexname}
16326 \fi
16327 \fi
16328 \else
16329 \if@donumindex
16330 \twocolumn[\vspace*{-1.5\topskip}%
16331 \@nameuse{\@tocextra}{\indexname}]%
16332 \csname \@tocextra mark\endcsname{\indexname}
16333 \else
16334 \if@dotocind
16335 \twocolumn[\vspace*{-1.5\topskip}%
16336 \toc@headstar{\@tocextra}{\indexname}]%
16337 \prw@mkboth{\indexname}
16338 \addcontentsline{toc}{\@tocextra}{\indexname}16339 \else
16340 \twocolumn[\vspace*{-1.5\topskip}%
16341 \toc@headstar{\@tocextra}{\indexname}]%
16342 \prw@mkboth{\indexname}
16343 \fi
```
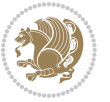

```
16344 \fi
16345 \fi
16346 \thispagestyle{plain}\parindent\z@
16347 \parskip\z@ \@plus .3\p@\relax
16348 \let\item\@idxitem}
16349 {\if@restonecol\onecolumn\else\clearpage\fi}
16350 \fi
```
### **7.113 tocloft-xetex-bidi.def**

```
16351 \ProvidesFile{tocloft-xetex-bidi.def}[2010/07/25 v0.2 bidi adaptations for tocloft package for X
16352 \let\cftdot\@SepMark
16353 \if@cfthaspart
16354 \renewcommand*{\l@part}[2]{
16355 \@cftdopartfalse
16356 \ifnum \c@tocdepth >-2\relax
16357 \if@cfthaschapter
16358 \@cftdoparttrue
16359 \fi
16360 \ifnum \c@tocdepth >\m@ne
16361 \if@cfthaschapter\else
16362 \@cftdoparttrue
16363 \fi
16364 \fi
16365 \fi
16366 \if@cftdopart
16367 \if@cfthaschapter
16368 \addpenalty{-\@highpenalty}
16369 \else
16370 \addpenalty\@secpenalty
16371 \fi
16372 \addvspace{\cftbeforepartskip}
16373 \begingroup
16374 {\if@RTL\rightskip\else\leftskip\fi \cftpartindent\relax
16375 \if@RTL\leftskip\else\rightskip\fi \@tocrmarg
16376 \parfillskip -\if@RTL\leftskip\else\rightskip\fi
16377 \parindent \cftpartindent\relax\@afterindenttrue
16378 \interlinepenalty\@M
16379 \leavevmode
16380 \@tempdima \cftpartnumwidth\relax
16381 \let\@cftbsnum \cftpartpresnum
16382 \let\@cftasnum \cftpartaftersnum
16383 \let\@cftasnumb \cftpartaftersnumb
16384 \advance\if@RTL\rightskip\else\leftskip\fi \@tempdima \null\nobreak\hskip -\if@RTL\rightskip\else\leftskip\fi
16385 {\cftpartfont \cftpartpresnum #1}
16386 \cftpartfillnum{#2}}
16387 \nobreak
16388 \if@cfthaschapter
16389 \global\@nobreaktrue
16390 \everypar{\global\@nobreakfalse\everypar{}}
```
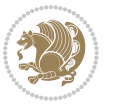

```
16391 \else
16392 \if@compatibility
16393 \global\@nobreaktrue
16394 \everypar{\global\@nobreakfalse\everypar{}}
16395 \fi
16396 \fi
16397 \endgroup
16398 \fi}
16399 \fi
16400 \if@cfthaschapter
16401 \renewcommand*{\l@chapter}[2]{
16402 \ifnum \c@tocdepth >\m@ne
16403 \addpenalty{-\@highpenalty}
16404 \vskip \cftbeforechapskip
16405 {\if@RTL\rightskip\else\leftskip\fi \cftchapindent\relax
16406 \if@RTL\leftskip\else\rightskip\fi \@tocrmarg
16407 \parfillskip -\if@RTL\leftskip\else\rightskip\fi
16408 \parindent \cftchapindent\relax\@afterindenttrue
16409 \interlinepenalty\@M
16410 \leavevmode
16411 \@tempdima \cftchapnumwidth\relax
16412 \let\@cftbsnum \cftchappresnum
16413 \let\@cftasnum \cftchapaftersnum
16414 \let\@cftasnumb \cftchapaftersnumb
16415 \advance\if@RTL\rightskip\else\leftskip\fi \@tempdima \null\nobreak\hskip -\if@RTL\rightskip\else\leftskip\fi
16416 {\cftchapfont #1}\nobreak
16417 \cftchapfillnum{#2}}
16418 \fi}
16419 \fi
16420 \renewcommand*{\l@section}[2]{%
16421 \ifnum \c@tocdepth >\z@
16422 \if@cfthaschapter
16423 \vskip \cftbeforesecskip
16424 \else
16425 \addpenalty\@secpenalty
16426 \addvspace{\cftbeforesecskip}
16427 \fi
16428 {\if@RTL\rightskip\else\leftskip\fi \cftsecindent\relax
16429 \if@RTL\leftskip\else\rightskip\fi \@tocrmarg
16430 \parfillskip -\if@RTL\leftskip\else\rightskip\fi
16431 \parindent \cftsecindent\relax\@afterindenttrue
16432 \interlinepenalty\@M
16433 \leavevmode
16434 \@tempdima \cftsecnumwidth\relax
16435 \let\@cftbsnum \cftsecpresnum
16436 \let\@cftasnum \cftsecaftersnum
16437 \let\@cftasnumb \cftsecaftersnumb
16438 \advance\if@RTL\rightskip\else\leftskip\fi \@tempdima \null\nobreak\hskip -\if@RTL\rightskip\else\leftskip\fi
16439 {\cftsecfont #1}\nobreak
16440 \cftsecfillnum{#2}}
```
<span id="page-362-1"></span>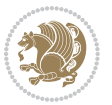

```
16441 \fi}
16442 \renewcommand*{\l@subsection}[2]{%
16443 \ifnum \c@tocdepth >\@ne
16444 \vskip \cftbeforesubsecskip
16445 {\if@RTL\rightskip\else\leftskip\fi \cftsubsecindent\relax
16446 \if@RTL\leftskip\else\rightskip\fi \@tocrmarg
16447 \parfillskip -\if@RTL\leftskip\else\rightskip\fi
16448 \parindent \cftsubsecindent\relax\@afterindenttrue
16449 \interlinepenalty\@M
16450 \leavevmode
16451 \@tempdima \cftsubsecnumwidth\relax
16452 \let\@cftbsnum \cftsubsecpresnum
16453 \let\@cftasnum \cftsubsecaftersnum
16454 \verb+\let\@cftasnumb \cftsubsecaftersumb16455 \advance\if@RTL\rightskip\else\leftskip\fi \@tempdima \null\nobreak\hskip -\if@RTL\rightskip\else\leftskip\fi
16456 {\cftsubsecfont #1}\nobreak
16457 \cftsubsecfillnum{#2}}
16458 \fi}
16459 \renewcommand*{\l@subsubsection}[2]{%
16460 \ifnum \c@tocdepth >\tw@
16461 \vskip \cftbeforesubsubsecskip
16462 {\if@RTL\rightskip\else\leftskip\fi \cftsubsubsecindent\relax
16463 \if@RTL\leftskip\else\rightskip\fi \@tocrmarg
16464 \parfillskip -\if@RTL\leftskip\else\rightskip\fi
16465 \parindent \cftsubsubsecindent\relax\@afterindenttrue
16466 \interlinepenalty\@M
16467 \leavevmode
16468 \@tempdima \cftsubsubsecnumwidth\relax
16469 \let\@cftbsnum \cftsubsubsecpresnum
16470 \let\@cftasnum \cftsubsubsecaftersnum
16471 \let\@cftasnumb \cftsubsubsecaftersnumb
16472 \advance\if@RTL\rightskip\else\leftskip\fi \@tempdima \null\nobreak\hskip -\if@RTL\rightskip\else\leftskip\fi
16473 {\cftsubsubsecfont #1}\nobreak
16474 \cftsubsubsecfillnum{#2}}
16475 \fi}
16476 \renewcommand*{\l@paragraph}[2]{%
16477 \ifnum \c@tocdepth >3\relax
16478 \vskip \cftbeforeparaskip
16479 {\if@RTL\rightskip\else\leftskip\fi \cftparaindent\relax
16480 \if@RTL\leftskip\else\rightskip\fi \@tocrmarg
16481 \parfillskip -\if@RTL\leftskip\else\rightskip\fi
16482 \parindent \cftparaindent\relax\@afterindenttrue
16483 \interlinepenalty\@M
16484 \leavevmode
16485 \@tempdima \cftparanumwidth\relax
16486 \let\@cftbsnum \cftparapresnum
16487 \let\@cftasnum \cftparaaftersnum
16488 \let\@cftasnumb \cftparaaftersnumb
16489 \advance\if@RTL\rightskip\else\leftskip\fi \@tempdima \null\nobreak\hskip -\if@RTL\rightskip\else\leftskip\fi
16490 {\cftparafont #1}\nobreak
```
<span id="page-363-2"></span>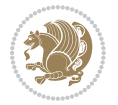

```
16491 \cftparafillnum{#2}}
16492 \fi}
16493 \renewcommand*{\l@subparagraph}[2]{%
16494 \ifnum \c@tocdepth >4\relax
16495 \vskip \cftbeforesubparaskip
16496 {\if@RTL\rightskip\else\leftskip\fi \cftsubparaindent\relax
16497 \if@RTL\leftskip\else\rightskip\fi \@tocrmarg
16498 \parfillskip -\if@RTL\leftskip\else\rightskip\fi
16499 \parindent \cftsubparaindent\relax\@afterindenttrue
16500 \interlinepenalty\@M
16<sub>501</sub> \leavevmode
16502 \@tempdima \cftsubparanumwidth\relax
16503 \let\@cftbsnum \cftsubparapresnum
16504 \let\@cftasnum \cftsubparaaftersnum
16505 \let\@cftasnumb \cftsubparaaftersnumb
16506 \advance\if@RTL\rightskip\else\leftskip\fi \@tempdima \null\nobreak\hskip -\if@RTL\rightskip\else\leftskip\fi
16507 {\cftsubparafont #1}\nobreak
16508 \cftsubparafillnum{#2}}
16509 \fi}
16510 \renewcommand*{\l@figure}[2]{%
16511 \ifnum \c@lofdepth >\z@
16512 \vskip \cftbeforefigskip
16513 {\if@RTL\rightskip\else\leftskip\fi \cftfigindent\relax
16514 \if@RTL\leftskip\else\rightskip\fi \@tocrmarg
16515 \parfillskip -\if@RTL\leftskip\else\rightskip\fi
16516 \parindent \cftfigindent\relax\@afterindenttrue
16517 \interlinepenalty\@M
16<sub>51</sub>8 \leavevmode
16519 \@tempdima \cftfignumwidth\relax
16520 \let\@cftbsnum \cftfigpresnum
16521 \let\@cftasnum \cftfigaftersnum
16522 \let\@cftasnumb \cftfigaftersnumb
16523 \advance\if@RTL\rightskip\else\leftskip\fi \@tempdima \null\nobreak\hskip -\if@RTL\rightskip\else\leftskip\fi
16524 {\cftfigfont #1}\nobreak
16525 \cftfigfillnum{#2}}
16526 \fi
16527 }
16528 \renewcommand*{\l@table}[2]{%
16529 \ifnum\c@lotdepth >\z@
16530 \vskip \cftbeforetabskip
16531 {\if@RTL\rightskip\else\leftskip\fi \cfttabindent\relax
16532 \if@RTL\leftskip\else\rightskip\fi \@tocrmarg
16533 \parfillskip -\if@RTL\leftskip\else\rightskip\fi
16534 \parindent \cfttabindent\relax\@afterindenttrue
16535 \interlinepenalty\@M
16536 \leavevmode
16537 \@tempdima \cfttabnumwidth\relax
16538 \let\@cftbsnum \cfttabpresnum
16539 \let\@cftasnum \cfttabaftersnum
16540 \let\@cftasnumb \cfttabaftersnumb
```
<span id="page-364-2"></span>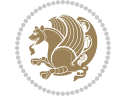

```
16541 \advance\if@RTL\rightskip\else\leftskip\fi \@tempdima \null\nobreak\hskip -\if@RTL\rightskip\else\leftskip\fi
16542 {\cfttabfont #1}\nobreak
16543 \cfttabfillnum{#2}}
16544 \fi
16545 }
16546 \renewcommand{\@cftl@subfig}{
16547 \renewcommand*{\l@subfigure}[2]{%
16548 \ifnum \c@lofdepth > \toclevel@subfigure
16549 \vskip \cftbeforesubfigskip
16550 {\if@RTL\rightskip\else\leftskip\fi \cftsubfigindent\relax
16551 \if@RTL\leftskip\else\rightskip\fi \@tocrmarg
16552 \parfillskip -\if@RTL\leftskip\else\rightskip\fi
16553 \parindent \cftsubfigindent\relax\@afterindenttrue
16554 \interlinepenalty\@M
16<sub>555</sub> \leavevmode
16556 \@tempdima \cftsubfignumwidth\relax
16557 \let\@cftbsnum \cftsubfigpresnum
16558 \let\@cftasnum \cftsubfigaftersnum
16559 \let\@cftasnumb \cftsubfigaftersnumb
16560 \advance\if@RTL\rightskip\else\leftskip\fi \@tempdima \null\nobreak\hskip -\if@RTL\rightskip\else\leftskip\fi
16561 {\cftsubfigfont ##1}\nobreak
16562 \cftsubfigfillnum{##2}}
16563 \fi
16564 }
16565 }
16566 \renewcommand{\@cftl@subtab}{
16567 \renewcommand*{\l@subtable}[2]{%
16568 \ifnum \c@lotdepth > \toclevel@subtable
16569 \vskip \cftbeforesubtabskip
16570 {\if@RTL\rightskip\else\leftskip\fi \cftsubtabindent\relax
16571 \if@RTL\leftskip\else\rightskip\fi \@tocrmarg
16572 \parfillskip -\if@RTL\leftskip\else\rightskip\fi
16573 \parindent \cftsubtabindent\relax\@afterindenttrue
16574 \interlinepenalty\@M
16575 \leavevmode
16576 \@tempdima \cftsubtabnumwidth\relax
16577 \let\@cftbsnum \cftsubtabpresnum
16578 \let\@cftasnum \cftsubtabaftersnum
16579 \let\@cftasnumb \cftsubtabaftersnumb
16580 \advance\if@RTL\rightskip\else\leftskip\fi \@tempdima \null\nobreak\hskip -\if@RTL\rightskip\else\leftskip\fi
16581 {\cftsubtabfont ##1}\nobreak
16582 \cftsubtabfillnum{##2}}
16583 \fi
16584 }
16585 }
16586 \renewcommand{\newlistentry}[4][\@empty]{%
16587 \@ifundefined{c@#2}{% check & set the counter
16588 \ifx \@empty#1\relax
16589 \newcounter{#2}
16590 \else
```
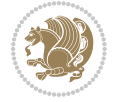

```
16591 \@ifundefined{c@#1}{\PackageWarning{tocloft}%
16592 {#1 has no counter for use as a `within'}
16<sub>593</sub> \newcounter{#2}}%
16594 {\newcounter{#2}[#1]%
16595 \expandafter\edef\csname the#2\endcsname{%
16596 \expandafter\noexpand\csname the#1\endcsname\@SepMark\noexpand\arabic{#2}}}
16597 \fi
16598 \setcounter{#2}{0}
16599 }
16600 {\PackageError{tocloft}{#2 has been previously defined}{\@eha}}
16601
16602 \@namedef{l@#2}##1##2{%
16603 \ifnum \@nameuse{c@#3depth} > #4\relax
16604 \vskip \@nameuse{cftbefore#2skip}
16605 {\if@RTL\rightskip\else\leftskip\fi \@nameuse{cft#2indent}\relax
16606 \if@RTL\leftskip\else\rightskip\fi \@tocrmarg
16607 \parfillskip -\if@RTL\leftskip\else\rightskip\fi
16608 \parindent \@nameuse{cft#2indent}\relax\@afterindenttrue
16609 \interlinepenalty\@M
16610 \leavevmode
16611 \@tempdima \@nameuse{cft#2numwidth}\relax
16612 \expandafter\let\expandafter\@cftbsnum\csname cft#2presnum\endcsname
16613 \expandafter\let\expandafter\@cftasnum\csname cft#2aftersnum\endcsname
16614 \expandafter\let\expandafter\@cftasnumb\csname cft#2aftersnumb\endcsname
16615 \advance\if@RTL\rightskip\else\leftskip\fi\@tempdima \null\nobreak\hskip -\if@RTL\rightsk
16616 {\@nameuse{cft#2font}##1}\nobreak
16617 \@nameuse{cft#2fillnum}{##2}}
16618 \fi
16619 } % end of \l@#2
16620
16621 \expandafter\newlength\csname cftbefore#2skip\endcsname
16622 \setlength{\@nameuse{cftbefore#2skip}}{\z@ \@plus .2\p@}
16623 \expandafter\newlength\csname cft#2indent\endcsname
16624 \expandafter\newlength\csname cft#2numwidth\endcsname
16625 \ifcase #4\relax % 0
16626 \setlength{\@nameuse{cft#2indent}}{0em}
16627 \setlength{\@nameuse{cft#2numwidth}}{1.5em}
16628 \or % 1
16629 \setlength{\@nameuse{cft#2indent}}{1.5em}
16630 \setlength{\@nameuse{cft#2numwidth}}{2.3em}
16631 \or % 2
16632 \setlength{\@nameuse{cft#2indent}}{3.8em}
16633 \setlength{\@nameuse{cft#2numwidth}}{3.2em}
16634 \or % 3
16635 \setlength{\@nameuse{cft#2indent}}{7.0em}
16636 \setlength{\@nameuse{cft#2numwidth}}{4.1em}
16637 \else \% anything else
16638 \setlength{\@nameuse{cft#2indent}}{10.0em}
16639 \setlength{\@nameuse{cft#2numwidth}}{5.0em}
16640 \fi
```
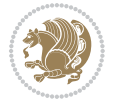

```
16641 \@namedef{cft#2font}{\normalfont}
16642 \@namedef{cft#2presnum}{}
16643 \@namedef{cft#2aftersnum}{}
16644 \@namedef{cft#2aftersnumb}{}
16645 \@namedef{cft#2dotsep}{\cftdotsep}
16646 \@namedef{cft#2leader}{\normalfont\cftdotfill{\@nameuse{cft#2dotsep}}}
16647 \@namedef{cft#2pagefont}{\normalfont}
16648 \@namedef{cft#2afterpnum}{}
16649 \@namedef{toclevel@#2}{#4}
16650 \@namedef{cft#2fillnum}##1{%
16651 {\@nameuse{cft#2leader}}\nobreak
16652 \hb@xt@\@pnumwidth{\hfil\@nameuse{cft#2pagefont}##1}\@nameuse{cft#2afterpnum}\par}
16653 } % end \newlistentry
16654 \renewcommand{\cftchapterprecistoc}[1]{\addtocontents{toc}{%
16655 {\if@RTL\rightskip\else\leftskip\fi \cftchapindent\relax
16656 \advance\if@RTL\righskip\else\leftskip\fi \cftchapnumwidth\relax
16657 \if@RTL\leftskip\else\rightskip\fi \@tocrmarg\relax
16658 \textit{#1}\protect\par}}}
```
## **7.114 tocstyle-xetex-bidi.def**

```
16659 \ProvidesFile{tocstyle-xetex-bidi.def}[2010/07/25 v0.1 bidi adaptations for tocstyle package for
16660 \renewcommand*{\tocstyle@dottedtocline}[5]{%
16661 \let\numberline\tocstyle@numberline
16662 \ifnum #1>\c@tocdepth \else
16663 \if@tocstyle@penalties
16664 \begingroup
1666<sub>5</sub> \@tempcnta 20010
16666 \advance \@tempcnta by -#1
16667 \ifnum \@tempcnta>\lastpenalty
16668 \aftergroup\penalty\aftergroup\@lowpenalty
16669 \fi
16670 \endgroup
16671 \fi
16672 \edef\tocstyledepth{#1}%
16673 \tocstyle@activate@features
16674 \ifx\tocstyle@feature@entryvskip\relax
16675 \vskip \z@ \@plus.2\p@
16676 \else
16677 \addvspace{\tocstyle@feature@entryvskip}%
16678 \fi
16679 {%
16680 \parskip \z@ \parindent \z@ \if@RTL\rightskip\else\leftskip\fi \z@ \if@RTL\leftskip\else\rightskip\fi \z@
16681 \tocstyle@feature@raggedhook
16682 \@tempdima #3\relax
16683 \@tempdimb #2\relax
16684 \typeout{m (\tocstyleTOC, \tocstyledepth): \the\@tempdima}%
16685 \ifnum #1>\z@\relax
16686 \@tempcnta #1\relax \advance\@tempcnta \m@ne
16687 \ifcsname tocstyle@skipwidth@\tocstyleTOC @\the\@tempcnta\endcsname
```
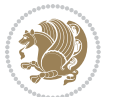

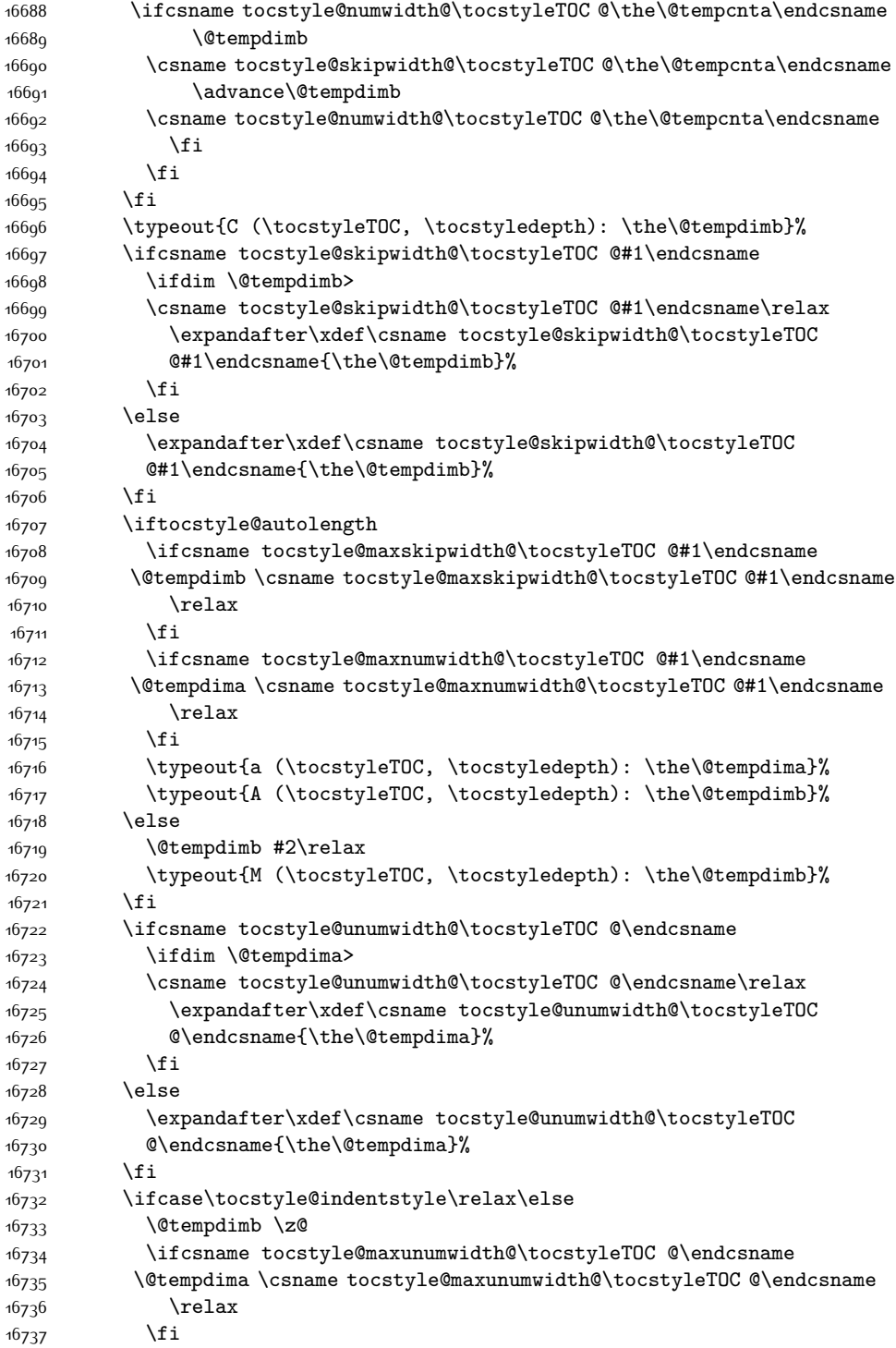

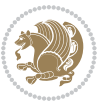

```
16738 \typeout{s (\tocstyleTOC, \tocstyledepth): \the\@tempdima}%
16739 \typeout{S (\tocstyleTOC, \tocstyledepth): \the\@tempdimb}%
16740 \fi
16741 \advance\parindent \@tempdimb\@afterindenttrue
16742 \advance\if@RTL\rightskip\else\leftskip\fi \parindent
16743 \advance\if@RTL\leftskip\else\rightskip\fi \@tocrmarg
16744 \parfillskip -\if@RTL\leftskip\else\rightskip\fi
16745 \ifx\tocstyle@feature@parfillskip\relax\else
16746 \advance\parfillskip \tocstyle@feature@parfillskip\relax
16747 \fi
16748 \interlinepenalty\@M
16749 \leavevmode
16750 \advance\if@RTL\rightskip\else\leftskip\fi \@tempdima
16751 \null\nobreak
16752 \iftocstyle@indentnotnumbered\else
16753 \hskip -\if@RTL\rightskip\else\leftskip\fi
16754 \fi
16755 \tocstyle@feature@entryhook
16756 {#4} \nobreak16757 \ifx\tocstyle@feature@leaders\relax
16758 \leaders\hbox{$\m@th
16759 \mkern \@dotsep mu\hbox{\tocstyle@feature@dothook .}%
16760 \mkern \@dotsep mu$}\hfill
16761 \else
16762 \tocstyle@feature@leaders
16763 \fi
16764 \nobreak
16765 \ifx\tocstyle@feature@pagenumberbox\relax
16766 \hb@xt@\@pnumwidth{\hfil\tocstyle@feature@pagenumberhook #5}%
16767 \else
16768 \tocstyle@feature@pagenumberbox{\tocstyle@feature@pagenumberhook #5}%
16769 \fi
16770 \par
16771 }%
16772 \if@tocstyle@penalties
16773 \bgroup
16774 \@tempcnta 20009
16775 \advance\@tempcnta by -#1
16776 \edef\reserved@a{\egroup\penalty\the\@tempcnta\relax}%
16777 \reserved@a
16778 \fi
16779 \fi}
16780 \renewcommand*{\tocstyle@numberline}[1]{%
16781 \begingroup
16782 \ifx\tocstyle@feature@spaceafternumber\relax
16783 \settowidth\@tempdima{\tocstyle@@numberline{#1}\enskip}%
16784 \else
16785 \settowidth\@tempdima{\tocstyle@@numberline{#1}}%
16786 \advance \@tempdima \tocstyle@feature@spaceafternumber\relax
16787 \fi
```
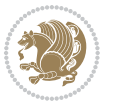

```
16788 \ifcsname tocstyle@numwidth@\tocstyleTOC @\tocstyledepth\endcsname
16789 \ifdim \@tempdima >
16790 \csname tocstyle@numwidth@\tocstyleTOC @\tocstyledepth\endcsname\relax
16791 \expandafter\xdef\csname tocstyle@numwidth@\tocstyleTOC
16792 @\tocstyledepth\endcsname{\the\@tempdima}%
16793 \fi
16794 \else
16795 \expandafter\xdef\csname tocstyle@numwidth@\tocstyleTOC
16796 @\tocstyledepth\endcsname{\the\@tempdima}%
16797 \fi
16798 \endgroup
16799 \iftocstyle@indentnotnumbered
16800 \hskip -\if@RTL\rightskip\else\leftskip\fi
16801 \fi
16802 \ifcase \tocstyle@indentstyle
16803 \hb@xt@\@tempdima{\tocstyle@@numberline{#1}\hfil}%
16804 \or
16805 \hb@xt@\@tempdima{\tocstyle@@numberline{#1}\hfil}%
16806 \else
16807 \ifx\tocstyle@feature@spaceafternumber\relax
16808 \hbox{\tocstyle@@numberline{#1}\enskip}%
1680g \else
16810 \hbox{\tocstyle@@numberline{#1}\hskip
16811 \tocstyle@feature@spaceafternumber\relax}%
16812 \fi
16813 \fi
16814 }
16815 \AtBeginDocument{%
16816 \ifcsname l@part\endcsname
16817 \ifcsname l@chapter\endcsname
16818 \setbox\@tempboxa\vbox{\hsize\maxdimen
16819 \l@part{\tocstyle@l@define{part}{-1}}{}}%
16820 \else
16821 \setbox\@tempboxa\vbox{\hsize\maxdimen
16822 \l@part{\tocstyle@l@define{part}{0}}{}}%
16823 \fi
16824 \fi
16825 \ifcsname l@chapter\endcsname
16826 \setbox\@tempboxa\vbox{\hsize\maxdimen
16827 \l@chapter{\tocstyle@l@define{chapter}{0}}{}}%
16828 \fi
16829 \ifcsname l@section\endcsname
16830 \setbox\@tempboxa\vbox{\hsize\maxdimen
168<sub>31</sub> \l@section{\tocstyle@l@define{section}{1}}{}}%
16832 \fi
16833 \ifcsname l@subsection\endcsname
16834 \setbox\@tempboxa\vbox{\hsize\maxdimen
16835 \l@subsection{\tocstyle@l@define{subsection}{2}}{}}%
16836 \fi
16837 \ifcsname l@subsubsection\endcsname
```
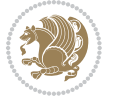

```
16838 \setbox\@tempboxa\vbox{\hsize\maxdimen
16839 \l@subsubsection{\tocstyle@l@define{subsubsection}{3}}{}}%
16840 \fi
16841 \ifcsname l@paragraph\endcsname
16842 \setbox\@tempboxa\vbox{\hsize\maxdimen
16843 \l@paragraph{\tocstyle@l@define{paragraph}{4}}{}}%
16844 \fi
16845 \ifcsname l@subparagraph\endcsname
16846 \setbox\@tempboxa\vbox{\hsize\maxdimen
16847 \l@subparagraph{\tocstyle@l@define{subparagraph}{5}}{}}%
16848 \fi
16849 \ifcsname l@table\endcsname
168<sub>50</sub> \setbox\@tempboxa\vbox{\hsize\maxdimen
16851 \l@table{\tocstyle@l@define{table}{1}}{}}%
16852 \fi
16853 \ifcsname l@figure\endcsname
168<sub>54</sub> \setbox\@tempboxa\vbox{\hsize\maxdimen
16855 \l@figure{\tocstyle@l@define{figure}{1}}{}}%
16856 \fi
16857 \def\@tempa#1#2#3#4#5{%
16858 \ifnum #1>\c@tocdepth \else
16859 \vskip \z@ \@plus.2\p@
16860 {\if@RTL\rightskip\else\leftskip\fi #2\relax \if@RTL\leftskip\else\rightskip\fi \@tocrmarg \parfillskip -\if@RTL\leftskip\else\rightskip\fi
16861 \parindent #2\relax\@afterindenttrue
16862 \interlinepenalty\@M
16863 \leavevmode
16864 \@tempdima #3\relax
16865 \advance\if@RTL\rightskip\else\leftskip\fi \@tempdima \null\nobreak\hskip -\if@RTL\rightskip\else\leftskip\fi
16866 {#4}\nobreak
16867 \leaders\hbox{$\m@th
16868 \mkern \@dotsep mu\hbox{.}\mkern \@dotsep
16869 mu$}\hfill
16870 \nobreak
16871 \hb@xt@\@pnumwidth{{\hfil \normalfont \normalcolor #5}}%
16872 \par}%
16873 \fi}%
16874 \ifx\@dottedtocline\@tempa\else
16875 \tocstyle@macrochangewarning\@dottedtocline
16876 \fi
16877 \let\tocstyle@saved@dottedtocline\@dottedtocline
16878 \def\@tempa#1{\hb@xt@\@tempdima{#1\autodot\hfil}}%
16879 \ifx\numberline\@tempa\else
16880 \def\@tempa#1{\hb@xt@\@tempdima{#1\hfil}}%
16881 \ifx\numberline@tempa\else
16882 \tocstyle@macrochangewarning\numberline
16883 \fi
16884 \fi
16885 \let\tocstyle@saved@numberline\numberline
16886 }
16887 \renewcommand*{\tocstyle@l@define}[2]{%
```
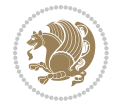

```
16888 \advance\if@RTL\rightskip\else\leftskip\fi-\@tempdima
16889 \edef\@tempa{%
16890 \noexpand\global\noexpand\let
16891 \expandafter\noexpand\csname tocstyle@saved@l@#1\endcsname
16892 \expandafter\noexpand\csname l@#1\endcsname
16893 \noexpand\gdef
16894 \expandafter\noexpand\csname tocstyle@l@#1\endcsname{%
16895 \noexpand\@dottedtocline{#2}{\the\if@RTL\rightskip\else\leftskip\fi}{\the\@tempdima}}%
16896 \noexpand\g@addto@macro\noexpand\tocstyle@activate@all@l{%
16897 \noexpand\let\expandafter\noexpand\csname l@#1\endcsname
16898 \expandafter\noexpand\csname tocstyle@l@#1\endcsname
16899 }%
16900 }%
16901 \PackageInfo{tocstyle}{prepare \expandafter\string
16902 \csname l@#1\endcsname\space for redefinition}%
16903 \@tempa
16904 }
```
# **7.115 todonotes-xetex-bidi.def**

```
16905 \ProvidesFile{todonotes-xetex-bidi.def}[2015/06/17 v0.3 bidi adaptations for todonotes package for
16906 \newif\if@bidi@todonotes@textdirection@RTL
16907 \newif\if@bidi@todonotes@figposition@right
16908 \newcommand{\@bidi@todonotes@align}{}%
16909 \define@key{todonotes}{align}{\renewcommand{\@bidi@todonotes@align}{#1}}%
16910 \newcommand{\@bidi@todonotes@textdirection}{}%
16911 \define@choicekey{todonotes}{textdirection}[\bidi@todonotes@tempa\bidi@todonotes@tempb]{righttoleft,lefttoright}{%
16912 \ifcase\bidi@todonotes@tempb\relax
16913 \@bidi@todonotes@textdirection@RTLtrue
16914 \let\@bidi@todonotes@textdirection\RLE
16915 \or
16916 \@bidi@todonotes@textdirection@RTLfalse
16917 \let\@bidi@todonotes@textdirection\LRE
16018 \fi}
16919 \define@choicekey{todonotes}{figposition}[\bidi@todonotes@tempa\bidi@todonotes@tempb]{right,left}{%
16920 \ifcase\bidi@todonotes@tempb\relax
16921 \@bidi@todonotes@figposition@righttrue
16922 \or
16923 \@bidi@todonotes@figposition@rightfalse
16024 \fi}
16925 \if@todonotes@disabled%
16926 \else % \if@todonotes@disabled
16927 \renewcommand{\@todonotes@drawInlineNote}{%
16928 \if@todonotes@dviStyle%
16929 {\par\noindent\begin{tikzpicture}[remember picture]%
16930 \draw node[inlinenotestyle] {};\end{tikzpicture}\par}%
16931 \if@todonotes@authorgiven%
16932 {\noindent \@todonotes@sizecommand \@todonotes@author:\,\@todonotes@text}%
16933 \else%
16934 {\noindent \@todonotes@sizecommand \@todonotes@text}%
```
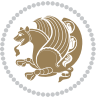

```
16935 \fi
16936 {\par\noindent\begin{tikzpicture}[remember picture]%
16937 \draw node[inlinenotestyle] {};\end{tikzpicture}\par}%
16938 \else%
16939 {\par\noindent\begin{bidi@tikzpicture}[remember picture]%
16940 \if@bidi@todonotes@textdirection@RTL\else\setLTR\fi%
16941 \draw node[inlinenotestyle,font=\@todonotes@sizecommand,align=\@bidi@todonotes@align]{
16942 \if@todonotes@authorgiven%
16943 {\noindent \@todonotes@sizecommand \@todonotes@author:\,\@todonotes@text}%
16944 \text{else} \text{else} \text{else} \text{else} \text{else} \text{else} \text{else} \text{else} \text{else} \text{else} \text{le} \text{le} \text{le} \text{le} \text{le} \text{le} \text{le} \text{le} \text{le} \text{le} \text{le} \text{le} \text{le} \text{le} \text{le} \text{le} \text{le16945 {\noindent \@todonotes@sizecommand \@todonotes@text}%
16946 \fi};%
16947 \end{bidi@tikzpicture}\par}%
16948 \fi}%
16949 \renewcommand{\@todonotes@drawMarginNoteWithLine}{%
16950 \begin{bidi@tikzpicture}[remember picture, overlay, baseline=-0.75ex]%
16951 \node [coordinate] (inText) {};%
16952 \end{bidi@tikzpicture}%
16953 \marginpar[{% Draw note in left margin
16954 \@todonotes@drawMarginNote%
16955 \if@RTL\@todonotes@drawLineToRightMargin\else\@todonotes@drawLineToLeftMargin\fi%
16956 }]{% Draw note in right margin
16957 \@todonotes@drawMarginNote%
16958 \if@RTL\@todonotes@drawLineToLeftMargin\else\@todonotes@drawLineToRightMargin\fi%
16959 }%
16960 }%
16961 \renewcommand{\@todonotes@drawMarginNote}{%
16962 \if@todonotes@dviStyle%
16963 \begin{tikzpicture}[remember picture]%
16964 \draw node[notestyle] {};%
16965 \end{tikzpicture}\\%
16966 \begin{minipage}{\@todonotes@textwidth}%
16967 \if@todonotes@authorgiven%
16968 \@todonotes@sizecommand \@todonotes@author \@todonotes@text%
16969 \else%
16970 \@todonotes@sizecommand \@todonotes@text%
16971 \fi%
16972 \end{minipage}\\%
16973 \begin{tikzpicture}[remember picture]%
16974 \draw node[notestyle] (inNote) {};%
16975 \end{tikzpicture}%
16976 \else%
16977 \let\originalHbadness\hbadness%
16978 \hbadness 100000%
16979 \begin{tikzpicture}[remember picture,baseline=(X.base)]%
16980 \if@bidi@todonotes@textdirection@RTL\setRTL\fi%
16981 \node(X){\vphantom{\star}}\right)16982 \draw node[notestyle,font=\@todonotes@sizecommand,anchor=north,align=\@bidi@todonotes@al
16983 {\@todonotes@text};%
16984 \if@todonotes@authorgiven%
```
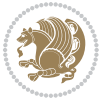

```
16985 \draw node[notestyle,font=\@todonotes@sizecommand,anchor=north,align=\@bidi@todonotes@
16986 {\@todonotes@sizecommand\@todonotes@author};%
16987 \node(Y)[below=of X]{};%
16988 \draw node[notestyle,font=\@todonotes@sizecommand,anchor=north,align=\@bidi@todonotes
16989 {\@todonotes@text};%
16990 \else%
16991 \draw node[notestyle,font=\@todonotes@sizecommand,anchor=north,align=\@bidi@todonotes@
16992 {\@todonotes@text};%
16993 \fi%
16994 \end{tikzpicture}%
16995 \hbadness \originalHbadness%
16996 \fi}%
16997 \renewcommand{\missingfigure}[2][]{%
16998 \setkeys{todonotes}{#1}%
16999 \addcontentsline{tdo}{todo}{\@todonotes@MissingFigureText: #2}%
17000 \par
17001 \noindent
17002 \begin{tikzpicture}
17003 \draw[fill=\@todonotes@currentfigcolor, draw = black!40, line width=2pt]
17004 (-2, -2.5) rectangle +(\@todonotes@currentfigwidth, \@todonotes@currentfigheight);
17005 \if@bidi@todonotes@figposition@right%
17006 \begin{scope}[xshift=\@todonotes@currentfigwidth-4cm]
17007 \fi%
17008 \draw[red, fill=white, rounded corners = 5pt, line width=10pt]
17000 (30:2cm) -- (150:2cm) -- (270:2cm) -- cycle;
17010 \if@bidi@todonotes@figposition@right%
17011 \end{scope}
17012 \begin{scope}[xshift=-3.8cm]
17013 \fi%
17014 \if@bidi@todonotes@textdirection@RTL\setRTL\fi%
17015 \frac{17015}{2} \frac{17015}{2} \frac{17015}{2} \frac{17015}{2}17016 width=\@todonotes@currentfigwidth-4.5cm,align=\@bidi@todonotes@align] {#2};
17017 \if@bidi@todonotes@figposition@right%
17018 \end{scope}
17019 \begin{scope}[xshift=\@todonotes@currentfigwidth-4cm]
17020 \fi%
17021 \draw (0, 0.3) node[align=\@bidi@todonotes@align] {\@bidi@todonotes@textdirection{\@todonotes@
17022 \draw (0, -0.3) node[align=\@bidi@todonotes@align] {\@bidi@todonotes@textdirection{\@todonotes@
17023 \if@bidi@todonotes@figposition@right%
17024 \end{scope}
17025 \fi%
17026 \end{tikzpicture}\hfill
17027 }% Ending \missingfigure command
17028 \fi % Ending \@todonotes@ifdisabled
17029 \presetkeys%
17030 {todonotes}%
17031 {align=left,%
17032 textdirection=lefttoright,%
17033 figposition=left}{}%
```
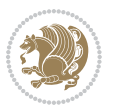

### **7.116 wrapfig-xetex-bidi.def**

```
17034 \ProvidesFile{wrapfig-xetex-bidi.def}[2014/04/23 v0.3 bidi adaptations for wrapfig package for X
17035 \let\WF@@everypar\bidi@n@everypar
17036 \def\WF@putfigmaybe{%
17037 \ifinner
17038 \vskip-\parskip \global\WF@floatfalse
17039 \let\pagetotal\maxdimen % kludge flag for "not top of page"
17040 \else % outer page
17041 \@tempdima\pagedepth % save page depth
17042 {\advance\parskip\@tempdima\if@RTL\advance\parskip\baselineskip\fi\vskip-\parskip}% back up
17043 \penalty\interlinepenalty % update pg. parameters
17044 \@tempdimb\pagegoal \advance\@tempdimb-\pagetotal % room left on page
17045 \ifdim\@tempdimb<\z@ % \WF@info{Page overfull already;}%
17046 \global\WF@floatfalse
17047 \ifdim-\@tempdimb>\pageshrink \else \pagebreak \fi
17048 \else
17049 \ifdim\WF@size>\@tempdimb
17050 \ifWF@float \dimen@.5\baselineskip \else \dimen@ 2\baselineskip\fi
17051 \ifdim\pagestretch>\dimen@ \dimen@\pagestretch \fi
17052 \ifdim\pagefilstretch>\z@ \dimen@\@tempdimb \fi
17053 \ifdim\pagefillstretch>\z@ \dimen@\@tempdimb \fi
17054 \advance\dimen@.5\baselineskip
17055 \ifdim\dimen@>\@tempdimb % \WF@info{Page nearly full; can stretch}%
17056 \global\WF@floatfalse \pagebreak
17057 \fi
17058 \else % \WF@info{Fits in \the\@tempdimb;}%
17059 \global\WF@floatfalse
17060 \fi\fi
17061 \vskip\@tempdima\relax % (return erased page depth)
17062 Ifi
17063 \noindent
17064 \ifWF@float
17065 \WF@fltmes
17066 \else % putting here;
17067 \WF@info{Put \WF@wfname here:}%
17068 {\ifodd\if@twoside\c@page\else\@ne\fi % assign l/r to i/o placement
17069 \lccode`i`l\lccode`o`r\else \lccode`i`r\lccode`o`l\fi
17070 \xdef\WF@place{\the\lccode\lccode\WF@place}}% twice to get only l or r
17071 \hbox to\z@{% llap or rlap depending on {l} or {r}; calc effective width
17072 \@tempdima\wd\WF@box \@tempdimb\WF@ovh
17073 \advance\@tempdima-\@tempdimb \advance\@tempdima\columnsep
17074 \@tempdimb\hsize \advance\@tempdimb-\@tempdima
17075 \xdef\WF@adjlw{\the\@tempdima}%
17076 \ifnum `l=\WF@place % fig on left
17077 \if@RTL%
17078 \kern\@tempdimb \kern\columnsep
17079 \def\@tempa{\hss}% position to left of the gap
17080 \else%
17081 \hss % figure overlaps space to the left
```
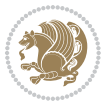

```
17082 \def\@tempa{\kern\columnsep}% position to left of the gap
17083 \fi%
17084 \else % fig on right
17085 \if@RTL%
17086 \hss
17087 \@tempdima\z@
17088 \def\@tempa{\kern\columnsep}
1708g \else%
17090 \@tempdima\z@ % no left indentation
17091 \kern\@tempdimb \kern\columnsep
17092 \def\@tempa{\hss}% figure overlaps space to the right
17093 \fi%
17094 \fi
17095 \ifdim\@tempdimb<\hsize
17096 \xdef\WF@wrapil{\the\@tempdima \the\@tempdimb}% indentation and length
17097 \xdef\WF@adjtlm{\the\@tempdima}%
17098 \else
17099 \xdef\WF@wrapil{\z@ \the\hsize}%
17100 \xdef\WF@adjlw{\z@}\xdef\WF@adjtlm{\z@}%
17101 \fi
17102 \ifdim\pagetotal=\z@ % \WF@info{Put \WF@wfname at top of p.\thepage}%
17103 \global\advance\WF@size-\intextsep
17104 \else % \WF@info{Putting \WF@wfname in middle of page}%
17105 \setbox\WF@box\hbox{\lower\intextsep\box\WF@box}%
17106 \fi \dp\WF@box\z@ \box\WF@box \@tempa
17107 }% end \hbox to 0pt
17108 \aftergroup\WF@startwrapping % after the \endgroup which immediately follows
```

```
17109 \fi}
```
## **7.117 xcolor-xetex-bidi.def**

```
17110 \ProvidesFile{xcolor-xetex-bidi.def}[2013/04/08 v0.2 bidi adaptations for xcolor package for XeT
17111 \long\def\color@b@x#1#2#3%
17112 {\leavevmode\ifmmode\else\if@RTL\beginL\fi\fi
17113 \setbox\z@\hbox{\kern\fboxsep{\set@color\if@RTL\beginR\fi#3\if@RTL\endR\fi}\kern\fboxsep}%
17114 \dimen@\ht\z@\advance\dimen@\fboxsep\ht\z@\dimen@
17115 \dimen@\dp\z@\advance\dimen@\fboxsep\dp\z@\dimen@
17116 {#1{#2\color@block{\wd\z@}{\ht\z@}{\dp\z@}\box\z@}}\ifmmode\else\if@RTL\endL\fi\fi}
17117\def\normalcolor{\let\current@color\default@color\ifhmode\if@RTL\beginL\aftergroup\endR\fi\fi
17118 \DeclareRobustCommand\color
17119 {\ifhmode\if@RTL\beginL\aftergroup\endR\fi\fi\@ifnextchar[\@undeclaredcolor\@declaredcolor}
17120 \def\@undeclaredcolor[#1]#2%
17121 {\begingroup
17122 \let\@@cls\@empty
17123 \XC@getmodclr12{#1}{#2}{}%
17124 {\ifblendcolors
17125 \ifx\colorblend\@empty\else
17126 \edef\@@mix{\expandafter\@gobble\colorblend}\@tempswafalse
17127 \XC@coremodel\@@mod\@@clr\@xcolor@{}{}\@@mod\@@clr
```

```
17128 \fi
```
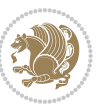

```
17129 \fi
17130 \ifconvertcolorsU
17131 \edef\@@tmp{\XC@tgt@mod{\@@mod}}%
17132 \convertcolorspec\@@mod\@@clr\@@tmp\@@clr \let\@@mod\@@tmp
17133 \fi
17134 \ifmaskcolors
17135 \convertcolorspec\@@mod\@@clr\XC@mmod\@@clr
17136 \let\@@mod\XC@mmod
17137 \XC@inflate\@@mod\XC@mclr\@@clr\@@tmp
17138 \expandafter\XC@mul\@@tmp,\@@clr
17139 \fi
17140 \edef\@@tmp{\noexpand\XC@undeclaredcolor{\@@mod}{\@@clr}}%
17141 \expandafter\endgroup\@@tmp}}
17142 \def\@declaredcolor#1%
17143 {\XC@edef\XC@@tmp{#1}\XC@@tstfalse
17144 \ifcase\XC@type\XC@@tmp\relax \XC@@tsttrue\or \relax\else
17145 \ifblendcolors\XC@@tsttrue\fi \ifmaskcolors\XC@@tsttrue\fi
17146 \ifconvertcolorsU\XC@@tsttrue\fi
17147 \fi
17148 \ifXC@@tst
17149 \expandafter\XC@declaredcolor\else
17150 \expandafter\XC@declaredc@lor\fi}
17151 \def\XC@undeclaredcolor#1#2%
17152 {\@ifundefinedmodel{#1}%
17153 {\c@lor@error{model `#1'}}%
17154 {\@nameuse{color@#1}\current@color{#2}%
17155 \edef\XC@current@color{\noexpand\xcolor@{}{\current@color}{#1}{#2}}%
17156 \XC@display}\ifhmode\if@RTL\beginR\aftergroup\endL\fi\fi\ignorespaces}
17157 \def\XC@declaredc@lor
17158 {\XC@let@Nc\XC@current@color{\string\color@\XC@@tmp}%
17159 \edef\current@color{\XC@current@color}%
17160 \XC@display\ifhmode\if@RTL\beginR\aftergroup\endL\fi\fi\ignorespaces}
17161 \DeclareRobustCommand\bidicolor
17162 {\@ifnextchar[\@bidiundeclaredcolor\@bidideclaredcolor}
17163 \def\@bidiundeclaredcolor[#1]#2%
17164 {\begingroup
17165 \let\@@cls\@empty
17166 \XC@getmodclr12{#1}{#2}{}%
17167 {\ifblendcolors
17168 \ifx\colorblend\@empty\else
17169 \edef\@@mix{\expandafter\@gobble\colorblend}\@tempswafalse
17170 \XC@coremodel\@@mod\@@clr\@xcolor@{}{}\@@mod\@@clr
17171 \fi
17172 \fi
17173 \ifconvertcolorsU
17174 \edef\@@tmp{\XC@tgt@mod{\@@mod}}%
17175 \convertcolorspec\@@mod\@@clr\@@tmp\@@clr \let\@@mod\@@tmp
17176 \fi
17177 \ifmaskcolors
```

```
17178 \convertcolorspec\@@mod\@@clr\XC@mmod\@@clr
```
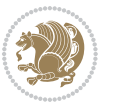

```
17179 \let\@@mod\XC@mmod
17180 \XC@inflate\@@mod\XC@mclr\@@clr\@@tmp
17181 \expandafter\XC@mul\@@tmp,\@@clr
17182 \fi
17183 \edef\@@tmp{\noexpand\XC@bidiundeclaredcolor{\@@mod}{\@@clr}}%
17184 \expandafter\endgroup\@@tmp}}
17185 \def\XC@bidiundeclaredcolor#1#2%
17186 {\@ifundefinedmodel{#1}%
17187 {\c@lor@error{model `#1'}}%
17188 {\@nameuse{color@#1}\current@color{#2}%
17189 \edef\XC@current@color{\noexpand\xcolor@{}{\current@color}{#1}{#2}}%
17190 \XC@display}}
17191 \def\@bidideclaredcolor#1%
17192 {\XC@edef\XC@@tmp{#1}\XC@@tstfalse
17193 \ifcase\XC@type\XC@@tmp\relax \XC@@tsttrue\or \relax\else
17194 \ifblendcolors\XC@@tsttrue\fi \ifmaskcolors\XC@@tsttrue\fi
17195 \ifconvertcolorsU\XC@@tsttrue\fi
17196 \fi
17197 \ifXC@@tst
17198 \expandafter\XC@bidideclaredcolor\else
17199 \expandafter\XC@bidideclaredc@lor\fi}
17200 \def\XC@bidideclaredcolor
17201 {\XC@split\XC@@tmp
17202 \edef\@@tmp{\noexpand\@bidiundeclaredcolor[\@@mod]{\@@clr}}%
17203 \expandafter\endgroup\@@tmp}
17204 \def\XC@bidideclaredc@lor
17205 {\XC@let@Nc\XC@current@color{\string\color@\XC@@tmp}%
17206 \edef\current@color{\XC@current@color}%
17207 \XC@display}
17208 \def\color@box#1#2{\color@b@x\relax{\bidicolor#1{#2}}}
17209 \def\color@fbox#1#2#3#{\protect\color@fb@x{#1}{#2}{#3}}
17210 \def\color@fb@x#1#2#3#4%
17211 {\color@b@x{\fboxsep\z@\bidicolor#1{#2}\XC@fbox}%
17212 {\@ifxempty{#3}{\bidicolor#1}{\bidicolor#3}{#4}}}
17213\def\color@setgroup{\begingroup\ifhmode\if@RTL\beginL\aftergroup\endR\fi\fi\set@color\ifhmode
```
# <span id="page-378-6"></span><span id="page-378-3"></span>**7.118 latex-xetex-bidi.def**

```
17214 \ProvidesFile{latex-xetex-bidi.def}[2015/10/08 v1.2.0 bidi adaptations for `latex.ltx' for XeTe
17215 \newcommand{\TeXXeTOn}{\TeXXeTstate=1 }
17216 \newcommand{\TeXXeTOff}{\TeXXeTstate=0 }
17217 \TeXXeTOn
17218 \def\bidi@RTL@everypar{{\setbox\z@\lastbox\if@RTL\beginR\else\beginL\fi\ifvoid\z@\else\usebox\z@\fi}}
17219 \let\bidi@o@everypar=\everypar
17220 \newtoks\bidi@n@everypar
17221 \bidi@n@everypar\expandafter{\the\bidi@o@everypar}
17222 \bidi@o@everypar{\bidi@RTL@everypar\the\bidi@n@everypar}
17223 \let\everypar=\bidi@n@everypar
17224 \def\moreLRE{\bracetext \aftergroup\endL \beginL\@RTLfalse}
17225 \def\moreRLE{\bracetext \aftergroup\endR \beginR\@RTLtrue}
```
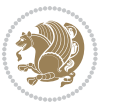

```
17244 \protected\def\vboxR{\vbox\bgroup
17245 \everyvbox{%
17246 \aftergroup\egroup
17247 \everyvbox{}%
17248 \@RTLtrue
17249 \bgroup
17250 \aftergroup\egroup
17251 }\vbox}
17252 \protected\def\vboxL{\vbox\bgroup
17253 \everyvbox{%
17254 \aftergroup\egroup
17255 \everyvbox{}%
17256 \@RTLfalse
17257 \bgroup
17258 \aftergroup\egroup
17259 }\vbox}
17260 \def\LTR{\par\@RTLfalse\@RTL@footnotefalse\hsize\linewidth\parshape\z@}
17261 \def\endLTR{\par}
17262 \def\RTL{\par\@RTLtrue\@RTL@footnotetrue\hsize\linewidth\parshape\z@}
17263 \def\endRTL{\par}
17264 \def\setRTL{\@RTLtrue\@RTL@footnotetrue}
17265 \def\setLTR{\@RTLfalse\@RTL@footnotefalse}
17266 \let\unsetRTL=\setLTR
17267 \let\unsetLTR=\setRTL
17268 \let\LR=\LRE
17269 \let\RL=\RLE
17270 \def\@ensure@RTL#1{\if@RTL#1\else\RLE{#1}\fi}
17271 \def\@ensure@LTR#1{\if@RTL\LRE{#1}\else#1\fi}
17272 \let\@ensure@RL=\@ensure@RTL
17273 \let\@ensure@LR=\@ensure@LTR
17274 \def\@ensure@dir#1{\if@RTL\RLE{#1}\else{#1}\fi}
17275 \let\@ensure@maindir=\@ensure@dir
```
\protected\def\hboxR{\hbox\bgroup

\protected\def\hboxL{\hbox\bgroup

 \everyhbox{% \aftergroup\egroup \everyhbox{}% \beginR \bgroup

}\hbox}

}\hbox}

 \everyhbox{% \aftergroup\egroup \everyhbox{}% \beginL \bgroup

 \aftergroup\endR \aftergroup\egroup

 \aftergroup\endL \aftergroup\egroup

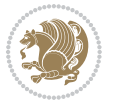

```
17276 \def\@@RTL{RTL}
17277 \def\@@LTR{LTR}
17278 \def\save@dir{\if@RTL\gdef\saved@@dir{RTL}\else\gdef\saved@@dir{LTR}\fi}
17279 \def\reset@dir{\ifx\saved@@dir\@@RTL\setRTL\else\ifx\saved@@dir\@@LTR\setLTR\else\relax\fi\fi}
17280 \let\@@TeX\TeX
17281 \def\TeX{\@ensure@LTR{\@@TeX}}
17282 \let\@@LaTeX\LaTeX
17283 \def\LaTeX{\@ensure@LTR{\@@LaTeX}}
17284 \let\@@LaTeXe\LaTeXe
17285 \def\LaTeXe{\@ensure@LTR{\@@LaTeXe}}
17286 \long\def\bidi@reflect@box#1{%
17287 \leavevmode
17288 \setbox\z@\hbox{{#1}}%
17289 \setbox\tw@\hbox{\special{x:gsave}\special{x:scale -1 1}\rlap{\copy\z@}\special{x:grestore}}
17290 \hb@xt@\wd\z@{\kern\wd\z@\box\tw@\hss}%
17291 }
17292 \def\XeTeX{\LR{\leavevmode$\smash{\hbox{X\lower.5ex
17293 \hbox{\kern-.125em\bidi@reflect@box{E}}\kern-.1667em \TeX}}$}}
17294 \def\XeLaTeX{\LR{\leavevmode$\smash{\hbox{X\lower.5ex
17295 \hbox{\kern-.125em\bidi@reflect@box{E}}\kern-.1667em \LaTeX}}$}}
17296 \let\setRL=\setRTL
17297 \let\setLR=\setLTR
17298 \let\unsetRL=\setLTR
17299 \def\RTLcases#1{\left.\vcenter{\normalbaselines\m@th
17300 \ialign{$##\hfil$&\quad{##}\hfil\crcr#1\crcr}}\,\right\}}
17301 \def\SepMark#1{\gdef\@SepMark{\if@RTL \fi#1\if@RTL \fi}}
17302 \SepMark{.}
17303 \def\@thmcountersep{\@SepMark}
17304 \def\setRTLbibitems{\@RTLbibitemstrue\@LTRbibitemsfalse}
17305 \def\setLTRbibitems{\@LTRbibitemstrue\@RTLbibitemsfalse}
17306 \def\setdefaultbibitems{\@RTLbibitemsfalse\@LTRbibitemsfalse}
17307 \def\list#1#2{%
17308 \ifnum \@listdepth >5\relax
17309 \@toodeep
17310 \else
17311 \global\advance\@listdepth\@ne
17312 \fi
17313 \rightmargin\z@
17314 \listparindent\z@
17315 \itemindent\z@
17316 \csname @list\romannumeral\the\@listdepth\endcsname
17317 \def\@itemlabel{#1}%
17318 \let\makelabel\@mklab
17319 \@nmbrlistfalse
17320 #2\relax
17321 \@trivlist
17322 \parskip\parsep
17323 \parindent\listparindent
17324 \advance\linewidth -\rightmargin
```

```
17325 \advance\linewidth -\leftmargin
```
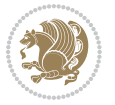

```
17326 \if@bidi@list@minipage@parbox
17327 \if@RTL
17328 \advance\@totalleftmargin \leftmargin
17329 \else
17330 \advance\@totalleftmargin \rightmargin
17331 \fi
17332 \else
17333 \if@RTLtab
17334 \if@bidi@list@minipage@parbox@not@nob
17335 \if@RTL
17336 \advance\@totalleftmargin \rightmargin
17337 \else
17338 \advance\@totalleftmargin \leftmargin
17339 \fi
17340 \else
17341 \if@RTL
17342 \advance\@totalleftmargin \leftmargin
17343 \else
17344 \advance\@totalleftmargin \rightmargin
17345 \fi\fi
17346 \else
17347 \if@RTL
17348 \advance\@totalleftmargin \rightmargin
17349 \else
17350 \advance\@totalleftmargin \leftmargin
17351 \fi\fi\fi
17352 \parshape \@ne \@totalleftmargin \linewidth
17353 \ignorespaces}
17354 \long\def\@iiiparbox#1#2[#3]#4#5{%
17355 \leavevmode
17356 \@pboxswfalse
17357 \if@RTLtab\@bidi@list@minipage@parbox@not@nobtrue\fi
17358 \if@RTL\if#1t\@bidi@list@minipage@parboxtrue\else\if#1b\@bidi@list@minipage@parboxtrue\fi\fi\fi
17359 \setlength\@tempdima{#4}%
17360 \@begin@tempboxa\vbox{\hsize\@tempdima\@parboxrestore#5\@@par}%
17361 \ifx\relax#2\else
17362 \setlength\@tempdimb{#2}%
17363 \edef\@parboxto{to\the\@tempdimb}%
17364 \fi
17365 \if#1b\vbox
17366 \else\if #1t\vtop
17367 \else\ifmmode\vcenter
17368 \else\@pboxswtrue $\vcenter
17369 \fi\fi\fi
17370 \@parboxto{\let\hss\vss\let\unhbox\unvbox
17371 \csname bm@#3\endcsname}%
17372 \if@pboxsw \m@th$\fi
17373 \@end@tempboxa}
17374 \def\bidi@lrbox#1{%
17375 \edef\reserved@a{%
```
<span id="page-381-0"></span>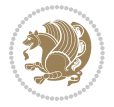

```
17376 \endgroup
17377 \setbox#1\hbox{%
17378 \begingroup\aftergroup}%
17379 \def\noexpand\@currenvir{\@currenvir}%
17380 \def\noexpand\@currenvline{\on@line}}%
17381 \reserved@a
17382 \@endpefalse
17383 \color@begingroup
17384 \ignorespaces}
17385 \def\endbidi@lrbox{\unskip\color@endgroup}
17386 \newenvironment{LTRitems}
17387 {\parbox{15.5}\n}17388 \if@bidi@list@minipage@parbox
17389 \partial \Omega \parshape \@ne \dimexpr(\@totalleftmargin-\leftmargin) \linewidth
17390 \else \if@RTLtab\if@bidi@list@minipage@parbox@not@nob
17391 \parshape \@ne \dimexpr(\@totalleftmargin+\leftmargin) \linewidth\else
17392 \parshape \@ne \dimexpr(\@totalleftmargin-\leftmargin) \linewidth\fi
17393 \else \parshape \@ne \dimexpr(\@totalleftmargin+\leftmargin) \linewidth\fi\fi
17394 \ignorespaces}{\vskip\z@}
17395 \newenvironment{RTLitems}
17396 <br>
{\par\@RTLtrue
17397 \if@bidi@list@minipage@parbox
17398 \parshape \@ne \dimexpr(\@totalleftmargin+\leftmargin) \linewidth
17399 \else \if@RTLtab\if@bidi@list@minipage@parbox@not@nob
17400 \parshape \@ne \dimexpr(\@totalleftmargin-\leftmargin) \linewidth\else
17401 \parshape \@ne \dimexpr(\@totalleftmargin+\leftmargin) \linewidth\fi
17402 \else \parshape \@ne \dimexpr(\@totalleftmargin-\leftmargin) \linewidth\fi\fi
17403 \ignorespaces}{\vskip\z@}
17404 \newenvironment{LTRbibitems}
17405 <br>
17405 <br>
17405 <br>
1820 <br>
1820 <br>
1820 <br>
1820 <br>
1820 <br>
1820 <br>
1820 <br>
1820 <br>
1820 <br>
1820 <br>
1820 <br>
1820 <br>
1820 <br>
1820 <br>
1820 <br>
1820 <br>
1820 <br>
1820 <br>
1820 <br>
1820 <br>
1820 <br>
1820 <br>
1820 <br>
1820 <br>
1820 <br>
1820 <br>
1820 <br>
1820 <br>
18
17406 \if@bidi@list@minipage@parbox
17407 \parshape \@ne \dimexpr(\@totalleftmargin-\leftmargin) \linewidth
17408 \else \if@RTLtab\if@bidi@list@minipage@parbox@not@nob
17409 \parshape \@ne \dimexpr(\@totalleftmargin+\leftmargin) \linewidth\else
17410 \parshape \@ne \dimexpr(\@totalleftmargin-\leftmargin) \linewidth\fi
17411 \else \parshape \@ne \dimexpr(\@totalleftmargin+\leftmargin) \linewidth\fi\fi
17412 \ignorespaces}{\vskip\z@}
17413 \newenvironment{RTLbibitems}
17414 {\par\@RTLtrue
17415 \if@bidi@list@minipage@parbox
17416 \parshape \@ne \dimexpr(\@totalleftmargin+\leftmargin) \linewidth
17417 \else \if@RTLtab\if@bidi@list@minipage@parbox@not@nob
17418 \parshape \@ne \dimexpr(\@totalleftmargin-\leftmargin) \linewidth\else
17419 \parshape \@ne \dimexpr(\@totalleftmargin+\leftmargin) \linewidth\fi
17420 \else \parshape \@ne \dimexpr(\@totalleftmargin-\leftmargin) \linewidth\fi\fi
17421 \ignorespaces}{\vskip\z@}
17422 \def\raggedright{%
17423 \let\\\@centercr\@rightskip\@flushglue \rightskip\@rightskip
17424 \leftskip\z@skip
17425 \parindent\z@\parfillskip\z@skip}
```
<span id="page-382-3"></span>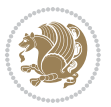

```
17426 \let\bidi@orig@raggedleft\raggedleft
17427 \let\bidi@orig@raggedright\raggedright
17428 \renewcommand\raggedleft{\if@bidi@list@minipage@parbox\bidi@orig@raggedright\else\if@RTLtab\bidi@orig@raggedright\else\bidi@orig@raggedleft\fi\fi}
17429 \renewcommand\raggedright{\if@bidi@list@minipage@parbox\bidi@orig@raggedleft\else\if@RTLtab\bidi@orig@raggedleft\else\bidi@orig@raggedright\fi\fi}
17430 \newcommand{\bidi@raggedright}{\if@RTL\raggedleft\else\raggedright\fi}
17431 \newcommand{\bidi@raggedleft}{\if@RTL\raggedright\else\raggedleft\fi}
17432 \def\centerline#1{%
17433 \if@RTL\@@line{\hss\beginR#1\endR\hss}
17434 \else\@@line{\hss#1\hss}\fi}
17435 \def\leftline#1{%
17436 \if@RTL\@@line{\beginR#1\endR\hss}
17437 \else\@@line{#1\hss}\fi}
17438 \def\rightline#1{%
17439 \if@RTL\@@line{\hss\beginR#1\endR}
17440 \else\@@line{\hss#1}\fi}
17441 \let\bidi@orig@leftline\leftline
17442 \let\bidi@orig@rightline\rightline
17443\def\leftline#1{\ifhmode\if@RTL\bidi@orig@rightline{#1}\else\bidi@orig@leftline{#1}\fi\else\i
17444\def\rightline#1{\ifhmode\if@RTL\bidi@orig@leftline{#1}\else\bidi@orig@rightline{#1}\fi\else\
17445\def\bidirlap#1{\hb@xt@\z@{\if@RTL\hss\fi#1\if@RTL\else\hss\fi}}
17446 \def\bidillap#1{\hb@xt@\z@{\if@RTL\else\hss\fi#1\if@RTL\hss\fi}}
17447 \def\@hangfrom#1{\setbox\@tempboxa\hbox{{#1}}%
17448 \hangindent \if@RTL-\else\fi\wd\@tempboxa\noindent\box\@tempboxa}
17449 \def\narrower{%
17450 \advance\if@RTL\rightskip\else\leftskip\fi\parindent
17451 \advance\if@RTL\leftskip\else\rightskip\fi\parindent}
17452 \def\underline#1{%
17453 \relax
17454 \ifmmode\@@underline{#1}%
17455 \else
17456 \if@RTL $\@@underline{\hbox{\beginR#1\endR}}\m@th$\relax
17457 \else
17458 $\@@underline{\hbox{#1}}\m@th$\relax\fi\fi}
17459 \if@compatibility
17460 \let\undertext=\underline
17461 \fi
17462 \global\@RTLtabfalse
17463 \def\@tabular{\if@RTL\@RTLtabtrue\fi
17464 \leavevmode \hbox \bgroup \if@RTLtab\beginR \fi
17465 $\let\@acol\@tabacol
17466 \let\@classz\@tabclassz
17467 \let\@classiv\@tabclassiv \let\\\@tabularcr\@tabarray}
17468 \def\endtabular{\crcr\egroup\if@RTLtab\egroup\endR\egroup\fi
17469 \egroup $\if@RTLtab\endR\fi\egroup
17470 \@RTLtabfalse}
17471 \expandafter \let \csname endtabular*\endcsname = \endtabular
17472 \def\@array[#1]#2{%
17473 \if #1t\vtop \else \if#1b\vbox \else \vcenter \fi\fi
17474 \bgroup
17475 \setbox\@arstrutbox\hbox{%
```
<span id="page-383-11"></span><span id="page-383-10"></span><span id="page-383-9"></span>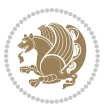

```
17476 \vrule \@height\arraystretch\ht\strutbox
17477 \@depth\arraystretch \dp\strutbox
17478 \@width\z@}%
17479 \@mkpream{#2}%
17480 \edef\@preamble{%
17481 \ialign \noexpand\@halignto
17482 \bgroup \@arstrut \@preamble \tabskip\z@skip \cr}%
17483 \let\@startpbox\@@startpbox \let\@endpbox\@@endpbox
17484 \let\tabularnewline\\%
17485 \let\par\@empty
17486 \let\@sharp##%
17487 \set@typeset@protect
17488 \lineskip\z@skip\baselineskip\z@skip
17489 \ifhmode \@preamerr\z@ \@@par\fi
17490 \if@RTLtab\hbox\bgroup\beginR\vbox\bgroup\fi
17491 \@preamble}
17492 \def\array{\let\@acol\@arrayacol \let\@classz\@arrayclassz
17493 \let\@classiv\@arrayclassiv
17494 \let\\\@arraycr\let\@halignto\@empty\@RTLtabfalse\@tabarray}
17495 \def\@testpach#1{\@chclass \ifnum \@lastchclass=\tw@ 4 \else
17496 \ifnum \@lastchclass=3 5 \else
17497 \z@ \if #1c\@chnum \z@ \else
17498 \if \if@RTLtab#1r\else#1l\fi\@chnum \@ne \else
17499 \if \if@RTLtab#1l\else#1r\fi\@chnum \tw@ \else
17500 \@chclass \if #1|\@ne \else
17501 \if #1@\tw@ \else
17502 \if #1p3 \else \z@ \@preamerr 0\fi
17503 \fi \fi \fi \fi \fi \fi
17504 fi}
17505 \def\bm@l{\if@RTL\hss\unhbox\@tempboxa\else\unhbox\@tempboxa\hss\fi}
17506 \def\bm@r{\if@RTL\unhbox\@tempboxa\hss\else\hss\unhbox\@tempboxa\fi}
17507 \def\bm@t{\unhbox\@tempboxa\hss}
17508 \def\bm@b{\hss\unhbox\@tempboxa}
17509 \def\@dottedtocline#1#2#3#4#5{%
17510 \ifnum #1>\c@tocdepth \else
17511 \vskip \z@ \@plus.2\p@
17512 {\if@RTL\rightskip\else\leftskip\fi #2\relax \if@RTL\leftskip\else\rightskip\fi \@tocrmarg \parfillskip -\if@RTL\leftskip\else\rightskip\fi
17513 \parindent #2\relax\@afterindenttrue
17514 \interlinepenalty\@M
17515 \leavevmode
17516 \@tempdima #3\relax
17517 \advance\if@RTL\rightskip\else\leftskip\fi \@tempdima \null\nobreak\hskip -\if@RTL\rightskip\else\leftskip\fi
17518 {#4}\nobreak
17519 \leaders\hbox{$\m@th
17520 \mkern \@dotsep mu\hbox{.}\mkern \@dotsep
17521 mu$}\hfill
17522 \nobreak
17523 \hb@xt@\@pnumwidth{{\hfil\normalfont \normalcolor #5}}%
17524 \par}%
17525 \fi}
```
<span id="page-384-2"></span>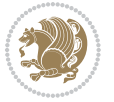

```
17526 \def\RTL@outputdblcol{%
17527 \if@firstcolumn \global\@firstcolumnfalse
17528 \global\setbox\@leftcolumn \box\@outputbox
17529 \else \global\@firstcolumntrue
17530 \setbox\@outputbox \vbox {\hbox to\textwidth {%
17531 \hskip \columnwidth
17532 \hfil \vrule width\columnseprule \hfil
17533 \hbox to\columnwidth {\box\@leftcolumn \hss}%
17534 \hskip -\textwidth
17535 \hbox to\columnwidth{\box\@outputbox \hss}%
17536 \hskip \columnsep
17537 \hskip \columnwidth }}%
17538 \@combinedblfloats \@outputpage
17539 \begingroup \@dblfloatplacement \@startdblcolumn
17540 \@whilesw\if@fcolmade \fi
17541 {\@outputpage \@startdblcolumn }\endgroup
17542 \fi}
17543 \def\LTR@outputdblcol{%
17544 \if@firstcolumn
17545 \global \@firstcolumnfalse
17546 \global \setbox\@leftcolumn \box\@outputbox
17547 \else
17548 \global \@firstcolumntrue
17549 \setbox\@outputbox \vbox {%
17550 \hb@xt@\textwidth {%
17551 \hb@xt@\columnwidth {%
17552 \box\@leftcolumn \hss}%
17553 \hfil
17554 {\normalcolor\vrule \@width\columnseprule}%
17555 \hfil
17556 \hb@xt@\columnwidth {%
17557 \box\@outputbox \hss}%
17558 \frac{1}{2}%
17559 } %
17560 \@combinedblfloats
17561 \@outputpage
17562 \begingroup
17563 \@dblfloatplacement
17564 \@startdblcolumn
17565 \@whilesw\if@fcolmade \fi
17566 {\@outputpage
17567 \@startdblcolumn}%
17568 \endgroup
17569 \fi
17570 }
17571 \renewcommand{\@outputdblcol}{\if@RTLmain\RTL@outputdblcol\else\LTR@outputdblcol\fi}
17572 \newcommand{\RTLdblcol}{\renewcommand{\@outputdblcol}{\RTL@outputdblcol}}
17573 \newcommand{\LTRdblcol}{\renewcommand{\@outputdblcol}{\LTR@outputdblcol}}
17574 \def\LTRmarginpar{%
17575 \ifhmode
```
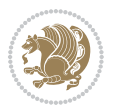

```
17576 \@bsphack
17577 \@floatpenalty -\@Mii
17578 \else
17579 \@floatpenalty-\@Miii
17580 \fi
17581 \ifinner
17582 \@parmoderr
17583 \@floatpenalty\z@
17584 \else
17585 \@next\@currbox\@freelist{}{}%
17586 \@next\@marbox\@freelist{\global\count\@marbox\m@ne}%
17587 {\@floatpenalty\z@
17588 \@fltovf\def\@currbox{\@tempboxa}\def\@marbox{\@tempboxa}}%
17589 \fi
17590 \@ifnextchar [\@LTRxmpar\@LTRympar}
17591 \long\def\@LTRxmpar[#1]#2{%
17592 \@LTRsavemarbox\@marbox{#1}%
17593 \@LTRsavemarbox\@currbox{#2}%
17594 \@xympar}
17595 \long\def\@LTRympar#1{%
17596 \@LTRsavemarbox\@marbox{#1}%
17597 \global\setbox\@currbox\copy\@marbox
17598 \@xympar}
17599 \long\def \@LTRsavemarbox #1#2{%
17600 \global\setbox #1%
17601 \color@vbox
17602 \vtop{%
17603 \hsize\marginparwidth
17604 \@parboxrestore
17605 \@LTRmarginparreset
17606 #2%
17607 \@minipagefalse
17608 \outer@nobreak
17609 }%
17610 \color@endbox
17611 }
17612 \def \@LTRmarginparreset {%
17613 \reset@font
17614 \normalsize
17615 \@minipagetrue
17616 \everypar{\@minipagefalse\everypar{}\beginL}%
17617 }
17618 \def\RTLmarginpar{%
17619 \ifhmode
17620 \@bsphack
17621 \@floatpenalty -\@Mii
17622 \else
17623 \@floatpenalty-\@Miii
17624 \fi
17625 \ifinner
```
<span id="page-386-12"></span><span id="page-386-10"></span><span id="page-386-1"></span>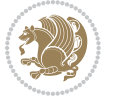

```
17626 \@parmoderr
17627 \@floatpenalty\z@
17628 \else
17629 \@next\@currbox\@freelist{}{}%
17630 \@next\@marbox\@freelist{\global\count\@marbox\m@ne}%
17631 {\@floatpenalty\z@
17632 \@fltovf\def\@currbox{\@tempboxa}\def\@marbox{\@tempboxa}}%
17633 \fi
17634 \@ifnextchar [\@RTLxmpar\@RTLympar}
17635 \long\def\@RTLxmpar[#1]#2{%
17636 \@RTLsavemarbox\@marbox{#1}%
17637 \@RTLsavemarbox\@currbox{#2}%
17638 \@xympar}
17639 \long\def\@RTLympar#1{%
17640 \@RTLsavemarbox\@marbox{#1}%
17641 \global\setbox\@currbox\copy\@marbox
17642 \@xympar}
17643 \long\def \@RTLsavemarbox #1#2{%
17644 \global\setbox #1%
17645 \color@vbox
17646 \vtop{%
17647 \hsize\marginparwidth
17648 \@parboxrestore
17649 \@RTLmarginparreset
17650 #2%
17651 \@minipagefalse
176<sub>52</sub> \outer@nobreak
17653 }%
17654 \color@endbox
17655 }
17656 \def \@RTLmarginparreset {%
176<sub>57</sub> \reset@font
17658 \normalsize
17659 \@minipagetrue
17660 \everypar{\@minipagefalse\everypar{}\beginR}%
17661 }
17662 \def\@addmarginpar{\@next\@marbox\@currlist{\@cons\@freelist\@marbox
17663 \@cons\@freelist\@currbox}\@latexbug\@tempcnta\@ne
17664 \if@twocolumn
17665 \if@firstcolumn \@tempcnta\m@ne \fi
17666 \else
17667 \if@mparswitch
17668 \ifodd\c@page \else\@tempcnta\m@ne \fi
17669 \fi
17670 \if@reversemargin \@tempcnta -\@tempcnta \fi
17671 \fi
17672 \ifnum\@tempcnta <\z@ \global\setbox\@marbox\box\@currbox \fi
17673 \@tempdima\@mparbottom
17674 \advance\@tempdima -\@pageht
17675 \advance\@tempdima\ht\@marbox
```
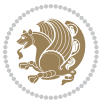

```
17676 \ifdim\@tempdima >\z@
17677 \@latex@warning@no@line {Marginpar on page \thepage\space moved}%
17678 \else
17679 \@tempdima\z@
17680 \fi
17681 \global\@mparbottom\@pageht
17682 \global\advance\@mparbottom\@tempdima
17683 \global\advance\@mparbottom\dp\@marbox
17684 \global\advance\@mparbottom\marginparpush
17685 \advance\@tempdima -\ht\@marbox
17686 \global\setbox \@marbox
17687 \vbox {\vskip \@tempdima
17688 \box \@marbox}%
17689 \global \ht\@marbox \z@
17690 \global \dp\@marbox \z@
17691 \kern -\@pagedp
17692 \nointerlineskip
17693 \hb@xt@\columnwidth
17694 {\if@RTL\if@LTRmarginpar\beginL\else\beginR\fi\else\if@RTLmarginpar\beginR\else\beginL\fi\fi\ifnum \@tempcnta >\z@
17695 \hskip\columnwidth \hskip\marginparsep
17696 \else
17697 \hskip -\marginparsep \hskip -\marginparwidth
17698 \fi
17699 \box\@marbox \hss\if@RTL\if@LTRmarginpar\endL\else\endR\fi\else\if@RTLmarginpar\endR\else
17700 \nointerlineskip
17701 \hbox{\vrule \@height\z@ \@width\z@ \@depth\@pagedp}}
17702 \long\def\@ympar#1{%
17703 \@savemarbox\@marbox{\if@RTL\if@LTRmarginpar\@RTLfalse\else\@RTLtrue\fi\else\if@RTLmarginpar
17704 \global\setbox\@currbox\copy\@marbox
17705 \@xympar}
17706 \def\setRTLmarginpar{\@RTLmarginpartrue\@LTRmarginparfalse}
17707 \def\setLTRmarginpar{\@LTRmarginpartrue\@RTLmarginparfalse}
17708 \def\setdefaultmarginpar{\@RTLmarginparfalse\@LTRmarginparfalse}
17709 \def\@stopline{\unskip\@stopfield\if@rjfield \global\@rjfieldfalse
17710 \@tempdima\@totalleftmargin \advance\@tempdima\linewidth
17711 \hbox to\@tempdima{\if@RTL\beginR\fi\@itemfudge\hskip\dimen\@curtabmar
17712 \box\@curline\hfil\box\@curfield\if@RTL\endR\fi}\else\@addfield
17713 \hbox to\linewidth{\if@RTL\beginR\fi\@itemfudge
17714 \hskip\dimen\@curtabmar\box\@curline\hfil\if@RTL\endR\fi}%
17715 \fi}
17716 \def\@outputpage{%
17717 \begingroup \% the \endgroup is put in by \aftergroup
17718 \let \protect \noexpand
17719 \@resetactivechars
17720 \global\let\@@if@newlist\if@newlist
17721 \global\@newlistfalse
17722 \@parboxrestore
17723 \shipout \vbox{%
17724 \set@typeset@protect
17725 \aftergroup \endgroup
```

```
bidi implementation 388
```

```
17726 \aftergroup \set@typeset@protect
17727 % correct? or just restore by ending
17728 % the group?
17729 \if@specialpage
17730 \global\@specialpagefalse\@nameuse{ps@\@specialstyle}%
17731 \fi
17732 \if@twoside
17733 \ifodd\count\z@ \let\@thehead\@oddhead \let\@thefoot\@oddfoot
17734 \let\@themargin\oddsidemargin
17735 \else \let\@thehead\@evenhead
17736 \let\@thefoot\@evenfoot \let\@themargin\evensidemargin
17737 \fi
17738 \ifx\@thehead\@empty \let\@thehead\hfil \fi
17739 \ifx\@thefoot\@empty \let\@thefoot\hfil \fi
17740 \else %% not @twoside
17741 \ifx\@oddhead\@empty \let\@thehead\hfil \fi
17742 \ifx\@oddfoot\@empty \let\@thefoot\hfil \fi
17743 \fi
17744 \reset@font
17745 \normalsize
17746 \normalsfcodes
17747 \let\label\@gobble
17748 \let\index\@gobble
17749 \let\glossary\@gobble
17750 \baselineskip\z@skip \lineskip\z@skip \lineskiplimit\z@
17751 \@begindvi
17752 \vskip \topmargin
17753 \moveright\@themargin \vbox {%
17754 \setbox\@tempboxa \vbox to\headheight{%
17755 \vfil
17756 \color@hbox
17757 \normalcolor
17758 \hb@xt@\textwidth{\if@RTLmain\@RTLtrue\beginR\else\@RTLfalse\beginL\fi\@thehead\if@RTLm
17759 \color@endbox
17760 }% %% 22 Feb 87
17761 \dp\@tempboxa \z@
17762 \box\@tempboxa
17763 \vskip \headsep
17764 \box\@outputbox
17765 \baselineskip \footskip
17766 \color@hbox
17767 \normalcolor
17768 \hb@xt@\textwidth{\if@RTLmain\@RTLtrue\beginR\else\@RTLfalse\beginL\fi\@thefoot\if@RTLma
17769 \color@endbox
17770 }%
17771 }%
17772 \global\let\if@newlist\@@if@newlist
17773 \global \@colht \textheight
17774 \stepcounter{page}%
17775 \let\firstmark\botmark
```
<span id="page-389-2"></span><span id="page-389-0"></span>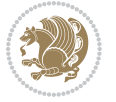

```
17776 }
17777 \long\def\@makecaption#1#2{%
17778 \vskip\abovecaptionskip
17779 \sbox\@tempboxa{#1: #2}%
17780 \ifdim \wd\@tempboxa >\hsize
17781 \if@RTL\beginR\fi#1: #2\if@RTL\endR\fi\par
17782 \else
17783 \global \@minipagefalse
17784 \hb@xt@\hsize{\if@RTL\beginR\fi\hfil\box\@tempboxa\hfil\if@RTL\endR\fi}%
17785 \fi
17786 \vskip\belowcaptionskip}
17787 \let\bidi@saved@eqno=\eqno
17788 \let\bidi@saved@leqno=\leqno
17789 \def\eqno{\ifnum\predisplaydirection<\z@ \bidi@saved@leqno \else \bidi@saved@eqno \fi}
17790 \def\leqno{\ifnum\predisplaydirection<\z@ \bidi@saved@eqno \else \bidi@saved@leqno \fi}
17791 \@ifpackageloaded{amsmath}{}{
17792 \def\@eqnnum{{\normalfont \normalcolor \if@RTL\beginR\fi(\theequation)\if@RTL\endR\fi}}
17793 }
17794 \input{footnote-xetex-bidi.def}
17795 \if@twocolumn
17796 \let\autofootnoterule\relax
17797 \let\leftfootnoterule\relax
17798 \let\rightfootnoterule\relax
17799 \textwidthfootnoterule
17800 \fi
17801 \if@bidi@csundef{@idxitem}{}{%
17802 \renewcommand\@idxitem{\par\hangindent \if@RTL-\fi40\p@}%
17803 }
17804 \@ifclassloaded{article}{\@ifclassloaded{svmult}{}{\input{article-xetex-bidi.def}}}{}
17805 \@ifclassloaded{extarticle}{\input{extarticle-xetex-bidi.def}}{}
17806 \@ifclassloaded{artikel1}{\input{artikel1-xetex-bidi.def}}{}
17807 \@ifclassloaded{artikel2}{\input{artikel2-xetex-bidi.def}}{}
17808 \@ifclassloaded{artikel3}{\input{artikel3-xetex-bidi.def}}{}
17809 \@ifclassloaded{amsart}{\input{amsart-xetex-bidi.def}}{}
17810 \@ifclassloaded{letter}{\input{letter-xetex-bidi.def}}{}
17811 \@ifclassloaded{scrlettr}{\input{scrlettr-xetex-bidi.def}}{}
17812 \@ifclassloaded{extletter}{\input{extletter-xetex-bidi.def}}{}
17813 \@ifclassloaded{memoir}{\input{memoir-xetex-bidi.def}}{}
17814 \@ifclassloaded{refrep}{\input{refrep-xetex-bidi.def}}{}
17815 \@ifclassloaded{extreport}{\input{extreport-xetex-bidi.def}}{}
17816 \@ifclassloaded{report}{\@ifpackageloaded{flowfram}{}{\input{report-xetex-bidi.def}}}{}
17817 \@ifclassloaded{rapport1}{\input{rapport1-xetex-bidi.def}}{}
17818 \@ifclassloaded{rapport3}{\input{rapport3-xetex-bidi.def}}{}
17819 \@ifclassloaded{scrartcl}{\input{scrartcl-xetex-bidi.def}}{}
17820 \@ifclassloaded{scrbook}{\input{scrbook-xetex-bidi.def}}{}
17821 \@ifclassloaded{scrreprt}{\input{scrreprt-xetex-bidi.def}}{}
17822 \@ifclassloaded{amsbook}{\input{amsbook-xetex-bidi.def}}{}
17823 \@ifclassloaded{extbook}{\input{extbook-xetex-bidi.def}}{}
17824 \@ifclassloaded{boek}{\input{boek-xetex-bidi.def}}{}
17825 \@ifclassloaded{boek3}{\input{boek3-xetex-bidi.def}}{}
```
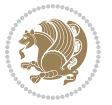

```
17826 \@ifclassloaded{book}{\@ifpackageloaded{flowfram}{}{\input{book-xetex-bidi.def}}}{}
17827 \@ifclassloaded{bookest}{\input{bookest-xetex-bidi.def}}{}
17828 \@ifclassloaded{combine}{\input{combine-xetex-bidi.def}}{}
17829 \@ifpackageloaded{amsmath}{}{%
17830 \@iftagsloaded{leqno}{\input{leqno-xetex-bidi.def}}{}
17831 \@iftagsloaded{fleqn}{\input{fleqn-xetex-bidi.def}}{}
17832 }
17833 \@ifpackageloaded{mathtools}{\RequirePackage{graphicx}}{}
17834 \@ifpackageloaded{crop}{\RequirePackage{graphicx}}{}
17835 \@ifpackageloaded{sidecap}{\RequirePackage{ragged2e}}{}
17836 \@ifpackageloaded{floatrow}{\RequirePackage{color}}{}
17837 \@ifpackageloaded{algorithm2e}{\input{algorithm2e-xetex-bidi.def}}{}
17838 \@ifpackagewith{algorithm2e}{algonl}{%
17839 \renewcommand{\theAlgoLine}{\expandafter\csname the\algocf@float\endcsname\@SepMark\arabic{AlgoLine}}%
17840 }{}
17841 \@ifpackagewith{algorithm2e}{algopart}{\renewcommand{\algocf@within}{part}}{}
17842 \@ifpackagewith{algorithm2e}{algochapter}{\renewcommand{\algocf@within}{chapter}}{}
17843 \@ifpackagewith{algorithm2e}{algosection}{\renewcommand{\algocf@within}{section}}{}
17844 \@ifpackageloaded{amsmath}{\input{amsmath-xetex-bidi.def}}{}
17845 \@ifpackageloaded{amstext}{\input{amstext-xetex-bidi.def}}{}
17846 \@ifpackageloaded{amsthm}{\input{amsthm-xetex-bidi.def}}{}
17847 \@ifpackageloaded{breqn}{\input{breqn-xetex-bidi.def}}{}
17848 \@ifpackageloaded{cals}{\input{cals-xetex-bidi.def}}{}
17849 \@ifpackageloaded{caption}{\input{caption-xetex-bidi.def}}{}
17850 \@ifpackageloaded{caption3}{\input{caption3-xetex-bidi.def}}{}
17851 \@ifpackageloaded{floatrow}{\input{floatrow-xetex-bidi.def}}{}
17852 \@ifpackageloaded{crop}{\@ifclassloaded{memoir}{}{\input{crop-xetex-bidi.def}}}{}
17853 \@ifpackageloaded{color}{\input{color-xetex-bidi.def}}{}
17854 \@ifpackageloaded{cutwin}{\input{cutwin-xetex-bidi.def}}{}
17855 \@ifpackageloaded{cuted}{\input{cuted-xetex-bidi.def}}{}
17856 \@ifpackageloaded{xcolor}{\input{xcolor-xetex-bidi.def}}{}
17857 \@ifpackageloaded{colortbl}{\input{colortbl-xetex-bidi.def}}{}
17858 \@ifpackageloaded{float}{\@ifpackageloaded{floatrow}{}{\input{float-xetex-bidi.def}}}{}
17859 \@ifpackageloaded{flowfram}{\input{flowfram-xetex-bidi.def}}{}
17860 \@ifpackageloaded{xltxtra}{\input{xltxtra-xetex-bidi.def}}{}
17861 \@ifpackageloaded{wrapfig}{\input{wrapfig-xetex-bidi.def}}{}
17862 \@ifpackageloaded{graphicx}{\input{graphicx-xetex-bidi.def}}{}
17863 \@ifpackageloaded{geometry}{\input{geometry-xetex-bidi.def}}{}
17864 \@ifpackageloaded{hvfloat}{\input{hvfloat-xetex-bidi.def}}{}
17865 \@ifpackageloaded{ntheorem}{\input{ntheorem-xetex-bidi.def}}{}
17866 \@ifpackageloaded{tabularx}{\input{tabularx-xetex-bidi.def}}{}
17867 \@ifpackageloaded{longtable}{\input{longtable-xetex-bidi.def}}{}
17868 \@ifpackageloaded{hyperref}{\input{hyperref-xetex-bidi.def}}{}
17869 \@ifpackageloaded{ntheorem-hyper}{\input{ntheorem-hyper-xetex-bidi.def}}{}
17870 \@ifpackageloaded{fancybox}{\input{fancybox-xetex-bidi.def}}{}
17871 \@ifpackageloaded{fancyhdr}{\input{fancyhdr-xetex-bidi.def}}{}
17872 \@ifpackageloaded{fix2col}{\input{fix2col-xetex-bidi.def}}{}
17873 \@ifpackageloaded{ftnright}{\input{ftnright-xetex-bidi.def}}{}
17874 \@ifpackageloaded{midfloat}{\input{midfloat-xetex-bidi.def}}{}
17875 \@ifpackageloaded{draftwatermark}{\input{draftwatermark-xetex-bidi.def}}{}
```

```
17876 \@ifpackageloaded{dblfnote}{\input{dblfnote-xetex-bidi.def}}{}
17877 \@ifpackageloaded{eso-pic}{\input{eso-pic-xetex-bidi.def}}{}
17878 \@ifpackageloaded{empheq}{\input{empheq-xetex-bidi.def}}{}
17879 \@ifpackageloaded{framed}{\input{framed-xetex-bidi.def}}{}
17880 \@ifpackageloaded{pdfpages}{\input{pdfpages-xetex-bidi.def}}{}
17881 \@ifpackageloaded{lettrine}{\input{lettrine-xetex-bidi.def}}{}
17882 \@ifpackageloaded{listings}{\input{listings-xetex-bidi.def}}{}
17883 \@ifpackageloaded{pstricks}{\input{pstricks-xetex-bidi.def}}{}
17884 \@ifpackageloaded{pgf}{\input{pgf-xetex-bidi.def}}{}
17885 \@ifpackageloaded{titlesec}{\input{titlesec-xetex-bidi.def}}{}
17886 \@ifpackageloaded{titletoc}{\input{titletoc-xetex-bidi.def}}{}
17887 \@ifpackageloaded{array}{\input{array-xetex-bidi.def}}{}
17888 \@ifpackageloaded{sidecap}{\input{sidecap-xetex-bidi.def}}{}
17889 \@ifpackagewith{sidecap}{innercaption}{%
17890 \if@RTL \renewcommand*{\SC@FLOAT}[2]{%
17891 \isSC@ODD{{#2}\hspace{\sidecaptionsep}{#1}} {{#1}\hspace{\sidecaptionsep}{#2}}}
17892 \renewcommand*\SC@justify@caption{%
17893 \isSC@ODD{\RaggedRight}{\RaggedLeft}}\else
17894 \renewcommand*{\SC@FLOAT}[2]{%
17895 \isSC@ODD{{#1}\hspace{\sidecaptionsep}{#2}} {{#2}\hspace{\sidecaptionsep}{#1}}}
17896 \renewcommand*\SC@justify@caption{%
17897 \isSC@ODD{\RaggedLeft}{\RaggedRight}}\fi
17898 }{}
17899 \@ifpackagewith{sidecap}{rightcaption}{%
17900 \if@RTL\renewcommand*{\SC@FLOAT}[2]{{#1}\hspace{\sidecaptionsep}{#2}}
17901 \def\SC@justify@caption{\RaggedLeft}\else%
17902 \renewcommand*{\SC@FLOAT}[2]{{#2}\hspace{\sidecaptionsep}{#1}}
17903 \def\SC@justify@caption{\RaggedRight}\fi%
17904 }{}
17905 \@ifpackagewith{sidecap}{leftcaption}{%
17906 \if@RTL \renewcommand*{\SC@FLOAT}[2]{{#2}\hspace{\sidecaptionsep}{#1}}
17907 \def\SC@justify@caption{\RaggedRight}\else%
17908 \renewcommand*{\SC@FLOAT}[2]{{#1}\hspace{\sidecaptionsep}{#2}}
17909 \def\SC@justify@caption{\RaggedLeft}\fi%
17910 }{}
17911 \@ifpackageloaded{stabular}{\input{stabular-xetex-bidi.def}}{}
17912 \@ifpackageloaded{subfigure}{\input{subfigure-xetex-bidi.def}}{}
17913 \@ifpackageloaded{arydshln}{\input{arydshln-xetex-bidi.def}}{}
17914 \@ifpackageloaded{mdframed}{\input{mdframed-xetex-bidi.def}}{}
17915 \@ifpackageloaded{multicol}{\input{multicol-xetex-bidi.def}}{}
17916 \@ifpackageloaded{adjmulticol}{\input{adjmulticol-xetex-bidi.def}}{}
17917 \@ifpackageloaded{multienum}{\input{multienum-xetex-bidi.def}}{}
17918 \@ifpackageloaded{natbib}{\input{natbib-xetex-bidi.def}}{}
17919 \@ifpackageloaded{newfloat}{\input{newfloat-xetex-bidi.def}}{}
17920 \@ifpackageloaded{minitoc}{\input{minitoc-xetex-bidi.def}}{}
17921 \@ifpackageloaded{picinpar}{\input{picinpar-xetex-bidi.def}}{}
17922 \@ifpackageloaded{quotchap}{\input{quotchap-xetex-bidi.def}}{}
17923 \@ifpackageloaded{ragged2e}{\input{ragged2e-xetex-bidi.def}}{}
17924 \@ifpackageloaded{rotating}{\input{rotating-xetex-bidi.def}}{}
17925 \@ifpackageloaded{tabls}{\input{tabls-xetex-bidi.def}}{}
```
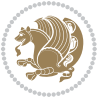

```
17926 \@ifpackageloaded{tabulary}{\input{tabulary-xetex-bidi.def}}{}
17927 \@ifpackageloaded{tocstyle}{\input{tocstyle-xetex-bidi.def}}{}
17928 \@ifpackageloaded{tocbibind}{\@ifclassloaded{memoir}{}{\input{tocbibind-xetex-bidi.def}}}{}
17929 \@ifpackageloaded{tocloft}{\@ifclassloaded{memoir}{}{\input{tocloft-xetex-bidi.def}}}{}
17930 \@ifdefinitionfileloaded{tc-xetex}{\input{tc-xetex-bidi.def}}{}
17931 \@ifpackageloaded{tikz}{\input{tikz-xetex-bidi.def}}{}
17932 \@ifpackageloaded{todonotes}{\input{todonotes-xetex-bidi.def}}{}
```
#### **7.119 xltxtra-xetex-bidi.def**

```
17933 \ProvidesFile{xltxtra-xetex-bidi.def}[2010/07/25 v0.1 bidi adaptations for xltxtra package for X
17934 \let\@@XeTeX\XeTeX
17935 \def\XeTeX{\@ensure@LTR{\@@XeTeX}}
17936 \let\@@XeLaTeX\XeLaTeX
17937 \def\XeLaTeX{\@ensure@LTR{\@@XeLaTeX}}
```
# <span id="page-393-1"></span>**8 Index**

Numbers written in italic refer to the page where the corresponding entry is described; numbers underlined refer to the code line of the definition; numbers in roman refer to the code lines where the entry is used.

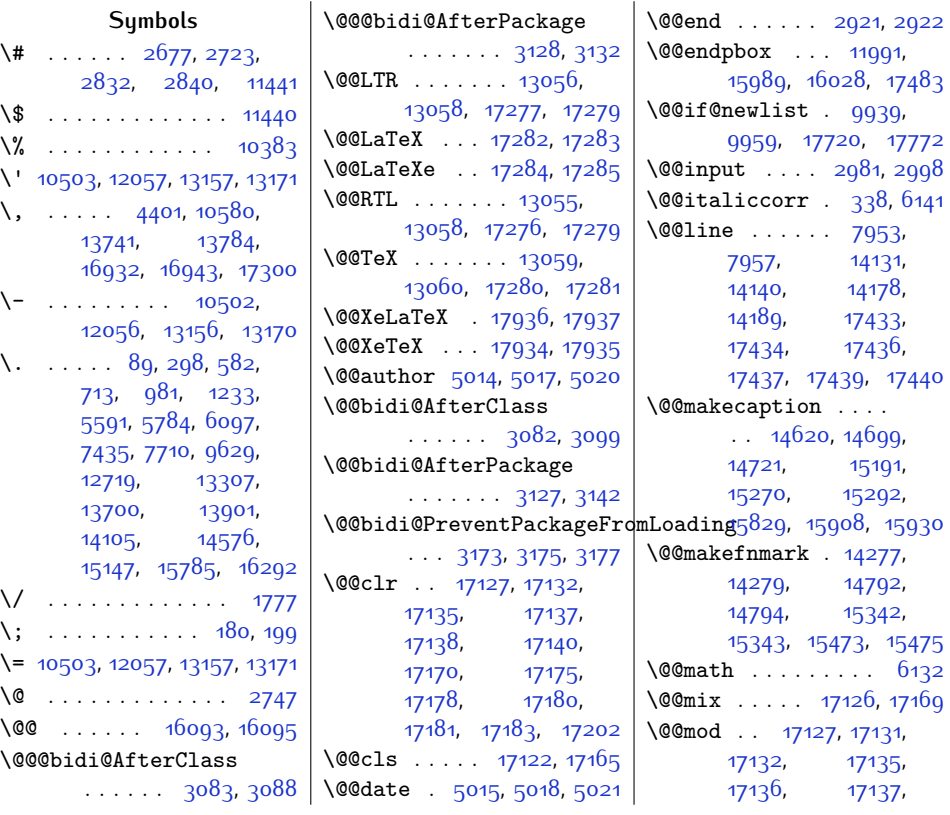

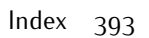

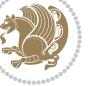

```
17140, 17170,
       17174, 17175,
       17178, 17179,
      17180, 17183, 17202
\@@par . . 12055, 13155,
      13169, 13736,
       13779, 14260,
       14267, 14775,
       14782, 15328,
       15333, 15456,
       15463, 16218,
      16220, 17360, 17489
\@@protect . . . . . . 2608
\@@startpbox . . 11990,
      15989, 16028, 17483
\@@title 5013, 5016, 5019
\@@tmp . . . . . . . 17131,
      17132, 17137,
      17138, 17140,
      17141, 17174,
      17175, 17180,
      17181, 17183,
       17184, 17202, 17203
\@@underline . . . . . .
        17454, 17456, 17458
\@DEBUGfalse . . . . . 2127
\@False . . . . . 6120, 6122
\@LTRbibitemsfalse
       . . . . . 17304, 17306
\@LTRbibitemstrue 17305
688,101207,
       . . 4514, 4573, 4577
619643,
       \cdots \cdots4152,4159
\@LTRbidituftesidenotesavemarbox
928, 1003, 1123,
       . . . . . . . . 4139,
      4140, 4143, 4146
\@LTRbidituftesidenotexmpar
       . . . . . . . 4137, 4138
\@LTRbidituftesidenoteympar
      . . . . . . . 4137, 4142
\@LTRfootnotetext 62,
      78, 151, 152,
       153, 270, 287,
       1913, 2036, 4445,
      4526, 4533, 5249,
      5260, 5473, 5487,
      7027, 7028, 7791,
      7847, 7854, 7968,
      8115, 8255, 8402,
                                 8549, 8696, 8843,
                                 8990, 9137, 9326,
                                  10179, 10185,
                                 10223, 10248,
                                 10303, 10328,
                                  10334, 11050,
                                 11078,11157,<br>11193, 11387,
                                           11387,
                                  11391, 11411,
                                  11412, 12030,
                                  12113, 12611,
                                  12612, 12613,
                                  14242, 14248,
                                  14626, 14627,
                                  14637, 14757,
                                  14763, 15197,
                                  15198, 15208,
                                  15438, 15444,
                                  15835, 15836,
                                  15846, 16059, 16076
                           \@LTRmarginparfalse
                                  . . . . . 17706, 17708
                           \@LTRmarginparreset
                                  \ldots . 1760517612
                           \@LTRmarginpartrue 17707
                           \@LTRsavemarbox . . .
                                 . . . . . . . 17592,
                                 17593, 17596, 17599
                           \@LTRxmpar . 17590, 17591
                           1759017595
                                 231, 297, 555,
                                 749, 872, 927,
                                 1124, 1130, 1255,
                                 1840, 1845, 4745,
                                 5513, 5514, 5520,
                                 5636, 5692, 5693,
                                 5699, 5815, 5865,
                                 6062, 6070, 6136,
                                 7403, 7416, 7674,
                                 7683, 7953, 7957,
                                 9594, 9602, 9912,
                                 12480, 12492,
                                 12504, 13095,
                                 13203, 13204,
                                  13228, 13340,
                                  13479, 13602,
                                 13655, 13656,
                                                            13719, 13720,
                                                             14077, 14085,
                                                             14514, 15051,
                                                             15705, 16084,
                                                             16204, 16245,
                                                             16378, 16409,
                                                             16432, 16449,
                                                             16466, 16483,
                                                             16500, 16517,
                                                             16535, 16554,
                                                             16574, 16609,
                                                             16748, 16862, 17514
                                                      40,5368,249,
                                                             262, 276, 7025,
                                                             7046, 7093, 7100,
                                                             7145, 7152, 7907,
                                                             10197, 10213, 10228
                                                      \@Mi . . . . . . . . 2098, 6132
                                                      \@Mii 1989, 4080, 4124,
                                                             4168, 6558, 6567,
                                                             6577, 6722, 6731,
                                                             6741, 17577, 17621
                                                      \@Miii 1991, 4082, 4126,
                                                             4170, 17579, 17623
                                                      \@RTL@footnotefalse
                                                             \ldots160010022,
                                                             10189, 13039,
                                                             13044,17260,17265
                                                      \@RTL@footnotetrue
                                                             \ldots159810022,
                                                             10188, 13041,
                                                             13043, 17262, 17264
                                                      \@RTLbibitemsfalse
                                                             . . . . . 17305, 17306
                                                      \@RTLbibitemstrue 17304
                                                      \@RTLbidituftesidenote@sidenote
                                                             \cdot4543,45744578
                                                      \@RTLbidituftesidenotemarginparreset
                                                             \ldots \ldots4196,4203
                                                      \@RTLbidituftesidenotesavemarbox
                                                             . . . . . . . . 4183,
                                                             4184, 4187, 4190
                                                      \@RTLbidituftesidenotexmpar
                                                             \ldots41814182
                                                      \@RTLbidituftesidenoteympar
                                                             . . . . . . . 4181, 4186
                                                      \@RTLcolumnfootnotesfalse
                                                             . . . . . . . . . . . 7861
                                                      \@RTLcolumnfootnotestrue
```
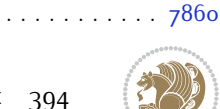

Index 394

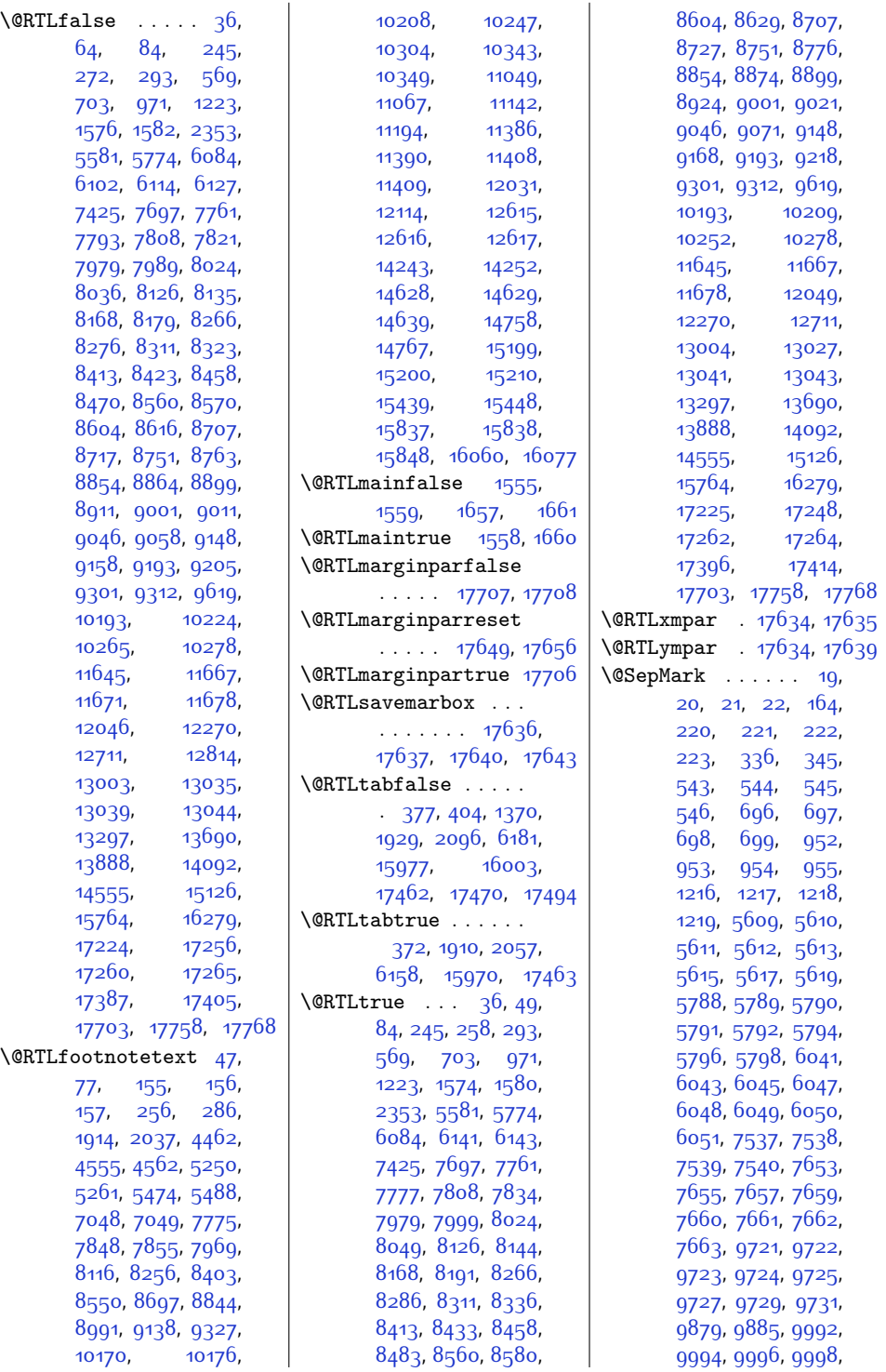

 $Index$  395

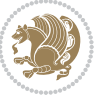
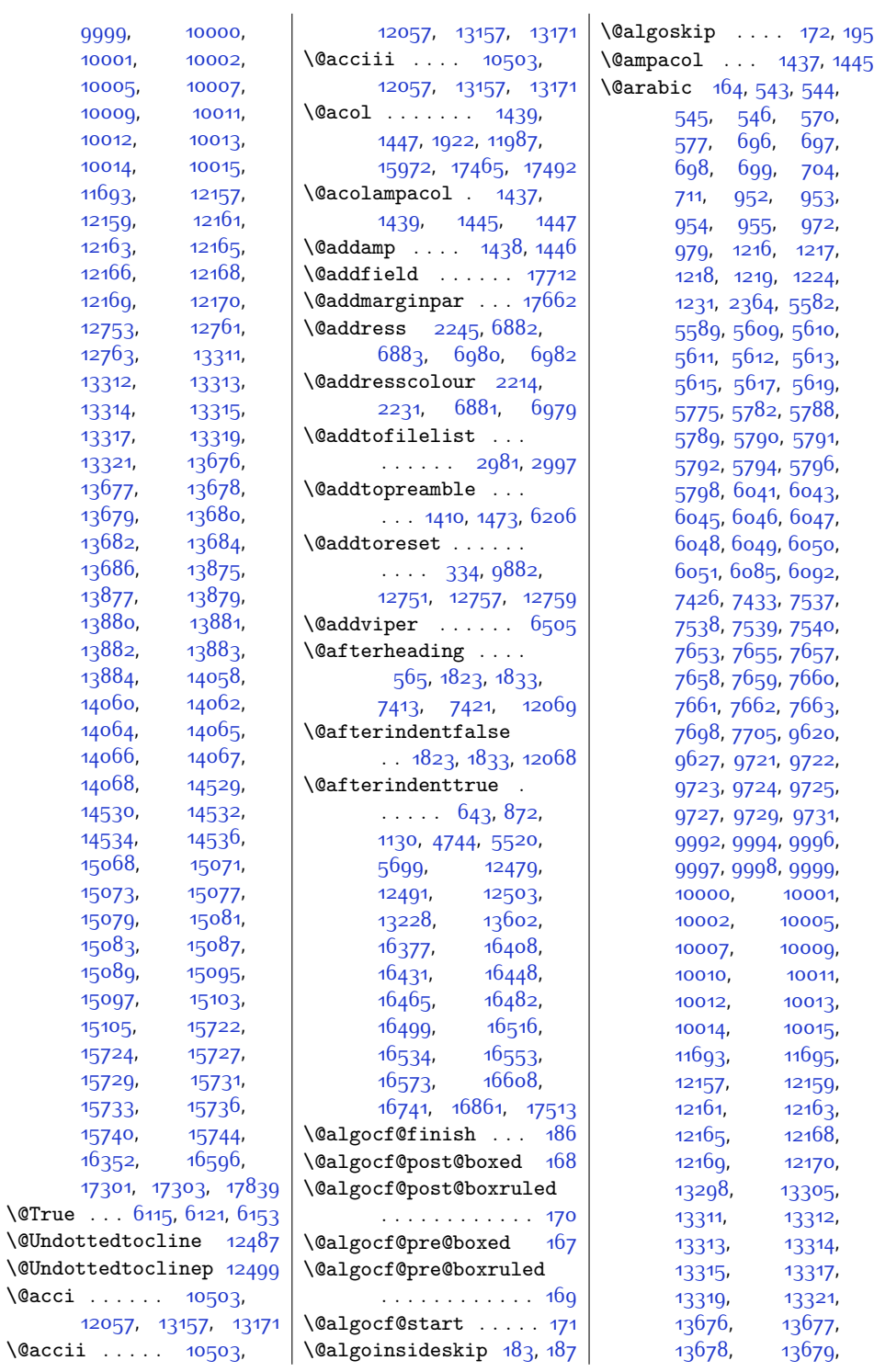

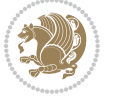

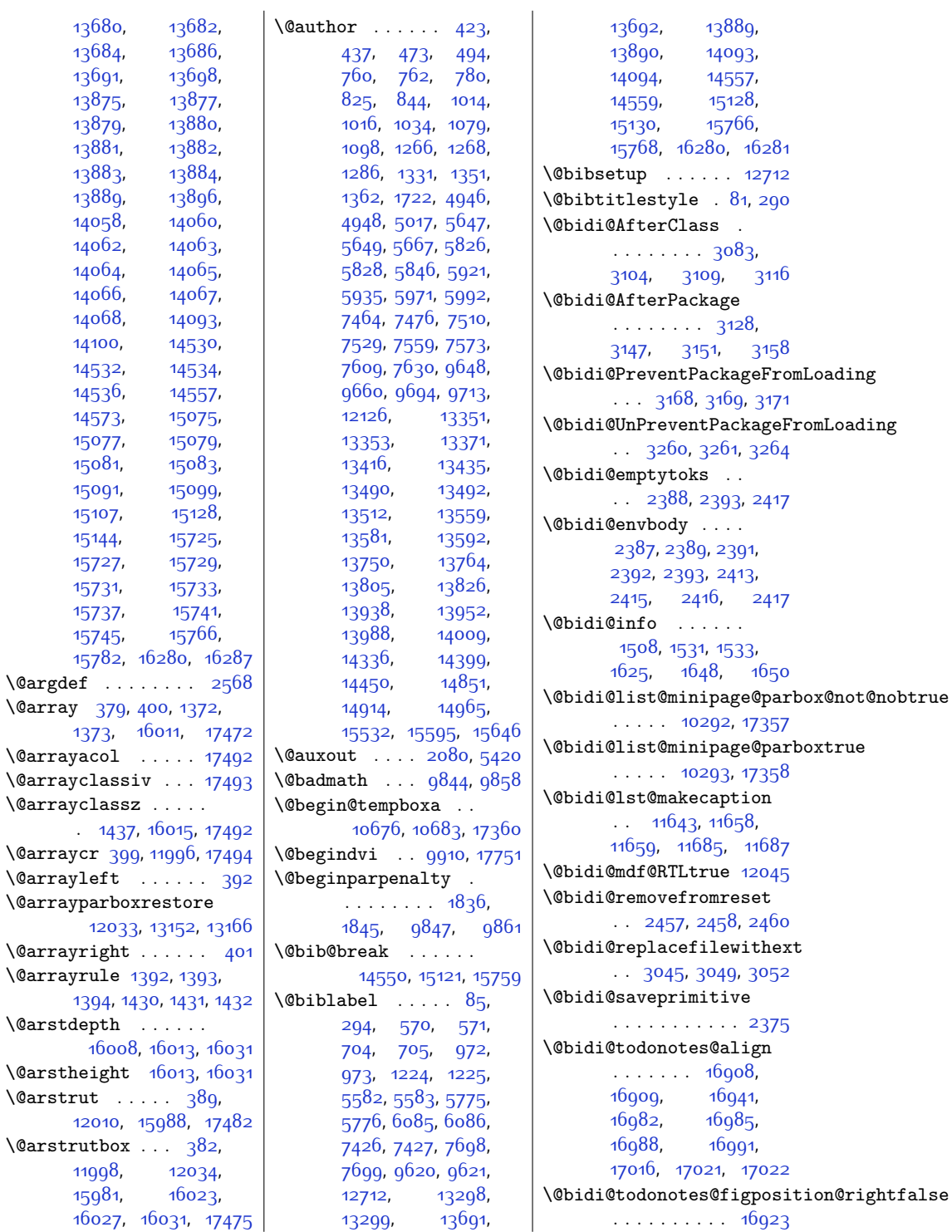

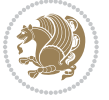

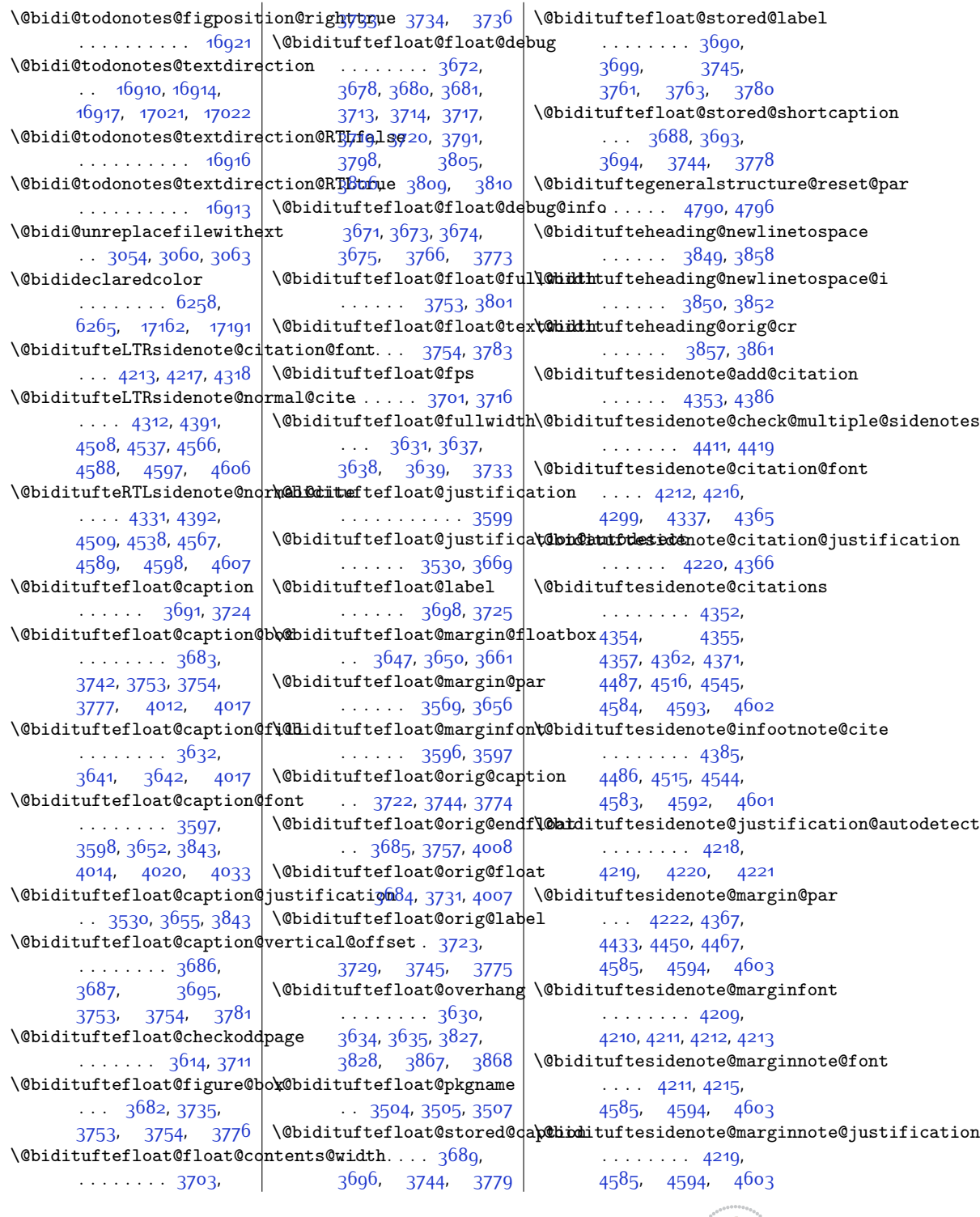

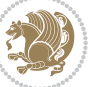

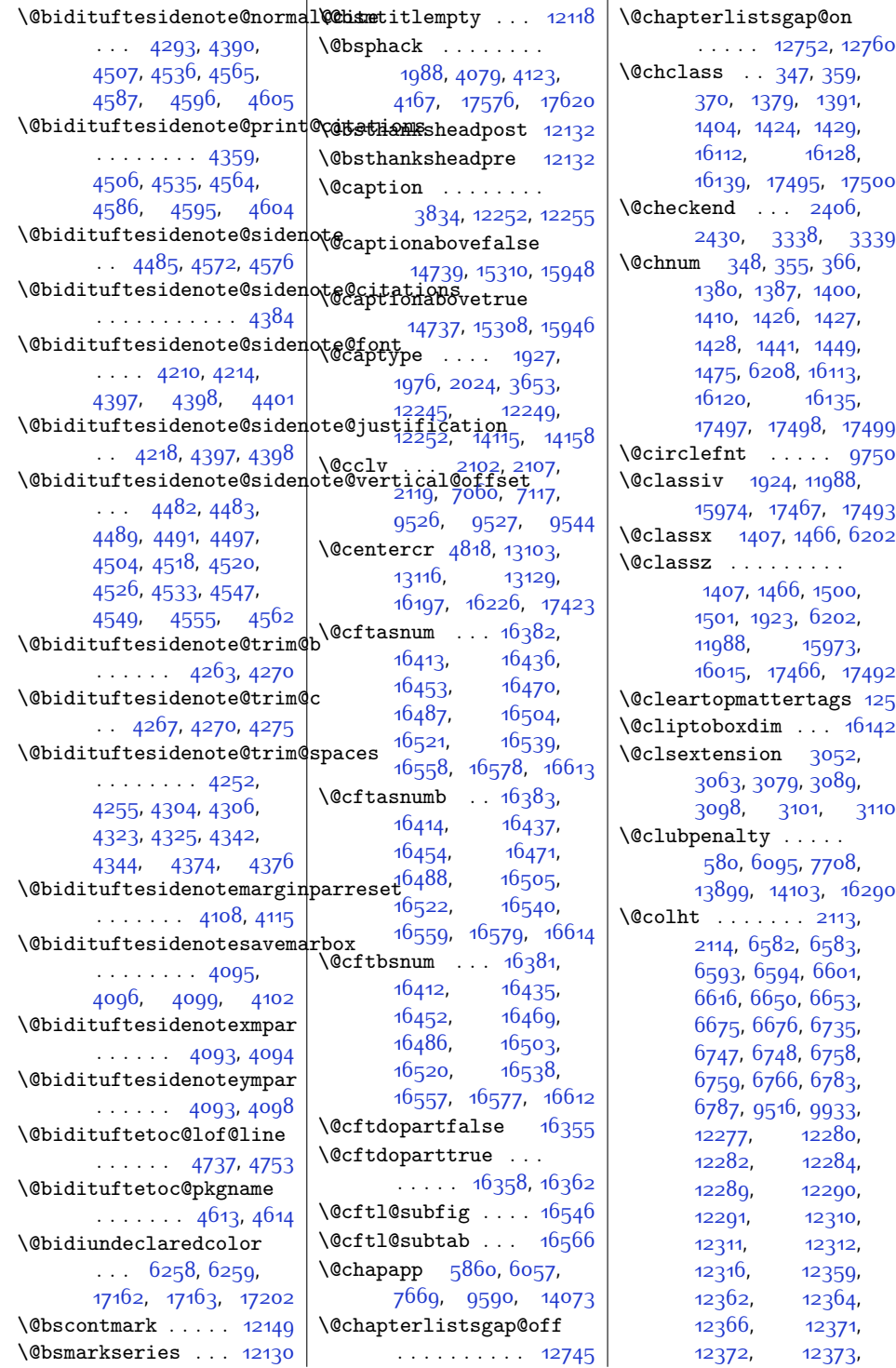

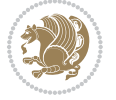

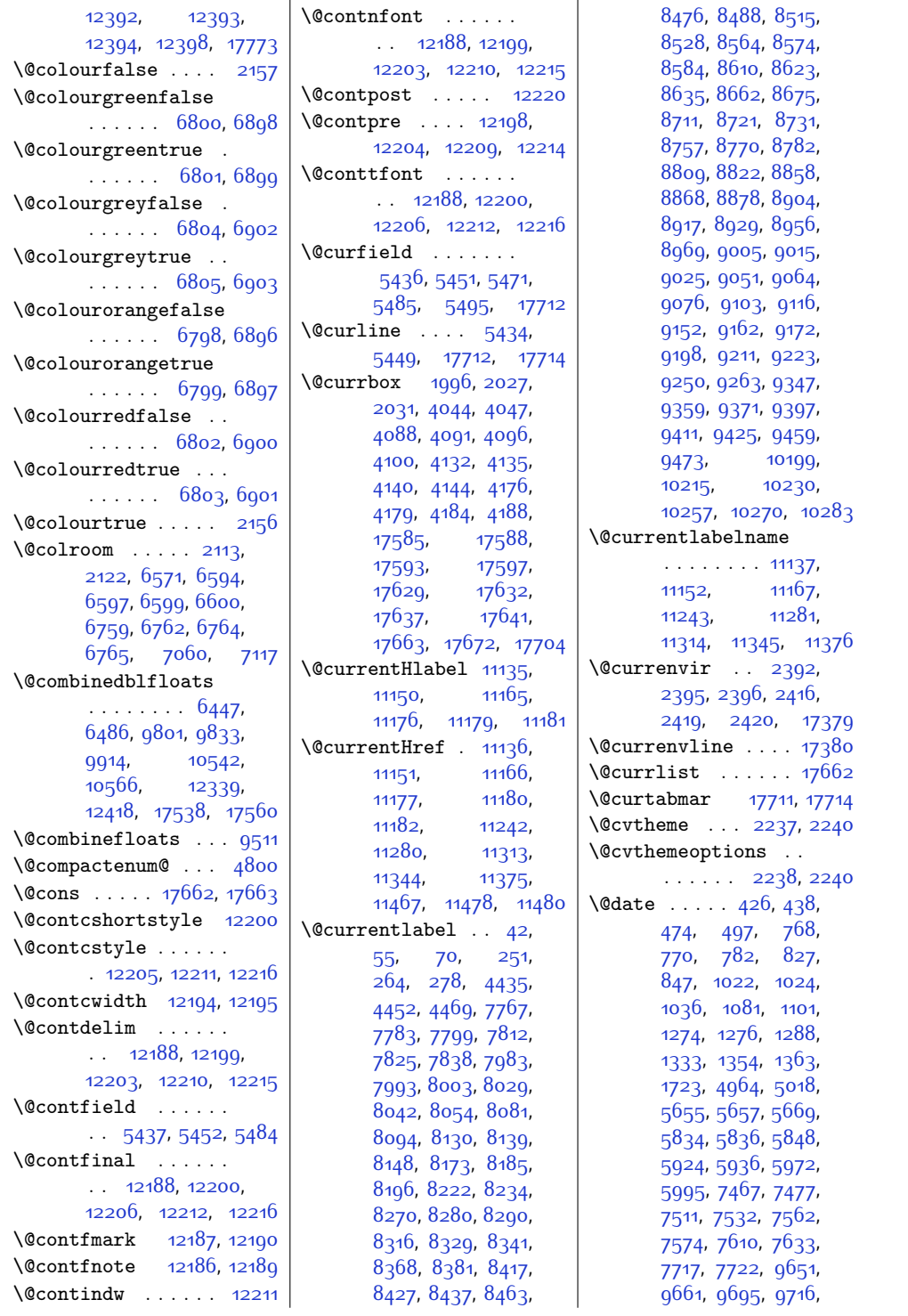

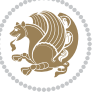

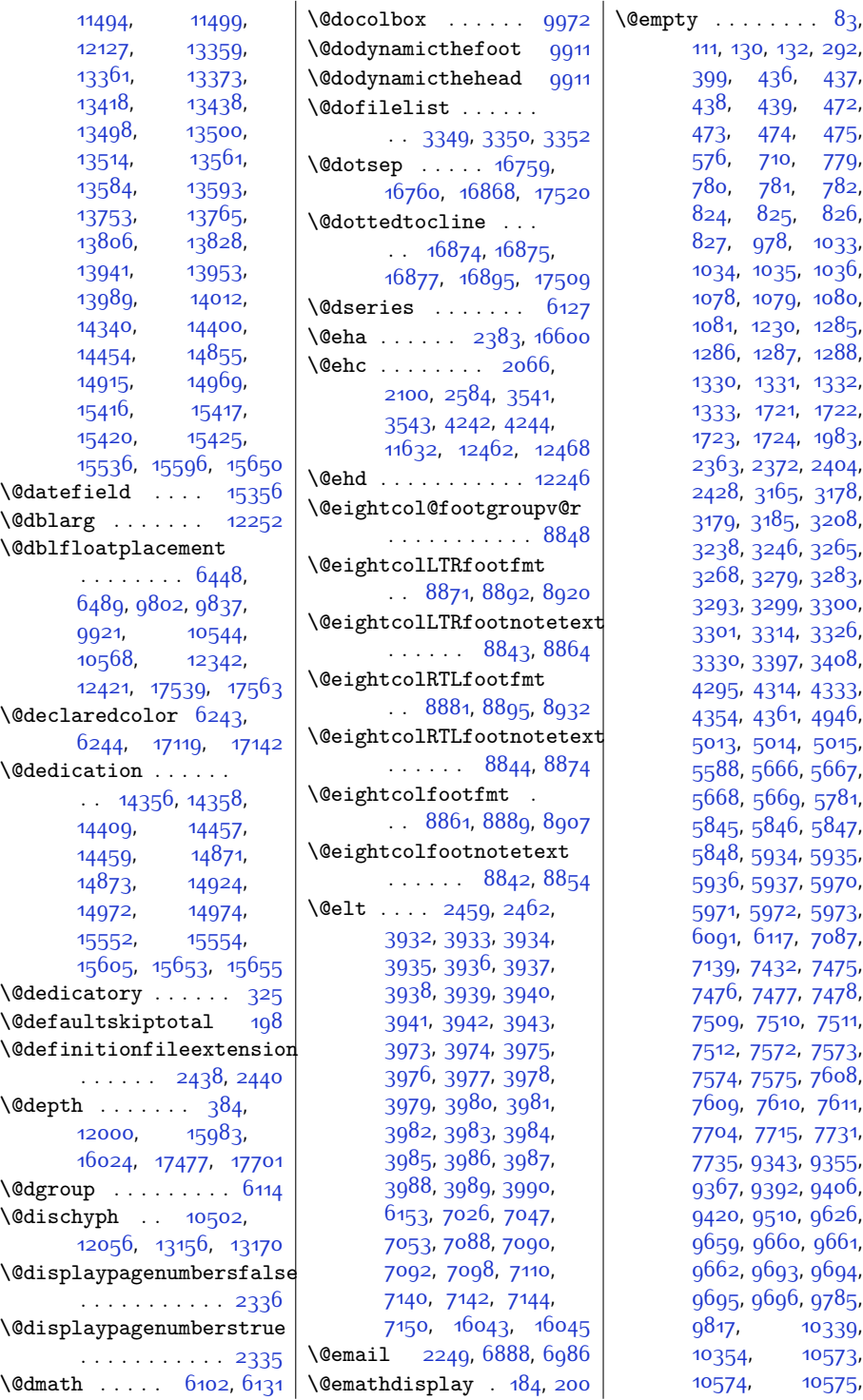

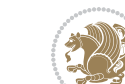

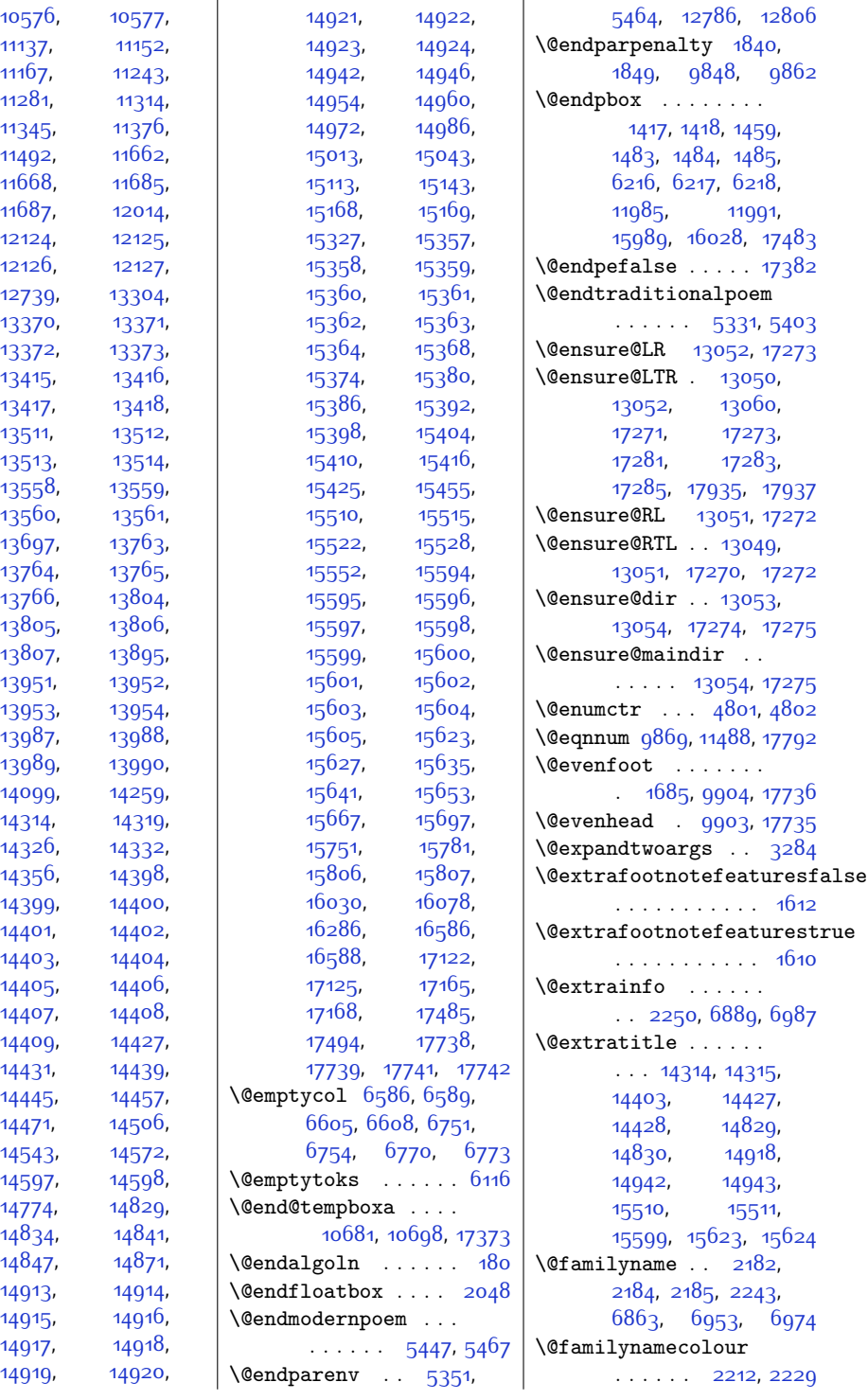

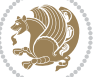

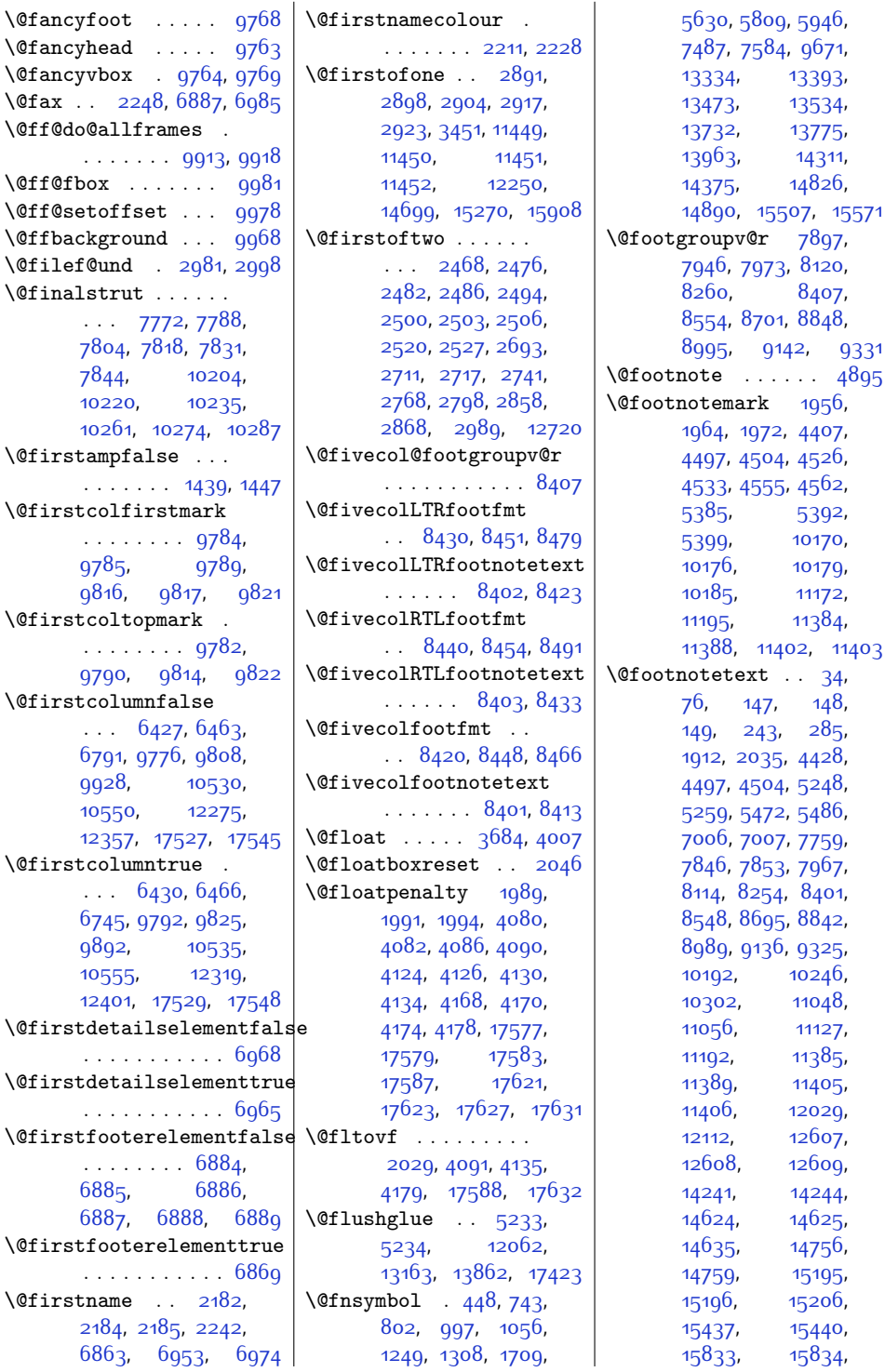

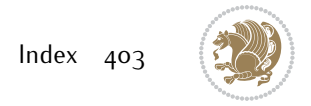

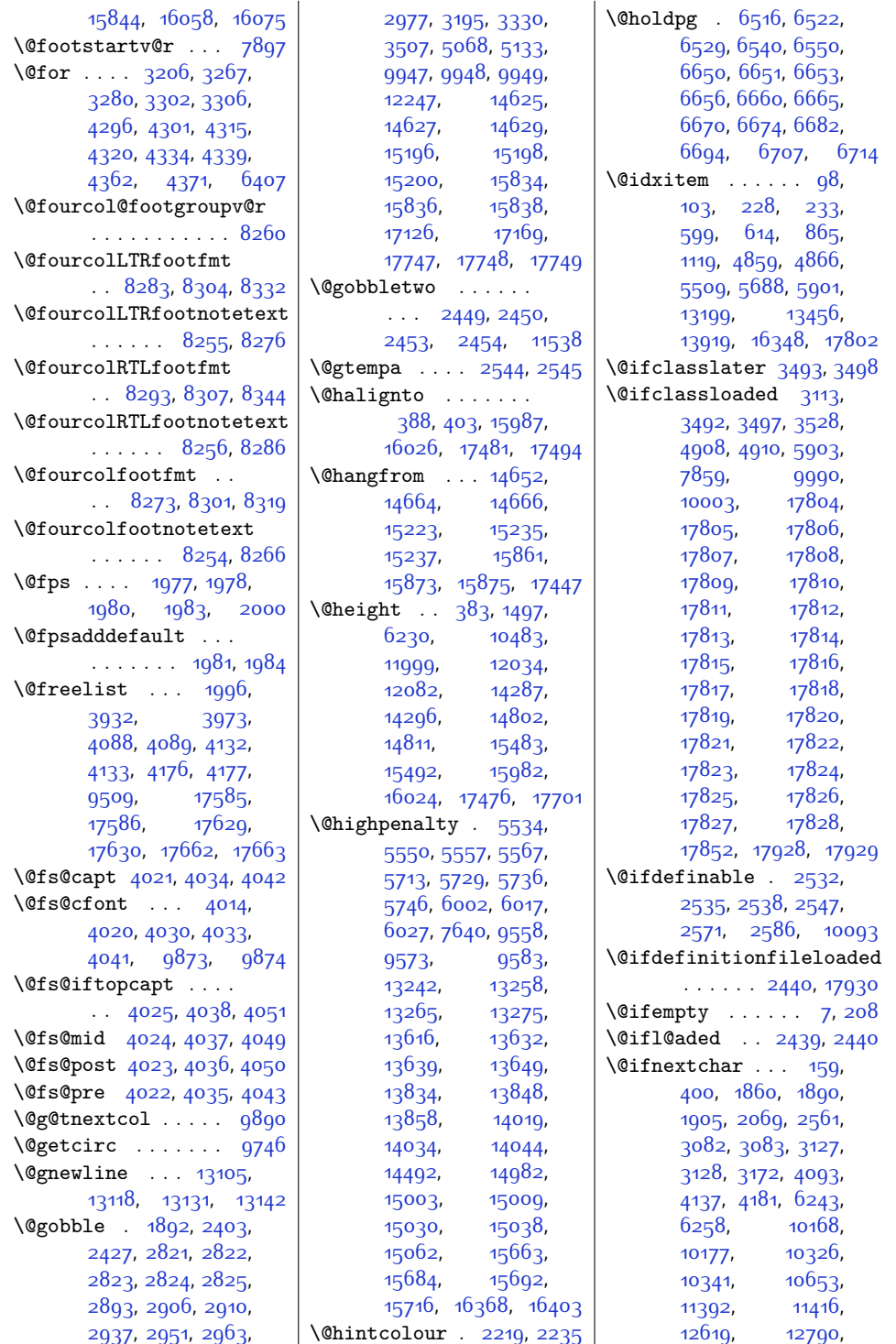

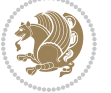

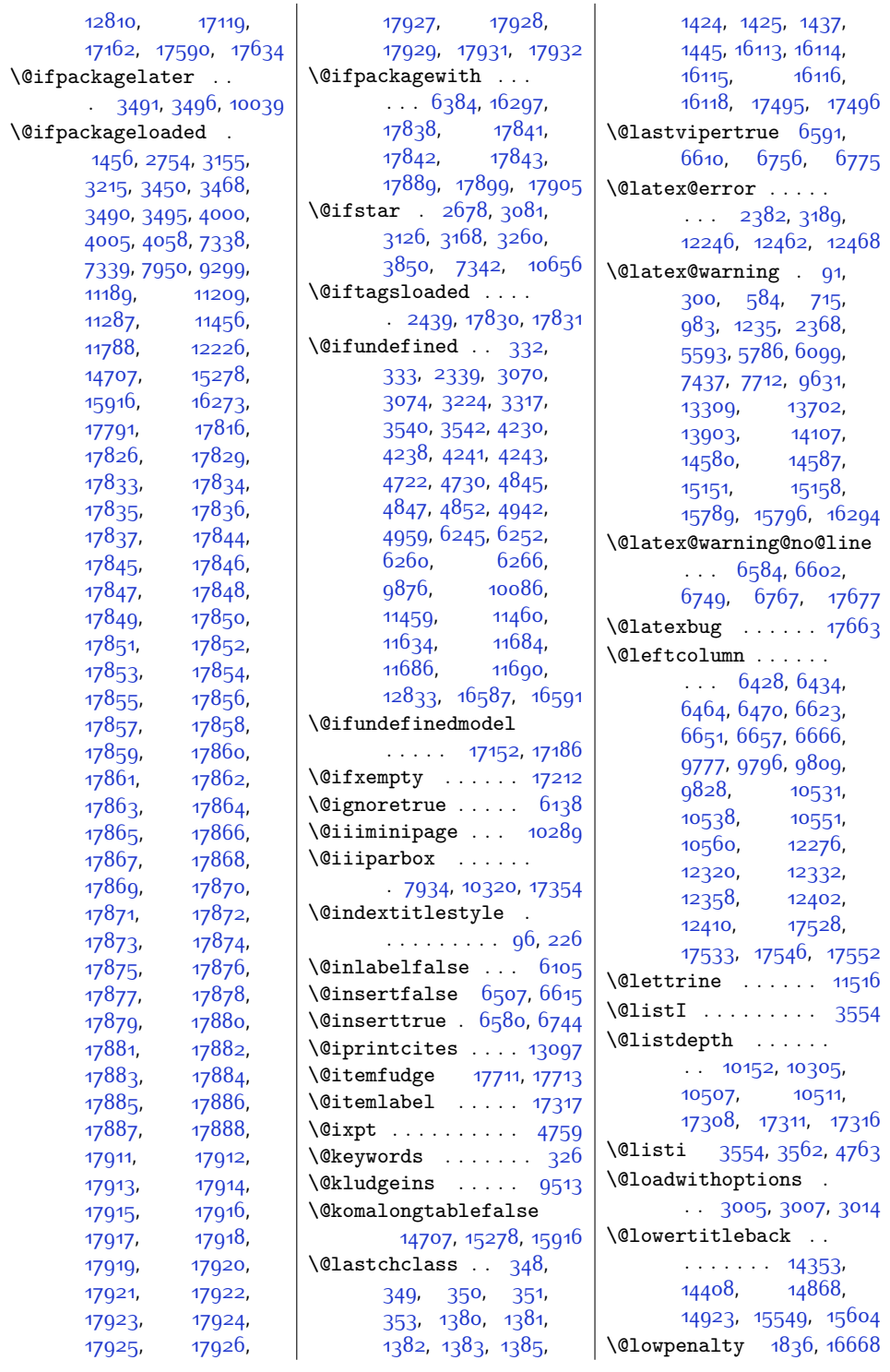

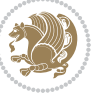

 $\sqrt{cm}$  . . . . [89,](#page-29-9) [298,](#page-34-6) [582](#page-39-11), [713](#page-42-9), [981](#page-48-7), [1233](#page-53-7), [5591](#page-141-13), [5784,](#page-145-14) [6097](#page-151-8), [7435](#page-179-7), [7710,](#page-184-8) [9629](#page-223-7), [10532,](#page-242-15) [10552](#page-242-16), [12719](#page-286-2), [13307](#page-299-14), [13700,](#page-307-4) [13901](#page-311-5), [14105](#page-315-7), [14576](#page-324-10), [15147](#page-336-7), [15785](#page-349-6), [16292](#page-359-6) \@mainmatterfalse .  $... \, . \, . \, . \, . \, . \, . \, 5095$  $... \, . \, . \, . \, . \, . \, . \, 5095$ [5125](#page-131-1), [6080](#page-151-9), [7693](#page-184-9) \@mainmattertrue . .  $\ldots \ldots$  [5092](#page-131-2), [5108](#page-131-3) \@makecaption . . . . .  $\ldots$  [3845,](#page-105-10) [6191](#page-153-0), [12183,](#page-275-15) [12233](#page-276-18), [12265,](#page-277-13) [14693](#page-327-2), [15264,](#page-338-4) [15902,](#page-351-4) [17777](#page-390-25) \@makechapterhead .  $\cdots$  [303](#page-34-7), [5855](#page-146-9), [6052,](#page-150-12) [7664,](#page-184-10) [9586](#page-222-4), [13088,](#page-294-2) [14069](#page-314-11), [16313](#page-360-2) \@makecol [2108,](#page-71-5) [2120](#page-71-6), [9553](#page-221-8) \@makefnmark . . . [449](#page-37-9), [803,](#page-44-6) [1309](#page-54-6), [1710](#page-62-2), [4403](#page-117-9), [4414,](#page-117-10) [5947](#page-148-7), [7011,](#page-170-8) [7032,](#page-171-4) [7488](#page-180-10), [7585](#page-182-10), [9672](#page-224-9), [11184,](#page-255-14) [12131](#page-274-8), [13394,](#page-300-9) [13535](#page-303-7), [13733,](#page-307-5) [13776](#page-308-7), [13964,](#page-312-8) [14312](#page-319-7), [14313](#page-319-8), [14376](#page-320-7), [14377](#page-320-8), [14827](#page-329-3), [14828,](#page-329-4) [14891](#page-331-13), [14892,](#page-331-14) [15508](#page-343-7), [15509,](#page-343-8) [15572](#page-344-7), [15573](#page-345-12) \@makefntext . [44,](#page-28-4) [57](#page-29-10), [72,](#page-29-11) [253,](#page-33-7) [266](#page-33-8), [280](#page-33-9), [450,](#page-37-10) [740](#page-43-8), [805](#page-44-7), [994,](#page-48-8) [1057](#page-49-6), [1246](#page-53-8), [1311](#page-54-7), [1711](#page-62-3), [4401](#page-117-5), [4439](#page-117-11), [4456,](#page-118-11) [4473](#page-118-12), [5627](#page-142-9), [5806,](#page-145-15) [5948](#page-148-8), [7489](#page-180-11), [7586,](#page-182-11) [7770](#page-186-7), [7786](#page-186-8), [7802](#page-186-9), [7816](#page-187-8), [7829](#page-187-9), [7842,](#page-187-10) [9673](#page-224-10), [10203](#page-235-7), [10219](#page-235-8),

[10234,](#page-236-6) [10260](#page-236-7),

[10273,](#page-236-8) [10286](#page-237-9), [10578,](#page-243-2) [12133](#page-274-9), [13331,](#page-299-15) [13396](#page-300-10), [13470,](#page-302-4) [13537](#page-303-8), [13735,](#page-307-6) [13778](#page-308-8), [13965](#page-312-9), [14257](#page-318-3), [14772](#page-328-5), [15326](#page-340-12), [15453](#page-342-3) \@makeother . . [2677](#page-82-2), [2723](#page-83-3), [2832,](#page-85-5) [2840](#page-85-6) \@makeschapterhead . . . . . . . . [5505](#page-139-6), [5684](#page-143-3), [5875,](#page-147-2) [5896](#page-147-3), [6066,](#page-151-10) [7679](#page-184-11), [9598,](#page-222-5) [13195](#page-296-7), [13452,](#page-302-5) [13914](#page-311-6), [14081,](#page-314-12) [16319](#page-360-3), [16324](#page-360-4) \@makespecialcolbox [9514](#page-221-9) \@maketitle . . . . [116](#page-30-7), [318,](#page-34-8) [322](#page-34-9), [455](#page-37-11), [457,](#page-37-12) [462](#page-37-13), [471](#page-37-14), [481](#page-37-15), [809](#page-44-8), [811,](#page-44-9) [816](#page-44-10), [823,](#page-44-11) [833,](#page-45-4) [1063](#page-49-7), [1065](#page-49-8), [1070,](#page-49-9) [1077](#page-49-10), [1087](#page-50-6), [1315](#page-54-8), [1317](#page-54-9), [1322](#page-54-10), [1329](#page-55-9), [1339](#page-55-10), [1714,](#page-62-4) [1720,](#page-63-4) [5953](#page-148-9), [5955,](#page-148-10) [5960](#page-148-11), [5969](#page-149-7), [5979](#page-149-8), [7494,](#page-180-12) [7496](#page-180-13), [7501](#page-180-14), [7508,](#page-180-15) [7518](#page-181-7), [7591](#page-182-12), [7593](#page-182-13), [7598](#page-182-14), [7607](#page-182-15), [7617](#page-183-10), [9678](#page-224-11), [9680,](#page-224-12) [9685](#page-224-13), [9692](#page-224-14), [9702,](#page-224-15) [12136](#page-274-10), [12138,](#page-274-11) [12145](#page-275-16), [13400](#page-301-6), [13402](#page-301-7), [13407,](#page-301-8) [13414](#page-301-9), [13424,](#page-301-10) [13541](#page-303-9), [13543,](#page-303-10) [13548](#page-304-8), [13557,](#page-304-9) [13567](#page-304-10), [13787,](#page-308-9) [13789](#page-308-10), [13794,](#page-309-7) [13803](#page-309-8), [13813,](#page-309-9) [13970](#page-312-10), [13972,](#page-312-11) [13977](#page-312-12), [13986](#page-312-13), [13996](#page-313-7), [14380,](#page-320-9) [14382](#page-321-15), [14387,](#page-321-16) [14397](#page-321-17), [14422,](#page-321-18) [14895](#page-331-15), [14897,](#page-331-16) [14902](#page-331-17), [14912,](#page-331-18) [14937](#page-332-9), [15576,](#page-345-13) [15578](#page-345-14), [15583](#page-345-15), [15593](#page-345-16), [15618](#page-345-17) \@maketitle@hook . . . [114](#page-30-8) \@makewincaption . [12867](#page-290-0)  $\text{Qmarbox}$  .... [4089](#page-110-9),

[4091](#page-110-4), [4095](#page-111-2), [4099](#page-111-4), [4100,](#page-111-8) [4133,](#page-111-17) [4135](#page-111-10), [4139](#page-111-19), [4143,](#page-111-20) [4144](#page-111-12), [4177,](#page-112-9) [4179](#page-112-2), [4183](#page-112-11), [4187](#page-112-12), [4188,](#page-112-4) [17586](#page-386-12), [17588](#page-386-3), [17592](#page-386-14), [17596](#page-386-15), [17597](#page-386-5), [17630](#page-387-9), [17632](#page-387-3), [17636](#page-387-11), [17640](#page-387-12), [17641](#page-387-5), [17662](#page-387-0), [17672,](#page-387-6) [17675](#page-387-13), [17683](#page-388-7), [17685](#page-388-8), [17686](#page-388-9), [17688](#page-388-10), [17689](#page-388-11), [17690](#page-388-12), [17699](#page-388-13), [17703,](#page-388-14) [17704](#page-388-2) \@mathmargin . . [7294](#page-176-0), [7301](#page-176-1), [7309](#page-176-2), [7316](#page-176-3) \@mathsemicolon [180,](#page-31-14) [199](#page-31-16) \@maxdepth . . . . . . . . . [7895,](#page-188-2) [9525,](#page-221-10) [9552](#page-221-11) \@memtempa . . . [12183](#page-275-15), [12185,](#page-275-17) [12199](#page-276-6), [12206](#page-276-10), [12210,](#page-276-8) [12215](#page-276-9) \@midlist . . . [9509,](#page-221-6) [9510](#page-221-5) \@minipagefalse . . .  $\ldots$  [2050](#page-69-7), [4110](#page-111-21), [4119](#page-111-22), [4154,](#page-112-13) [4163](#page-112-14), [4198](#page-113-20), [4207](#page-113-21), [7931](#page-189-3), [10317,](#page-237-10) [11654](#page-265-11), [12239](#page-276-19), [14683](#page-327-3), [15254](#page-338-5), [15892](#page-351-5), [17607,](#page-386-16) [17616](#page-386-17), [17651,](#page-387-14) [17660](#page-387-15), [17783](#page-390-26) \@minipagerestore [10306](#page-237-11) \@minipagetrue . . . .  $\ldots$  [4118](#page-111-23), [4162](#page-112-15), [4206,](#page-113-22) [17615](#page-386-18), [17659](#page-387-16) \@minus . . . . . . . . . . [2286,](#page-74-0) [2371](#page-76-15), [3550](#page-100-5), [3552,](#page-100-6) [3559,](#page-100-7) [3561](#page-100-8), [3563,](#page-100-9) [3564](#page-100-10), [4760](#page-124-4), [4762](#page-124-5), [4764,](#page-124-6) [4765](#page-124-7), [10421,](#page-239-0) [10459,](#page-240-0) [12716](#page-286-3) \@mkboth . . [568](#page-39-12), [595](#page-40-2), [611,](#page-40-3) [702](#page-42-10), [862](#page-45-5), [970](#page-47-7), [1116](#page-50-7), [1222](#page-52-6),

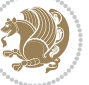

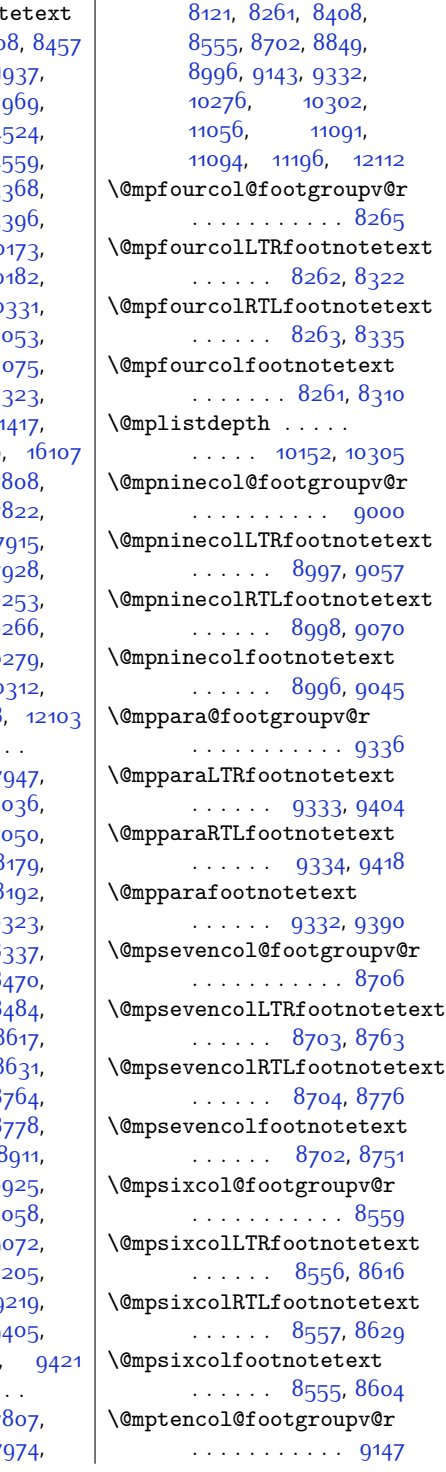

 $\mathbf{r}$ 

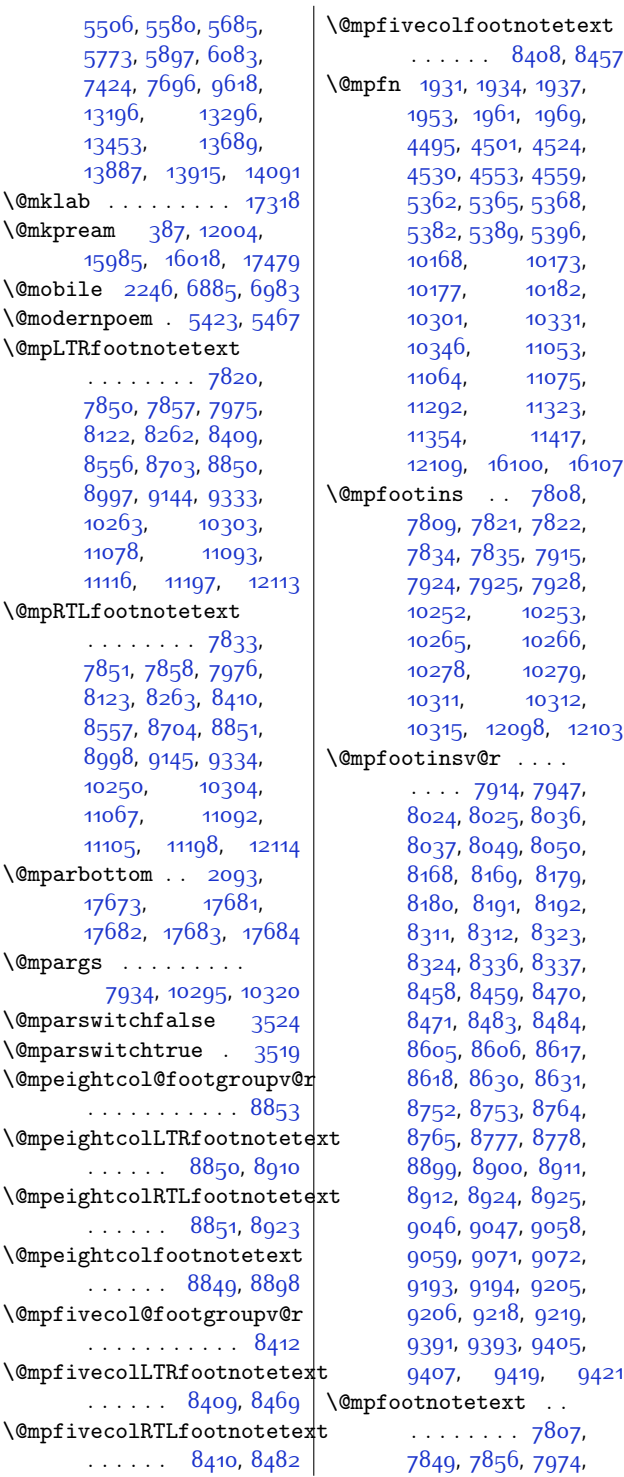

[5773](#page-145-16), [5897](#page-147-4), [6083](#page-151-11), [7424,](#page-179-8) [7696,](#page-184-12) [9618](#page-223-8), [13196,](#page-296-8) [13296](#page-298-3), [13453,](#page-302-6) [13689](#page-306-11), [13887,](#page-310-13) [13915](#page-311-7), 14 \@mklab . . . . . . . . . 17 \@mkpream [387,](#page-35-14) [12004](#page-272-8), [15985,](#page-353-11) [16018](#page-354-12), 17  $\sqrt{\frac{2246}{685}}$  $\sqrt{\frac{2246}{685}}$  $\sqrt{\frac{2246}{685}}$ , 6  $\sqrt{\frac{2}{3}}$ , 5 \@mpLTRfootnotetext . . . . . . . . [7820](#page-187-11), [7850](#page-187-12), [7857,](#page-188-3) [7975](#page-190-5), [8122](#page-193-5), [8262](#page-196-12), [8409](#page-199-13), [8556](#page-201-4), [8703,](#page-204-4) [8850](#page-207-7), [8997](#page-210-4), [9144,](#page-213-4) [9333](#page-217-5), [10263,](#page-236-9) [10303](#page-237-12),<br>11078, 11003, [11093](#page-253-1), [11116,](#page-254-7) [11197](#page-255-15), 12 \@mpRTLfootnotetext . . . . . . . . [7833](#page-187-13), [7851,](#page-187-14) [7858](#page-188-4), [7976](#page-190-6), [8123](#page-193-6), [8263,](#page-196-13) [8410](#page-199-14), [8557](#page-202-3), [8704](#page-204-5), [8851](#page-207-8), [8998](#page-210-5), [9145](#page-213-5), [9334](#page-217-6), [10250](#page-236-10), [10304](#page-237-13), [11067](#page-253-2), [11092](#page-253-3), [11105](#page-253-4), [11198](#page-255-16), 12 \@mparbottom . . [2093](#page-70-5), [17673](#page-387-17), [17681](#page-388-15), [17682,](#page-388-16) [17683](#page-388-7), 17 \@mpargs . . . . . . . . . [7934](#page-189-2), [10295,](#page-237-14) 10  $\Omega$ <sup>3</sup>  $\Omega$ : \@mparswitchtrue . 3 \@mpeightcol@footgroup . . . . . . . . . . 88  $\Omega$  $\ldots$  . . . [8850](#page-207-7), 8  $\Omega$  $\ldots$  . . [8851](#page-207-8), 8  $\Omega$  $\ldots$  . . [8849](#page-207-10), 8 \@mpfivecol@footgroup . . . . . . . . . . 8  $\Omega$  $\ldots \ldots 8409.8$  $\ldots \ldots 8409.8$  $\ldots \ldots 8409.8$ 

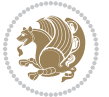

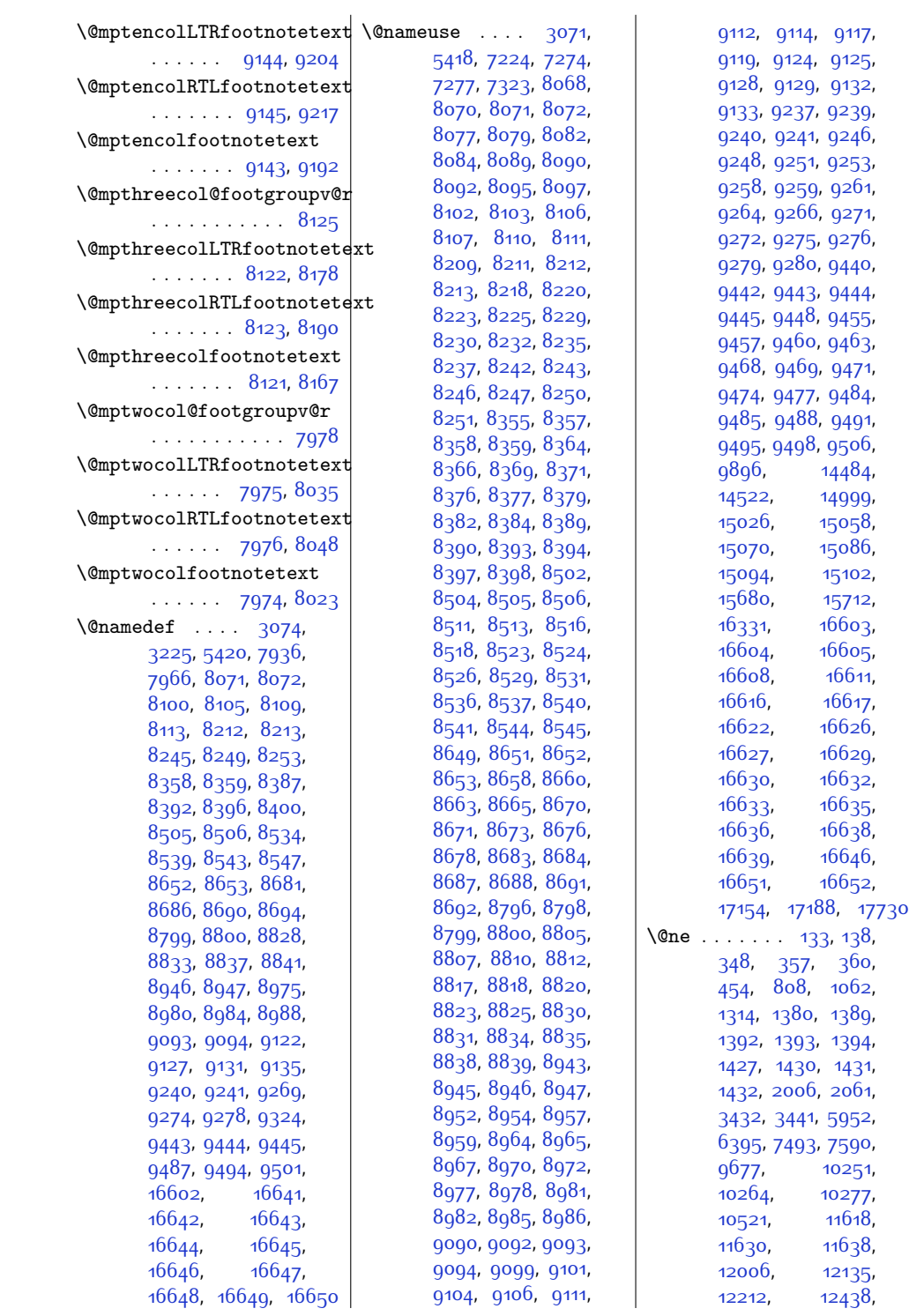

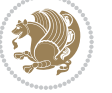

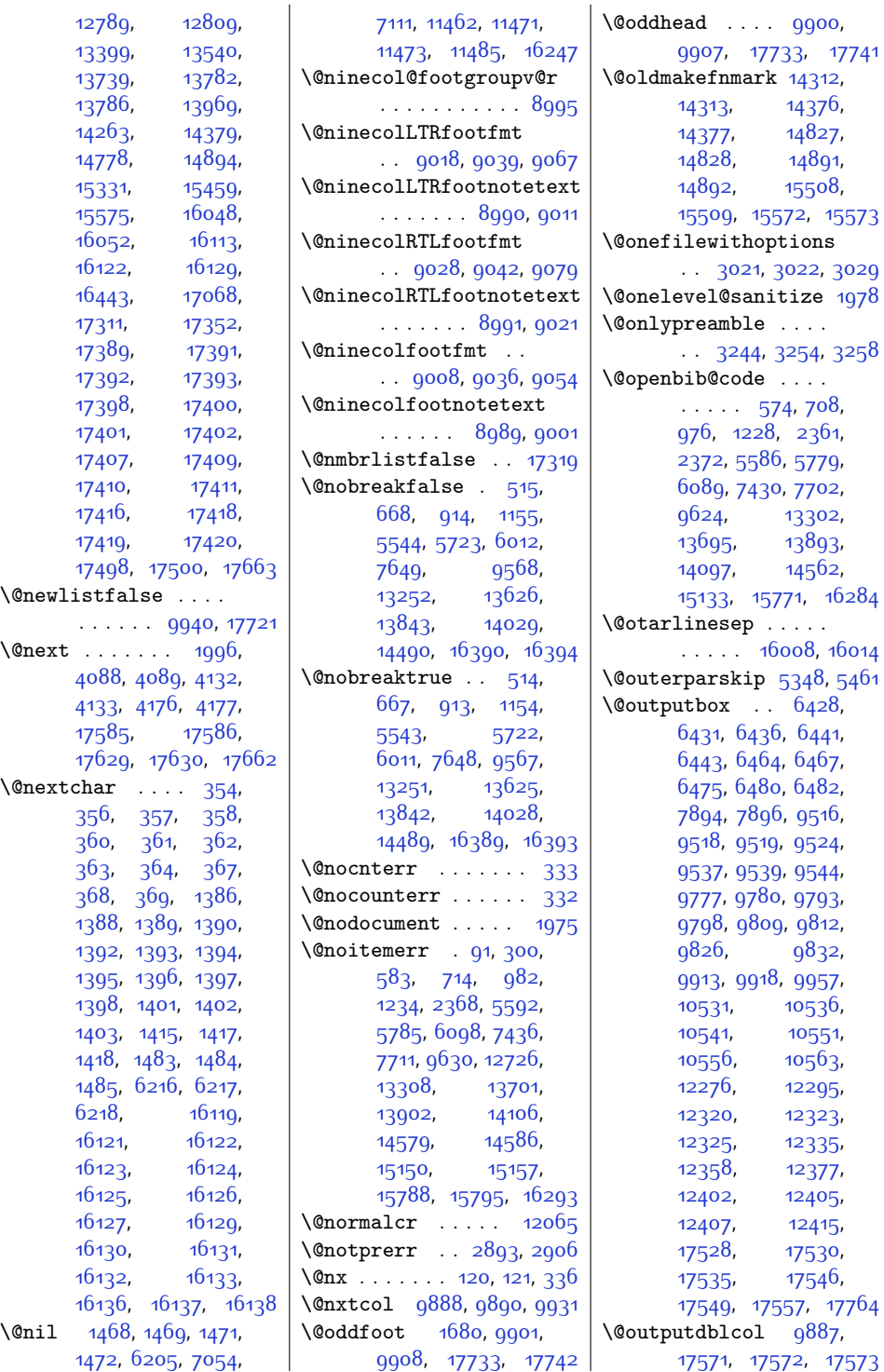

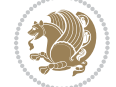

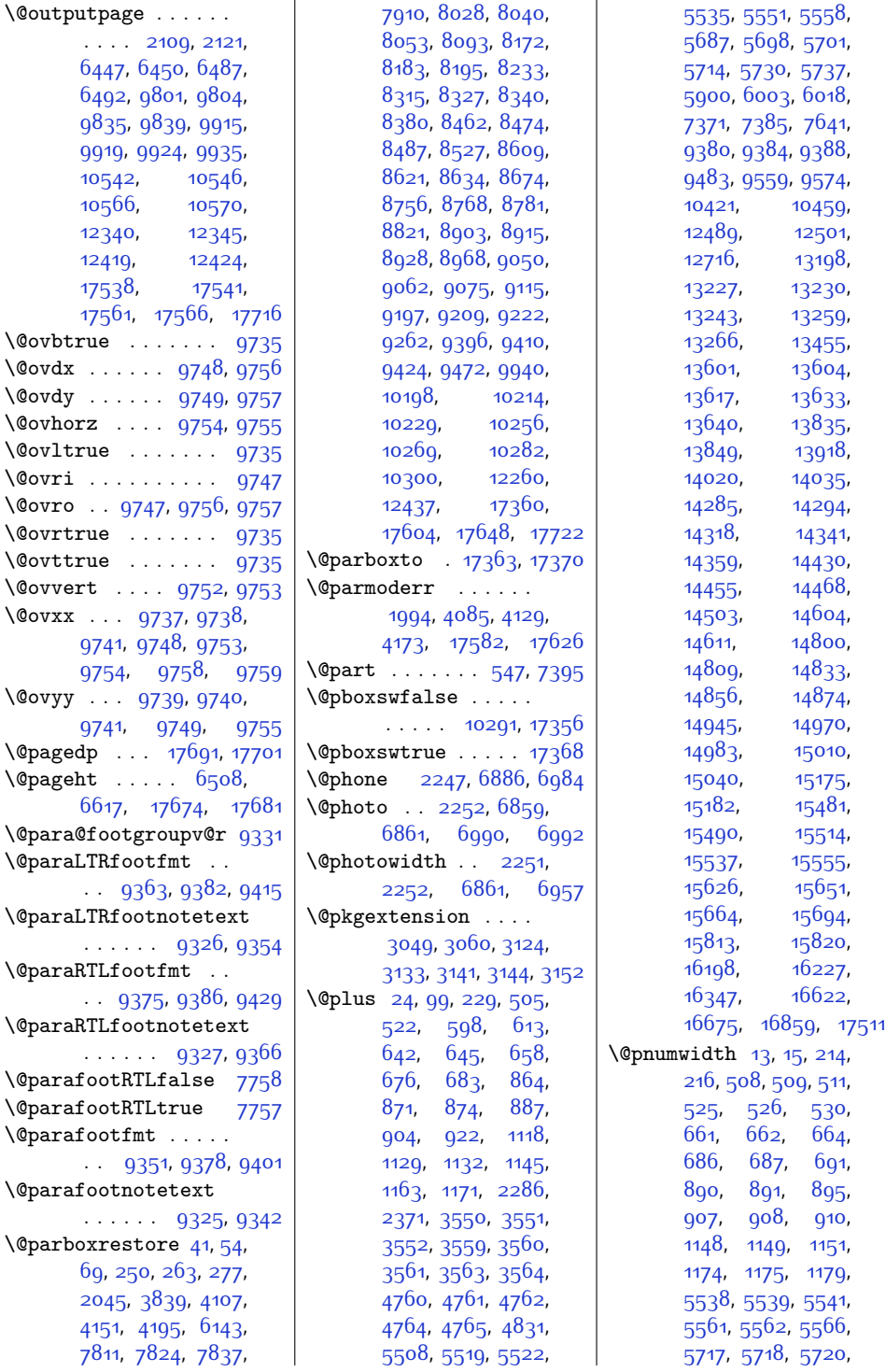

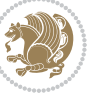

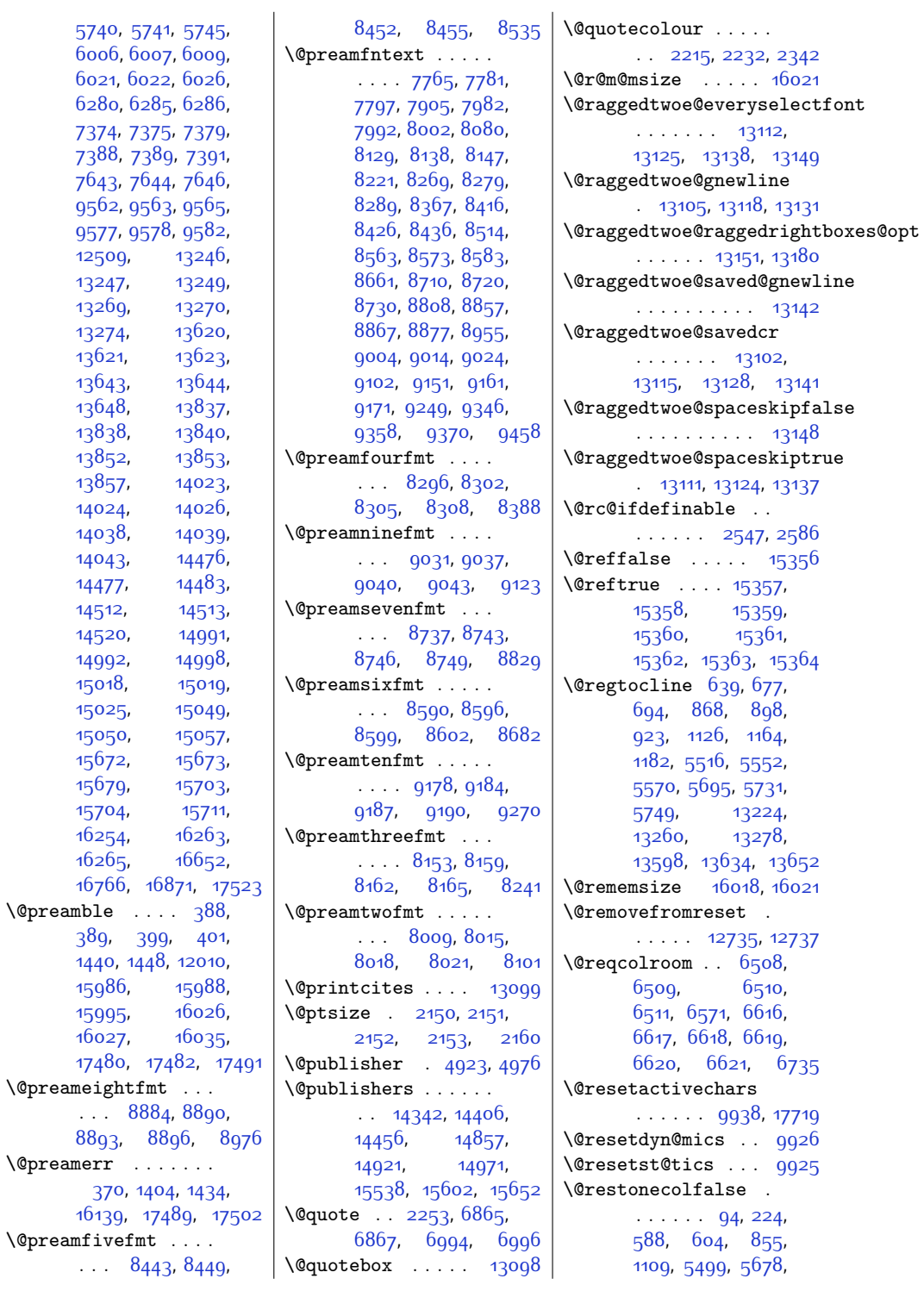

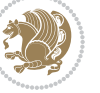

```
5890, 13189,
      13446, 13908, 16305
\@restonecoltrue . .
      \cdots94224,
      590, 606, 857,
      1111, 5501, 5680,
      5892, 13191,
      1344813910,16307
\@resumename . 2185, 2241
\@revlabeltrue . 741,
      995, 1247, 5628,
      5807, 13332, 13471
\@rightcolumn . 12287,
      12292, 12293,
      12302, 12303,
      12311, 12315,
      12321, 12369,
      12374, 12375,
      12384, 12385,
      12393, 12397, 12403
\@rightskip . . . . . .
      \ldots1206113107,
      13108, 13120,
      13121, 13133,
      13134, 13144,
      13145, 13162, 17423
\@rjfieldfalse . . . 17709
\@s@@size . . . . . . . 16021
\@s@bidi@AfterClass
      \ldots \ldots3081,
      3090, 3102, 3111
\@s@bidi@AfterPackage
      \ldots \ldots3126,
      3134, 3145, 3153
\@sarray . . . . . . . . 15979
\@savemarbox . . . . . 17703
\@secondoftwo . 2470,
      2479, 2488, 2497,
      2503, 2506, 2517,
      2522, 2529, 2684,
      2694, 2695, 2696,
      2697, 2703, 2712,
      2718, 2742, 2770,
      2798, 2847, 2859,
      2860, 2869,
      2986, 3114, 3156
\@secpenalty . . . . . .
      \ldots5,206504,
      521, 657, 675,
      682,886903
```
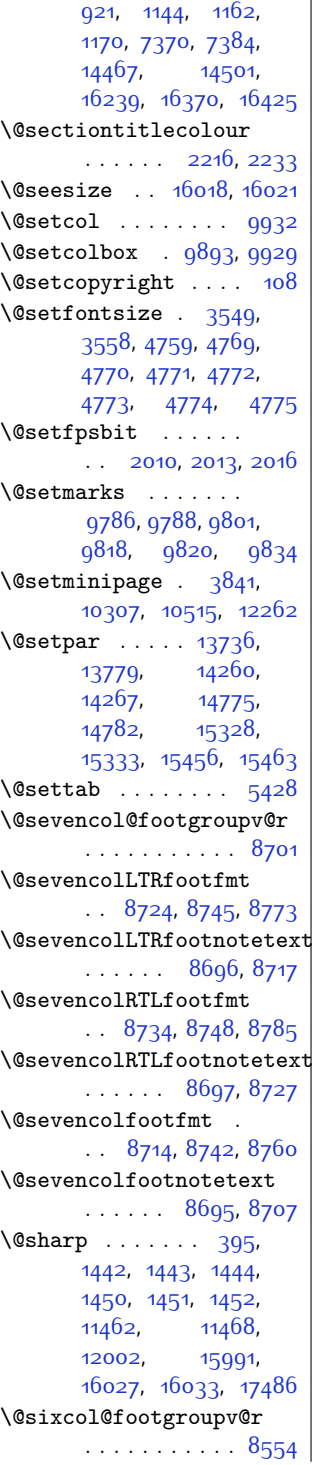

\@sixcolLTRfootfmt  $8577, 8598, 8626$  $8577, 8598, 8626$  $8577, 8598, 8626$  $8577, 8598, 8626$  $8577, 8598, 8626$ \@sixcolLTRfootnotetext  $\ldots$  . [8549,](#page-201-28) [8570](#page-202-17) \@sixcolRTLfootfmt  $. 8587, 8601, 8638$  $. 8587, 8601, 8638$  $. 8587, 8601, 8638$  $. 8587, 8601, 8638$  $. 8587, 8601, 8638$  $. 8587, 8601, 8638$ \@sixcolRTLfootnotetext  $\ldots$  . . [8550](#page-201-29), [8580](#page-202-20) \@sixcolfootfmt . . . . . [8567](#page-202-21), [8595,](#page-202-22) [8613](#page-203-18) \@sixcolfootnotetext  $\ldots$  . [8548](#page-201-3), [8560](#page-202-23) \@skip@bove [16012,](#page-353-16) [16014](#page-354-15) \@spaces . . . . . . . . . [16050](#page-354-19), [16091](#page-355-4), [16096](#page-355-5) \@spart . . . . . . . . . [7414](#page-178-12) \@specialpagefalse  $\ldots \ldots$  [9895,](#page-229-28) [17730](#page-389-11) \@specialstyle . . . .  $\ldots$  . . . . . [9896,](#page-229-12) [17730](#page-389-11) \@stabarray . . . . . [15974](#page-353-5) \@stabular . . . . . . [15970](#page-353-17) \@star@or@long [2542](#page-79-14), [2556,](#page-80-5) [2580,](#page-80-6) [2591](#page-80-7) \@startdblcolumn . . . . . . . . . . [6448](#page-159-1), [6450,](#page-159-13) [6490](#page-160-13), [6493](#page-160-14), [9802](#page-227-2), [9804](#page-227-18), [9838](#page-227-24), [9839,](#page-227-20) [9922](#page-229-29), [9924,](#page-229-22) [10544](#page-242-2), [10546](#page-242-21), [10568](#page-242-3), [10570](#page-242-22), [12343](#page-279-19), [12346](#page-279-20), [12422](#page-280-17), [12425](#page-280-18), [17539](#page-385-2), [17541](#page-385-19), [17564,](#page-385-22) [17567](#page-385-23)  $\text{Qstartfield}$  ....  $5470$ \@startpbox . . . [1417](#page-56-12), [1418](#page-56-13), [1483,](#page-58-5) [1484](#page-58-6), [1485](#page-58-7), [6216,](#page-154-5) [6217](#page-154-6), [6218,](#page-154-7) [11989](#page-271-5), [11990](#page-271-6), [11996](#page-271-1), [15989](#page-353-8), [16028](#page-354-9), [17483](#page-384-14) \@startsection . . . . . [23](#page-28-10) \@starttoc . . [4726](#page-123-3), [4734](#page-123-4) \@stopfield . . . . . .  $\cdots$  [5435,](#page-138-14) [5450](#page-138-15), [5454](#page-138-16), [5482](#page-139-13), [17709](#page-388-23) \@stopline . [5454,](#page-138-16) [17709](#page-388-23) \@strip . . . . . . . . . [12434](#page-280-19) \@subjclass ...... [326](#page-34-4)

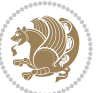

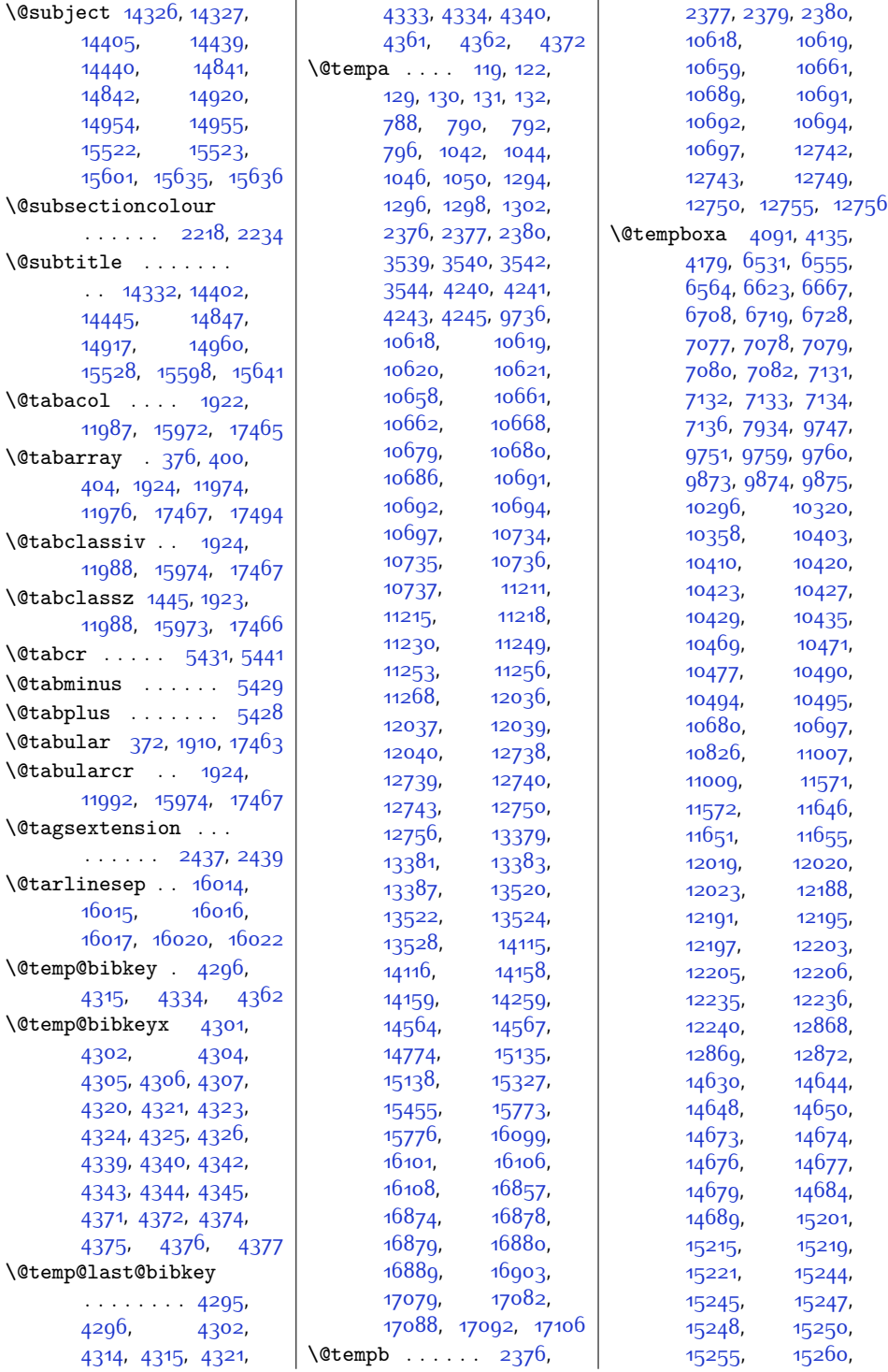

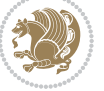

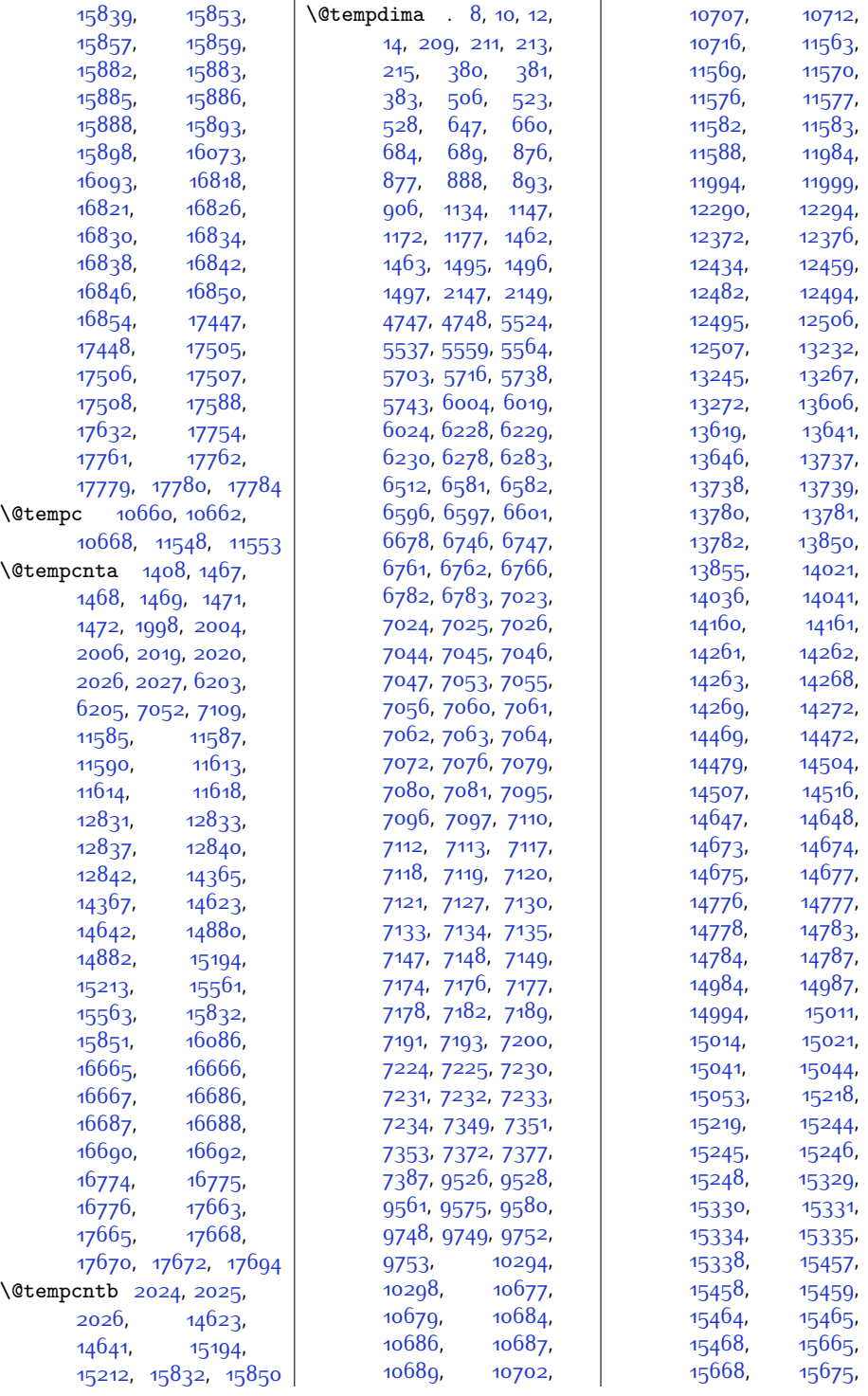

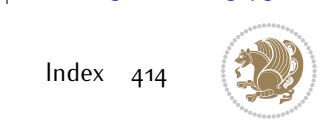

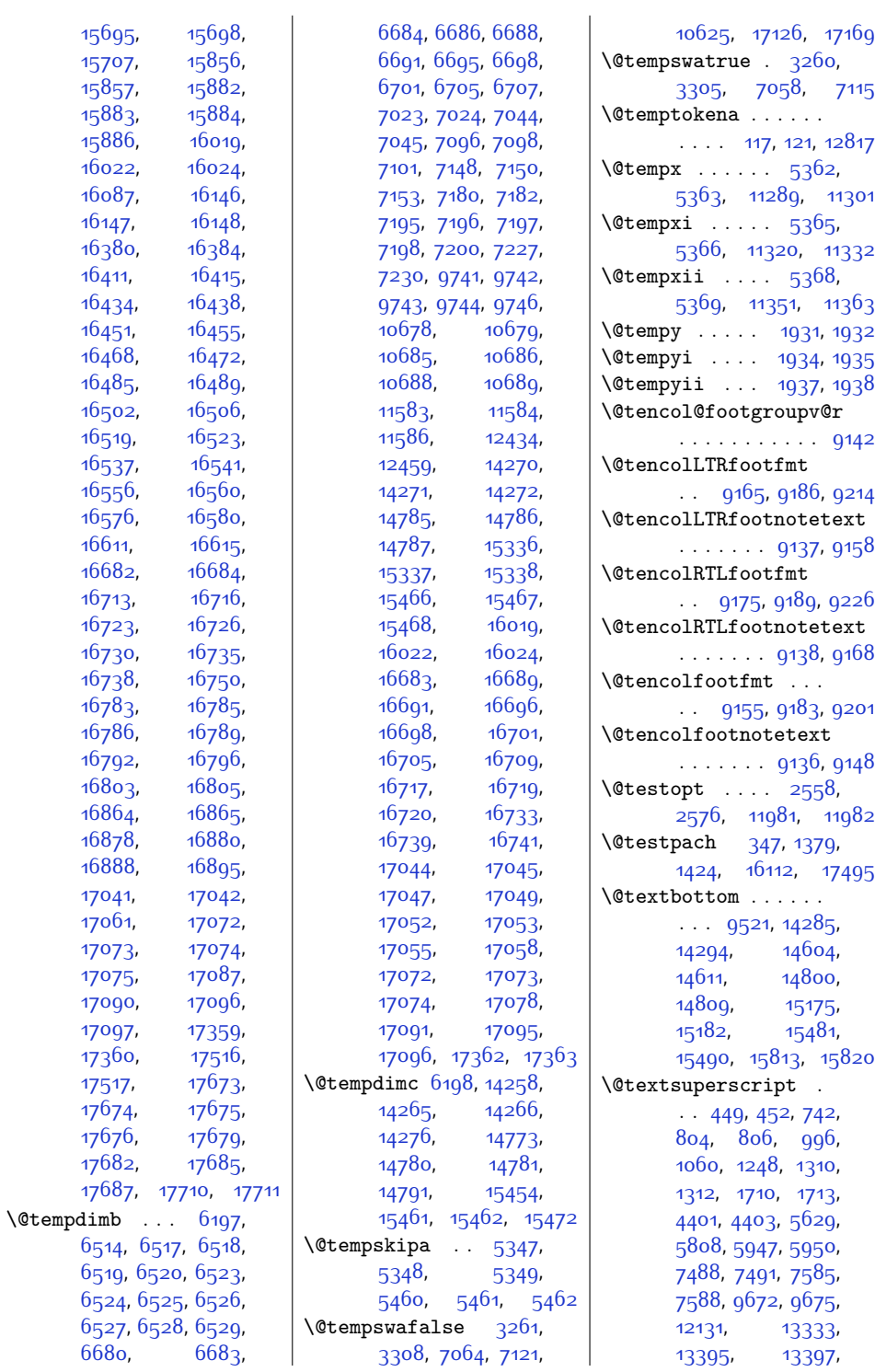

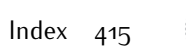

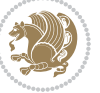

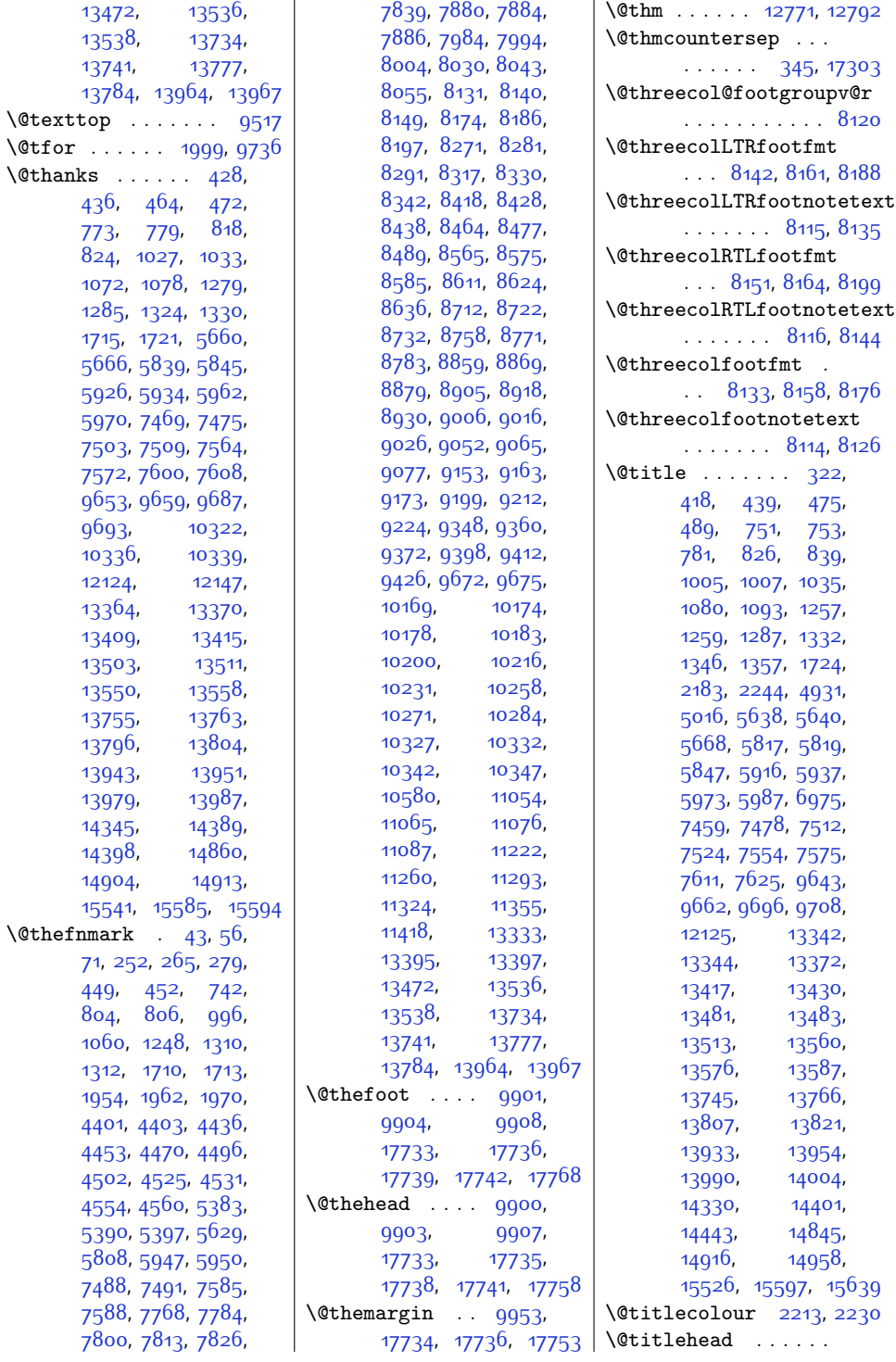

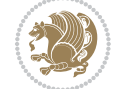

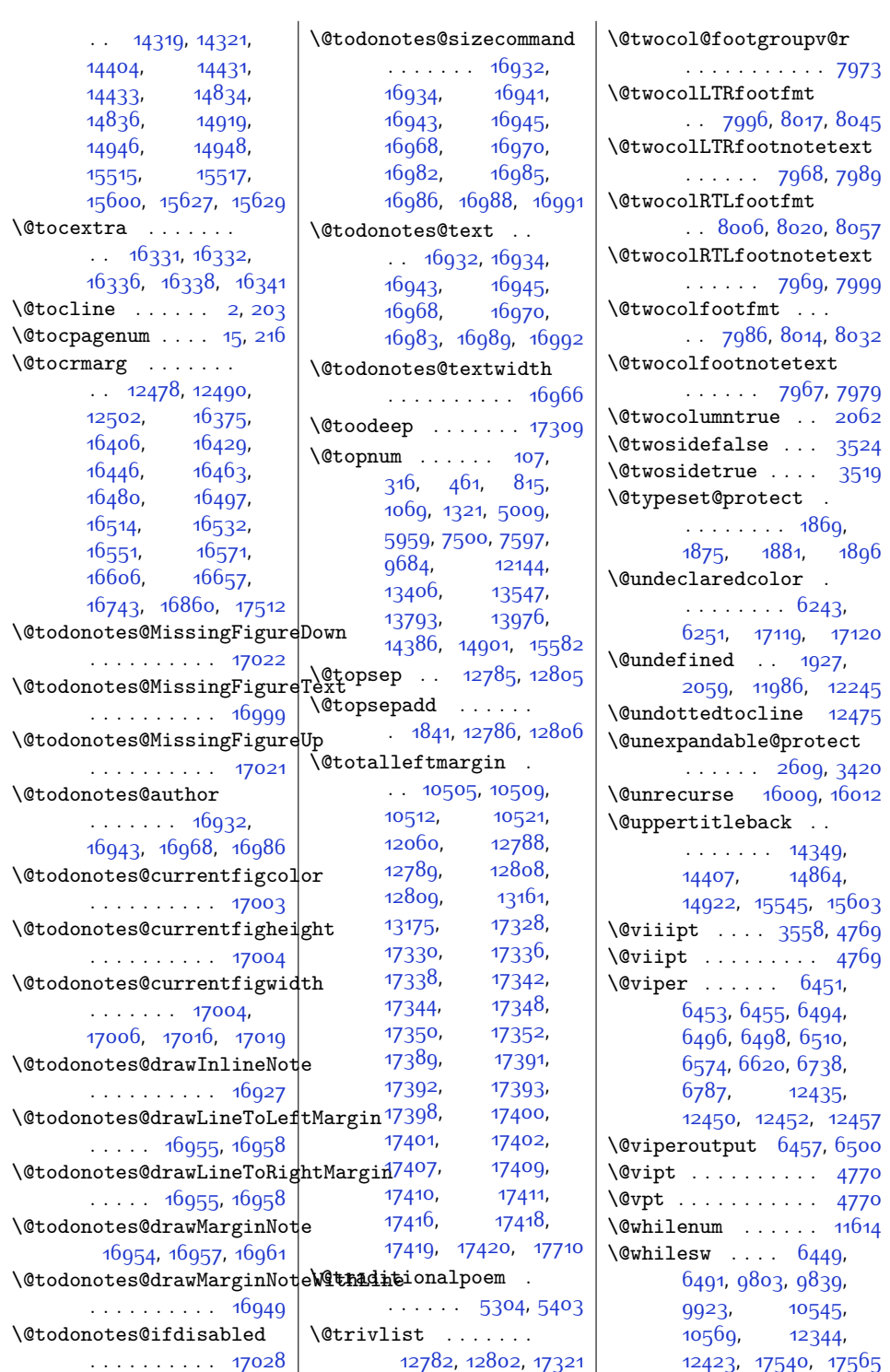

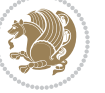

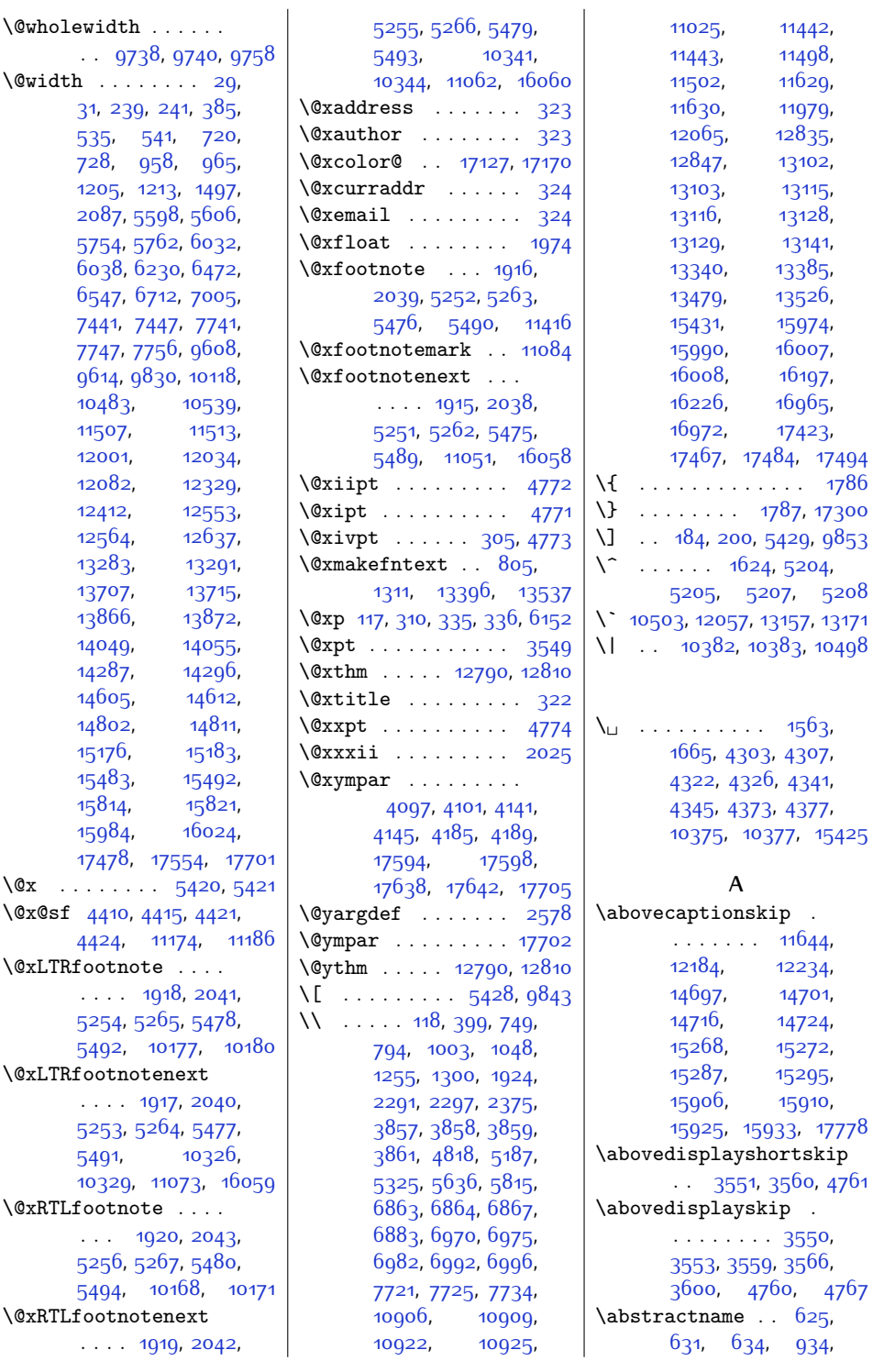

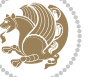

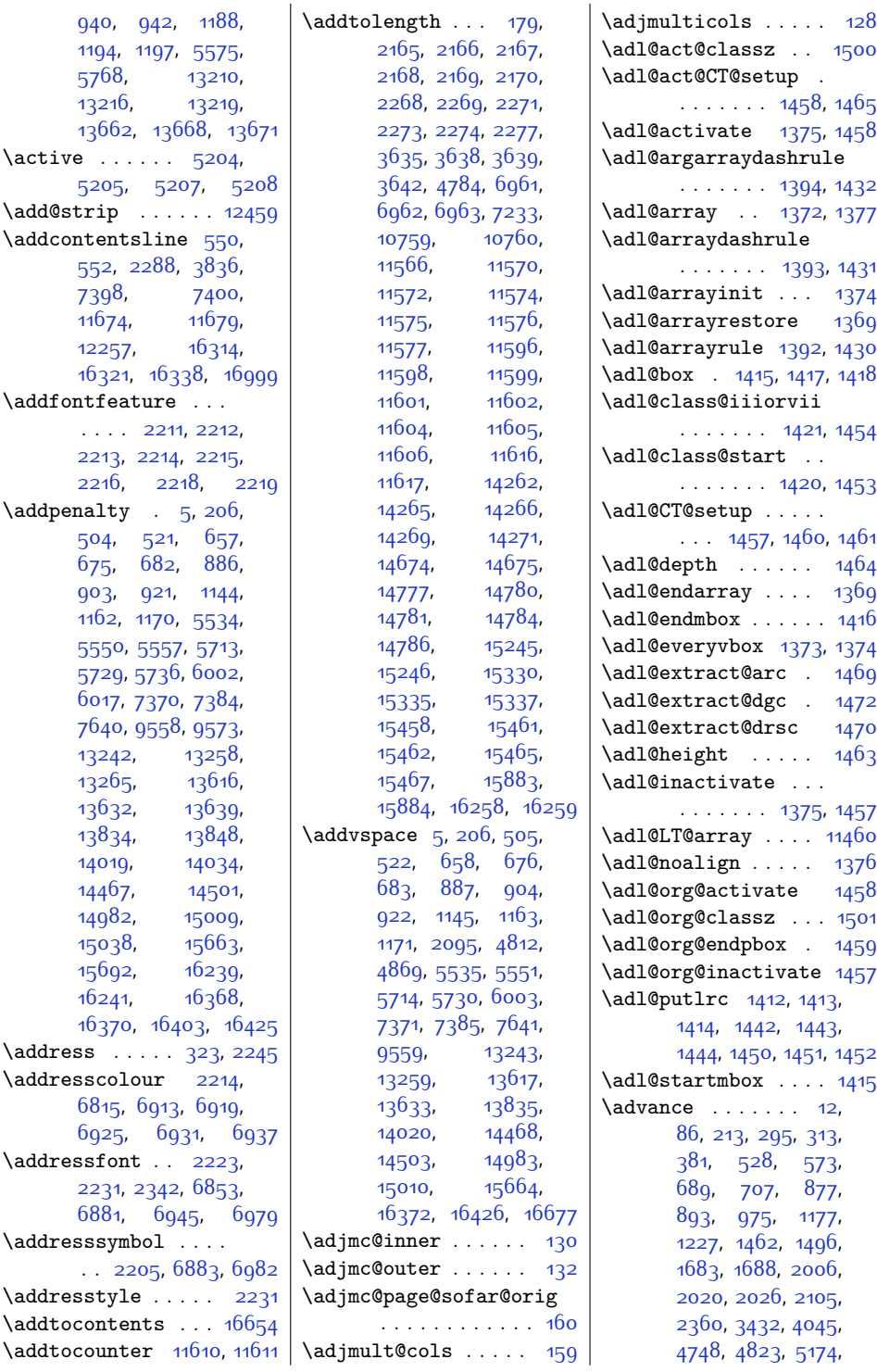

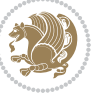

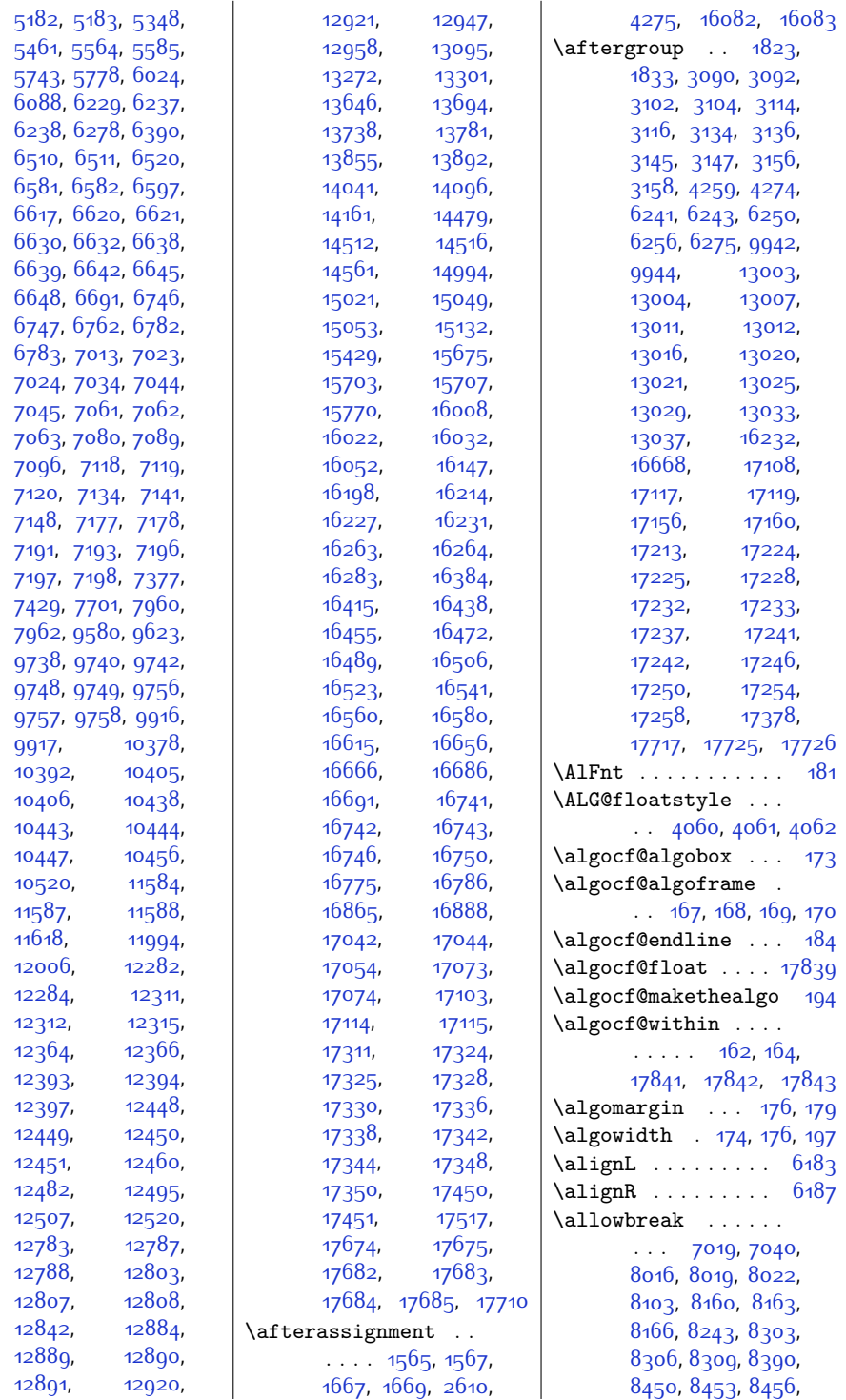

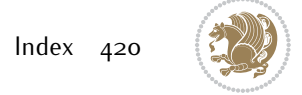

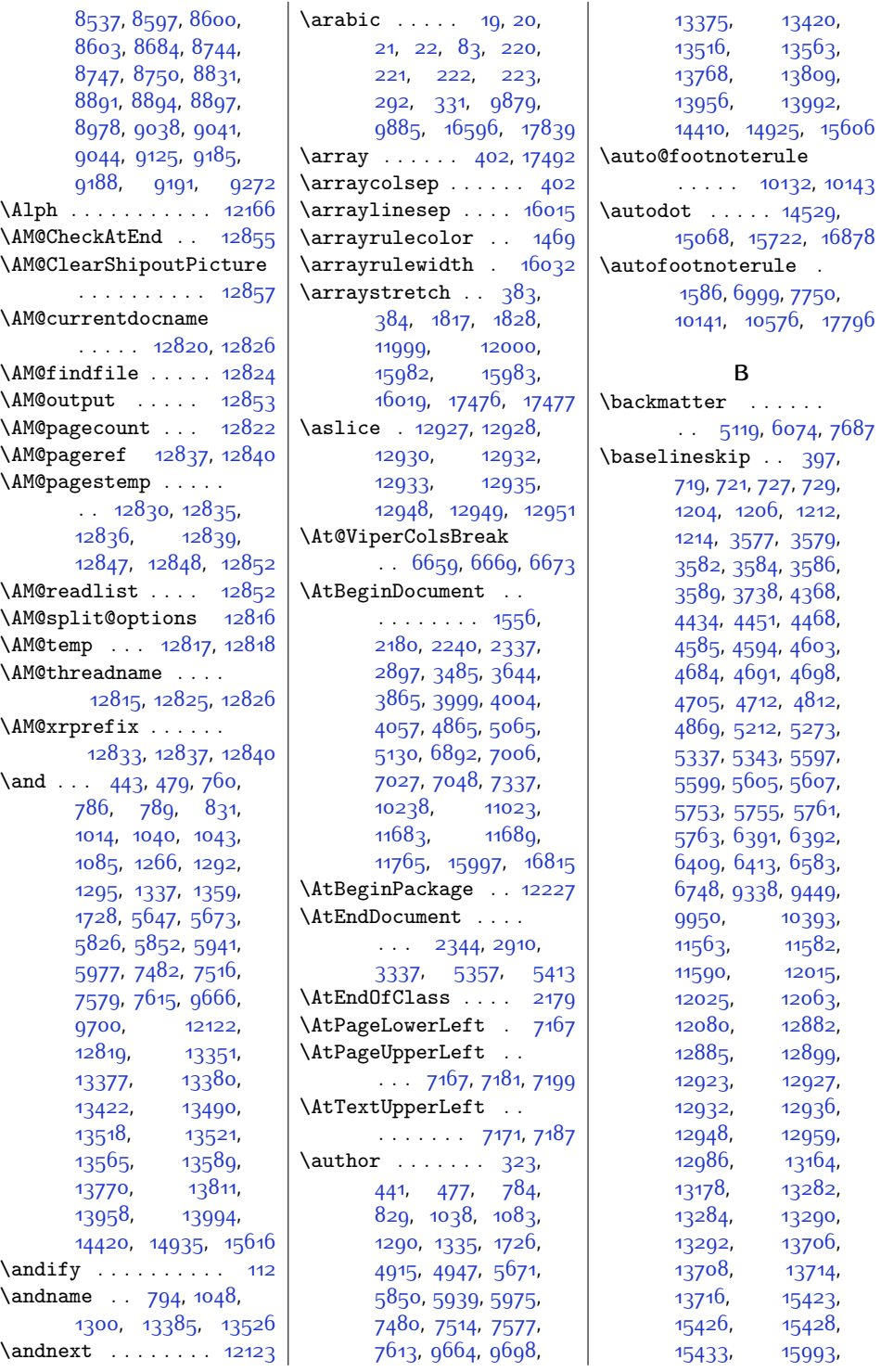

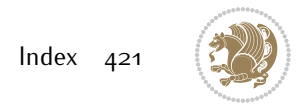

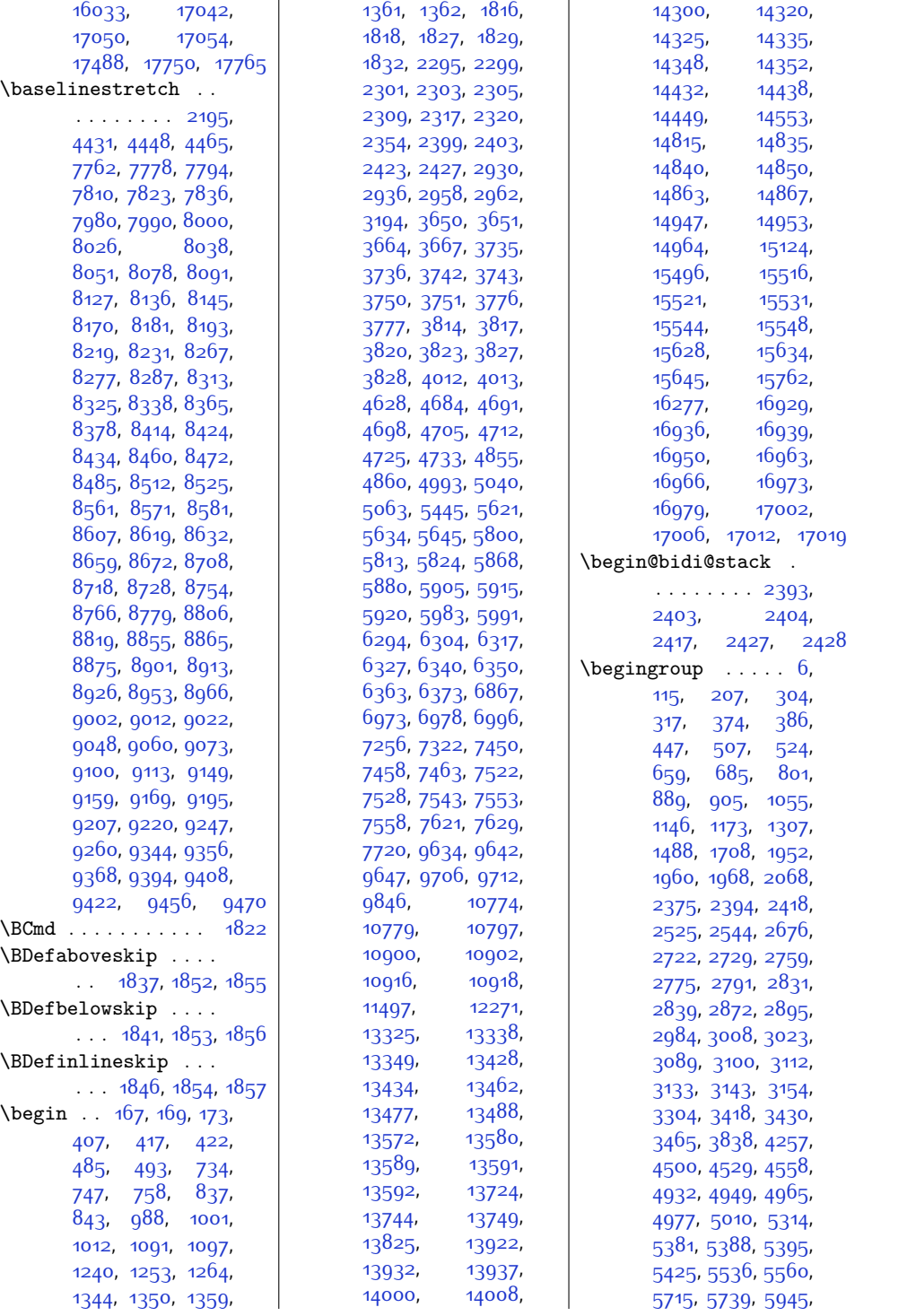

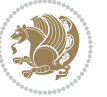

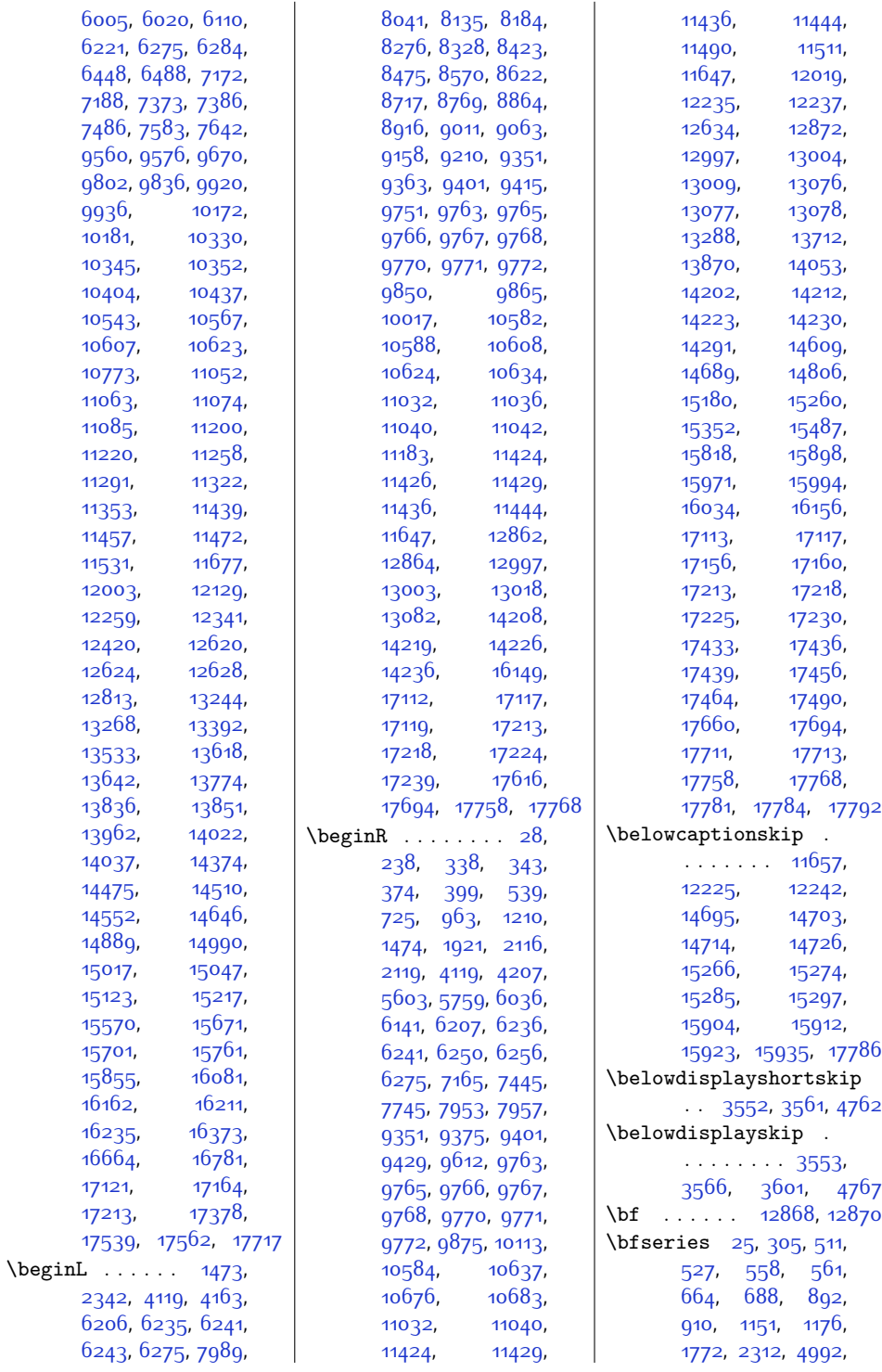

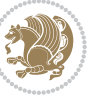

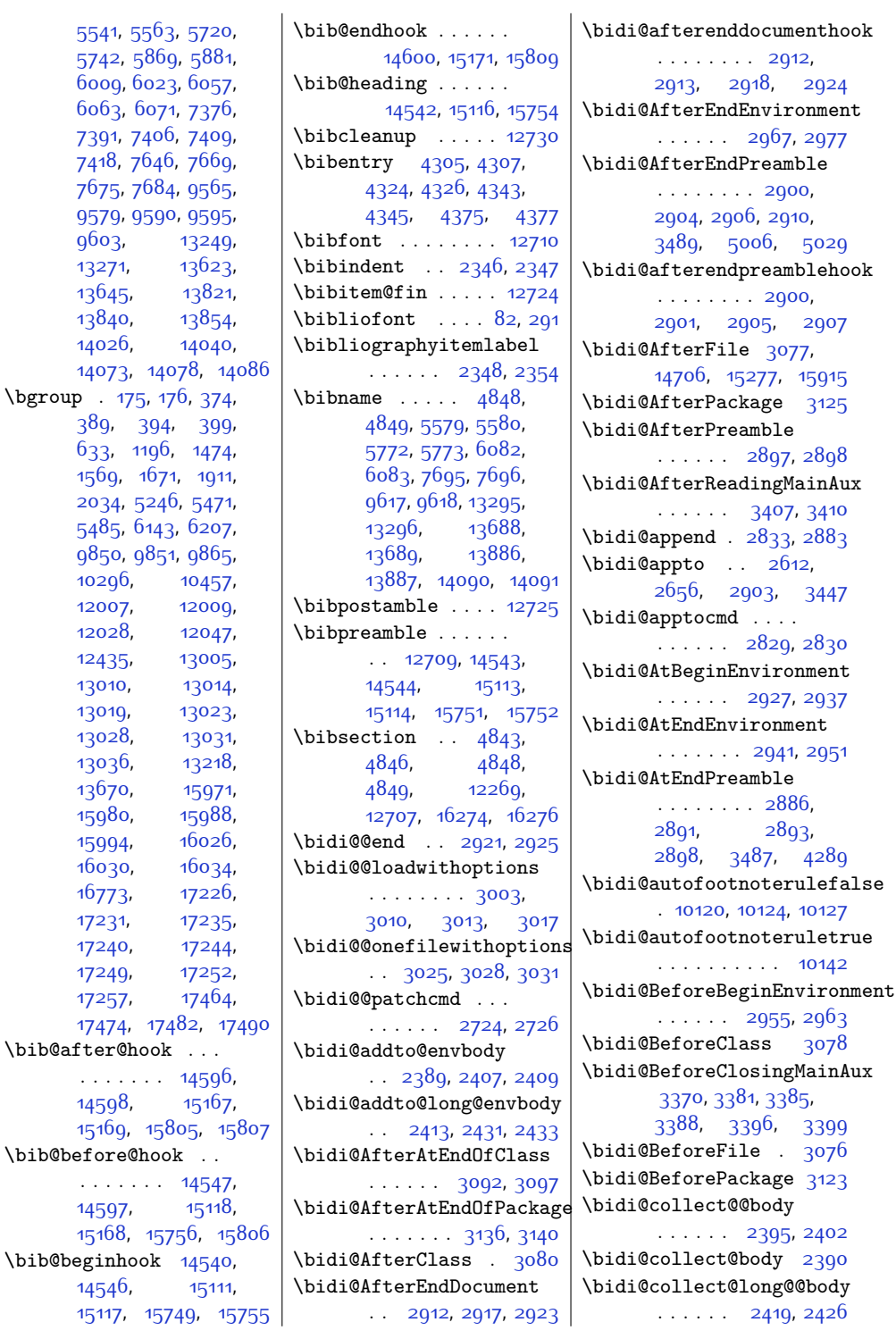

[9603,](#page-223-19) [13249](#page-298-9), [13271](#page-298-25), [13645,](#page-306-19) [13840,](#page-309-13) [14026,](#page-313-14) [14073,](#page-314-9)

[10296,](#page-237-23) [12007,](#page-272-22) [12028,](#page-272-24) [12435,](#page-280-20) [13010,](#page-293-18) [13019,](#page-293-20) [13028,](#page-293-22) [13036,](#page-293-24) [13670,](#page-306-20) [15980,](#page-353-26) [15994,](#page-353-25) [16030](#page-354-8), [16773](#page-369-17), [17231](#page-379-19), [17240,](#page-379-21) [17249](#page-379-23), [17257](#page-379-25), [17474,](#page-383-15)

. . . . . . . [14596](#page-325-15), [14598,](#page-325-1) [15169,](#page-336-4)

. . . . . . . [14547](#page-324-18), [14597](#page-325-0), [15168,](#page-336-3)

[14546](#page-324-20), [15117,](#page-335-22)

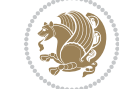

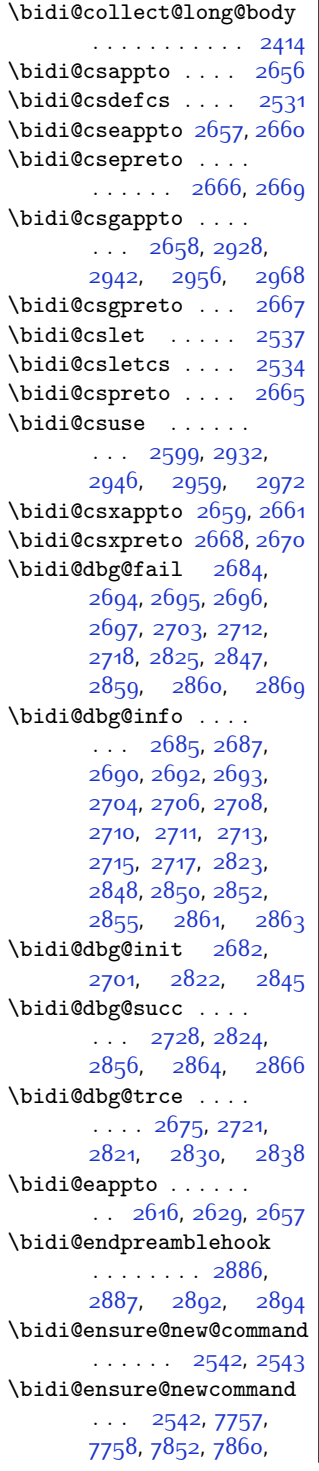

, [7862](#page-188-13), [7869](#page-188-14), , [7876,](#page-188-16) [7877](#page-188-17), , [7893,](#page-188-19) [7899](#page-188-20), [7900,](#page-188-21) [7901](#page-188-22), [7902](#page-188-23), [7905,](#page-188-7) [7911](#page-189-13), [7913](#page-189-14), , [7920](#page-189-16), [7935](#page-189-17), , [7948](#page-189-18), [7951](#page-189-19), , [7959,](#page-190-30) [7961](#page-190-31), , [7979,](#page-190-23) [7989](#page-190-18), , [8009,](#page-191-15) [8014](#page-191-25), , [8020](#page-191-24), [8023](#page-191-11), [8035,](#page-191-9) [8048,](#page-191-10) [8060](#page-192-26), [8075,](#page-192-27) [8087,](#page-192-28) [8099](#page-192-29), , [8108,](#page-193-32) [8112](#page-193-33), , [8135,](#page-193-23) [8144](#page-193-26), , [8158,](#page-194-25) [8161](#page-194-21), , [8167](#page-194-11), [8178](#page-194-9), , [8201](#page-194-34), [8216](#page-195-32), , [8239](#page-195-34), [8244](#page-195-35), , [8252,](#page-195-37) [8266](#page-196-11), , [8286,](#page-196-8) [8296](#page-196-19), , [8304](#page-196-5), [8307](#page-197-4), , [8322](#page-197-13), [8335](#page-197-14), , [8362,](#page-198-32) [8374](#page-198-33), [8386,](#page-198-34) [8391](#page-198-35), [8395](#page-198-36), [8399,](#page-198-37) [8413](#page-199-12), [8423](#page-199-6), , [8443,](#page-199-17) [8448](#page-199-11), , [8454](#page-199-8), [8457](#page-200-8), , [8482,](#page-200-7) [8494](#page-200-29), [8509,](#page-201-32) [8521](#page-201-33), [8533](#page-201-34), [8538,](#page-201-35) [8542,](#page-201-36) [8546](#page-201-37), [8560,](#page-202-23) [8570,](#page-202-17) [8580](#page-202-20), [8590,](#page-202-11) [8595](#page-202-22), [8598](#page-202-16), , [8604,](#page-202-7) [8616](#page-203-7), [8629,](#page-203-8) [8641](#page-203-26), [8656](#page-203-27), [8668,](#page-204-34) [8680](#page-204-35), [8685](#page-204-36), [8689,](#page-204-37) [8693](#page-204-38), [8707](#page-205-22), [8717,](#page-205-16) [8727](#page-205-19), [8737](#page-205-10), , [8745,](#page-205-15) [8748](#page-205-18), , [8763](#page-206-7), [8776](#page-206-8), , [8803,](#page-206-27) [8815](#page-207-34), , [8832,](#page-207-36) [8836](#page-207-37), [8840,](#page-207-38) [8854,](#page-207-6) [8864](#page-208-6), , [8884,](#page-208-16) [8889](#page-208-11), [8892,](#page-208-5) [8895,](#page-208-8) [8898](#page-208-12), , [8923](#page-209-7), [8935](#page-209-27), [8950,](#page-209-28) [8962](#page-210-34), [8974](#page-210-35), , [8983,](#page-210-37) [8987](#page-210-38), [9001,](#page-210-27) [9011,](#page-211-8) [9021](#page-211-11), , [9036](#page-211-13), [9039](#page-211-7),

[9042,](#page-211-10) [9045](#page-211-5), [9057](#page-212-7), [9070,](#page-212-8) [9082](#page-212-28), [9097](#page-212-29), [9109,](#page-213-33) [9121,](#page-213-34) [9126](#page-213-35), [9130,](#page-213-36) [9134,](#page-213-37) [9148](#page-213-29), [9158,](#page-214-18) [9168,](#page-214-21) [9178](#page-214-12), [9183,](#page-214-22) [9186,](#page-214-17) [9189](#page-214-20), [9192,](#page-214-8) [9204](#page-214-7), [9217](#page-215-5), [9229,](#page-215-25) [9244,](#page-215-26) [9256](#page-215-27), [9268,](#page-216-19) [9273](#page-216-20), [9277](#page-216-21), [9281,](#page-216-22) [9289,](#page-216-23) [9296](#page-216-24), [9300](#page-216-25), [9311,](#page-217-20) [9320](#page-217-21), [9322,](#page-217-22) [9323](#page-217-23), [9342](#page-217-14), [9354,](#page-217-11) [9366](#page-218-15), [9378](#page-218-16), [9382,](#page-218-12) [9386](#page-218-14), [9390](#page-218-10), [9404,](#page-218-9) [9418](#page-219-6), [9432](#page-219-24), [9453,](#page-219-25) [9466](#page-220-24), [9480](#page-220-25), [9486,](#page-220-26) [9493,](#page-220-27) [9500](#page-220-28), [9508](#page-221-20), [9512,](#page-221-21) [9523](#page-221-22), [9524,](#page-221-14) [9535](#page-221-23), [9553](#page-221-8) \bidi@ensure@newlength  $\cdots$  [2549](#page-79-20), [7873](#page-188-24), [7874](#page-188-25), [7875,](#page-188-26) [7903](#page-188-27) \bidi@epreto . . . . . . . . [2638](#page-81-5), [2651,](#page-82-27) [2666](#page-82-12) \bidi@error . [2551,](#page-80-12) [2584](#page-80-1) \bidi@everyjob [1532](#page-59-7), [1533,](#page-59-1) [1649](#page-61-6), [1650](#page-61-2) \bidi@excludedpackages  $\cdots \cdots \cdots$  [3164](#page-92-18), [3165,](#page-92-5) [3185,](#page-92-8) [3221](#page-93-8), [3238,](#page-93-1) [3246](#page-93-2), [3256](#page-94-14), [3278,](#page-94-15) [3279](#page-94-5), [3287](#page-94-16), [3288,](#page-94-17) [3293](#page-94-7), [3306](#page-95-9) \bidi@expandonce . . . . . . . . . . [2604](#page-81-6), [2615,](#page-81-7) [2619,](#page-81-8) [2623](#page-81-9), [2627,](#page-81-10) [2637,](#page-81-11) [2641](#page-81-12), [2645,](#page-81-13) [2649](#page-81-14), [2867](#page-86-24) \bidi@ff@box . [9968,](#page-230-3) [9986](#page-231-21) \bidi@footdir@footnote  $\ldots$  . . [76](#page-29-4), [285](#page-33-6), [10240](#page-236-27), [10242,](#page-236-28) [10246](#page-236-5) \bidi@gappto . . . . . .  $\ldots$  [2620,](#page-81-15) [2658](#page-82-14), [2886,](#page-86-12) [2900,](#page-87-14) [2912](#page-87-10) \bidi@gobbleopt . . . . . . . . . [3327,](#page-95-15) [3336](#page-95-16) \bidi@gpreto . [2642,](#page-81-16) [2667](#page-82-15) \bidi@hook@acma . . .  $\cdots$  [3351,](#page-96-9) [3395](#page-96-10),

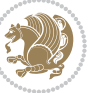

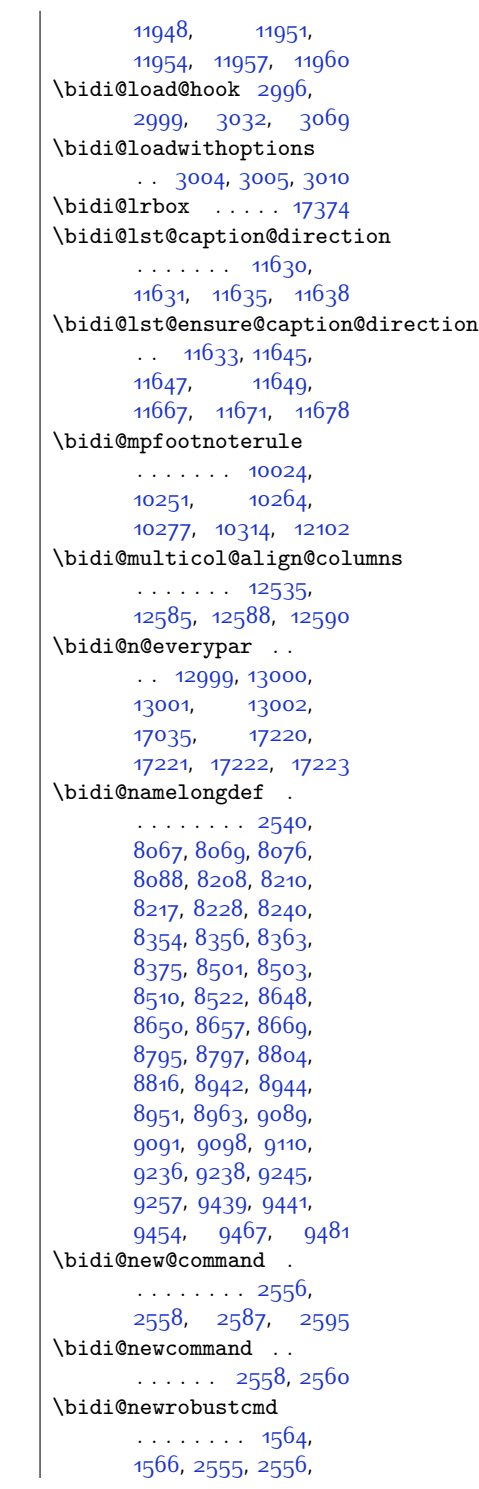

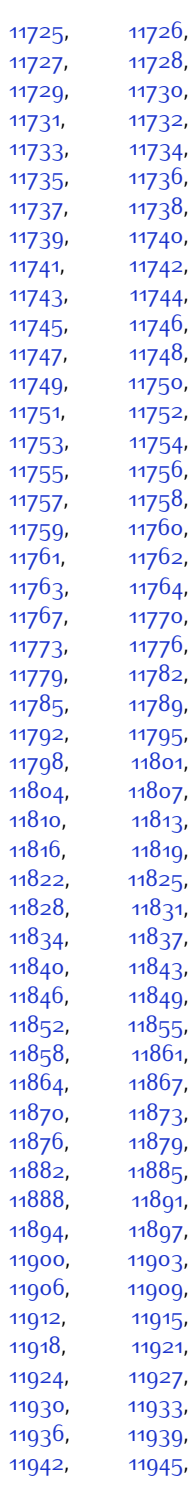

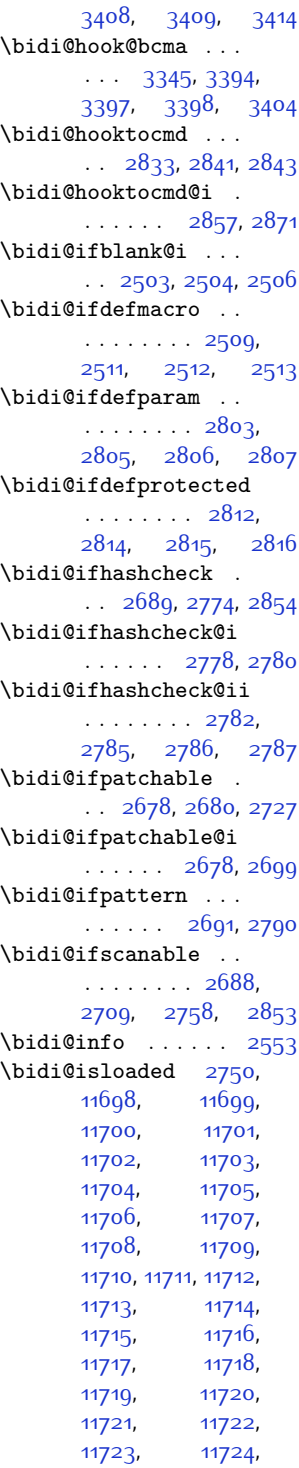

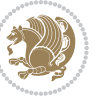

[2580,](#page-80-6) [2591,](#page-80-7) [2612](#page-81-2), [2616](#page-81-3), [2620](#page-81-15), [2624](#page-81-17), [2629](#page-81-4), [2630,](#page-81-18) [2634](#page-81-19), [2638](#page-81-5), [2642,](#page-81-16) [2646](#page-81-20), [2651](#page-82-27), [2652](#page-82-33), [2656](#page-82-9), [2657](#page-82-10), [2658,](#page-82-14) [2659](#page-82-17), [2660,](#page-82-11) [2665](#page-82-16), [2666](#page-82-12), [2667,](#page-82-15) [2668](#page-82-19), [2669](#page-82-13), [2670,](#page-82-20) [2674](#page-82-34), [2720](#page-83-23), [2819](#page-85-26), [2829](#page-85-11), [2837](#page-85-27), [2886,](#page-86-12) [2897](#page-86-8), [2900,](#page-87-14) [2912](#page-87-10), [2927](#page-87-19), [2941,](#page-87-20) [2955](#page-88-12), [2967](#page-88-11) \bidi@notblank [2505](#page-79-27), [2513](#page-79-25), [2807,](#page-85-21) [2816](#page-85-25) \bidi@o@everypar . .  $\ldots$  . . . . . [12998](#page-292-9), [13000](#page-292-6), [13001](#page-292-7), [17219](#page-378-13), [17221,](#page-378-10) [17222](#page-378-11) \bidi@onefilewithoptions . . [3020](#page-89-19), [3021](#page-89-5), [3025](#page-89-14) \bidi@orig@leftline [17441](#page-383-16), [17443,](#page-383-17) [17444](#page-383-18) \bidi@orig@raggedleft [17426](#page-383-19), [17428](#page-383-20), [17429](#page-383-21) \bidi@orig@raggedright [17427](#page-383-22), [17428](#page-383-20), [17429](#page-383-21) \bidi@orig@rightline [17442](#page-383-23), [17443,](#page-383-17) [17444](#page-383-18) \bidi@p@ftn . . . . . . [1865](#page-66-7), [1928,](#page-67-24) [1931](#page-67-6), [1932](#page-67-11), [1934,](#page-67-7) [1935](#page-67-12), [1937,](#page-67-8) [1938](#page-67-13), [1942](#page-67-25), [1945,](#page-67-26) [1948](#page-67-27), [2053](#page-69-23) \bidi@p@ftntext . . .  $\ldots$  [1912](#page-67-5), [1930](#page-67-28), [2035](#page-69-6) \bidi@p@LTRftntext  $\ldots$  [1913,](#page-67-29) [1933](#page-67-30), [2036](#page-69-24) \bidi@p@RTLftntext  $\ldots$  [1914,](#page-67-31) [1936](#page-67-32), [2037](#page-69-25) \bidi@p@xfootnote . . . . [1916,](#page-67-19) [1951](#page-67-33), [2039](#page-69-20) \bidi@p@xftntext [1915](#page-67-20), [1941,](#page-67-34) [1956,](#page-67-4) [2038](#page-69-21) \bidi@p@xLTRfootnote  $\ldots$  [1918](#page-67-15), [1959,](#page-68-27) [2041](#page-69-16) \bidi@p@xLTRftntext . . . . . . . . [1917](#page-67-16), [1944,](#page-67-35) [1964](#page-68-7), [2040](#page-69-17) \bidi@p@xRTLfootnote  $\ldots$  [1920](#page-67-17), [1967](#page-68-28), [2043](#page-69-18) \bidi@p@xRTLftntext . . . . . . . . [1919](#page-67-18), [1947,](#page-67-36) [1972](#page-68-8), [2042](#page-69-19) \bidi@patch@@AfterPackage  $\cdots$  . . . . [3459,](#page-98-15) [3464](#page-98-16) \bidi@patch@Add . . .  $\cdots$  . . . . [3446,](#page-97-12) [3475](#page-98-17) \bidi@patch@AfterPackage  $\cdots$  [3449,](#page-97-13) [3453](#page-98-18), [3456](#page-98-19), [4401](#page-117-5), [4403](#page-117-9), [4406](#page-117-19), [4427,](#page-117-20) [4575](#page-120-26), [4625](#page-121-14), [4681](#page-122-2), [4925](#page-127-7) \bidi@patch@counter [3427,](#page-97-14) [3431](#page-97-15), [3434](#page-97-16), [3440](#page-97-17), [3441,](#page-97-2) [3460](#page-98-20) \bidi@patch@gtemp .  $\ldots$  . . . . . [3467](#page-98-21), [3474](#page-98-22) \bidi@patch@list . .  $\cdots$  [3445](#page-97-18), [3447](#page-97-8), [3485](#page-98-11), [3487,](#page-98-14) [3494](#page-98-23) \bidi@patch@OrgIfClassLat  $\cdots$  . . . . . [3493,](#page-98-1) [3498](#page-98-2) \bidi@patch@OrgIfClassLoa  $\cdots$  . . . [3492,](#page-98-3) [3497](#page-98-4)  $\tilde{\Omega}$  $\cdots$  . . . . . [3491,](#page-98-5) [3496](#page-98-6) \bidi@patch@OrgIfPackagel . . . . . . [3490,](#page-98-9) [3495](#page-98-10) \bidi@patch@stepcounter  $\ldots$  [3429](#page-97-19), [3439,](#page-97-20) [3458](#page-98-24) \bidi@patch@temp . . . . . . . . . [3457,](#page-98-25) [3461](#page-98-26) \bidi@patch@try . . .  $\cdots$  . . . . . [3476,](#page-98-27) [3479](#page-98-28) \bidi@patchcmd . . . .  $\ldots$  [2720](#page-83-23), [2721](#page-83-20), [2915](#page-87-25), [2930,](#page-87-6) [2944](#page-87-26), [2970,](#page-88-19) [11660](#page-265-24), [11673](#page-265-25) \bidi@patchcmd@scantoks . . [2738](#page-83-24), [2744,](#page-83-25) [2879](#page-86-29) \bidi@pgfpicture . .  $\ldots$  .  $12862$ ,  $16166$ \bidi@prepend [2841,](#page-85-16) [2884](#page-86-30) \bidi@preto . . . . . . . . [2634,](#page-81-19) [2665](#page-82-16), [2889](#page-86-31) \bidi@pretocmd . . . .  $. 2837, 2838, 2958$  $. 2837, 2838, 2958$  $. 2837, 2838, 2958$  $. 2837, 2838, 2958$  $. 2837, 2838, 2958$  $. 2837, 2838, 2958$ \bidi@PreventPackageFromLoading  $\cdots$  . . . . . . . [3167](#page-92-19), [3181](#page-92-20), [3211,](#page-93-9) [3244](#page-93-7) \bidi@process@envbody  $\ldots$  [2392,](#page-76-6) [2396](#page-76-9), [2397,](#page-76-26) [2411](#page-77-26), [2416](#page-77-3), [2420,](#page-77-7) [2421](#page-77-27), [2435](#page-77-28) \bidi@protected [2607](#page-81-21), [2629,](#page-81-4) [2630,](#page-81-18) [2651](#page-82-27), [2652,](#page-82-33) [2660](#page-82-11), [2661,](#page-82-18) [2669,](#page-82-13) [2670](#page-82-20) \bidi@protected@cseappto . . . . . . . . . . . [2660](#page-82-11) \bidi@protected@csepreto . . . . . . . . . . . 266q \bidi@protected@csxappto . . . . . . . . . . . [2661](#page-82-18) \bidi@protected@csxpreto . . . . . . . . . . . [2670](#page-82-20) \bidi@protected@eappto . . . . . . . . . . . [2629](#page-81-4) \bidi@protected@epreto . . . . . . . . . . . [2651](#page-82-27) er<br>\bidi@protected@immediate@write  $\ldots$  [3400](#page-97-21), [3411](#page-97-22), [3417](#page-97-23) \bidi@protected@xappto . . . . . . . . . . . [2630](#page-81-18) ter<br>\bidi@protected@xpreto . . . . . . . . . . . [2652](#page-82-33) \bidi@provide@command  $\ldots \ldots$  [2591,](#page-80-7) [2593](#page-80-18) \bidi@providerobustcmd . . . . . . . . . . . [2591](#page-80-7) \bidi@push@begins . . . [2399,](#page-76-23) [2400,](#page-77-29) [2403](#page-77-12) \bidi@push@long@begins  $\ldots$  [2423,](#page-77-17) [2424](#page-77-30), [2427](#page-77-13) \bidi@raggedleft . .  $\ldots \ldots$  2280, [2296,](#page-74-15) [2301,](#page-74-13) [2320](#page-75-10), [6863,](#page-167-1) [6979](#page-170-2), [9767](#page-226-29), [9772](#page-226-32), [10816](#page-247-4), [17431](#page-383-24) \bidi@raggedright .  $\ldots$  [9765](#page-226-27), [9770](#page-226-30), [12641,](#page-285-2) [12644](#page-285-3), [12646](#page-285-4), [12649](#page-285-5), [12651,](#page-285-6) [12653](#page-285-7), [12656](#page-285-8), [12658](#page-285-9), [12660](#page-285-10), [12662](#page-285-11), [12665](#page-285-12), [12667](#page-285-13),

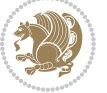

```
12669, 12671,
      12673, 12676,
      12678, 12681,
      12683, 12686,
      12688, 12690,
      12693, 12695,
      12697, 12700,
      12702, 12704, 17430
\bidi@redefine@newpage
       \cdots3361,3401
\bidi@reflect@box .
      . . 13061, 13068,
      17286, 17293, 17295
\bidi@renew@command
       \ldots258025822596
\bidi@renewrobustcmd
       . . . . . . . . . . . 2580
3051
\bidi@replacefile@msg
       . . . . . . . . 2988,
      3012, 3027, 3065
\bidi@ReplaceInput 3035
\bidi@ReplacePackage
       . . . . . . . . . . . 3048
\bidi@RequirePackage
       \ldots3187,32473298
32553258
       . . . . . . . . 3239,
       3245, 3254, 3293
\bidi@resrvda . 2730,
      2731, 2732, 2735,
      2736, 2737, 2738,
      2739, 2740, 2745,
      2748, 2760, 2761,
      2762, 2763, 2764,
      2766, 2767, 2776,
      2778, 2792, 2793,
      2795, 2797, 2798,
      2873, 2874, 2875,
      2876, 2877, 2878,
      2879, 2880, 2881
\bidi@resrvdb 2732, 2733
\bidi@restore@newpage
       . . 3346, 3363, 3393
\bidi@RTL@everypar
       \cdots93439355,
      9367, 9392, 9406,
      9420, 12997,
      13001, 17218, 17222
                           \bidi@s@tfftextcol
                                 . . . . . . 9965, 9969
                           \bidi@saved@checkend
                                  . . 3338, 3341, 3359
                           \bidi@saved@clearpage
                                 . . 3343, 3344, 3347
                           \bidi@saved@dofilelist
                                  . . . . . . . . 3349,
                                 3352, 3353, 3360
                           \bidi@saved@eqno ..
                                  . . . . . . . 13072,
                                 13074, 13075,
                                 17787, 17789, 17790
                           \bidi@saved@leqno .
                                 . . . . . . . 13073,
                                 13074, 13075,
                                 17788, 17789, 17790
                           \bidi@saved@newpage
                                 \cdots3362,3373
                           \bidi@saved@RequirePackage
                                  3166, 3186, 3197,
                                 3249, 3251, 3329
                           \bidi@set@load@hook
                                 \cdots3073,3076,
                                 3077, 3079, 3098,
                                 3110, 3124, 3141, 3152
                           \bidi@StorePreventPackageFromdio&sdamge@box@dddd
                           \bidi@tempa . . . . . .
                                  1572, 1578, 1584,
                                 1596, 1602, 1608
                           \bidi@tempb . . . . . .
                                  1572, 1573, 1578,
                                 1579, 1584, 1585,
                                 1596, 1597, 1602,
                                 1603, 1608, 1609
                           \bidi@tikz@picture
                                 \ldots . 1616416165\bidi@tikzpicture 16161
                           \bidi@todonotes@tempa
                                 . . . . . . 16911, 16919
                           \bidi@todonotes@tempb
                                  . . . . . . . 16911,
                                 16912, 16919, 16920
                           \bidi@undef . . . . . .
                                 \ldots2740, 2810,
                                 2881, 2894, 2907
                           2819
                           5221,5231,
                                 . . . . . . . . . . . 3259
                                                      \bidi@UnReplaceClass
                                                            . . . . . . . . . . . 3062
                                                      \bidi@UnReplaceInput
                                                            . . . . . . . . . . . 3039
                                                      \bidi@UnReplacePackage
                                                            . . . . . . . . . . . 3059
                                                      \bidi@warning . . . . .
                                                            \cdots2552,2935,
                                                            2949, 2961, 2975
                                                      \bidi@xappto . . . . . .
                                                            \ldots2624,2630,2659
                                                      \bidi@xargdef 2562, 2570
                                                      \bidi@xpreto . . . . . .
                                                            \therefore2646,2652,2668
                                                      \bidicolor .......
                                                            6201, 6257, 6272,
                                                            6274, 9966, 17161,
                                                            17208, 17211, 17212
                                                      1504,1506,
                                                            1520, 1620, 1637
                                                      \bidiGscale@@box ..
                                                            \ldots1065610657
                                                      \bidiGscale@box . . .
                                                             10633,1063410653
                                                      \bidiGscale@box@dd
                                                             10665,1066910675
                                                            . . . . . 10671, 10682
                                                      17446
                                                      \bidipoem@@hvlen . .
                                                            5170,5176, 5179, 5182, 5191
                                                      \bidipoem@half@verses
                                                            . . 5196, 5197, 5200
                                                      \bidipoem@half@verses@next
                                                             . . 5196, 5197, 5198
                                                      5170,
                                                            5173, 5174, 5182,
                                                            5183, 5186, 5189
                                                      \bidipoem@hvlen . . .
                                                            \cdots51695174,
                                                            5176, 5187, 5189
                                                      5169,
                                                            5182, 5183, 5190
                                                      \bidipoem@next 5175, 5176
                                                      \bidipoem@openbox .
                                                            \cdots5214,5219
                                                      \bidipoem@p@ftn . . .
                                                            5362, 5363, 5365,
```
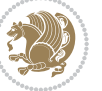

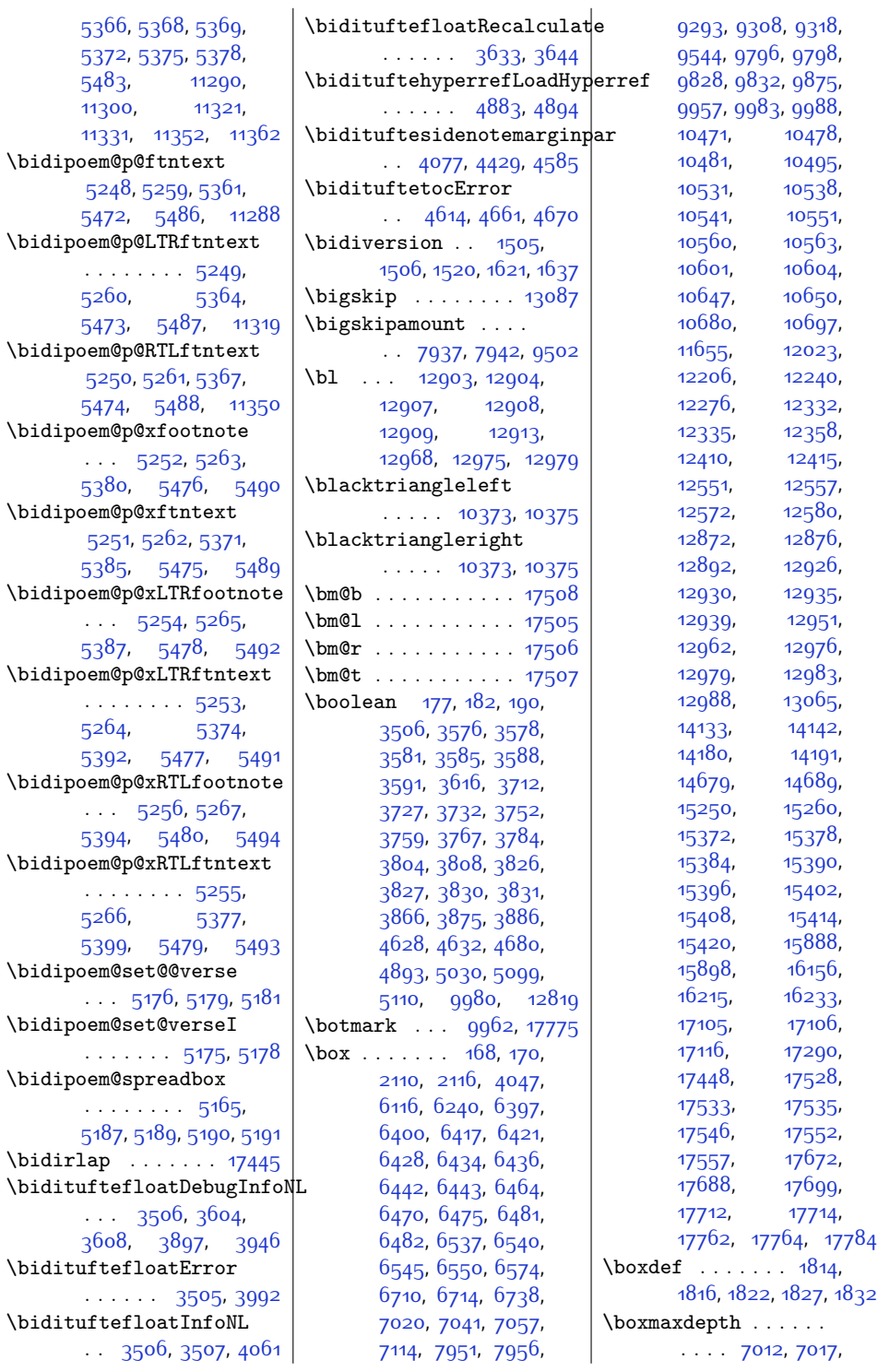

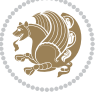

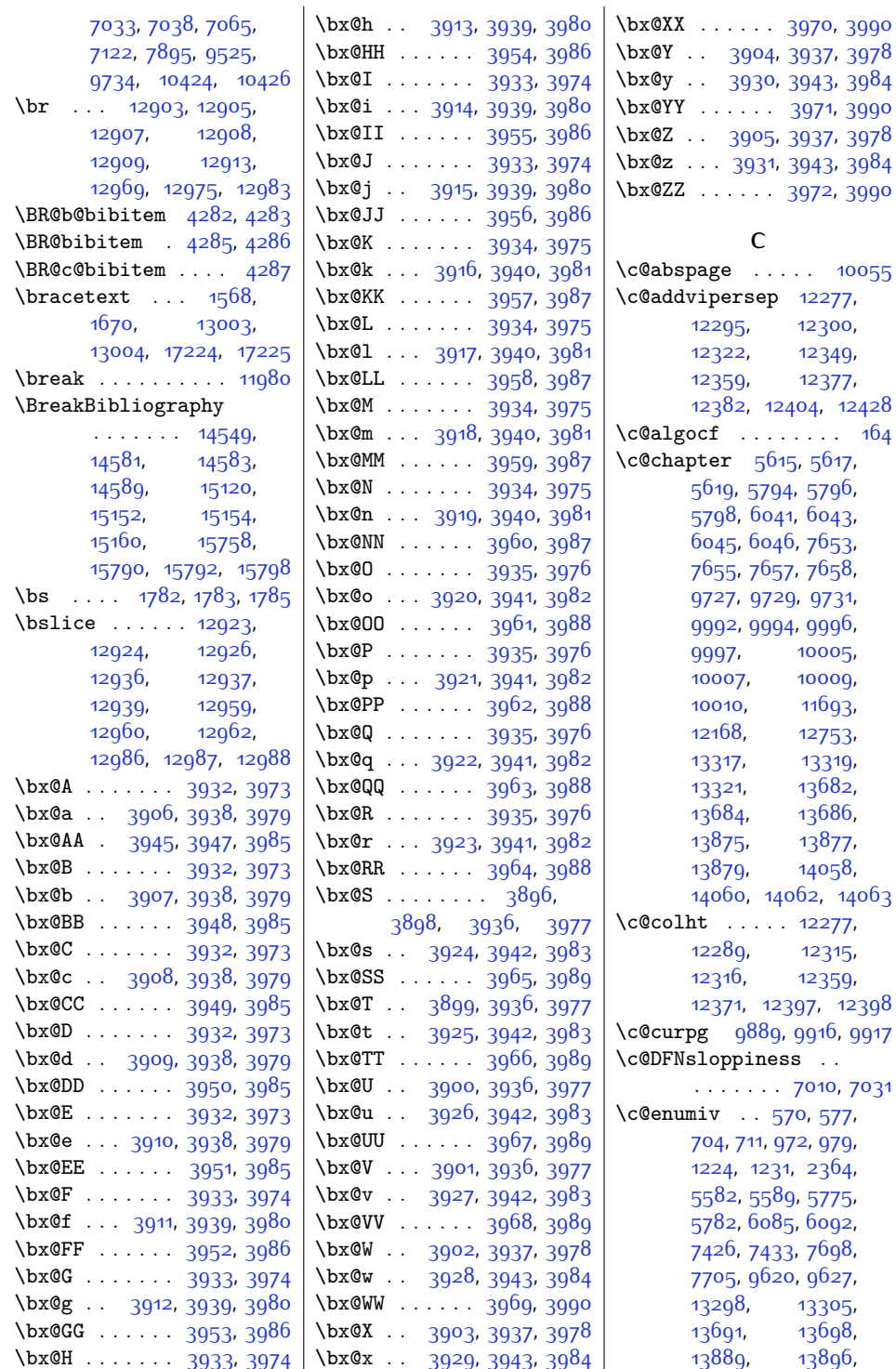

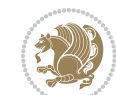

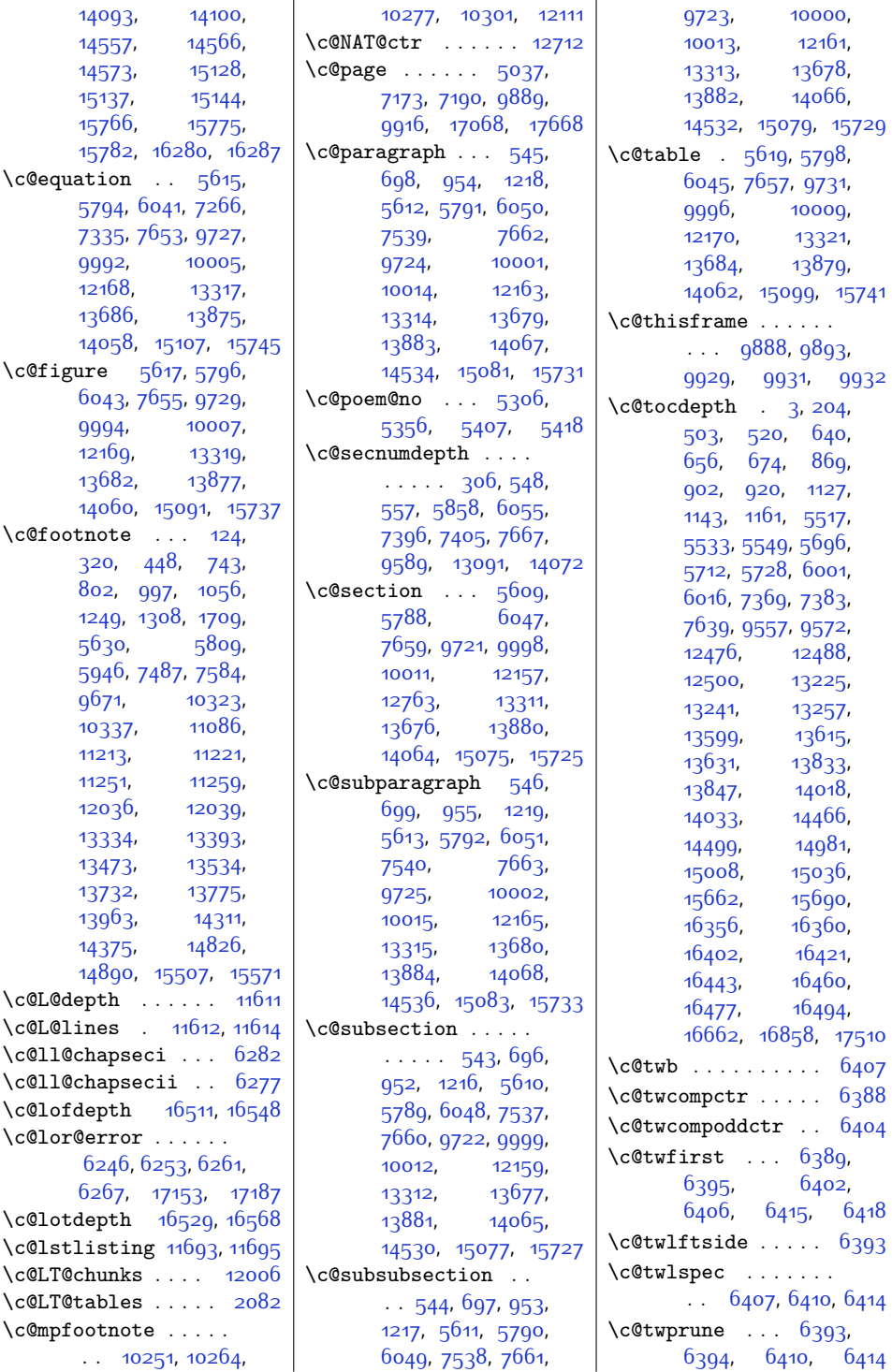

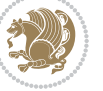
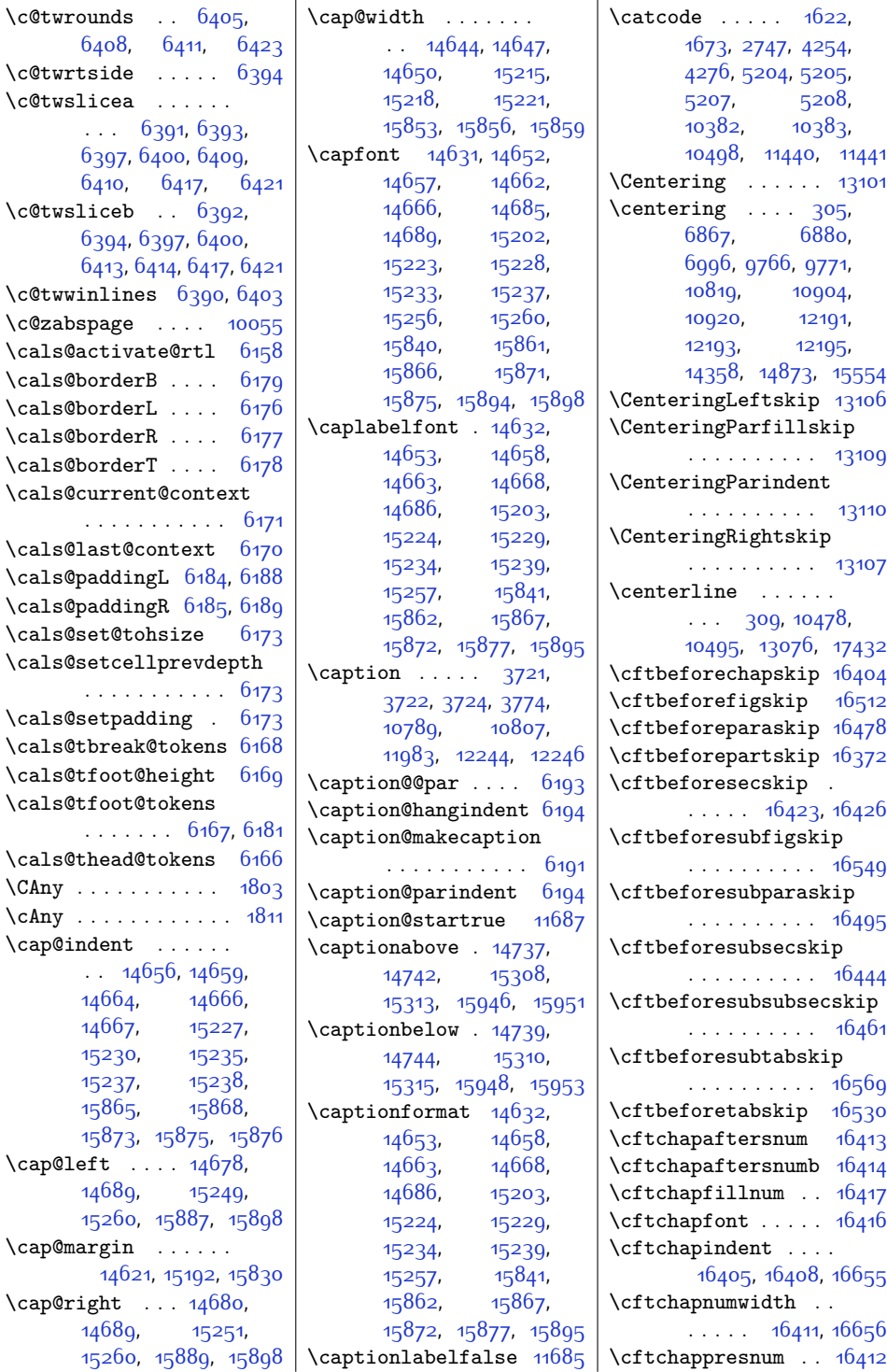

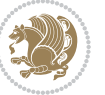

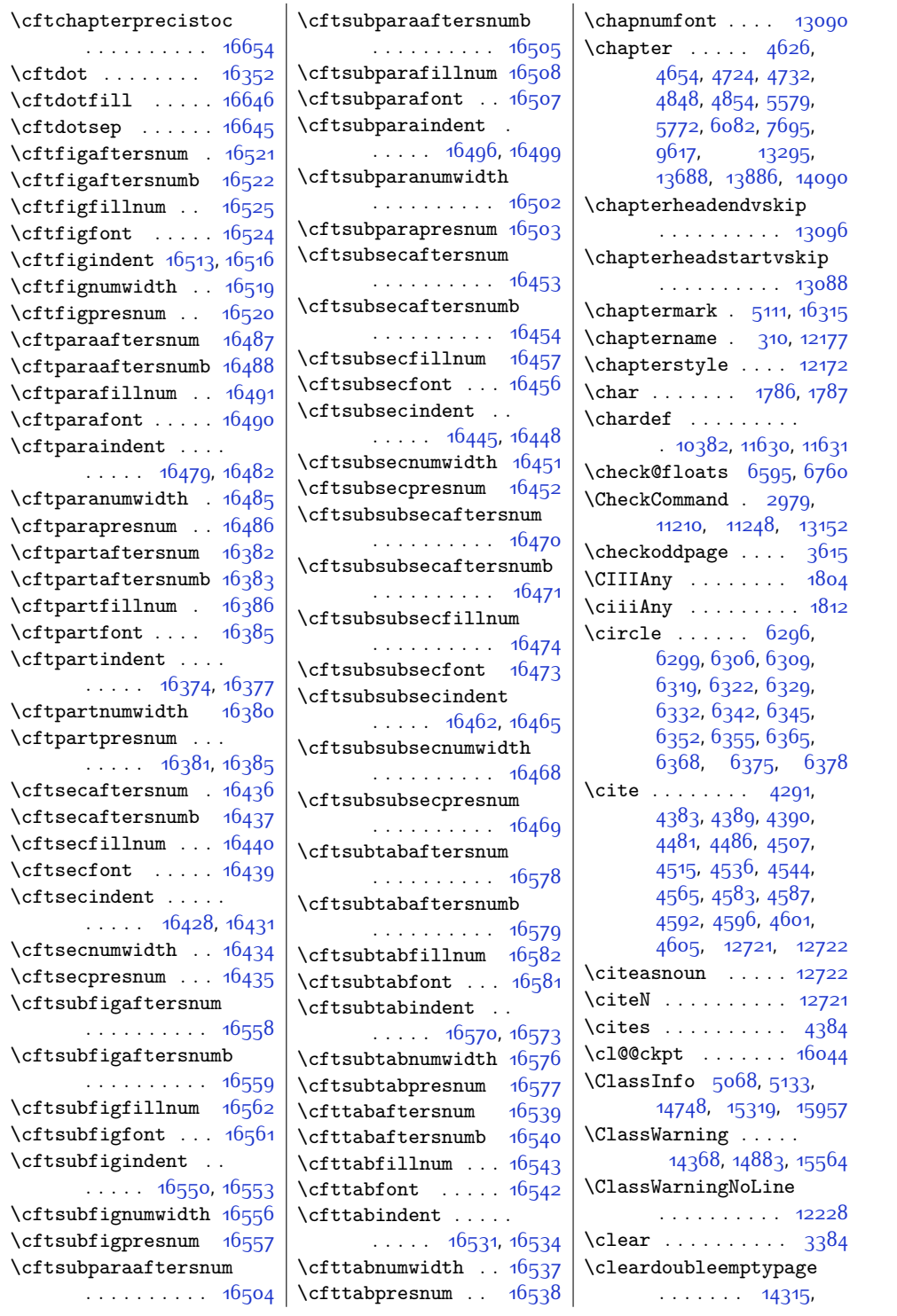

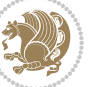

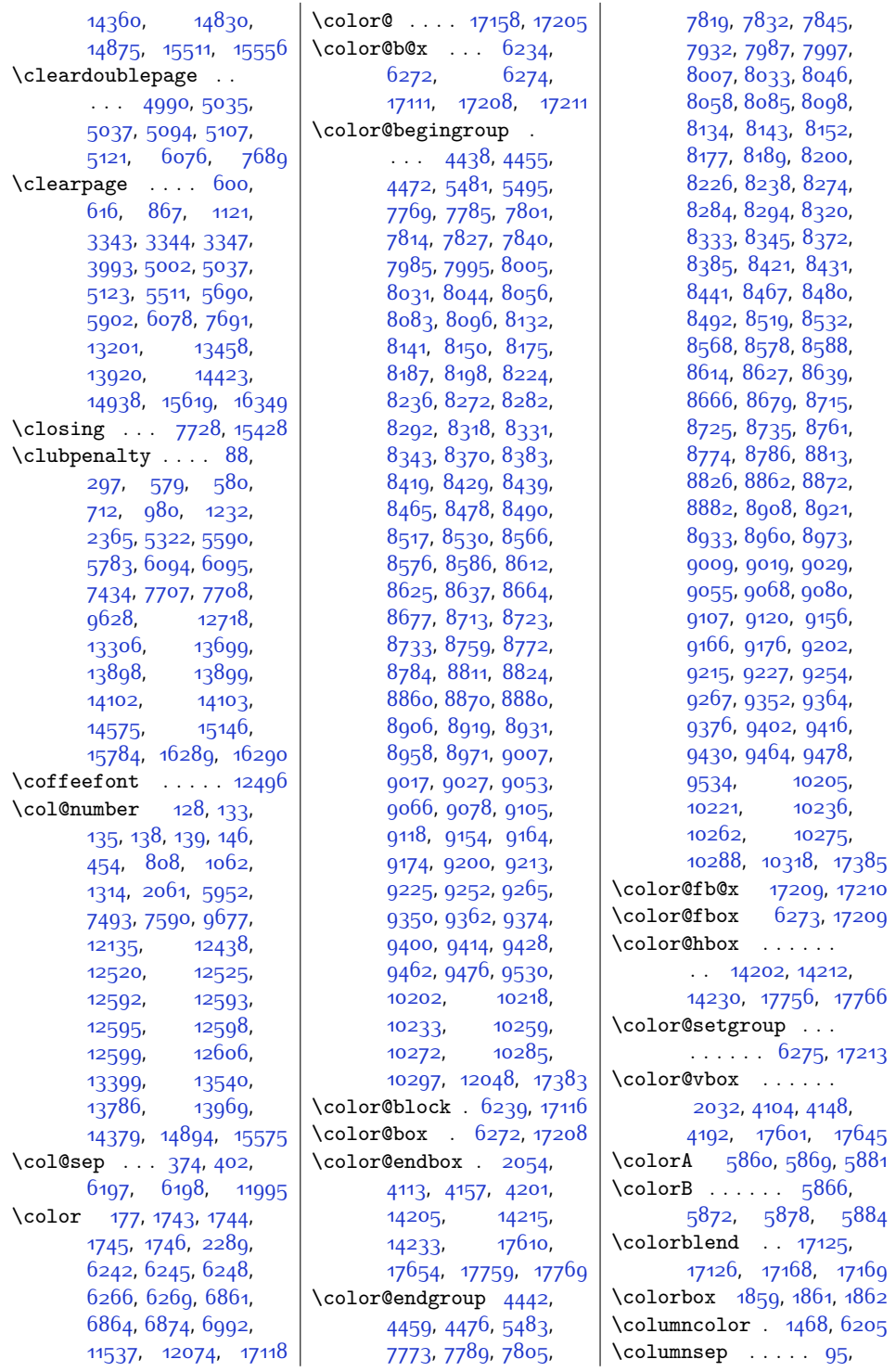

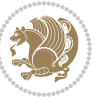

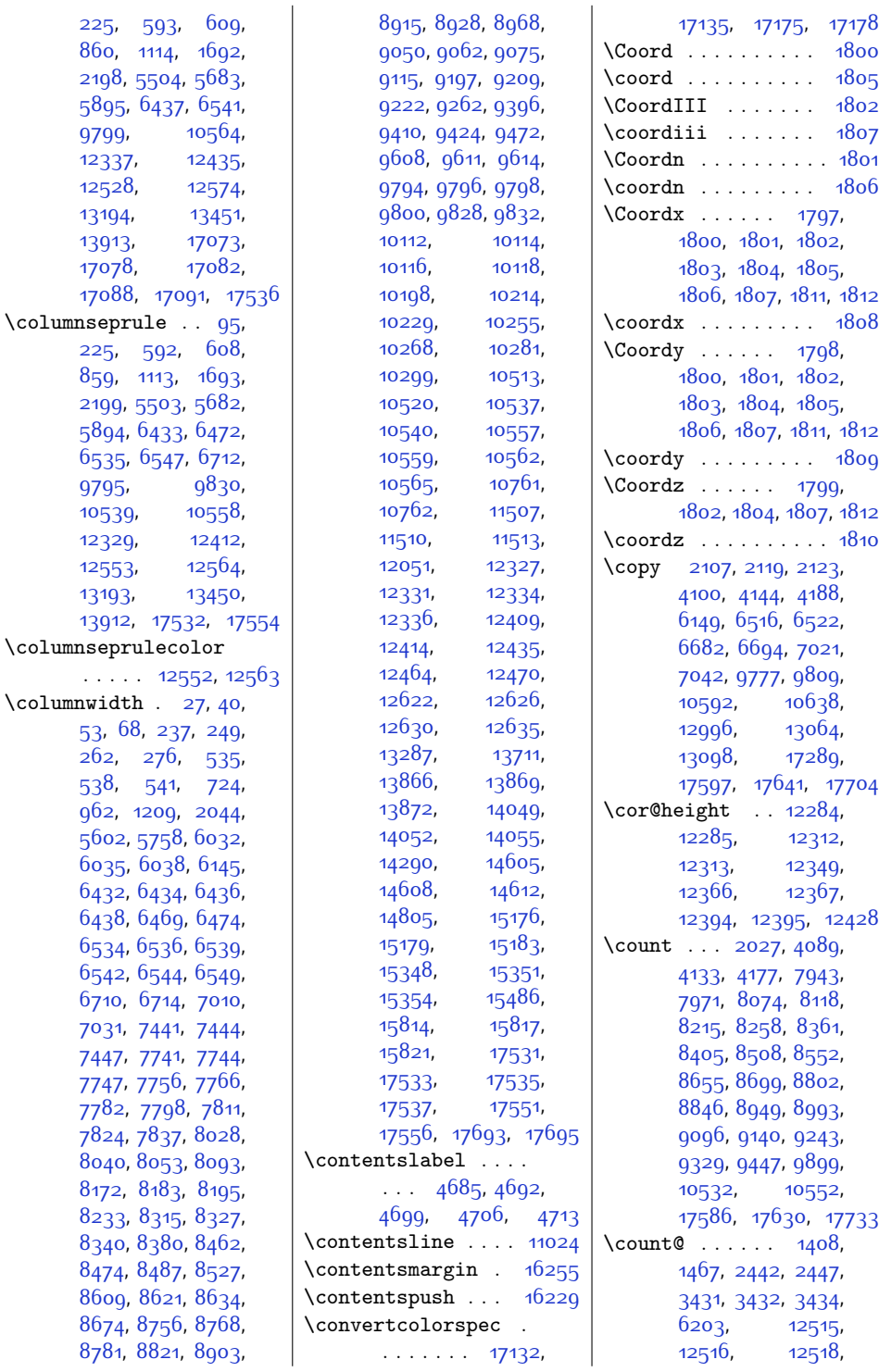

[9799](#page-227-0), [12337,](#page-278-0) [12528,](#page-282-3) [13194](#page-296-1), [13913,](#page-311-3) [17078,](#page-375-1) [17088,](#page-376-6)

[9795](#page-227-1), [10539,](#page-242-1) [12329,](#page-278-1) [12553,](#page-283-1) [13193,](#page-296-2) [13912,](#page-311-4)

. . . . . [12552,](#page-283-3) [12563](#page-283-4)  $\cosh$ [53](#page-28-2), [68,](#page-29-2)

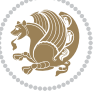

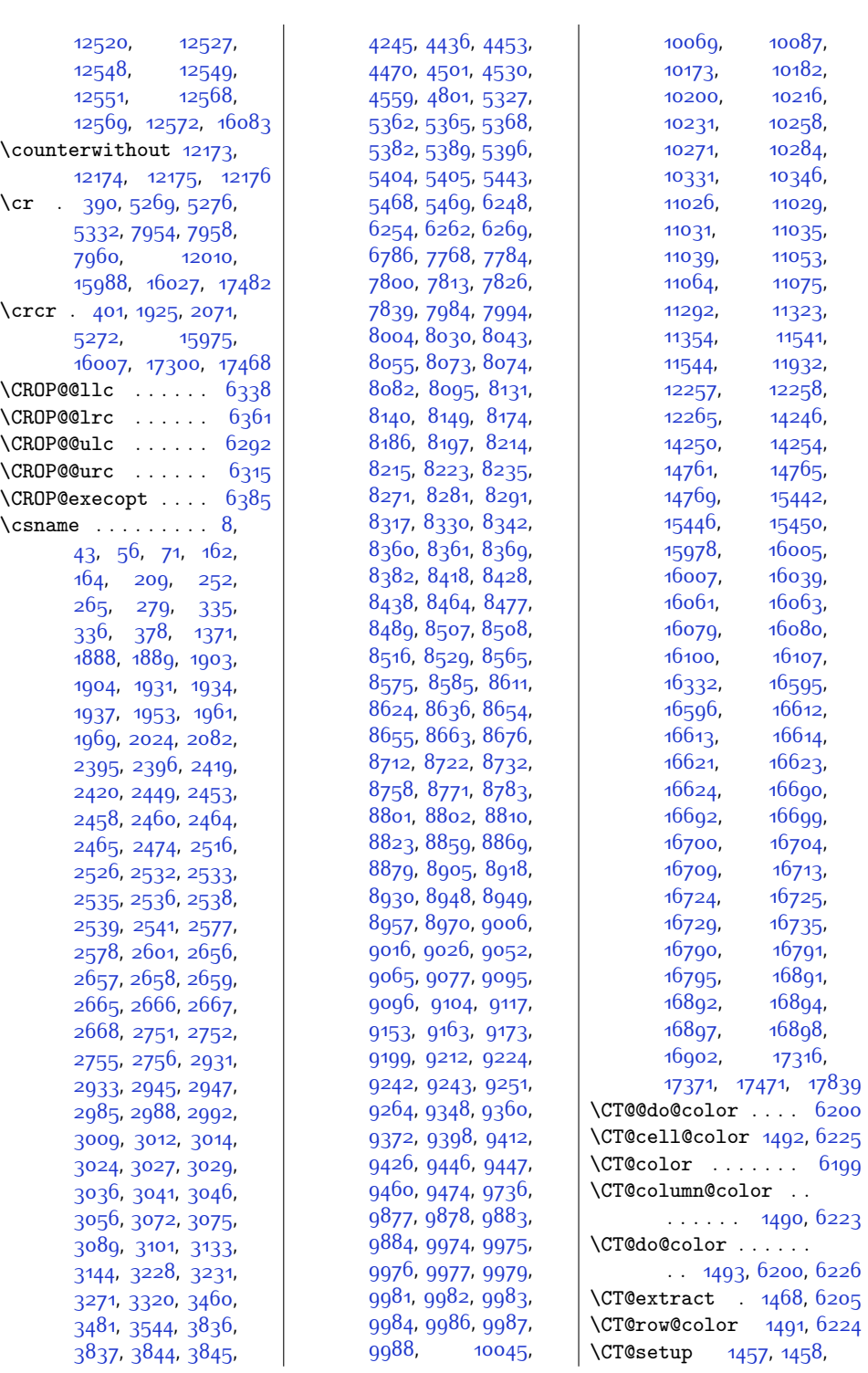

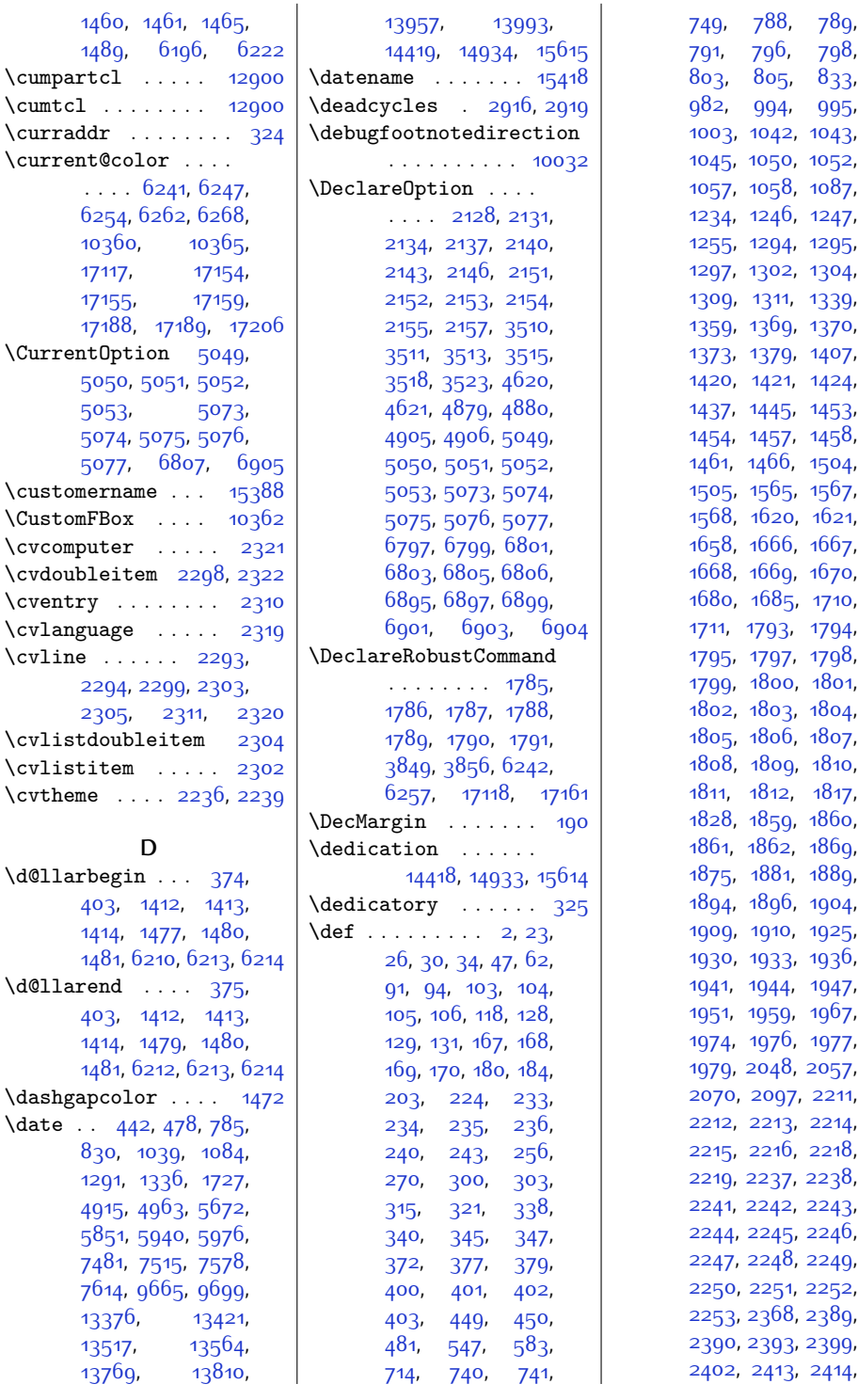

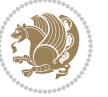

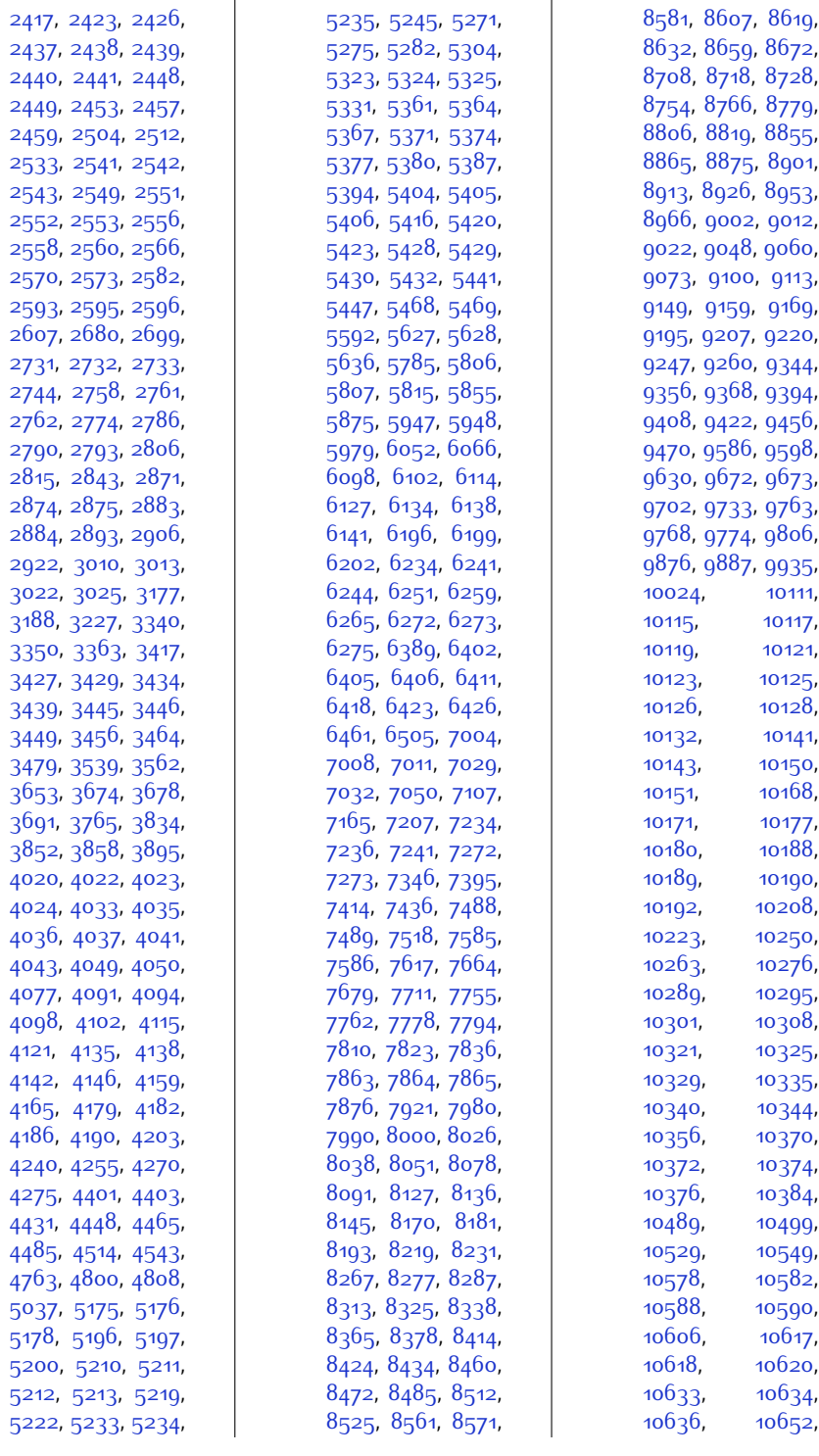

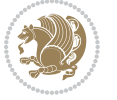

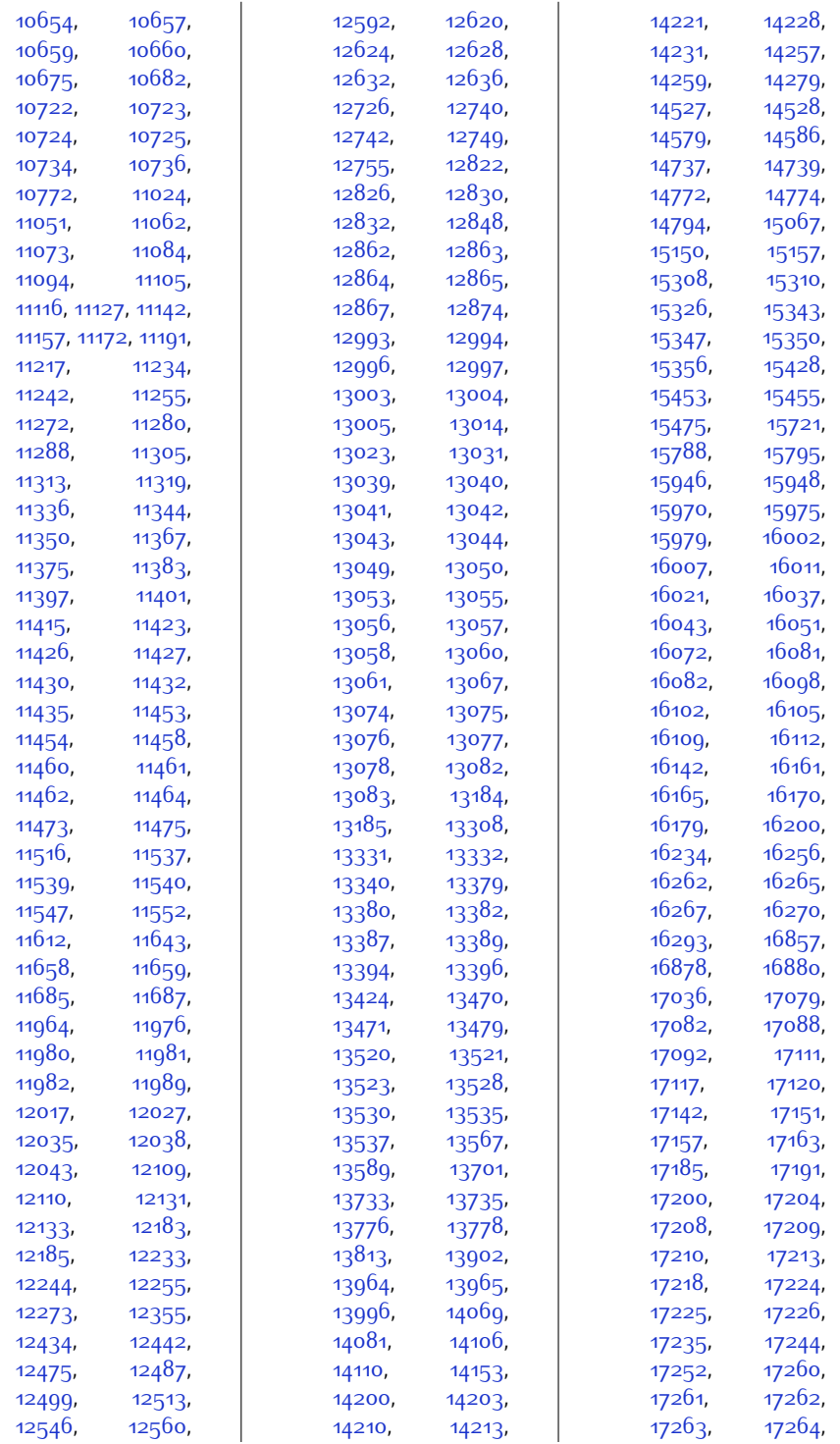

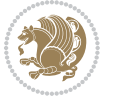

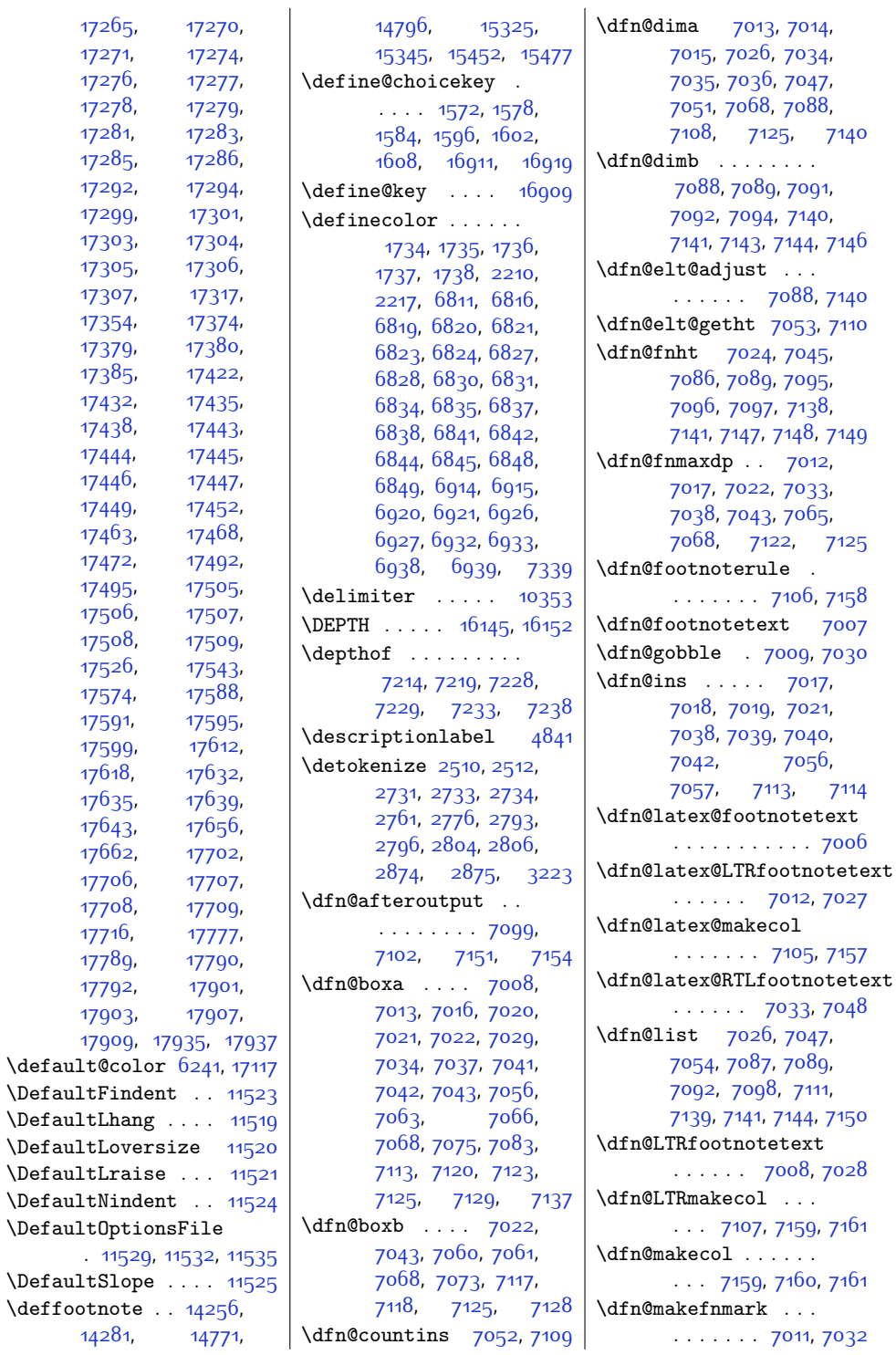

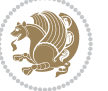

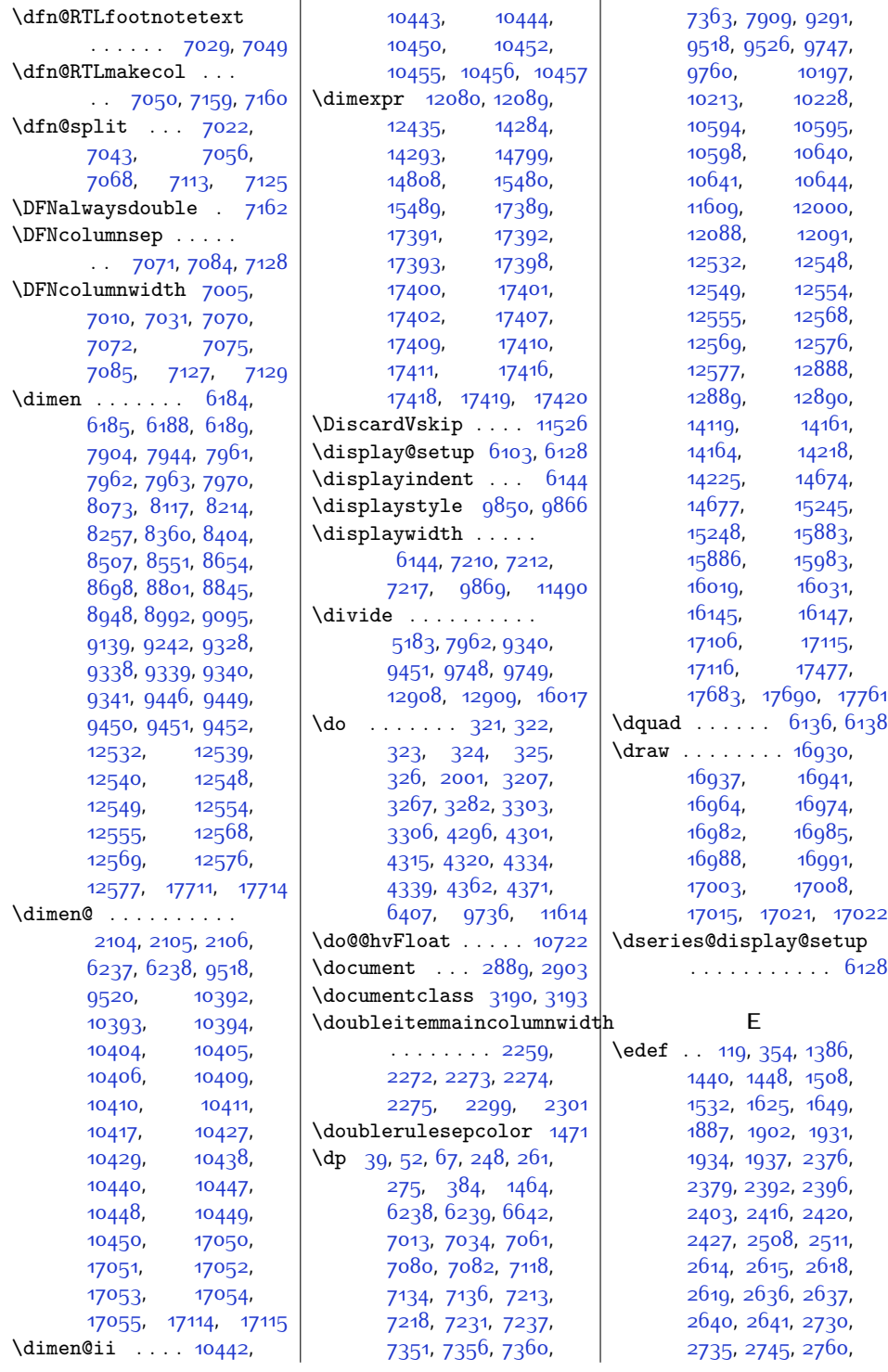

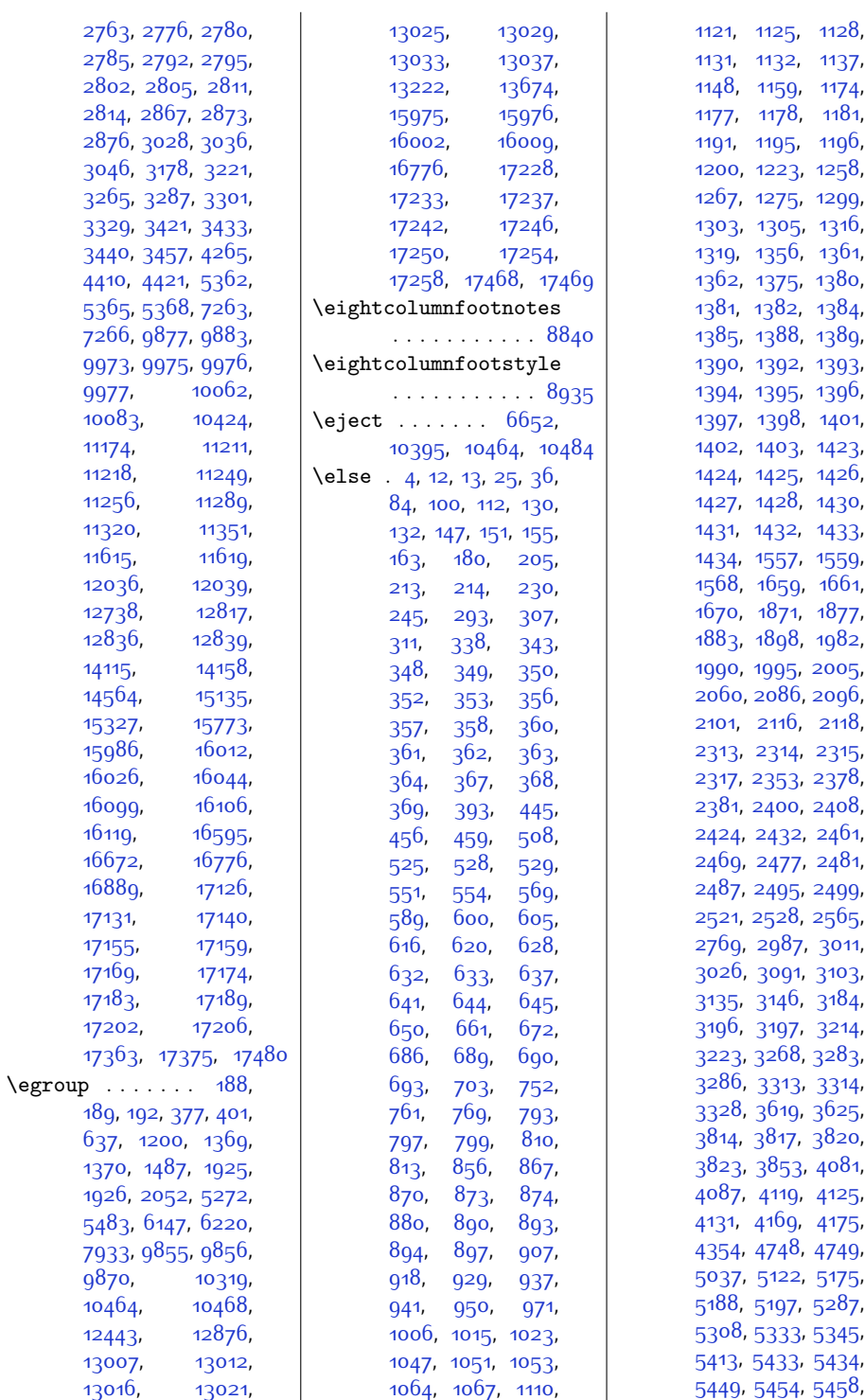

 $Index \quad 442$ 

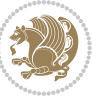

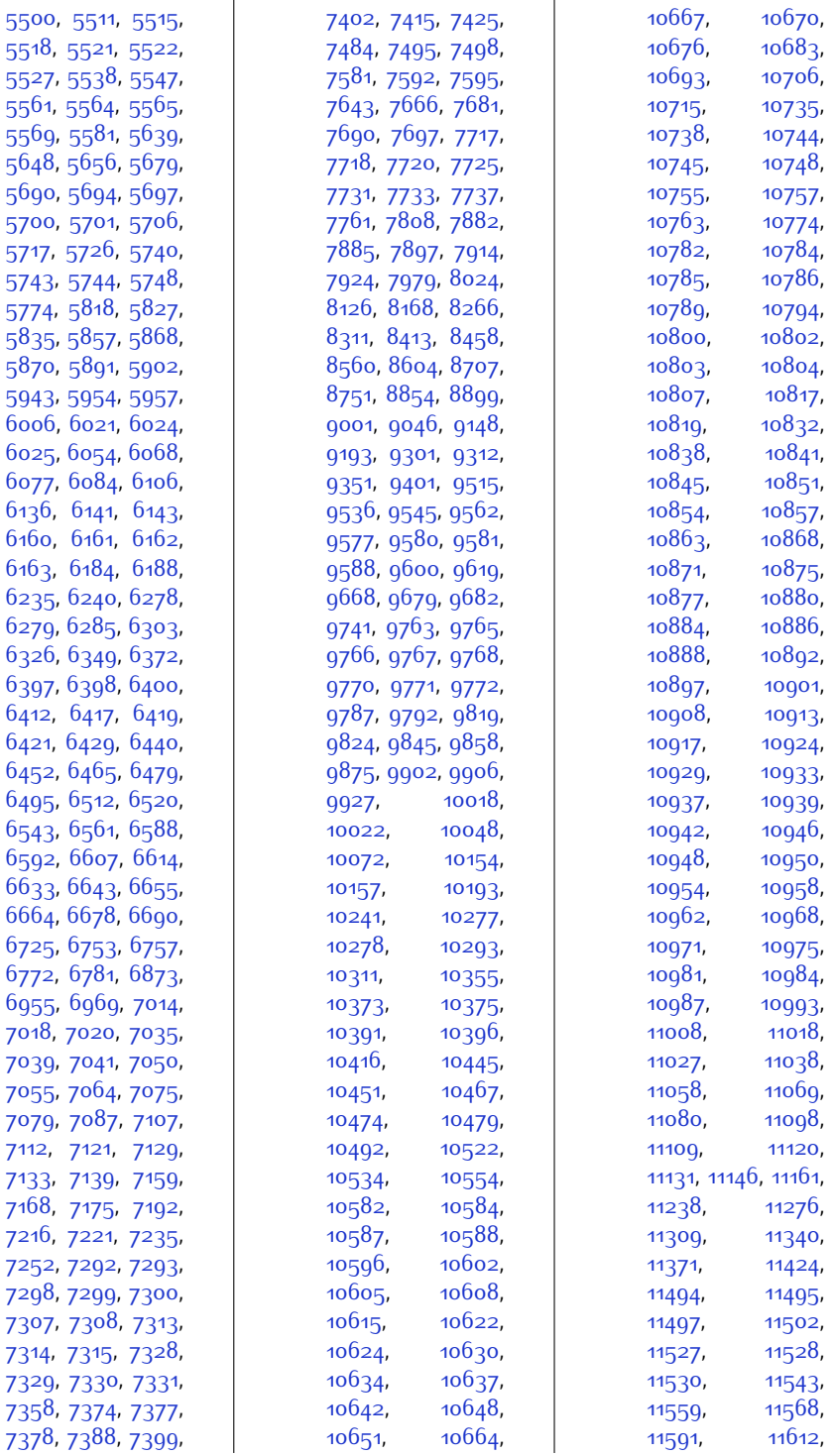

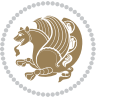

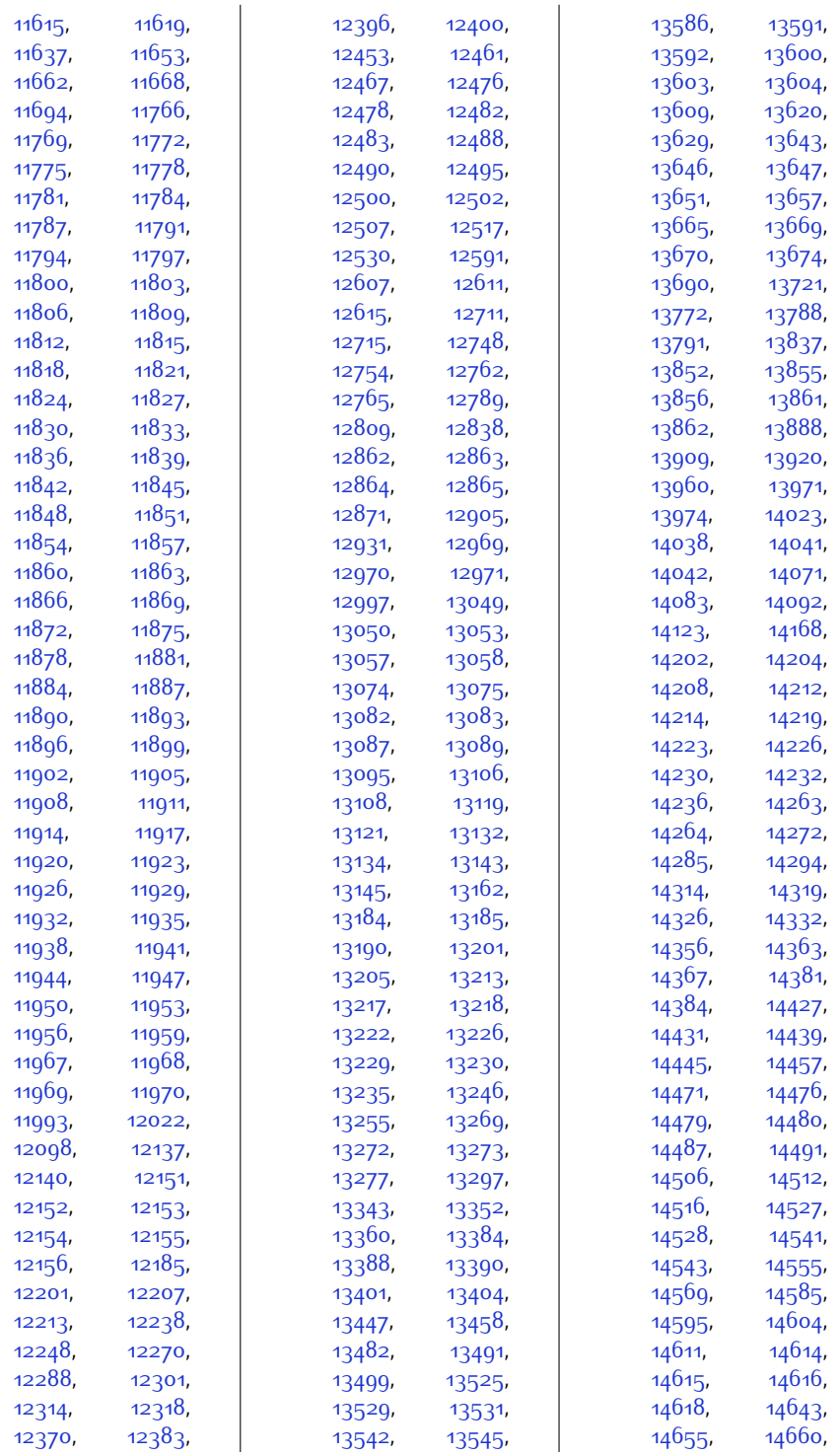

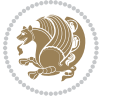

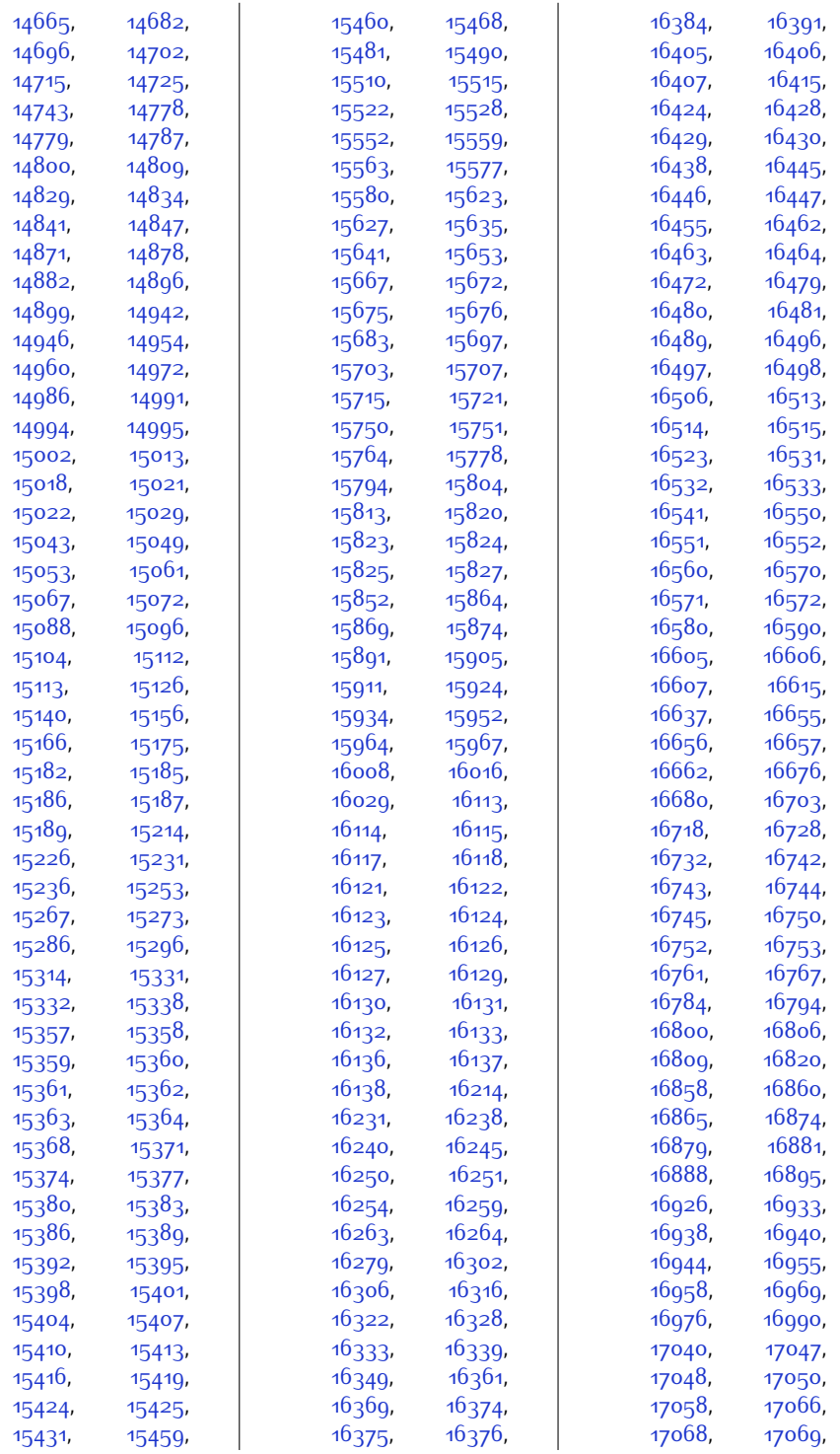

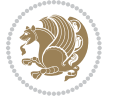

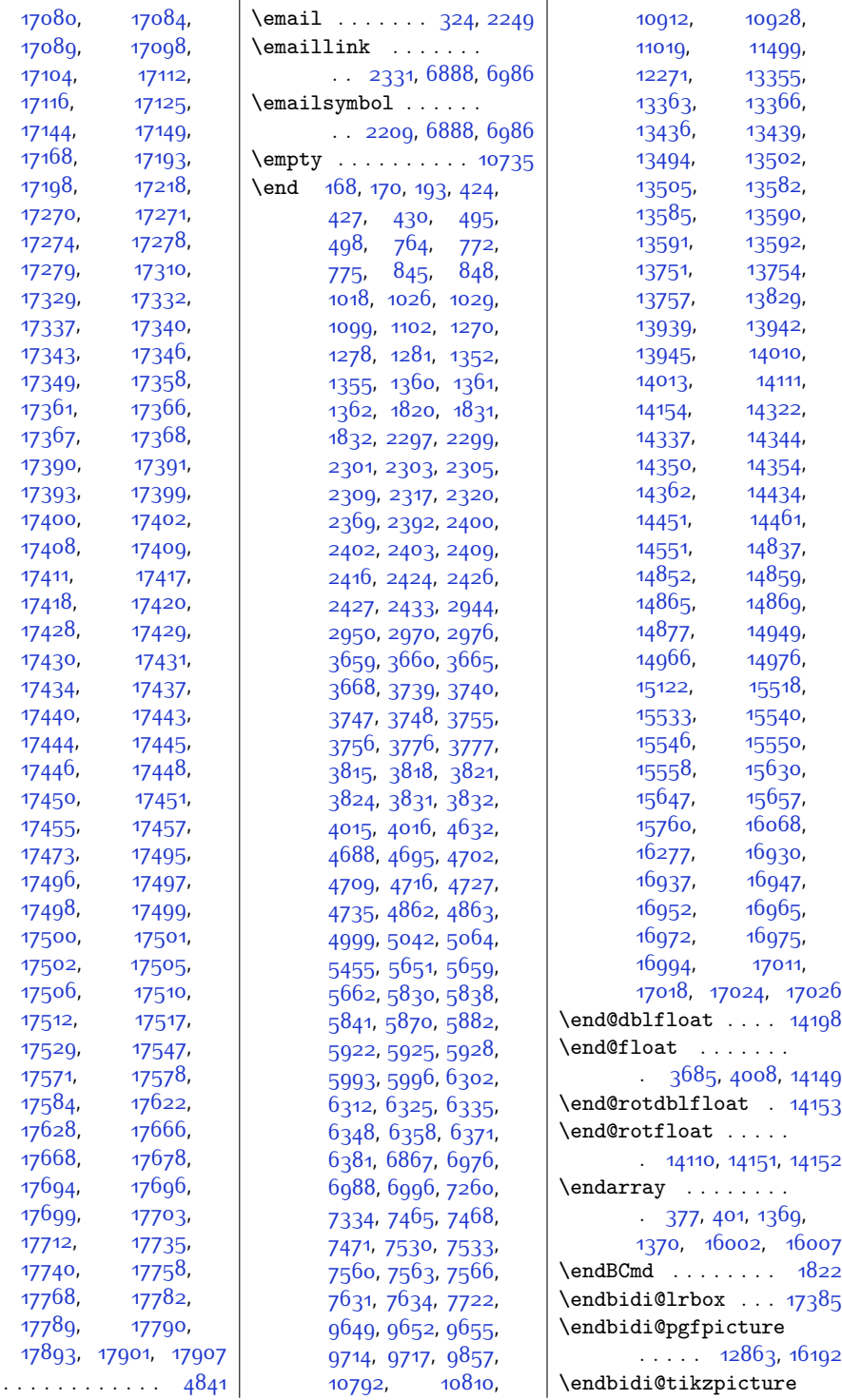

 $\text{Cem}$ 

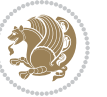

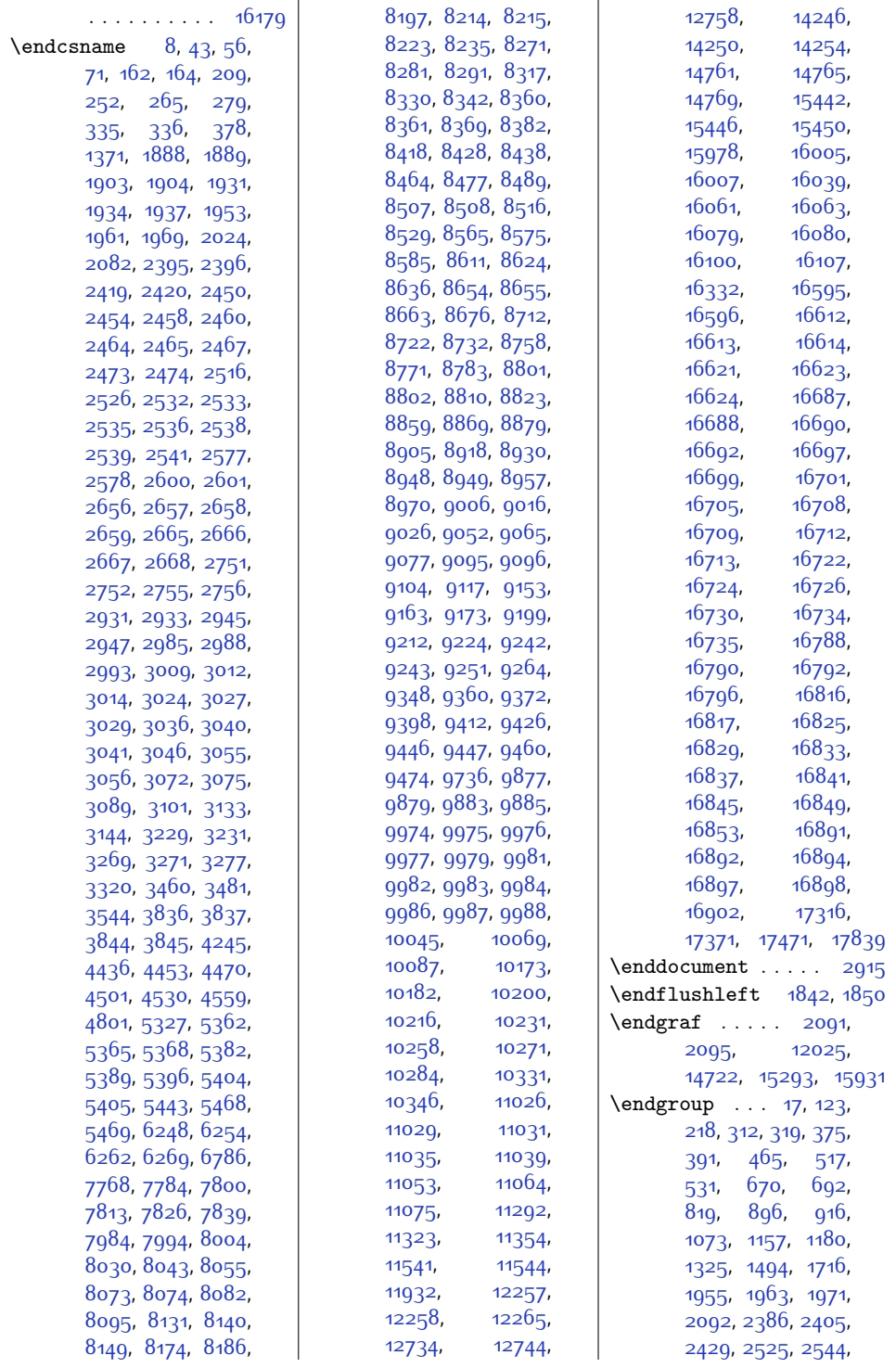

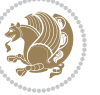

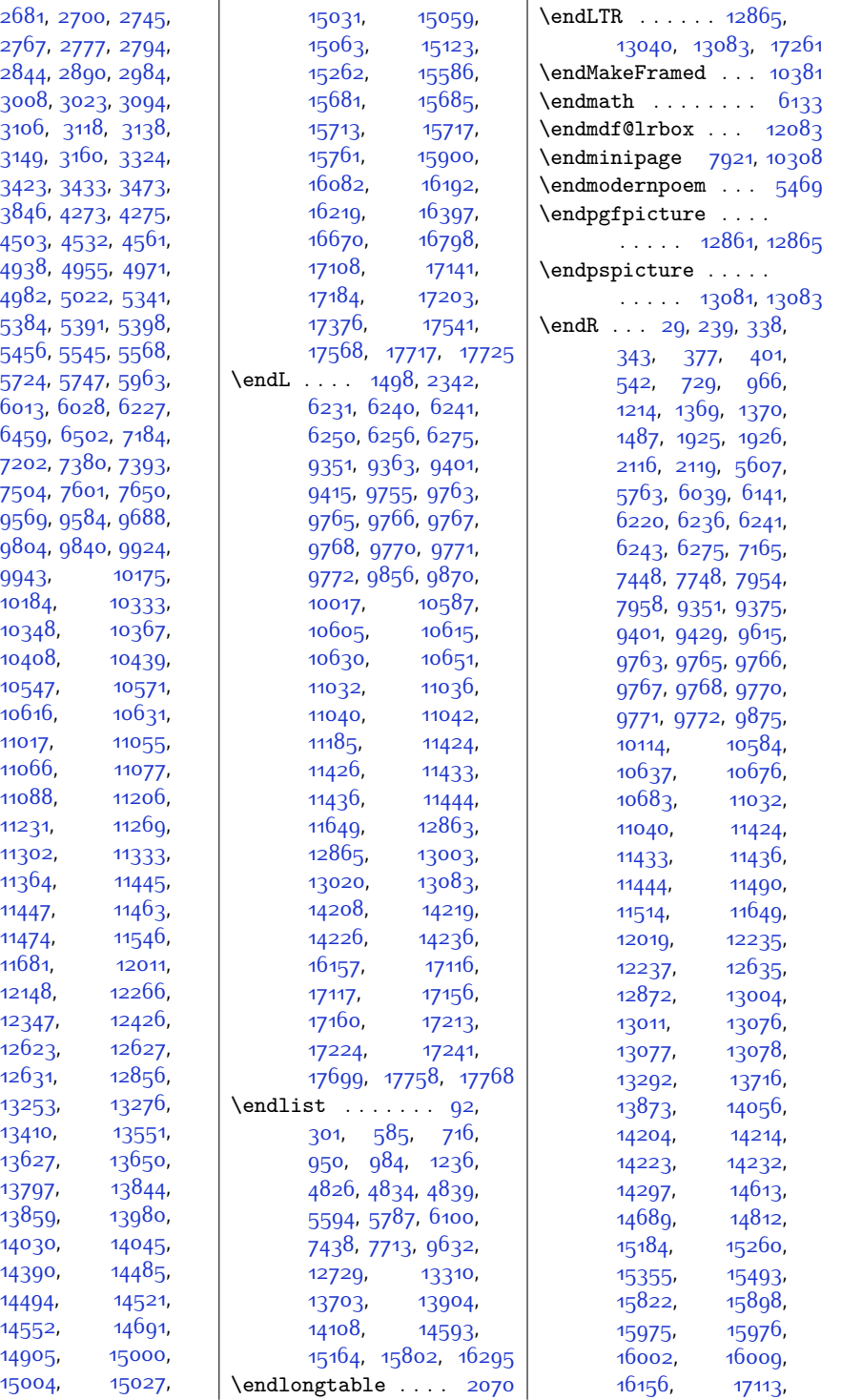

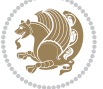

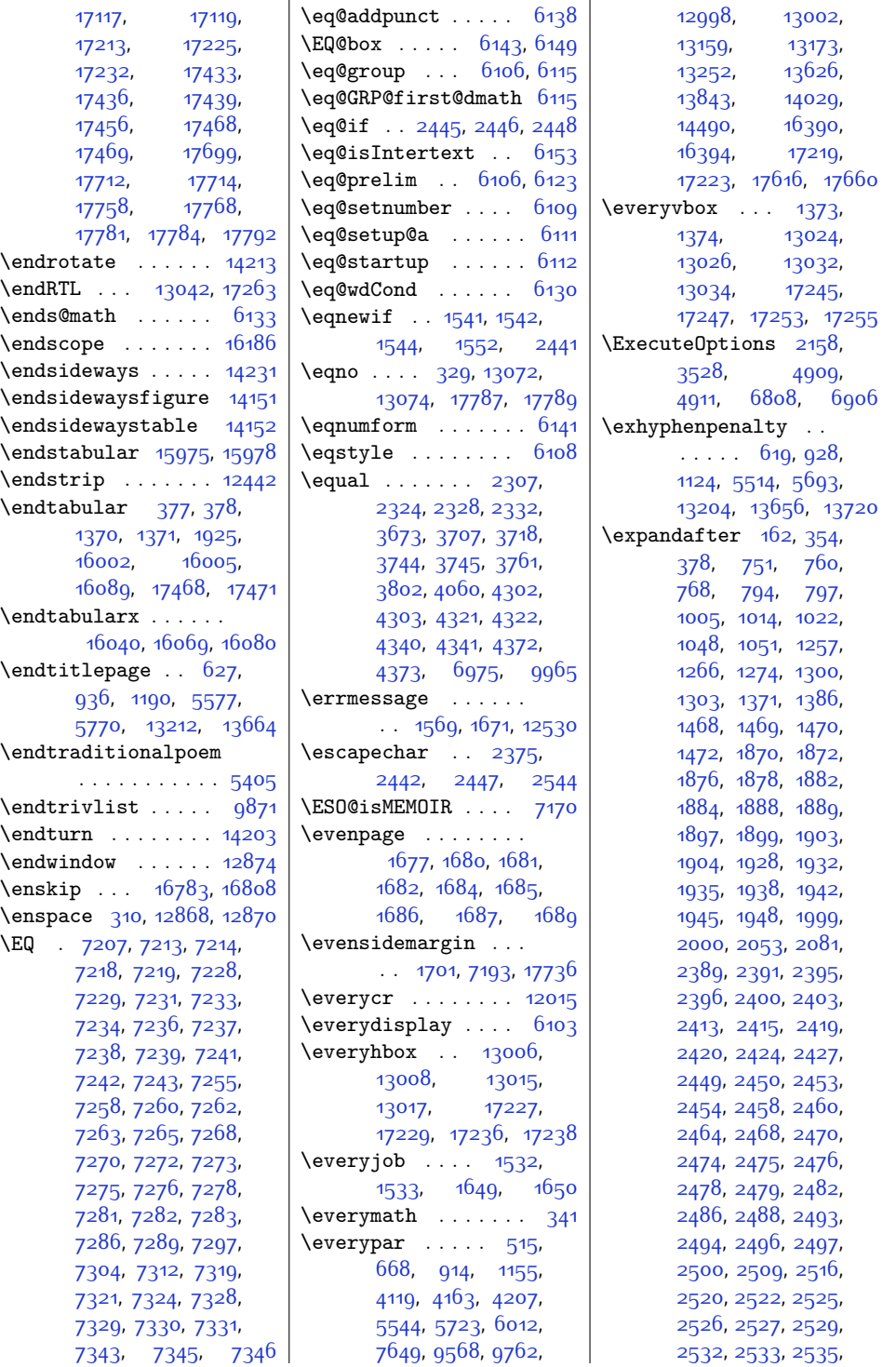

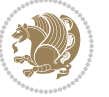

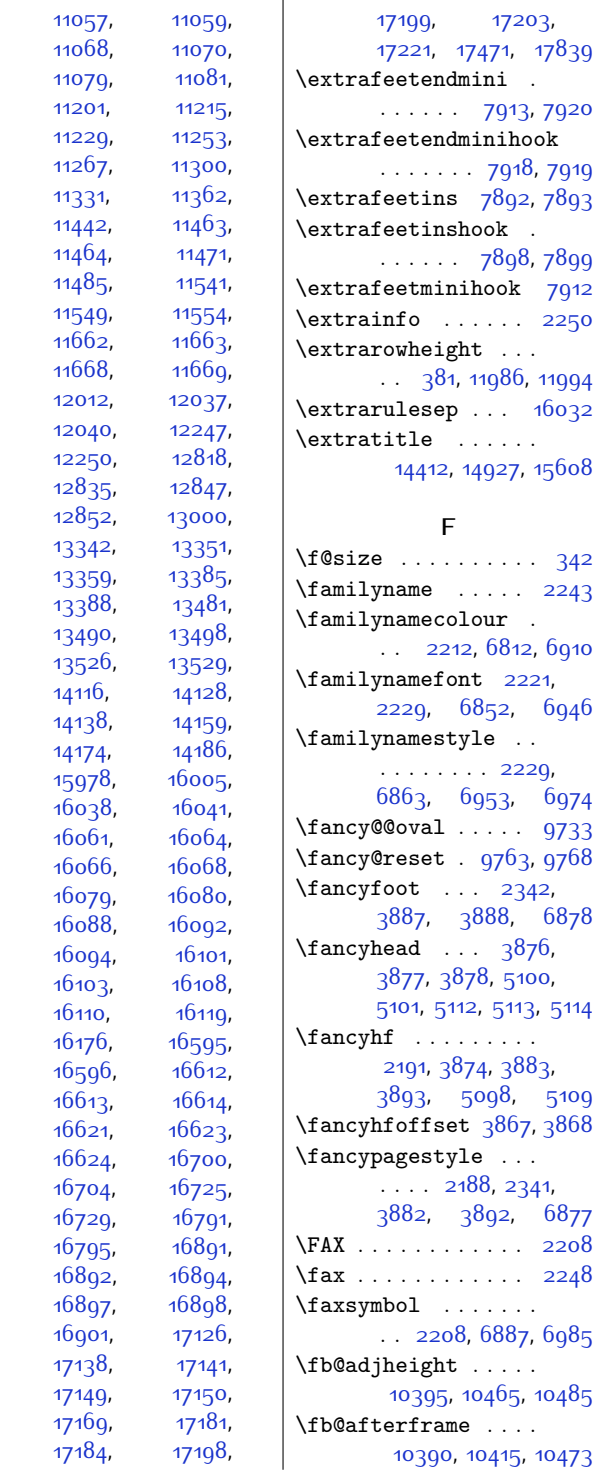

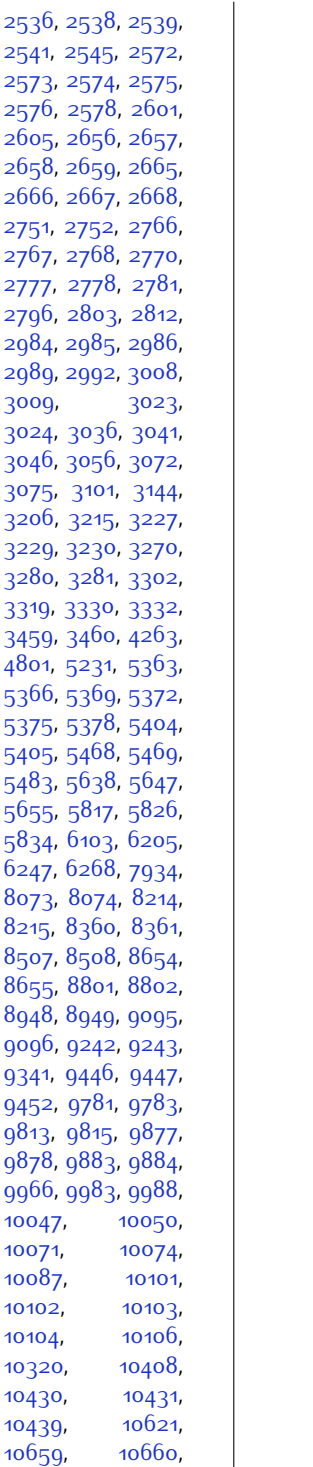

, [10660](#page-244-8) ,

[3009](#page-89-0)

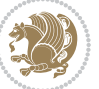

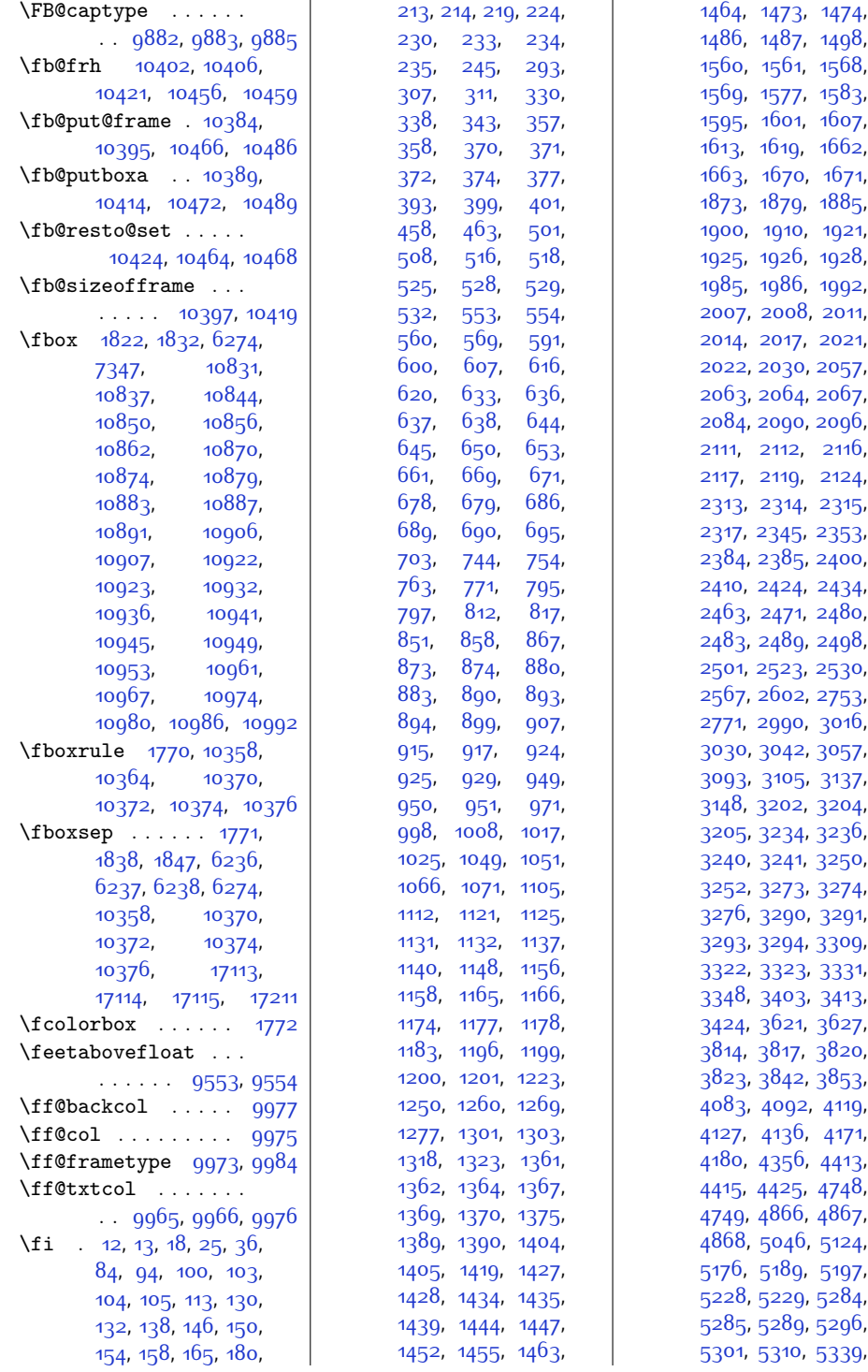

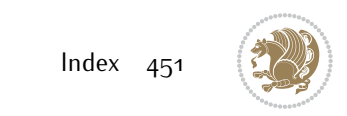

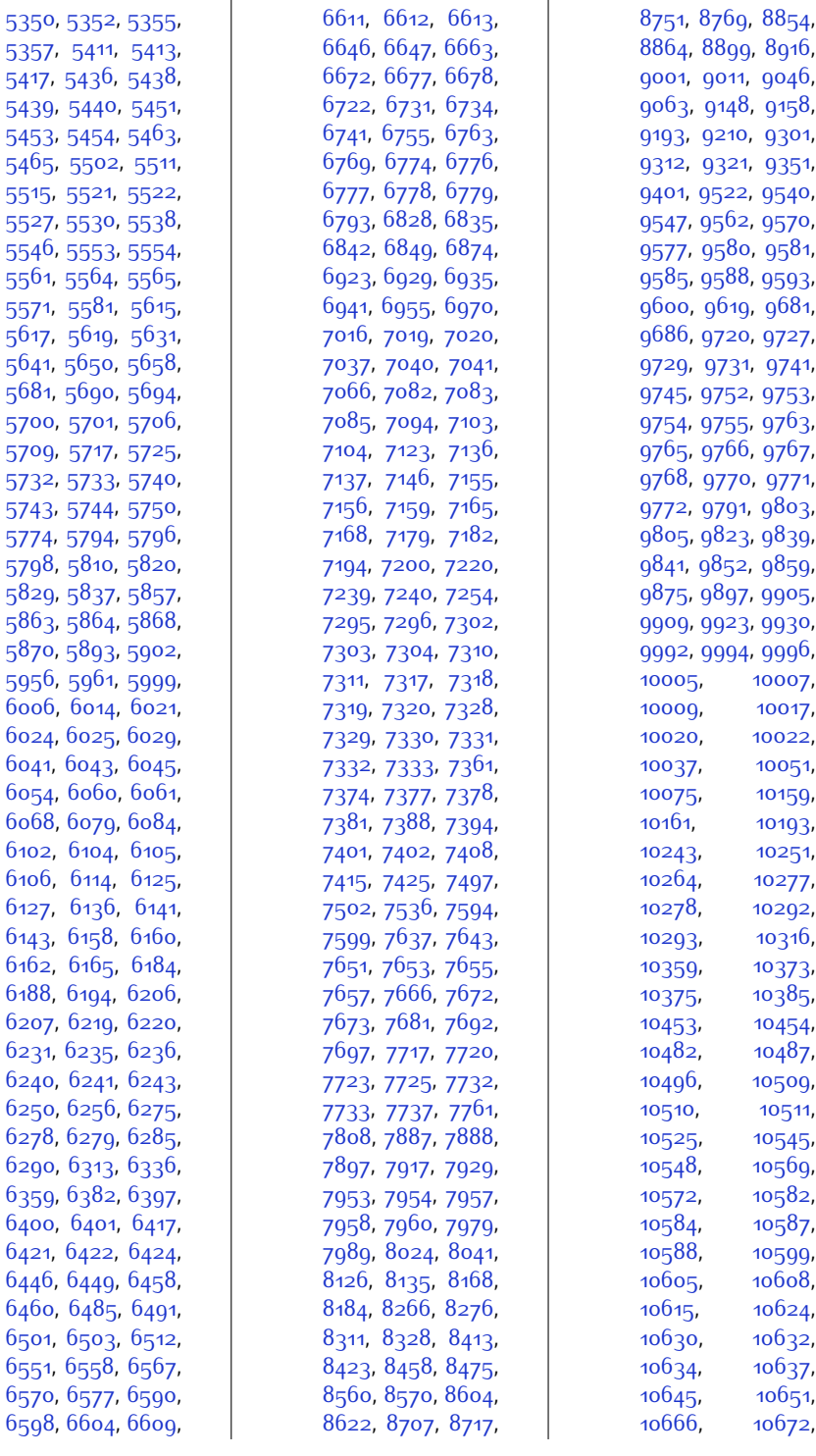

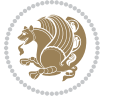

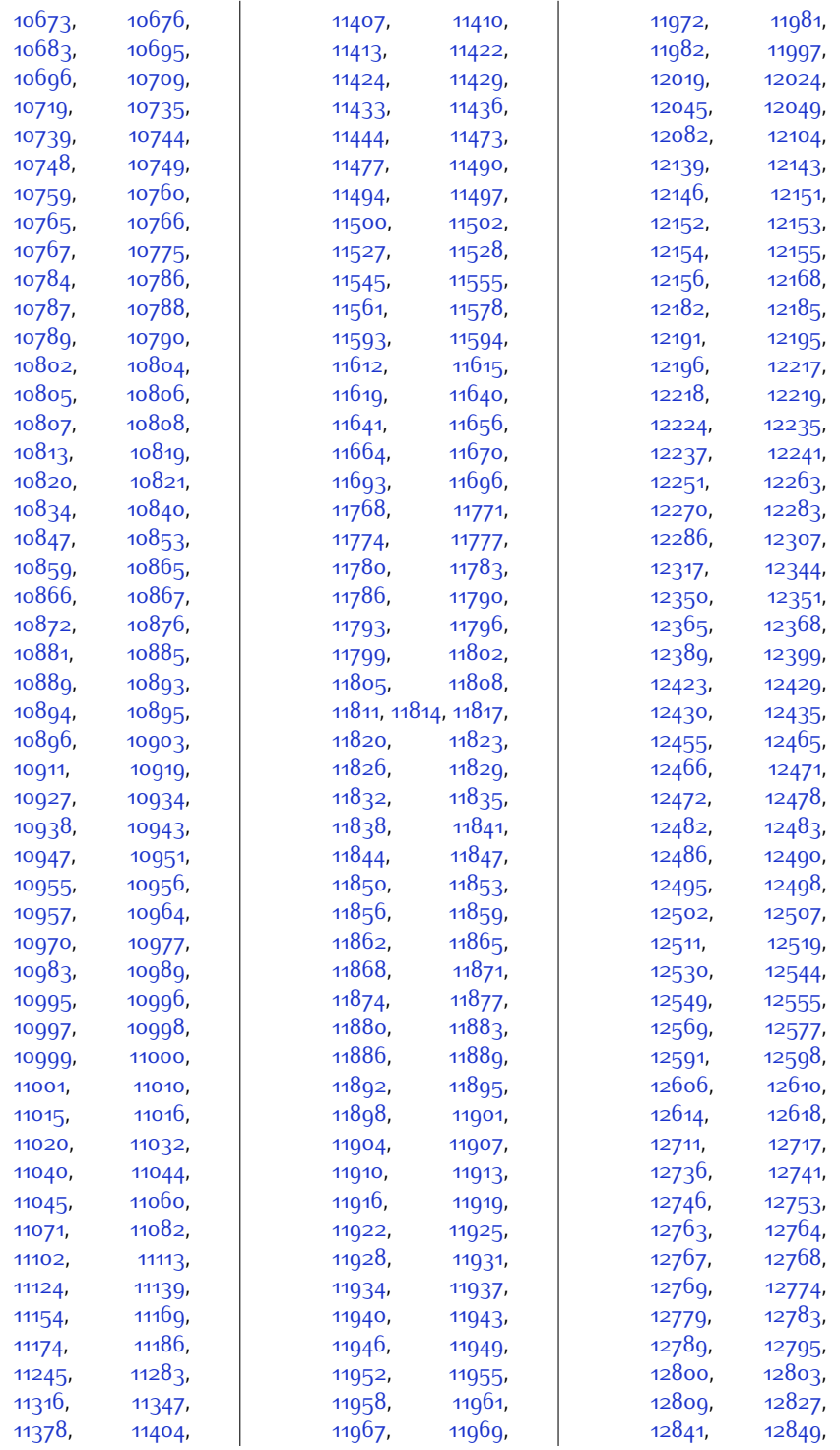

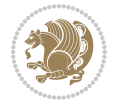

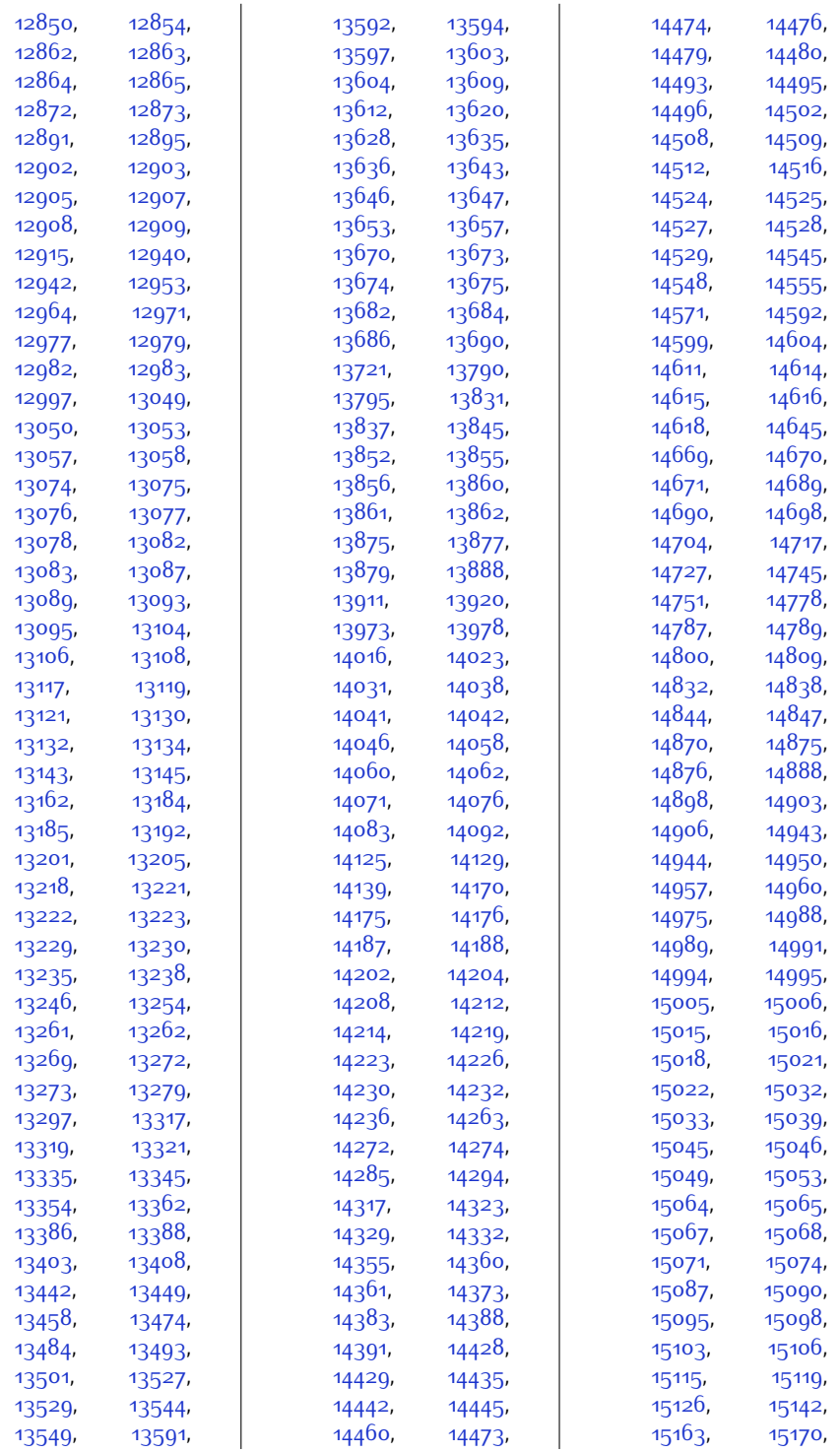

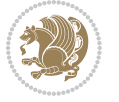

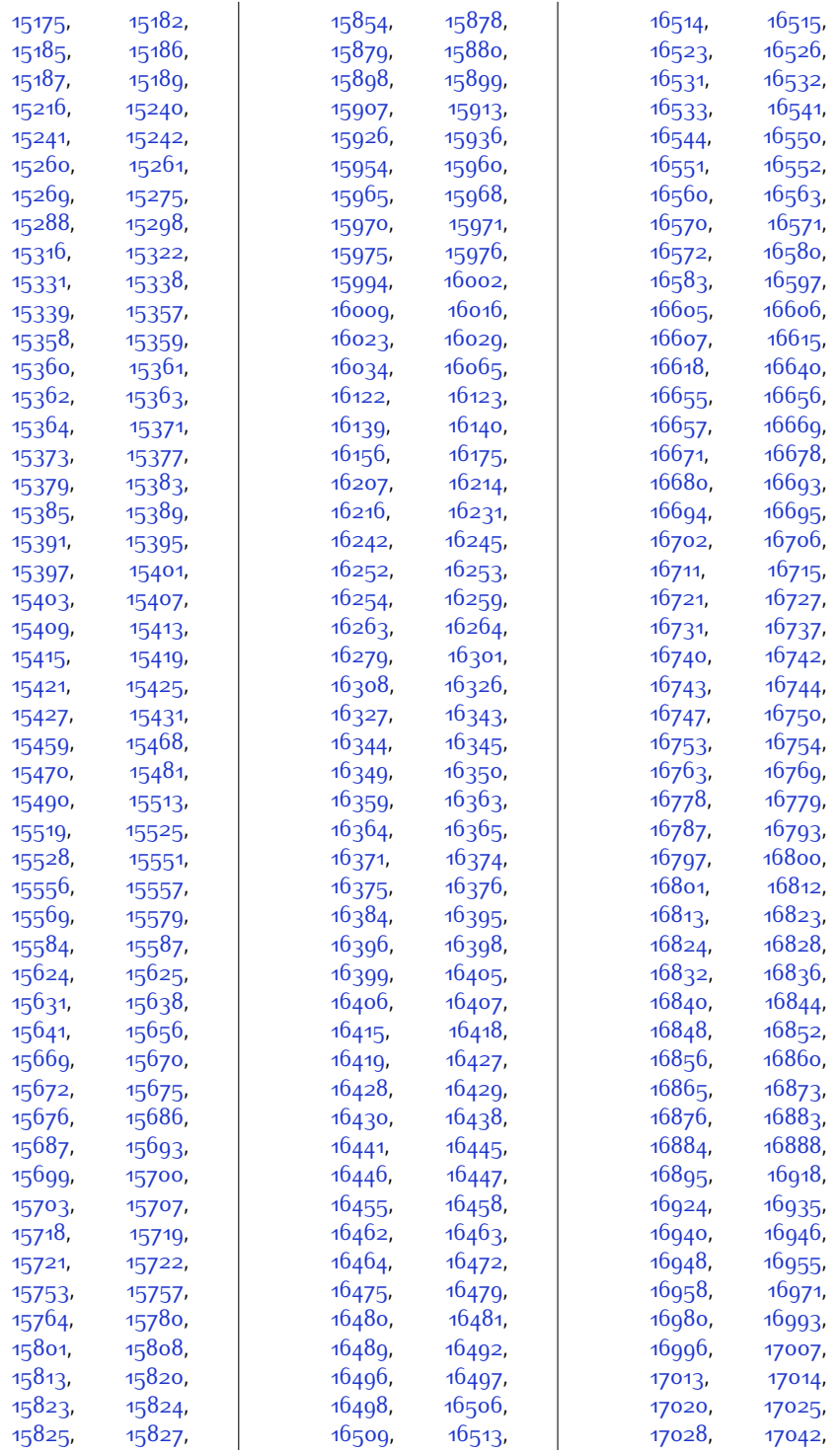

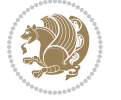

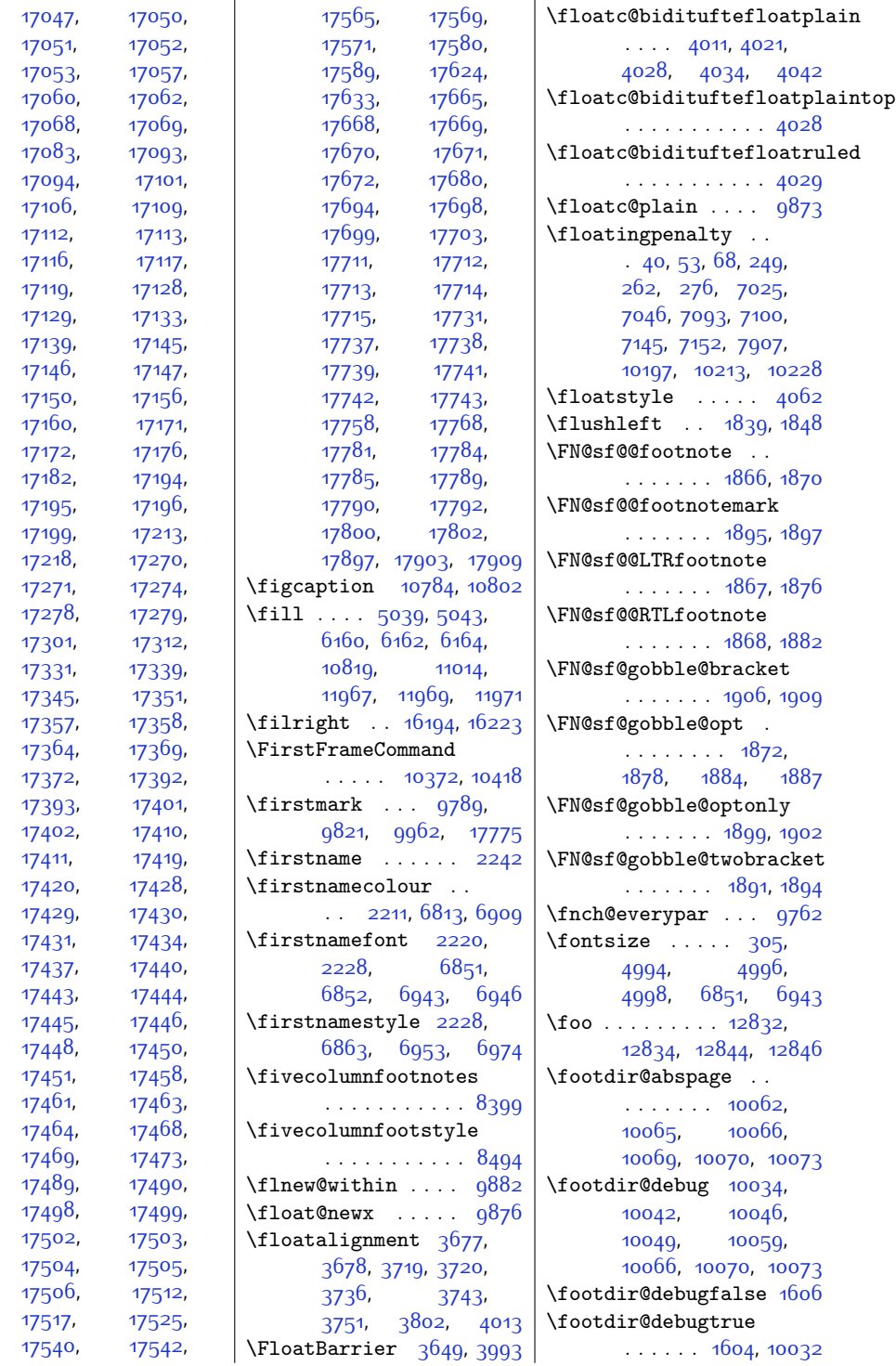

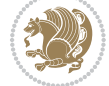

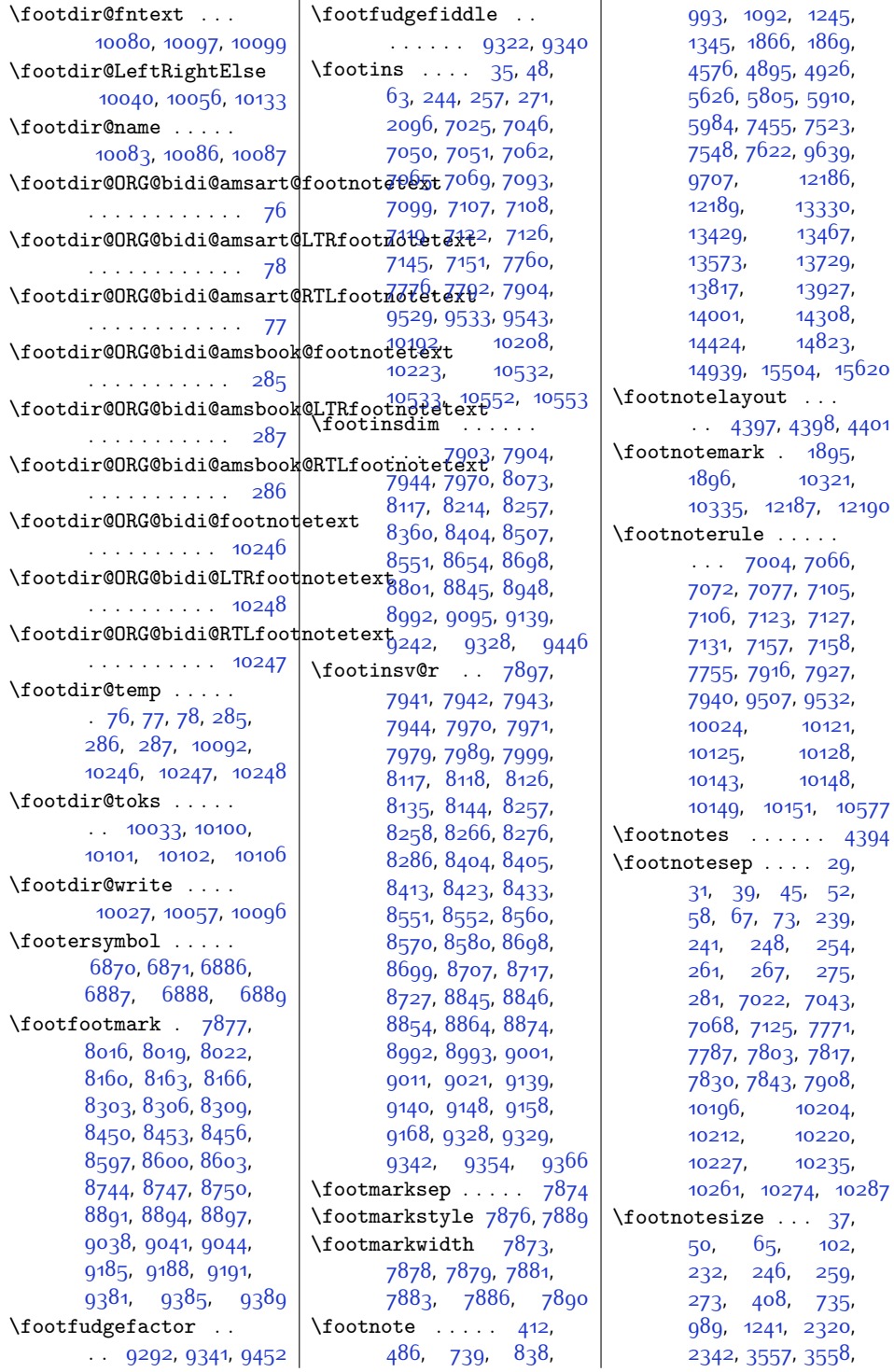

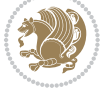

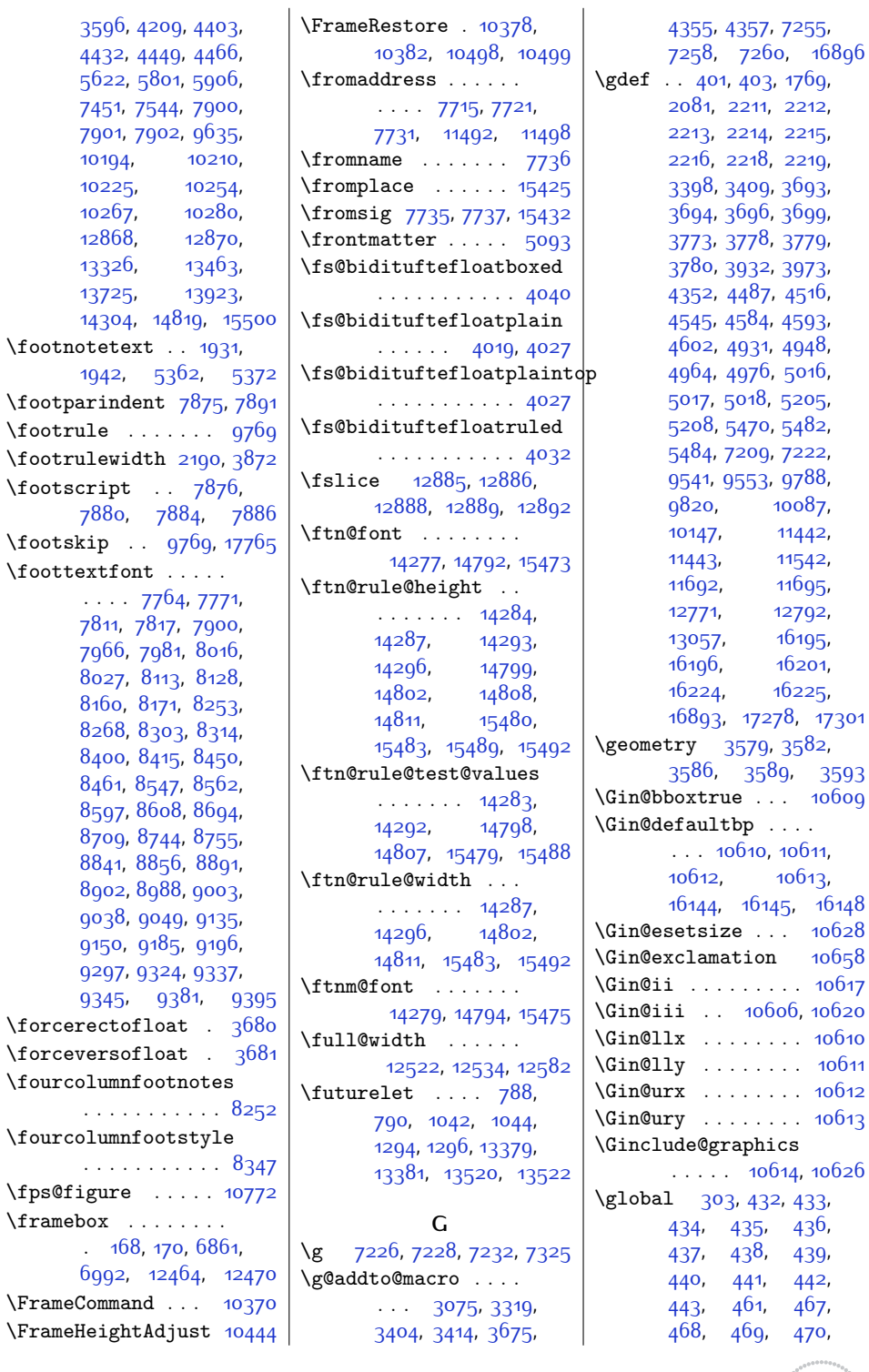

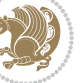

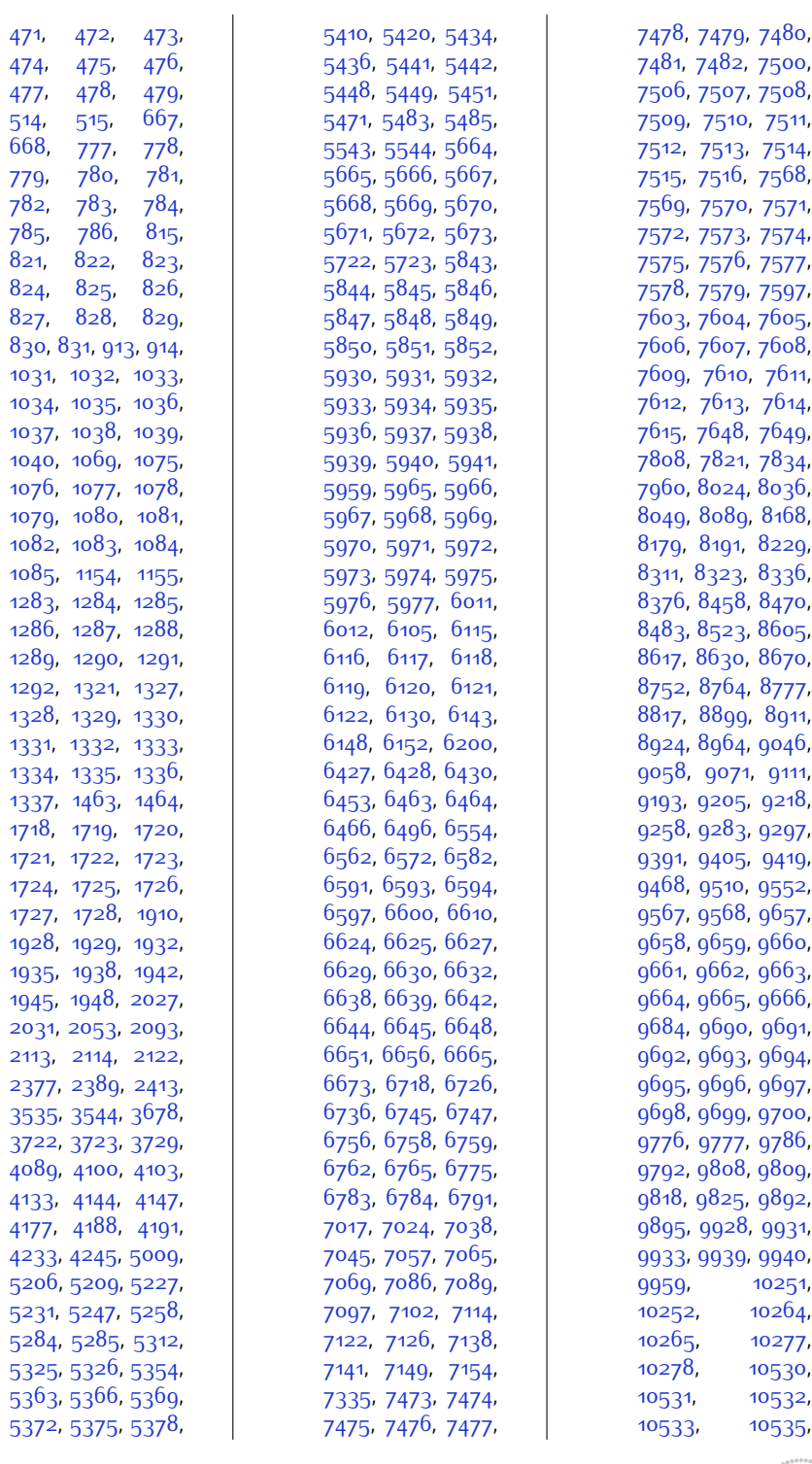

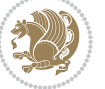

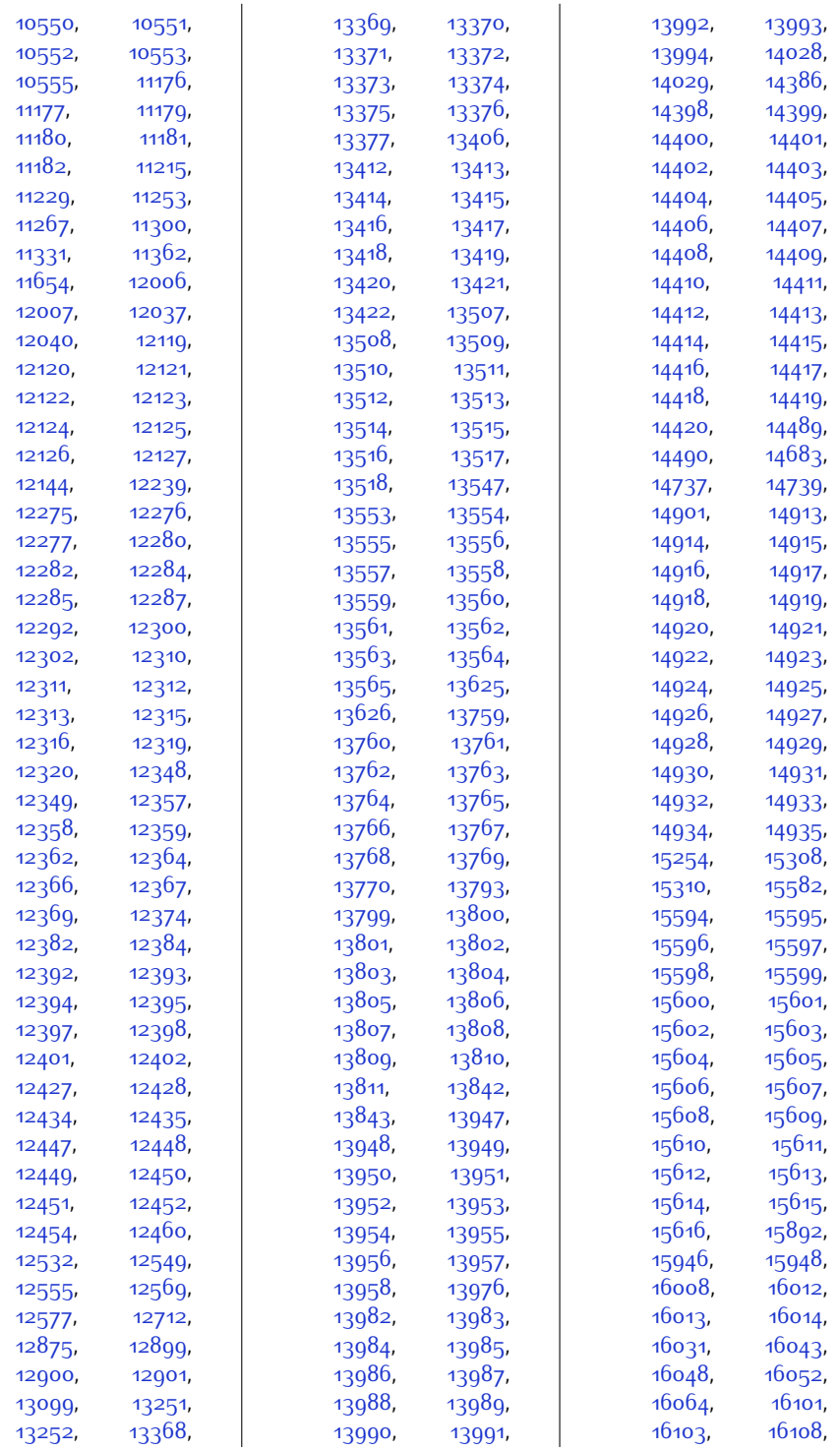

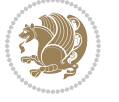

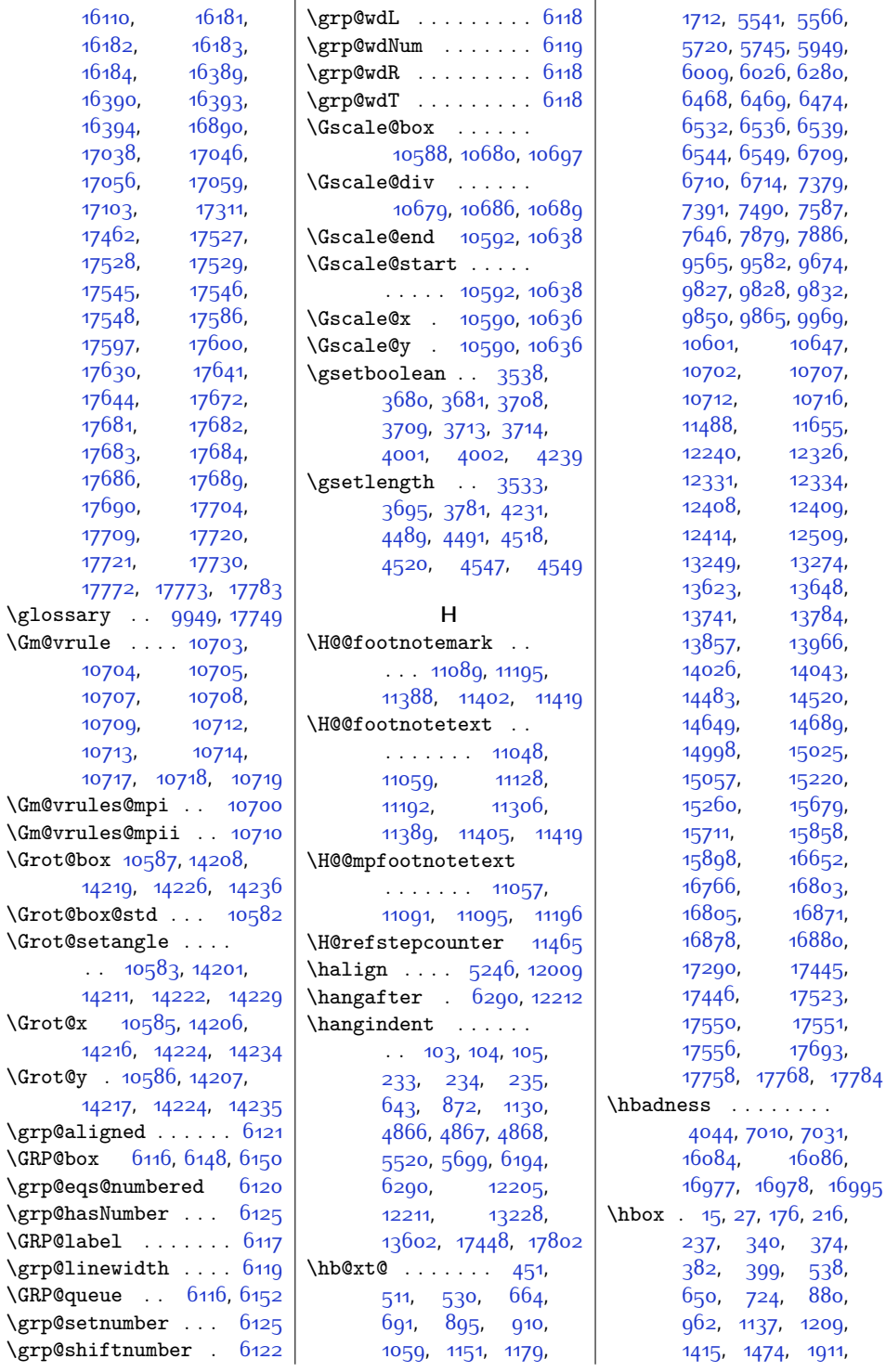

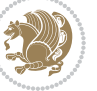

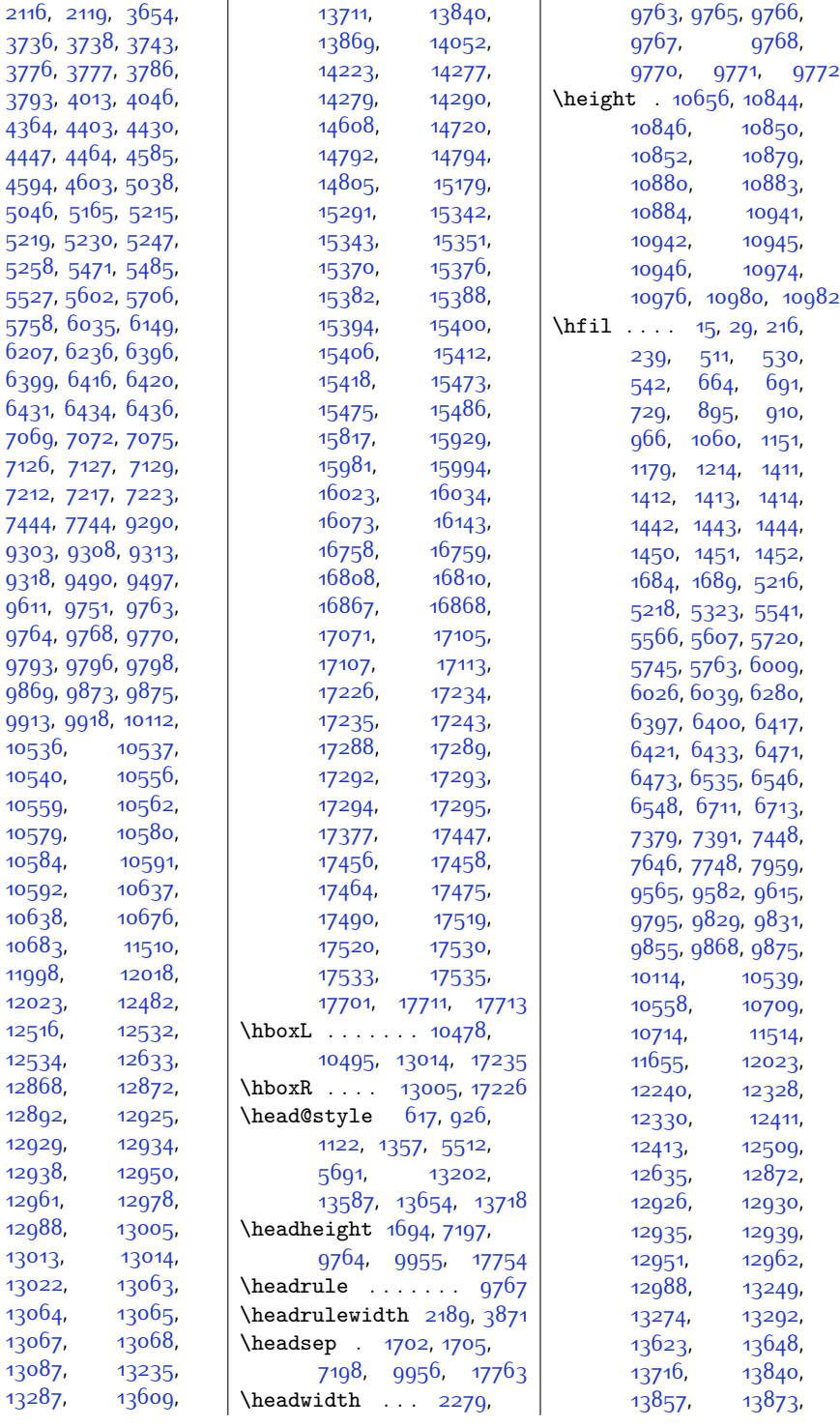

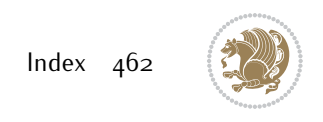

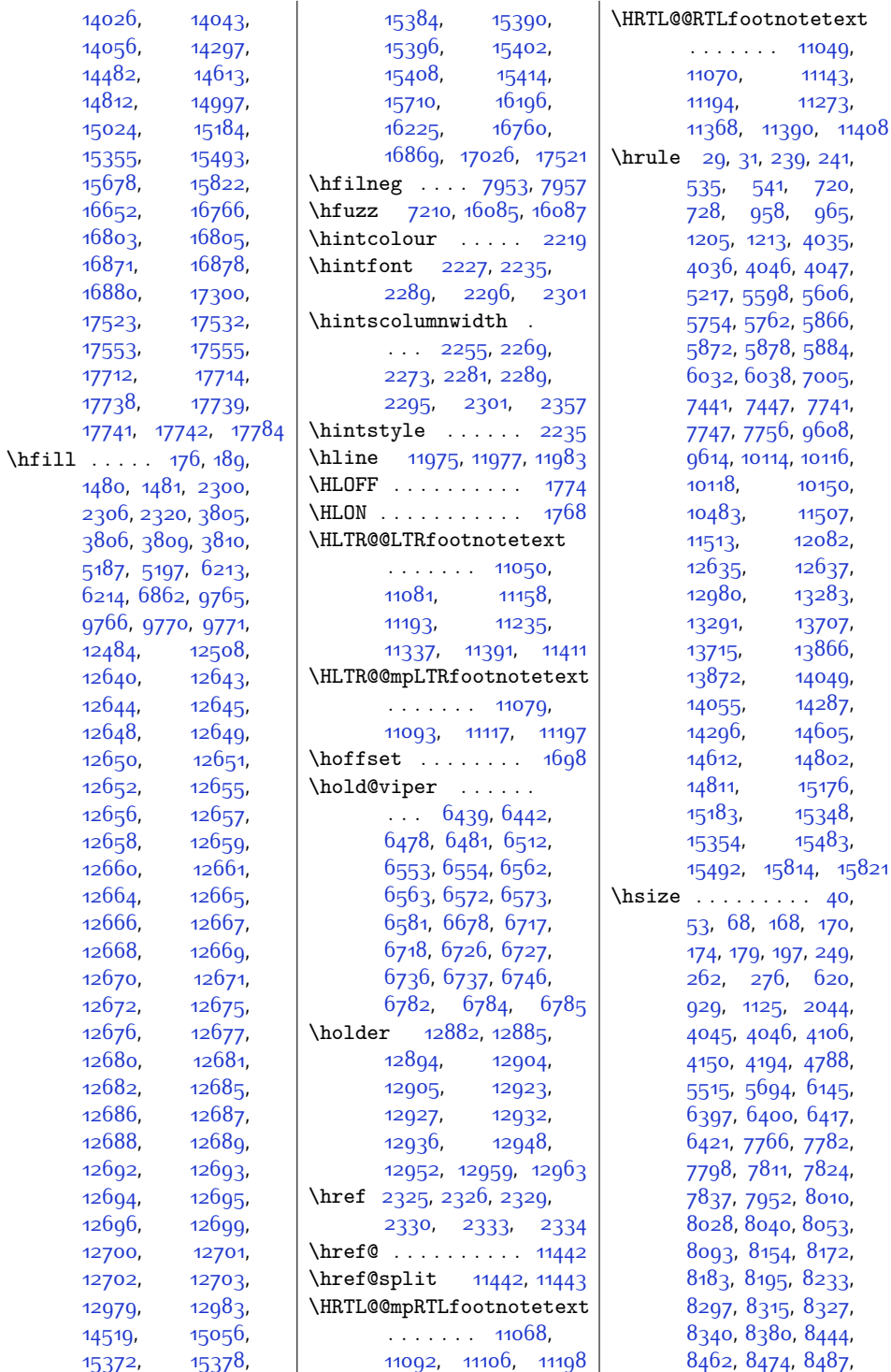

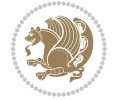

 $Index \quad 463$ 

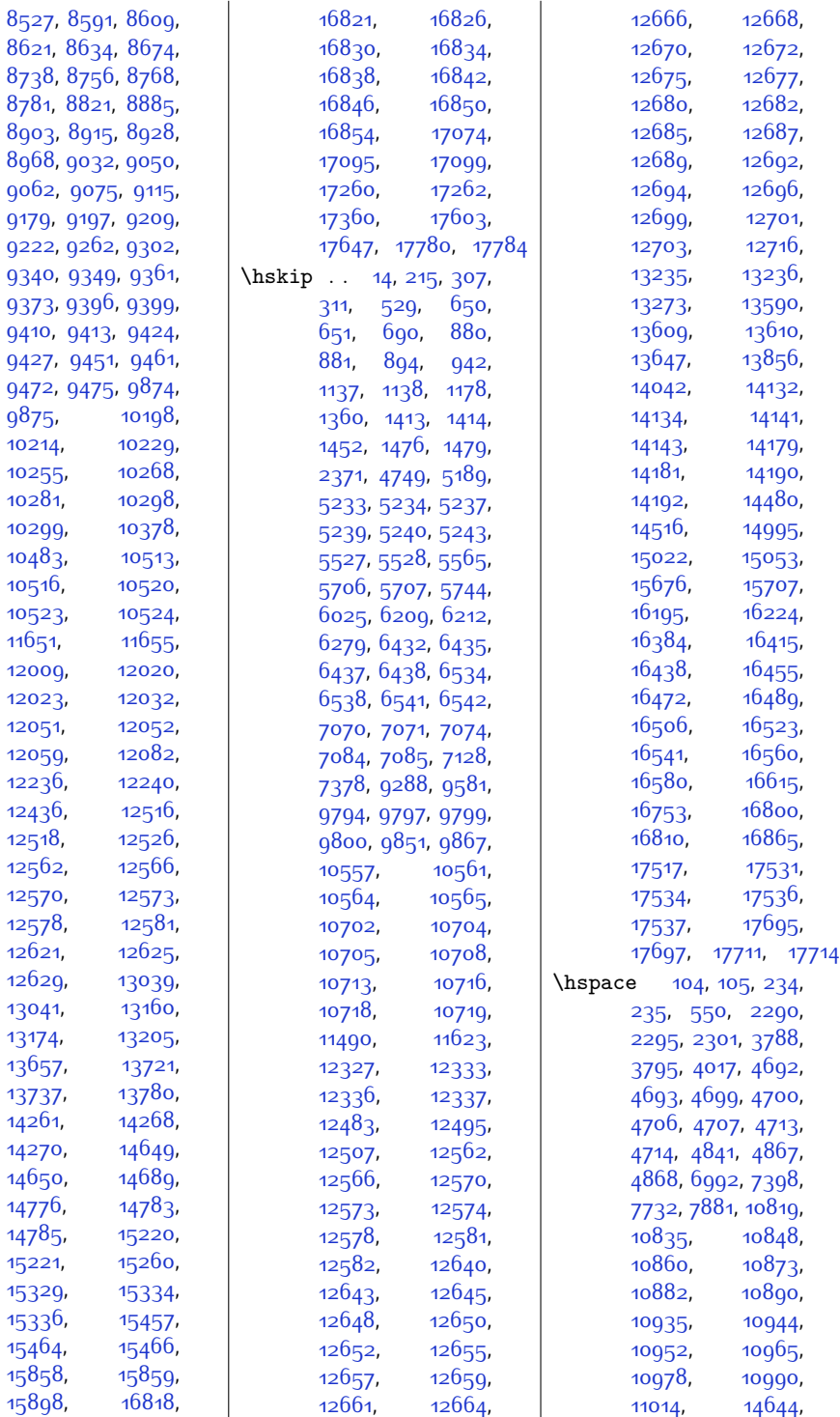

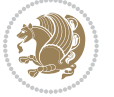

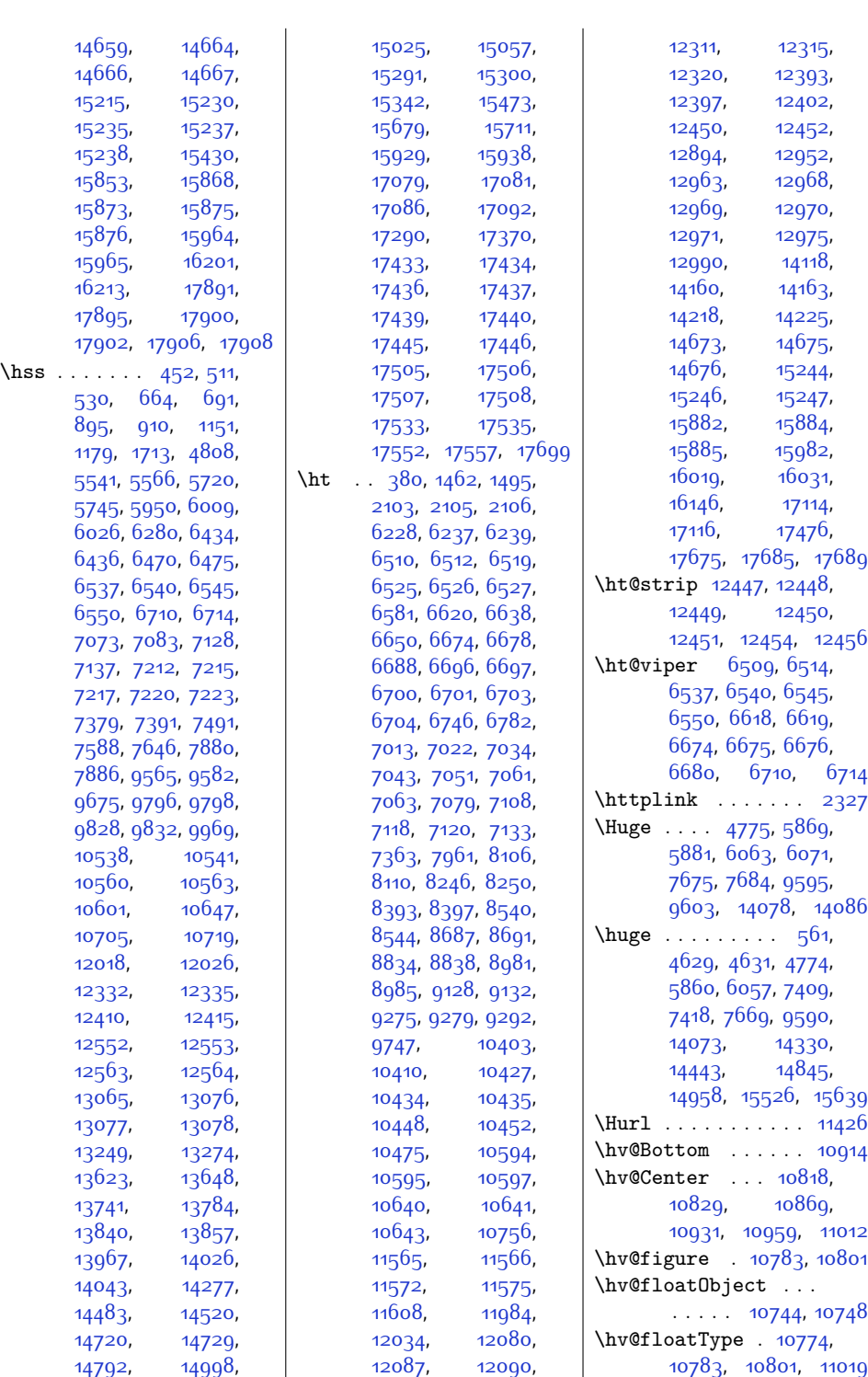

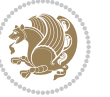

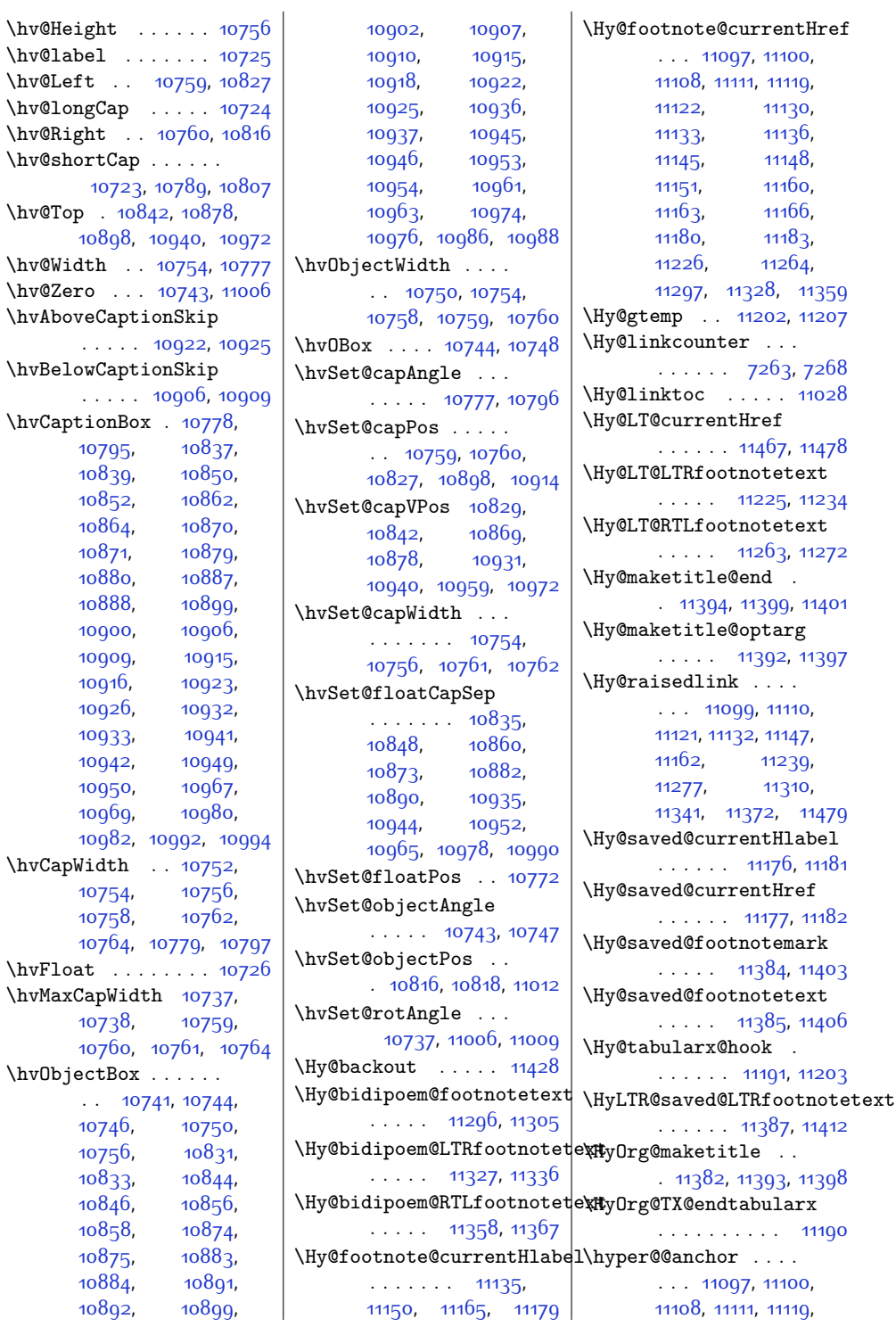

 $\hbox{\tt\`hv@Top}$ 

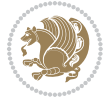

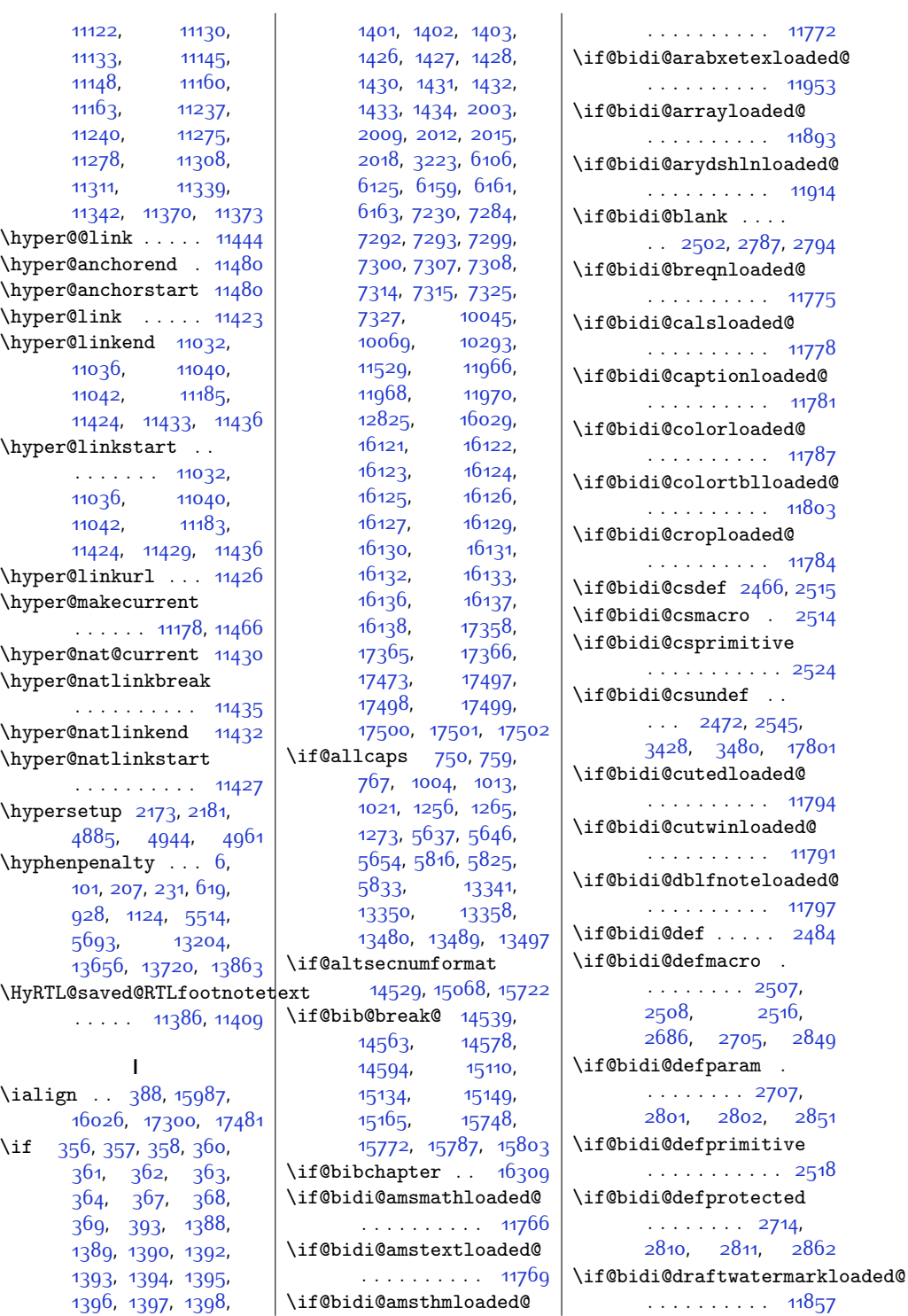

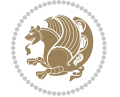
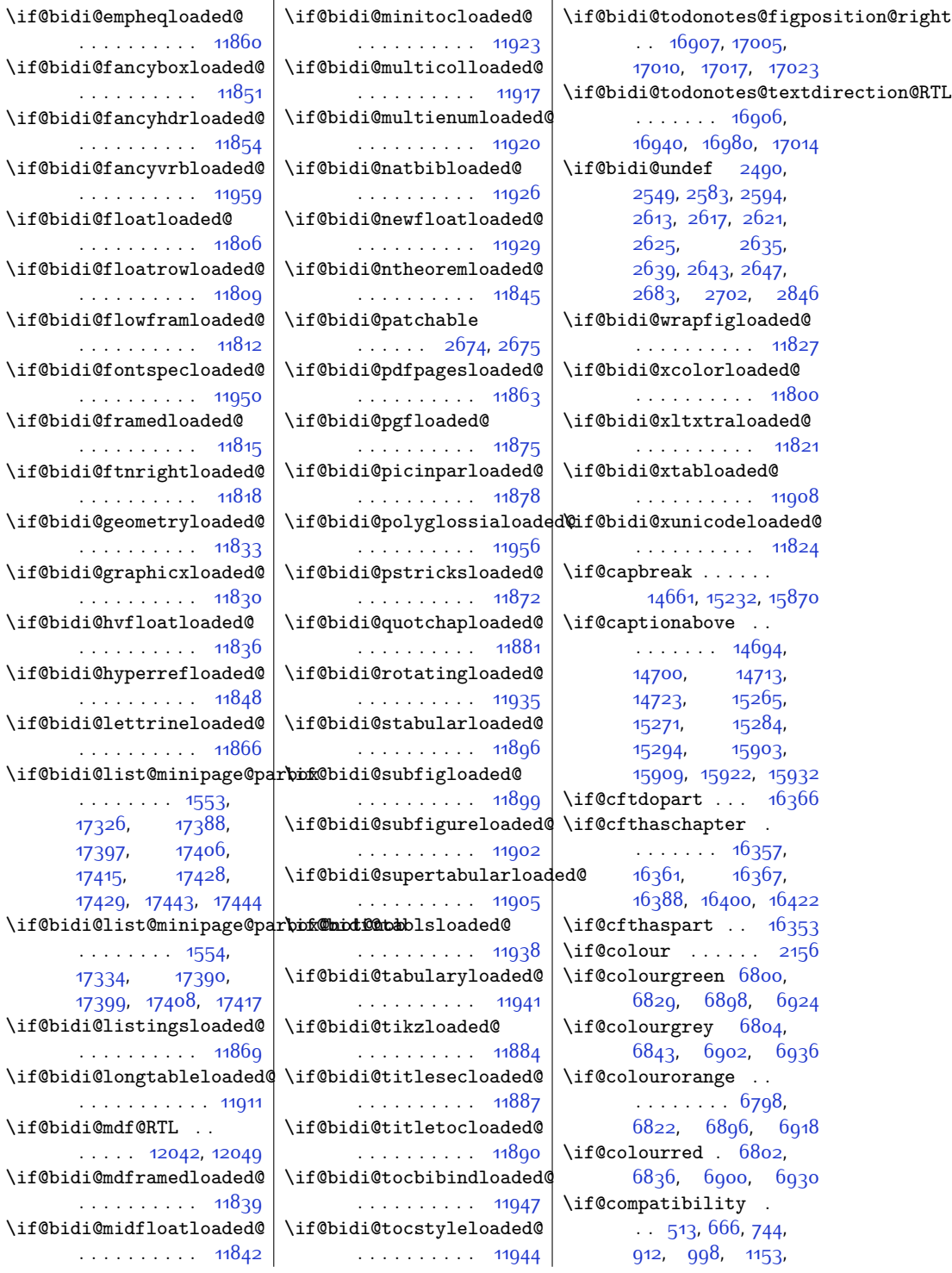

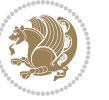

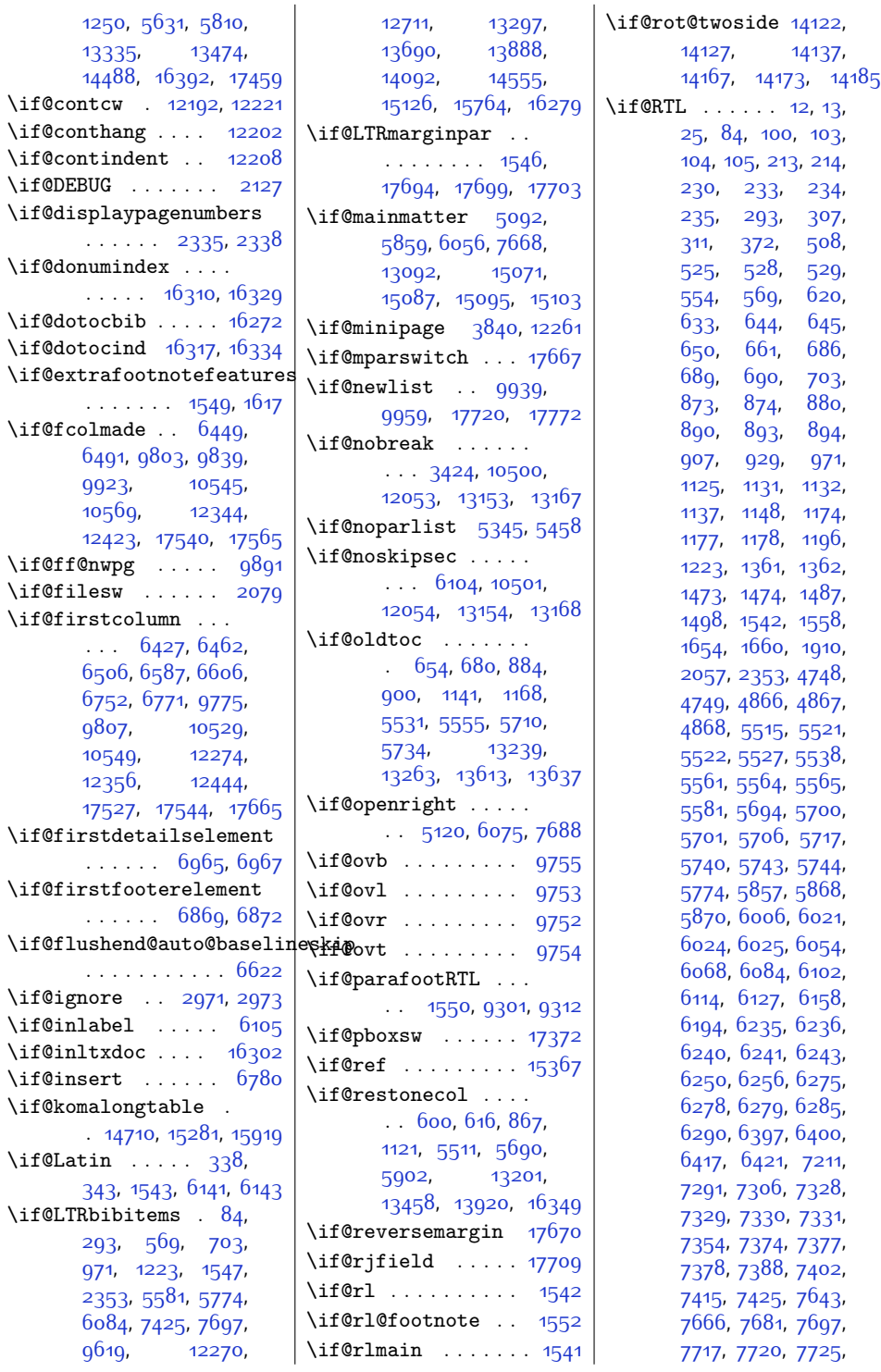

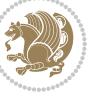

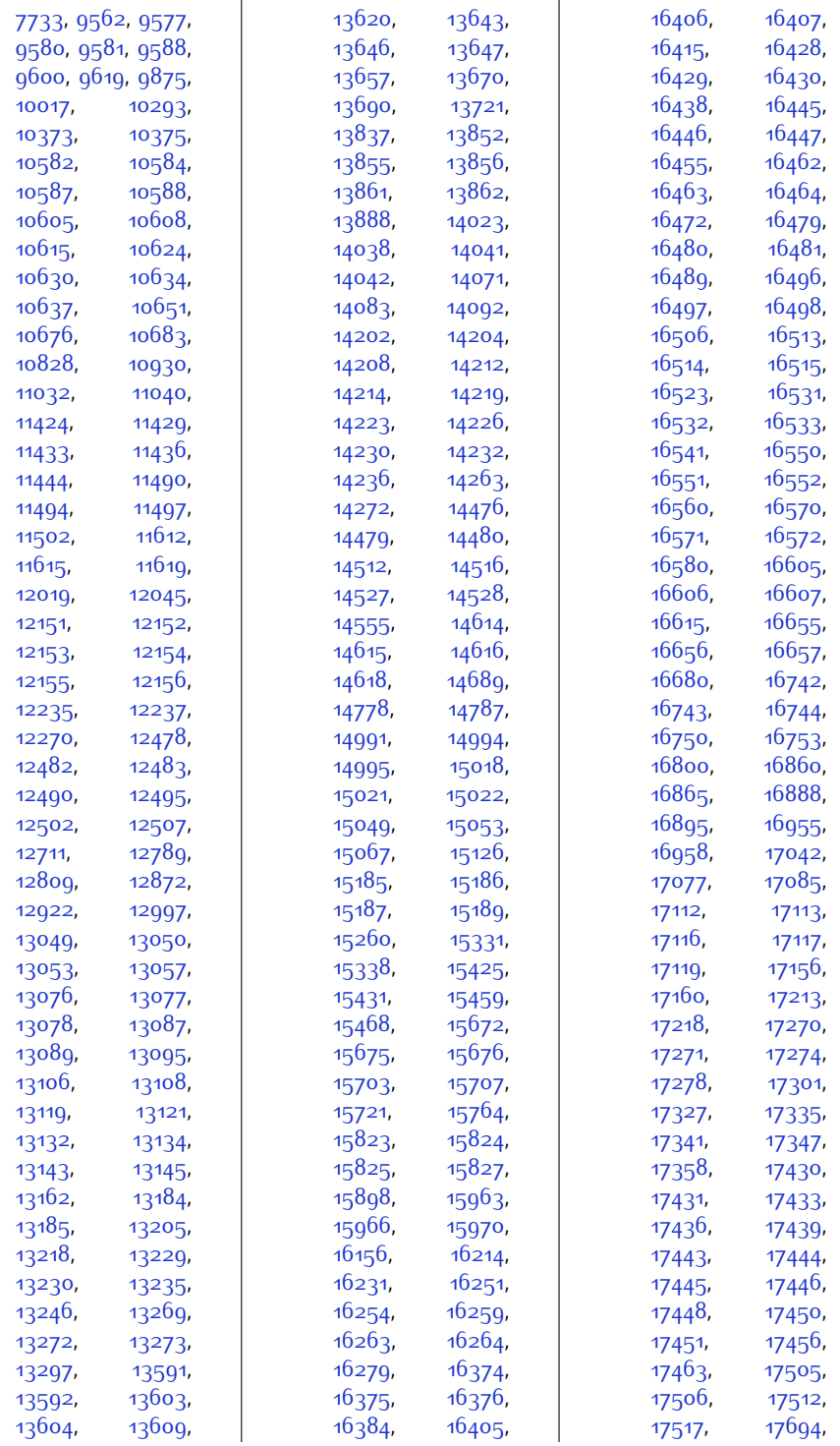

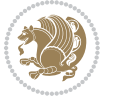

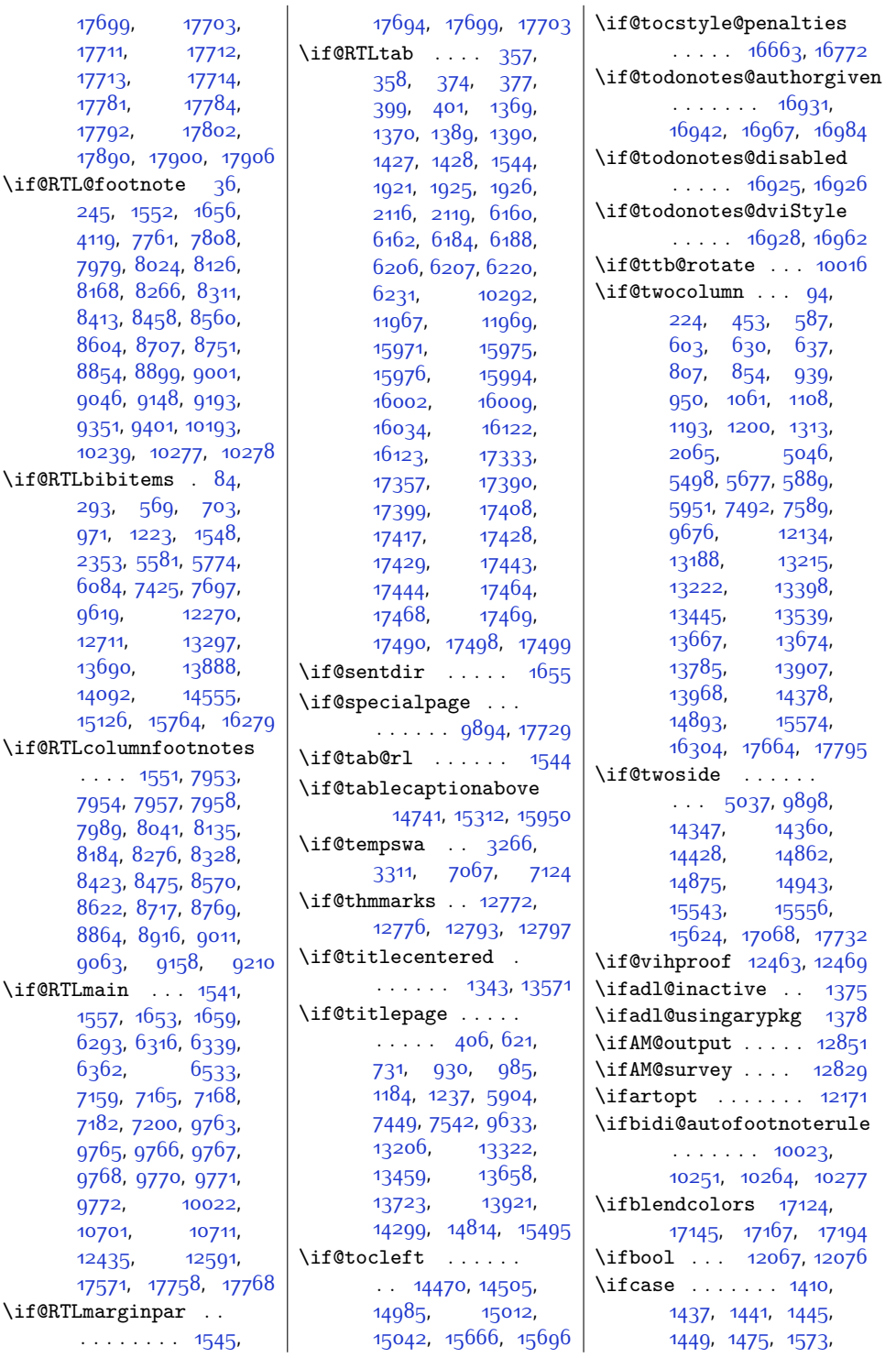

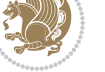

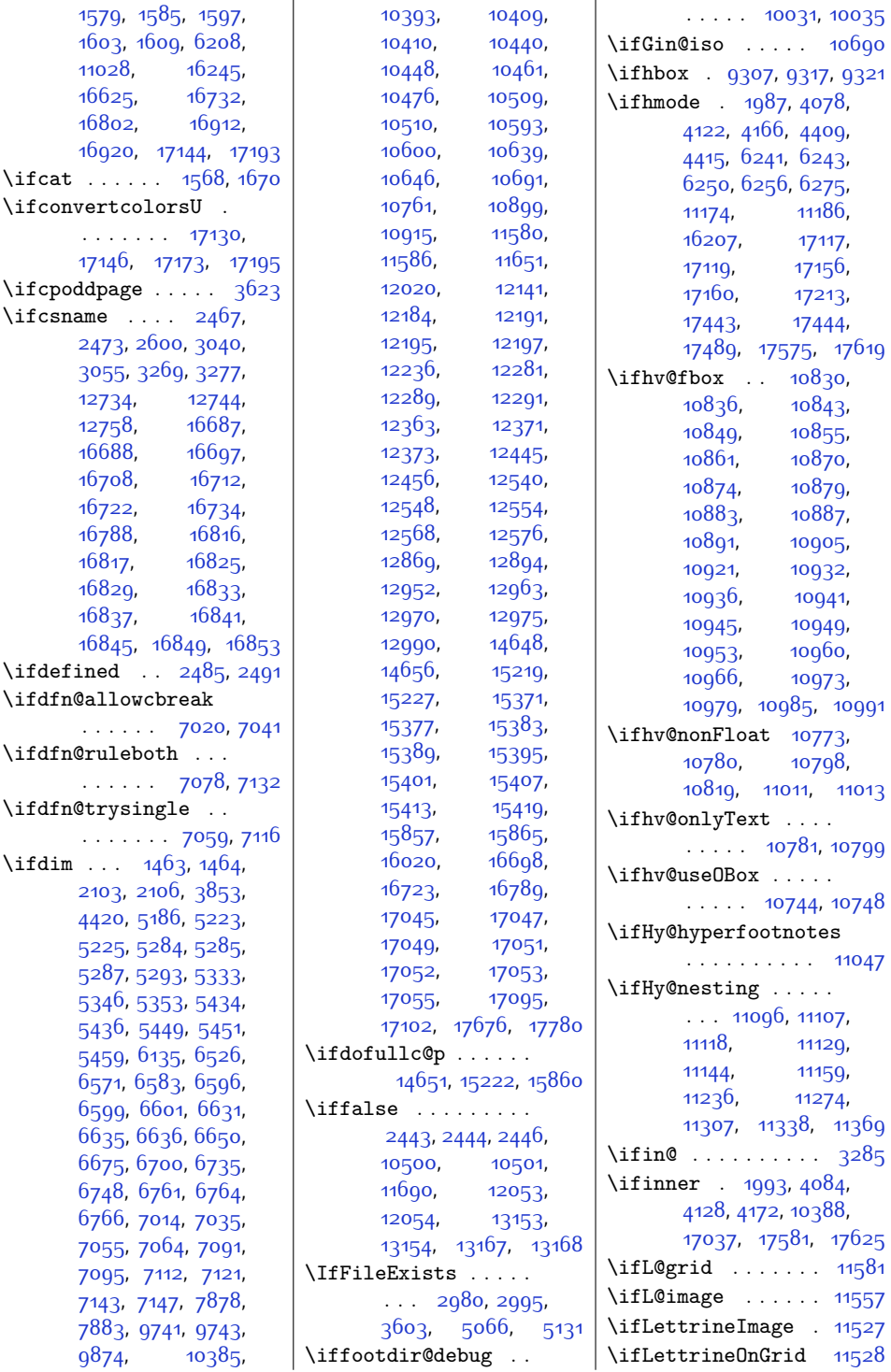

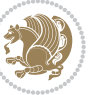

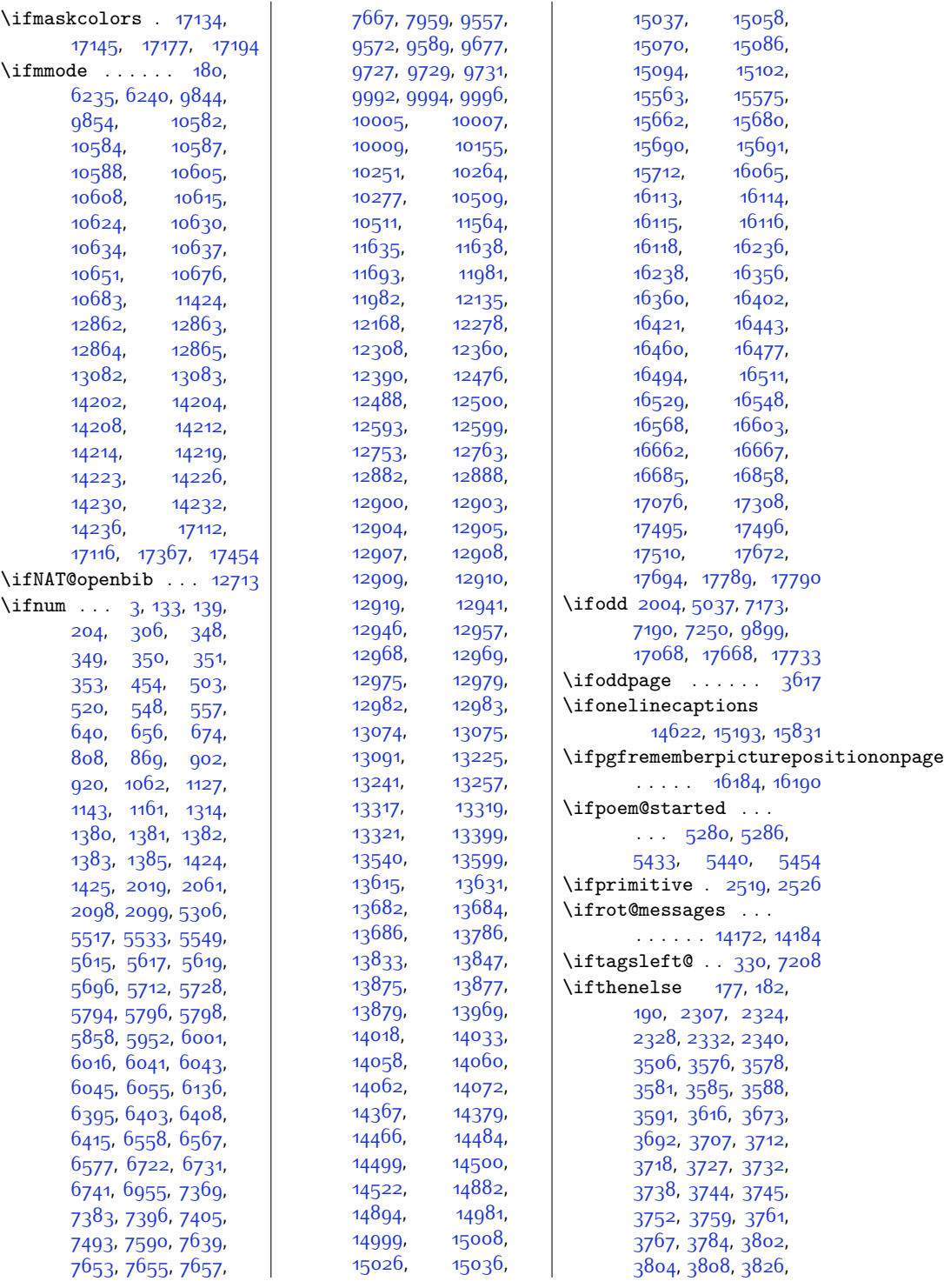

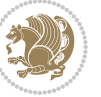

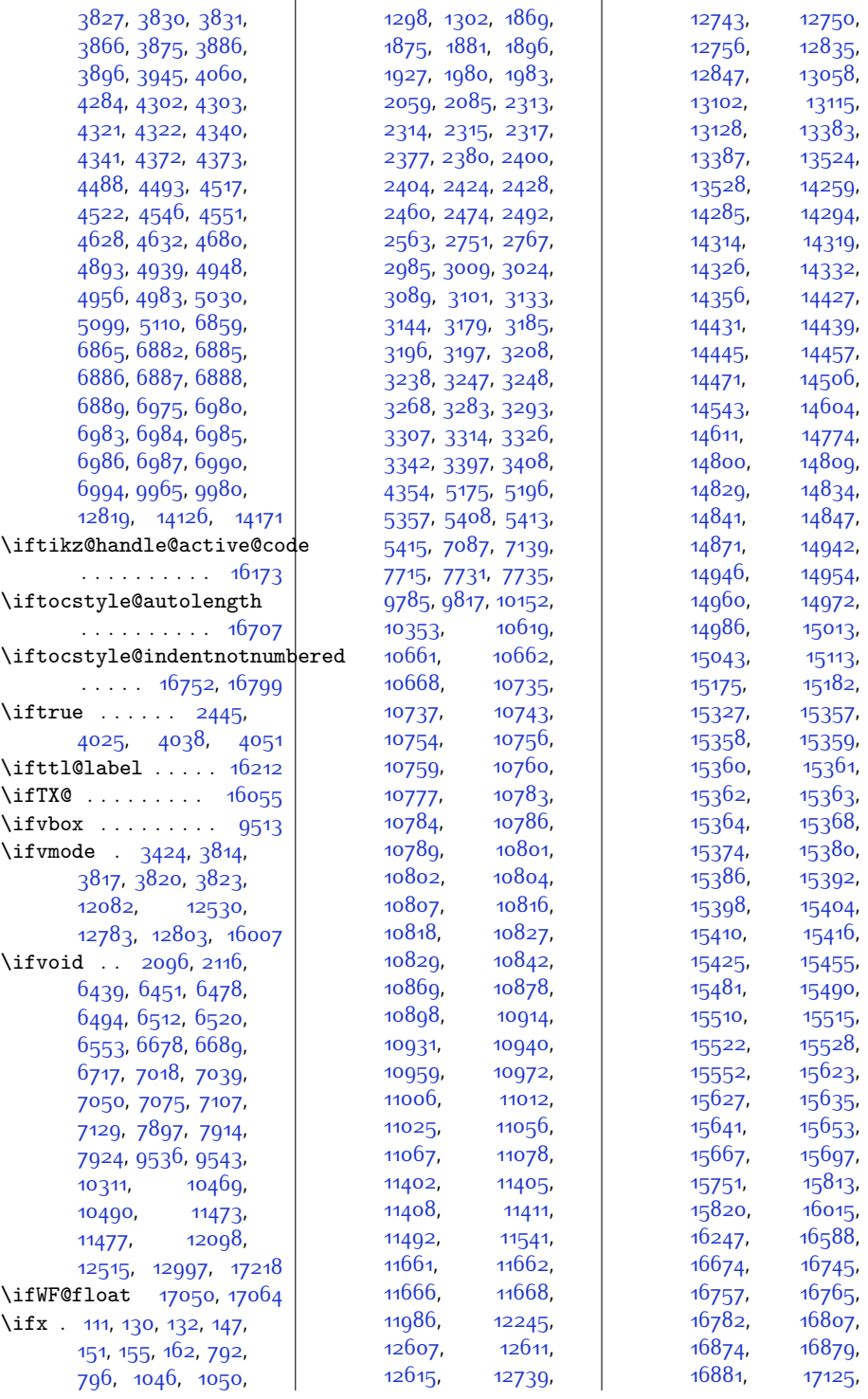

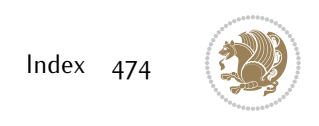

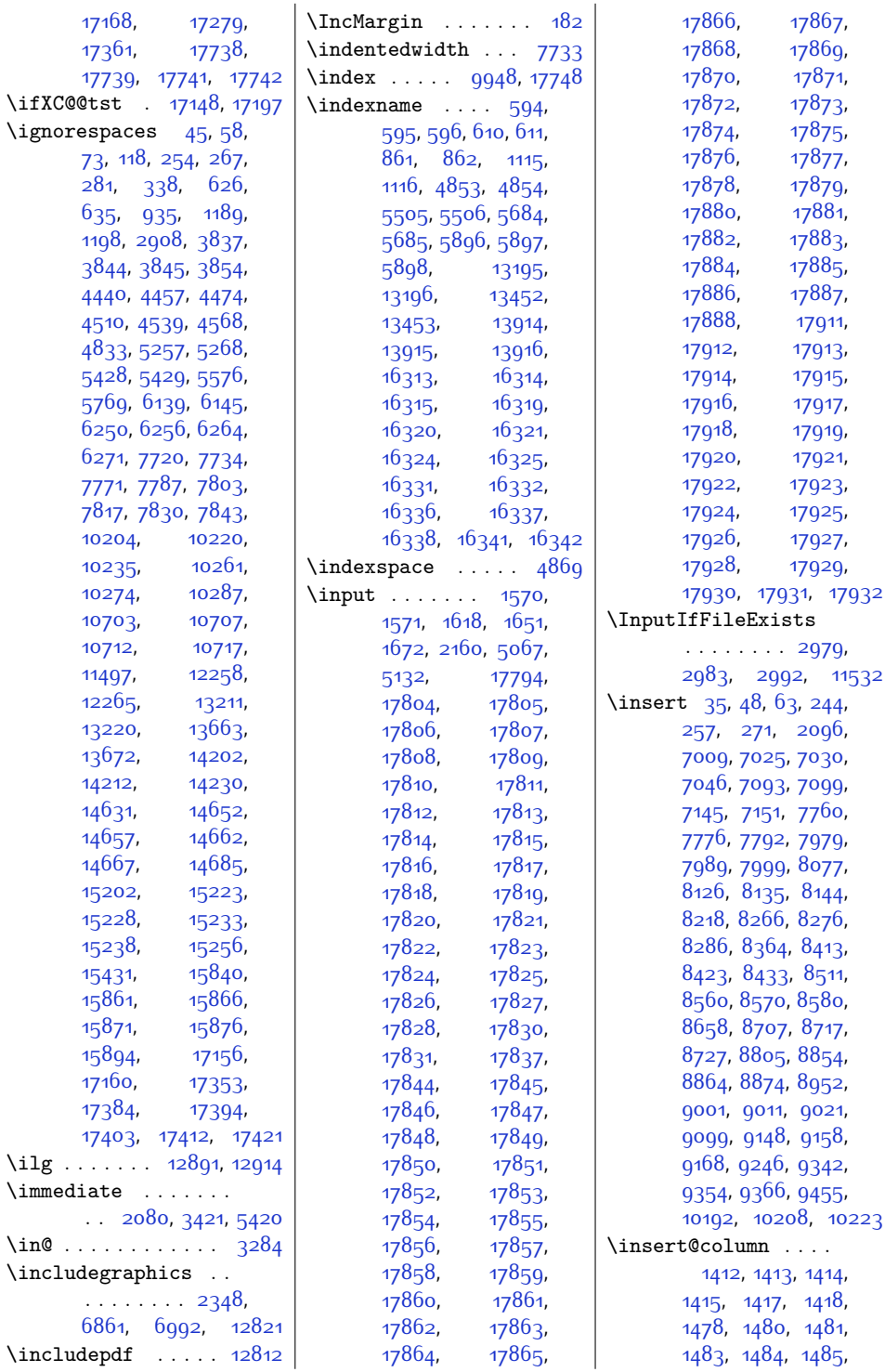

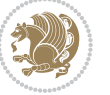

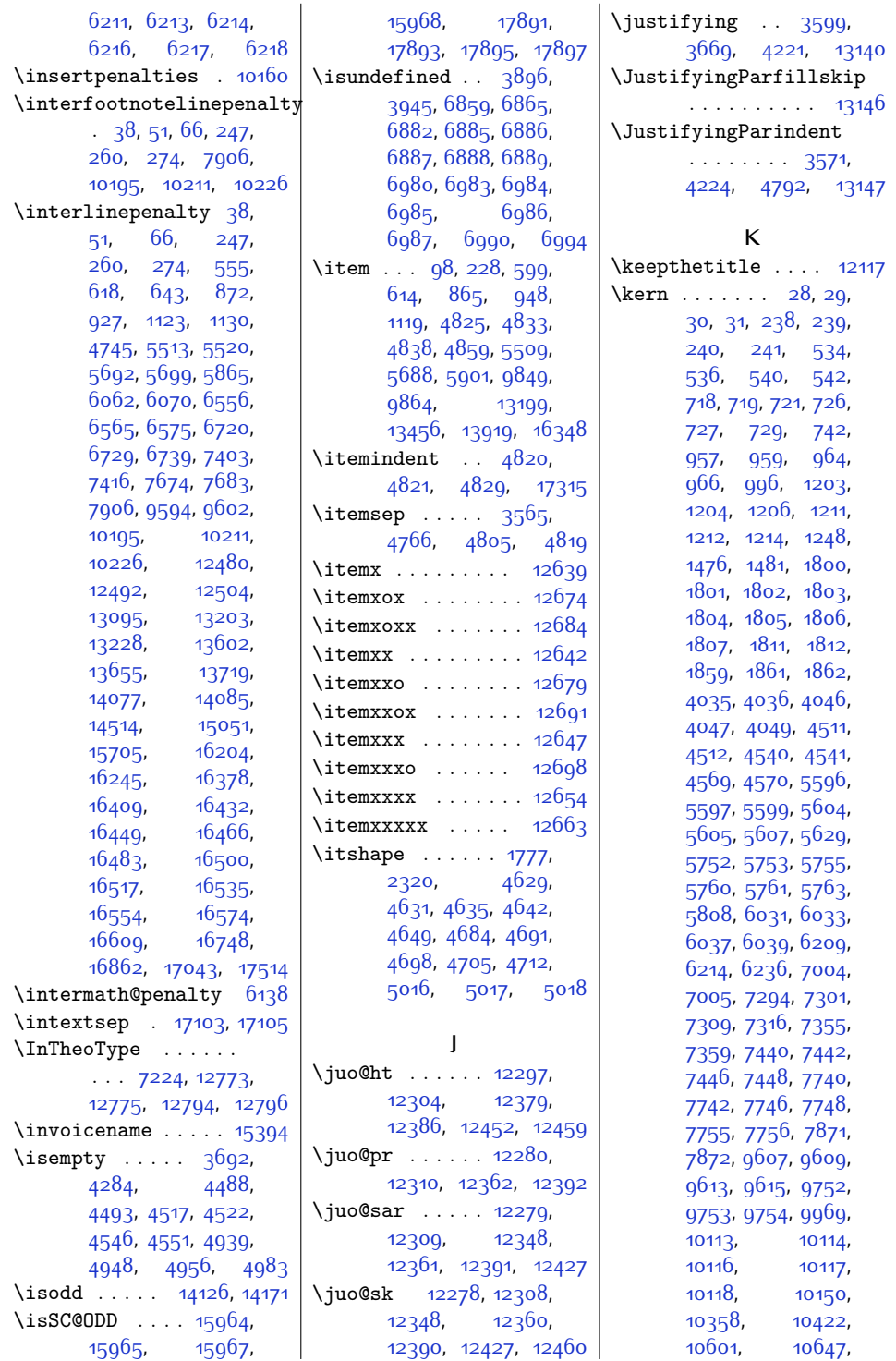

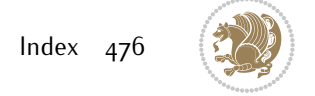

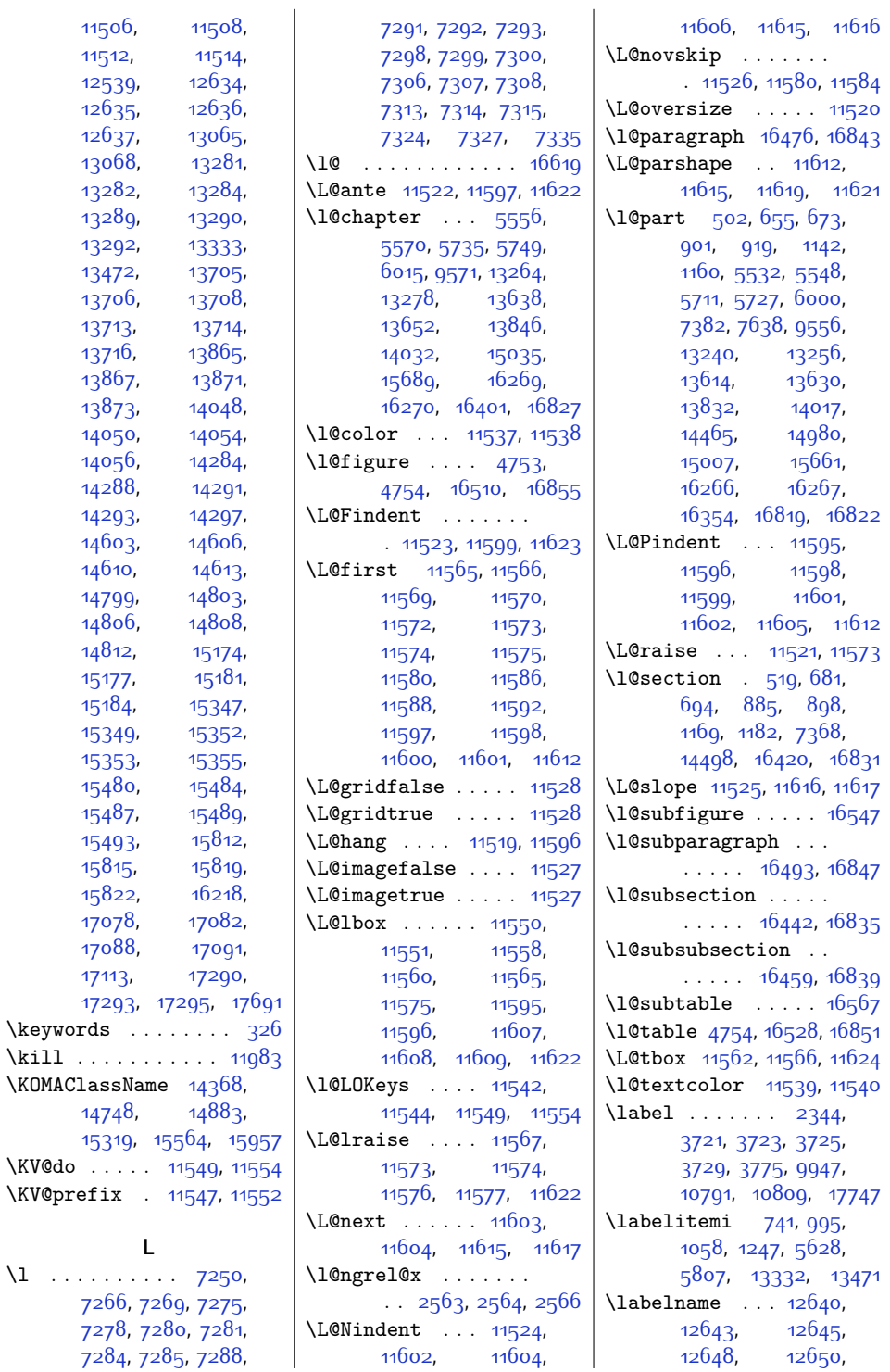

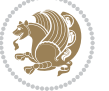

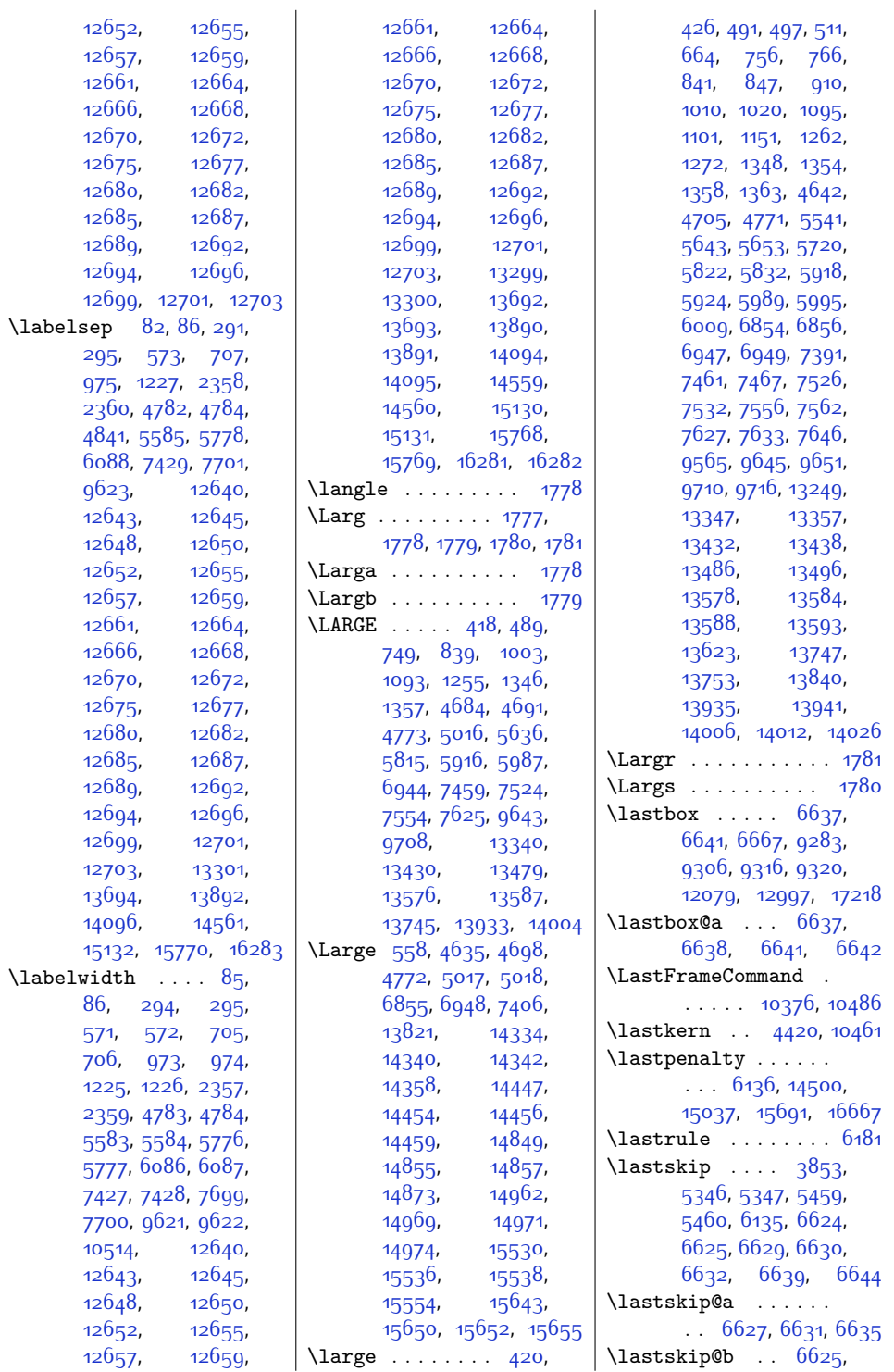

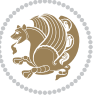

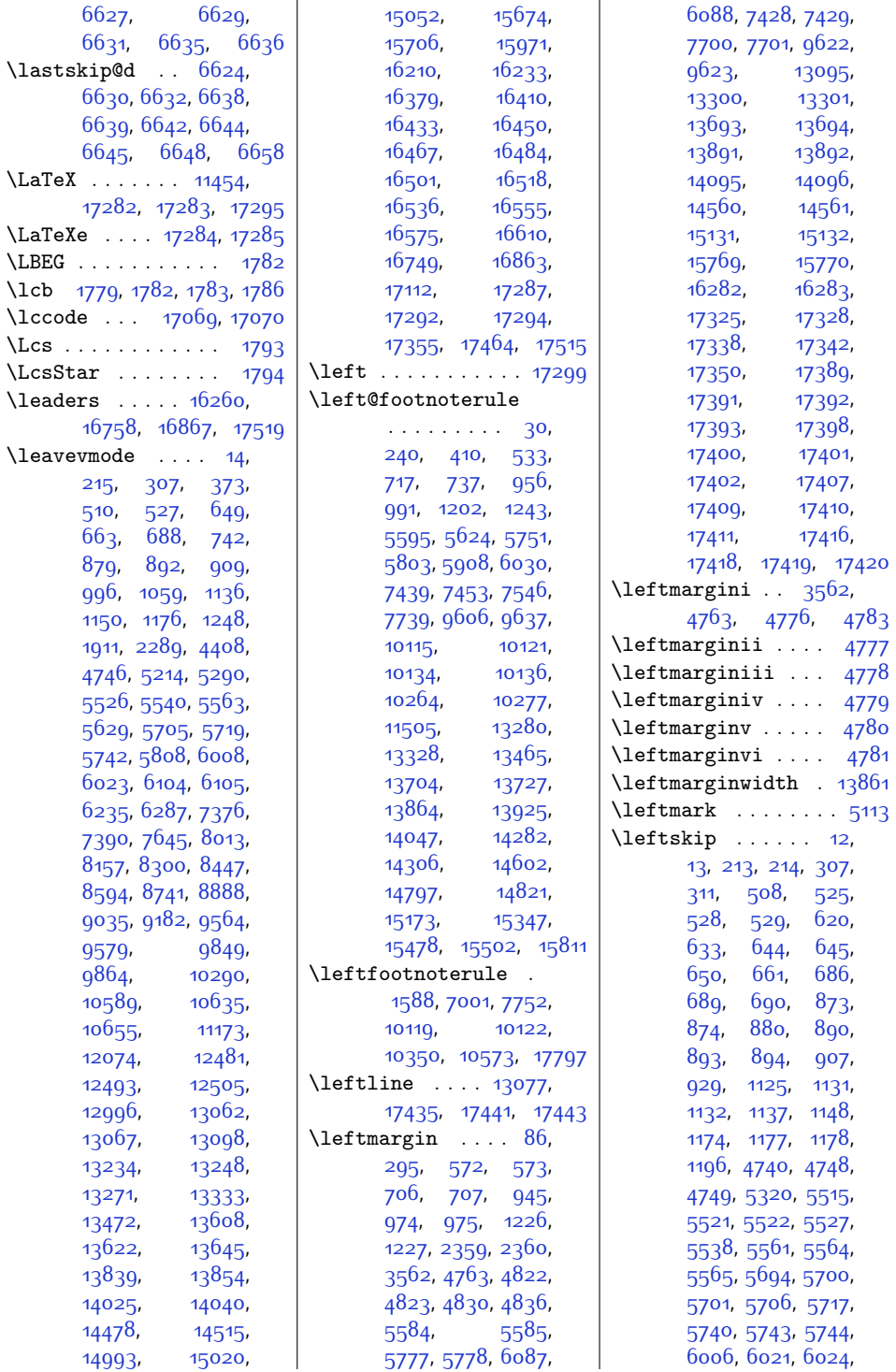

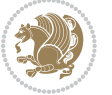

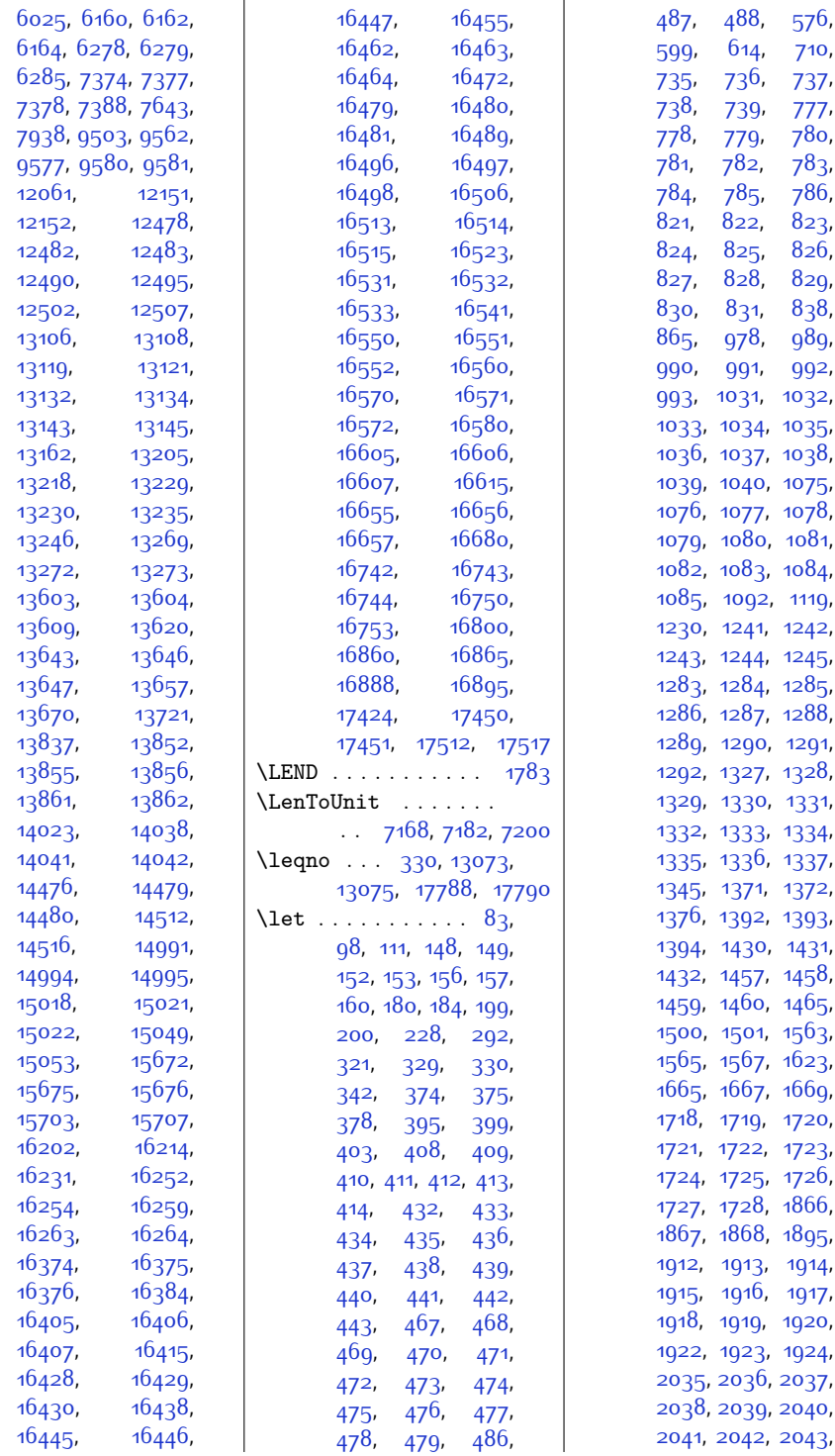

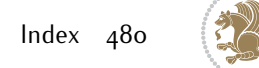

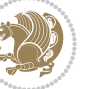

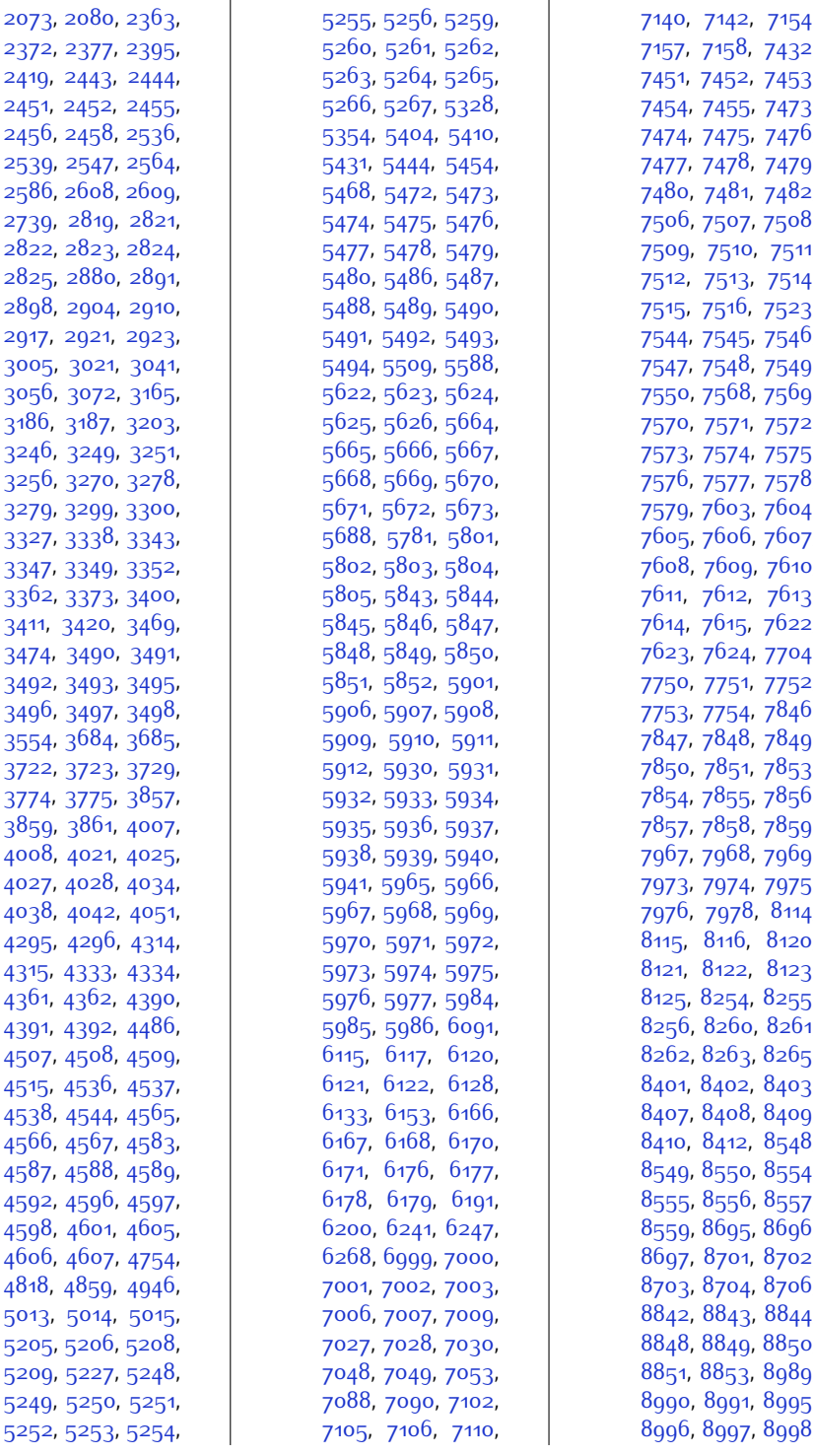

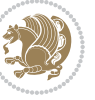

,

,

,

,

,

,

,

,

,

,

,

,

,

,

,

,

,

,

,

,

,

,

,

,

,

,

,

,

,

,

,

,

,

,

,

,

,

,

,

,

,

,

,

,

,

,

,

,

,

,

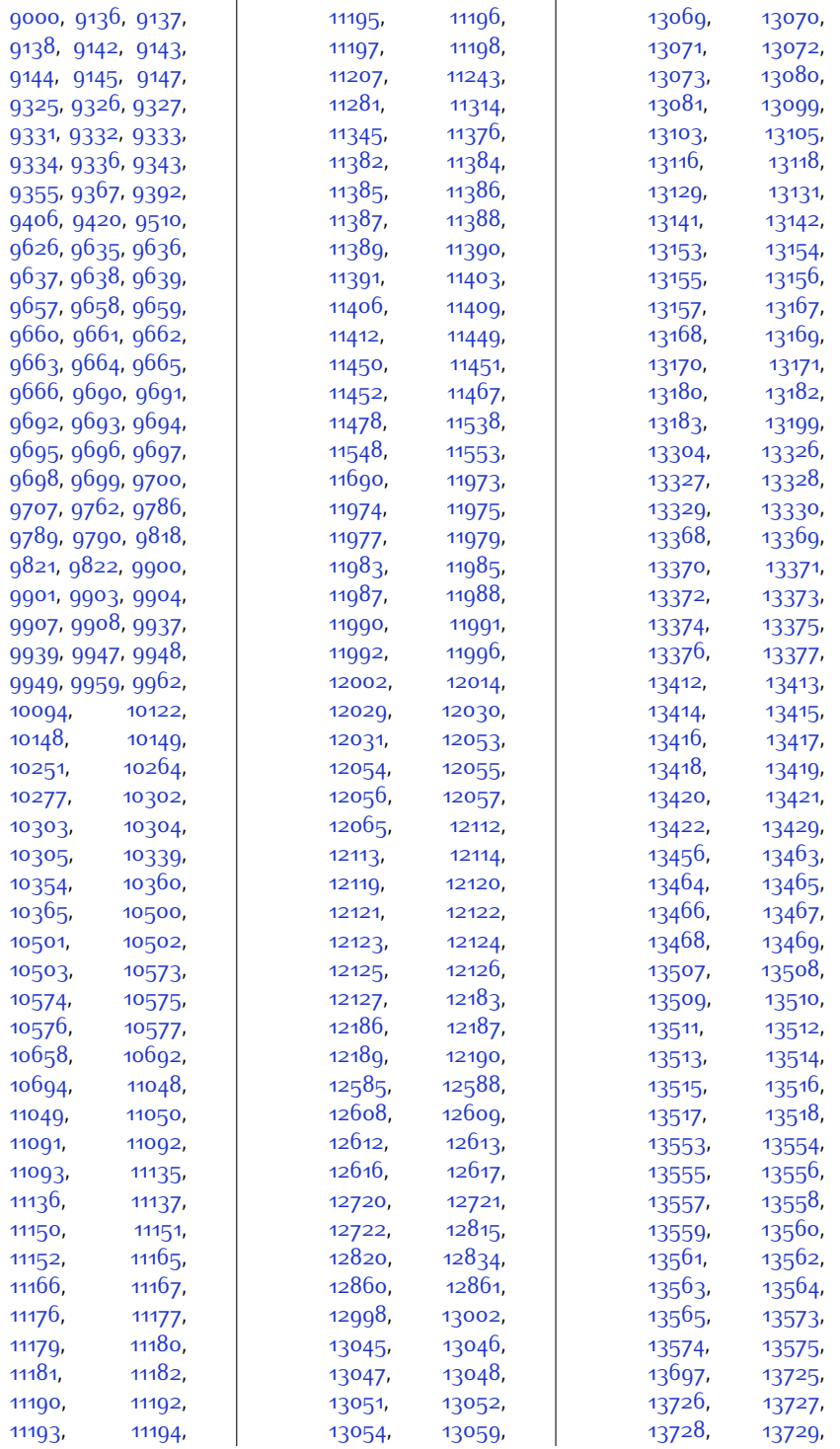

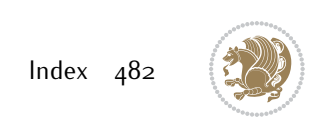

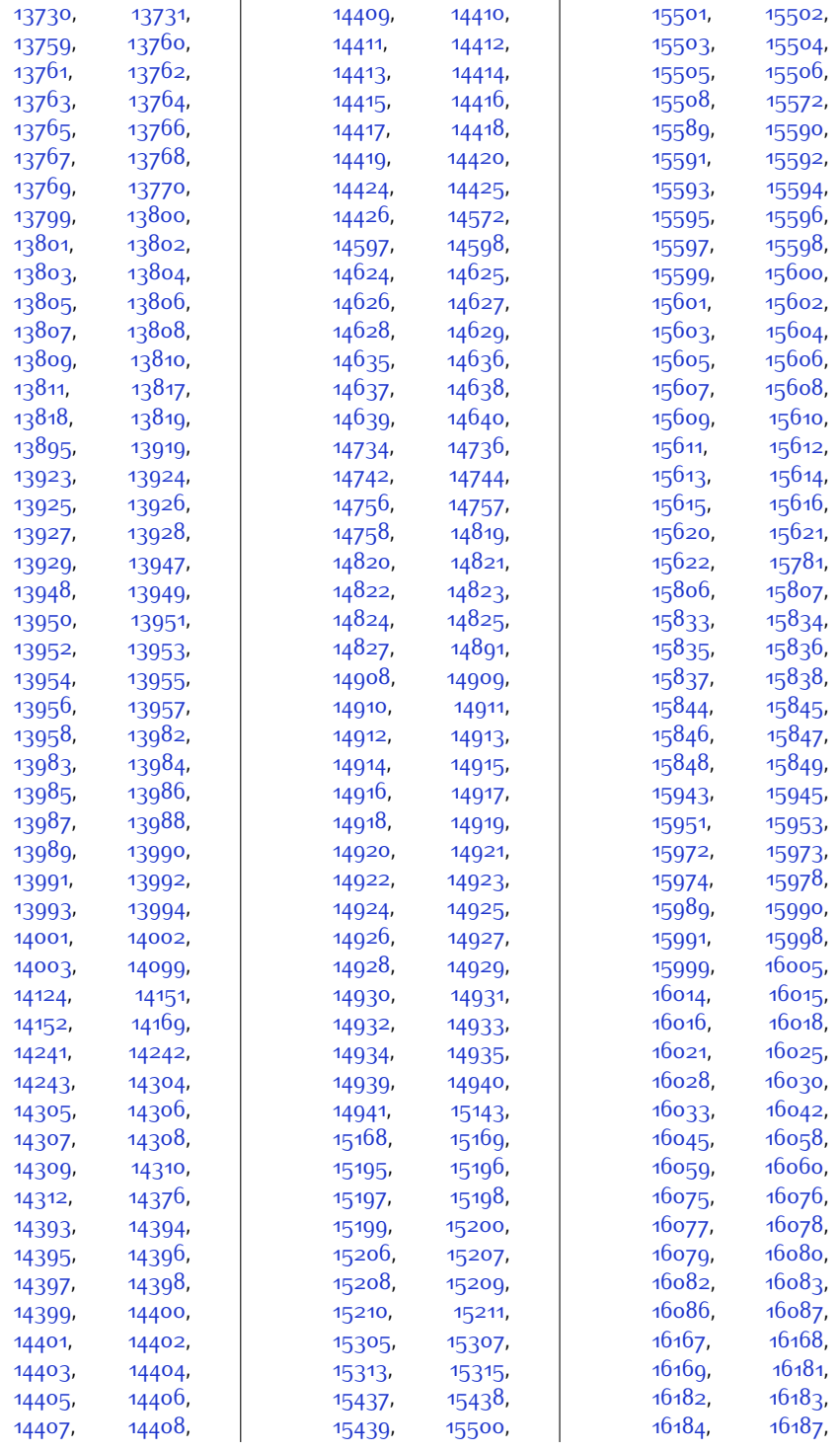

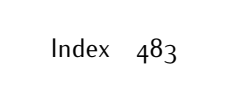

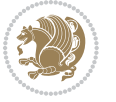

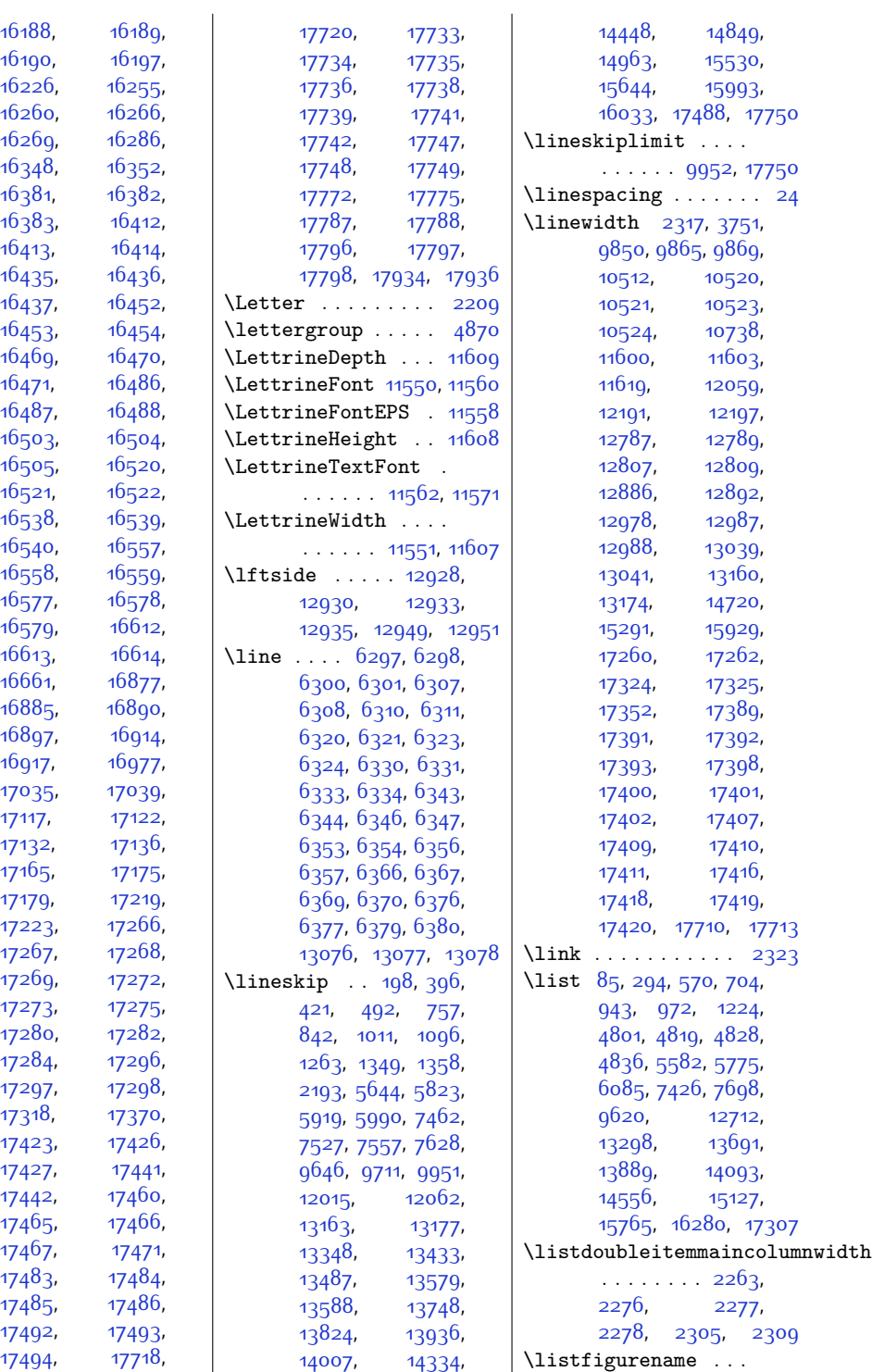

 $Index \quad 484$ 

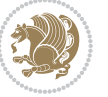

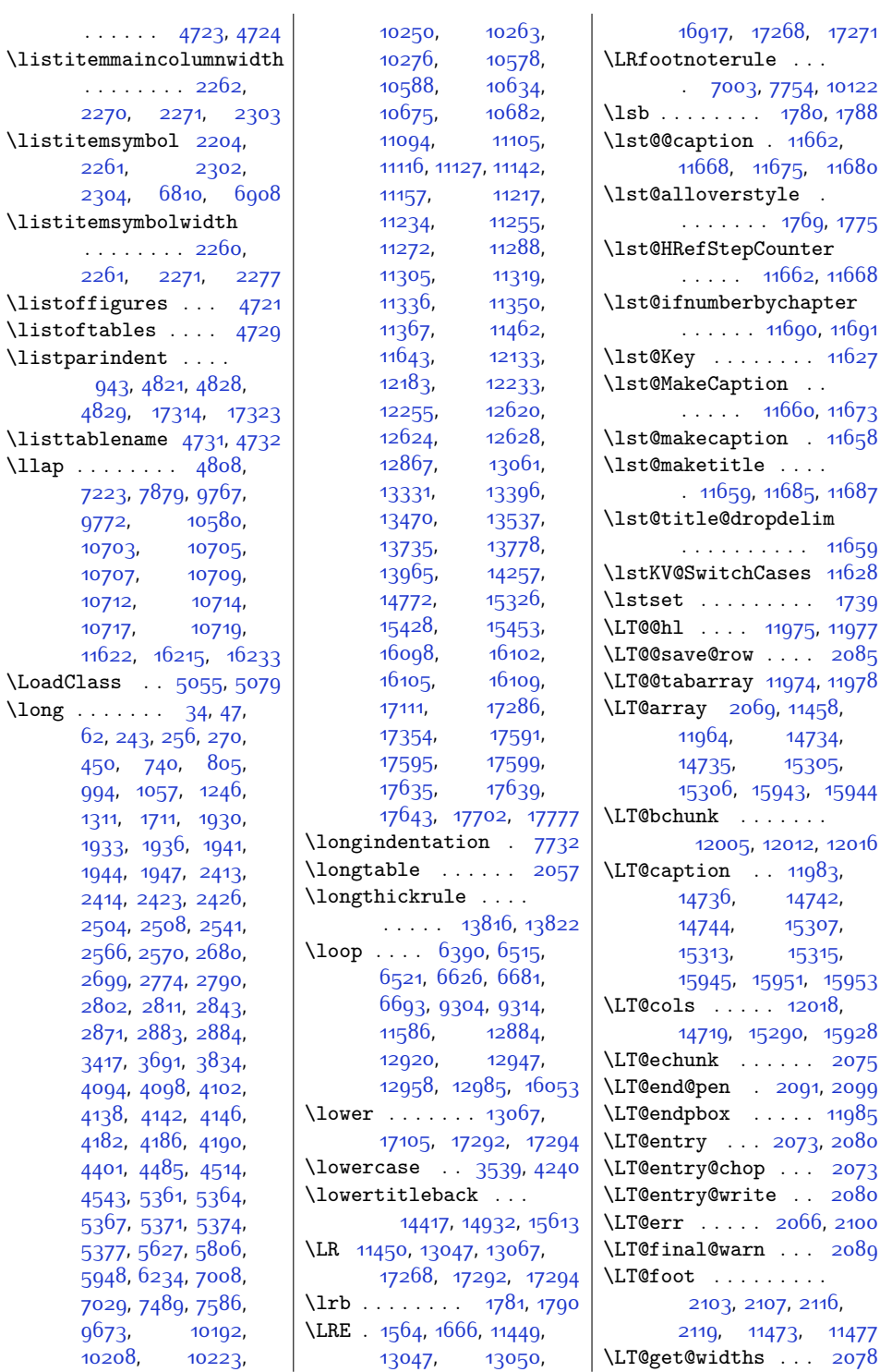

 $Index \quad 485$ 

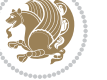

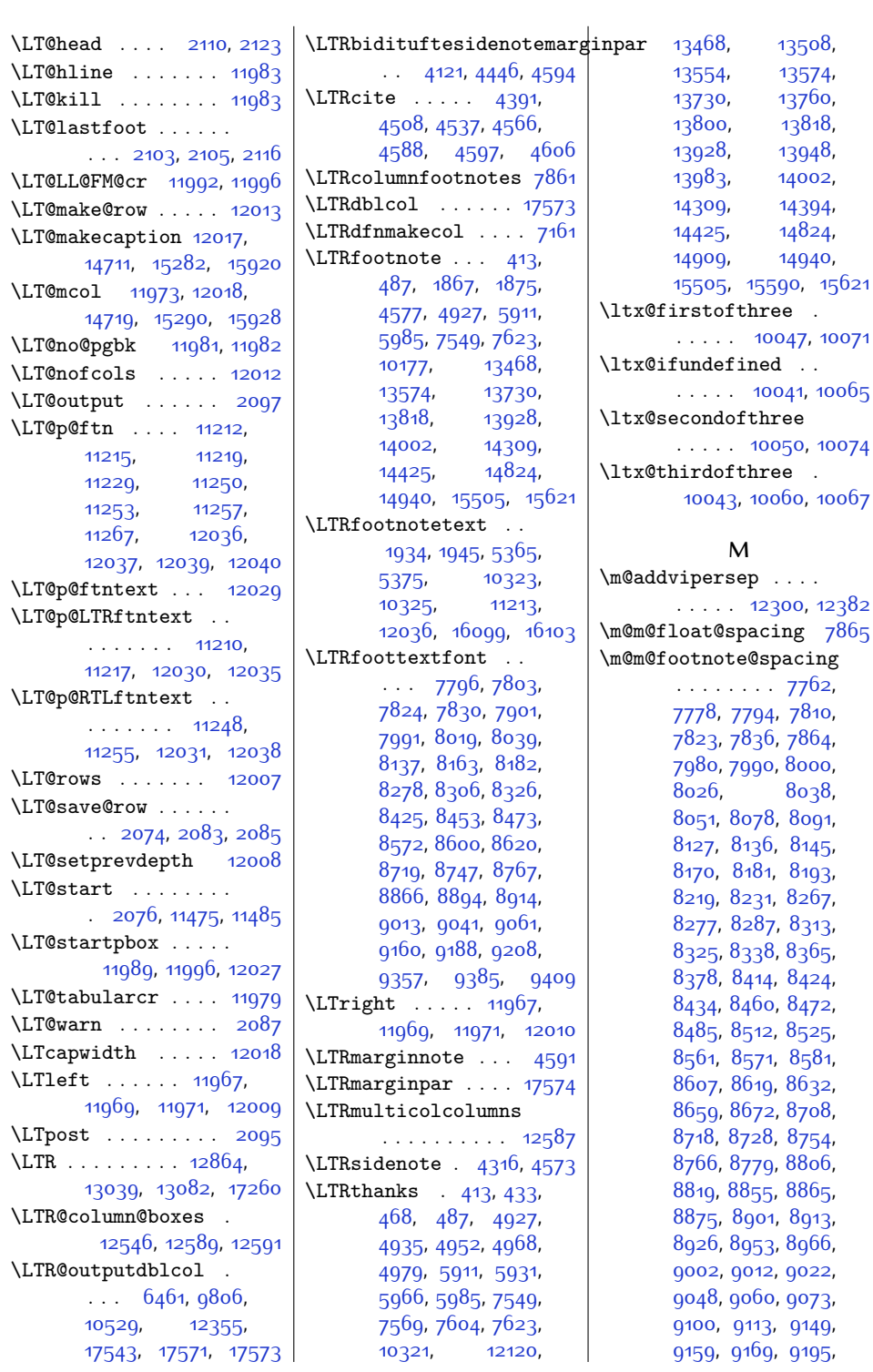

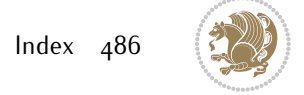

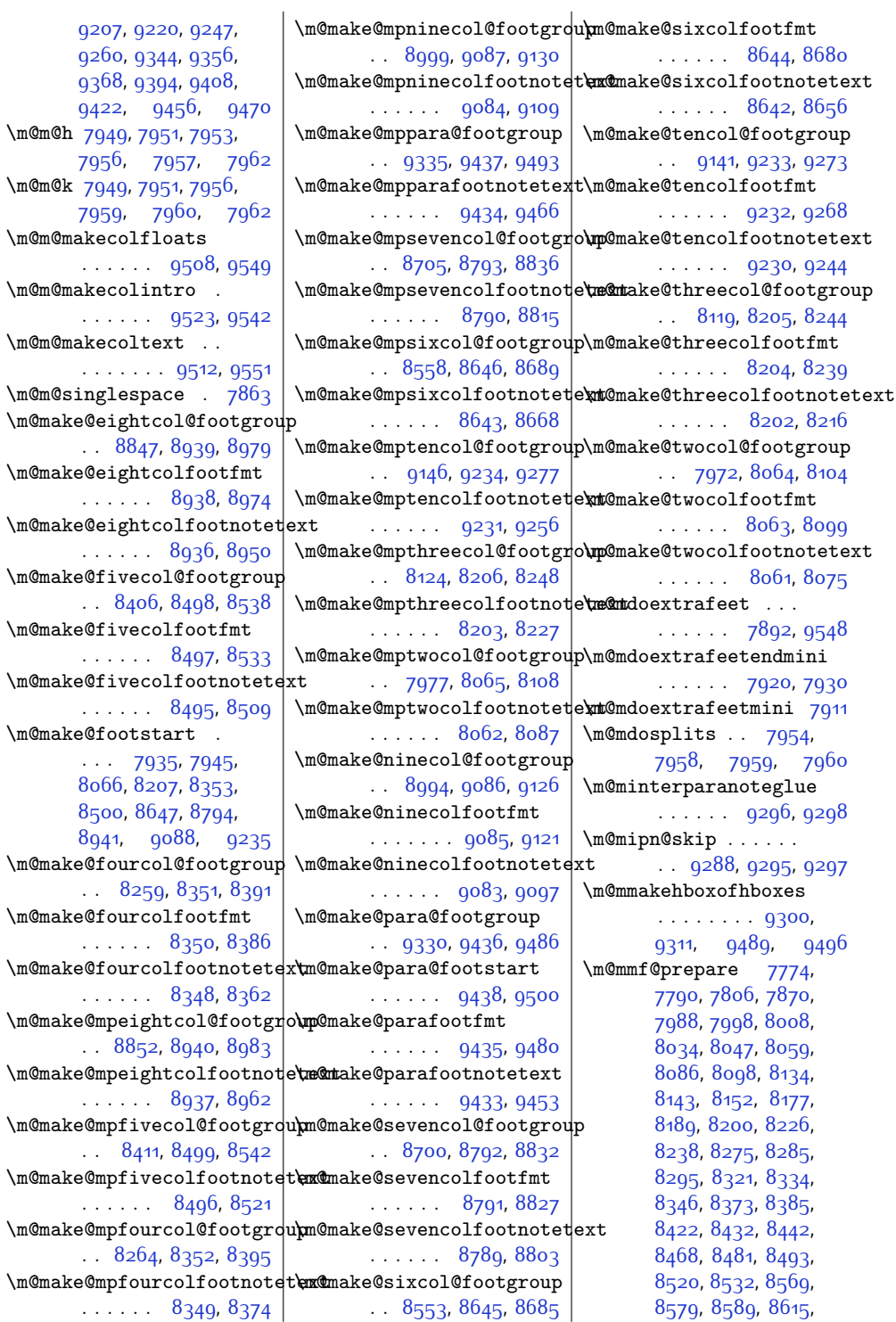

 $Index \quad 487$ 

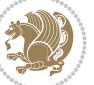

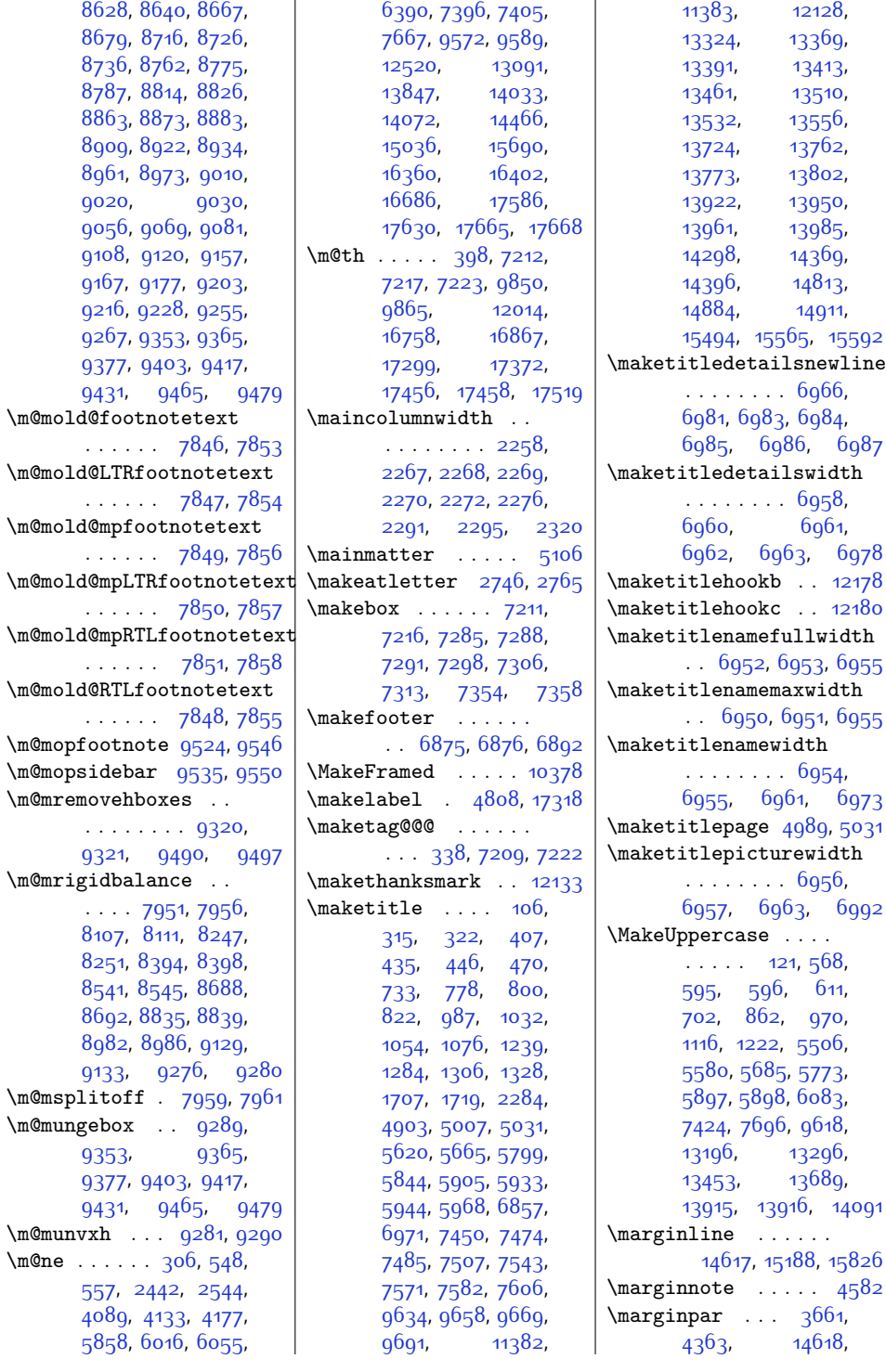

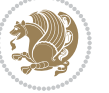

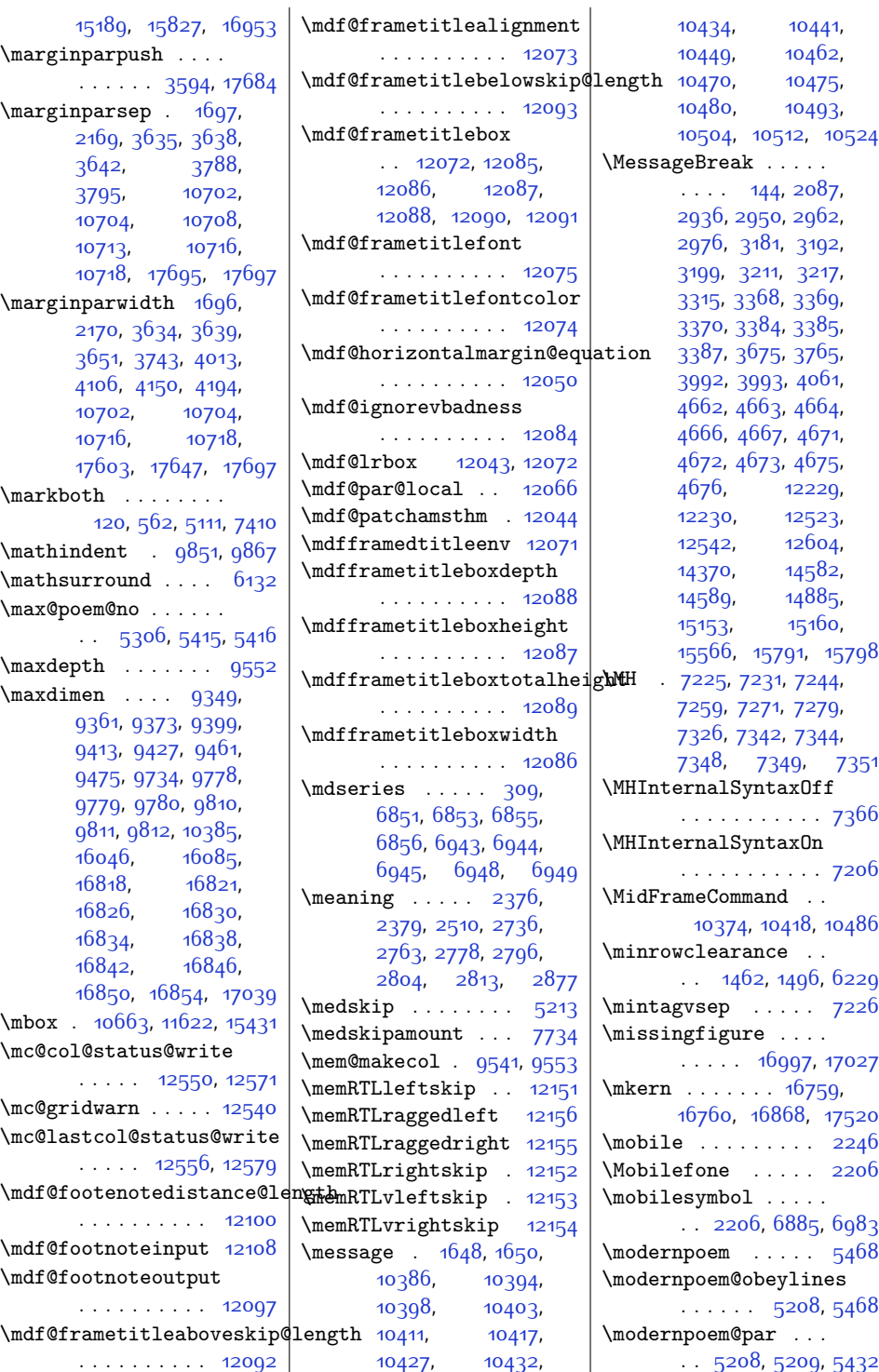

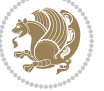

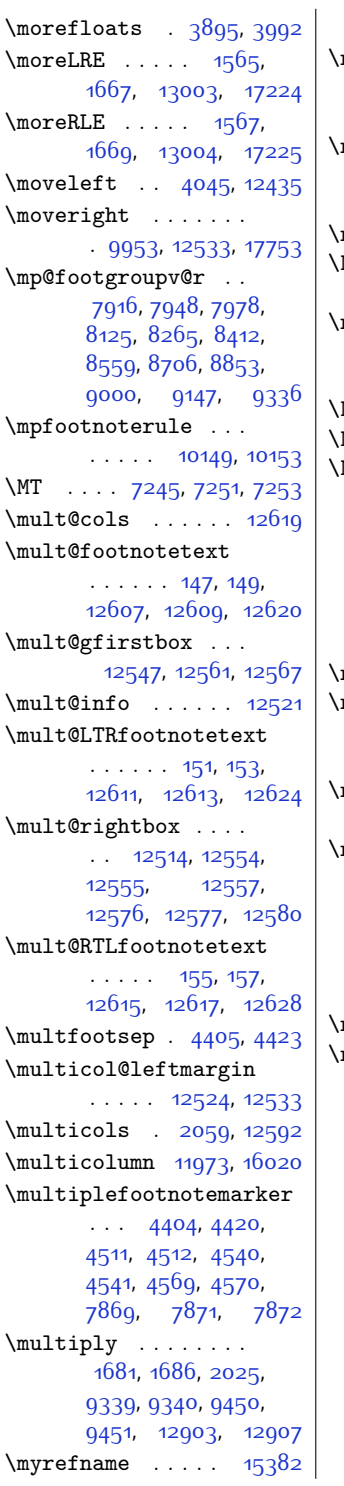

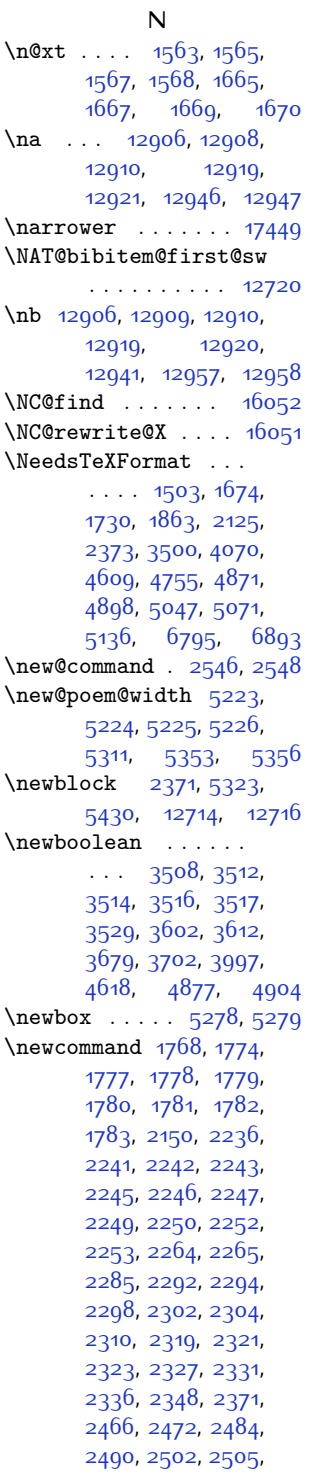

[2507,](#page-79-15) [2514](#page-79-16), [2518](#page-79-17), [2524,](#page-79-18) [2531,](#page-79-19) [2534](#page-79-20), [2537,](#page-79-21) [2540](#page-79-22), [2555](#page-80-7), [2599,](#page-80-8) [2604](#page-81-11), [2726](#page-83-4), [2750,](#page-84-8) [2801](#page-85-12), [2810](#page-85-13), [2887,](#page-86-7) [2901](#page-87-7), [2913](#page-87-8), [3003](#page-89-6), [3004](#page-89-7), [3020](#page-89-8), [3035](#page-89-9), [3039](#page-89-10), [3045](#page-89-11), [3048,](#page-89-12) [3051,](#page-90-4) [3054](#page-90-5), [3059](#page-90-6), [3062](#page-90-7), [3065](#page-90-8), [3069](#page-90-9), [3073](#page-90-10), [3076](#page-90-11), [3077,](#page-90-12) [3078,](#page-90-13) [3080](#page-90-14), [3088](#page-90-15), [3097](#page-90-16), [3099](#page-90-17), [3109,](#page-91-3) [3111](#page-91-4), [3123](#page-91-5), [3125,](#page-91-6) [3132,](#page-91-7) [3140](#page-91-8), [3142](#page-91-9), [3151,](#page-92-10) [3153](#page-92-11), [3164](#page-92-12), [3166,](#page-92-13) [3167](#page-92-14), [3171](#page-92-15), [3175](#page-92-16), [3245](#page-93-9), [3255,](#page-94-14) [3259](#page-94-15), [3264](#page-94-16), [3298,](#page-94-17) [3336](#page-95-12), [3359](#page-96-10), [3360](#page-96-11), [3361,](#page-96-12) [3393](#page-96-13), [3394,](#page-96-14) [3395](#page-96-15), [3396](#page-96-16), [3407,](#page-97-7) [3504,](#page-99-9) [3505](#page-99-10), [3506](#page-99-0), [3507](#page-99-11), [3530](#page-99-12), [3533,](#page-99-13) [3538](#page-99-14), [3569](#page-100-11), [3596,](#page-100-12) [3597](#page-100-13), [3598](#page-101-12), [3599,](#page-101-4) [3614](#page-101-13), [3633](#page-101-14), [3669,](#page-102-2) [3671,](#page-102-10) [3672](#page-102-11), [3677](#page-102-12), [3678,](#page-102-13) [3680](#page-102-14), [3681,](#page-102-15) [3688,](#page-102-16) [3689](#page-102-17), [3690](#page-102-18), [3698,](#page-103-15) [3701](#page-103-16), [3783,](#page-104-11) [3801,](#page-105-16) [4011](#page-109-15), [4019](#page-109-16), [4029](#page-109-17), [4032](#page-109-18), [4040,](#page-109-19) [4209,](#page-113-3) [4210](#page-113-4), [4211](#page-113-5), [4212,](#page-113-6) [4213](#page-113-7), [4214](#page-113-8), [4215](#page-113-9), [4216](#page-113-10), [4217](#page-113-11), [4218](#page-113-12), [4219](#page-113-13), [4220,](#page-113-14) [4221](#page-113-0), [4222](#page-113-15), [4231](#page-113-16), [4239](#page-113-17), [4293](#page-114-1), [4312](#page-115-13), [4331,](#page-115-14) [4353](#page-116-9), [4359,](#page-116-10) [4384,](#page-116-11) [4385](#page-116-12), [4419](#page-117-9), [4572](#page-120-18), [4573](#page-120-16), [4574](#page-120-19), [4582,](#page-120-17) [4591](#page-120-15), [4600,](#page-121-14) [4613](#page-121-15), [4614](#page-121-16), [4737](#page-123-10), [4790,](#page-125-17) [4870](#page-126-8), [4883,](#page-126-11) [4917,](#page-127-5) [4918](#page-127-6), [4919](#page-127-7), [4920](#page-127-8), [4921](#page-127-9), [4922,](#page-127-10) [4923](#page-127-11), [4924](#page-127-12), [4975](#page-128-8), [4989,](#page-129-10) [5165](#page-132-3), [5172](#page-132-4), [5181,](#page-133-11) [5185](#page-133-12),

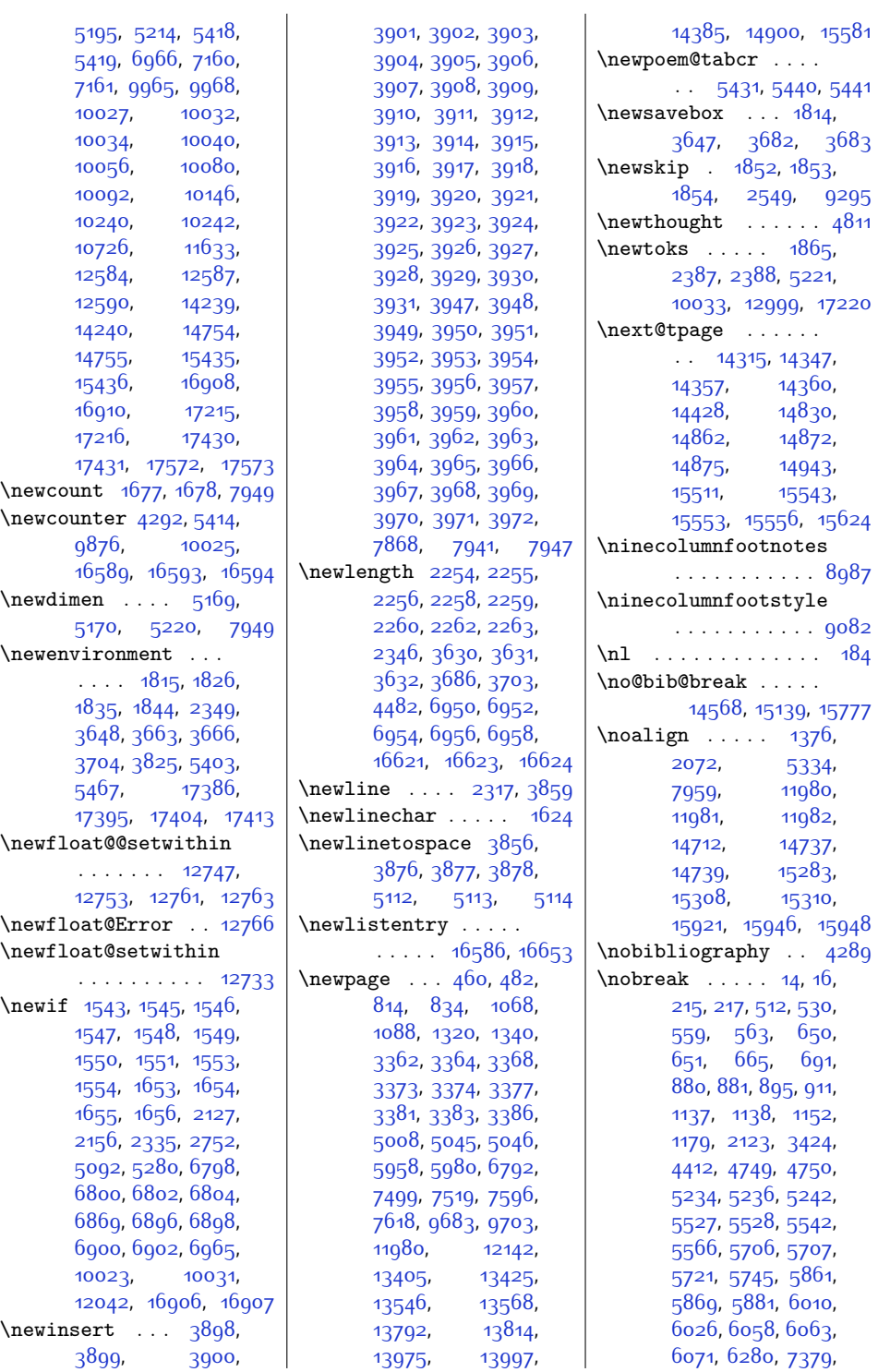

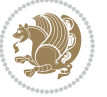

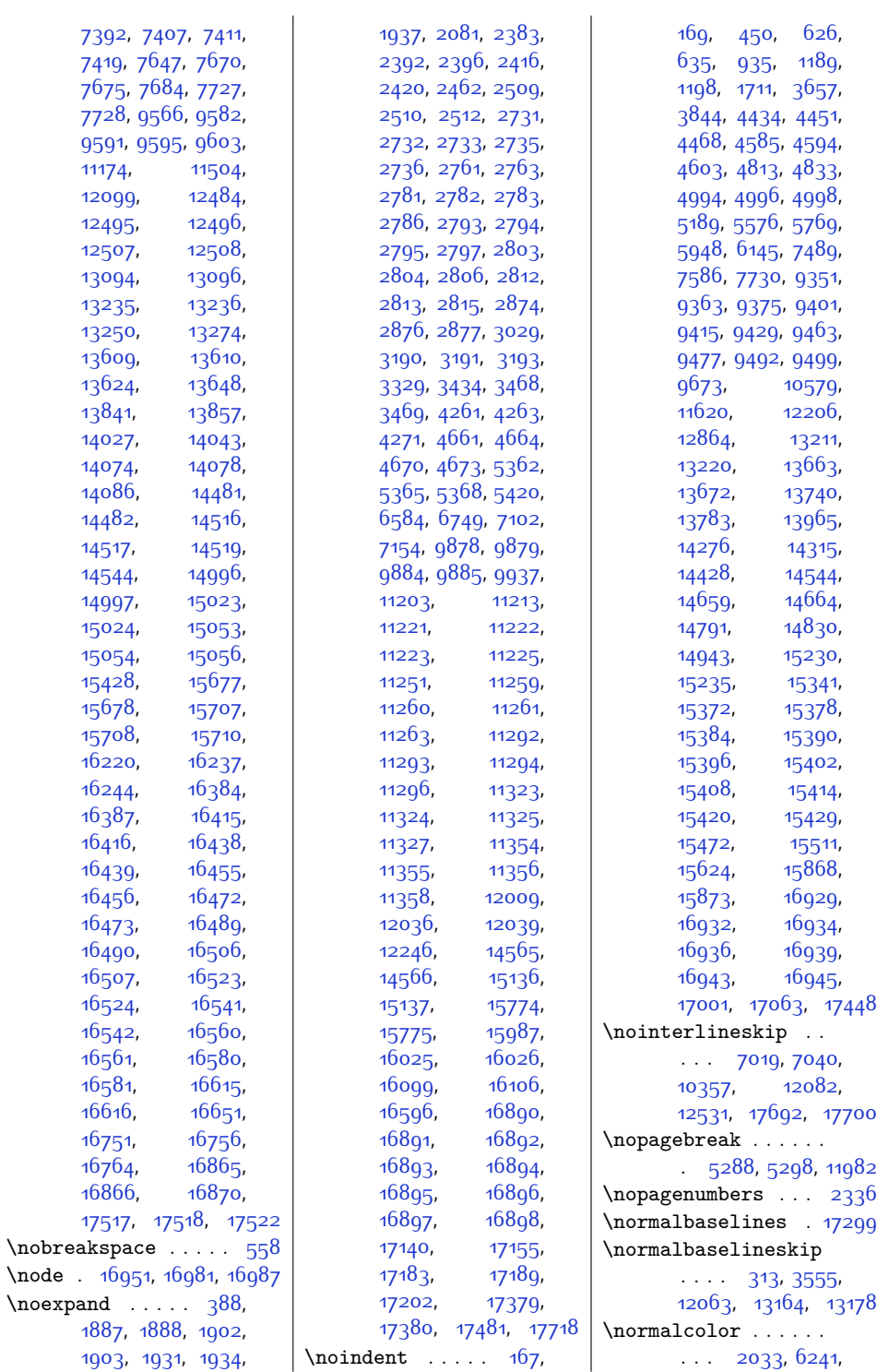

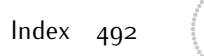

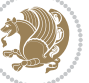

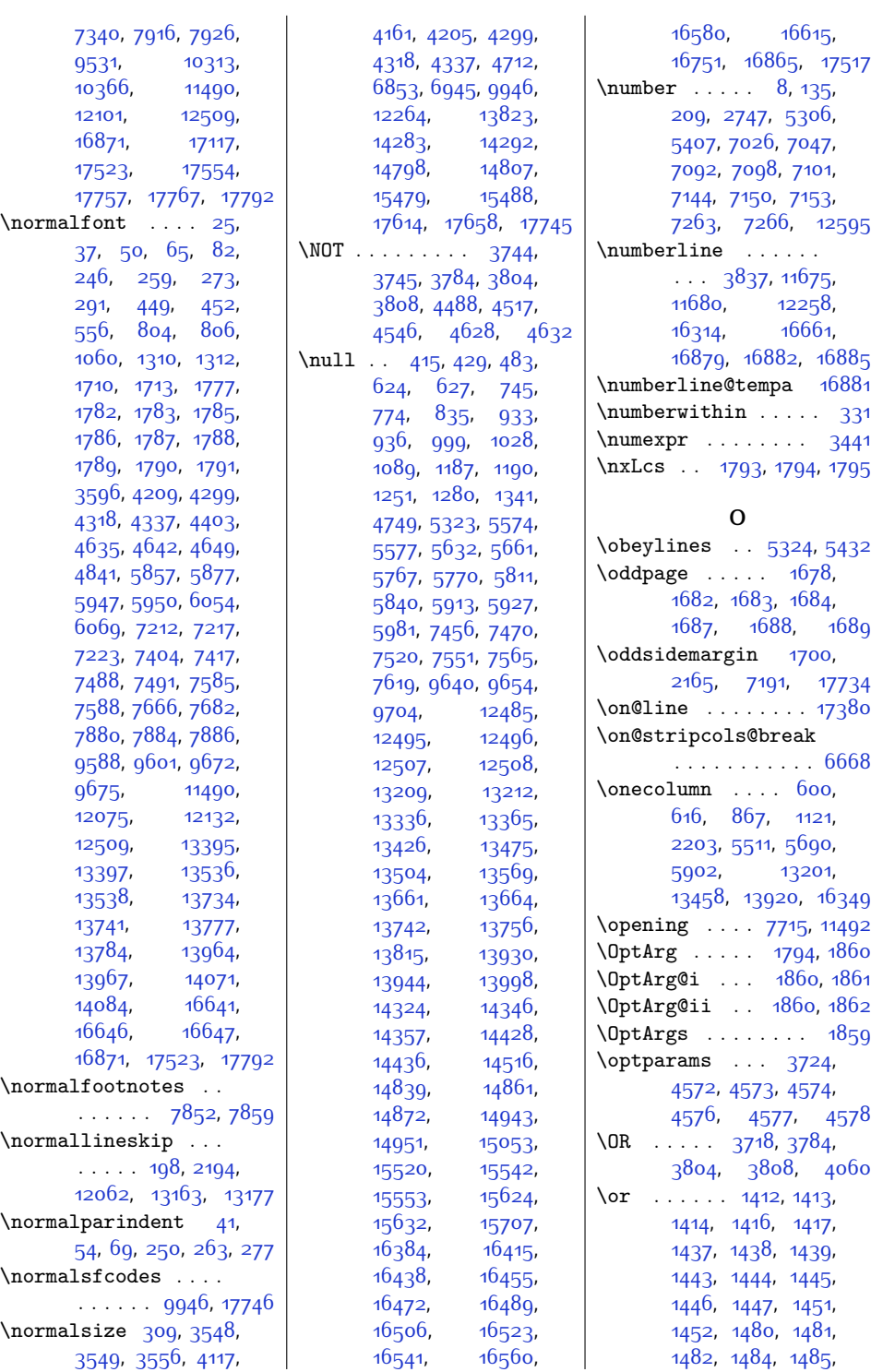

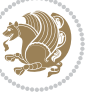

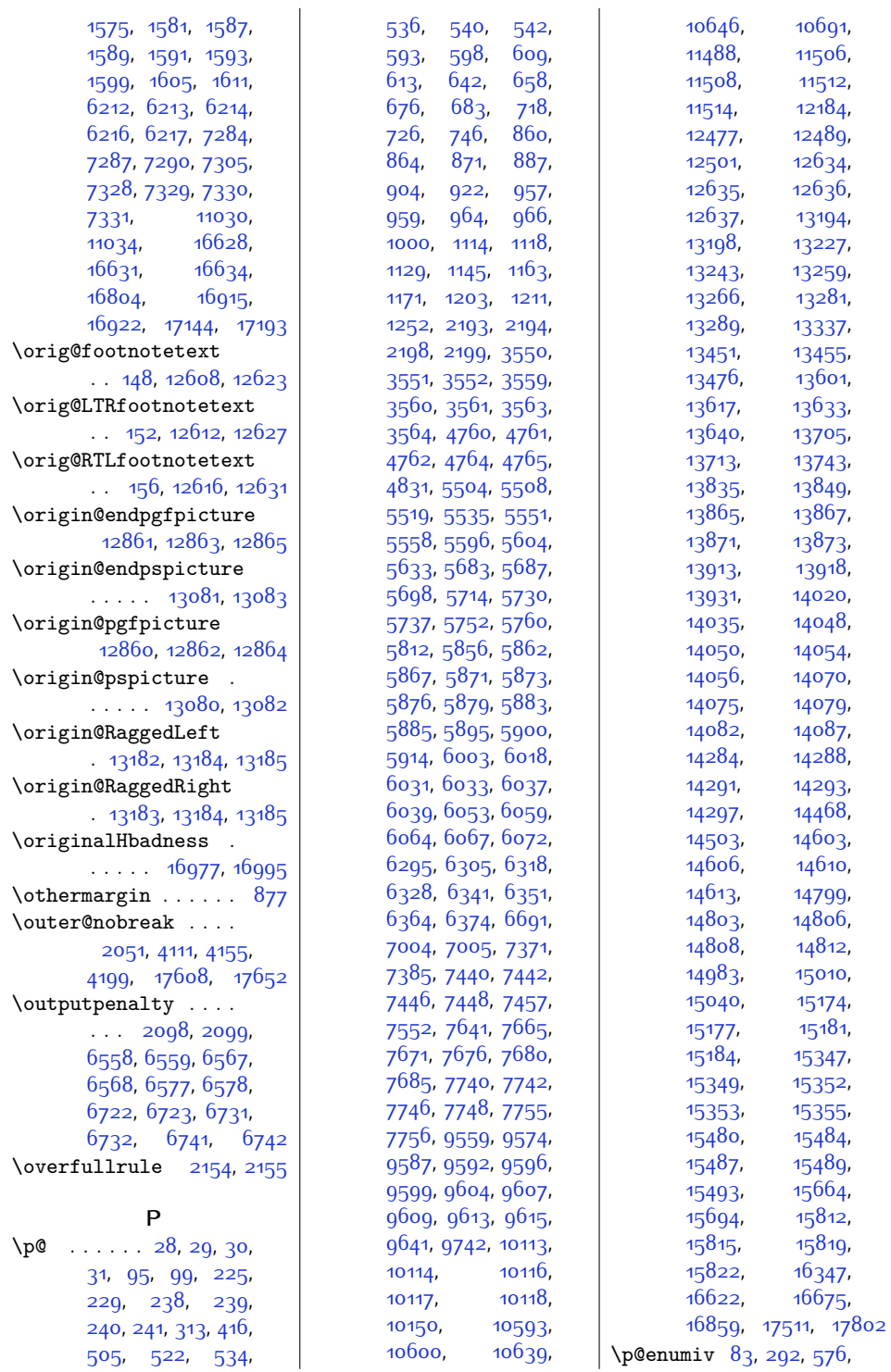

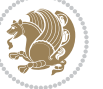

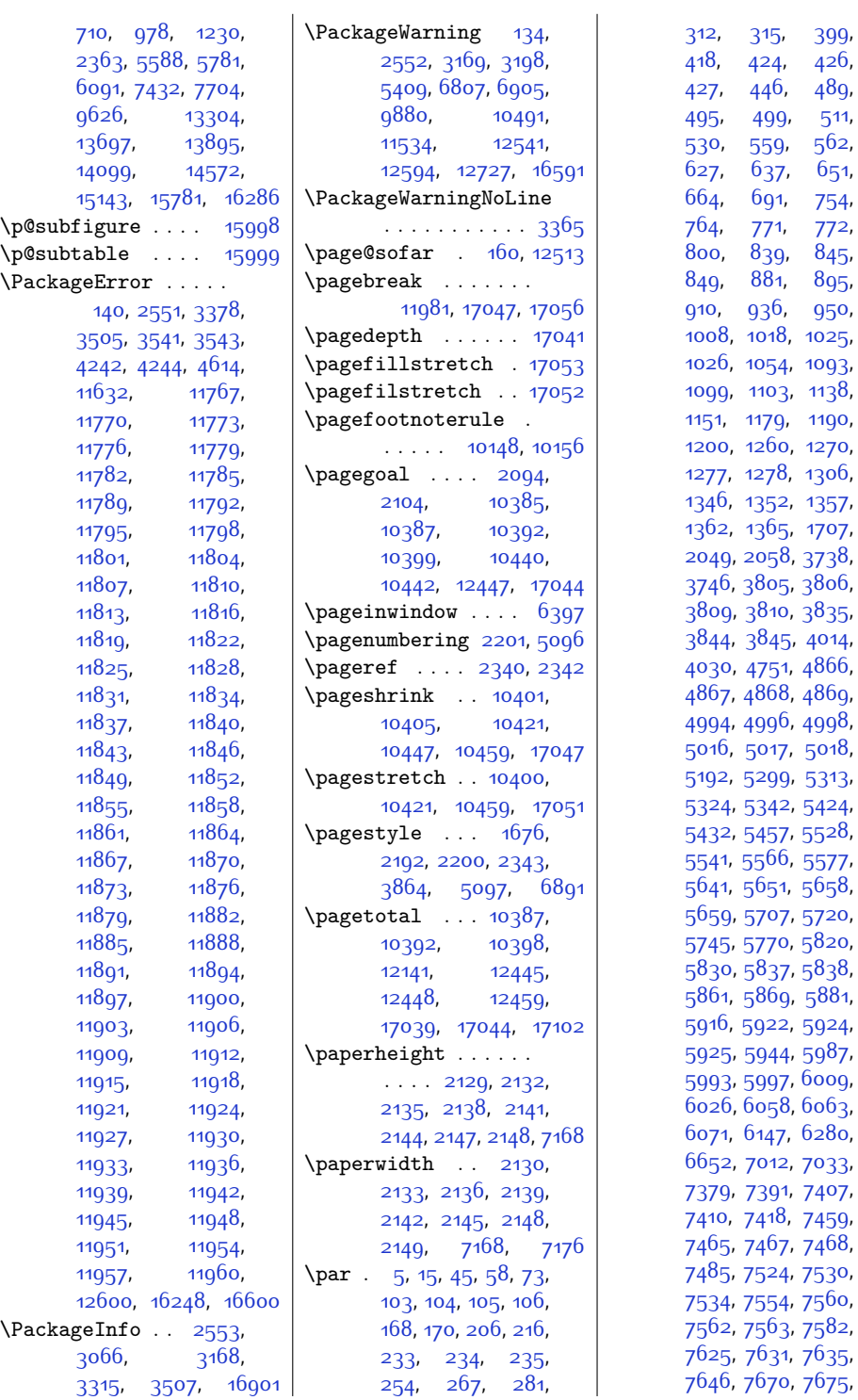

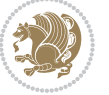

[399](#page-36-0), [426](#page-36-5),  $489,$  $489,$ [511](#page-38-13), [562](#page-39-15), [651](#page-41-20), [754](#page-43-22), [772](#page-43-25), [845](#page-45-20), [895](#page-46-20), [950](#page-47-4),

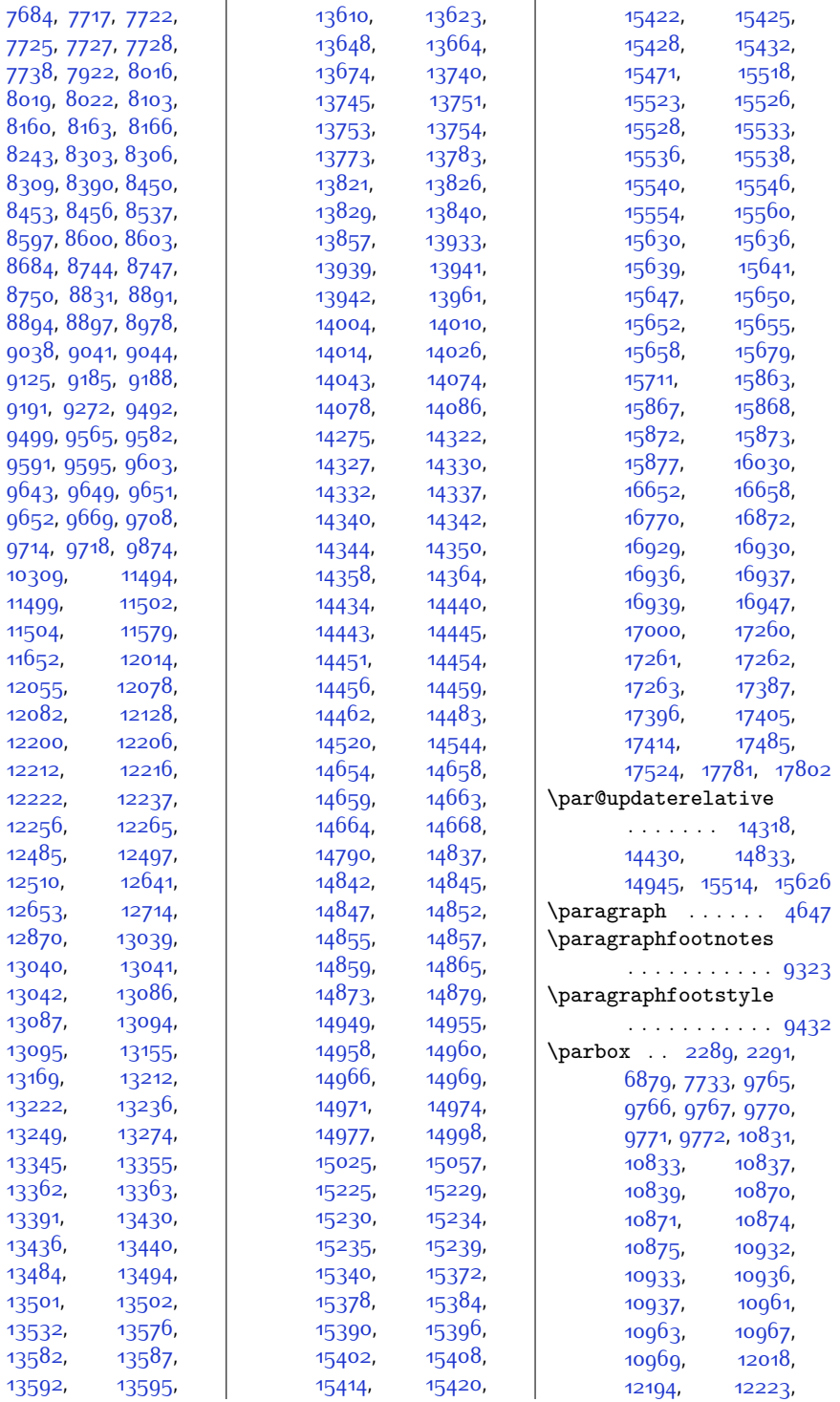

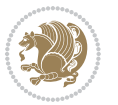

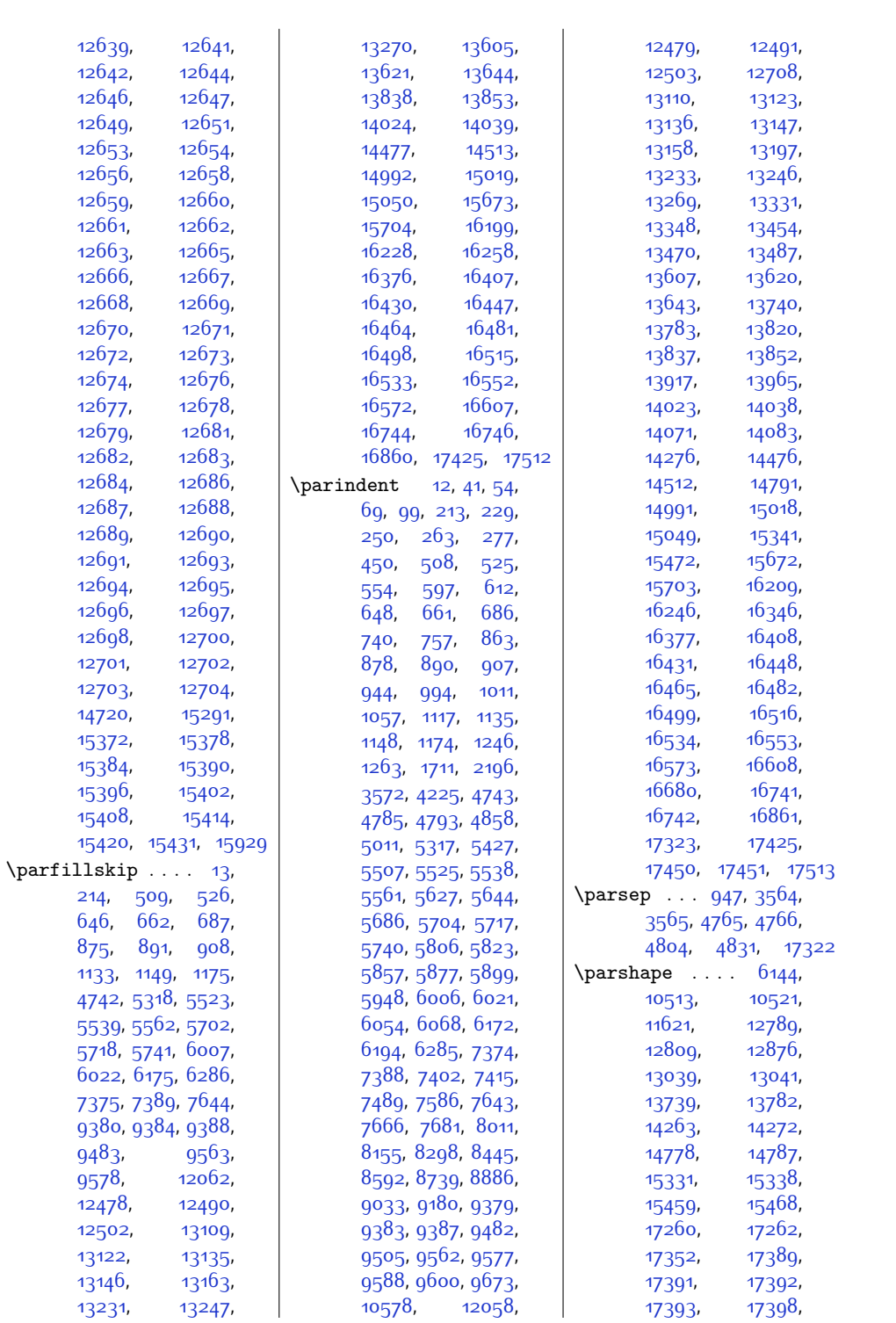

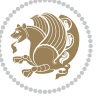

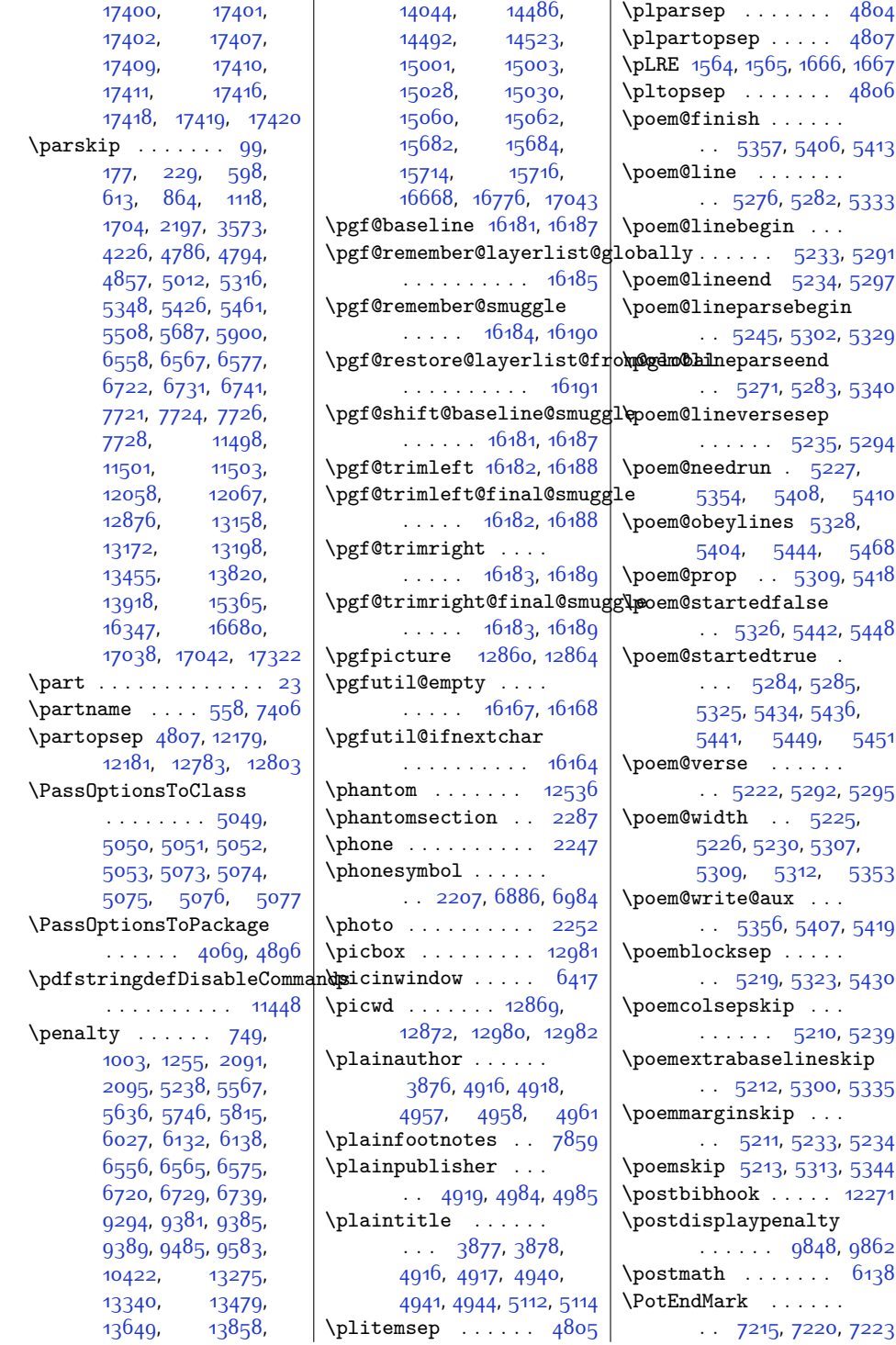

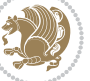

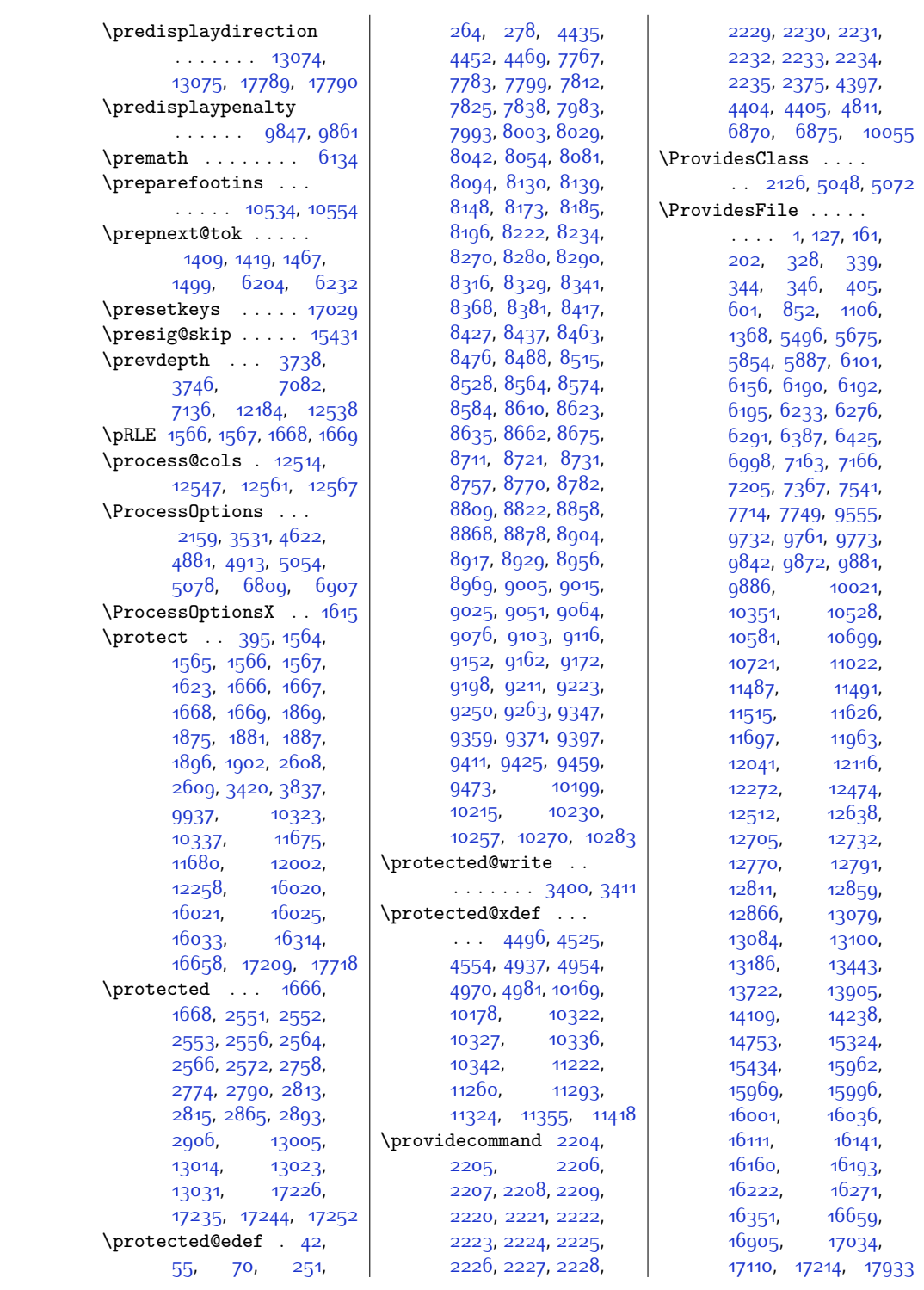

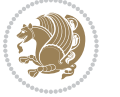

\ProvidesPackage . . [1506,](#page-58-18) [1675](#page-62-24), [1731](#page-63-13), [1864,](#page-66-15) [2056](#page-70-31), [2374](#page-76-20), [3501](#page-99-18), [4071](#page-110-10), [4610](#page-121-19), [4756](#page-124-32), [4872](#page-126-15), [4899](#page-127-16), [5137,](#page-132-7) [6796,](#page-166-11) [6894](#page-168-18) \prune . . . . . . . [12886](#page-290-16), [12924,](#page-291-18) [12928](#page-291-8), [12933,](#page-291-10) [12937](#page-291-19), [12949,](#page-291-12) [12960](#page-292-23), [12987](#page-292-14)  $\prw@mkboth$  . [16320](#page-360-10), [16325,](#page-360-13) [16337](#page-360-17), [16342](#page-360-20) \pspicture [13080,](#page-294-25) [13082](#page-294-8) \publisher . . [4974,](#page-128-19) [4975](#page-128-8) \publishers ...... . [14415](#page-321-25), [14930](#page-332-11), [15611](#page-345-24) \put [6296,](#page-156-24) [6297](#page-156-3), [6298](#page-156-4), [6299](#page-156-25), [6300](#page-156-5), [6301](#page-156-6), [6306,](#page-156-26) [6307,](#page-156-7) [6308](#page-156-8), [6309,](#page-156-27) [6310,](#page-156-9) [6311](#page-156-10), [6319](#page-156-28), [6320,](#page-156-11) [6321](#page-156-12), [6322](#page-156-29), [6323,](#page-156-13) [6324](#page-156-14), [6329](#page-156-30), [6330](#page-156-15), [6331](#page-156-16), [6332](#page-156-31), [6333,](#page-156-17) [6334](#page-156-18), [6342](#page-157-22), [6343,](#page-157-1) [6344](#page-157-2), [6345](#page-157-23), [6346,](#page-157-3) [6347](#page-157-4), [6352](#page-157-24), [6353,](#page-157-5) [6354](#page-157-6), [6355](#page-157-25), [6356,](#page-157-7) [6357](#page-157-8), [6365](#page-157-26), [6366,](#page-157-9) [6367](#page-157-10), [6368](#page-157-27), [6369,](#page-157-11) [6370](#page-157-12), [6375](#page-157-28), [6376,](#page-157-13) [6377](#page-157-14), [6378](#page-157-29), [6379](#page-157-15), [6380](#page-157-16), [7168,](#page-173-2) [7182](#page-174-1), [7200](#page-174-2) **Q** \Q . . . . . . . . . [4254,](#page-114-7) [4276](#page-114-8) \qauthor . . . . . . . [13085](#page-294-34) \qquad . . . . . . . [4687](#page-122-18), [4694](#page-123-11), [4701,](#page-123-12) [4708](#page-123-13), [4715,](#page-123-14) [4750](#page-124-21), [13087](#page-294-5) \quad . . . . [3876,](#page-106-11) [3877](#page-106-12), [3878](#page-106-13), [5112,](#page-131-8) [5113](#page-131-4), [5114,](#page-131-9) [5219,](#page-133-19) [17300](#page-380-28) \quote . . . . . . . . . [2253](#page-74-19) \quotecolour . . . . . . . . [2215](#page-73-33), [6814](#page-166-12), [6912](#page-168-19) \quotefont . . . [2224](#page-73-21), [2232](#page-73-29), [6854,](#page-167-8) [6947](#page-169-8) \quotestyle . . . . . .  $. 2232, 6867, 6996$  $. 2232, 6867, 6996$  $. 2232, 6867, 6996$  $. 2232, 6867, 6996$  $. 2232, 6867, 6996$  $. 2232, 6867, 6996$ \quotewidth . . [2254](#page-74-26), [2266,](#page-74-31) [6867,](#page-167-17) [6996](#page-170-28) **R** \R@@page . . . . . [14114](#page-315-12), [14115](#page-315-13), [14124](#page-315-8), [14126,](#page-315-3) [14157](#page-316-9), [14158,](#page-316-10) [14169,](#page-316-8) [14171](#page-316-5) \raggedbottom . . . . [2202](#page-72-17) \raggedchapterentry  $\ldots$  . [15048](#page-334-21), [15702](#page-347-28) \raggeddictum . . . . . [14614](#page-325-0), [15185,](#page-337-0) [15823](#page-350-1) \raggeddictumauthor [14616](#page-325-2), [15187,](#page-337-2) [15825](#page-350-3) \raggeddictumtext . [14615](#page-325-1), [15186](#page-337-1), [15824](#page-350-2) \RaggedLeft . . . . . . ... [13114](#page-295-29), [13182](#page-296-17),<br>13184, 15967, [15967](#page-352-6), [15968](#page-352-7), [17893](#page-392-32), [17897,](#page-392-34) [17901,](#page-392-35) [17909](#page-392-36) \raggedleft . . . . [25](#page-28-2), [100,](#page-29-1) [230](#page-32-2), [554](#page-39-1), [5857](#page-146-1), [6054,](#page-150-4) [6068](#page-151-4), [7402](#page-178-4), [7415](#page-179-1), [7666](#page-184-3), [7681](#page-184-4), [7717](#page-185-0), [7720](#page-185-1), [7725](#page-185-2), [7733,](#page-185-3) [9588](#page-222-4), [9600,](#page-222-5) [11494](#page-261-1), [11497](#page-261-2), [11502](#page-261-3), [12155,](#page-275-4) [12156](#page-275-5), [13087,](#page-294-5) [13089](#page-294-6), [13095](#page-294-7), [14071](#page-314-3), [14083,](#page-314-4) [14527](#page-323-3), [14528,](#page-323-4) [14614](#page-325-0), [14615,](#page-325-1) [14616](#page-325-2), [14618,](#page-325-3) [15067](#page-334-3), [15185,](#page-337-0) [15186](#page-337-1), [15187,](#page-337-2) [15189](#page-337-3), [15425,](#page-341-0) [15431](#page-342-0), [15721,](#page-347-4) [15823](#page-350-1), [15824,](#page-350-2) [15825](#page-350-3), [15827,](#page-350-4) [17426](#page-383-23), [17428,](#page-383-0) [17430](#page-383-5), [17431](#page-383-6) \RaggedLeftLeftskip . . . . . . . . . . [13119](#page-295-2) \RaggedLeftParfillskip . . . . . . . . . . [13122](#page-295-23) \RaggedLeftParindent . . . . . . . . . . [13123](#page-295-26)

\RaggedLeftRightskip . . . . . . . . . . [13120](#page-295-30)  $\text{K}$  . . . . . [14528](#page-323-4) \RaggedRight . . [13127](#page-295-31), [13176,](#page-296-29) [13183](#page-296-18), [13185,](#page-296-6) [15967](#page-352-6), [15968](#page-352-7), [17893](#page-392-32), [17897,](#page-392-34) [17903,](#page-392-37) [17907](#page-392-38) \raggedright . . . . [25](#page-28-2), [100](#page-29-1), [181,](#page-31-18) [230](#page-32-2), [554,](#page-39-1) [5857,](#page-146-1) [5877](#page-147-19), [6054,](#page-150-4) [6068](#page-151-4), [7402](#page-178-4), [7415](#page-179-1), [7666,](#page-184-3) [7681](#page-184-4), [7717,](#page-185-0) [7720](#page-185-1), [7725](#page-185-2), [7733](#page-185-3), [9588,](#page-222-4) [9600](#page-222-5), [11494](#page-261-1), [11497](#page-261-2), [11502](#page-261-3), [12155](#page-275-4), [12156,](#page-275-5) [13087](#page-294-5), [13089](#page-294-6), [13095](#page-294-7), [14071,](#page-314-3) [14083](#page-314-4), [14527,](#page-323-3) [14528](#page-323-4), [14614](#page-325-0), [14615](#page-325-1), [14616,](#page-325-2) [14618](#page-325-3), [15067](#page-334-3), [15185](#page-337-0), [15186,](#page-337-1) [15187](#page-337-2), [15189,](#page-337-3) [15425](#page-341-0), [15431,](#page-342-0) [15721](#page-347-4), [15823](#page-350-1), [15824](#page-350-2), [15825](#page-350-3), [15827](#page-350-4), [17422,](#page-382-42) [17427](#page-383-24), [17429,](#page-383-1) [17430](#page-383-5), [17431](#page-383-6) \RaggedRightLeftskip . . . . . . . . . . [13132](#page-295-4) \RaggedRightParfillskip . . . . . . . . . . [13135](#page-295-24) \RaggedRightParindent . . . . . . . . [3570](#page-100-28), [4223,](#page-113-24) [4791](#page-125-26), [13136](#page-295-27) \RaggedRightRightskip . . . . . . [4788,](#page-124-33) [13133](#page-295-32) \raggedsection . . . . [14527,](#page-323-3) [15067,](#page-334-3) [15721](#page-347-4) \raggedsectionentry . . . . . . . . . . [14511](#page-323-24) \raise . . . . . . . . . . [9755](#page-226-1) \raisebox [3789](#page-104-12), [3794](#page-104-13), [3805](#page-105-18), [3806](#page-105-19), [3809](#page-105-20), [3810,](#page-105-21) [7213,](#page-174-15) [7218](#page-175-15), [7234](#page-175-16), [7237,](#page-175-17) [7353](#page-177-19), [10844,](#page-248-16) [10846](#page-248-17),

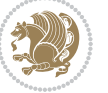

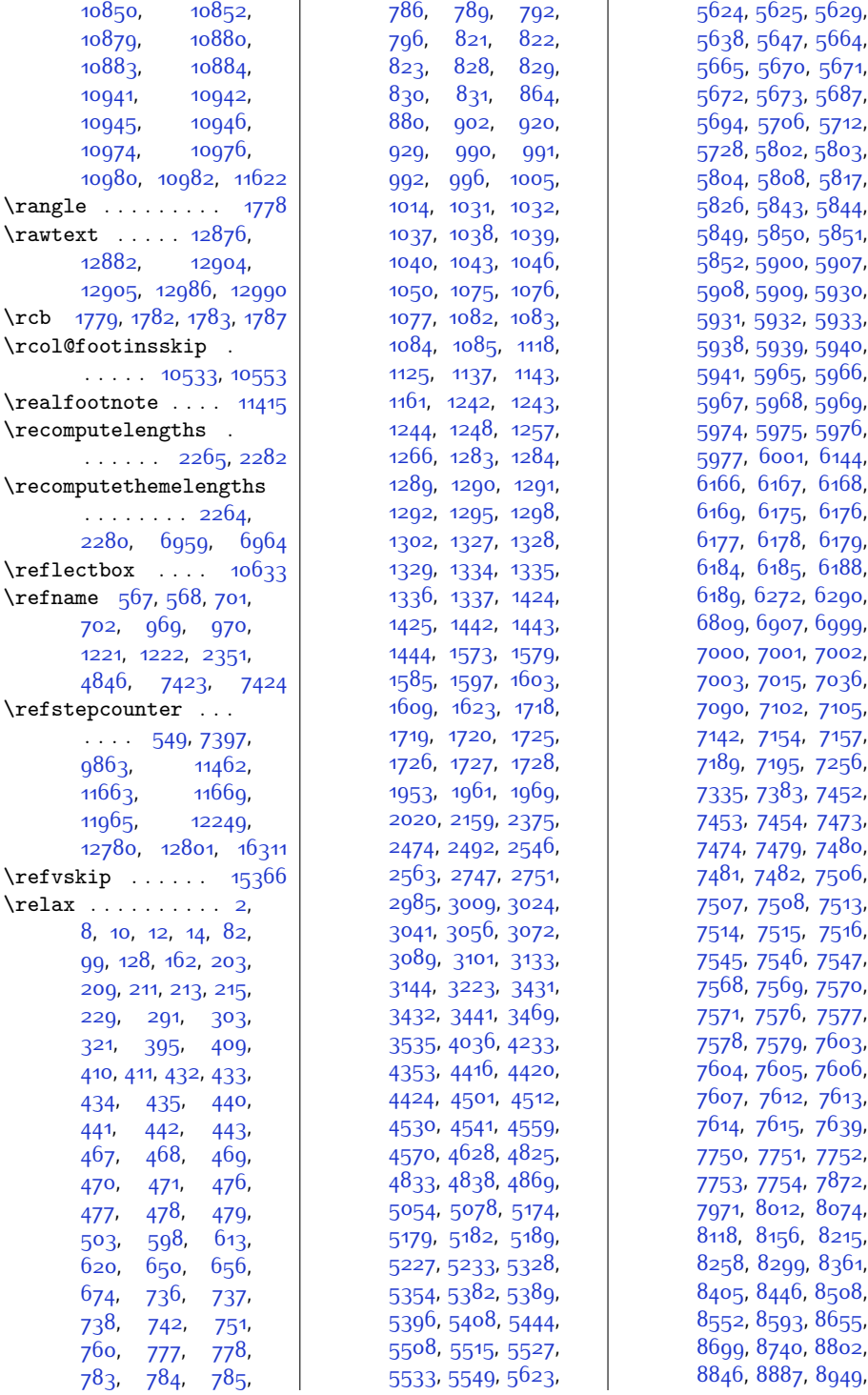

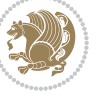

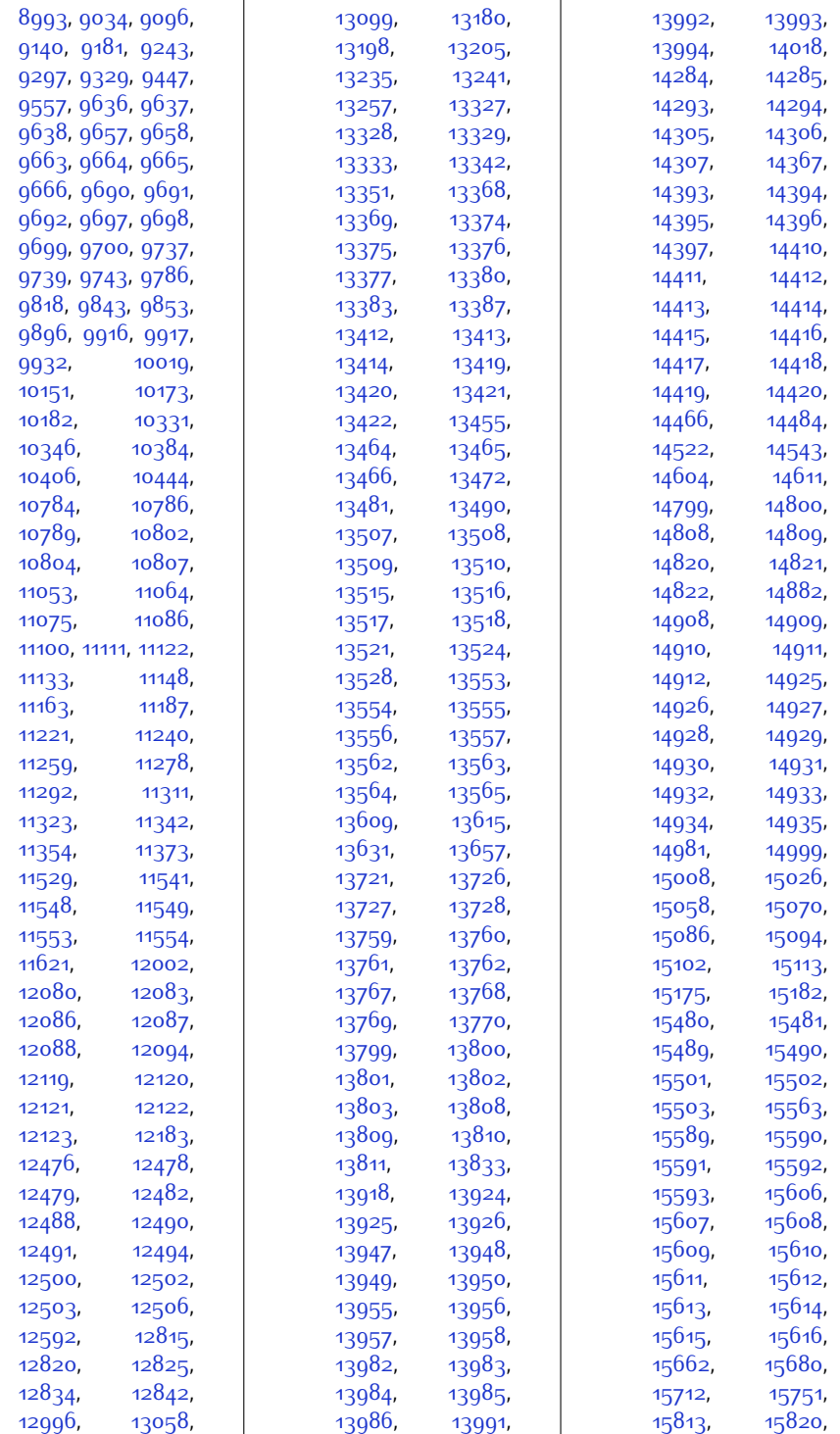

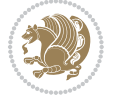

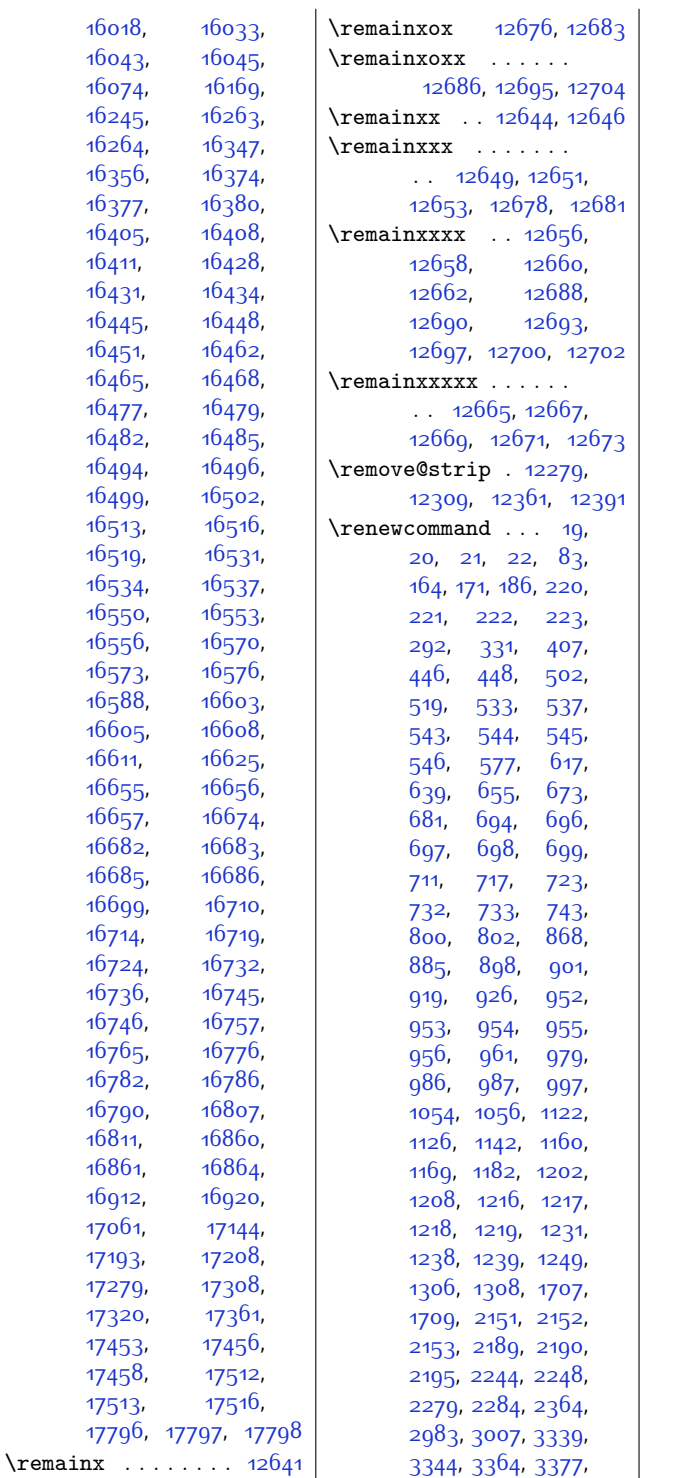

[3399,](#page-96-25) [3410,](#page-97-12) [3548](#page-100-15), [3557,](#page-100-29) [3598,](#page-101-12) [3716](#page-103-21), [3719](#page-103-22), [3720,](#page-103-23) [3724](#page-103-19), [3725,](#page-103-10) [3871](#page-106-15), [3872](#page-106-16), [4214](#page-113-8), [4215](#page-113-9), [4216](#page-113-10), [4217](#page-113-11), [4283](#page-114-9), [4398](#page-117-17), [4407](#page-117-18), [4428](#page-117-19), [4445](#page-118-12), [4462](#page-118-13), [4576](#page-120-21), [4577](#page-120-14), [4578](#page-120-22), [4660](#page-122-19), [4669](#page-122-20), [4721](#page-123-6), [4729](#page-123-7), [4753](#page-124-4), [4758](#page-124-34), [4769](#page-124-35), [4770](#page-124-36), [4771,](#page-124-11) [4772](#page-124-10), [4773](#page-124-9), [4774,](#page-124-37) [4775](#page-124-38), [4841](#page-126-7), [4846](#page-126-16), [4848,](#page-126-17) [4849](#page-126-18), [4866,](#page-126-0) [4867,](#page-126-1) [4868](#page-126-2), [4869,](#page-126-5) [4926](#page-127-17), [4927](#page-127-1), [4928,](#page-127-18) [4930](#page-127-19), [4934](#page-128-20), [4935,](#page-128-4) [4936](#page-128-21), [4940](#page-128-12), [4941](#page-128-13), [4947,](#page-128-22) [4951](#page-128-23), [4952,](#page-128-5) [4953](#page-128-24), [4957](#page-128-9), [4958,](#page-128-10) [4963](#page-128-25), [4967](#page-128-26), [4968,](#page-128-6) [4969](#page-128-27), [4978](#page-128-28), [4979](#page-128-7), [4980](#page-128-29), [4984](#page-129-17), [4985,](#page-129-18) [5007,](#page-129-8) [5031](#page-129-9), [5093](#page-131-13), [5106,](#page-131-6) [5111](#page-131-7), [5119](#page-131-14), [5512,](#page-139-30) [5516](#page-139-31), [5532,](#page-140-13) [5548](#page-140-14), [5556](#page-140-11), [5570,](#page-140-12) [5589](#page-141-21), [5595](#page-141-14), [5601,](#page-141-22) [5609](#page-141-23), [5610](#page-141-24), [5611](#page-141-25), [5612,](#page-141-26) [5613](#page-141-27), [5614](#page-141-28), [5616](#page-141-29), [5618](#page-141-30), [5620](#page-141-17), [5630,](#page-142-29) [5691](#page-143-29), [5695,](#page-143-30) [5711,](#page-143-15) [5727](#page-144-13), [5735,](#page-144-11) [5749,](#page-144-12) [5751](#page-144-17), [5757](#page-144-26), [5782,](#page-145-26) [5788](#page-145-27), [5789,](#page-145-28) [5790,](#page-145-29) [5791](#page-145-30), [5792,](#page-145-31) [5793](#page-145-32), [5795](#page-145-33), [5797](#page-145-34), [5799,](#page-145-20) [5809](#page-145-35), [5905](#page-147-16), [5944](#page-148-20), [5946](#page-148-29), [6000](#page-149-2), [6015,](#page-150-14) [6030](#page-150-16), [6034,](#page-150-24) [6040](#page-150-25), [6042](#page-150-26), [6044,](#page-150-27) [6046](#page-150-28), [6047](#page-150-29), [6048,](#page-150-30) [6049,](#page-150-31) [6050](#page-150-32), [6051,](#page-150-33) [6074](#page-151-21), [6092](#page-151-22), [6183,](#page-153-27) [6187](#page-153-28), [6193](#page-153-29), [6277](#page-155-16), [6282,](#page-155-17) [6292](#page-156-32), [6315,](#page-156-33) [6338](#page-156-34), [6361](#page-157-30), [6388,](#page-158-11) [6404,](#page-158-12) [6810](#page-166-6), [6850](#page-167-18), [6851,](#page-167-13) [6852](#page-167-19), [6853,](#page-167-14) [6854](#page-167-8), [6855](#page-167-7),
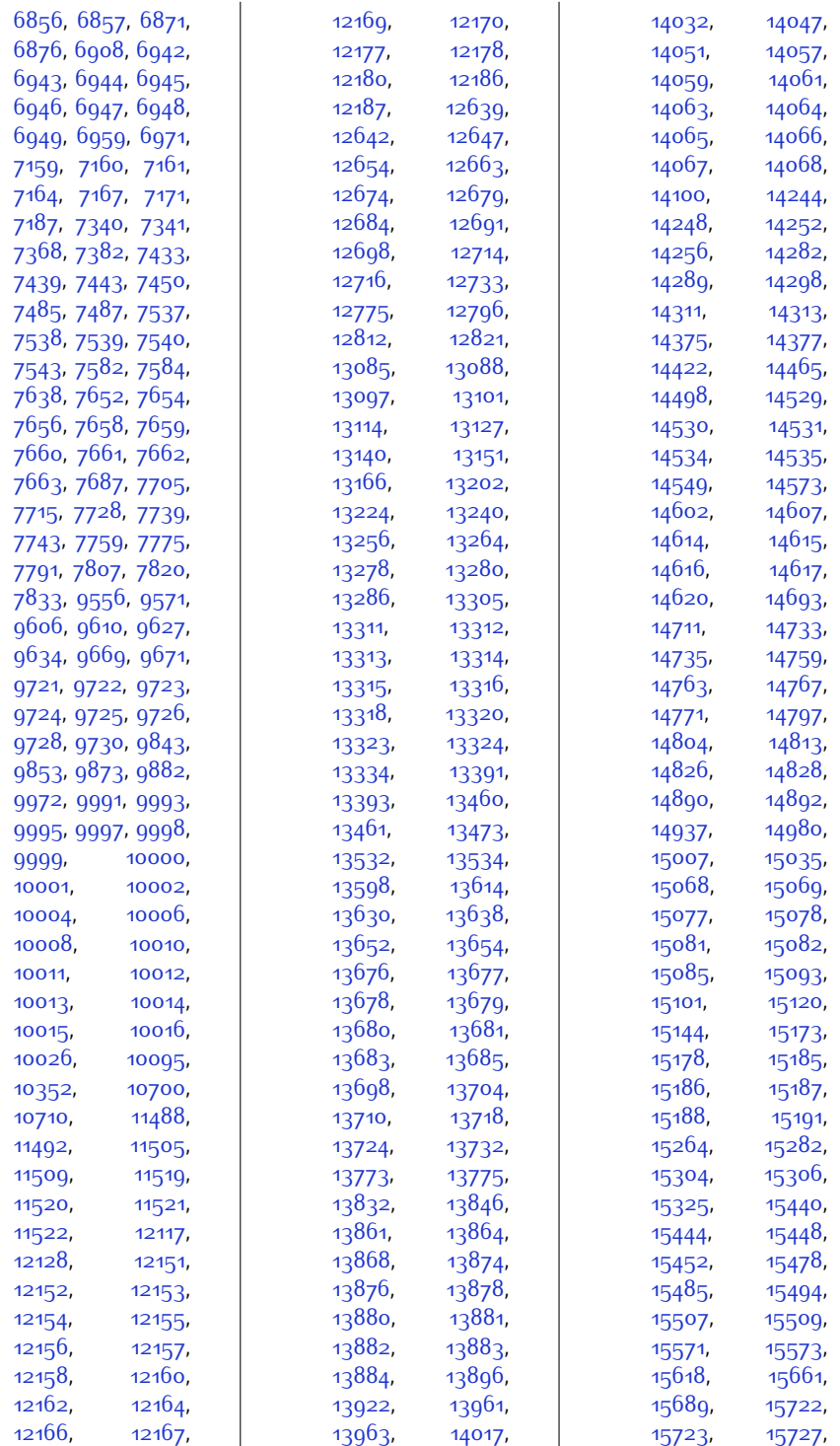

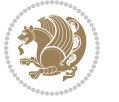

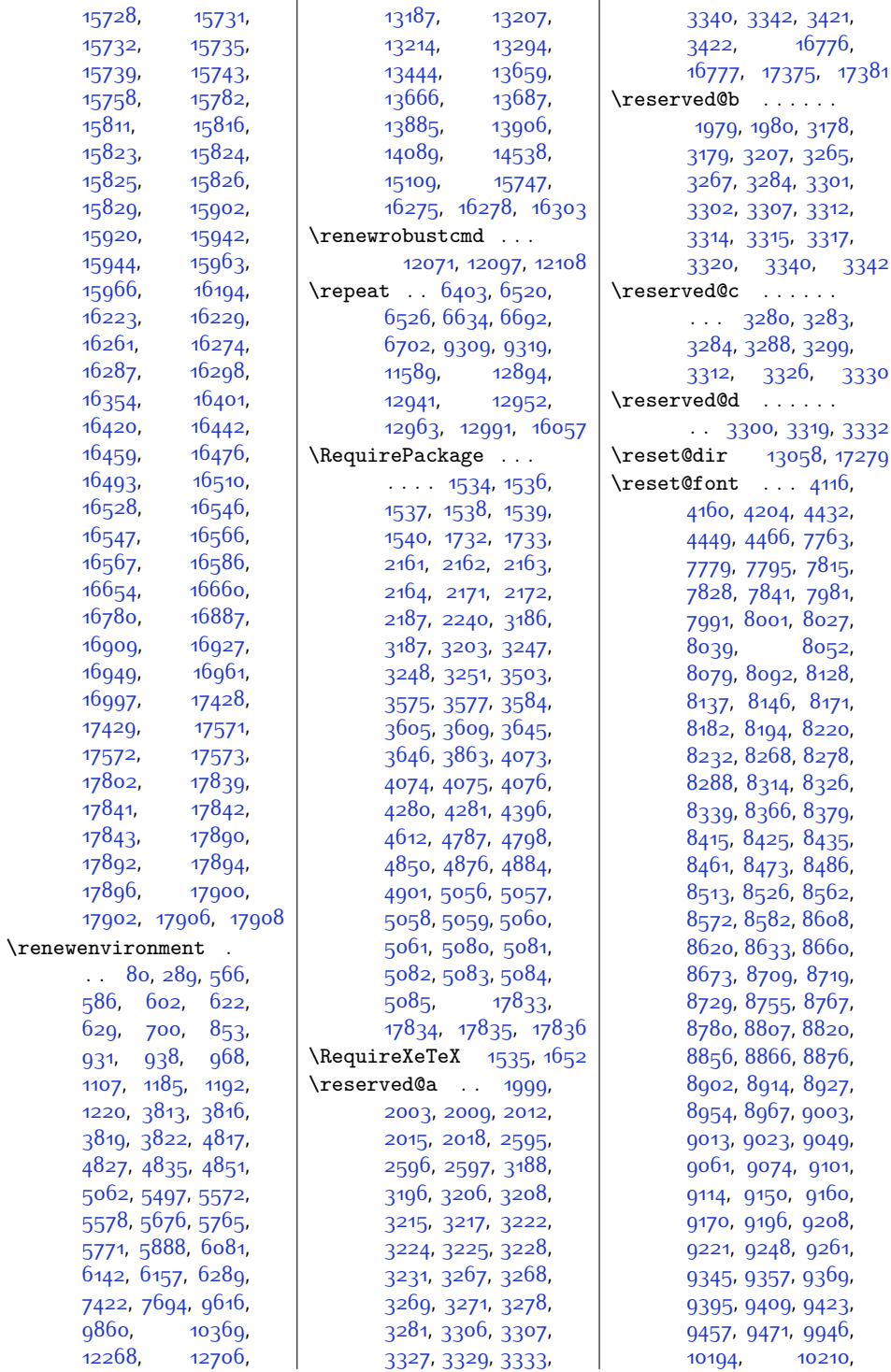

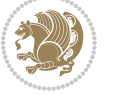

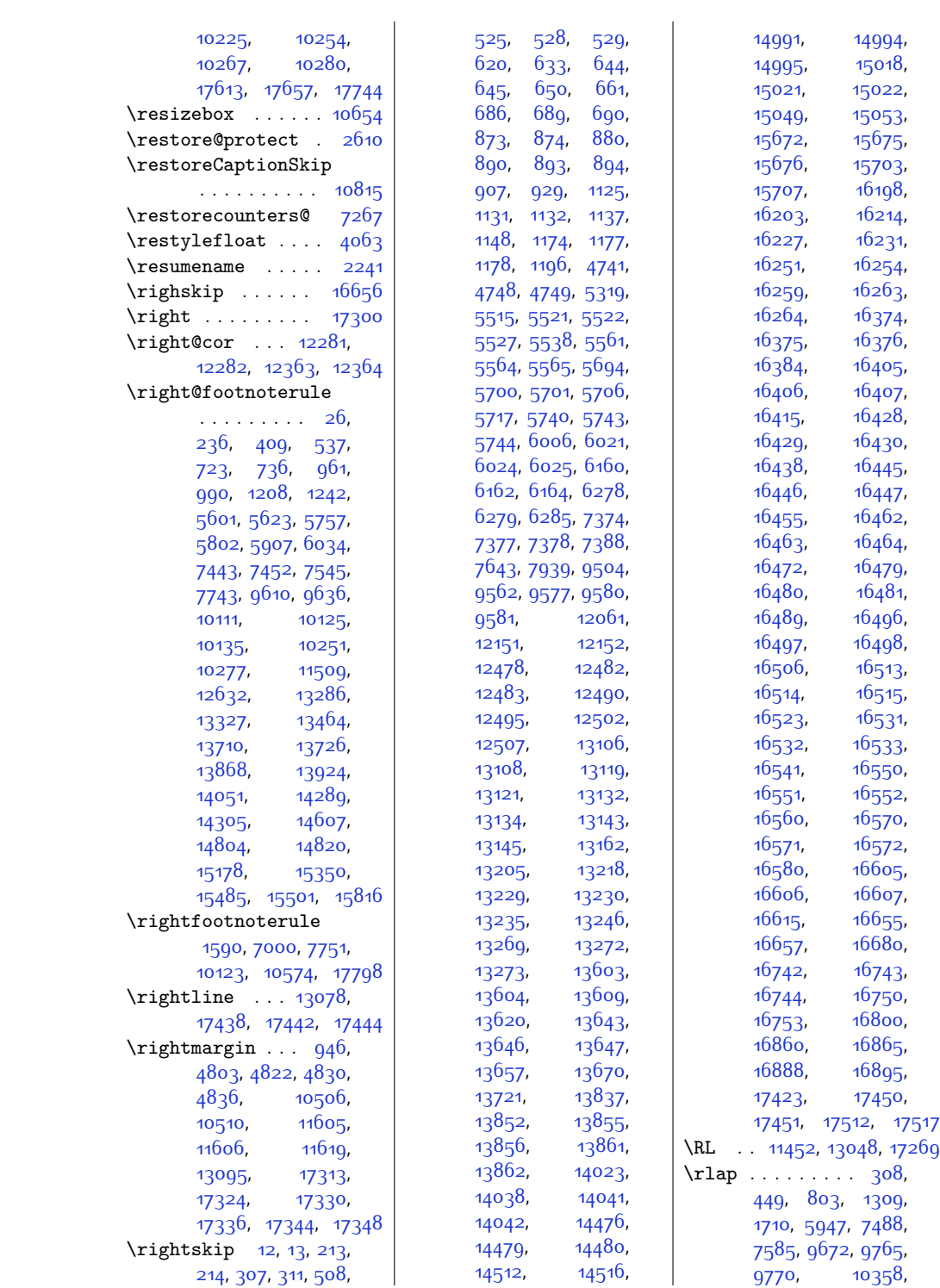

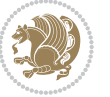

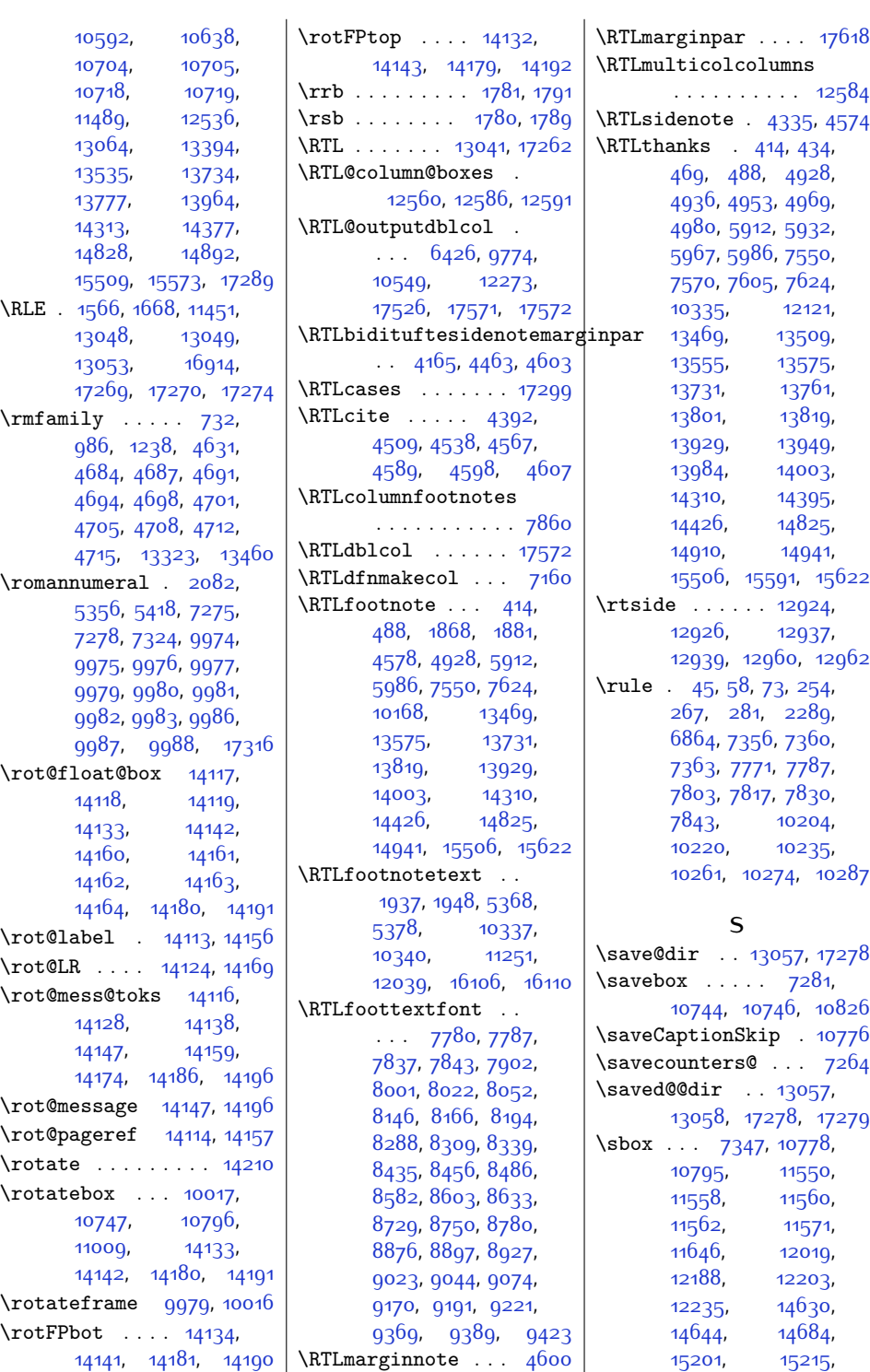

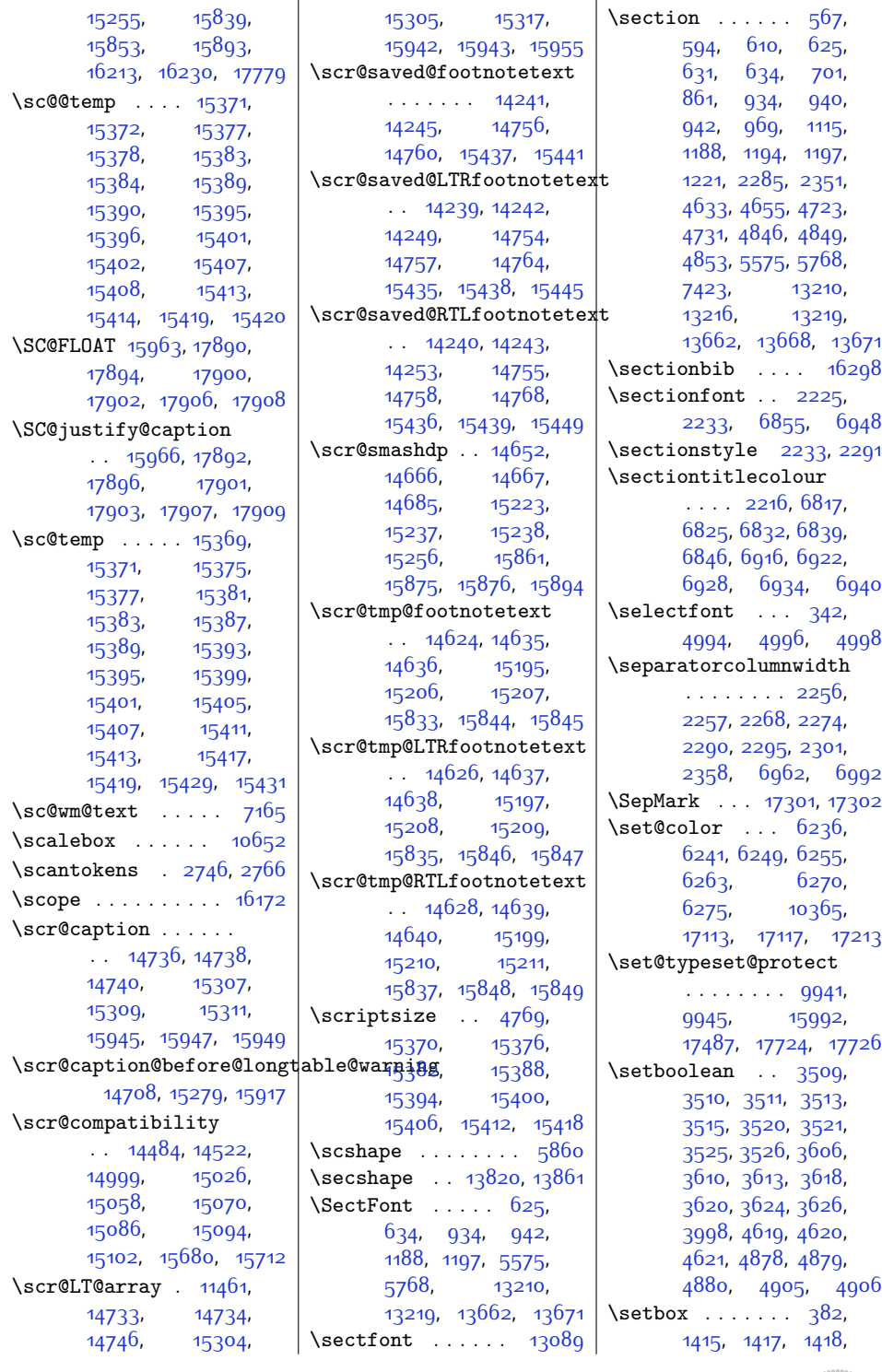

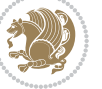

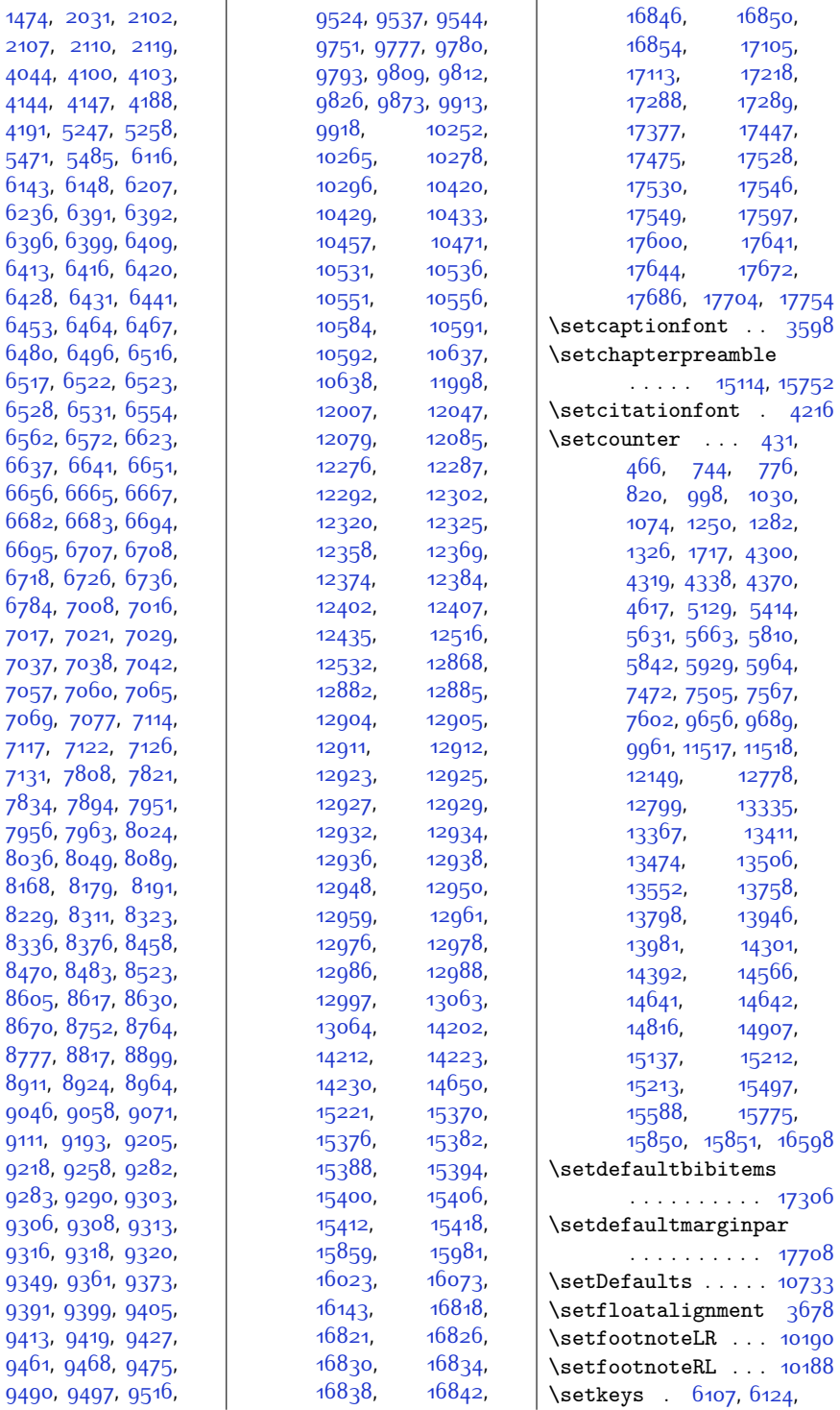

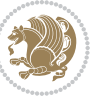

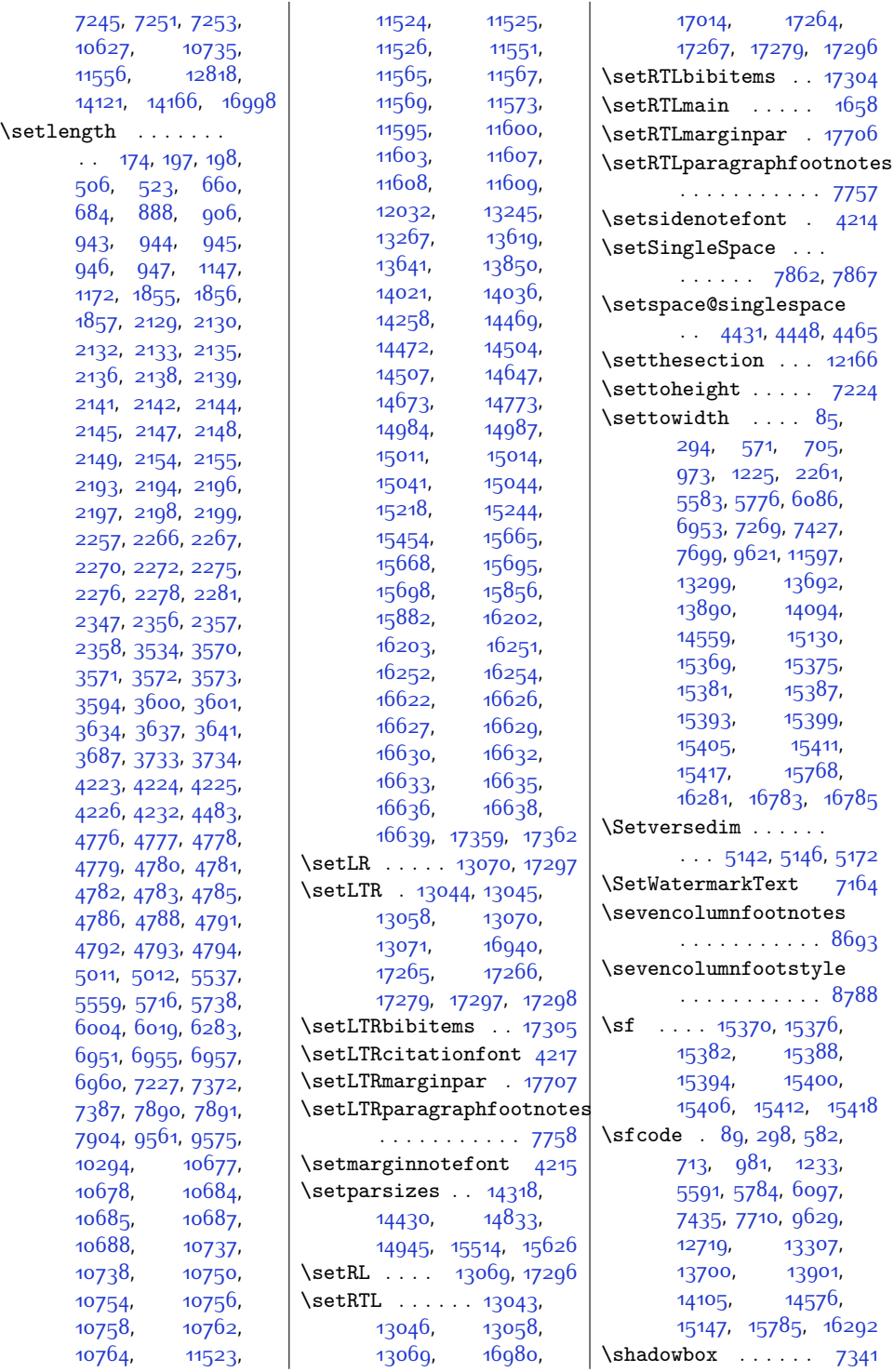

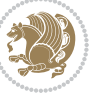

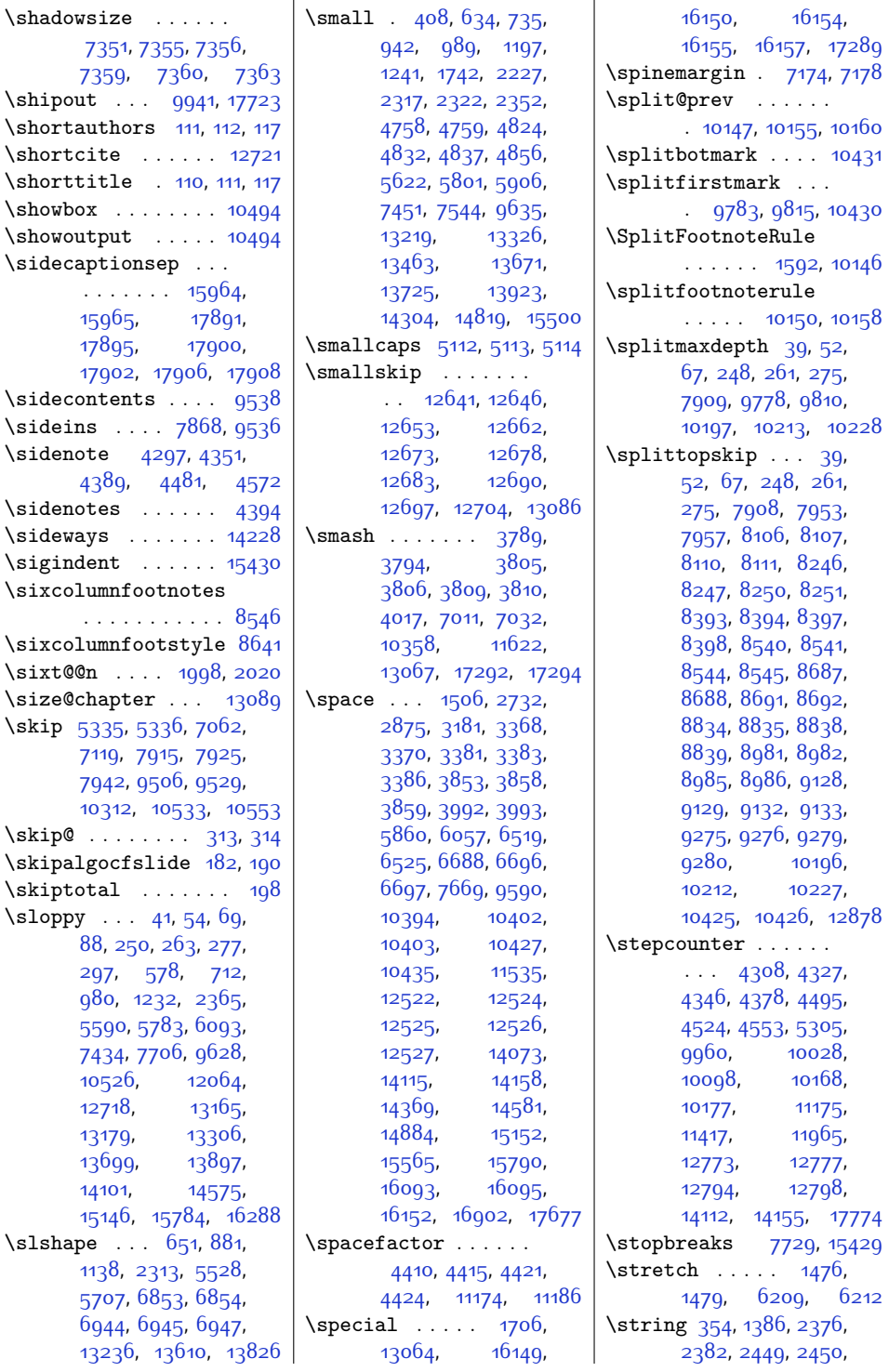

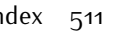

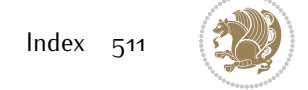

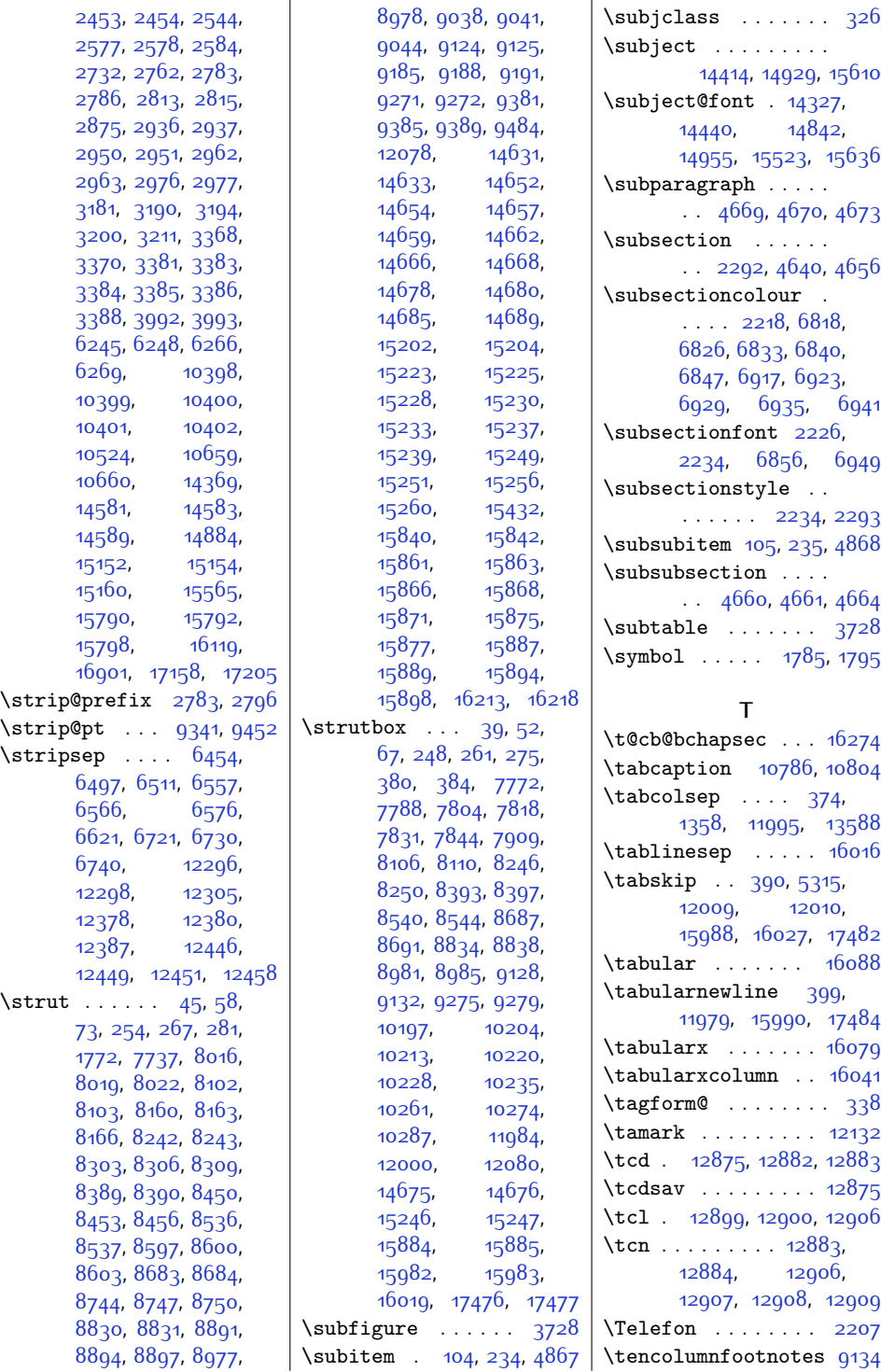

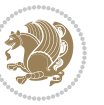

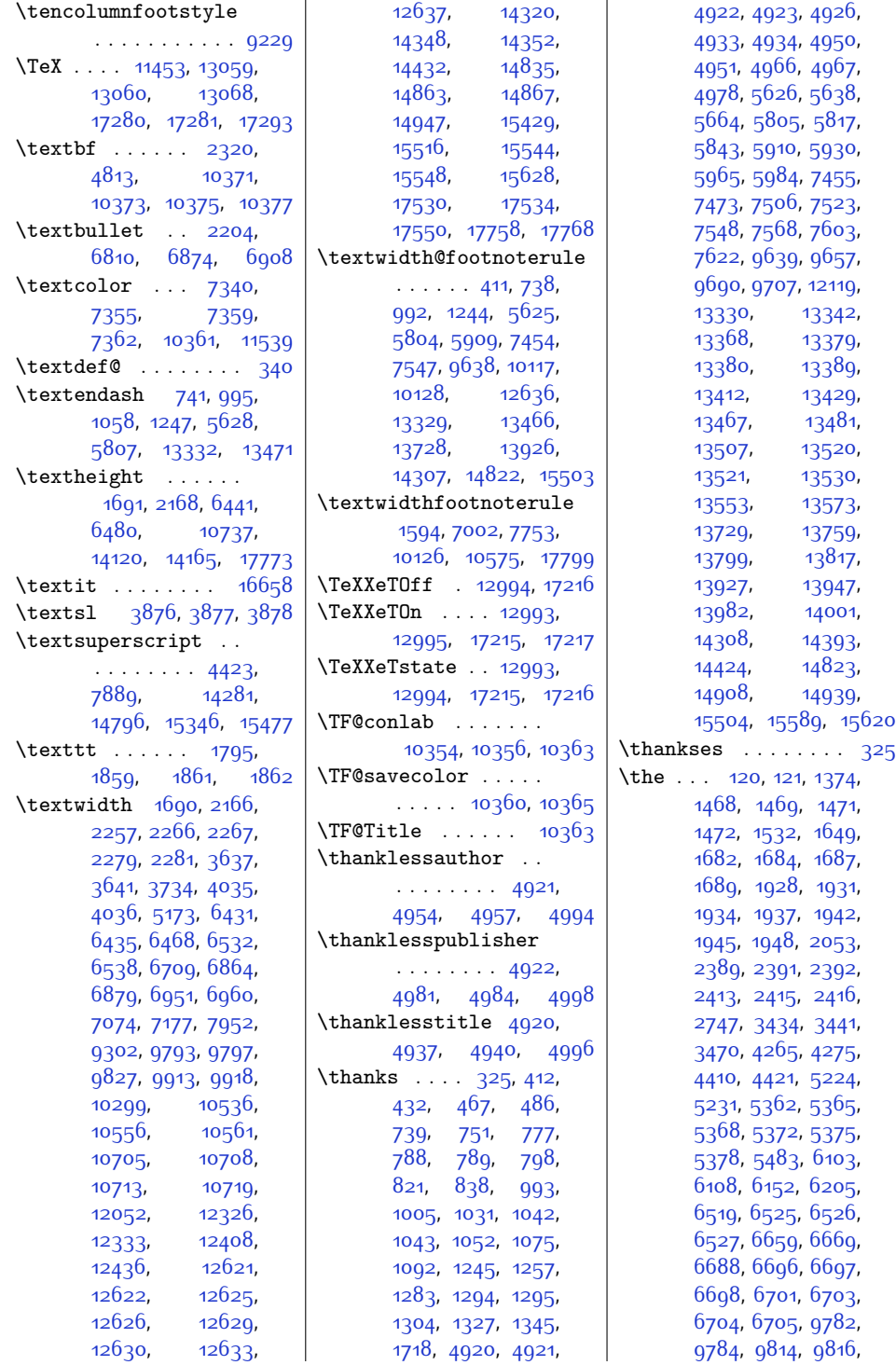

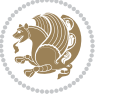

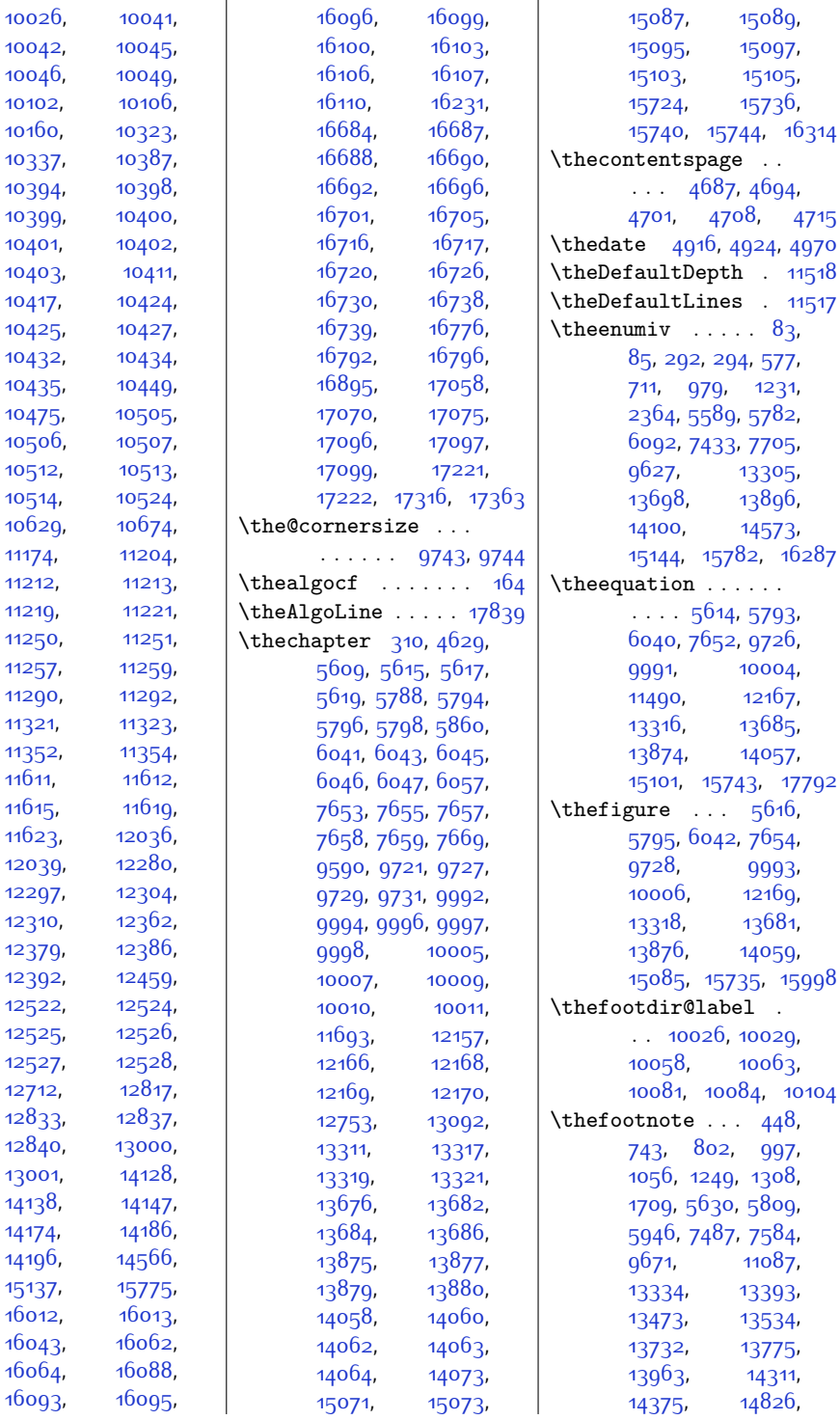

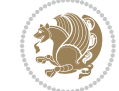

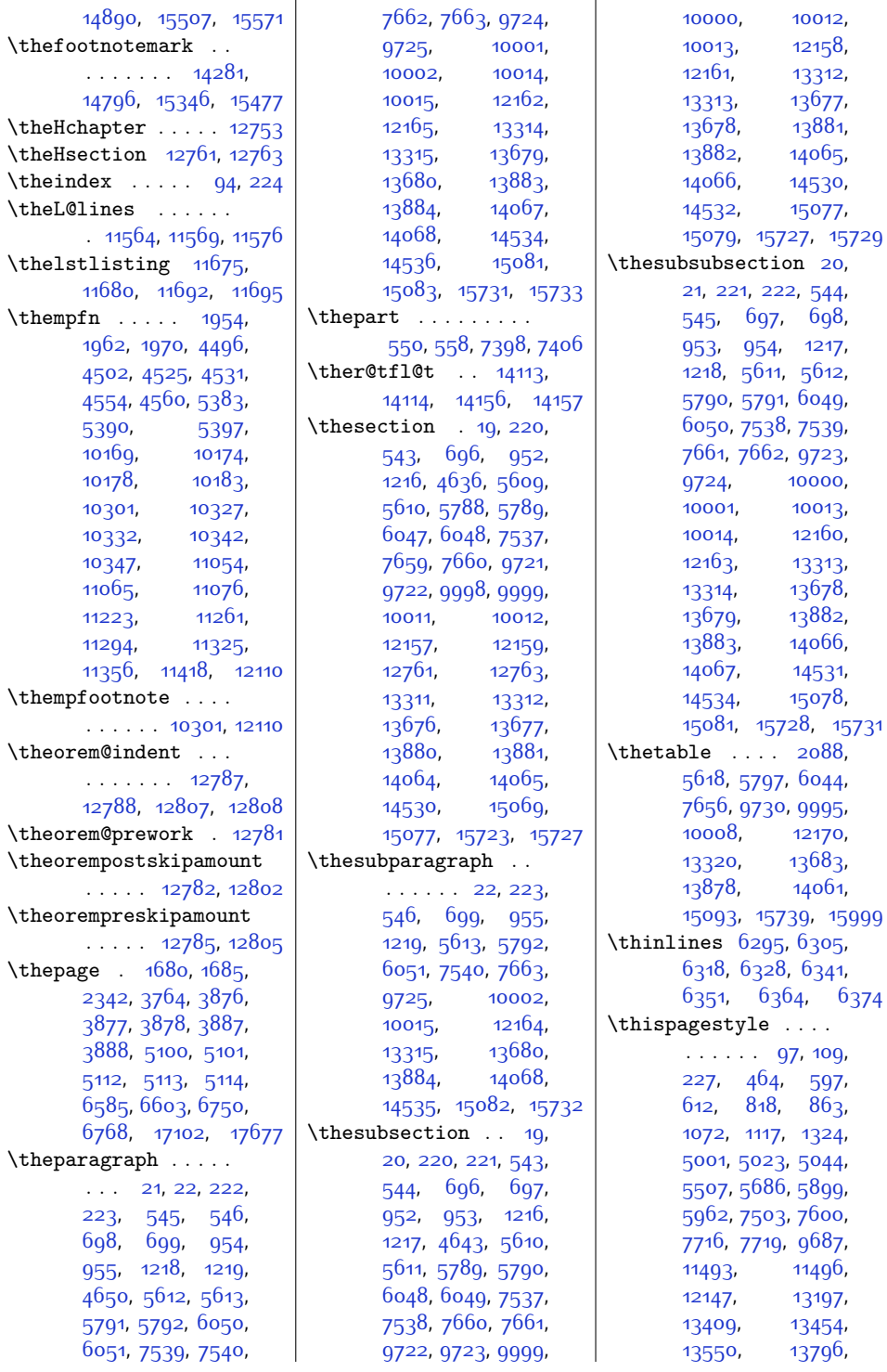

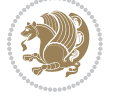

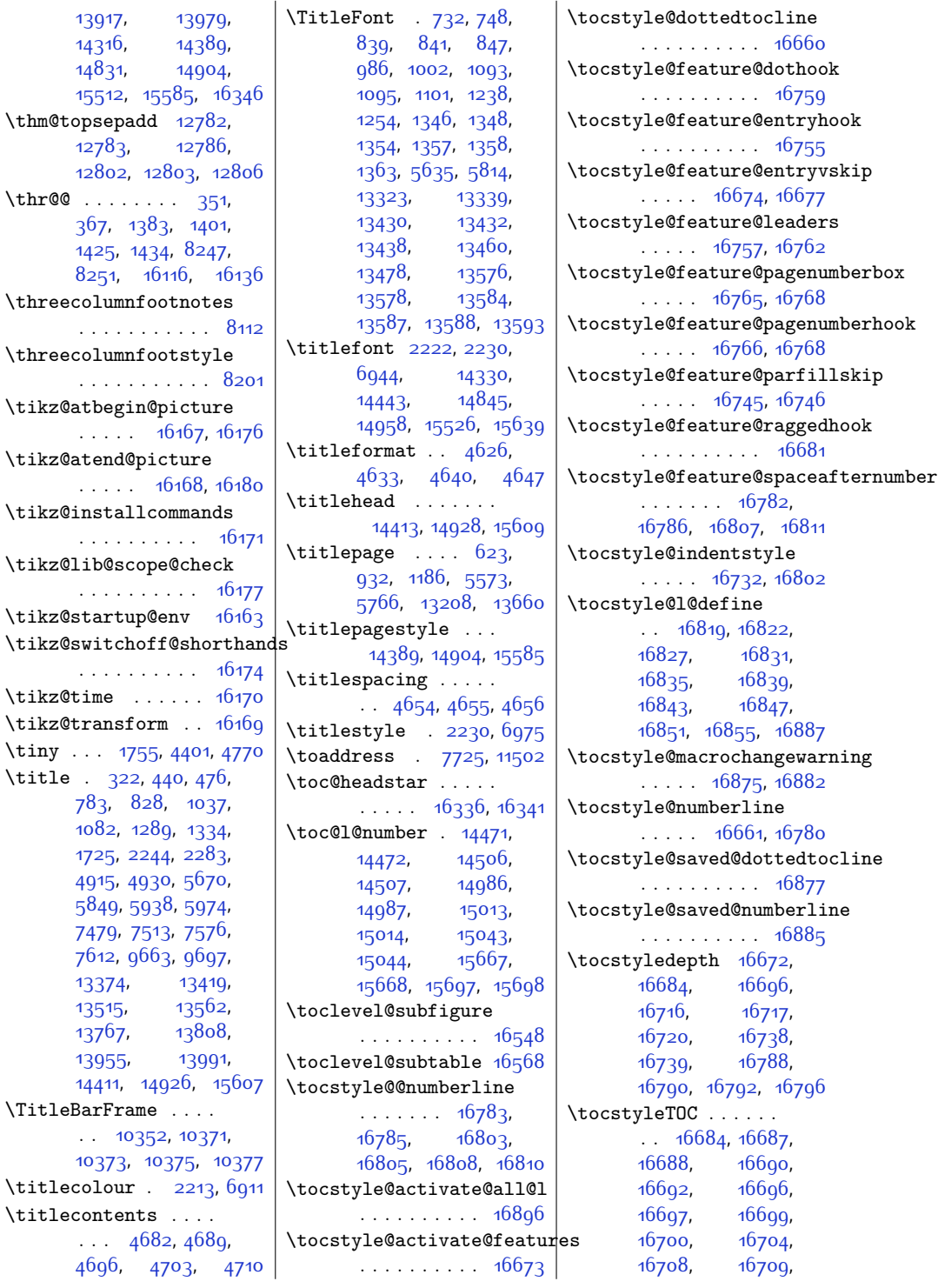

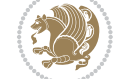

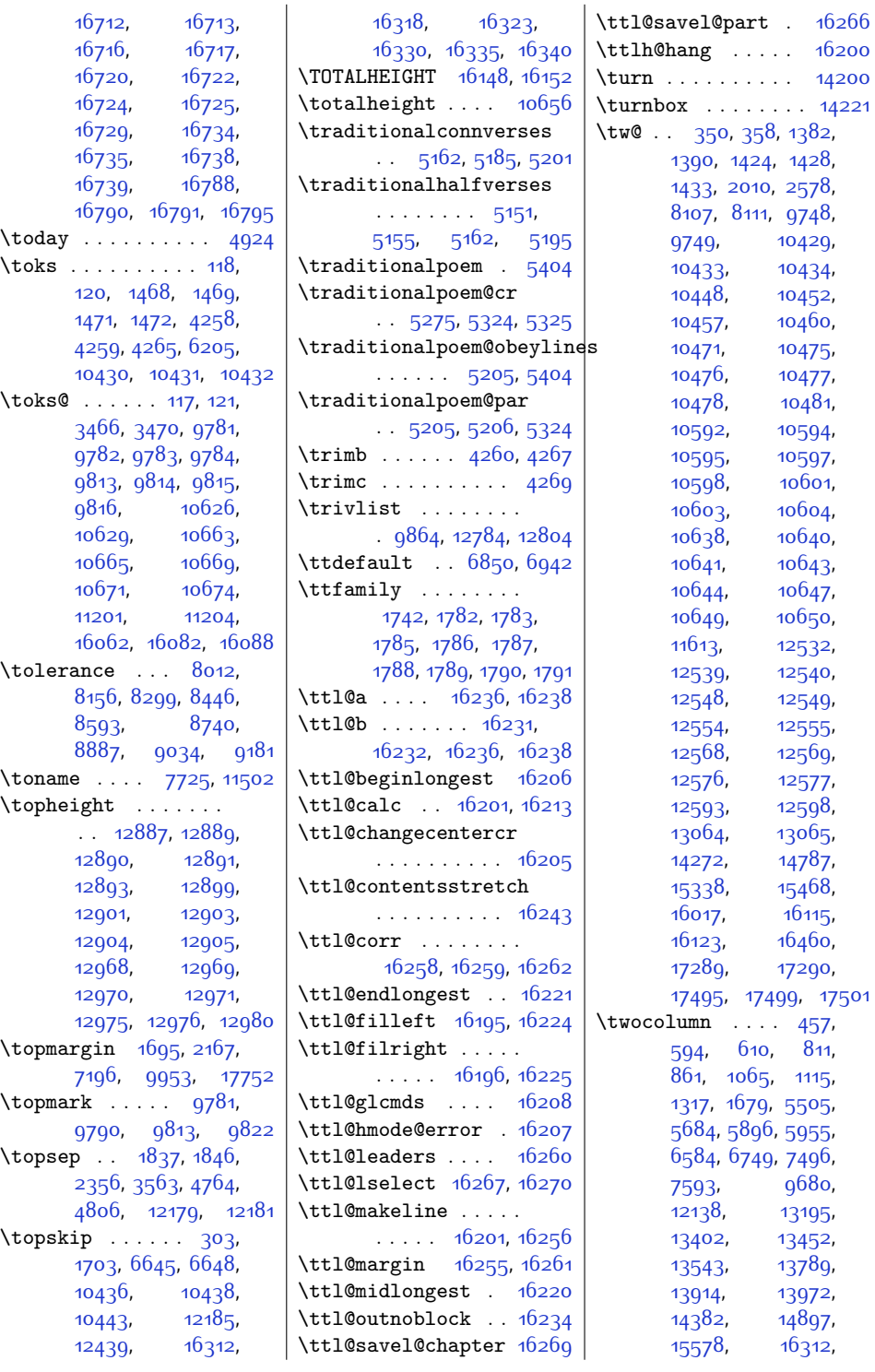

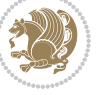

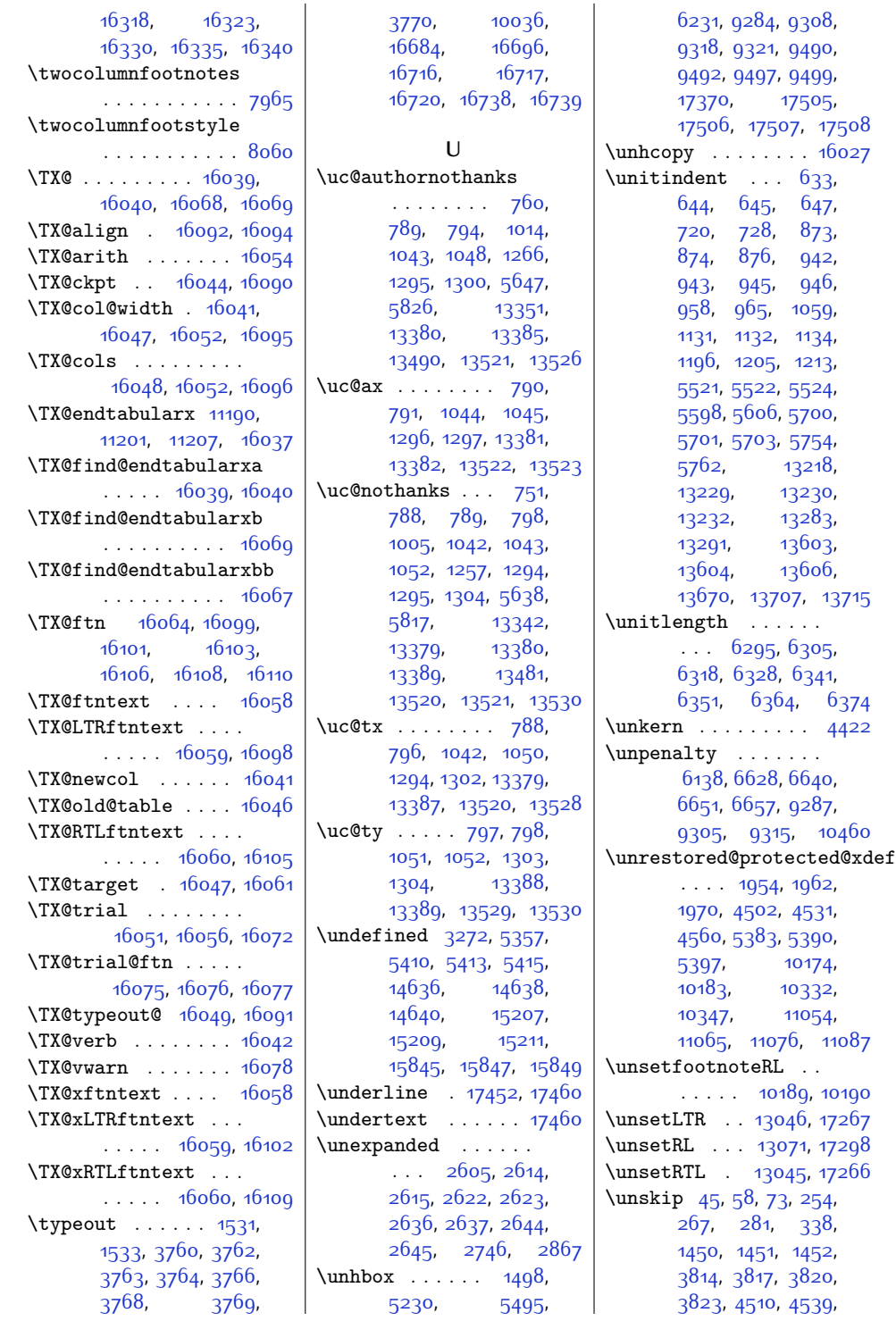

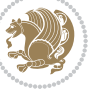

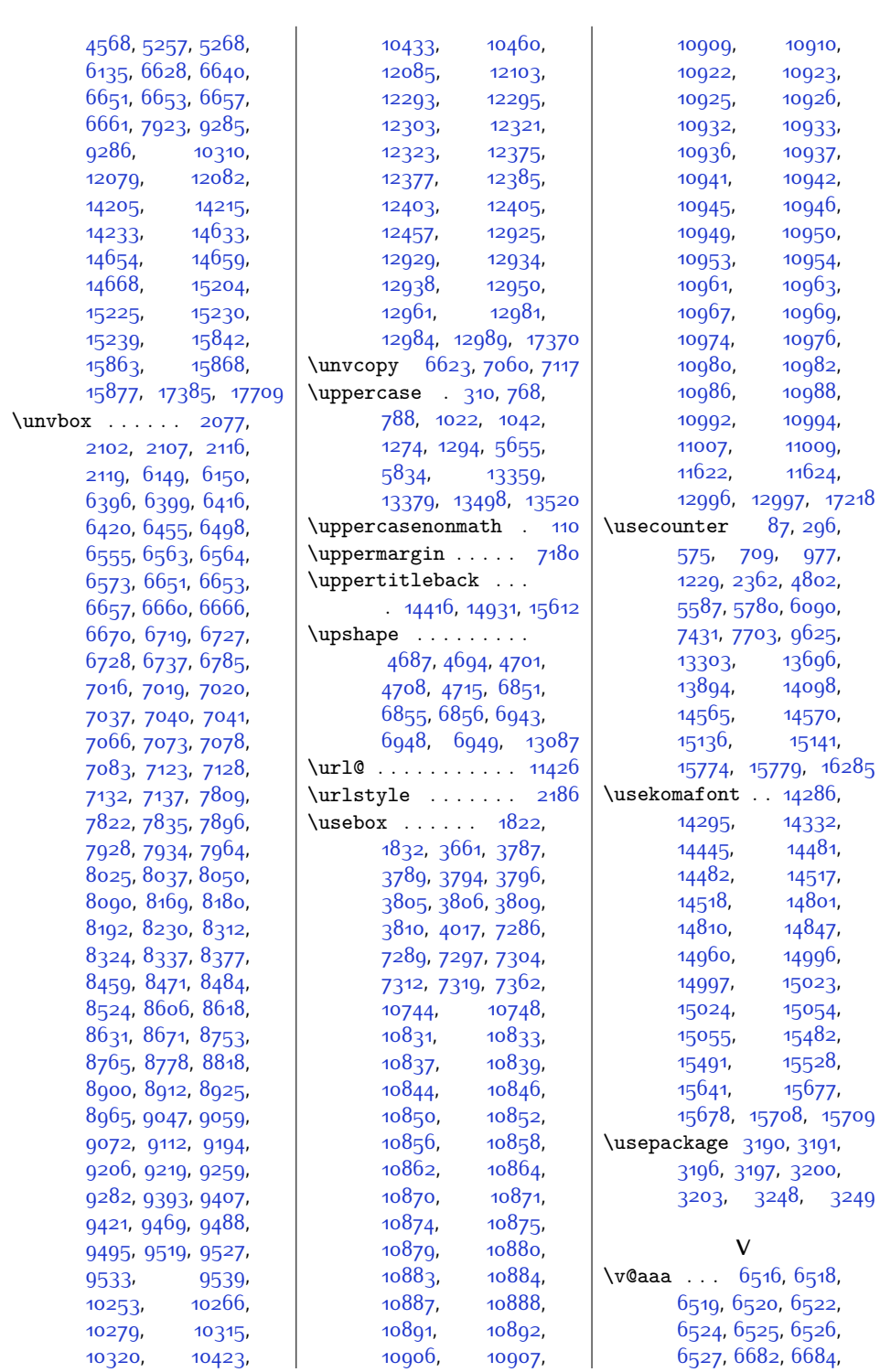

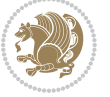

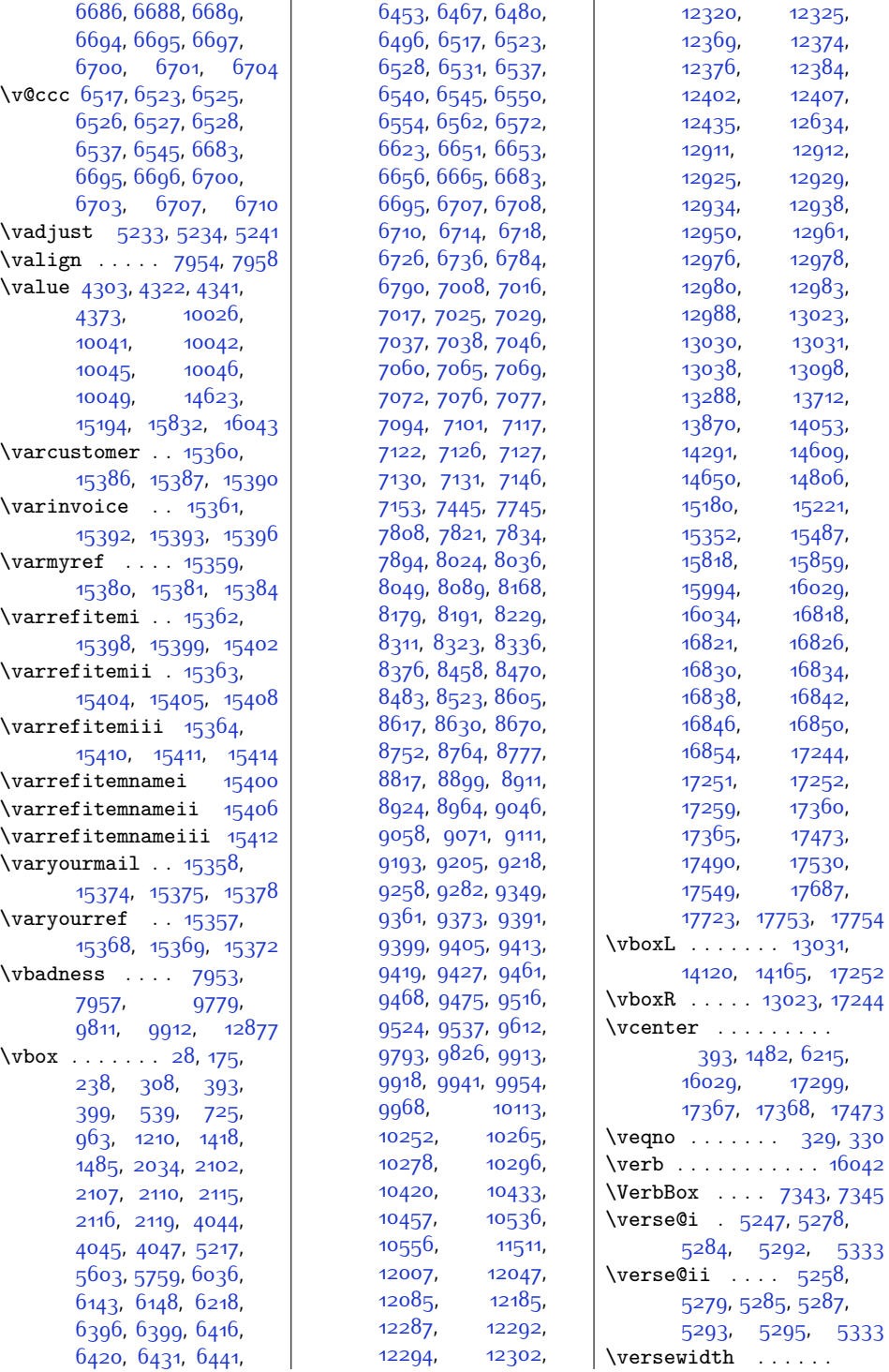

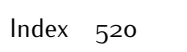

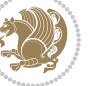

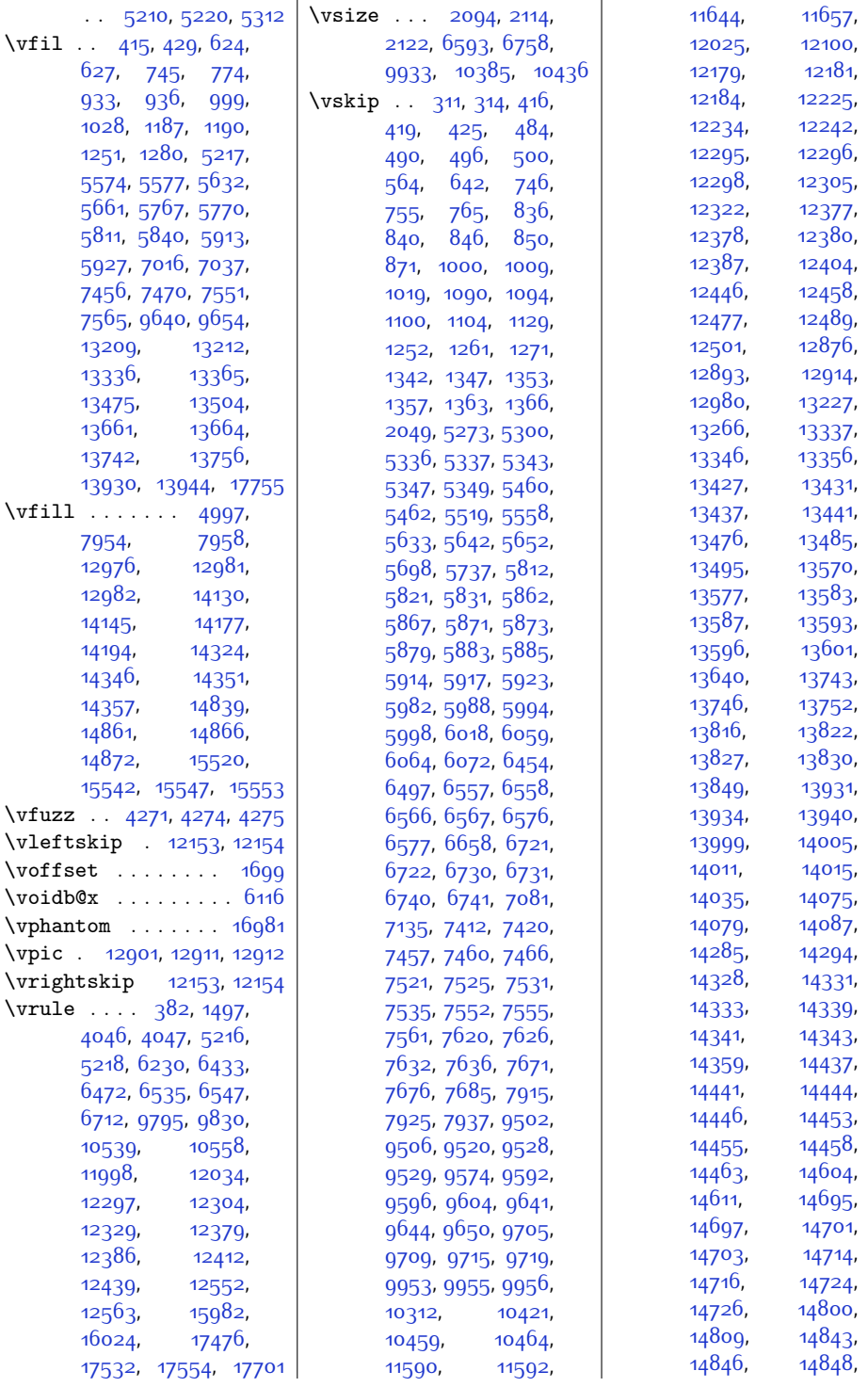

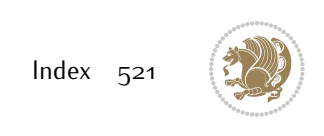

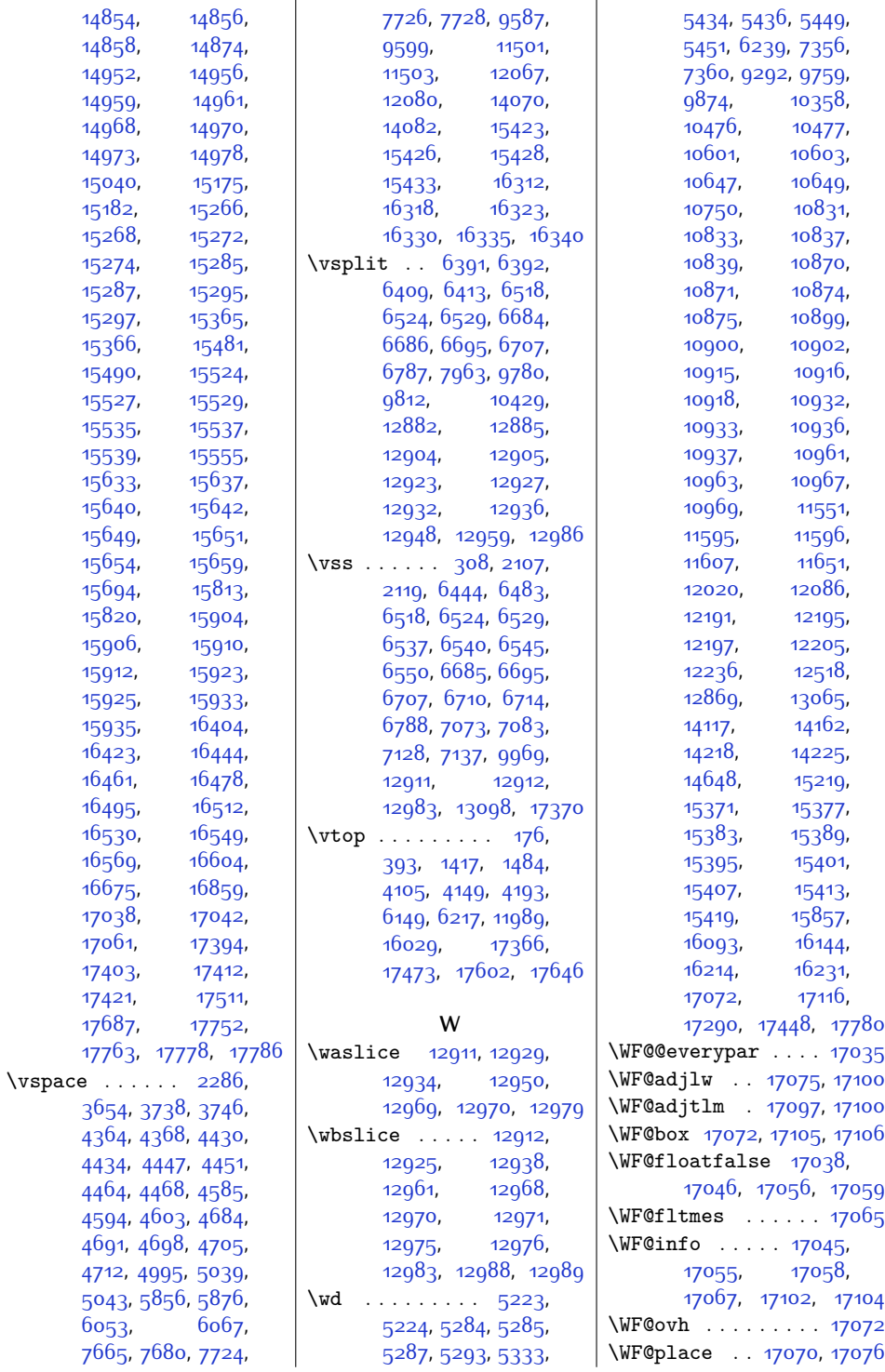

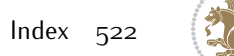

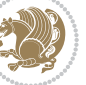

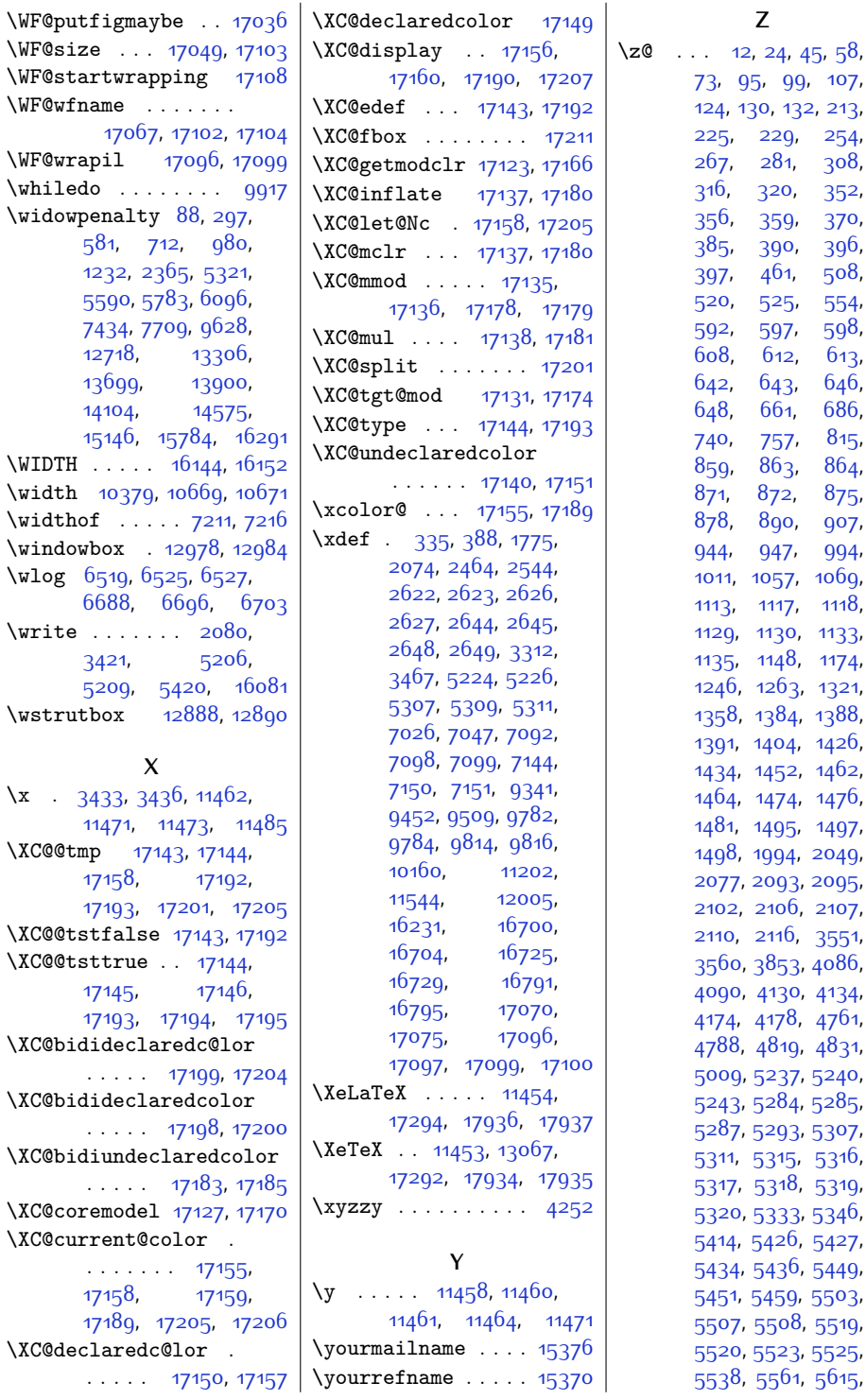

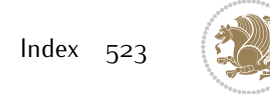

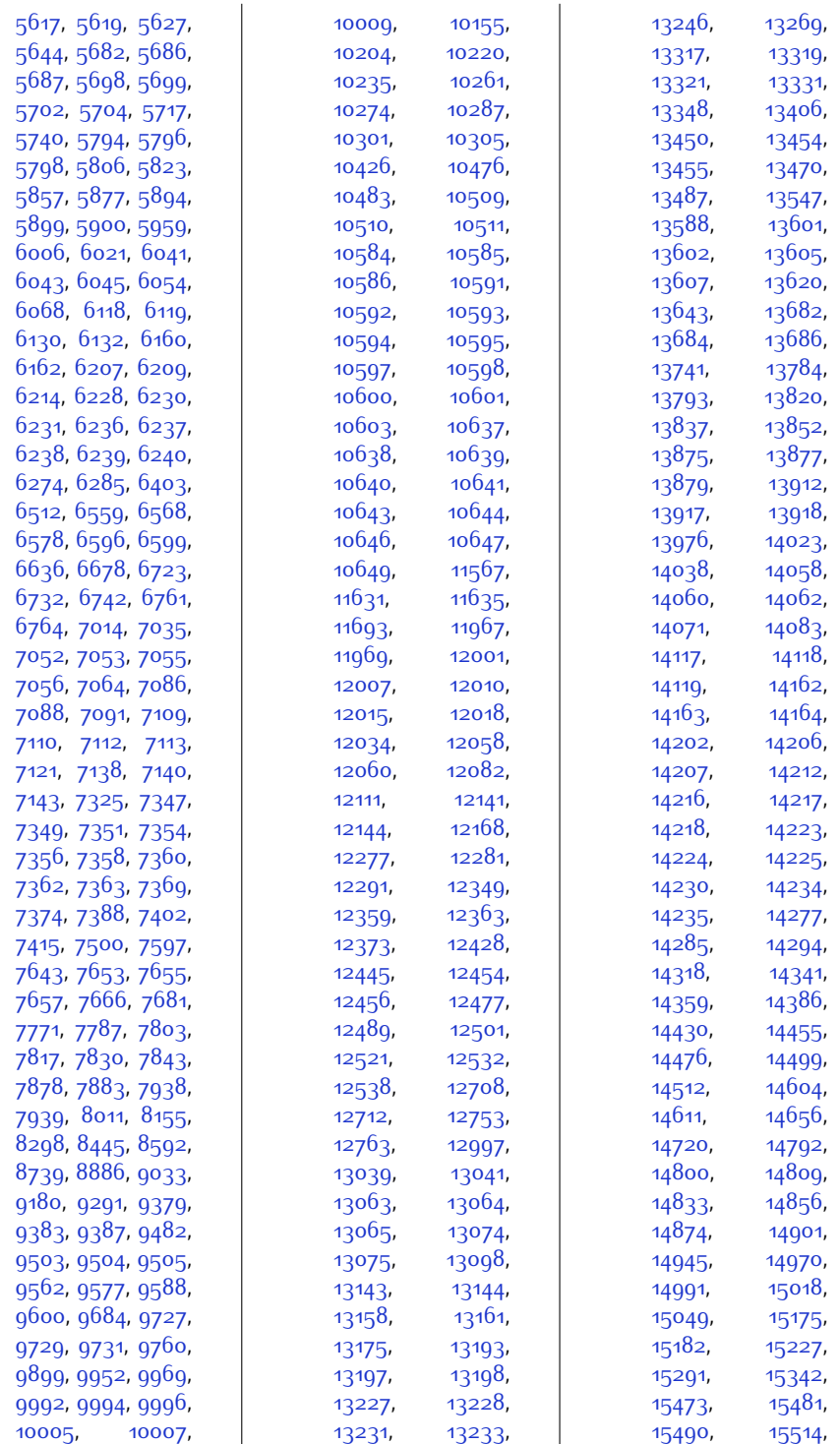

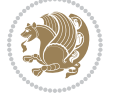

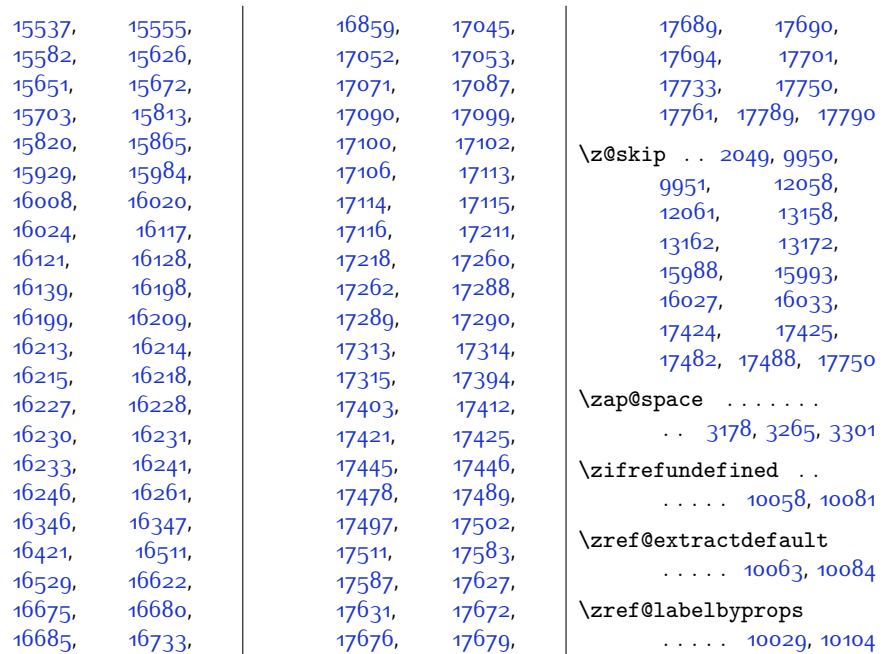

## **9 Change History**

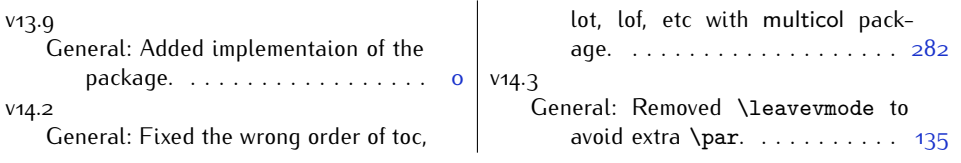

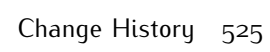

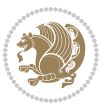